## POLITECHNIKA KOSZALIŃSKA

# Z E S Z Y T Y<br>N A U K O W E<br>W Y D Z L A Ł U<br>MECHANICZNEGO **NR**

Polioptymalizacja i Komputerowe Wspomaganie Projektowania

**MIELNO 2000** 

# Politechnika Koszalińska Katedra Systemów Sterowania Komitet Budowy Maszyn PAN Sekcja Podstaw Konstrukcji

# ZESZYTY NAUKOWE WYDZIAŁU MECHANICZNEGO

Prace XVIII Ogólnopolskiej Konferencji

# **POLIOPTYMALIZACJA** I KOMPUTEROWE WSPOMAGANIE PROJEKTOWANIA **MIELNO 2000**

Koszalin—Mielno 14—17 czerwca 2000

## ZESZYTY NAUKOWE WYDZIAŁU MECHANICZNEGO NR: 27

ISSN 1640 - 4572

Materialy recenzowane

Redaktor Wojciech Tarnowski

Wydanie materiałów dofinansowane przez KBN

 $\mathcal{O}_{\mathcal{A}}$ 

 $\frac{1}{2}$ 

WYDAWNICTWO UCZELNIANE POLITECHNIKI KOSZALIŃSKIEJ 75-620 Koszalin, ul. Racławicka 15—17

Koszalin 2000, wyd. I, ark. wyd. 21,32, format B-5, nakład 150 egz. Druk: INTRO-DRUK. Koszalin

#### KOMITET OPINIODAWCZY

#### przewodniczący

prof. dr hab. inż. Wojciech TARNOWSKI Politechnika Koszalińska

#### członkowie.

dr inż. Jerzy BALICKI Akademia Marynarki Wojennej w Gdyni dr hab. inż. Zbigniew BANASZAK Politechnika Zielonogórska prof. dr hab- inż. Michał BIAŁKO Politechnika Koszalińska prof. dr hab. inż Bogdan BRANOWSKI Politechnika Poznańska drhab. inż. Andrzej BUCHACZ Politechnika Śląska dr hab. inż Tadeusz BURCZYNSKI Politechnika Śląska prof. dr hab. inż. Edward CHLEBUS \_ Politechnika Wrocławska dr hab.. inż., prof. WSM Romuald CWILEWICZ Wyższa Szkoła Morska w Gdyni dr hab. inż. Lucjan DĄBROWSKI Politechnika Warszawska prof. dr hab. inż. Zbigniew DĄBROWSKI Politechnika Warszawska prof. nzw. dr hab. inż. Jarosław DIAKUN Politechnika Koszalińska dr hab. inż., prof. PW, Wiesław GRZESIKIEWICZ Politechnika Warszawska dr inż. Tadeusz JELENIEWSKI Politechnika Wrocławska prof. dr hab. inż. Stefan JENDO IPPT PAN w Warszawie prof. dr hab. inż. Wojciech KACALAK Politechnika Koszalińska dr hab. inż. Ignacy KALISZEWSKI Krajowy Depozyt Papierów Wartościowych S.A. dr hab. inż., prof. Р.Р., Zbigniew KIERZKOWSKI Politechnika Poznańska prof. dr hab. Ewa KONARZEWSKA–GUBAŁA AE we Wrocławiu prof. dr hab. inż. Józef Korbicz Politechnika Zielonogórska prof. dr hab. inż. Zbigniew KOWALSKI Politechnika Gdańska dr inż. Paweł KRASOWSKI Wyższa Szkoła Morska prof. dr hab. inż. Ludomir LAUDANSKI Politechnika Rzeszowska dr hab. inż. prof. PŁ, Józef MATUSZEK Politechnika Łódzka, filia w Bielsku Białej dr hab. inż. Tadeusz MIKULCZYNSKI Politechnika Wrocławska prof. dr hab. inż. Krzysztof MARCHELEK Politechnika Szczecińska prof. dr hab. inż. Antoni NIEDERLINSKI Politechnika Śląska dr inż. Zenon OCIEPA Politechnika Koszalińska

prof. zw. dr hab. inż. Andrzej OLĘDZKI dr hab. inż. Marian OSTWALD prof. dr hab. inż. Andrzej OSYCZKA dr inż. Tadeusz PANKOWSKI prof. dr hab. inż. Witold POGORZELSKI doc. dr inż. Jerzy PUŁACZEWSKI prof. dr hab. inż. Ryszard ROHATYŃSKI dr inż. Edward RÖJ prof. dr hab. inż. Eugeniusz RUSIŃSKI prof. dr hab. inż. Adam SIELICKI dr hab. inż., prof. PG Jan SIKORA prof. dr hab. inż. Roman SŁOWIŃSKI dr hab. inż., prof. PK, Jerzy SMYCZEK prof. dr hab. inż. Borys STORCH prof. dr hab. inż. Czesław SZYMCZAK prof. dr hab. inż. Ryszard TADEUSIEWICZ dr inż. Zbigniew TARAPATA profi dr hab. inż. Eugeniusz TOCZYŁOWSKI prof. dr hab. Wiesław TRACZYK dr inż. Ewa WACHOWICZ prof. dr hab. inż. Zenobia WEISS dr hab. inż., prof. PŚL., Konrad WOJCIECHOWSKI prof. dr hab. inż. Józef WOINAROWSKI prof. dr hab. inż. Jerzy WRÓBEL prof. dr hab. inż. Mirosław ZABOROWSKI

Politechnika Warszawska Politechnika Poznańska Politechnika Krakowska Politechnika Poznańska Politechnika Warszawska, OND w Płocku Politechnika Warszawska Politechnika Wrocławska Instytut Nawozów Sztucznych w Puławach Politechnika Wrocławska Politechnika Zielonogórska Politechnika Gdańska Politechnika Poznańska Politechnika Koszalińska Politechnika Koszalińska Politechnika Gdańska AGH w Krakowie Wojskowa Akademia Techniczna Politechnika Warszawska Politechnika Warszawska Politechnika Koszalińska Politechnika Poznańska Politechnika Śląska Politechnika Śląska Politechnika Warszawska Politechnika Śląska

# SPIS TREŚCI

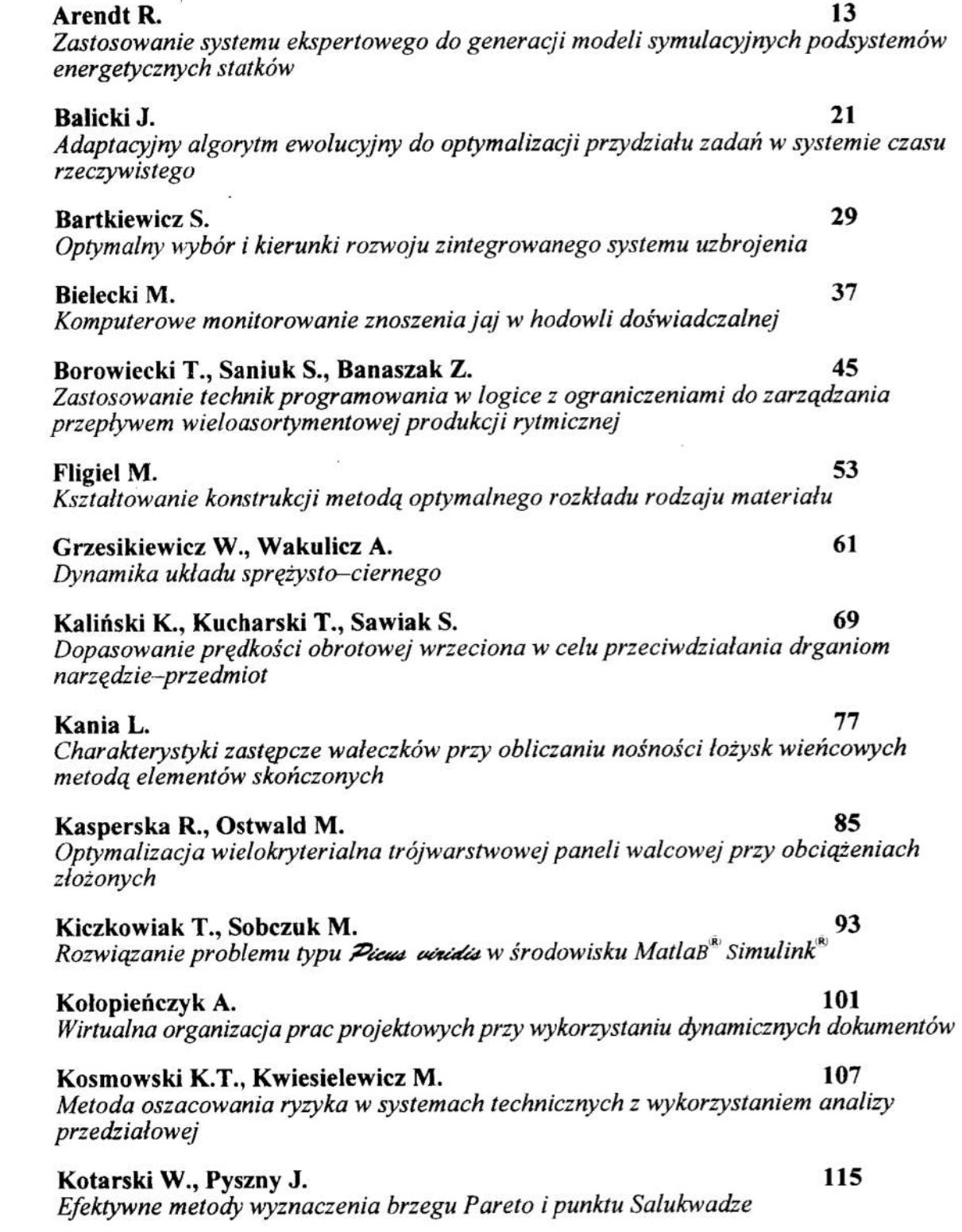

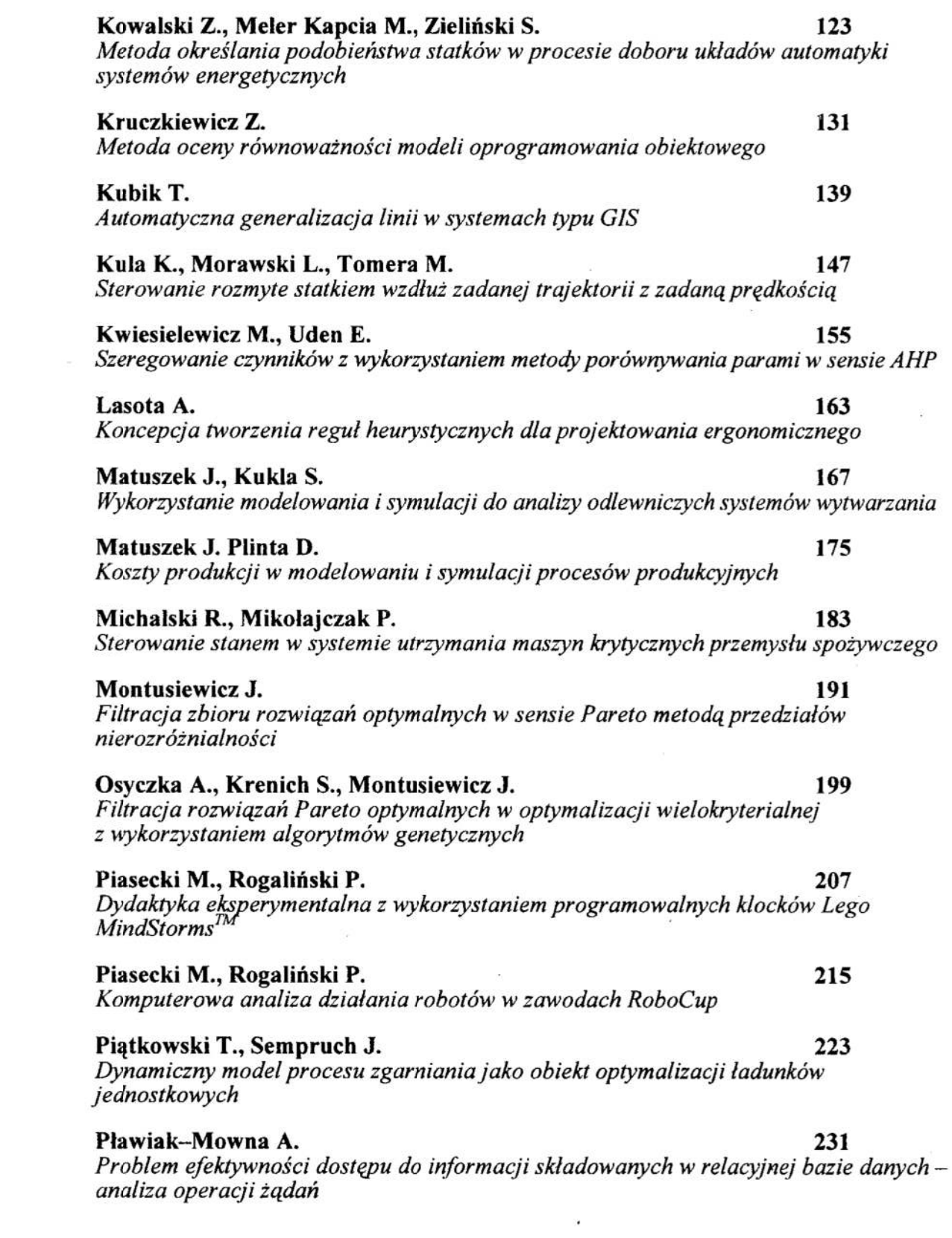

 $\label{eq:1.1} \begin{array}{ccccc} \mathbf{W} & & & & & \\ & & \mathbf{W} & & & \\ & & & \mathbf{W} & & \\ & & & & \mathbf{W} \end{array}$ 

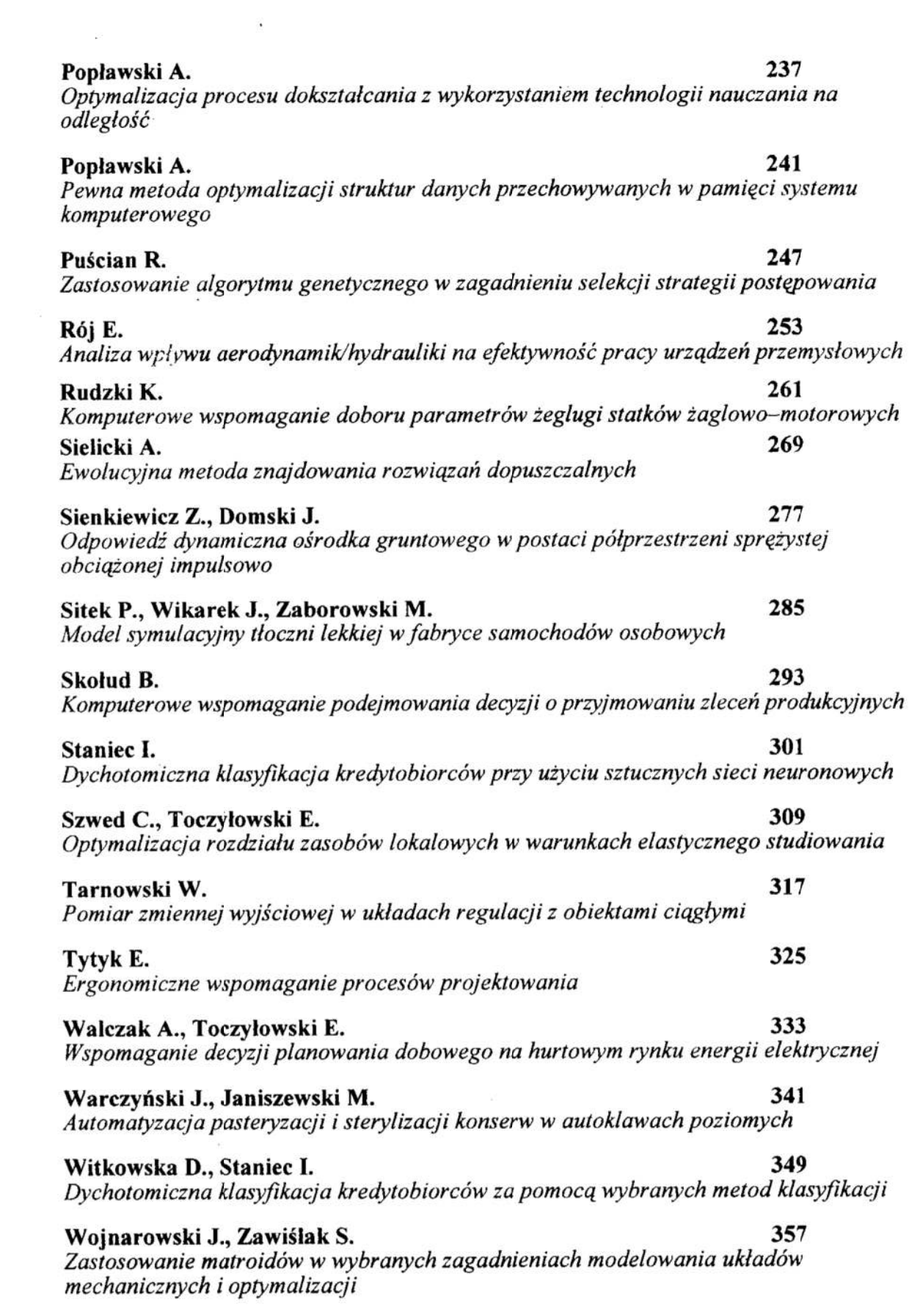

Podejście grafowe do unikania blokad w systemach procesów współbieżnych Wójcik T., Kucharski T. 373 Optymalizacja parametrów okrętowych układów napędowych w celu rozprzężenia drgań skrętnych i wzdłużnych

#### Wróblewska K. 381

Aplikacja игратagająca dobór generatorów dla siłowni okrętowej

#### $\chi$ zając W.  $387$

Estymacja optymalnych parametrów algorytmu korekcji obrazu w oparciu o odebrany sygnał

#### Ciebielski M. 393

Wprowadzenie ograniczeń do funkcji błędu sieci neuronowej na przykładzie syntezy regulatora neuronowego według schematu Widrow'a–Nguyen'a<sup>:</sup><br>KOMUNIKATY

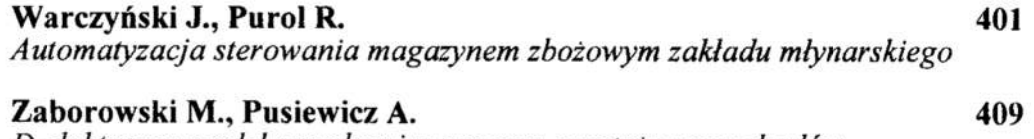

Dydaktyczny model symulacyjny procesu montażu samochodów

#### Wójcik R. 365

## CONTENTS

÷,

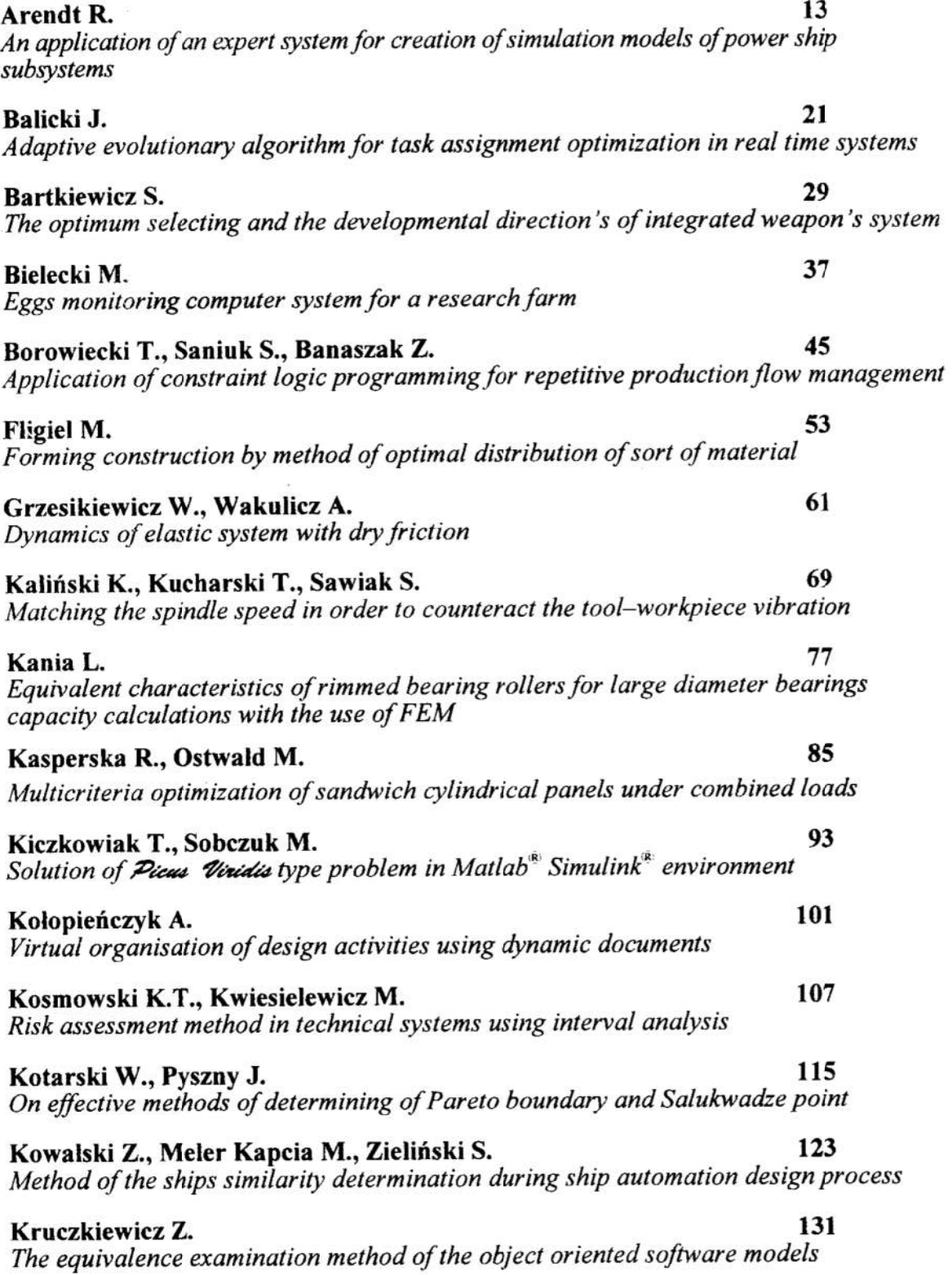

 $\bar{\alpha}$ 

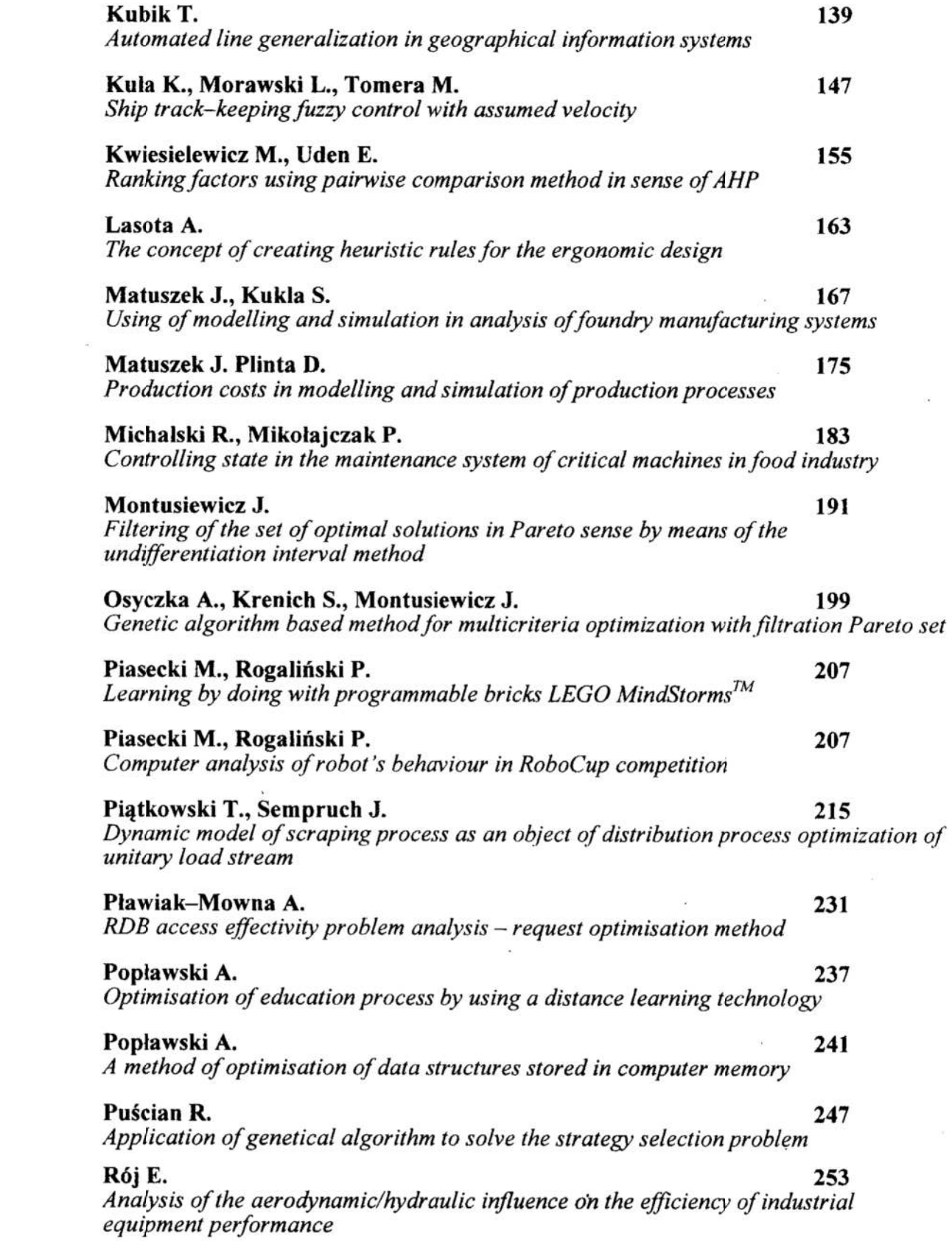

 $\tilde{\alpha}$ 

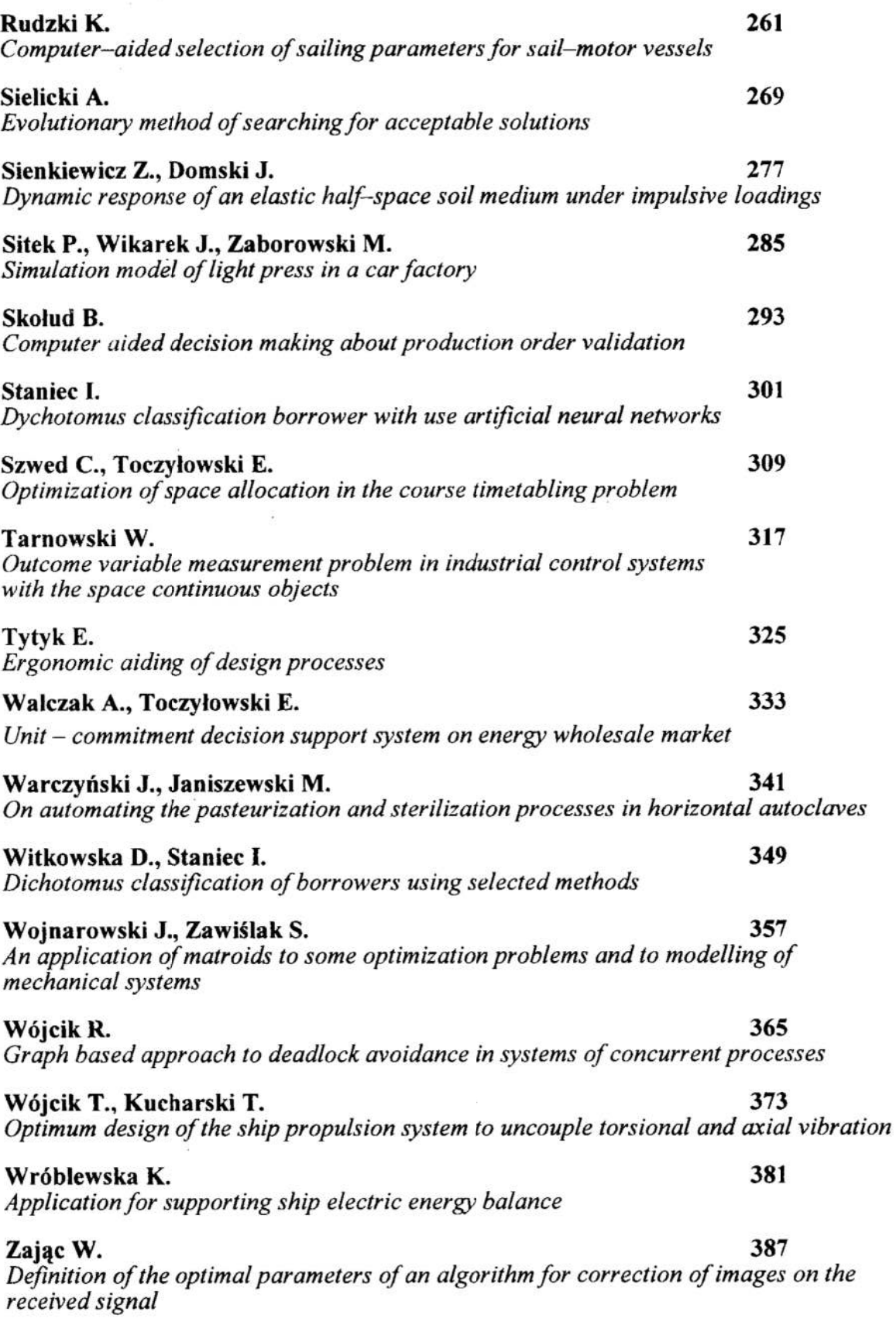

 $\ddot{\phantom{a}}$ 

 $\langle \hat{\mathbf{x}} \rangle$ 

 $\widetilde{\mathcal{U}}$ 

Ciebielski M. 393 - The constrains inserting into a neural network error function on the example of neural controller synthesis in the Widrow–Nguyen scheme

#### ORAL PRESENTATIONS

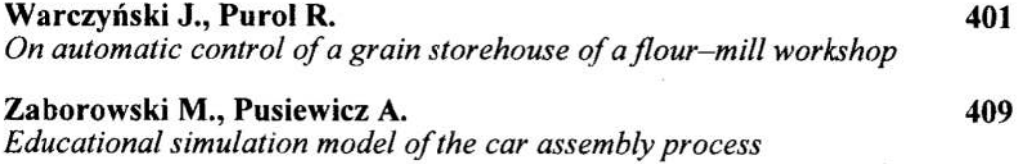

 $\mathcal{R}^{\text{c}}$  , and

#### ZASTOSOWANIE SYSTEMU EKSPERTOWEGO DO GENERACJI MODELI SYMULACYJNYCH PODSYSTEMÓW ENERGETYCZNYCH STATKÓW

#### 1 Wstęp

Zastosowanie systemu ekspertowego do projektowania układów automatyki statków poprzez wykorzystanie regul wiedzy i udostępnienie dużego zbioru informacji zawartego w bazach danych i bazach wiedzy o zbudowanych statkach stosowanych systemach. układach i elementach wspomaga proces projektowy [5]. Wykorzystanie modeli matematycznych elementów., układów i systemów statków może stanowić źródło głębokiej wiedzy w systemie ekspertowym. Zastosowanie badań symulacyjnych <sup>w</sup>fazie projektowej umożliwi: ocenę efektywności i poprawności przyjętych rozwiązań projektowych, dobór parametrów nastaw układów regulacji, ocenę statycznych idynamicznych właściwości projektowanych systemów oraz opracowanie metod diagnostyki systemów. Implementacja badań symulacyjnych w systemie eksportowym wymagała systematyzacji [4,6] irozwiązania szeregu zagadnieńmiędzy innymi:

- . doboru struktur modeli elementów składowych systemu zapewniających bliską topologię modelu symulacyjnego względem schematów projektowych, co ułatwia opracowanie regul wiedzy zestawiania modeli symulacyjnych systemu [2];
- .- określenia kryteriów wiarygodności modelu —— bliskości charakterystyk modelu względem obiektu rzeczywistego [3];
- " opracowania metod doboru parametrów modelu zapewniających wiarygodność modelowania określonych typów obiektów rzeczywistych [3];
- opracowania bibliotek modeli matematycznych elementów składowych [I];
- $\bullet$ formalizacji kryteriów oceny systemów zawartych w przepisach towarzystw klasyfikacyjnych.

System ekspertowy w opracowanej aplikacji traktowany jest jako inteligentne środowisko programowe umożliwiające współpracę z różnymi programami zewnętrznymi. W trakcie sesji projektowej zestawiane są w trybie konwersacyjnym dane opisujące projektowany podsystem energetyczny, Sprawdzana jest poprawność merytoryczna wykonanego projektu, tworzony jest model matematyczny zaprojektowanego podsystemu i przywoływana jest sesja badań symulacyjnych w środowisku Matlab/Simulink.

W referacie omówiono zagadnienia automatycznego generowania modeli symulacyjnych projektowanych podsystemów energetycznych statków w języku środowiska programowego Matlab/Simulink.

Katedra Automatyki Wydział Elektrotechniki i Automatyki Politechniki Gdańskiej, Gdańsk, Narutowicza 11/12, e-mail: rarendt@ely.pg.gda.pl

#### 2 Aplikacia systemu ekspertowego wspomagająca proces projektowania podsystemów energetycznych statkow

Opracowana aktualnie aplikacja w systemie ekspertowym Exsys Developer V.7.0, Multilogic Inc. zawiera opcję wprowadzania danych w trybie konwersacyjnym przez projektanta podsystemu energetycznego statku [6]. Program pyta kolejno o:

- liczbę poszczególnych typów ogólnych elementów składowych podsystemu;
- ' nazwy własne stosowanych elementów;
- : kolejne elementy przetwarzające energię począwszy od elementu początkowego do napotkania elementu końcowego (opis struktury podsystemu).

Zebrane dane zestawiane są w ramie strukturfirm i wyświetlane w trakcie sesii na ekranie w celu akceptacji poprawności zestawionych danych przez projektanta

Do oceny poprawności zestawionych danych wykorzystano wiedzę zestawiona <sup>w</sup>postaci reguł. W regułach wiedzy oceniających poprawność zastosowanych elementów i przyjętej struktury projektowanych podsystemów energetycznych przyjęto szereg założeń np.:

- . moment obrotowy jednego silnika nie powinien być przekazywany za pośrednictwem wału śrubowego do drugiego silnika;
- na wyjściu wału śrubowego nie powinno się stosować sprzęgła;  $\bullet$
- nie powinno się łączyć dwóch sprzegieł szeregowo;  $\bullet$
- pomiędzy sprzęgłem, a śrubą powinien wystąpić element pośredniczący wał śrubowy.

Reguły oceniające poprawność zestawianych danych sygnalizują osiągniecie założonego celu, przy przyjętej pewności stwierdzenia (0/10 do 10110). W zalezności od wskazanego przez reguły celu i stopnia jego pewności reguły warunkują dalszą prace programu. Możliwe są następujące przypadki:

- 1. zestawione dane sąniekompletne, żle zestawione; bądz zaprojektowany podsystem ma niedomszczalną strukturę;
- 2. zestawione dane wskazują na nietypową strukturę projektowanego podsystemu energetycznego;
- 3. wprowadzone dane są poprawne i kompletne.

W przypadku 1 projektant może zakończyć pracę programu lub rozpocząć od nowa zestawianie danych opisujących projektowany podsystem energetyczny. W przypadku 2 projektant może rozpocząć od nowa zestawianie danych opisujących projektowany podsystem, bądź przejść do sesji symulacyjnej. W przypadku 3 program bez ingerencji operatora przechodzi do sesji symulacyjnej.

#### 3 Algorytmy zestawiania M - plików programu Simulink

Zestawione w ramie struktur.frm dane opisujące elementy i strukturę projektowanego podsystemu stanowią podstawę opisu modelu symulacyjnego. Proces zestawiania M pliku programu symulacyjnego można podzielić na dwie podstawowe części:

- n kolejne dołączanie M plików z opisami modeli elementów składowych do M pliku modelu symulacyjnego projektowanego podsystemu napędowego;
- utworzenie obrazu graficznego modelu projektowanego podsystemu.

Głównym źródłem informacji przy zestawianiu M - pliku programu symulacyjnego jest rama polozenie.frm (tablica 1).

|                | LP   ELEMENT    | <b>WIERSZ</b><br>, * = = = = = = = = = = = = = = = | KOLUMNA        |  |
|----------------|-----------------|----------------------------------------------------|----------------|--|
| 1              | SILNIK1         | 1                                                  | 1              |  |
| $\overline{c}$ | SILNIK2         | $\mathbf{0}$                                       | $\mathbf{0}$   |  |
| 3              | SILNIK3         | 0                                                  | $\circ$        |  |
| $\overline{4}$ | SILNIK4         | $\Omega$                                           | 0              |  |
| 5              | WALSRUB1        | $\overline{1}$                                     | $\overline{c}$ |  |
| 6              | <b>WALSRUB2</b> | $\Omega$                                           | $\overline{0}$ |  |
| 7              | <b>WALSRUB3</b> | 0                                                  | $\overline{O}$ |  |
| 8              | <b>WALSRUB4</b> | 0                                                  | 0              |  |
| 9              | SPRZEGLO1       | 0                                                  | 0              |  |
| 10             | SPRZEGLO2       | $\overline{0}$                                     | 0              |  |
| 11             | SPRZEGLO3       | $\Omega$                                           | $\mathbf 0$    |  |
| 12             | SPRZEGLO4       | 0                                                  | $\mathbf 0$    |  |
| 13             | SRUBANAST1      | $\overline{1}$                                     | 3              |  |
| 14             | SRUBANAST2      | 0                                                  | 0              |  |
| 15             | SRUBANAST3      | 0                                                  | 0              |  |
| 16             | SRUBANAST4      | 0                                                  | 0              |  |
| 17             | SRUBASTAL1      | 0                                                  | 0              |  |
| 18             | SRUBASTAL2      | 0                                                  | 0              |  |
| 19             | SRUBASTAL3      | $\Omega$                                           | 0              |  |
| 20             | SRUBASTAL4      | $\Omega$                                           | 0              |  |
| 21             | PRZEKLADNIASUM1 | 0                                                  | 0              |  |
| 22             | PRZEKLADNIASUM2 | 0                                                  | 0              |  |
| 23             | PRZEKLADNIASUM3 | 0                                                  | 0              |  |
| 24             | PRZEKLADNIAROZ1 | 0                                                  | $\theta$       |  |
| 25             | PRZEKLADNIAROZ2 | $\Omega$                                           | 0              |  |
| 26             | PRADNICAWAL1    | $\Omega$                                           | 0              |  |
| 27             | PRADNICAWAL2    | 0                                                  | 0              |  |

Tablica 1. Rama reprezentująca szkic obrazu graficznego przykładowego podsystemu energetycznego

Tworzony obraz graficzny modelu podsystemu energetycznego podzielony jest na zdyskretyzowane pola, którym przyporządkowane sa indeksy wiersza i kolumny (m.n). Dla elementu początkowego SILNIK1 przyporządkowane jest pole (1,1), dalsze powiązane elementy z silnikiem opisywane są polami (1,2)...(1,n), aż do napotkania elementu końcowego. Wystąpienie w wierszu przekładni rozdzielającej (2 wyjścia), powoduje przyporządkowanie elementom powiązanym z drugim wyjściem pól z indeksem (2,n). Koleine silniki umieszczane sa w polach (m+1, 1), przy czym proces przyporządkowywania indeksów pól kolejnym elementom jest powtarzany. Źródłem informacji o kolejnych powiązaniach elementów jest rama struktur.frm. Procedury zestawiania ramy polozenie frm nie wykorzystują reguł wiedzy.

W celu określenia algorytmów tworzenia M - pliku programu symulacyjnego z modelem podsvstemu dokonano analizy formalnego opisu M - plików oraz zawartych informacii pod katem semantycznym i lingwistycznym. Interesujący dla stosowanych procedur jest nastepujący podział M - pliku:

- nazwa pliku, deklaracje i formalne opisy wstępne;
- zasadnicza cześć pliku opisująca strukturę modelu symulacyjnego;

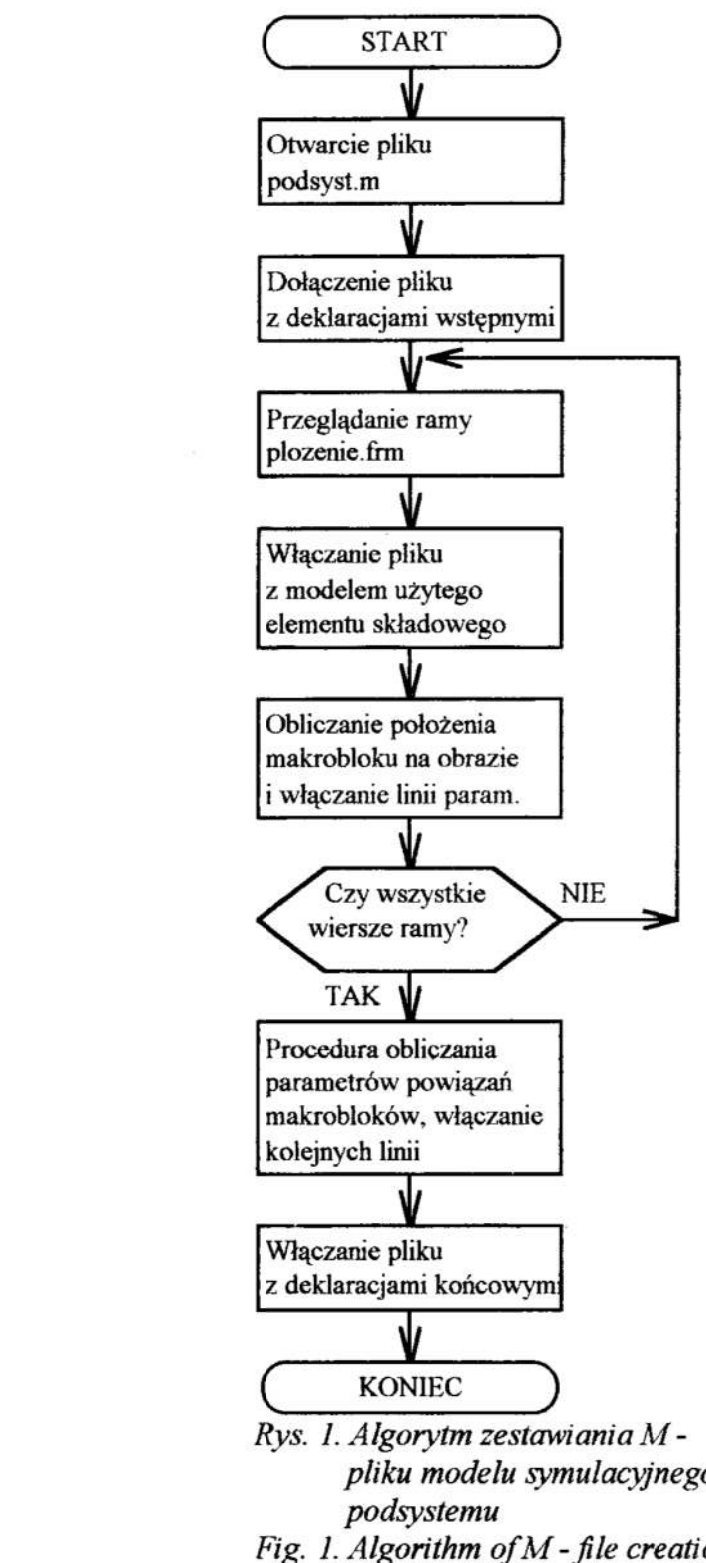

- linia deklarująca parametry położenia makrobloku na obrazie graficznym;
- . deklaracje i formalne zamknięcie pliku

Zgodnie z powyższym zredagowane następujące pliki:

- ° wodzem-m plik zawierający nazwę podsyst.m, deklaracje i opisy wstępne;
- wsilnlm, wsiln2.m, wsiln3.m, wsiln4.m — pliki zawierające modele silników;
- wwall.m, wwal2.m, wwal3.m, wwal4.m - pliki zawierające modele wałów śrubowych;
- wsprz $1 \text{ m}$ , wsprz $2 \text{ m}$ , wsprz $3 \text{ m}$ , wsprz4.m - pliki zawierające modele sprzęgła ciemego i podatnego;
- wsrst1.m, wsrst2.m, wsrst3.m, wsrst4.m – pliki zawierające modele śrub o skoku stałym i nastawnym;
- wpsum1.m, wpsum2.m, wpsum3.m  $$ pliki zawierające modele przekładni sumujących momenty obrotowe;
- $\bullet$  wproz $1.m$ , wproz $2.m$  pliki zawierające modele przekładni rozdzielających momenty obrotowe;
- $\bullet$  wprwall.m, wprwall.m pliki zawieająoe modele prądnic wałowych;
- wkpodzes.m plik z deklaracjami i formalnym zamknięciem M - pliku.

Procedura zestawiania M - pliku z opisem modelu symulacyjnego projektowanego podsystemu energetycznego otwiera plik o nazwie podsystm (kasuje zawartość istniejącego) i wstawia komen tarz "%Plik opisujacy model symulacyjny podsystemu dla Matlaba utworzony przez Exsys". Następnie włączana jest do pliku pliku modelu symulacyjnego podsystem.m nazwa, deklaracje i formalpodsystemu metalstylings in opisy wstępne poprzez wpisanie Fig. 1. Algorithm of  $M$  - file creation zawartości pliku wpodzesp.m. Przeglądawith a simulation model ne są kolejne wiersze ramy polozenie.frm i przy napotkaniu niezerowych indeksów

kolumn i wierszy włączane są kolejne pliki z modelami elementów składowych. Po każdym włączeniu pliku uruchamiana jest procedura obliczająca położenie makrobloku na obrazie graficznym. Dołączony plik uzupełniany jest linią deklarującą parametry

położenia. Po przeglądnięciu całej ramy polozenie.frm uruchamiana jest procedura <sup>~</sup>obliczania i dołączania do pliku podsystm kolejnych linii określających powiązania makrobloków. Procedura zestawiania pliku podsyst.m kończy się po dołączeniu pliku<br>z deklaraciami i formalnym zamknieciem ciagu instrukcji (wkpodzes.m). z deklaraciami i formalnym zamknięciem ciągu <sup>W</sup>procedurach włączania kolejnych plików biorą udział reguły wiedzy. Algorytm zestawiania pliku podsyst.m z opisem modelu symulacyjnego projektowanego podsystemu energetycznego przedstawia rysunek l.

#### 4 Algorytmy obliczania parametrów położenia makrobloków na obrazie graficznym

Dla każdego makrobloku przyporządkowane jest pole grańczne 100x120 pikseli. Rozmiar i położenie makrobloku (obrazu graficznego zwiniętego modelu) definiowane jest przez podanie współrzędnych X, Y lewego górnego rogu i X1, Y1 dolnego prawego rogu. Na podstawie ramy polozenie.frm obliczane są kolejno współrzedne [X], [Y], [X1], [Y1] lewego górnego i dolnego rogu makrobloku. Obliczane wartości są dopisywane do pliku w postaci linii przez instrukcję:

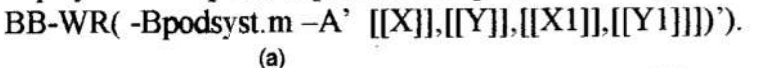

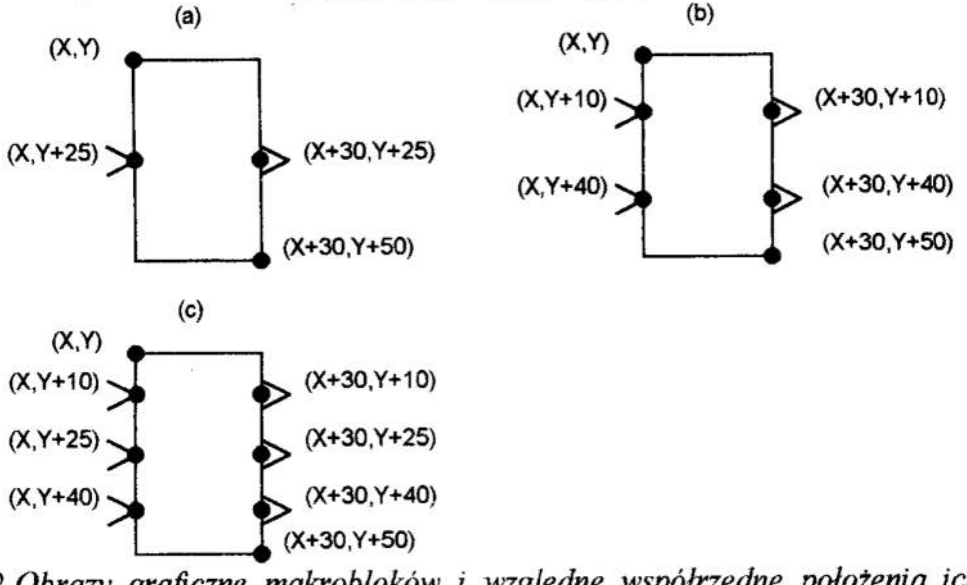

- Rys. 2. Obrazy graficzne makrobloków i względne współrzędne położenia ich wejść і wyjść
- Fig. 2. Graphical images of macroblock and their relative placement of inputs and outputs

Należy zwrócić uwagę na fakt, że program Simulink ma obraz graliczny oparty o raster (5x5) pikseli, w związku z czym zadeklarowane położenie makrobloku może zostać skorygowane względem siatki. Korekcja położenia prowadzona jest w taki sposób, aby wejścia i wyjścia makrobloku leżały na liniach siatki.

W celu obliczenia parametrów powiązań makrobloków przeprowadzono analizę ich używanych typów, ze względu na liczbę wejść <sup>i</sup>wyjść (rys.2).

Nastepujące modele elementów składowych są przyporządkowane makroblokom:

a) 1 wejście i 1 wyjście: wysokoprężny silnik spalinowy; śruba o skoku nastawnym; śruba o skoku stałym; prądnica wałowa;

- b) 2 wejścia i 2 wyjścia: wał śrubowy; sprzęgło;
- c) 3 wejścia i 3 wyjścia: przekładnia sumująca momenty obrotowe; przekładnia rozdzielająca momenty obrotowe;

Procedura obliczania parametrów powiązań makrobloków przegląda kolejne wiersze ramy polozenie frm. Gdy napotkany element ma niezerowe indeksy wiersza i kolumny uruchamiane są reguły, które obliczają współrzędne:

- [XEI, YEI] położenia wejścia makrobloku;
- ' [KEG, YEO] położenia wyjścia makrobioku;
- . [XEIL YEII] —- położenia l punktu załamania linii prowadzonej od kolejnego elementu;
- . [XPI4, УРИ] położenia ostatniego punktu załamania linii prowadzonej do kolejnego elementu.

Określany jest również kolejny powiązany element, dla którego reguły określają współrzędne:

- [XPI, YPI] położenia wyjścia makrobloku kolejnego elementu;
- (KPO, УРО] położenia wejścia makrobloku kolejnego elementu;
- [XEI4, YEI4] położenia pierwszego punktu załamania linii prowadzonej od kolejnego elementu;
- [XPII, YPII] położenia ostatniego punktu załamania linii prowadzonej do kolejnego elementu.

Stosowane oznaczenia i rodzaje prowadzony połączeń ilustrują rysunki 3 i 4.

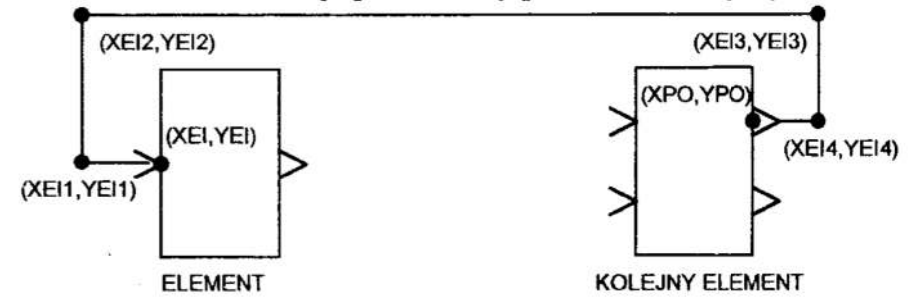

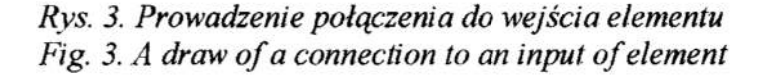

W zależności od numerów wierszy i kolumn oraz stosowanych elementów reguły obliczają parametry punktów pośrednich załamania linii (XEI2, YEI2), (XEI3, YEI3), (XPH, YPIl), (XPI4, YPI4). W linii parametrów połączenia należy podawać kolejno współrzędne punktów począwszy od wyjścia elementu (wyjścia kolejnego

elementu), a kończąc na wejściu kolejnego elementu (wejściu elementu). Kolejność odwrotna nie będzie przez program Simulink akceptowana, ponieważ połączania odwzorowująkierunek przepływu sygnałów.

Po obliczeniu współrzędnych punktów połączeń uruchamiane są reguły R229 — R234 dołączające kolejne linie pliku podsyst.m z parametrami powiązań. Przedstawione na rysunkach 1.7 i 1.8 powiązania i omówione procedury obejmują makrobloki 0 1-2 wejściach i 1-2 wyjściach. W przypadku makrobłoku o 3 wejściach i 3 wyjściach proces łączenia jest powtarzany dwukrotnie i wykorzystywane są zmienne sterujące procedury łaczenia.

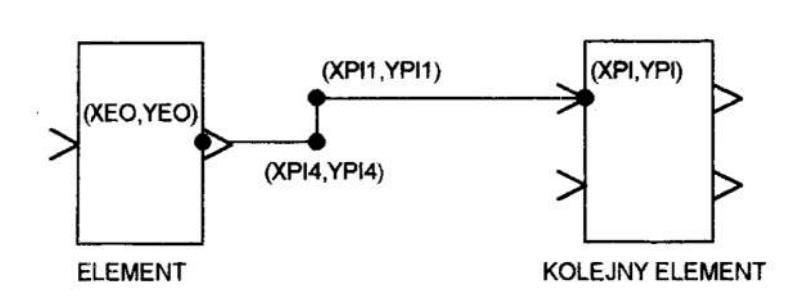

Rys. 4. Prowadzenie połączenia do wejścia kolejnego elementu Fig. 4. A draw of a connection to an input of next element.

Po zestawieniu pliku podsyst.m z opisem modelu symulacyjnego projektowanego podsystemu wywoływany jest program Matlab instrukcją: RUN("C:\MATLAB\matlabs.exe"). Po wywołaniu programu Matlab procedura Startup.m wywołuje automatycznie program Simulink z modelem podsyst.m. wyświetlając na ekranie obraz graficzny modelu zaprojektowanego podsystemu napedowego. Jako przykład zaprojektowano podsystem napedowy statku złożony z dwóch silników pracujących równolegle poprzez sprzegła przekładnie sumującą momenty, wał śrubowy na śrubę o skoku stałym. Po wprowadzeniu danych system ekspertowy zestawia model symulacyjny (rys.5).

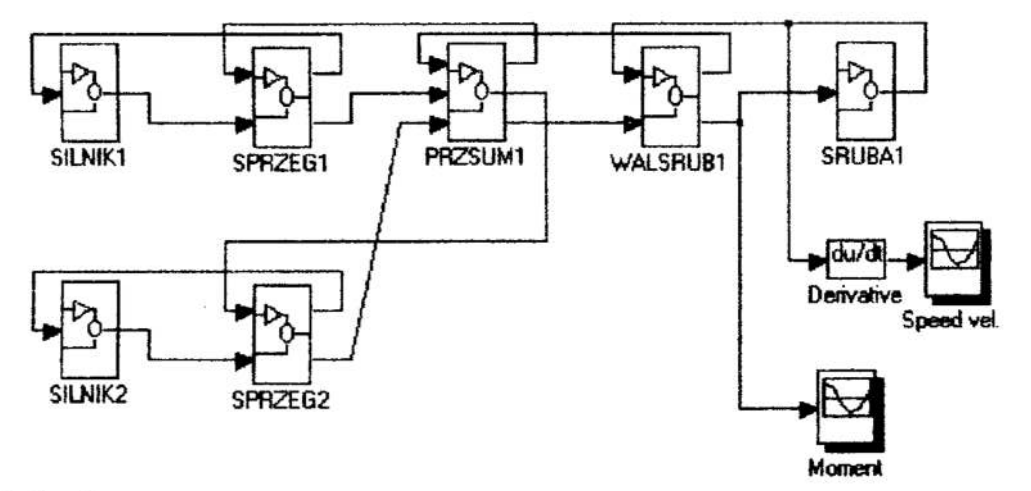

Rys. 5. Struktura modelu symulacyjnego zaprojektowanego podsystemu napędowego Fig. 5. The structure of a simulation mode of the designed power subsystem

#### Uwagi i wnioski 5

Opracowana aplikacja badań symulacyjnych umożliwia ich prowadzenie w sposób bardzo efektywny. Proces zestawiania danych opisujących projektowany podsystem energetyczny i automatyczne przejście do sesji badań trwa zaledwie kilka minut. Badania pozwalają na ocenę postawionych wymagań technicznych dotyczących procesów przejściowych w podsystemach pojawiających się przy: załączaniu, wyłączaniu, zmianie parametrów pracy podsystemu, jak również wystąpieniu czynników zakłócających jego działanie.

Prezentowana aplikacja badań symulacyjnych w systemie z bazą wiedzy realizowana jest w ramach Projektu Badawczego Komitetu Badań Naukowych.

#### Literatura

- l. Arendt R.: Modelowanie włości wości okrętowych zespołow napędu głównego statku z zastosowaniem programu SIMULINK. XII Krajowa Konferencja Polioptymalizacja i Komputerowe Wspomaganie Projektowania Mielno'94', 22-25 czerwca 1994, Zeszyty Naukowe Wydziału Mechanicznego WSI Koszalin nr 13, 5.7—18.
- 2. Arendt  $R$ : The choice of component elements for model structures which assure the topological compatibility of a simulation model with the configuration of a power unit. Polioptymalizacja i Komputerowe Wspomaganie Projektowania MIELNO'98 Mielno, czerwiec 1998r.
- 3. Arendt R., Kwiesielewicz M.: Weryfikacja modeli procesów technologicznych z użyciem algorytmów genetycznych. II Konferencja "Automatyka w Rolnictwie i Przetwórstwie Spożywczym" Mielno wrzesień 1998r.
- 4. Arendt R., Kowalski Z.: Simulation investigations in an expert system for ship automation aided design. Proceedings of the 4<sup>th</sup> International Conference on Unconventional Electromechanical and alectrical Systems "UEES'99", 21-24.06.1999, V2 pp. 541-546.
- 5. Lee D., Lee K. H.: An approach to case-based system for conceptual ship design assistent. Expert Systems with Applications, 1999, Vol. 16, 97-104.
- 6. Arendt R.: An application of an expert system for aided design of power ship subsystems automation. Referat zgłoszony na 7 International Symposium on Models in Automation and Robotics, 2000, Międzyzdroje, Poland

#### **Streszczenie**

Zastosowanie systemu ekspertowego do projektowania układów automatyki statków poprzez wykorzystanie regul wiedzy i informacji zawartych w bazach danych i bazach wiedzy wspomaga proces projektowy. Wykorzystanie badań symulacyjnych systemów statków może stanowić źródło głębokiej wiedzy w systemie ekspertowym. W referacie przedstawiono osiągnięte wyroki związane z aplikacją badań symulacyjnych w systemie eksportowym dotyczące algorytmów tworzenia M - plików modeli symulacyjnych programu Simulink.

#### AN APPLICATION OF AN EXPERT SYSTEM FOR CREATION OF SIMULATION MODELS OF POWER SHIP SUBSYSTEMS

#### Summary

An application of an expert system to design ship automation systems with a use of knowledge rules and an information contained in data bases and knowledge bases aids the design process. A use of simulation investigations concerning ship sub-systems may be a source of a deep knowledge in the expert system. Results concerning an application of simulation investigation in the expert system, concerning creation of M - files with simulation model for Simulink program are presented in this paper.

Referat recenzowany

#### ADAPTACYJNY ALGORYTM EWOLUCYJNY DO OPTYMALIZACJI PRZYDZIAŁU ZADAN W SYSTEMIE CZASU RZECZYWISTEGO

#### 1. Wprowadzenie

Dynamiczny rozwój technologii w zakresie sieci komputerowych owocuje nie tylko powszechnym dostępem do Internetu, ale także wspomaga rozwój teorii i zastosowań programowania rozproszonego. Wprowadzane standardy komunikacji między procesami CORBA czy DCOM umożliwiają komunikowanie się aplikacji napisanych w różnych językach programowania [4]. Skrócenie czasu realizacji złożonego programu w rozproszonym systemie komputerowym jest możliwe poprzez podzielenie programu rozproszonego na odrębne moduły oraz wykonanie tych modułów na różnych komputerach. Modułem może być m.in. aplet Javy [9] stosujący protokół komunikacyjny TCP/IP [4], segment programu napisanego w języku C++ wykorzystujący mechanizmy komunikacyjne systemu operacyjnego QNX [14], a nawet arkusz kalkulacyjny MS Excel przesyłający dane do innej aplikacji MS Office użytkowanej na innym komputerze lokalnej sieci komputerowej.

Odpowiednia alokacja modułów mozę wykorzystać specyficzne cechy i komponenty zestawów komputerowych takie, jak wydajność procesorów, wielkość pamięci operacyjnej, czas dostępu do rekordu na dysku, wydajność karty graficznej czy szybkość drukarki. Korzyści wynikające z przydziału modułów do odpowiednich komputerów mogą być zniwelowana jedynie przez powstające opóźnienia komunikacyjne. Tym niemniej w odniesieniu do racjonalnie zaprojektowanych przydziałów globalne skrócenie czasu przetwarzania danych może być znaczące.

<sup>W</sup>rozproszonych systemach komputerowych jako kryterium oceny jakości przydziałów segmentów programu przyjmuje się łączne obciążenie zadaniami całego systemu, obciążenie najbardziej eksploatowanego komputera, koszt użytkowania programu czy miarę niezawodności, np. prawdopodobieństwo poprawnego przebiegu programu. <sup>W</sup>systemach czasu rzeczywistego dąży się do skrócenia czasu reakcji systemu, co jest związane z minimalizacja obciążenia newralgicznego komputera.

Minimalizacja obciążenia "wąskiego gardła" systemu może być również osiągnięta za pomocą właściwego doboru komputerów do pracy w sieci. Koszt komputera zależy w dużym stopniu od jego wydajności oraz od wielkości zasobów. Jednakże zbytnie obniżenie kosztu komputerów wchodzących w skład systemu rozproszonego może znacząco wydłużyć czasy wykonania poszczególnych modułów. Dodatkowo rozpatruje się dążenie do maksymalizacji wydajności systemu, gdyż pewne zadania mogą pojawiać się sporadycznie i system powinien dysponować wystarczającym zapasem mocy obliczeniowej, aby je zrealizować.

<sup>\*</sup> Akademia Marynarki Wojennej, 81-919 Gdynia, ul. Śmidowicza, ibalicki@amw.gdynia.pl

W zaistniałej sytuacji konfliktowej sformułowano problem wyznaczania przydziałów modułów programów do komputerów w postaci zagadnienia optymalizacji trójkryterialnej, <sup>w</sup>którym poszukuje się reprezentacji rozwiązań optymalnych w sensie Pareto. Projektant rozproszonego systemu infonnatycmego może z wyznaczonego zbioru przydziałów modułów wybrać to rozwiązanie, które spełnia dodatkowe wymaganie lub zastosować podejścieselekcji bazującej na wykorzystaniu punktów referencyjnych [1].

#### 2. Ocena przydziału zadań w systemie

Modułem nazywamy sekwencję instrukcji programu wyodrębnioną z tego programu za pomocą ograniczników i mającą identyfikator, przez który możliwe jest odwołanie się tego modułu. Program podzielony na moduły jest elastyczny, gdyżniezbędne modyfikacje tego programu mogą być wykonane tylko w pewnym podzbiorze jego modułów. Ocenia się, że koszt modyfikacji istniejących programów stanowi ponad 50% kosztu ich wartości. Moduły pozwalają podnieść jakość i przejrzystość pisanych programów. Obniżają również ryzyko popełnienia błędu. Jeżeli programista dokładnie przetestuje moduł, to może wielokrotnie wykorzystywać raz napisany kod.

Zadaniem (procesem) nazywamy wykonanie modułu programu. Moduł programu jest obiektem pasywnym, podobnie jak zawartość pliku przechowywanego na dysku. Natomiast zadanie jest obiektem aktywnym ze stosem przechowującym dane tymcza sowe (parametry procedur, adresy powrotne, zmienne tymczasowe), sekcją zmiennych globalnych oraz licznikiem rozkazów określającym następny rozkaz do wykonania. Każdy moduł może być wielokrotnie wywoływany podczas przebiegu programu, a to oznacza, że może mu odpowiadać wiele zadań.

Niech  $\mathbf{M} = \{m_1, ..., m_v, ..., m_V\}$  reprezentuje zbiór wykonywanych zadań w systemie. Przyjmuje się, że zadanie  $m_v$  może być wykonywane na różnych typach komputerów należących do zbioru dostępnych typów komputerów  $\Pi = {\pi_1, ..., \pi_j, ..., \pi_J}$ . Komputery mogą być usytuowane tylko w ustalonych węzłach należących do zbioru  $W = \{w_1, ..., w_i, ..., w_l\}$ . Pary węzłów są połączone kanałami umożliwiającymi realizację interakcji między modułami programu np. synchronizację przetwarzania modułów, komunikację pomiędzy modułami oraz rywalizację <sup>o</sup>zasoby. Przyjmuje się założenie, że w węźle może być usytuowany dokładnie jeden komputer wybrany ze zbioru możliwych typów komputerów.

Przydział zadań do węzłów systemu rozproszonego określa się za pomocą binarnego wektora, jak niżej:

$$
x^m = [x_{11}^m, \dots, x_{1i}^m, \dots, x_{1I}^m, \dots, x_{VI}^m, \dots, x_{VI}^m]^T, \tag{1}
$$

 $\sigma_{\text{min}}$  m 1 gdy  $m_v$  przydziela się do  $w_i$ ,  $\sigma_{\text{max}}$  -  $\sigma_{\text{max}}$  $\int \frac{1}{2} \arccos \frac{1}{2} \arccos \frac{1}{2} \ar$ 

Przydział typów komputerów do węzłów w postaci binarnego wektora przydziału, który zapisuje się <sup>w</sup>następujący sposób:

$$
x^{\pi} = [x_{1}^{\pi}, \dots, x_{1}^{\pi}, \dots, x_{1}^{\pi}, x_{2}^{\pi}, \dots, x_{ij}^{\pi}, \dots, x_{IJ}^{\pi}]^{T},
$$
\n(2)

gdzie  $x_{ij}^{\pi} = \begin{cases} 1 \text{ gdy do } w_i \text{ przydzielono komputer typu } \pi_j, \\ 0 \text{ w przecivnym razie,} \end{cases}$ dla  $i = \overline{1, I}, j = \overline{1, J}$ .

Łączny przydział zadań do węzłów oraz przydział komputerów do węzłów nazywamy przydziałem zadań do komputerów. Binarny wektor przydziału zadań do komputerów oznaczamy, jak niżej:

$$
x = [x_{11}^m, \ldots, x_{1l}^m, \ldots, x_{1l}^m, \ldots, x_{VI}^m, \ldots, x_{VI}^m, x_{11}^n, \ldots, x_{1j}^n, \ldots, x_{1J}^n, \ldots, x_{IJ}^n]^T.
$$
 (3)

Wprawdzie podstawowe preferencje projektowe zwykle polegają na minimalizacji czasu przetwarzania danych, to ze względu na brak analitycznej zależności do wyznaezania tego ezasu w systemach ezasu rzeczywistego przyjmuje się założenie o minimalizacji obciążenia najbardziej eksploatowanego komputera. Chu i Lan zastosowali to kryterium po raz pierwszy do optymalizacji rozmieszczenia 23 zadań na 3 komputerach w systemie obrony powietrznej DPAP [3].

Maksymalne obciążenie węzła dla zadanego przydziału modułów do komputerów x wyraża się następującą formułą:

$$
Z_{\max}(x) = \max_{i \in I, I} \left\{ \sum_{j=1}^{J} \sum_{\nu=1}^{V} t_{\nu j} x_{\nu i}^{m} x_{ij}^{\pi} + \sum_{\nu=1}^{V} \sum_{\substack{u=1 \\ u \neq \nu}}^{V} \sum_{\substack{i_2=1 \\ i_2 \neq i}}^{I} \tau_{\nu u} x_{\nu i}^{m} x_{u_{i_2}}^{m} \right\},
$$
(4)

gdzie

 $t_{\nu}$  – szacowany czas wykonania v-tego modułu na komputerze j-tego rodzaju,  $\tau_{vu}$  – szacowany czas komunikacji między v-tym modułem a u-tym modułem.

Drugim rozważanym kryterium jest koszt zakupionych komputerów, który dla przyjetych oznaczeń jest wyznaczany w poniższy sposób:

$$
F_2(x) = \sum_{j=1}^{I} \sum_{j=1}^{J} \kappa_j x_j^{\pi},
$$
\n(5)

gdzie  $\kappa_i$  – koszt komputera typu  $\pi_i$  [JM-jednostka monetarna].

Trzecim rozważanym kryterium jest sumaryczna wydajność przydzielonych komputerów, którą nazywamy mocą obliczeniowej rozproszonego systemu komputerowego wyznaczaną w poniższy sposób:

$$
\widetilde{F}_2(x) = \sum_{i=1}^{I} \sum_{j=1}^{J} \vartheta_j x_{ij}^{\pi},\tag{6}
$$

gdzie  $\mathcal{G}_j$  - wydajność komputera typu  $\pi_j$  [Flops].

Wydajność komputerów może być mierzona za pomocą różnych testów wydajności. Zestawienie wydajności najpopularniejszych komputerów wg wybranych benchmarków zamieszczono w [13].

#### 3. Sformułowanie zadania optymalizacji wielokryterialnej

Rozważa się problem wyznaczania reprezentacji rozwiązań optymalnych w sensie Pareto sformułowany w postaci następującego zagadnienia.

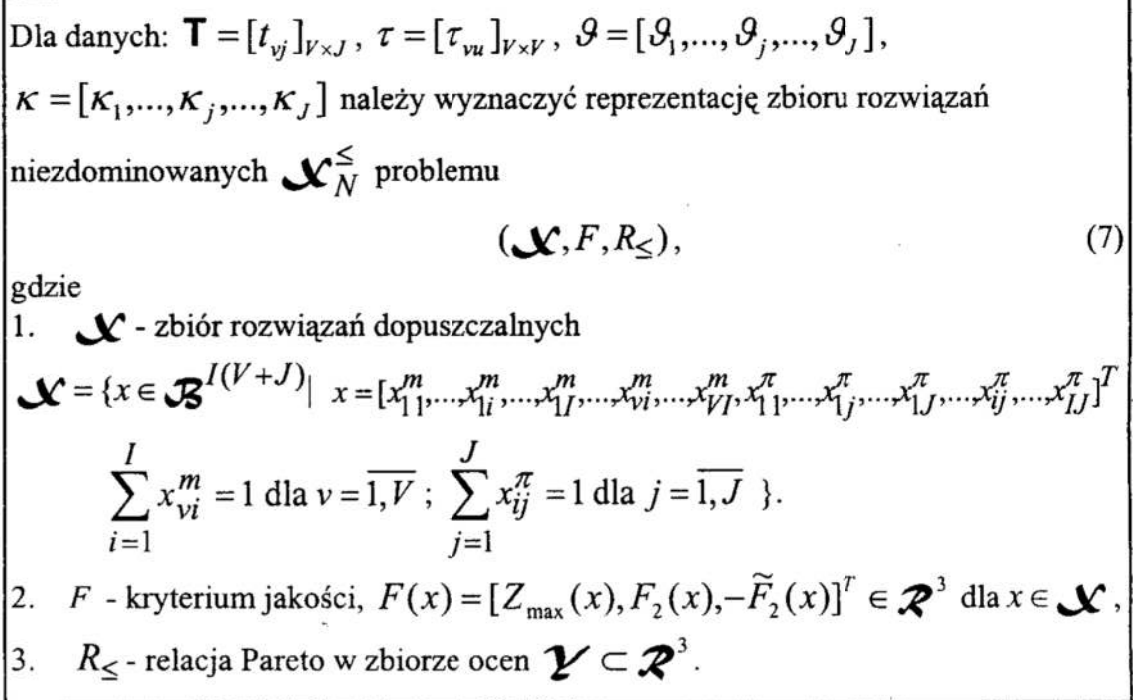

Zadanie optymalizacji (7) charakteryzuje się skończonym zbiorem rozwiązań dopuszczalnych oraz nieliniowa funkcją celu. Dla  $V\geq 1$ ,  $J\geq 1$  i  $I\geq 1$  istnieje co najmniej jedno rozwiązanie dopuszczalne. Liczba przydziałów modułów do komputerów wynosi  $I^{V}J^{I}$ , rośnie wykładniczo wraz ze wzrostem liczby modułów, wykładniczo wraz ze wzrostem liczby węzłów oraz wielomianowo wraz ze wzrostem liczby typów komputerów.

Dla pewnego przydziału modułów do komputerów  $x \in \mathcal{N}$  można wykazać, że istnieje dodatkowo I!-1 permutacji przydziałów modułów do komputerów o jednakowych wartościach czasu obciążenia najbardziej zajętego komputera  $Z_{\text{max}}(x)$ .

Zbiór możliwych wariantów w problemie (7) dla reprezentacji binarnej przydziałów modułów do komputerów zawiera  $2^{I(V+J)}$  alternatyw. Przyjmując reprezentację całkowitoliczbową przydziału modułów do komputerów, uzyskuje się rozwiązanie dopuszczalne, a zbiór rozwiązań dopuszczalnych zawiera  $I^V J^I$  przydziałów.

W tej sytuacji można zastosować jedna z nowoczesnych metod heurystycznych takich, jak metody bazujące na sieciach neuronowych, tabu search, symulowane wyżarzanie, algorytm genetyczny [8] czy strategia ewolucyjna [7]. Wyniki o wysokiej jakości uzyskano za pomocą zmodyfikowanej wersji wielokryterialnego algorytmu ewolucyj $nego [2]$ .

#### 4. Wielokryterialne algorytmy genetyczne

Fourman [5] i Schaffer [10] opracowali niezależnie, prawdopodobnie jako pierwsi, algorytm genetyczny GA do rozwiązywania problemów polioptymalizacji. Metoda

VEGA (ang. vector evaluated genetic algorithm) [10] wykorzystuje procedurę nieza leżnej selekcji osobników z różnych podzbiorów, którymi przypisano poszczególne kryteria cząstkowe. Wadą metody Schaffera jest dyskryminowanie pośrednich rozwiązań optymalnych w sensie Pareto, które są dobre ze względu na wszystkie kryteria, ale nie są najlepsze ze względu którekolwiek kryterium skalarne. Dlatego, metodę Schaffera można wykorzystać do wyznaczenia rozwiązań leksykograńcznych lub rozwiązań leksykograficznych z parametrem [1 ].

Natomiast Fourman rozważał selekcję wykorzystującą turniej leksykograńczny polegający na porównaniu par rozwiązań z danej populacji i wybraniu rozwiązania dominującego w sensie relacji leksykograficznej do zbioru potencjalnych rodziców [5]. Prawdopodobieństwo selekcji wyznaczane jest dla najważniejszego celu. Losowanie danej pary odbywa się dwukrotnie zgodnie z regułą ruletki. Selekcja leksykograńczna dla priorytetów celów ustalonych a priori prowadzi do migracji rozwiązań w kierunku rozwiązań hierarchicznych.

Goldberg opisał procedurę nadawania rang rozwiązaniom optymalnym w sensie Pareto [6], która eliminuje dyskryminację pośrednich rozwiązań optymalnych w sensie Pareto. Procedura nadawania rang opiera się na założeniu, że w żadnym pokoleniu nie powinna istnieć tendencja skierowana przeciwko rozwiązaniom optymalnym w sensie Pareto. Zatem wszystkie osobniki optymalne w sensie Pareto powinny posiadać jednakowy potencjał reprodukcyjny. Jednym ze sposobów osiagnięcia jednakowego potencjału reprodukcyjnego dla wszystkich rozwiązań optymalnych w sensie Pareto jest specjalna procedura sortująca nadająca rangi wszystkim rozwiązaniom [12].

Procedura nadawania rang polega na iteracyjnym wyborze rozwiązań optymalnych <sup>w</sup>sensie Pareto z określonego podzbioru populacji oraz nadaniu im jednakowej rangi, W pierwszym kroku rozpatruje się całą populację, wyznacza się zbiór Pareto, a rozwiązania ze zbioru Pareto otrzymująrangę 1. W drugim kroku rozważa się pozostałą częśc populacji, z której wyznacza się rozwiązania optymalne w sensie Pareto i nadaje się im rangę 2. Proces ten jest kontynuowany aż do wyczerpania wszystkich rozwiązańw danej populacji.

Niech dla danej populacji zostanie wygenerowanych R podzbiorów rozwiązań o różnych rangach. Wartość funkcji przystosowania f oblicza się za pomocą poniższej formuły:

$$
f(x) = -r(x) + R + 1,\t(8)
$$

gdzie  $r(x)$  jest rangą nadaną rozwiązaniu x.

 $\bar{\omega}$ 

#### 5. Wielokryterialny algorytm ewolucyjny ze zmianą wartości parametrów

Do rozwiązania zagadnienia optymalizacji wektorowej (7) preponuje się zastosować wielokryterialny algorytm ewolucyjny WAE+. Algorytm ten w nieco zmodyfikowanej wersji użyto także do wyznaczania reprezentacji rozwiązań efektywnych w zagadnieniu. wyznaczania przydziałów modułów przy minimalizacji łącznego kosztu wykonania programu i maksymalizacji wydajności systemu [2]. Algorytm WAE+ wykorzystuje wiedzę specyficzną dla zagadnienia optymalizacji wektorowej, co zasadniczo różni go od wielokryterialnego algorytmu genetycznego z procedurąnadawania rang.

W algorytmie WAE+ stosuje się bardziej naturalnąreprezentację rozwiązań, odchodząc od binarnego kodowania chromosomu, dopuszcza się zmianę prawdopodobieństwa krzyżowania i tempa mutacji, stosuje się zmodyńkowane operacje krzyżowania i mutacji tak, aby nie naruszyć spełnionych ograniczeń. Celem modyfikacji algorytmu jest przyśpieszenie jego Zbiczności oraz poprawienie jakości uzyskanych rozwiązań.

Przyjmuje się, że chromosom jest reprezentowany w postaci pary wektorów  $(X^m, X^m)$  o całkowitoliczbowych współrzędnych. Jeżeli zmienne decyzyjne są liczbami naturalnymi oraz  $0 < X^m(v) \leq I$ ,  $v = \overline{1, V}$ ,  $0 < X^{\pi}(i) \leq J$ ,  $i = \overline{1, I}$ , to każdy wektor  $(X^m, X^n)$  jest rozwiązaniem dopuszczalnym zagadnienia (7). Generowanie rozwiązań początkowych polega na przydziale każdego zadania do losowanego węzła oraz na alokacji komputera wylosowanego typu w każdym węźle. W wyniku przyjętej reprezentacji chromosomów oraz za pomocą zaproponowanego sposobu generowania populacji początkowej uzyskuje się rozwiązania dopuszczalne.

Krzyżowanie chromosomów polega na wylosowaniu liczby naturalnej z przedziału  $[1; V+I]$ , a następnie na przeprowadzeniu tej operacji z prawdopodobieństwem  $p_c$ , jak <sup>w</sup>krzyżowaniu standardowym 'par chromosomów algorytmu genetycznego. Mutacja polega na zmianie wartości każdej zmiennej decyzyjnej z prawdopodobieństwem  $p_m$ w ten sposób, że jeżeli wylosuje się współrzędną  $X^m(v)$ , to przypisuje jej się losową liczbę naturalną z przedziału [1; *I*]. Jeżeli jednak wylosuje się współrzędną  $X^{\pi}(i)$ , to przypisuje jej się losową liczbę naturalną z przedziału  $[1; J]$ .

Istotną proponowaną w pracy innowacją dla wielokryterialnych algorytmów ewolucyjnych jest adaptacyjna zmiana prawdopodobieństwa krzyżowania oraz tempa nnrtacji <sup>w</sup>zależności od czasu przeszukiwań. Sheble i Britting zaobserwowali poprawienie jakości wyznaczonych rozwiązań w zagadnieniach optymalizacji jednokryterialnej, jeśli zaczeli stosować zmniejszanie prawdopodobieństwa krzyżowania I zwiększanie tempa mutacji [ll].

Eksperymenty numeryczne z dobieraniem stałych wartości prawdopodobieństwa krzyżowania wykazały, że algorytm WAE+ wyznaczył najlepsze rozwiązania dla umiarkowanych wartości na poziomie 0,2. Niech  $T_{\text{max}}$  oznacza liczbę populacji wygenerowanych podczas działania algorytmu, a  $t$  – numer populacji. Wartość prawdopodobieństwa krzyżowania powinna ulegać zmniejszaniu w miarę postępu w eksploracji przestrzeni przeszukiwań W początkowej fazie eksploracji istotne jest znalezienie obszaru zawierającego rozwiązania o wysokiej jakości. Dzięki intensywnie realizowanym krzyżowaniom taki obszar może zostać zidentyfikowany. Z kolei mniejsza liczba krzyżowań osobników powoduje skoncentrowanie przeszukiwań w obszarze wokół być może optimum globalnego. Wartość prawdopodobieństwa krzyżowania jest wyznaczana w następujący sposób:

$$
p_c = e^{-t/T_{\text{max}}}. \tag{9}
$$

Stałe tempo nmtacji będące na poziomie l/M, gdzie M reprezentuje liczbę zmiennych decyzyjnych, zapewniło uzyskiwanie wyników stosunkowo wysokiej jakości dla algorytmu WAE+. Mutacja w początkowym okresie przeszukiwań nie odgrywa istotnej roli, ale kiedy niektóre osobniki populacji znajdą się w obszarze z lokalnym optimum jest de facto jedynym mechanizmem mogącym zapewnić wyznaczenie tego optimum. Jeżeli tempo mutacji w po czątkowej fazie przeszukiwań jest bliskie zeru, to w końcowym etapie przeszukiwań powinno zostać wzmocnione. Proponuje się zastosowanie następującej zależności na wartość tempa mutacii [11]:

$$
p_m = e^{0.05t/T_{\text{max}}} - 1.
$$
 (10)

#### В. Wyniki eksperymentów numerycznych

' Algorytm WAE+ zastosowano do rozwiązania 30 instancji zagadnienia (7), w których liczba zadań była zmieniana od 2 do 60. Wyznaczone reprezentacje rozwiązań efektywnych cechowały się wysokim stopniem zbieżności do zbioru wyników optymalnych w sensie Pareto [2]. Średni błąd wyniósł 2,8 %, błąd maksymalny — 9,7 %, a w 23,5% przypadków wyznaczono cały zbiór wyników optymalnych w sensie Pareto. Na rys. I ukazano wyniki uzyskane za pomocą algorytmu WAE+ (trójkąty) w odniesieniu do zbioru Pareto (małe koła) w przestrzeni wielokryterialnej dla instancji o 30 zadaniach [2]. Poprzednia wersja algorytmu bez zmiany wartości prawdopodobieństwa krzyżowania oraz tempa mutacji cechowała się wyznaczaniem wyników 0 gorszej jakości niz Algorytm WAE+. Średni błąd wyniósł 5,7 %, co także należy uznać za dobrą ocenę algorytmu ewolucyjnego.

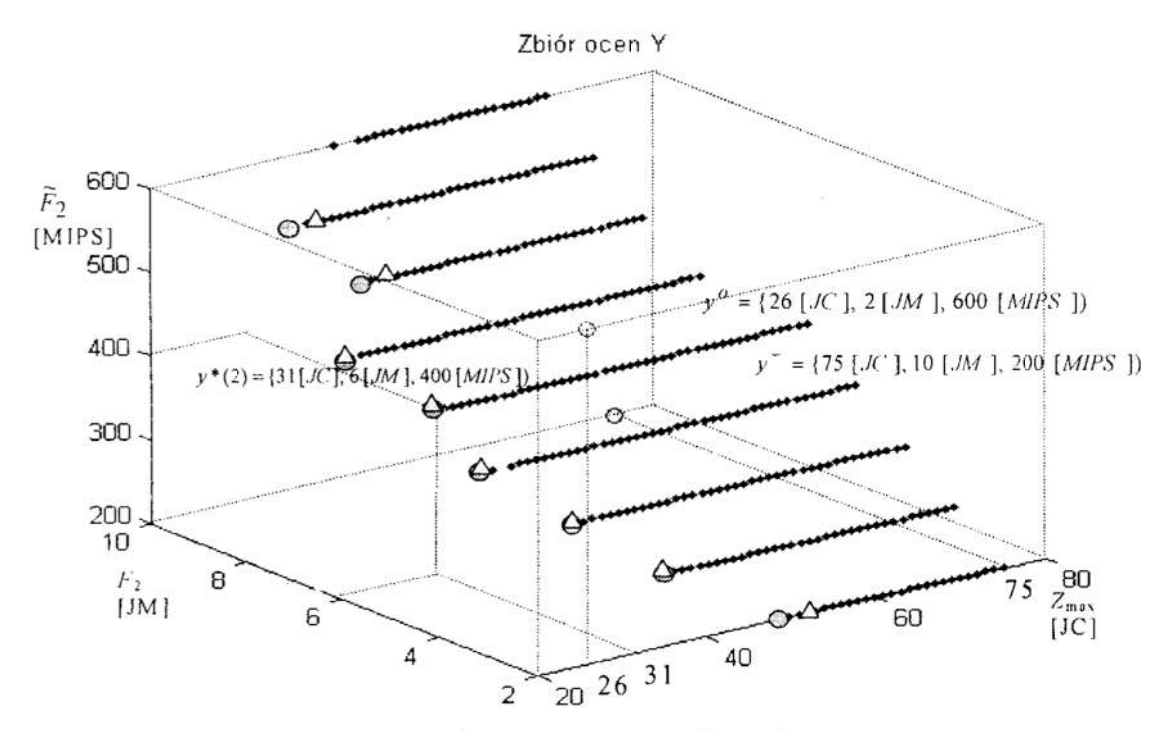

Rys. 1. Zbiór ocen instancji zagadnienia (7) o 30 zadaniach Fig. 1. An evaluation set of the problem instance  $(7)$  with 30 tasks.

#### 7. Wnioski l uwagi

Wyniki uzyskane za pomocą algorytmu ewolucyjnego WAE+ dla badanych testowych problemów optymalizacji wielokryterialnej potwierdzają fakt przyśpieszenia zbieżności algorytmu w stosunku do wielokryterialnego algorytmu genetycznego. Odpowiednie kodowanie chromosomów w Sposób istotny redukuje przestrzeń przeszukiwań, co wywiera istotny wpływ na jakość uzyskiwanych rozwiązań. Zmniejszanie prawdopodo bieństwa krzyżowania oraz zwiększanie tempa mutacji podczas przeszukiwań poprawia jakość wyznaczonych reprezentacji niezdominowanych. Wzrost tempa mutacji jest niewielki, a jego wartość końcowa nie przekracza 0,05 dla 200 generacji. interesującym kierunkiem dalszych badań jest weryfikacja adaptacyjnych własności algorytmów ewolucyjnych w optymalizacji wielokryterialnej.

#### Literatura

- 1. Ameljańczyk A.: Optymalizacja wielokryterialna. WAT, Warszawa 1986.
- 2. Balicki J., Kitowski Z.: Wielokryterialny algorytm ewolucyjny do wyznaczania Paretooptymalnych przydziałów modułów programów o sekwencyjno – równoległej strukturze interakcji, Materiały III Krajowej Konferencji "Algorytmy Ewolucyjne i Optymalizacja Globalne", Politechnika Warszawska, Potok Złoty, 1999, ss. 1-8.
- 3. Chu W. W., Lan L. M. T.: Task allocation and precedence relations for distributed real-time systems. IEEE Transactions on Computers, Vol. C-36, No. 6, June 1987, pp. 667-679.
- 4. Coulouris G., Dollimore J., Kindberg T.: Systemy rozproszone. Podstawy i projektowanie. WNT, Warszawa 1998.
- 5. Fourman M.P.: Compaction of symbolic layout using genetic algorithms. Proceedings of the First International Conference on Genetic Algorithms, New York 1985.
- 6. Goldberg D.E.: Algorytmy genetyczne i ich zastosowania, WNT, Warszawa 1995.
- 7. Michałewicz Z.: Algorytmy genetyczne + struktury danych = programy ewolucyjne. WNT, Warszawa 1996.
- 8. Osyczka A., Kuchta W., Czula R.: Computer aided multicriterion optimization system for computationally expensive functions. Structural Optimization, No. 8, 1994, pp. 37-41.
- 9. Perry P.J.: Java tworzenie apletów. README, Warszawa 1996.
- 10. Schaffer J.D.; Multiple objective optimization with vector evaluated genetic algorithm, In J.J.Grefenstete (Ed.) Genetic Algorithms and Their Applications: Proc. of the First Int. Conf. on Genetic Algorithms, Hillsdale, NJ: Lawrence Erlbaum, 1985, pp.93-100.
- 11. Sheble G. B., Britting K.: Refined genetic algorithm economic dispatch example. IEEE Transactions on Power Systems, Vol. 10, February 1995, pp. 117—124.
- 12. Srinivas N., Deb K.: Multiobjective optimization using nondominated sorting in genetic algorithms. Evolutionary Computation, Vol. 2, No. 3, 1994, pp. 221-248.
- 13. http://www.specbench.org/, Strona macierzysta The Standard Performance Evaluation Corporation, 1999.
- 14. http://www.gnx.com/, Strona macierzysta QNX Software Systems Ltd. 1999.

#### . Streszczenie

W pracy rozważa się zagadnienie wyznaczania reprezentacji przydziałów zadań do komputerów w systemie czasu rzeczywistego. Minimalizuje się obciążenie newral gicznego komputera, koszt komputerów realizujących zadania oraz maksymalizuje się wydajność systemu. Do rozwiązania sfonnułowanego zagadnienia polioptymalizacji zaproponowano adaptacyjny algorytm ewolucyjny.

#### ADAPTIVE EVOLUTIONARY ALGORITHM FOR TASK ASSIGNMENT OPTIMIZATION IN REAL TIME SYSTEMS

#### Summary

In this paper, an optimization problem of the task assignment in the real time system has been considered. A workload of a bottleneck computer and an overhead cost of computers have been minimized. Moreover, a system performance has been maximized. An adaptive evolutionary algorithm for solving the established multicriteria optimization problem has been proposed.

Referat recenzowany

#### Stefan BARTKIEWICZ\* Polioptymalizacja i CAD 2000

### OPTYMALNY WYBÓR I KIERUNKI ROZWOJU ZINTEGROWANEGO SYSTEMU UZBROJENIA

#### 1 Zintegrowany system uzbrojenia — próba definicji

Ewolucja techniki dokonuje się nie tylko poprzez doskonalenie dotychczasowych oraz powstawanie nowych narzedzi obrobki, środków transportu, mechanizmów, urządzeń pomiarowych, czujników, rejestratorów itp. Bardzo wyraźnym krokiem na drodze tej ewolucji stało się powstanie systemów technicznych. Określenie "system" stosuje się <sup>w</sup>połączeniu z nazwą handlową lub nazwa firmy. Takie nazwy spotyka się <sup>w</sup>telekomunikacji, w technice komputerowej, w technice pomiarów i rejestracji, wreszcie w technice wojskowej i robotyce. Jakie cechy tej generacji techniki stanowią ojej systemowos'ci o tym, że można systemy techniczne traktować jako pewną całość względnie odosobnioną ?

System można definiować dwojako; podając cel działania i spełniane funkcje lub też podając zbior elementów i'relacji między nimi. W pierwszej definicji obiektami systemu są procesy (wymuszenia, reakcje, decyzje i oceny). Drugi sposób polega na potraktowaniu systemu jako struktury, której obiekty są materialne.

#### Opis i przykłady

Czy można podać w sposób uogólniony cel i funkcje robota przemysłowego czy też systemu uzbrojenia?

Zintegrowany system uzbrojenia (ZSU) to obiekt złożony z urządzeń technicznych lub układów antropotechnicznych różniących się fimkcją, działaniem, konstrukcją i technologią wytwarzania. Zintegrowany system uzbrojenia działa w swoistym środowisku. Tam poszukuje, wykrywa, rozpoznaje i obrabia (np. niszczy) właściwe sobie obiekty.

Systemy zintegrowane łączą w sobie układy (urządzenia techniczne) realizujące kolejne fazy cyklu złożonego działania w analogii do zachowań organizmów zwierzęcych. W najprostszych przypadkach cykl ten zawiera następujące procesy:

 $\bullet$  poszukiwanie obiektu oddziaływania (UW),

- śledzenie obiektu (US),
- .. sterowany ruch organu roboczego w kierunku obiektu.

Przyjęte oznaczenia:

 $\Omega$  – położenie i cechy obiektu ( $\Omega_w$  – po wykryciu),

 $\Omega_{\rm n}$  – położenie i cechy organu roboczego,

 $\delta$  – uchyb śledzenia.

 $\omega$  – sterowanie,

 $\Delta$  – dokładność obróbki,

UFSS — układ formowania sygnału stemjącege.

ZSU — zintegrowany system uzbrojenia.

<sup>\*</sup> Wydział Elektroniki Politechniki Koszalińskiej ul. Partyzantów 17 75-411 Koszalin bart@ie.tu.koszalin.pl

<sup>W</sup>przypadku ZSU sterowanie jest rozbieżne, przebiega raz wewnątrz systemu aleipoza systemem. System zintegrowany może wtedy nabrać charakteru adaptacyjnego W systemie pojawia się blok formowania sygnału adaptacji zmieniający charakterystyki filtracji i predykcji lub też współczynniki prawa sterowania albo parametry procesu obróbki.

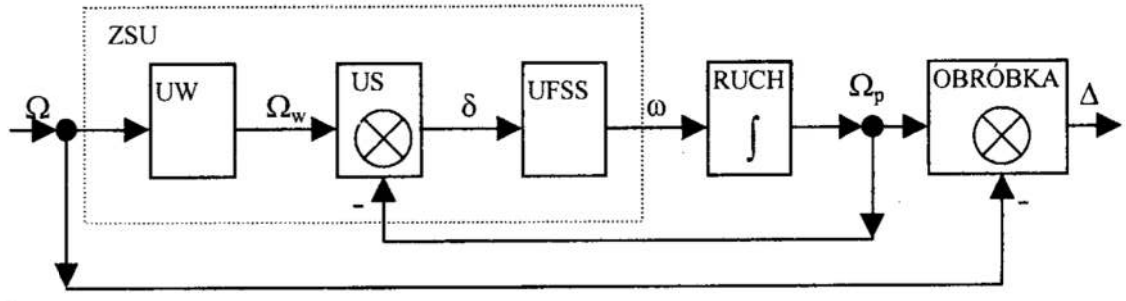

Rys. I . Schemat blokowy zintegrowanego systemu uzbrojenia (ZSU) Fig. 1. Block diagram of integrated weapon's system (IWS)

Przy dominującym wpływie sterowania rozbieżnego system zintegrowany ma charakter rozgrywający. Działanie systemu jest wtedy nakierowane na minimaksowe kryterium jakości. W systemie pojawia się blok wyboru zmieniający model predykcji, prawo sterowania czy rodzaj obróbki [5]. Zintegrowane systemy uzbrojenia (ZSU) to systemy o sterowaniu rozbieżnym, adaptacyjne i rozgrywające.

#### 2 Charakterystyka procesów składowych

#### Poszukiwanie i rozpoznanie

Poszukiwanie i rozpoznanie to dwa etapy procesu postrzegania. Poszukiwanie polega na możliwie najwcześniejszym stwierdzeniu obecności zbliżającego się obiektu posiadającego cechy zbliżone do pożądanych. Proces poszukiwania może posiadać charakter aktywny lub pasywny. W obu przypadkach polega on na rejestracji zaburzeń tła energetycznego. Charakter energetyczny procesu sprawia, że może być obrazowany przy pomocy pojęcia strefy wykrycia tj. takiego obszaru wokół ZSU, w którym zaburzenie spowodowane obecnością pożądanego obiektu jest możliwe do rejestracji przez elementy czujnikowe (sensory) ZSU.

Drugim etapem postrzegania jest rozpoznanie. Proces ten będzie charakteryzowany przez trzy aspekly: przestrzenny, czasowy, probabilistyczny. Ptoces rozpoznania ma także charakter energetyczny co wiąże się z pojęciem strefy rozpoznania. Aspekt czasowy jest związany z czasem przetwarzania informacji. Proces ten można scharakteryzować jako program podejmowania decyzji statystycznych na podstawie rejestracji ianalizy anizotropowości zaburzenia tła energetycznego — stąd aspekt probabilistyczny. Układy wykrywania i rozpoznawania są często układami antropotechnicznymi iposiadają zdolności adaptacyjne, są rozgrywające lub uczące się. Obecnie szybko postępuje automatyzacja tych układów.

#### Śledzenie

Śledzenie jest w swej istocie procesem ciągłego pomiaru uchybu pomiędzy położeniem <sup>i</sup>cechami obiektu oddziaływania a położeniem organu roboczego i cechami pożądanymi obiektu po obróbce. Urządzenia śledzące (pomiarowe) do pomiaru ciągłego są złożonymi układami regulacji automatycznej o ograniczonych możliwościach

charakteryzujących się zwykle możliwością reakcji na uchyb w określonych granicach. Proces pomiaru ciągłego posiada także skończoną stałą czasową i czas regulacji. Może posiadać charakter losowy. Ściśle związane z procesem śledzenia są procesy filtracji ipredykcji. Są to procesy wyznaczania estymatorów parametrów losowego procesu pomiaru (śledzenia). Filtracja polega na wyznaczeniu estymatorów rozkładu wielkości mierzonej w momencie pomiaru. Predykcja jest zagadnieniem wyznaczania estyma torów rozkładu wielkości mierzonej dla przyszłej chwili w stosunku do momentu pomiaru czasu. W prostszych przypadkach występuje proces wygładzania, który da się określić jako wyznaczanie estymatorów procesu mierzonego dla interwału czasowego wcześniejszego niż chwila pomiaru. Integralną część filtru stanowi zawsze model dynamiczny obserwowanego (mierzonego) procesu. Filtry, w których istnieje możliwość zmiany parametrów tego modelu nazywamy filtrami podatnymi. Występują one <sup>w</sup>adaptacyjnych systemach sterowania.

#### Formowanie sygnału sterującego

Formowanie sygnału sterującego dokonuje się poprzez techniczną realizację prawa<br>sterowania tj. zależności przyporządkowującej sterowanie organem roboczym<br>uchybowi pomiędzy położeniem i cechami obiektu obróbki a położeniem organu roboczego zintegrowanego systemu uzbrojenia. Prawo sterowania ustala trajektorię organu roboczego a jego wybór zależy od dynamiki układu przemiesz czającego. Można je traktować jako model dynamiki organu roboczego.

#### 3 Efektywność zintegrowanego systemu uzbrojenia

Zintegrowany system uzbrojenia (ZSU) posiada co najmniej charakter adaptacyjny anajczęściej jest to system rozgrywający, uczący się <sup>i</sup>rozwijający. Na podstawie eksperymentów symulacyjnych. systemów uzbrojenia. [1] można ocenić ich efektywność w pojedynku ogniowym z systemem antagonistycznym o analogicznym celu działania. Wskaźnik efektu pojedynku w postaci:

 $\eta = n_s - n_w$ , (1) gdzie  $n_s - wz$ ględna liczbę sukcesów,  $n_w - wz$ ględna liczbę porażek, jest zależny od takich charakterystyk jak: zasięg wykrycia, czas reakcji, dokładność naprowadzania (śledzenia), promień rażenia głowicy bojowej (dla rakiet) i innych.

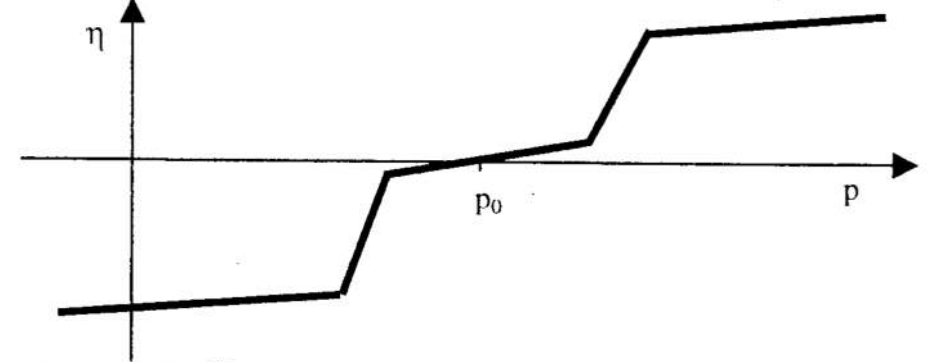

#### Rys. 2. Wskaźnik efektu Fig. 2. The effectiveness indicator

Prezentowany na rysunku 2 charakter zależności czynnikowej jest uniwersalny <sup>i</sup>charakterystyczny. Na efekt działania (pojedynku) zintegrowanego systemu uzbrojenia wpływają równocześnie i współistotnie czynniki wynikające z ograniczeń procesów: wykrywania, śledzenia. rażenia. Cechy charakterystyczne zależności czynnikowej (rys.2) pozwalają sformułować następujące wnioski.

- 1 W przestrzeni A parametrów istnieją hiperpowierzchnie dzielące przestrzeń para metrów A na dwie półprzestrzenie: A(+) półprzestrzeń sukcesów, A(-) półprzestrzeń porażki.
- '2 Podział ten jest nieostry (rozmyty). Pomiędzy wymienionymi hiperpowierzchniami istnieje obszar równoważności z systemem antagonistycznym.
- З. Wrażliwość parametryczna efektu pojedynku ma charakter nieliniowy. Niewraż liwe parametrycznie (lub małe wrażliwe) mogą być konstrukcje nadmiernie efektywne, równoważne antagonistycznym lub krańcowo nieefektywne.

#### 4 Kierunki rozwoju konstrukcji zintegrowanego systemu uzbrojenia

Zintegrowany system uzbrojenia sprawdza się w pojedynku ogniowym z właściwym mu systemem antagonistycznym. Równowaga osiągana w takim pojedynku (w sensie statystycznym) nie jest stanem jedynym. Badany system uzbrojenia może w wyniku procesów rozwojowych (jego lub systemu antagonistycznego) dość gwałtownie przejść do dwóch innych stanów: krańcowej nieefektywności lub efektywności nadmiernej. Zdarzenie takie może być spowodowane zmianami w obrębie każdego z procesów elementarnych zachodzących w ZSU. Efekt gwałtownej zmiany sytuacji efektywnoś ciowej badanego Zintegrowanego Systemu Uzbrojenia może zostać wywołany zmianą odległości wykrycia, dokładności rozpoznania, precyzji śledzenia, jakości prawa sterowania i wieloma innymi czynnikami charakteryzującymi poszczególne procesy składowe działania ZSU [2].

#### Modelowanie systemu zintegrowanego

Istnieje możliwość skutecznego modelowania wybranych procesów składających się na funkcjonowanie ZSU. Można przyjąć, że w sposób spójny można modelować procesy składowe: poszukiwania i wykrywania, śledzenia i naprowadzania, proces roboczy. W ogólności każdy z tych procesów można opisać podając (w uproszeniu):

- równanie stanu,  $\frac{dx}{dt} = F(x, u, t, \alpha)$  (2)
- równanie wyjścia,  $y = Y(x, u, t, \alpha)$  (3)
- ograniczenia,  $R(x, t) \leq p$  (4)

gdzie:  $x -$  wektor stanu,  $u -$  wektor wymiszeń,  $\alpha -$  wektor parametrów.

 $p$  – wektor ograniczeń.

Wyodrębniono w tym opisie ograniczenia. Traktując formalnie są to także parametry modelu lecz ich usytuowanie nie pozwala, na efektywne stosowanie klasycznych metod wrażliwości.

Modelując każdy z procesów składowych (poszukiwanie, śledzenie, ruch organu roboczego) można otrzymać modele analogiczne formalnie lecz całkowicie niespójne treściowo. Modele wymienionych procesów są tworzone w odmiennych przestrzeniach stanów. Przenoszenie wyników badań z jednego z nich do drugiego jest technika skomplikowana i nieefektywną. Odmienne są także przestrzenie parametrów iograni czeń. Jedyną podprzestrzenia niezmienną dla wszystkich trzech wymienionych modeli jest przestrzeń wymuszeń. Dla ZSU jest to przestrzeń stanów obiektu obróbki (niszczanego celu). Przestrzeń wymuszeń jest jedyną przestrzenią umożliwiającą porównanie

parametrów ograniczających każdego z procesów składowych (poszukiwanie, śledze nie, ruch organu roboczego). Aby dokonać takiego porównania trzeba przetransponować obszar ograniczeń z przestrzeni parametrów do przestrzeni wymuszeń i to dla modelu każdego z wyróżnionych procesów składowych oddzielnie. Należy umieć rozwikłać dwie relacje modelu bazowego. Chodzi tu o relacje ograniczeń <sup>i</sup>relację więzów (składniki równań stanu). Można to sformułować następująco:

- 1. Określić zbiór momentów czasu  $\{t_p\}$  takich, że  $R(x,t_p)=p$ . (5) Inaczej mówiąc określić dziedzinę modelu.
- 2. Określić zbiór wymuszeń  $\{u_p\}$  takich że  $\frac{d\mathbf{x}}{dt} = F(\mathbf{x}, u_p t_p)$  (6)

Tak otrzymany zbiór wymuszeń  $\{u_p\}$  jest obrazem ograniczeń jednego procesu składowego w przestrzeni wymuszeń. Oczywiście w realnych przypadkach podanie funkcji rozwikłującej w sposób jawny jest niemożliwe. Pozostająmetody numeryczne.

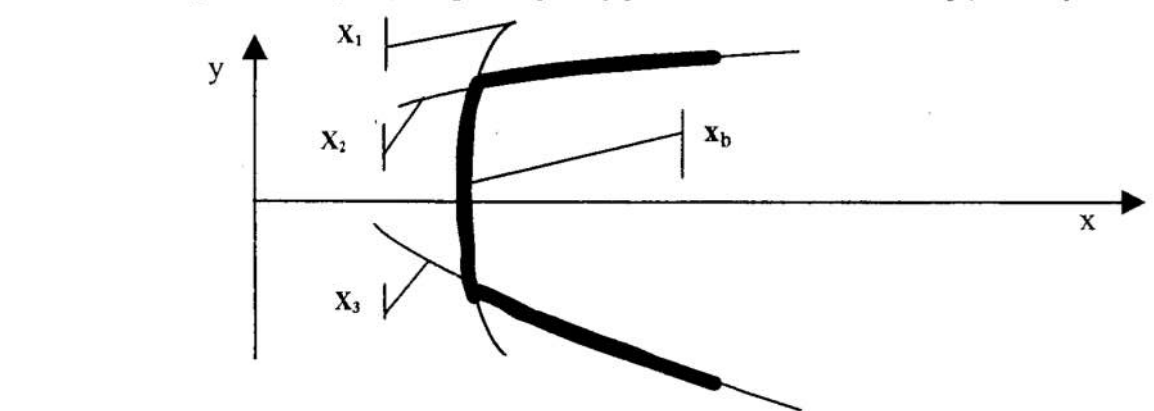

#### Rys. 3. Przekrój strefy roboczej Fig. 3. Section of the working space

Jeśli założyć istnienie takiej operacji lub techniki rozwikłującej równania stanu irelacje ograniczeń to każdej składowej p; wektora ograniczeń p można przypisać równanie

$$
F(u_i(p_i)) = 0 \tag{7}
$$

powierzchni ograniczającej w przestrzeni wymuszeń. Ściśle mówiąc w wybranej podprzestrzeni wymuszeń. Wybieranej pod kątem minimalnej wymiarowości wystarczającej do analizy problemu. Zwykle można się ograniczyć do przestrzeni położeń obiektu oddziaływania i w niej wyznaczać powierzchnie odpowiadające określonej realizacji pełnego wektora wymuszenia. Powierzchnie ograniczające

$$
\mathbf{x}_i(p_i) = W_i[\mathbf{u}_i(p_i)] \tag{8}
$$

tworzą płaty dane równaniami:

 $x_b = max\{x_i(p_i)\}\$  dla płata bliższego,  $x_d = min\{x_k(p_k)\}\$  dla płata dalszego, (9) gdzie kierunek osi x jest kierunkiem mchu obiektu obróbki. Konstrukcja płata bliższego jest przedstawiona na rysunku 3.

Cel konstrukcji i jej jakość. "Metoda maksymalnego dopasowania ważonej obj etości strefy roboczej"

Jakość konstrukcji traktuje się zwykle jako miarę odległości (metrykę) pomiędzy celem konstrukcji a jej realizacją. Cel konstrukcji systemu zintegrowanego można formułować

jako żądanie skutecznej (z określonym prawdopodobieństwem) obróbki przez ZSU <sup>w</sup>zamkniętym obszarze przestrzeni (w strefie roboczej) obiektów o charakterystykach przedziałami określonych. Dla zintegrowanego systemu uzbrojenia są to np.:

- współrzędne położenia obiektu  $x(x, y, h)$ .
- czynniki ruchu  $V(V_{v}, V_{v}, V_{h})$
- wymiary geometryczne,
- podatność na obróbkę i inne.

Można je przedstawić w formie dystrybuant  $F_i(u_i)$ .

Cel konstrukcji a właściwie jego miarę można przedstawić jako ważoną objętość strefy roboczej  $V_0$ . (użyty symbol całkowania w sensie Lebesque'a)

$$
V_0 = \underline{\int} \mathbf{x}_0(\mathbf{u}) \cdot d\mathbf{F}(\mathbf{u})
$$
 (10)

gdzie:  $x_0$  – pożądany zasięg roboczy,  $F(u)$  – wektor dystrybuant  $F(u_i)$ ,

E— obszar zmienności wektora u. .

Do oceny stopnia realizacji celu konstrukcji wykorzystuje się miarę uchylenia np. w postaci:

$$
J = |V_0 - V| \tag{11}
$$

gdzie: J — wskaźnik jakości konstrukcji,.

 $V_0$  – pożądana ważona objętość strefy roboczej,

V —- rzeczywista ważona objętość strefy roboczej.

Wykorzystując pojęcia płatów bliższej i dalszej granicy strefy roboczej można określić ważona rzeczywistą objętość strefy roboczej jako:

$$
V = \iint_{\mathbf{X}_d} -\mathbf{x}_b \cdot d\mathbf{F}(\mathbf{u})
$$
 (12)

zaś wskażnik osiągnięcia celu konstrukcji:

$$
J = \iint_{\Xi} \left| \mathbf{x}_0 - \mathbf{x}_d + \mathbf{x}_h \right| \cdot d\mathbf{F}(\mathbf{u}) \text{ lub } J = \iint_{\Xi} \left| \mathbf{x}_0 - \mathbf{x}_d + \mathbf{x}_b \right| \cdot f(\mathbf{u}) d\mathbf{u}
$$
(13)

gdzie:  $f(\mathbf{u})$  – gestość rozkładu wektora  $\mathbf{u}$ .

Z analizy przedstawionego wskaźnika a zwłaszcza z faktu, że zawiera on składniki typu

$$
\mathbf{x}(\mathbf{p}) = \max \{ \mathbf{x}_i \{ p_i \} \} \tag{14}
$$

wynika, że wielkość wskaźnika J zależy zawsze w sytuacjach granicznych od jednego parametru konstrukcyjnego determinującego wielkość strefy roboczej, podczas gdy zmiana pozostałych nie pociąga za sobą skutków w odniesieniu do wskaźnika J, lub wpływa nań słabo. Próba ekstremalizacji takiego wskaźnika da rozwiązanie bliskie celowi konstrukcji lecz bez względu na koszty ich osiągnięcia. W rzeczywistości polepszenie dowolnego parametru konstrukcyjnego pociąga za sobą koszty badawcze, projektowe czy technologiczne, które można uznać za proporcjonalne do gradientu tego parametru. Uwzględnić to można poprzez rozszerzenie postaci wskaźnika jakości konstrukcji o funkcję kary do postaci:

$$
J^r = \iint\limits_{\Xi} \left| \mathbf{x}_0 + \mathbf{x}_b - \mathbf{x}_d \right| f(\mathbf{u}) \cdot d\mathbf{u} + \sum_{i \in I} \lambda_i p_i \tag{15}
$$

gdzie:  $p_i$  – i-ty parametr konstrukcyjny ograniczający strefę roboczą,

 $\lambda_i$  – jednostkowy koszt polepszenia i–tego parametru,

I — zbiór indeksów parametrów konstrukcyjnych ograniczających strefę roboczą..

Kierunek rozwoju konstrukcji systemu zintegrowanego

Problem wyboru konstrukcji systemu zintegrowanego można podzielić na dwa podproblemy:

- ]. wybór optimum lokalnego adekwatnego do celu konstrukcji,
- 2. wybór kierunku rozwoju konstrukcji wokół optimum lokalnego.

Ad1. Problem pierwszy sprowadza się do wyznaczenia wektora ograniczeń konstrukcyjnych p<sub>l</sub> odpowiednio do celu konstrukcji danej w postaci  $V_{0i}$  pożądanej objętości strefy roboczej oraz dystrybuant występowania różnych obiektów oddziaływania. istnieją efektywne algorytmy optymalizacyjne rozwiązania tego problemu dla trójwymiarowego wektora ograniczeń. Dla większej liczby wymiarów szybko rośnie czas obliczeń i konieczna pojemność pamięci operacyjnej. [3]

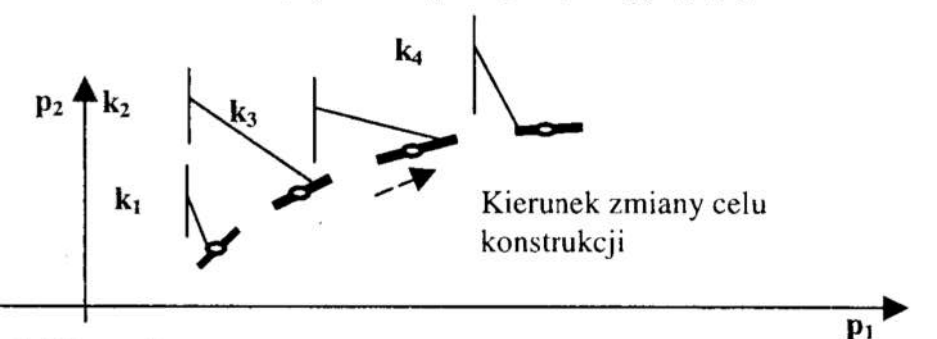

Rys. 4. Kierunek rozwoju zintegrowanego systemu uzbrojenia Fig. 4. The developmental direction 's of integrated weapon 's system

Ad2. Drugi problem sprowadza się do badania gradientu wokół kazdego optimum lokalnego p<sub>1</sub>. Jeżeli oznaczyć kierunek zmian od p<sub>1</sub> w przestrzeni parametrów ograniczających strefę roboczą jako k, to każdy wektor zmian parametrów  $\Delta p$  leżący na tym kierunku można określić jako:

$$
\Delta p = \beta \cdot k \tag{16}
$$

gdzie:  $\Delta p$  – wektor zmian parametrów ograniczających strefę roboczą,

 $\beta$  – skala wektora.

Poszukiwanym kierunkiem rozwoju k<sub>r</sub> konstrukcji ZSU nazwiemy taki wybrany kierunek wokół optimum lokalnego p<sub>l</sub>, który spełnia warunek:

$$
\mathbf{k}_{\mathbf{r}} : \frac{1}{k} S_{kr} = \max \frac{\partial J^{r}(\mathbf{k}_{\mathbf{r}})}{\partial \beta} \le S_{k} = \max \frac{\partial J^{r}(\mathbf{k})}{\partial \beta}
$$
 (17)

gdzie:  $\frac{\partial J'(\mathbf{k})}{\partial \beta}$  - funkcja wrażliwości wskaźnika J w kierunku k.

#### 5 Wnioski

Zdefiniowano pojęcie zintegrowanego systemu uzbrojenia jako uogólnienie pewnej klasy systemów technicznych. Przedstawiona metoda optymalizacyjna "metoda maksymalnego dopasowania ważonej objętości strefy roboczej" wydaje się być atrakcyjna przynajmniej w odniesieniu do obiektów tej klasy.

]. istnieje możliwość skutecznego badania ograniczeń konstrukcyjnych poprzez ich transponowanie do przestrzeni wymuszeń drogą operacji rozwikłującej równania stanu i ograniczeń.
- 2. Objętość tak określonego obszaru może być miarą osiągnięcia celu konstrukcji.
- Uwzględnienie rozmaitości wymuszeń prowadzi do sformułowania pojęcia ważonej objętości strefy roboczej.
- 4. Wszystko to pozwala określić postać wskaźnika jakości zależnego od celu konstrukcji i parametrów ograniczających.
- 5. Klasyczne gradientowe metody optymalizacji są skuteczne przy rozwiązywaniu takich zagadnień, metody optymalizacji neuronowej mogą poszerzyć zastosowania. [4]
- 6. Wskazuje się na efektywną procedurę wyznaczania globalnego kierunku rozwoju konstrukcji ZSU co pozwala precyzować pożądane właściwości systemów realizujących zmieniony cel – powiekszone wymagania. 2. Objętość tak określonego obszaru może być miarą osiągr<br>
3. Uwzględnienie rozmaitości wymuszeń prowadzi do<br>
ważonej objętości strefy roboczej.<br>
4. Wszystko to pozwala określić postać wskaźnika ja<br>
konstrukcji i parametró

# **Literatura**

- 1. Bartkiewicz S.: Możliwości zwalczania celów niskolecących ... Cz.1 Sprawozdanie z badań teoretycznych. Praca naukowo-badawcza. Wyższa Szkoła Oficerska Wojsk Obrony Przeciwlotniczej Koszalin 1984 (opracowanie wewnetrzne).
- '2. Bartkiewicz S., Ociepa Z., Madej W., Boroń S.: Możliwości zwiększenia skuteczności artyleryjskiego zestawu przeciwlotniczego. w: Materiały konferencyjne V Krajowej Konferencji "Automatyzacja i Eksploatacja Systemów Sterowania Tom]. Gdynia 11-13 października 1995 Akademia Marynarki Wojennej Gdynia 1995
- 3. Findensein W., Szymanowski J., Wierzbicki A.: Teoria i metody optymalizacji. PWN Warszawa 1980.
- 4. Osowski S.: Sieci neuronowe w ujęciu algorytmicznym. Wydawnictwa Naukowo-Techniczne Warszawa 1996.
- 5. Staniszewski R.: Cybernetyczna teoria projektowania Ossolineum Wrocław 1986

## Streszczenie

Opracowanie zawiera sformułowanie potrzeby i propozycję postaci matematycznej wskaźnika jakości zintegrowanego systemu uzbrojenia (ZSU). Wskaźnik ten pozwala oceniać przydatność ZSU do obsługi obiektów określonej klasy i wybierać kierunek rozwoju.

# THE OPTIMUM SELECTING AND THE DEVELOPMENTAL DIRECTION'S OF INTEGRATED WEAPON'S SYSTEM

### Summary

The paper presents the need of indicator of effectiveness (I) of integrated weapon's system (IWS) and its mathematical form. This indicator makes it possible to choose the properties of construction IWS to serve objects of specified class.

Referat recenzowany

# KOMPUTEROWE MONITOROWANIE ZNOSZENIA JAJ W HODOWLI DOŚWIADCZALNEJ

# 1. Wstęp

W hodowli doświadczalnej drobiu występuje czasem potrzeba dokładnej rejestracji daty <sup>i</sup>czasu zegarowego, w którym kury znoszą jaja. Dane te umożliwiają określanie indywidualnego cyklu nośności dla każdej kury, długości serii, itp. Poprzez odpowiednie selekcjonowanie i dostosowanie np. programu świetlnego, można następnie uzyskać istotny wzrost wydajności (nośności) w całej hodowli.

<sup>W</sup>referacie przedstawiono sposób rozwiązania tego problemu środkami technicznymi, na przykładach instalacji uruchomionych w trzech różnych placówkach badawczych.

Jest rzeczą oczywistą, że automatyczna rejestracja zdarzenia polegającego na zniesieniu jaja przez kurę jest niewykonalna w hodowli prowadzonej na otwartej przestrzeni lub w klatkach zbiorczych. Prezemowane tu rozwiązania nadają się więc tylko do hodowli <sup>w</sup>klatkach indywidualnych, zorganizowanych w tzw. baterie.

System rejestracji znoszonych jaj powinien umożliwić utworzenie wynikowego pliku tekstowego zawierającego podstawowe dane o każdym zdarzeniu, czyli numer klatki, datę, godzinę i minutę zniesienia jaja.

W referacie omówiono problemy związane z budową systemów automatycznej rejestracji znoszonych jaj, posługując się przykładami trzech aplikacji działających w konkretnych placówkach doświadczalnych:

- <sup>I</sup>hodowla produkcyjna kur niosek z wydzieloną częścią doświadczalna obejmującą baterie 720 klatek (2 piętra  $\times$  2 rzędy  $\times$  180 klatek)
- hodowla doświadczalna przepiórek niosek, obejmująca baterię <sup>80</sup>klatek (5 pięter  $\times$  2 rzędy  $\times$ 8 klatek)
- hodowla doświadczalna kur niosek, obejmująca 144 klatki w trzech bateriach po 48 klatek (2 piętra  $\times$ 2 rzędy  $\times$  12 klatek).

Wyszczególnione powyżej 3 różne konfiguracje baterii hodowlanych mają podstawowe znaczenie z punktu widzenia projektowania sieci przewodów łączących instalację.

# 2. Ogólna koncepcja systemu

System będący przedmiotem referatu, niezależnie od konkrentej aplikacji, składa się z trzech podstawowych części:

- ' zestaw czujników reagujących na zniesione jajo
- . elektroniczny układ rejestrujący sygnały z czujników, będący odmianą sterownika logicznego
- . okablowanie systemowe, czyli sieć przewodów łączących czujniki ze sterownikiem.

Politechnika Poznańska, Katedra Automatyki, Robotyki i Informatyki ul. Piotrowo 3a, 60-695 Poznań,  $mb@ar$ -kari. put. poznan. pl

Czujnik jest tym elementem, który decyduje o pewności działania i wiarygodności uzyskanych wyników rejestracji. Wymagana duża liczba czujników wyklucza jednak stosowanie wyrafinowanych środków technicznych. Potrzebny jest zatem \_tani i niezawodny czujnik stykowy, odporny na zabrudzone i agresywne środowisko, a także na działania mechaniczne (przy wymianie ptaków, czyszczeniu klatek itp.)

Okablowanie nie powinno utrudniać dostępu do klatek, będąc jednocześnie odporne na wepomniane działania mechaniczne. Schemat połączeń powinien umożliwić łatwe ułożenie przewodów z uwzględnieniem minimalizacji łącznej długości całej sieci.

Elektroniczny układ rejestrujący jest odpowiedzialny za niezawodny i trwały zapis wszystkich zdarzeń (zniesienia jaj w danych chwilach czasowych). Będąc w istocie cyfrowym sterownikiem logicznym musi komunikować się z komputerem zewnętrznym dla umożliwienia archiwizacji i przetwarzania uzyskanych danych.

W następnym rozdziale przedstawiono bliżej problemy i ich rozwiązania, dotyczące konstrukcji poszczególnych elementów całego systemu. .

# 3. Czujnik zniesienia jaja

Zarejestrowanie jaja w chwili zniesienia go przez kurę jest praktycznie możliwe tylko przy wykorzystaniu specyficznego kształtu klatki hodowlanej. Wykonana jest ona <sup>z</sup>drutu stalowego ocynkowanego, a jej podłoga jest pochylona w kierunku zewnętrznym tak, aby jajo stoczyło się do rynienki odbiorczej. skąd jest zabierane przez obsługę.

Konstrukcję klatki hodowlanej przedstawiono schematycznie na rysunku1.

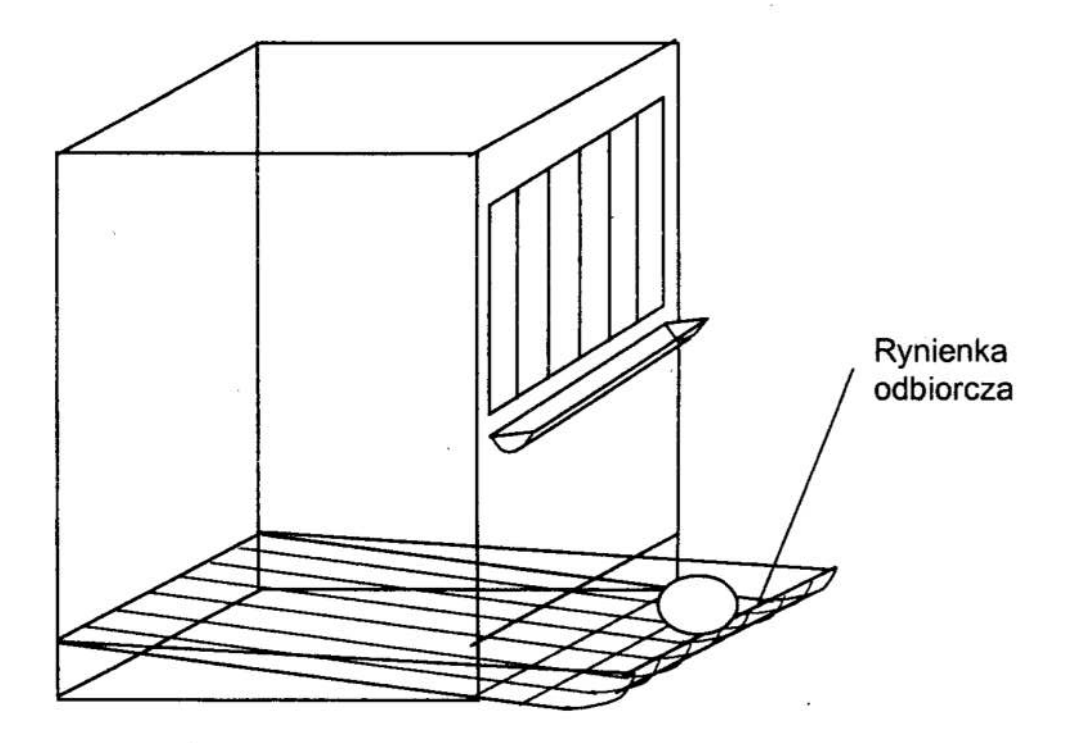

Rys. 1. Klatka hodowlana -- schemat konstrukcyjny' Fig. 1. Hen cage. Construction schema

W ostatniej fazie ruchu po zniesieniu jajo uderza o pręt ograniczający rynienkę i odbija się od niego, zatrzymując się w pewnej niewielkiej odległości. Ten fakt został wykorzystany przy budowie czujnika stykowego. Jego konstrukcję oparto o typowy wyłącznik 'kontaktronowy, zapewniający hermetyczne oddzielenie styków od środowiska zewnętrznego. Mikrowyłączniki takie, stosowane m.in. do budowy klawiatur, wyposażono w obudowy mocujące je parami w miejscach, gdzie stykają się dwie klatki. Taki układ ułatwia późniejszy montaż przewodów, które można było prowadzić czwórkami. Wkrowyłącznik działa jednak punktowo, natomiast miejsce, gdzie może trafić jajo ma formę liniową. Każdy czujnik został więc wyposażony w ramkę obrotową przenoszącą na czujnik siłę z dowolnego punktu uderzenia jaja. Konstrukcję tę ilustrują rysunki 2 i 3.

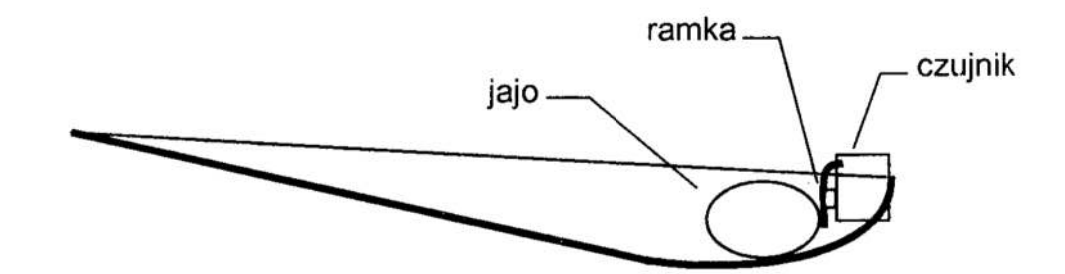

Rys. 2. Lokalizacja czujnika Fig. 2. Detector location

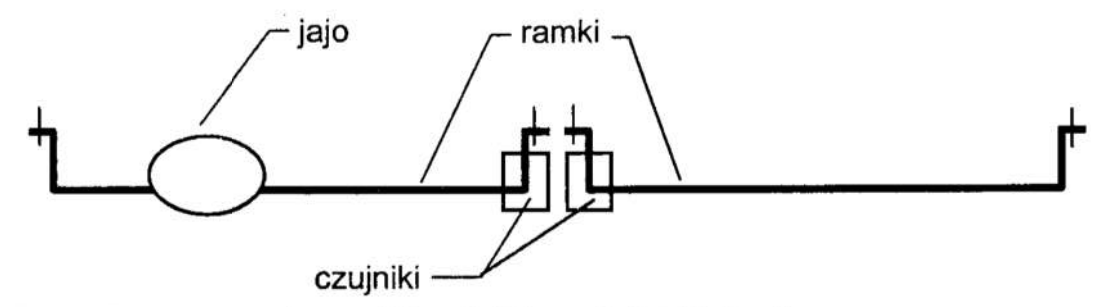

Rys. 3. Rozmieszczenie ramek i czujników w dwóch klatkach Fig. 3. Layout of the frames and detectors in two cages

Wykorzystując typowy mikrowyłącznik kontaktronowy do budowy czujnika, należało uwzględnić właściwy dobór sprężynki powrotnej. Dla jaja kurzego oryginalna sprężynka okazała się wystarczająca, jednak dla jaja przepiórki była zdecydowanie za sztywna. Osłabienie wszystkich sprężynek dla całej baterii uzyskano poprzez usunięcie części zwojów, dobierając ich ilość doświadczalnie. Staczające się jajo powinno bowiem uruchomić styki tylko w chwili uderzenia w ramkę, natomiast po odbiciu się i ewentualnym powrocie styk musi pozostać otwarty.

### 4. Sterownik systemowy

Praktycznie niemożliwe jest zastosowanie sterownika o liczbie wejść odpowiadającej ilości czujników. Abstrahując nawet od rozmiarów samego sterownika, wymagałoby to prowadzenia ogromnej ilości indywidualnych przewodów tworzących wiązkę nie mieszczącą się <sup>w</sup>otoczeniu klatek. Pewnym rozwiązaniem mogłoby być tworzenie lokalnych koncentratorów, jednak wymagałoby to rozproszenia urządzeń elektronicznych w obrębie samych klatek.

Jedynym rozsądnym rozwiązaniem problemu okazało się zorganizowanie zestawu czujników w matrycę podobną do klawiatury komputerowej. Matryce taką o liczbie wierszy  $n$  i liczbie kolumn  $m$  podłącza się do sterownika o  $n$  wejściach i  $m$  wyjściach binarnych (rys.4).

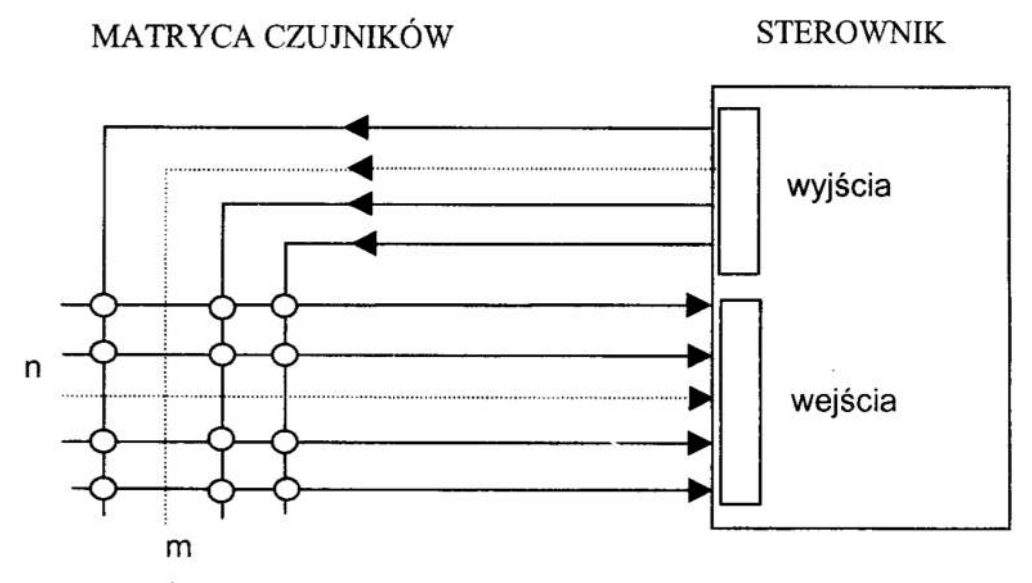

Rys. 4. Matrycowy układ czujników Fig. 4. Matrix structure of the detectors

<sup>W</sup>powyższym układzie sterownik programowo realizuje przeszukiwanie wszystkich czujników, wystawiając logiczne "0" na kolejne wyjścia i odczytując stan wszystkich wejść. Jeżeli po wystawieniu "0" na wyjściu "j" również pojawi się "0" na wejściu "i". to pobudzony czujnik związany jest właśnie z tym wyjściem i wejściem. Zakładając jednakową ilość <sup>w</sup>wejść <sup>i</sup>wyjść sterownika, można oszacować minimalną ilość przewodów p potrzebnych do podłączenia k czujników, jako  $p = 2\sqrt{k}$ . W praktyce po powyższym oszacowaniu dobiera się liczbę wejść  $n$  nieco różną od liczby wyjść  $m$  tak, aby spełniony był warunek  $m \times n \geq k$ . Liczba przewodów równa jest wówczas  $p = m+n$ . Z zasady działania układu matrycowego wynika, że czujniki reagują na chwilowe, krótkotrwałe zwarcie styków o czasie trwania  $\Delta t$ . Dla m wyjść sterownika częstotliwość przeszukiwania powinna spełniać warunek:  $f \ge m/\Delta t$ , czyli wystarczać dla rejestracji nawet pozomie jednocześnie znoszonych jaj. Ważne jest jednak, aby żaden czujnik nie był nigdy trwale zwarty, gdyż prowadzi to do przenoszenia się impulsów napięciowych na sąsiednie linie, co w efekcie powoduje rejestrację fałszywych zdarzeń.

Sterownik systemowy dla opisywanych aplikacji dobierany był indywidualnie. W pierwszej z nich, o największej liczbie klatek k = 720, praktyczne okazało się wybranie 24 wejść i 32 wyjść sterownika, ze względu na bajtową organizację portów równoległych (3 bajty na wejściu i 4 bajty na wyjściu). Liczba przewodów wyniosła zatem  $p = 24+32 = 56$ . Częstotliwość przeszukiwania  $f \geq 32/0.05 = 640$  Hz. Dla uzyskania dostatecznie wysokiej częstotliwości okazało się potrzebne utworzenie tablicy przeliczeń adresów czujników na ich numery w baterii. Podobnie konieczne jest programowe wyeliminowanie efektu drgań styków.

Sterownik do tej aplikacji został zbudowany w oparciu o mikrokomputer jednoukladowy SOCSI i dodatkowe moduły we/wy równoległych 8255 [l] [2]. Zastosowano pełną izolację galwaniczną wszystkich wejść i wyjść za pomocą transoptorów ILQ 74. Sterownik wyposażony został w wyświetlacz i foliową klawiaturę alfanumeryczną.

System może pracować <sup>w</sup>dwóch trybach: l — "odczyt" i 2 — "zapis".

W trybie pierwszym możliwe jest monitorowanie wszystkich klatek "on line", z wyświetlaniem numeru klatki, w której zostało zniesione ostatnie jajko.

W trybie drugim ustawia się zegar, oraz zeruje pamięć. Sterownik posiada też wyłącznik "Blokada" stosowany np. podczas wybierania jaj.

Dane o czasie zniesienia jaj we wszystkich klatkach przechowywane są w pamięci RAM sterownika i powinny być przesyłane regularnie do komputera zewnętrznego. Komunikacja odbywa się poprzez łącze szeregowe RS232 i jest inicjowana programem RS.exe wykonywanym przez komputer. Program wywołuje się z parametrami określającymi numer portu szeregowego, napęd i ścieżkę foldera zbiorów wynikowych, oraz dwie chwile czasowe w ciągu doby, w których należy rozpocząć transmisję.

Zbiór wynikowy otrzymuje nazwę z datą i numerem transmisji. Ma format rekordu zgodnego z TP6.0, zawierającego numer klatki, minutę, godzinę, dzień, miesiąc i rok.

W pozostałych aplikacjach systemu monitorowania jaj zdecydowano się na wykorzy stanie profesjonalnego, programowalnego sterownika typu MUKS (mikroprocesorowy układ kontrolno—sterujący). Wyposażony jest on w 24 wejścia i 24 wyjścia binarne z optoizolacją, wyświetlacz ciekłokrystaliczny z podświetleniem i klawiaturę  $2 \times 16$ znaków. Posiada też zegar czasu rzeczywistego i podtrzymanie bateryjne pamięci RAM. Zawartość pamięci wystarcza do zarejestrowania ok. 1500 jaj.

Dla hodowli przepiórek w 80 klatkach wystarczyło użycie tylko 10 wejść i 8 wyjść binarnych, czyli 18 linii łączących. Natomiast dla hodowli kur w 3 bateriach po 43 klatek zastosowano odrębne 3 układy we/wy dla każdej baterii. Każdy układ posiada 8 wejść i 6 wyjść, czyli potrzebne są łącznie 3 przewody 14 żyłowe łączące sterownik z częścia obiektowa.

Komputer zewnętrzny (nadrzędny) można podłączyć w dowolnej chwili dla ściągnięciadanych na dysk twardy poprzez łącze R3232. Z poziomu komputera nadrzędnego można rówmież testować cały układ z wizualizacją stanu wszystkich czujników na ekranie monitora., a także wyświetlać stan specjalnych liczników programowych zliczających jaja w każdej klatce osobno w zadanym okresie czasu.

Z klawiatury własnej sterownika możliwe jest ustawianie czasu i daty, odczyt poszcze gólnych zdarzeń, wyświetlanie stanu wybranego licznika lub jego zerowanie, testowanie czujnikćw, oraz blokada wszystkich wejść. Operacje te można zabezpieczyć hasłem. Sterownik posiada też możliwość programowego nastawienia czasu "nieczułości" każ dego czujnika po zarejestrowaniu jaja. Zwiększa to odporność systemu na przypadkowe uruchomienie czujnika np. przez obsługę.

# 5. Sieć przewodów łączących

Problem zaprojektowania odpowiedniej konfiguracji sieci przewodów łączących poszczególne czujniki między sobą, oraz formujących linię sprzegającą całość ze sterownikiem, jest wbrew pozorom dość złożony. Wynika to ze specyńcznego rozkładu przestrzennego czujników w konkretnym obiekcie (np. baterii klatek rozmieszczonych w kilku rzędach i piętrach). Rozkład ten należy przetransponować na matryce dwuwymiarowa o  $n$  wierszach i  $m$  kolumnach tak, aby zminimalizować zarówno łączną długość przewodów jak i ilość węzłów (połączeń międzyprzewodowych).

Stosunkowo łatwo dało się to rozwiązać dla małych baterii klatek z przepiórkami i karami w hodowlach typowo doświadczalnych. Np. dla hodowli przepiórek układ przewodów wyglądał jak na rysunku 5. Tak prosty układ powstał dzięki możliwości określenia ilości wierszy odpowiadającej dokładnie ilości klatek w jednym segmencie baterii.

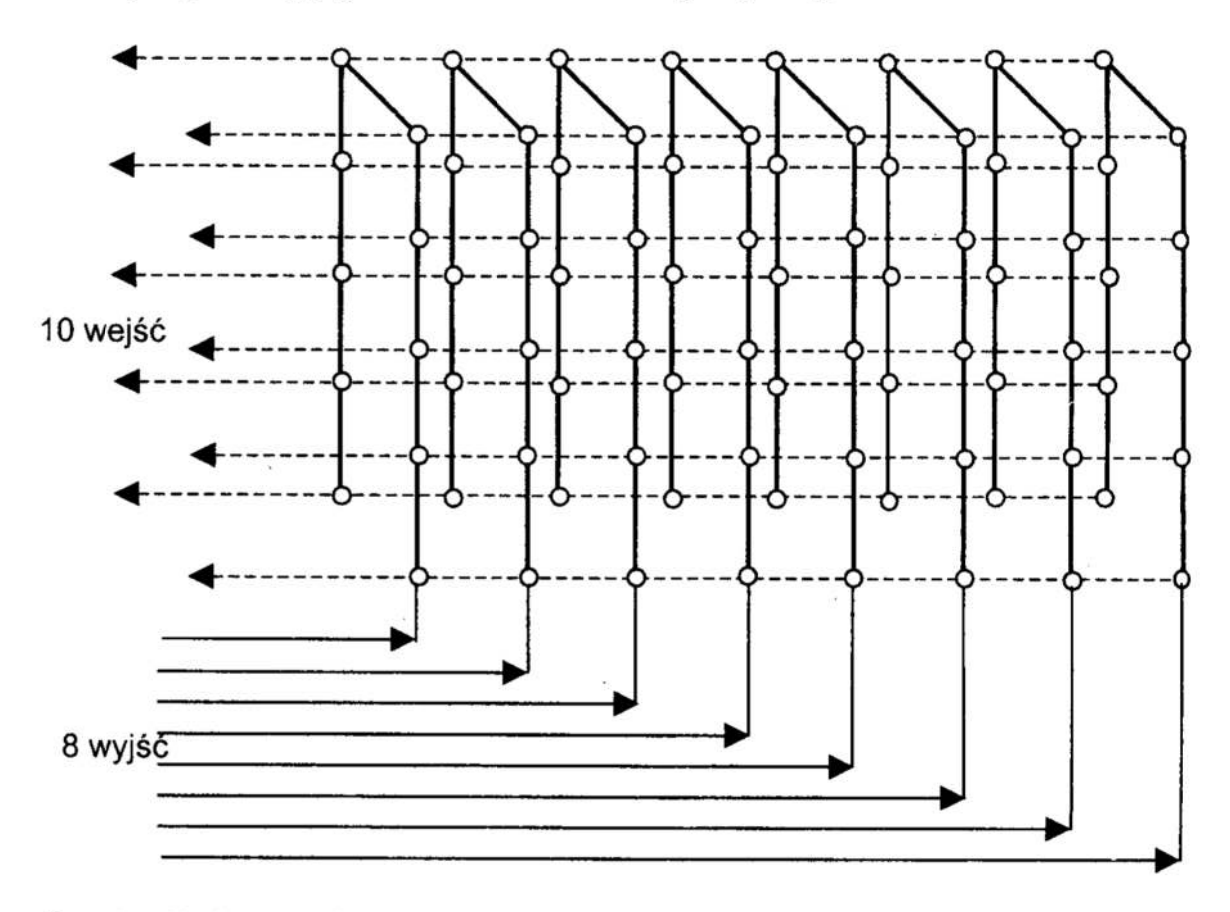

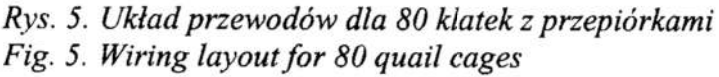

Zastosowanie tak przejrzystego układu było jednak niemożliwe dla hodowli produkcyjnodoświadczalnej kur w baterii liczącej 720 klatek.

Należało tutaj \*'zdekomponować" trójwymiarowy układ klatek 2x2x180 i rozłożyć go na płaszczyźnie w matrycy 24×32, a następnie matrycę tę z powrotem przełożyć na trójwymiarowy układ przewodów biegnących przez wszystkie klatki baterii.

Biorąc pod uwagę dużą liczbę przewodów, które trzeba prowadzić równolegle, zdecy— dowano się wykorzystać przewody wrielożyłowe taśmowe. Jednak bezpośrednie wykorzystanie ich z częściowym rozdzieleniem poszczególnych żył okazało się możliwe znowu tylko w prostym przypadku jak na rysunku 5.

Dla baterii 720 klatek konieczne okazało się osobne prowadzenie 4 przewodów wielożyłowych wzdłuż całej baterii jako swoistej "magistrali", do której należało podłączyć poprzeczne przewody obejmujące klatki lokalne. Rozwiązanie to przedstawiono schematycznie na rysunku 6.

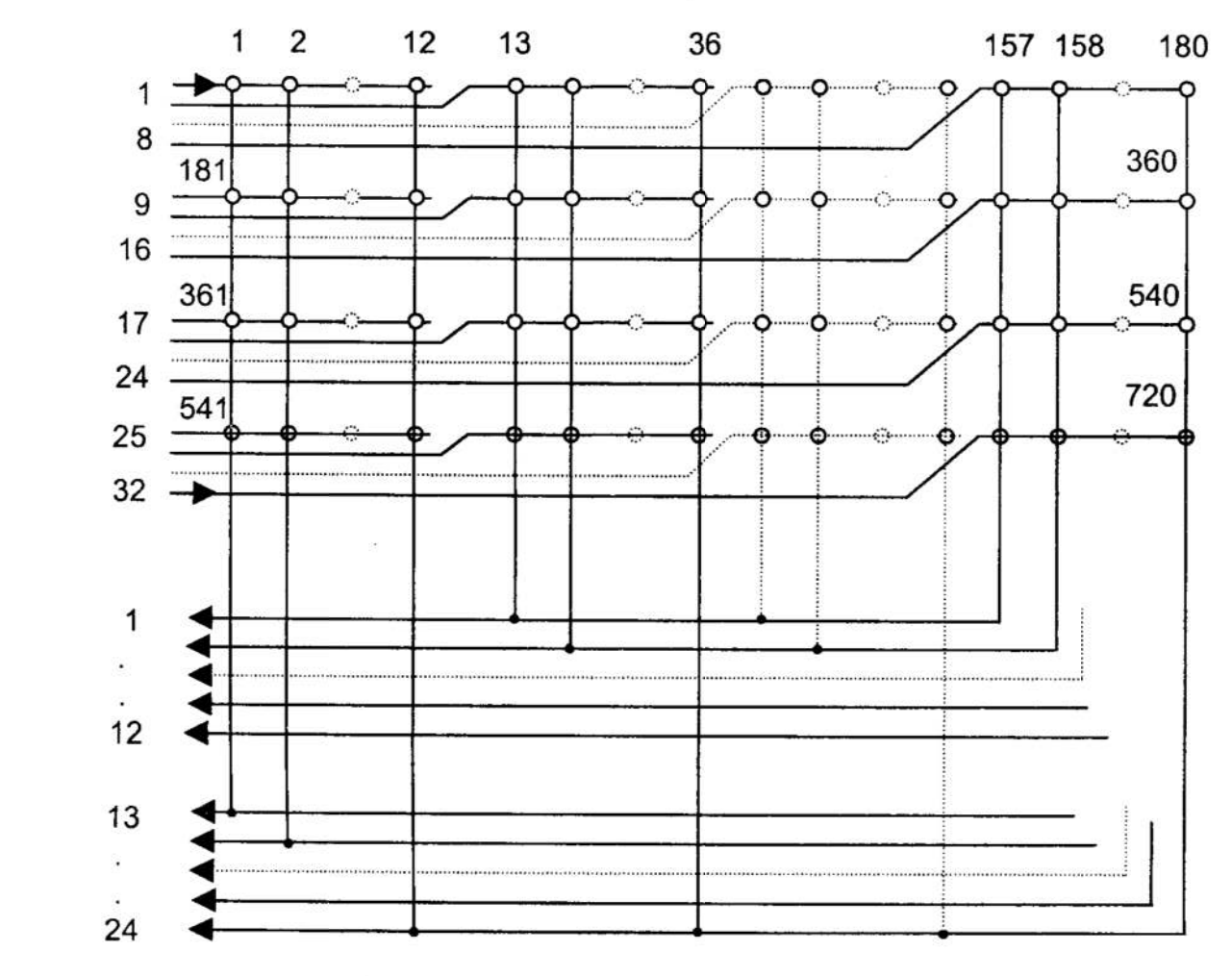

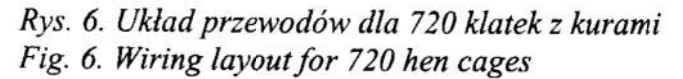

Widoczne na rysunku 6. cztery rzędy klatek po 180 sztuk odpowiadają układowi dwupiętrowemu, po 2 rzędy na każdym piętrze. Przewody pionowe przechodzą przez cztery klatki tworzqce dwupiętrowy segment. Dzięki podłączeniu ich do poziomej "magistrali" uzyskano przejrzysty i oszczędny układ przestrzenny przewodów prowadzących bezpośrednio do sterownika systemowego.

### Б. Podsumowanie

Zagadnienia opisane w niniejszej pracy są z natury nietypowe – potrzeba rejestracji dokładnego czasu zniesienia jaja przez kurę nie występuje powszechnie. Z drugiej stro ny, jeśli już wystąpi, niewielu jest chetnych do rozwiązania tego problemu — <sup>z</sup>uwagi na charakter zastosowania, nie rokujący serii zamówień. Autor podjął się go niejako z przekory, zainspirowany oryginalnością zadania. Poza tym będąc sam pracownikiem naukowym w dziedzinie techniki, odczuł swoistą satysfakcję z korzyści dla nauk przyrodniczych, jakie może przynieść opisany wyżej oryginalny system komputerowy.

### Literatura

1. Rydzewski A.: Mikrokontrolery rodziny MRC-51. WNT Warszawa 1995.

2. Misiurewicz Piotr.: Podstawy techniki mikroprocesorowej. WNT Warszawa 1991.

### **Streszczenie**

W referacie przedstawiono system automatycznej rejestracji jaj w chwili ich znoszenia przez kury hodowane w klatkach. Dokładny czas zniesienia każdego jaja jest potrzebny do celów badawczych. Omówiono problemy związane z konstrukcją odpowiedniego czujnika elektromechanicznego, rejestratora cyfrowego i sieci przewodow łączących wszystkie klatki. Opisano również sposoby archiwizacji uzyskanych danych. Przedsta wiono wersje projektów zrealizowanych dla różnych hodowli -- od małej hodowli przepiórek w 80 klatkach do dużej hodowli kur w 720 klatkach.

# EGGS MONITORING COMPUTER SYSTEM FOR A RESEARCH FARM

### Summary

An automatic system of registration of eggs for a research hen farm is presented in this paper. For scientific needs, the exact laying time must be registered for each hen. The problems with construction of the appropriate electromechanical detector, digital recorder and wire net connecting all cages are discussed. The methods of archiving of the registered data are also described. Various applications of the system are presented: from a small 80–cages quail farm up to a large 720–cages hen farm.

Referat recenzowany

# Tomasz BOROWIECKI<sup>\*</sup> Polioptymalizacja i CAD 2000 Sebastian. SANIUK' Zbigniew BANASZAK'

# ZASTOSOWANIE TECHNIK PROGRAMOWANIA W LOGICE Z OGRANICZENIAMI DO ZARZADZANIA PRZEPŁYWEM WIELOASORTYMENTOWEJ PRODUKCJI RYTMICZNEJ

# 1 Wstęp

Potrzeba pełnego wykorzystania mocy produkcyjnych rodzi konieczność szybkiej wstępnej selekcji zgłaszanych zleceń. Ma to szczególne znaczenie w sytuacjach, gdy w systemie (realizującym już pewną produkcję), nie wszystkie jego dostępne moce produkcyjne są <sup>w</sup>pełni wykorzystane. Oznacza to, że dokonywany wybór winien optymalizować stopień wykorzystania zasobów systemu, gwarantując jednocześnie niezakłócony przebieg dotychczasowo realizowanej produkcji oraz tenninowe zakończenie nowego zlecenia.

Rozważany w pracy problem planowania przepływu produkcji sprowadza się do wyznaczenia harmonogramu przepływu partii wyrobów w danej komórce produkcyjnej przy spełnieniu ograniczeń logistycznych wnoszonych przez strukturę systemu produkcyjnego, systemu transportu miedzystanowiskowego, pojemności buforów składowania międzyope racyjnego itp. Poszukiwane rozwiązanie winno również spełniać ograniczenia determinujące wymagania technologiczne występujące w toku realizacji danego zlecenia (następstwo operacji, terminowa realizacja zlecenia, wzajemne wykluczanie się procesów na wspólnych zasobach). Przedstawione podejście wykorzystuje mechanizmy systemu DFKI Oz2. System umożliwia korzystanie z technik takich jak branch and bound, itp. w połączeniu z programowalnymi strategiami przeszukiwania i dystrybucji zmiennych [4], [5].

# 2. Sformułowanie problemu

# Model \_\_

Rozważmy system produkcyjny składający się z Mmaszyn,  $k \in K = \{1, ..., M\}$ , w którym realizowany jest pewien asortyment wyrobów. Z każdym z Wwyrobów skojarzony jest proces technologiczny  $P_j$   $j \in J = \{1, ..., W\}$ . Składa się on z sekwencji operacji na przydzielonych maszynach:

$$
P_j = [m(j,1),...,m(j,z_j)]
$$
 (1)

gdzie:  $m(j,i) \in K$  oznacza numer stanowiska wykorzystywanego w *i*-tej operacji procesu  $P_i$ ,  $(P_{j,i}$  oznacza *i*-tą operację procesu  $P_j$  obsługiwaną przez  $m(j,i)$ .) Niech  $t(P_{j,1}),...,t(P_{j,z_j})$  oznaczają czasy obróbki części partii produkcyjnych na odpowiednich maszynach występujących wzdłuż marszruty technologicznej procesu  $P_i$ . z, oznacza liczbę operacji różnego typu składających się na proces  $P_i$ . Przykład syste-

Politechnika Zielonogórska, Instytut Informatyki i Zarządzania, ul. Podgórna 50, 65-246 Zielona Góra, tel. (0 68) 3282-264. e-mail: T.Borowiecki@iiz.pz.zgora.pl, S.Saniuk@iiz.pz.zgora.pl, Z.Banaszak@pz.zgora.pl

mu złożonego z czterech stanowisk  $K = \{1, ..., 4\}$ , trzech buforów składowania międzystanowiskowego B(1,2), B(1,3), B(3,4) przedstawia rysunek 1. B(1,2) oznacza bufor pomiędzy stanowiskami l i 2, c(B(1,2)) oznacza pojemność tego bufora.

Realizowane są tam dwa procesy zadane marszrutami, odpowiednio  $1 \rightarrow 2$  oraz  $1 \rightarrow 3 \rightarrow 4$ . Przyjmuje się, że produkcja realizowana jest partiami, A = {a<sub>1</sub>,...,a<sub>w</sub>}, gdzie  $a_i$  jest wielkością partii produkcyjnej wyrobu skojarzonego z procesem  $P_i$ .

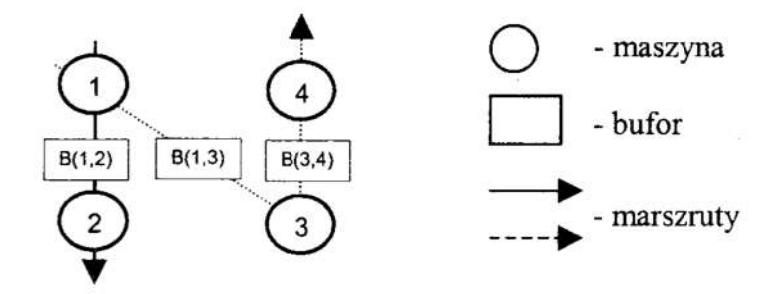

Rys. 1. Struktura marszrut technologicznych Fig. 1. Production routing structure

## Sformułowanie problemu

W danym systemie wytwórczym, w skład którego wchodza obrabiarki CNC i bufory składowania międzystanowiskowego, realizowana jest jednoczesna produkcja pewnego asortymentu wyrobów. Zakładając, że moce produkcyjne systemu nie są wykorzystane <sup>w</sup>100% (tzn. stopień wykorzystania zasobów systemu jest mniejszy od jedności) oraz dany jest zbiór zleceń produkcyjnych (scharakteryzowanych przez wielkość produkc marszrutę technologiczną(m.in. czasy operacji technologicznych), a także termin ukoń czenia zlecenia). System pracuje z ustalonym rytmem wyznaczonym przez stanowisko stanowiące wąskie gardło. Znając okres pracy systemu i termin realizacji nowowprowa dzanego zlecenia zakłada się, iż istnieje dopuszczalna wielkość partii, która gwarantuje jego terminową realizację. Powstaje pytanie, czy można zrealizować nowowprowadzone zlecenie z założoną wielkością partii, biorąc pod uwagę narzucone ograniczenia wynikające ze struktury systemu i wymagań procesu technologicznego?

Przyjmuje się również ograniczenia determinujące sposób przepływu produkcji oraz ograniczenia wynikające ze struktury systemu [1]:

- wyroby sąpoddawane obróbce zgodnie z założonąmarszrutą technologiczną,
- maszyna w danej chwili może realizować najwyżej jedno zadanie,
- maszyny przydzielane sąna czas realizacji całej partii produkcyjnej wyrobu.,
- operacja związana z obróbkądanej partii produkcji nie może być przerwana,
- wyrób (część partii) po zakończeniu obróbki na danej maszynie trafia do buforu międzystanowiskowego, skąd podejmowany jest do dalszej obróbki pod warunkiem dostępności następnej maszyny z marszruty technologicznej,
- 1- bufory międzystanowiskowe mają ograniczone pojemności.

## 3. Zastosowane podejście

Programowanie w logice z ograniczeniami (ang. Constraint Logic Programming (CLP)) [l] w systemie 0z2 opiera się na podstawowych mechanizmach: propagacji ograniczeń i dystrybucji zmiennych [l], [4], [5]. Propagacja ograniczeń jest efektywnym mechani-

zmem wnioskowania opartego na równoległym działaniu propagatorów wymieniających igromadzących informacje w tzw. zbiorze wymiany ograniczeń. Dystrybucja zmiennych dzieli problem na uzupełniające się wzajemnie elementy według założonej strategii [4], [5]. Rozwiązanie problemu, jeśli takie istnieje, jest wyznaczane w kolejnych krokach propagacji i dystrybucji. Dystrybucja zmiennych prowadzi do potencjalnej eksplozji kombinatorycznej liczby rozpatrywanych podproblemów. Jej rozmiary jednak mogą być opanowane w praktyce dzięki zastosowaniu mocnych reguł propagacji ograniczeń i odpowiednio dobieranych heurystyk.

Problem szczegółowego harmonogramowania przepływu produkcji wzdłuż wewnątrzko mórkowych marszrut technologicznych należy do klasy problemów kombinatorycznych imoże być modelowany przy użyciu zmiennych o skończonych domenach. Skończona domena jest zbiorem nieujemnych liczb całkowitych. Notacja  $m \# n$  oznacza domene będącą zbiorem liczb całkowitych  $\{m, \ldots, n\}$ . Ograniczenie (w sensie CLP) ma postać logicznego predykatu. Typowymi przykładami ograniczeń występujących w klasie problemów ze zmiennymi o skończonych domenach są:

 $X = 67$ ,  $X \in 0#9$ ,  $X = Y$ ,  $X + Y + Z < U$ ,  $X^2 - Y^2 = Z^2$ ,  $X_1,...,X_9$  są różnowartościowe, co najmniej (co najwyżej) n spośród  $X_1,...,X_9$ ,  $n \in \{1,...,9\}$  zmiennych przyjmuje wartość spełniającą zadane kryterium (dwa ostatnie propagatory są propagatorami symbolicznymi).

Problem ze zmiennymi o skończonych domenach składa się również ze skończonego zbioru ograniczeń, ograniczających wszystkie zmienne problemu. Jako rozwiązanie problemu poszukiwane jest takie przyporządkowane zmiennym wartości (z ich domen), aby spełniało ono wszystkie ograniczenia problemu.

# 4. Planowanie przepływu produkcji

 $\epsilon$  .

# Model ograniczeń

Niech  $s_{(j,i)}^p$  oznacza moment rozpoczęcia obróbki  $p$  -tej  $p \in \{1, ..., a_j\}$  części partii *i*-tej operacji procesu  $P_j$  prowadzonej na maszynie  $m(j,i)$  ( $p$ -jest indeksem części partii używanym w odniesieniu do danego procesu  $P_i$ ).  $P_i$ -ty proces produkcyjny modelowany jest sekwencją rekordów:

$$
\begin{aligned}\n\{\n s_{(j,i)}^p \# \ t(P_{j,i}) \# \text{[lista operacji bezpośrednio poprzedzających } P_{j,i} \} \# \ m(j,i) \\
 s_{(j,1)}^1 \# \ t(P_{j,1}) \# \text{[ni!]} \# \ m(j,1) \\
 \dots \\
 s_{(j,1)}^{a_j} \# \ t(P_{j,1}) \# \text{[ni!]} \# \ m(j,1) \\
 s_{(j,2)}^1 \# \ t(P_{j,2}) \# \{ s_{(j,1)}^2 \} \# \ m(j,2) \\
 \dots \\
 s_{(j,2)}^2 \# \ t(P_{j,2}) \# \{ s_{(j,1)}^2 \} \# \ m(j,2) \\
 \dots \\
 s_{(j,z_j)}^1 \# \ t(P_{j,z_j}) \# \{ s_{(j,z_j-1)}^1 \} \# \ m(j,z_j)\n \dots \\
 s_{(j,z_j)}^a \# \ t(P_{j,z_j}) \# \{ s_{(j,z_j-1)}^{a_j} \} \# \ m(j,z_j)\n \end{aligned}\n \tag{2}
$$

gdzie znak # jest separatorem pól zgodnie ze składnią Oz2. W nawiasach  $\ell$  l ujęto komentarz objaśniający znaczenie poszczególnych pól. Znacznik nil oznacza, że dana lista jest pusta bo operacja jest pierwsząz marszruty.

Podobnie można zapisać wszystkie procesy występujące w systemie. Problem wzajemnego wykluczania procesów współbieżnych może być postrzegany jako problem decyzyjny, gdzie dla każdej pary procesów  $P_{i1}$  i  $P_{i2}$  współzawodniczących o dostęp do wspólnego zasobu (maszyny) należy wyznaczyć kolejność ich wykonania. Przyjmijmy, że procesy  $P_{j1,i1}$  i  $P_{j2,i2}$  (składające się tylko z jednej operacji, odpowiednio il i i2) współzawodniczą o dostęp do wspólnego zasobu  $k = 1$  ( $m(jl, i l) = m(j2, i2) = 1$ ). Dla uproszczenia przyjmijmy że procesy realizowane są z wielkością partii 1. Przyjmijmy chwile, w których operacje te mogą się rozpocząć jako  $s^1_{(j1,j)}$  i  $s^1_{(j2,j2)}$ . Procesy zajmują maszynę odpowiednio przez  $t(P_{j1,i})$  i  $t(P_{j2,i2})$  jednostki czasu. Oznacza to, że poniższy warunek musi być spełniony: .

$$
s_{(j),(1)}^1 + t(P_{j),(1}) \leq s_{(j2,j2)}^1 \quad \lor \quad s_{(j2,j2)}^1 + t(P_{j2,j2}) \leq s_{(j),(1)}^1 \tag{3}
$$

Fakt, że rozpoczęcie obróbki  $p$  -tej części partii produkcyjnej operacji  $P_{j,i}$  na maszynie  $m(j,i+1)$  może mieć miejsce w chwili  $s_{(j,i+1)}^p$  upływającej po zakończeniu operacji rozpoczętej w chwili  $s_{(i,i)}^p$  realizowanej na  $m(j,i)$ , oznacza, że musi zachodzić zależność:

$$
s_{(j,i)}^p + t(P_{j,i}) \le s_{(j,i+1)}^p \tag{4}
$$

Założenie niewywłaszczalności procesów (nie dopuszczające do przerywania wykonania partii na danej maszynie) opisuje poniższy warunek:

$$
s_{(j,i)}^{p+1} = s_{(j,i)}^p + t(P_{j,i})
$$
\n(5)

Oznacza on, że momenty wprowadzania kolejnych elementów partii do maszyny, zdeterminowane są przez chwile ukończenia elementów partii bezpośrednio je poprzedzających. <sup>W</sup>celu uwzględnienia ograniczonych pojemności buforów składowania międzyoperacyjnego, wystarczy rozważyć następujące dwa przypadki.

• w marszrucie technologicznej danego procesu  $P_i$ , wydajność maszyny  $m(j, i)$ jest wyższa od wydajności maszyny  $m(j, i + 1)$  (patrz rysunek2);

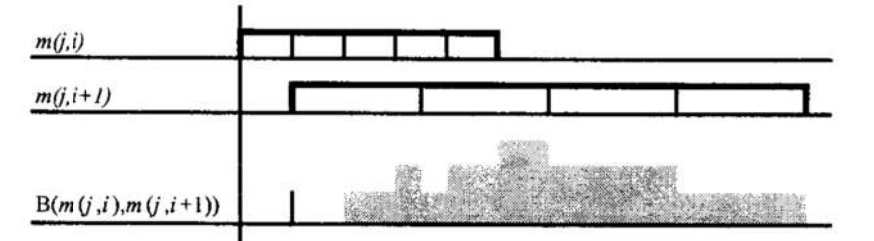

- Rys. 2. Diagram Gantt'a przepływu produkcji pomiędzy maszynami m $(j,i)$  i m $(j,i+1)$ oraz diagram obciążenia bufora  $B(m(j,i), m(j,i+1))$
- Fig. 2. Gantt's chart encompassing the workflow following workstations  $m(j, i)$  and  $m(j, i+1)$  and capacity requirement of the buffer  $B(m(j, i)$ ,  $m(j, i+1))$

• w marszrucie technologicznej danego procesu wydajność maszyny  $m(j, i+1)$ jest wyższa od wydajności maszyny  $m(j,i)$  (patrz rysunek 3).

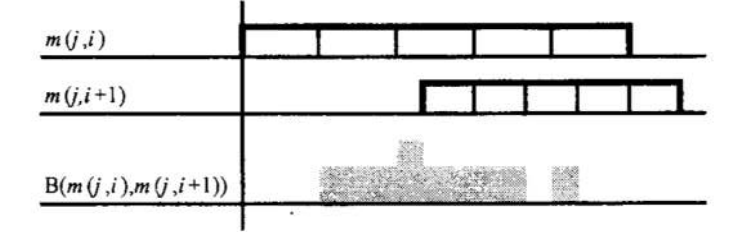

- Rys. 3. Diagram Gantt'a przepływu produkcji pomiędzy maszynami  $m(j, i)$  i  $m(j, i+1)$ oraz diagram obciążenia bufora  $B(m(j,i), m(j,i+1))$
- Fig. 3. Gantt's chart encompassing the workflow following workstations  $m(j, i)$  and
	- $m(j, i+1)$  and capacity requirement of the buffer  $B(m(j, i), m(j, i+1))$

<sup>W</sup>pierwszym wypadku obserwowane jest gromadzenie się wyrobów na buforze zwią zanym (poprzedzającym) z maszyną <sup>o</sup>niższej efektywności. Szczyt obciążenia bufora występuje w chwili zakończenia obróbki partii na maszynie o wyższej wydajności. Wymagana pojemność bufora <sup>с</sup> ze względu na proces j, może być szacowana według poniższej zależności: '

$$
c(B(m(j,i),m(j,i+1))) \geq \left[ a_j \cdot \left( 1 - \frac{t(P_{j,i})}{t(P_{j,i+1})} \right) \right] + \left[ \frac{s_{(j,i+1)}^1 - s_{(j,i)}^1}{t(P_{j,i})} \right],
$$
 (6)

gdzie | | oznacza dolne zaokrąglenie wartości. W drugim przypadku, ponieważ maszyna  $m(j, i + 1)$  jest bardziej wydajna niż maszyna  $m(j, i)$ , wprowadzanie kolejnych elementów partii musi odbywać się z opóźnieniem w celu otrzymania założonego schematu przepływu. Oznacza to niebezpieczeństwo przepełnienia odpowiedniego magazynu, a w konsekwencji konieczność sprawdzania poniższego wanmku:

$$
\left\lfloor \frac{s_{(j,i+1)}^1 - s_{(j,i)}^1}{t(P_{j,i})} \right\rfloor \le c \big( B(m(j,i),m(j,i+1)) \big) \tag{7}
$$

<sup>Z</sup>założeń modelu systemu wynika, że dane są czasy poszczególnych operacji składają cych sie na marszrutę procesu technologicznego. Przyjmując  $c(B(m(j,i), m(j,i+1)))$  za dane, zależności (ó), (7) traktuje się jako ograniczenia dotyczące terminów podjęcia partii na kolejnym stanowisku, które gwarantują nieprzepełnienie bufora. Jeśli pojemności buforów są co najmniej równe wielkościom partii, to nie narzucają żadnych ograniczeń na terminy startów partii.

Przepływ produkcji gwarantujący terminową realizację zleceń produkcyjnych w stanie ustalonym posiada cykliczny charakter, zdeterminowany przez wąskie gardło systemu. Nowowprowadzony do systemu proces ma być realizowany z wyznaczoną wielkością partii wynikającą z zapotrzebowania oraz zastanej długości okresu pracy systemu. Łatwo zauważyć, że po Wprowadzeniu nowego procesu maksymalna wartość długości uszeregowań dla wszystkich maszyn nie może przekroczyć wartości okresu. Dla operacji procesów wspólzawodniczących o dostep do danego urządzenia, musi zatem zachodzić:

 $\max_{i \in J(k)} (s_{(j,i(j,k))}^{a_j} + t(P_{j,i(j,k)})) - \min_{i \in J(k)} (s_{(j,i(j,k))}^1) \le T$ , obowiązuje dla każdego k  $(8)$ 

gdzie:  $J(k)$  - zbiór procesów o marszrutach przechodzących przez maszynę  $k$ ,  $i(j,k)$  - numer operacji procesu j wykonywanej na maszynie k.

Tak więc, przy modelowym ujęciu zadania programowania w logice z ograniczeniami. dane wyjściowe (1), (2) oraz niżej wymienione ograniczenia stanowią określenie pewnego problemu harmonogramowania przepływu produkcji:

- pojemność każdej maszyny wynosi jeden (oznacza to, że w danej chwili tylko jedna operacja może być na niej wykonywana) (3);
- ograniczenie reguluje technologiczny porządek wykonywanych czynności (4):
- $\bullet$ zadania produkcyjne (operacje technologiczne na partiach wyrobów nie sa wywłaszczalne)  $(5)$ ;
- pojemności buforów są ograniczone (6), (7);  $\bullet$
- okres pracy systemu nie ulega zmianie (8).

Takie ujęcie modelu zadania, gdzie zmienne decyzyjne przyjmują wartości określające chwile rozpoczęcia poszczególnych operacji, a domeny tych zmiennych wyznaczone sa na podstawie oszacowań terminu realizacji poszczególnych operacji pozwala ponadto na modelowanie, często spotykanych, dodatkowych zależności wynikających np. z:

- ograniczonych pojemności magazynów międzyoperacyjnych,
- zakazu przerw pomiedzy wykonywaniem operacji dla danego wyrobu na ko- $\bullet$ leinych maszynach.
- $\bullet$ dopuszczalności przerw o ograniczonej długości pomiędzy operacjami na kolejnych maszynach dla danego wyrobu,
- kryteriów kosztowych wynikających z przyjętego sposobu obciążania maszyn.

Model tak skonstruowany nie wymaga stosowania dodatkowych zmiennych zerojedynkowych (jak to ma miejsce przy podejściu za pomocą np. programowania całkowitoliczbowego). Informacje o tym, która operacja może zostać przydzielona do jakiej maszyny w danej chwili niesie ze sobą domena zmiennej. Domena zmiennej poddawana jest propagacji ograniczeń, które wyrażają sposób zachowania systemu. Dzięki temu że ograniczenia zapisywane są za pomocą propagatorów języka wysokiego poziomu (duża elastyczność i intuicyjność zapisu), możliwe jest swobodne tworzenie modeli problemów uwzględniających różne (dotąd często odrębnie rozpatrywane) zagadnienia, wynikające z interakcji podsystemów transportu, magazynowania międzystanowiskowego, wymagań technologicznych procesu produkcyjnego, wskaźników kosztu, itp.

Dzięki takiemu ujęciu modelu możliwe było wykorzystanie standardowych procedur harmonogramowania zaimplementowanych w języku Oz2, korzystających z efektywnych mechanizmów propagacji ograniczeń oraz pewnych heurystyk wywodzących się z badań operacyjnych. W języku Oz2 istnieje możliwość swobodnego programowania strategii przeszukiwania i dystrybucji zmiennych, co można dodatkowo wykorzystać w celu zwiekszenia efektywności poszukiwania rozwiązań (wykorzystując pewne specyficzne właściwości danego problemu).

Model zagadnienia harmonogramowania niepodzielnych zadań, o ustalonym czasie trwania na przydzielonych zasobach o jednostkowej pojemności został rozszerzony na przypadek przepływu partii wyrobów o ustalonym schemacie z uwzględnieniem ograniczonych pojemności buforów przystanowiskowych. Zagadnienie to było rozpatrywane .w przykładowym systemie, przy założeniu cyklicznego (rytmicznego) charakteru reali zowanego w nim przepływu produkcji. '

Oprogramowanie CLP umożliwia łatwe programowanie takich problemów na drodze zastąpienia poszczególnych zmiennych danymi rzeczywistymi. W szczególności zaś, umożliwiając rozwiązywanie problemów planowania wykonawczego, stanowić może cenne uzupełnienie oprogramowania klasy MRP II [2].

### Przykład

Rozważmy system-złożony z czterech maszyn  $K = \{1, 2, 3, 4\}$  oraz buforów składowania międzyoperacyjnego  $B(1,2)$ ,  $B(1,3)$ ,  $B(3,4)$  o pojemnościach odpowiednio 2, 4, 3. Niech proces P<sub>1</sub> realizowany będzie partiami zawierającymi 4 elementy. Czy możliwe jest uruchomienie dodatkowego procesu  $P_2$ , realizowanego partiami zawierającymi 4 elementy? Procesy  $P_1$  i  $P_2$  są znane:

$$
P_1 = [1, 2], \t P_2 = [1, 3, 4]
$$
  
\n
$$
t(P_{1,1}) = 2, t(P_{1,2}) = 4 \t t(P_{2,1}) = 1, t(P_{2,2}) = 4, t(P_{2,3}) = 2
$$

Program zawiera tekstualne specyfikacje ograniczeń (3) - (8). Proces przeszukiwania przestrzeni rozwiązań ilustruje fragment pełnego drzewa przeszukiwań, przedstawiony na rysunku 4, gdzie wierzchołki typu kółka oznaczają wybór, wierzchołki typu romb oznaczają rozwiązanie dopuszczalne, wierzchołki typu kwadrat oznaczają brak rozwiązania.

Wierzchołki oznaczające brak rozwiązania wiążą się z sytuacjami, w których któreś z narzuconych ograniczeń nie może być spełnione, np. założona pojemność bufora jest zbyt mała. Przykład rozwiązania dopuszczalnego, w którym procesy  $P_1$  i  $P_2$  Rys. 4. Fragment drzewa poszukiwań<br>Fig. 4. A part of the search tree spełniają zadane ograniczenia przedstawia rysunku 5. W przedstawionym rozwiązaniu okres przebiegu ustalonego wynosi  $T = 16$ .

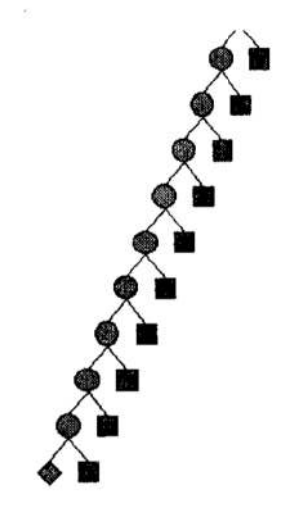

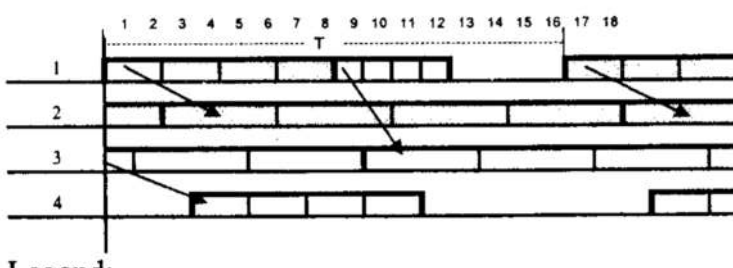

Legend:

 $\Box$  -workflow  $P_1$ ,  $\Box$  -workflow  $P_2$ 

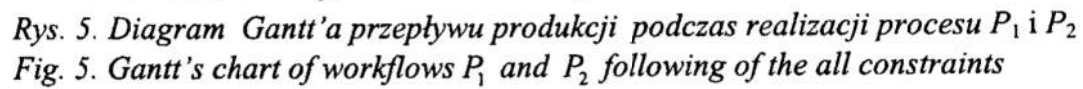

## Literatura

- 1. Borowiecki T., Banaszak Z.: A constraint logic programming approach for AGV flow control. Proc. of the Workshop on Constraint Programming for Decision and Control. Ed. J. Figwer, June 28, Gliwice, Poland 1999, pp.41-48.
- 2. Landvater D., Gray C.: MRP II Standard System. A Handbook for Manufacturing Sofiware Survival. Oliver Wight Limited Publications Inc., Essex, 1995.
- Schollaert F.: Money Resource Planning MRP-III. Library Albert I, Brussels, 1994.
- 4. Schulte Ch., Smolka G., Wurtz J.: Finite Domain Constraint Programmnig in Oz. DFKI OZ documentation series. German Research Center for Artificial Intelligence, Stuhlsaltzenhausweg 3, D-66123 Saarbrucken, Germany, 1998.
- 5. Henz M., Muller M.: Tips on Oz. DFKI OZ documentation series. German Research Center for Artificial Intelligence, Stuhlsaltzenhausweg 3, D-66123 Saarbruc-3. Schollaert F.: *Money 1*<br>4. Schulte Ch., Smolka<br>*DFKI OZ documenta*<br>gence, Stuhlsaltzenha<br>5. Henz M., Muller M.:<br>arch Center for Artif<br>ken, Germany, 1997.

### **Streszczenie**

Planowanie przepływu produkcji wiąże się z koniecznością podejmowania szeregu decyzji, m.in. w zakresie porcjowania, marszrutowania i harmonogramowania. W stosowanych podejściach, do rozwiązywania poszczególnych problemów cząstkowych wykorzystywane są odpowiednie techniki programowania matematycznego. Sekwencja uzyskanych w ten sposób rozwiązań optymalnych zadań cząstkowych nie gwarantuje optymalności poszukiwanego rozwiązania globalnego. W pracy przedstawiono metodykę sprawdzania, czy do harmonogramu ustalonej produkcji rytmicznej o danym okresie powtarzalności można dodatkowo włączyć nowy proces o danej marszrucie, czasach operacji i wielkości partii, przy czym wykorzystuje się język 0z2. Programowanie zadań w tym języku sprowadza się do specyńkacji ograniczeń. Poszukiwanie rozwiązania oparte jest na metodzie przeszukiwania z propagacja ograniczeń. Efektywność preponowanego podejścia zilustrowana została na przykładzie hipotetycznego systemu jed noczesnej produkcji rytmicznej.

# APPLICATION OF CONSTRAINT LOGIC PROGRAMMING FOR REPETITIVE PRODUCTION FLOW MANAGEMENT

### Summary

Production planning consists of many decision-making activities including such issues as batch sizing, production routing and jobs scheduling. Methods of mathematical programming are used in order to resolve the above-mentioned problems separately. However, separately local problems resolution does not guarantee a global solution obtained is an optimal one. In this paper an approach to scheduling, based on 022 language is proposed. A task—programming resume in constraints specification using a kind of tex tual specification. A method of CLP is employed as to refine a solution. Efficiency of the approach proposed is illustrated on an example of a repetitive manufacturing system.

Referat recenzowany

# **KSZTAŁTOWANIE KONSTRUKCJI METODA OPTYMALNEGO ROZKŁADU** RODZAJU MATERIAŁU

#### 1 Wprowadzenie

Optymalne kształtowanie konstrukcji ma coraz szersze zastosowanie w projektowaniu wspomaganym komputerowo wykorzystywanym w produkcji. Problem optymalizacji kształtu jest problemem nie tylko opisu granicy konstrukcji ale również problemem wymiarowania i rozkładu rodzaju materiału przy zastosowaniu materiałów złożonych.

W niektórych warunkach pracy i wynikających z nich obciążeniach konstrukcji, jako kryterium wytrzymałościowe stosuje się wielkość nagromadzonej potencjalnej energii deformacii. Potencialna energia deformacii charakteryzuie nam również uogólniona sztvwność konstrukcji.

Dla konstrukcii z materiałów izotropowych liniowo spreżystych całkowita jednostkowa potencialna energia deformacii jest określona wyrażeniem [2]:

$$
u = \frac{1}{2E} \Big[ \sigma_x^2 + \sigma_y^2 + \sigma_z^2 - 2\mu \Big( \sigma_x \sigma_y + \sigma_y \sigma_z + \sigma_z \sigma_x \Big) \Big] + \frac{1 + \mu}{E} \Big( \tau_{xy}^2 + \tau_{yz}^2 + \tau_{zx}^2 \Big), \qquad (1)
$$

natomiast jednostkową energie deformacji objetościowej oraz odkształcenia postaciowego przedstawiają wzory:

$$
\mathbf{u}_{\mathrm{V}} = \frac{1 - 2\mu}{6E} (\sigma_{\mathrm{x}} + \sigma_{\mathrm{y}} + \sigma_{\mathrm{z}})^2, \tag{2}
$$

$$
u_{p} = \frac{1+\mu}{6E} \Big[ (\sigma_{x} - \sigma_{y})^{2} + (\sigma_{y} - \sigma_{z})^{2} + (\sigma_{z} - \sigma_{x})^{2} \Big] + \frac{1+\mu}{E} \Big( \tau_{xy}^{2} + \tau_{yz}^{2} + \tau_{zx}^{2} \Big), \qquad (3)
$$

gdzie:  $\sigma_x, \sigma_y, \sigma_z$  i  $\tau_{xy}, \tau_{yz}, \tau_{zx}$  – odpowiednie naprężenia w konstrukcji, E,  $\mu$  – stałe Younga i Poissona.

Całkowita energia konstrukcji będzie równa całce:

$$
U_c = \int_{V} u dV = \int_{V} (u_v + u_p) dV.
$$
 (4)

W wyrażeniach (1) – (3) występują stałe E i  $\mu$ . Rzeczywiste materiały konstrukcyjne charakteryzują się określonymi stałymi modułami spreżystości Younga E i współczynnikami Poissona μ, przy innych stałych warunkach. Przy optymalizacji kształtu możemy posłużyć się stałymi E i µ, znajdując ich optymalne rozłożenie w przestrzeni konstrukcyjnej. Następnie możemy przejść do problemu poszukiwania kształtu w zadanej przestrzeni konstrukcyjnej transformując teoretycznie optymalny rozkład rodzaju materiału w objetości na kształt konstrukcji.

<sup>\*</sup>Politechnika Koszalińska, ul. Racławicka 15-17, 75-620 Koszalin, E-Mail: fligiel@lew.tu.koszalin.pl

Takie podejście do poszukiwania konstrukcji umożliwia poszukiwanie kształtu konstrukcji bez zmiany wymiarowania i umożliwia wybór (zmianę) materiału konstrukcyjnego w elementach objętości konstrukcji nie odpowiadających zadanym warunkom wytrzymałościowym. Dla rzeczywistych obiektów konstrukcyjnych ze względów funkcjonalnych nie zawsze optymalizacja kształtu poprzez wymiarowanie jest dostatecznie prosta do realizacji, gdyż istnieją stałe określone wymiary wynikające z własności funkcjonalnych i użytkowych konstrukcji. Dla swobodnych powierzchni konstrukcyjnych optymalizacja poprzez wymiarowanie jest stosunkowo łatwa do przeprowadzenia

### 2 Synteza konstrukcji w zadanej przestrzeni konstrukcyjnej

Zadanie syntezy konstrukcji w zadanej przestrzeni konstrukcyjnej podzielimy na dwa etapy. W pierwszym etapie znajdziemy optymalny rozkład własności materiałowych <sup>w</sup>zadanej objętości. W drugim etapie natomiast przeprowadzimy transformację własności materiałowych na rzeczywiste własności użytych materiałów konstrukcyjnych iwymiarowanie. W wyniku tak przeprowadzanej optymalizacji otrzymamy zwymiarowaną konstrukcję o wymaganych (zadanych) własnościach materiałowych spełniającą przyjęte kryteria optymalizacji.

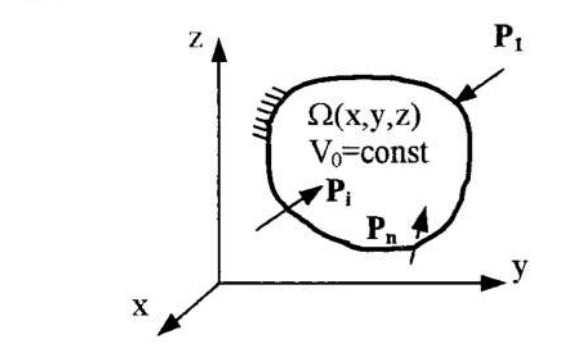

Rys. 1. Przestrzeń konstruowania Fig. 1. Design space

Pierwszy etap zadania syntezy sformułujemy w następujący sposób (rys. 1): w zadanej przestrzeni konstrukcyjnej  $\Omega(x,y,z)$  należącej do R<sup>3</sup>, znależć najbardziej sztywną konstrukcję przy stałej objętość V<sub>0</sub>=const i umownej sprężystość określającej rozkład materiałów złożonych w konstrukcji  $\mathbf{E}_\mathrm{h} = \int \mathbf{E} \mathbf{dV}_0 = \mathrm{const}$ , przy niezmiennych  $V_0$ 

warunkach obciążenia i podparcia konstrukcji. Jako kryterium uogólnionej sztywności przyjmiemy wielkość potencjalnej energii deformacji  $U_c$  nagromadzonej w objętości  $V_0$ . Całkowita potencjalna energia deformacji będzie określona:

$$
U_c = \int_{V_0} \left( \frac{1}{2E} \left[ \sigma_x^2 + \sigma_y^2 + \sigma_z^2 - 2\mu (\sigma_x \sigma_y + \sigma_y \sigma_z + \sigma_z \sigma_x) \right] + \frac{1 + \mu}{E} \left( \tau_{xy}^2 + \tau_{yz}^2 + \tau_{zx}^2 \right) \right) dV_0 \, .
$$
 (5)

W taki sam sposób otrzymamy energię odkształcenia objętościowego i postaciowego <sup>z</sup>zależności (2) i (3).

Ograniczenia zapiszemy w postaci:

$$
Q_{E} = \int_{V_0} E dV_0 - E_V = 0, \qquad E_V = \sum_{j=1}^{k} \int_{V_j} E_{0j} dV_{0j} = \text{const}, \qquad V_0 = \sum_{j=1}^{k} V_{0j} = \text{const}, \quad (6)
$$

gdzie: k – liczba różnorodnych rzeczywistych materiałów mających zastosowanie w konstrukcji.

Funkcjonał Lagrange'a uwzględniający (5) i (6) będzie następujący [1]:

$$
L_{E} = U_{c} + \lambda Q_{E}, \qquad (7)
$$

gdzie:  $\lambda$  – współczynnik Lagrange'a.

Z warunku ekstremum (7):

$$
\frac{\partial L_E}{\partial E} = \frac{\partial U_c}{\partial E} + \lambda \frac{Q_E}{\partial E} = 0,
$$
\n(8)

z uwzględnieniem ograniczeń (6), po odpowiednich przekształceniach otrzymamy zależność na określenie ekstremalnych wartości modułów Younga, dla każdej r-tej iteracji:

$$
E_{r} = \frac{\sum_{j=1}^{k} E_{0j} dV_{0j} \cdot (\sqrt{[\sigma_{x}^{2} + \sigma_{y}^{2} + \sigma_{z}^{2} - 2\mu_{0j}(\sigma_{x}\sigma_{y} + \sigma_{y}\sigma_{z} + \sigma_{z}\sigma_{x})] + 2(1 + \mu_{0j})(\tau_{xy}^{2} + \tau_{yz}^{2} + \tau_{zx}^{2})}}{\int_{V_{0}} (\sqrt{[\sigma_{x}^{2} + \sigma_{y}^{2} + \sigma_{z}^{2} - 2\mu_{0j}(\sigma_{x}\sigma_{y} + \sigma_{y}\sigma_{z} + \sigma_{z}\sigma_{x})] + 2(1 + \mu_{0j})(\tau_{xy}^{2} + \tau_{yz}^{2} + \tau_{zx}^{2})}}_{r-1} dV_{0}},
$$
(9)

gdzie:  $E_{0i}$ ,  $\mu_{0i}$  – początkowe wartości.

Obliczenia zatrzymujemy, gdy różnica  $E_r - E_{r-1} < \varepsilon$  ( $\varepsilon$ – mała zadana wartość), w każdym punkcie przestrzeni  $\Omega(x, y, z)$  jest spełniona.

W drugim etapie należy dokonać transformacji optymalnego rozłożenia rodzaju materiału w przestrzeni konstrukcyjnej  $\Omega(x,y,z)$  na wymiary konstrukcji i rzeczywisty rodzaj materiału konstrukcyjnego przyjętego ze względów funkcjonalnych i użytkowych.

Potencjalna energia deformacji dla r-tej iteracji wynosi:

$$
U_{r} = \int_{V_{0}} \left( \frac{1}{2E_{r}} \left[ \sigma_{x}^{2} + \sigma_{y}^{2} + \sigma_{z}^{2} - 2\mu_{0j} \left( \sigma_{x}\sigma_{y} + \sigma_{y}\sigma_{z} + \sigma_{z}\sigma_{x} \right) \right]_{r} + \frac{1 + \mu_{0j}}{E_{r}} \left( \tau_{xy}^{2} + \tau_{yz}^{2} + \tau_{zx}^{2} \right)_{r} \right) dV_{0} \tag{10}
$$

Ponieważ, konstrukcja z poszukiwanymi nowymi wymiarami ma mieć taką samą sztywność jak z optymalnie rozłożonym rodzajem materiału, to energie deformacji konstrukcji powinny być sobie równe.

Potencjalna energia deformacji dla konstrukcji z poszukiwanymi optymalnymi wymiarami powinna być równa:

$$
U_w = \sum_{j=1}^k \int_{V_{wy}} \left( \frac{1}{2E_{0j}} \left[ \sigma_x^2 + \sigma_y^2 + \sigma_z^2 - 2\mu_{0j} \left( \sigma_x \sigma_y + \sigma_y \sigma_z + \sigma_z \sigma_x \right) \right]_r + \frac{1 + \mu_{0j}}{E_{0j}} \left( \tau_{xy}^2 + \tau_{yz}^2 + \tau_{zx}^2 \right)_r \right) dV_{wj} .
$$
 (11)

W zależności (11) podcałkowe naprężenia w każdym punkcie przestrzeni konstrukcyjnej nie odpowiadają rzeczywistym przy zmienionych wymiarach i/lub zastosowanemu rzeczywistemu materiałowi konstrukcyjnemu, dlatego do dalszych obliczeń przyjmiemy funkcję różnicy potencjalnych energii deformacji:

$$
f(V_i, E_j) = U_r - U_w \tag{12}
$$

Ograniczenia (6) przekształcą się do postaci:

$$
Q_w = \int_{V_0} E_r dV_r - E_V = 0.
$$
 (13)

Aby wyznaczyć funkcję rozłożenia wymiarów w przestrzeni konstrukcyjnej  $\Omega(x,y,z)$ posłużymy się funkcjonałem Lagrange'a:

$$
L = f(V_i, E_i) + \lambda Q_w, \qquad (14)
$$

z którego wyznaczymy zależność na obliczenie poszukiwanych transformowanych wymiarów konstrukcji. Zależność na obliczenie poszukiwanych wymiarów będzie funkcją rodzaju rozpatrywanego zadania wynikającego z własności funkcjonalnych i użytkowych konstrukcji.

### 3 Przykład syntezy konstrukcji

Jako przykład rozpatrzmy dwuwymiarowa przestrzeń konstrukcyjną  $\Omega(x, y, h)$ , gdzie h będzie grubością konstrukcji.

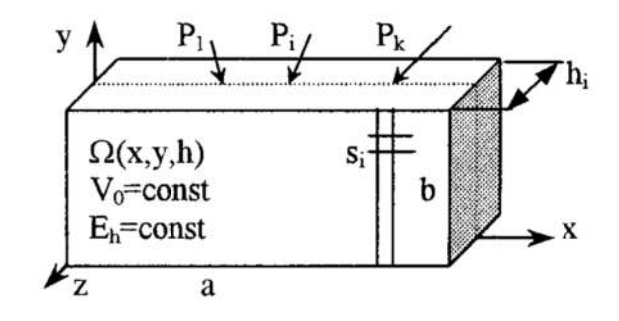

Rys. 2. Dyskretna przestrzeń konstruowania Fig. 2. Discrete design space

Dokonując dyskretyzacji przestrzeni  $\Omega(x, y, h)$  na n elementów (rys. 2), wyrażenia (1), (2) i (3) przyjmą postać:

$$
U = \sum_{i=1}^{n} \left[ \frac{1}{2E_i} \left( \sigma_{xi}^2 - 2\mu_i \sigma_{xi} \sigma_{yi} + \sigma_{yi}^2 \right) + \frac{1 + \mu_i}{E_i} \tau_{xyi}^2 \right] V_{0i} ,
$$
 (15)

$$
U_V = \sum_{i=1}^{n} \frac{1 - 2\mu_i}{6E_i} (\sigma_{xi} + \sigma_{yi})^2 V_{0i} ,
$$
 (16)

$$
U_{p} = \sum_{i=1}^{n} \left[ \frac{1 + \mu_{i}}{3E_{i}} \left( \sigma_{xi}^{2} - \sigma_{xi} \sigma_{yi} + \sigma_{yi}^{2} \right) + \frac{1 + \mu_{i}}{E_{i}} \tau_{xyi}^{2} \right] V_{0i} ,
$$
 (17)

gdzie:  $V_{0i} = s_i h_{0i}$  – objętość wydzielonej i–tej przestrzeni o powierzchni s<sub>i</sub> i grubości początkowej h<sub>0</sub> z zadanej przestrzeni  $\Omega(a,b,h)$ .

Uwzględniając w (7) i (8) wyrażenie na energię (15) oraz ograniczenia:

$$
Q_{E} = \sum_{i=1}^{n} E_{0ji} V_{0i} - E_{V} = 0, \qquad E_{V} = \sum_{i=1}^{n} E_{i} V_{0i} = const, \qquad V_{0} = \sum_{i=1}^{n} V_{0i} = const, \quad (18)
$$

gdzie: E<sub>0ii</sub>,  $\mu_{0ii}$  – stałe zadanego rodzaju materiału konstrukcyjnego, dostaniemy zależność na określenie stałych Younga dla pierwszego etapu optymalizacii:

$$
E_{ir} = \frac{\sum_{i=1}^{n} E_{0ji} s_i h_{0i} \cdot \sqrt{(\sigma_{xi}^2 - 2\mu_{0ji} \sigma_{xi} \sigma_{yi} + \sigma_{yi}^2 + 2(1 + \mu_{0ji}) \tau_{xyi}^2)_{r-l}}}{\sum_{i=1}^{n} s_i h_{0i} \sqrt{(\sigma_{xi}^2 - 2\mu_{0ji} \sigma_{xi} \sigma_{yi} + \sigma_{yi}^2 + 2(1 + \mu_{0ji}) \tau_{xyi}^2)_{r-l}}}
$$
(19)

W drugim etapie optymalizacji zależność (12) będzie określona w następujący sposób:

$$
f(V_{j},E_{j}) = \sum_{i=1}^{n} \left[ \frac{1}{2E_{ir}} (\sigma_{xi}^{2} - 2\mu_{0ji}\sigma_{xi}\sigma_{yi} + \sigma_{yi}^{2})_{r} + \frac{1 + \mu_{0ji}}{E_{ir}} (\tau_{xyi}^{2})_{r} \right] V_{0i} - - \sum_{i=1}^{n} \left[ \frac{1}{2E_{0ji}} (\sigma_{xi}^{2} - 2\mu_{0ji}\sigma_{xi}\sigma_{yi} + \sigma_{yi}^{2})_{r} + \frac{1 + \mu_{0ji}}{E_{0ji}} \tau(\zeta_{yi})_{r} \right] V_{i}, \tag{20}
$$

gdzie:  $V_i = s_i h_i$  – objętość wydzielonej i–tej transformowanej przestrzeni o powierzchni s, i poszukiwanej grubości h,

Ograniczenie (13) zapiszemy:

 $\ddot{\phantom{a}}$ 

$$
Q_w = \sum_{i=1}^{n} E_{ir} V_{0i} - E_V = 0, \qquad E_V = \sum_{i=1}^{n} E_{0ji} V_i = \text{const}, \qquad V_0 = \sum_{i=1}^{n} V_i = \text{const}. \tag{21}
$$

Przyjmując,  $R_i = \sqrt{\sigma_{xi}^2 - 2\mu_{0ji}\sigma_{xi}\sigma_{yi} + \sigma_{yi}^2 + 2(1 + \mu_{0ji})\tau_{xyi}^2}$ l<sub>r</sub>h<sub>i</sub>, oraz uwzględniając (20) i (21) dostaniemy zależność na określenie konwertowanych grubości z stałych Younga E<sub>ir</sub> wyznaczonych w pierwszym etapie optymalizacji:

$$
h_{i} = \frac{\sum_{i=1}^{n} E_{ir} s_{i} h_{0i} \cdot \sqrt{[\sigma_{xi}^{2} - 2\mu_{0ji} \sigma_{xi} \sigma_{yi} + \sigma_{yi}^{2} + 2(1 + \mu_{0ji}) \tau_{xyi}^{2}]_{r}}}{\sum_{i=1}^{n} E_{0ji} s_{i} \sqrt{[\sigma_{xi}^{2} - 2\mu_{0ji} \sigma_{xi} \sigma_{yi} + \sigma_{yi}^{2} + 2(1 + \mu_{0ji}) \tau_{xyi}^{2}]_{r}}}
$$
(22)

Zgodnie z powyższą metodyką przeprowadzono optymalizację dwóch przestrzeni konstrukcyjnych pokazanych na rysunku 3a i b. Do obliczeń wykorzystano metode elementów skończonych. Konstrukcje podzielono na elementy skończone i obciążono siłami F<sub>1</sub>=800 N, F<sub>2</sub>=760 N, F<sub>3</sub>=550 N, F<sub>4</sub>=200 N, Poczatkowa grubość (startowa) elementów była podebrana tak, aby objętość  $V_0 = 1,3682 \cdot 10^{-4} \text{ m}^3$  była taka sama dla każdej konstrukcji. Siatka węzłów i elementów oraz obciążenia i punkty zamocowania pokazane są na rysunku 3a i 3b. Program obliczeniowy napisano w języku Turbo—Pascal.

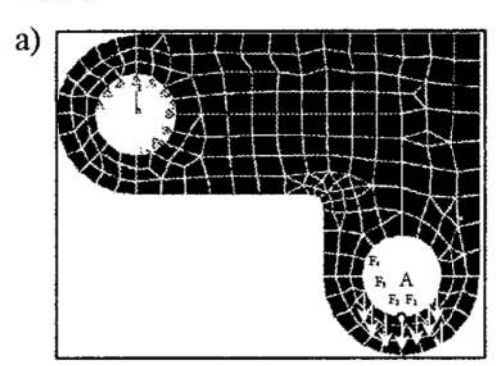

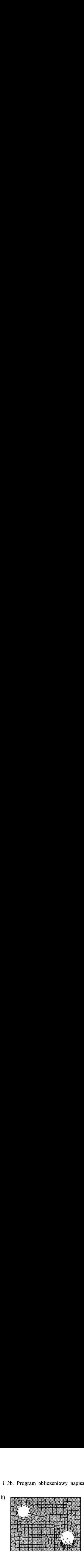

Rys. 3. Modele obliczeniowe Fig. 3. Mathematical models

Na rysunku 4a i 4b przedstawiono zmiany sumy energii deformacji postaciowej iobjętościowej wraz z numerem iteracji. Ostatnia kolumna E/h przedstawia energie konstrukcji z transformowanyrni grubościami. Jak można zauważyć, praktycznie transformacja modułów Younga E na grubości h nie wywołuje zmian całkowitej energii jak i jej składowych, chociaż występuje brak koincydencji pomiędzy grubościami inaprężeniami we wzorze (22). Rozkład zredukowanych naprężeń <sup>w</sup>15 iteracji dla wariantu a i b jest mocno zróżnicowany. Napreżenia zredukowane dla wariantu a zmieniają się od 0,035 Pa do 259,698 MPa, a dla warianul h od 41 Pa do 307,718 MPa. Natomiast naprężenia zredukowane dla transformowanych grubości przyjmują wartości, odpowiednio, od 4,466 Pa do 16,611 MPa i od 8,942 Pa do 18,156 MPa. Z powyższego wynika, że część materiału jest niewykorzystana pod względem wytrzymałościowym i możliwe jest zastosowanie materiału 0 małej wytrzymałości. W konstrukcjach zoptymalizowanych wartości naprężeń są wyrównane.

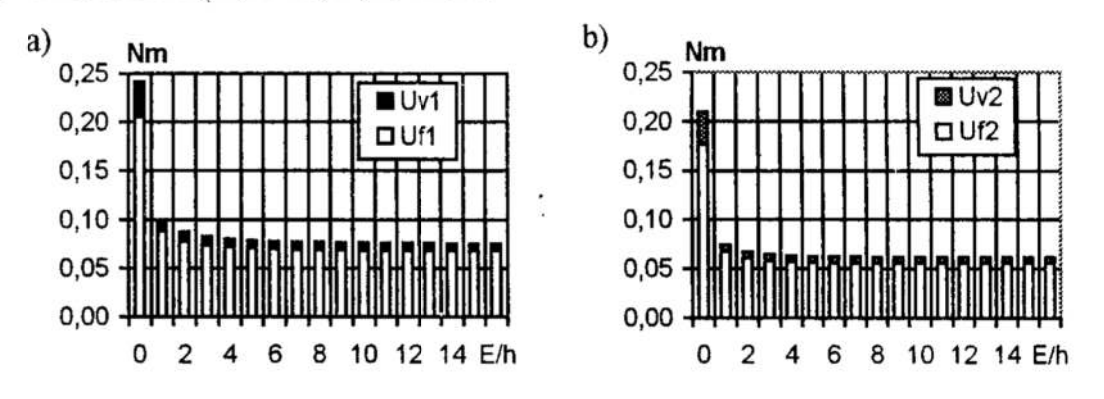

- Rys. 4. Potencjalna energia deformacji  $U_c = U_V + U_p$ , odkształcenia objętościowego  $U_V$ i postaciowego  $U_p$
- Fig. 4. Energy of deformation  $U_c = U_V + U_p$ , strain energy of volume change  $U_V$ , strain energy of distortion  $U_p$

Wartość jednostkowej potencjalnej energii deformacji w elementach skończonych również jest wyrównana względem konstrukcji wyjściowej, co można zauważyć na rysunku 5a i b.

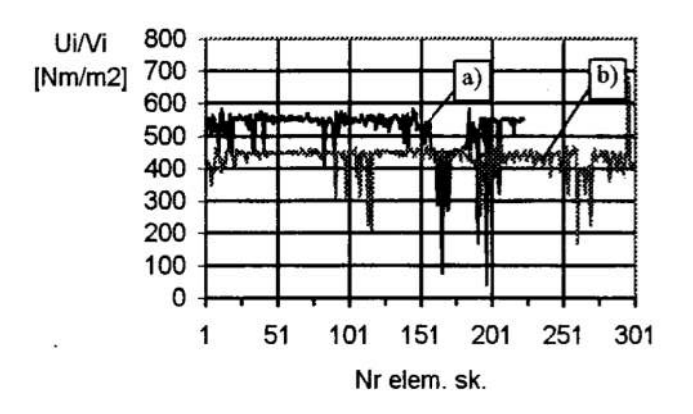

Rys. 5. Jednastkowa potencjalna energia Fig. 5. Unitary energy of deformation

Jest to zgodne z definicjąnajbardziej sztywnej konstrukcji, w której jednostkowa potencjalna energia deformacji (potencjał) jest taki sam w każdym punkcie przestrzeni kon strukcyjnej [3].

Dla punktu A na rysunku 3a i 3b przemieszczenia zmniejszyły się, odpowiednio, dla osi :: - 292% i 334%, a dla osi y - 312% i 334%, w odniesieniu do wielkości wyjściowych, tj., konsimkcja jest około trzykrotnie sztywniejsze niż wyjściowa.

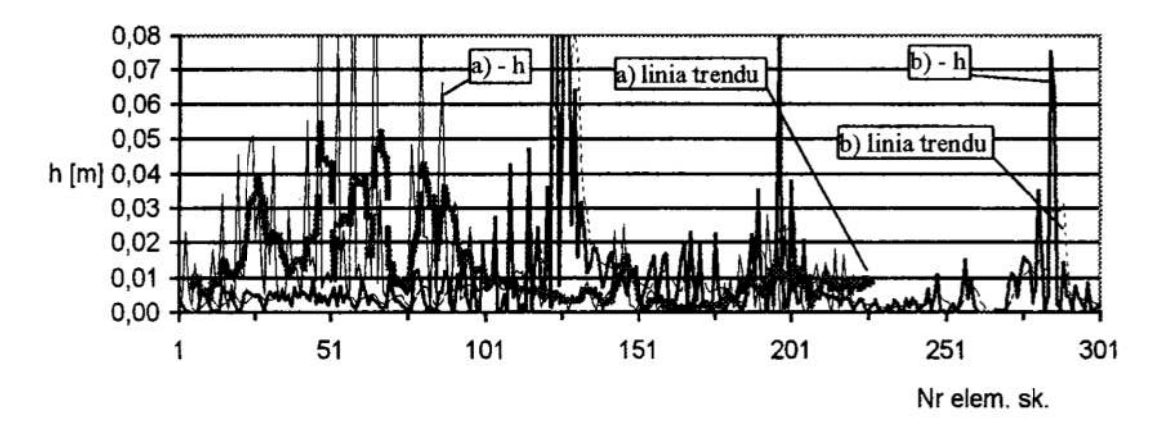

Rys. 6. Grubości elementów Fig. 6. Thicknesses of elements

Porównując optymalne kształty wariantu a i b można zauważyć, że mniejsza względna jednostkowa potencjalna energia deformacji występuje w obu wariantach w tych samych obszarach W wariancie b większy jest obszar małych wymiarów grubości w prawym górnym obszarze niż <sup>w</sup>wariancie a. Jest to wynik przejęcia obciążenia siłami wewnętrznymi przestrzeni materiałowej, która nie występuje <sup>w</sup>wariancie a. Generalnie grubości elementów w wariancie a są większe niż w ь i ich średnia zmiany jest większa, co wynika z szerokości linii trendu (rys. 6).

## Literatura

- 1. Fligiel M.: Modelowanie konstrukcji z uwzględnieniem dymorfizmu potencjalnej energii deformacji. Materiały XVII Ogólnopolskiej Konferencji "Polioptymalizacja i Komputerowe Wspomaganie Projektowania" Koszalin — Mielno, 1999, s. 64-71.
- 2. Timoshenko S.P., Goodier J.N.: Theory of elasticity. 3rd ed., New York, McGraw-Hill Book Co., Inc., 1970.
- 3. Wasiutyński Z.: O kształtowaniu wytrzymałościowym. Akademia Nauk Technicznych, Warszawa, 1939.

# Streszczenie

W pracy rozpatruje się optymalizację kształtu konstrukcji w zadanej przestrzeni konstrukcyjnej metodą optymalnego rozkładu materiału z transformacją na wielkości wymiarowe. Optymalizacja odbywa się w dwóch etapach. W pierwszym etapie znajduje się optymalne własności materiałowe konstrukcji. W drugim etapie dokonuje się transformacji własności materialowych na wymiary z uwzględnieniem rzeczywistych własności materiałowych konstrukcji. Proces poszukiwania optymalnego kształtu odbywa się <sup>w</sup>sposób iteracyjny z podziałem przestrzeni konstrukcyjnej na elementy skończone. Na dwóch przykładach o takich samych warunkach zamocowania i obciążenia pokazano poszukiwanie kształtu konstrukcji.

# FORMING CONSTRUCTION BY METHOD OF OPTIMAL DISTRIBUTION OF SORT 0F MATERIAL

## Summary

Subject matter of the paper is optimisation of design shape in a given structural space with a method of optimal distribution of material and a transformation into dimensional quantifies. Optimisation advances in two stages. In the first stage optimal material properties of the design are to be determined. In the second stage takes place the transformation of material properties into dimensions taking the real material properties of the design into consideration. The process of searching the optimal shape is iterative with division of the structural space into finite elements. The searching design shape is exemplified by two designs in the same conditions of fixing and loading

Referat recenzowany

# Wiesław GRZESIKIEWICZ<sup>T</sup> Polioptymalizacja i CAD 2000 Andrzej WAKULICZ

# DYNAMIKA UKŁADU SPRĘŻYSTO—CIERNEGO

# 1. Wprowadzenie

Układ sprężysto—cierny jest układem mechanicznym, w którym energia jest akumulowane w potencjalnej postaci, a jej rozpraszanie wywołują siły tarcia suchego. Zasadniczym zadaniem dynamicznej analizy takiego układu jest wyznaczenie uogólnionych prędkości układu. Pokażemy, że przedstawione zadanie można sformułować w postaci zagadnienia optymalizacyjnego. Rozważana tu problematyka stanowi przykład wykorzystania prezentowanego w pracy [3] ogólnego sformułowania wariacyjnego zadania mechaniki.

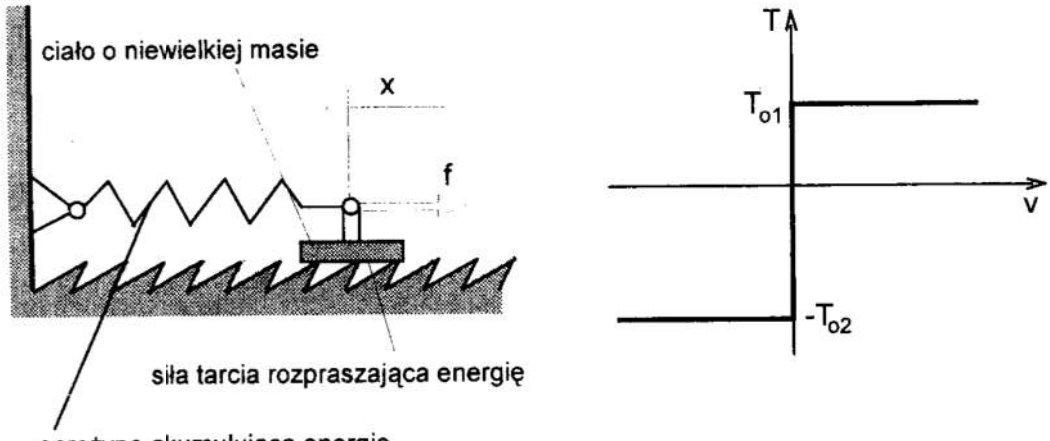

sprężyna akumulująca energię

# Rys. I. Schemat elementarnego układu sprężysto-ciernego Fig. 1. Schematic diagram of an elementary elastic system with friction.

Na rysunku l pokazano elementarny przykład ilustrujący rozpatrywana tematykę. Układ ten składa się ze sprężyny akumulującej energię oraz ciała o niewielkiej masie  $(m \approx 0)$ ślizgającego się po podłożu. Zadanie sprowadza się do wyznaczenia prędkości ciała, na które działa znana zmieniająca się w czasie siła f. Ruch ciała określa równanie równowagi sił

$$
kx + T = f
$$
,

oraz cierna charakterystyka siły tarcia pokazana na rysunku 1.

W ogólnym przypadku matematyczny opis ciernej charakterystyki układu ma postać dwóch następujących relacji, które były prezentowane w pracy [3]

$$
T \in \Theta, v \in -\mathcal{K}(T, \Theta), \tag{1}
$$

gdzie

$$
T \in R^N
$$
 - wektor uogólnionej siły tarcia;

Instytut Pojazdów Politechniki Warszawskiej, ul. Narbutta 84, 02-524 Warszawa

Instytut Matematyczny PAN. ul. Śniadeckich 8, 00-950 Warszawa

 $v \in R^N$  – wektor uogólnionej predkości?

 $\Theta \subset R^N$  – wypukły zbiór dopuszczalnych wartości siły tarcia;

 $K(T, \Theta) \subset R^N$  – zbiór zdefiniowany następująco

$$
\mathcal{K}(T,\Theta) := \left\{ v \in \mathbb{R}^N : v^T(\eta - T) \ge 0, \forall \eta \in \Theta \right\}.
$$
 (2)

Zbiór  $-\mathcal{K}(T,\Theta)$  określa prędkości, które mogą wystąpić w układzie wtedy, gdy działa siła tarcia określona wektorem T

W rozpatrywanym przykładzie opis zbioru  $\Theta$  ma bardzo prosta postać

$$
\Theta := \left\{ T \in \mathbb{R}^1 : -T_{02} \le T \le T_{01} \right\},\tag{3}
$$

natomiast wykres zamieszczony na rysunku 1 ilustruje postać związków (1).

W dalszych rozważaniach pokażemy jak z warunku równowagi sił oraz opisu ciernej charakterystyki układu (1) wynika równanie określające uogólnione prędkości układu.

# 2. Opis układu sprężysto-ciemego

Rozważamy układ mechaniczny, którego konfigurację opisuje wektor współrzednych uogólnionych  $X \in R^N$ , a energie zaakumulowaną w układzie określa wyrażenie

$$
E_p(X) := \frac{1}{2} X^T K X , \qquad (4)
$$

gdzie

 $K \in \mathbb{R}^{N \times N}$  – macierz sztywności układu; zakładamy, że jest ona symetryczna i ściśle dodatnio określona.

Uogólnioną siłę tarcia  $T \in R^N$  określamy zbiorem dopuszczalnych wartości  $\Theta \subset R^N$ . Przyjmujemy, że zbiór $\Theta$  jest wypukły oraz zawiera zero, tzn.  $0 \in \Theta$ .

Jak już wspomniano cierną charakterystykę układu opisujemy za pomocą relacji podanych we wzorze (1).

## 3. Zadanie dynamiki

Pełny opis zadania dynamiki rozpatrywanego układu zawiera równanie równowagi sił oraz relacje określające ciemą chatrakterystykę

$$
K \cdot X(t) + T(t) = F(t), \qquad (5a)
$$

$$
T(t) \in \Theta \,, \quad \dot{X}(t) \in -\mathcal{K}(T(t), \Theta), \tag{5b}
$$

gdzie oprócz wcześniej przedstawionych symboli występuje

 $F(t) \in R^N$  – funkcja opisująca znany przebieg siły działającej na układ.

W pracy [3] pokazano, że zadanie (5) można sformułować w równoważnej wariacyjnej postaci. W tym celu definiujemy funkcionał dyssypacji

$$
D(v,t) = vT \cdot [KX(t) - F(t)] + \sigma_{\Theta}(v), \qquad (6a)
$$

jeśli

$$
\sigma_{\Theta}(v) := \sup_{\xi \in \Theta} \xi^T v \,. \tag{6b}
$$

Równoważne sformułowanie zadania (5) w wariacyjnej postaci jest następujące

$$
\dot{X}(t) = arg \min_{Y \in \mathbb{R}^N} D(v, t) \tag{7}
$$

Podane rozważania zilustrujemy opisem przykładowego układu sprężysto-ciernego.

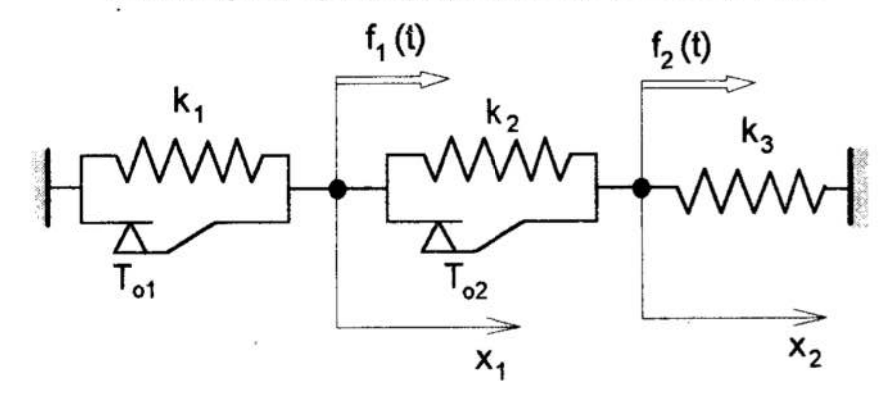

Rys. 2. Schemat układu rozważanego w przykładzie 1 Fig. 2. Schematic diagram of the system considered in Example 1

PRZYKŁAD 1. Sformułować zadanie dynamiki układu, którego schemat pokazano na rysunku 2. Na początku opiszemy wektory współrzędnych i sił zewnętrznych oraz wyznaczymy macierz sztywności.

$$
(P1) \tX = \begin{bmatrix} x_1 \\ x_2 \end{bmatrix}, \tF = \begin{bmatrix} f_1 \\ f_2 \end{bmatrix}, \tK := \begin{bmatrix} k_1 + k_2, & -k_2 \\ -k_2, & k_1 + k_3 \end{bmatrix}.
$$

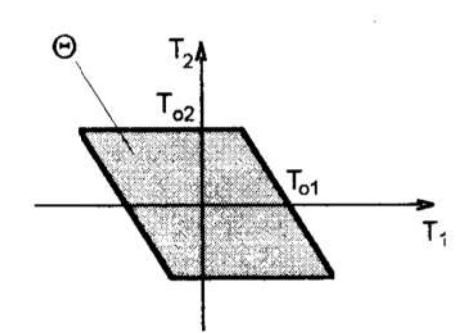

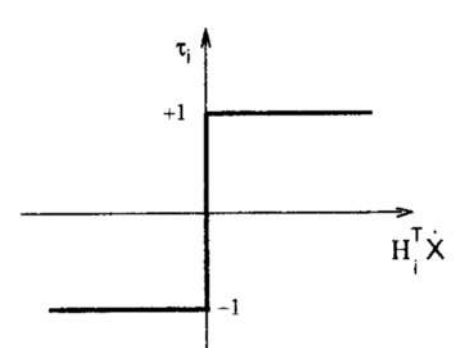

Rys. 4. Wykres relacji (P5) Rys. 3. Wykres zbioru  $\Theta$  opisanegowe wzorze (P2) Fig. 4. Plot of the relation (P5) Fig. 3. Plot of the set  $\Theta$  described by formula (P2)

Zbiór dopuszczalnych sił tarcia jest określony następująco

$$
(P2) \Theta := \left\{ T \in R^2 : T = H_1 T_{01} \tau_1 + H_2 T_{02} \tau_2 ; \ \tau_1, \tau_2 \in [-1, +1] \right\}, H_1 = \begin{bmatrix} 1 \\ 0 \end{bmatrix}, H_2 = \begin{bmatrix} -1 \\ 1 \end{bmatrix}.
$$

gdzie za pomocą  $\tau_1, \tau_2$  oznaczono mnożniki sił tarcia, natomiast dodatnie liczby  $T_{01}$ ,  $T_{02}$  określają graniczne wartości tych sił w suwakach układu z rysunku 2.

Na rysunku 3 pokazano wykres zbioru  $\Theta$  wyznaczony według wzoru (P2).

Dla rozważanego układu sformułowanie zadania (5) przybiera postać

$$
KX + T = F,
$$

$$
(P4) \tT = H_1 T_{01} \tau_1 + H_2 T_{02} \tau_2, \quad \tau_1, \tau_2 \in [-1, +1],
$$

$$
\tau_i \in \partial \big| H_i^T X \big|, \quad i = 1, 2,
$$

gdzie ∂ oznacza subróżniczkę.

' Wykres relacji (P5) zamieszczone na rysunku 4. Na podstawie powyższych warunków należy ustalić wartości czterech niewiadomych: mnożników  $\tau_1, \tau_2 \in [-1, +1]$  oraz prędkości  $\dot{x}_1, \dot{x}_2 \in \mathbb{R}^1$ . Przytoczone wyżej warunki umożliwiają jednoznaczne wyznaczenie niewiadomych tylko wtedy, gdy rozwiazanie ma postać:

(P6) 
$$
\tau_1, \tau_2 \in (-1, +1)
$$
 oraz  $\dot{x}_1 = \dot{x}_2 = 0$ ;

<sup>w</sup>pozostalych przypadkach z podanego opisu zadania nie można wyznaczyć jednoznacznego rozwiązania.

Opisana w przykładzie 1 niejednoznaczność rozwiązania zadania dynamiki wynika stąd, iż funkcjonał dyssypacji dla układu sprężysto-ciernego nie jest ściśle wypukły, to znaczy nie spełnia warunku (patrz [l])

$$
D(\lambda v^{(1)} + (1 - \lambda)v^{(2)}) < \lambda \cdot D(v^{(1)}) + (1 - \lambda) \cdot D(v^{(2)}), \ \forall v^{(1)}, v^{(2)} \in \mathbb{R}^N, \ \forall \lambda \in [0,1],
$$

jeśli  $D: \mathbb{R}^N \to \mathbb{R}^1$  funkcja dyssypacji według wzoru (6a).

Zatem w ogólnym przypadku na podstawie opisu zadania (5) nie można uzyskać jednoznacznego rozwiązania względem  $\dot{X}(t) \in R^N$ . Jednoznaczne rozwiązanie uzyskuje się tylko wtedy, gdy jego postać jest następująca [2]

$$
T(t) \in Int \Theta, \quad \dot{X}(t) = 0,
$$
\n(8)

gdzie  $Int \Theta$  oznacza wnętrze zbioru  $\Theta$ .

Zbiór niejednoznacznych rozwiązań zadania (5) opisują następujące relacje [2]

$$
T(t) \in Fr \Theta, \quad \dot{X}(t) \in -\mathcal{K}(T, \Theta) \tag{9}
$$

jeśli  $Fr\Theta$  oznacza brzeg zbioru  $\Theta$ .

Aby wyznaczyć jednoznaczne rozwiązanie sformułujemy dodatkowe №№ umożliwiające wybór rozwiazania ze zbioru opisanego we wzorze (9).

# 4. Uzupełniony opis zadania dynamiki

Podstawę do sformułowania uzupełniających warunków stanowi następstwo różniczkowe równania równowagi sił (Ба) oraz następstwo różniczkowe relacji opisanej wzorem (5b); następstwa te analizowano w pracy [2]. Stąd otrzymujemy dodatkowe warunki pozwalające jednoznacznie wyznaczyć prędkości układu

$$
K\dot{X} + \dot{T} = \dot{F}, \qquad (10a)
$$

$$
\dot{T} \in \mathfrak{DO}(T),\tag{10b}
$$

$$
\dot{\mathbf{X}}(t) \in -\mathcal{K}(\dot{\mathbf{T}}, \mathfrak{D}\Theta(\mathbf{T})), \tag{10c}
$$

jeśli opis różniczkowego następstwa zbioru  $\Theta \subset R^N$  ma postać

$$
\mathfrak{D}\Theta(T) := \left\{ \dot{T} \in \mathbb{R}^N : \lim_{h \to 0_+} \inf \limits_{\mathbf{h} \to 0_+} \text{dist} \bigg( \dot{T}, \frac{\Theta - T}{h} \bigg) = 0 \right\},\tag{11}
$$

natomiast dist jest funkcją odległości punktu od zbioru

$$
dist(T,\Theta) := \inf_{\xi \in \Theta} \|\xi - T\|_2.
$$
 (12)

Zbiór  $\mathfrak{D}\Theta(T)$ wyznacza dopuszczalne prędkości zmian siły tarcia  $\dot{T} \in R^N$ 

Problem opisany we wzorach ( 10) jest wygodniej przedstawić <sup>w</sup>zmienionej postaci

$$
\begin{cases} \mathbf{K}^{-1}\dot{\mathbf{T}} = \mathbf{K}^{-1}\dot{\mathbf{F}} + \rho, & (\rho := -\dot{\mathbf{X}}), \\ \dot{\mathbf{T}} \in \mathcal{D}\Theta(\mathbf{T}), & \rho \in \mathcal{K}(\dot{\mathbf{T}}, \mathcal{D}\Theta(\mathbf{T})). \end{cases}
$$
(13)

W pracy [3] pokazano, że powyższe warunki są równoważne następującemu wariacyinemu sformułowaniu tego zadania

$$
\dot{\mathbf{T}} = \arg \min_{\boldsymbol{\xi} \in \mathcal{D}(\mathbf{T})} \left\{ \frac{1}{2} \boldsymbol{\zeta}^{\mathrm{T}} \mathbf{K}^{-1} \boldsymbol{\zeta} - \boldsymbol{\zeta}^{\mathrm{T}} \mathbf{K}^{-1} \dot{\mathbf{F}} \right\}.
$$
 (14)

W przytoczonym wyżej wariacyjnym sformułowaniu minimalizowany funkcjonał jest ściśle wynikły, gdyż macierz K jest z zalozenia dodatnio określona, a ponadto zbiór  $9\Theta$  jest wypukły. Wymienione cechy gwarantują jednoznaczne rozwiązanie zadania (13) względem  $\dot{T}$  oraz  $\rho = -\dot{X}$ .

# 5. Pełny opis zadania dynamiki układu sprężysto-ciernego

Na pełny opis zadania dynamiki składają się:

- warunki równowagi i opis zbioru sił tarcia

$$
KX + T = F, \quad T \in \Theta,
$$
 (15a)

przy czym powyższe relacje powinny być spełnione w każdej chwili;

– zestaw relacji określających prędkość zmiany siły  $\dot{T}$  oraz współrzędnych  $\dot{X}$ 

$$
\begin{cases} \nK^{-1}\dot{T} = K^{-1}\dot{F} + \rho, \\
\dot{T} \in \mathcal{D}\Theta(T), \ \rho \in \mathcal{K}(\dot{T}, \mathcal{D}\Theta(T)), \n\end{cases}
$$
\n(15b)

$$
\dot{\mathbf{X}} = -\rho. \tag{15c}
$$

Jeżeli skorzystamy z wariacyjnego opisu zadania (14), to zestaw warunków (15) można przedstawić również <sup>w</sup>wariacyjnei postaci

$$
KX + T = F, \quad T \in \Theta,
$$
 (16a)

$$
\left\{ \dot{\mathbf{T}} = \arg \min_{\boldsymbol{\xi} \in \mathcal{D}(\mathbf{C})} \left\{ \frac{1}{2} \boldsymbol{\zeta}^{\mathrm{T}} \mathbf{K}^{-1} \boldsymbol{\zeta} - \boldsymbol{\zeta}^{\mathrm{T}} \mathbf{K}^{-1} \dot{\mathbf{F}} \right\},\right\} \tag{16b}
$$

$$
\dot{\mathbf{X}} = \mathbf{K}^{-1}(\dot{\mathbf{F}} - \dot{\mathbf{T}}). \tag{16c}
$$

Podane wyżej sformułowania zadania dynamiki układu sprężysto—ciemego umożliwiają wyznaczenie funkcji X, określającej zmiany współrzędnych wywołane działaniem siły F.

Metodę wyznaczania rozwiązania zadania (15) określa następujący algorytm. Na początku sprawdzamy czy wektory  $X^0 = X(0)$   $T^0 = T(0)$  opisujące początkowy stan układu spełniają warunki przytoczone we wzorze (lSa). Następnie na podstawie relacji ze wzoru (15b) lub (16b) ustalamy wartość prędkości zmiany siły tarcia  $\dot{T}$ , a predkość uogólniona X wyznaczamy ze wzoru (15c). Poszukiwany przebieg funkcji X oraz T uzyskujemy stosując numeryczną metodę wyznaczania rozwiązania rozwazanego wyzej problemu różniczkowego. \_

Podstawowym zadaniem w opisanym wyżej algorytmie jest wyznaczenie wartości prędkości zmiany siły tarcia T. W tym celu należy ustalić postać zbioru  $\mathfrak{D}\Theta(T)$ , oraz rozwiązać problem (15b) lub (16b). Proponowany sposób rozwiązania tego zadania przedstawiono na przykładzie układu, ktorego schemat zamieszczono na rysunku 2. Dla uproszczenia opisu układu przyjmiemy, że  $k_1 = k_2 = k_3 = k$ . Rozważymy układ w dwóch sytuacjach, w których stan układu jest następujący  $X_1 = X_2 = 0$ ,  $T_2 = 0$ ,  $F_2=0$ ,  $\dot{F}_1>0$ ,  $\dot{F}_2=0$ ; a ponadto zakładamy, że w pierwszej sytuacji powstałej w chwili t<sub>l</sub> działają siły F<sub>1</sub> = T<sub>1</sub> =  $\frac{1}{2}$ T<sub>01</sub>, natomiast w drugim przypadku w chwili t<sub>2</sub> siły te wynoszą  $F_1 = T_0 = T_{01}$ . W pierwszej opisanej chwili wartość siły  $T(t_1) \in R^2$  jest taka, że wektor  $T(t_1)$  należy do wnętrza zbioru  $\Theta$  pokazanego na rysunku 3; wtedy zgodnie z warunkiem (8) mamy  $\dot{X}(t_1)=0$ , a na podstawie równania (10a) ustalamy  $\dot{T}(t_1) = \dot{F}(t_1)$ . Uzyskany rezultat można otrzymać również ze wzorów (15b), gdyż w opisanej sytuacji mamy  $\mathfrak{D}\Theta(T(t_1))=R^2$  oraz  $\rho=0$ .

Rozpatrzmy teraz drugą sytuację, w której siła  $T(t_2) \in R^2$  należy do brzegu zbioru  $\Theta$ ; siłę tarcia w rozważanej chwili opisuje wektor  $T = \begin{bmatrix} T_{01} \\ 0 \end{bmatrix}$ . Dla tej siły tarcia opis zbioru  $99(T)$  ma postać

$$
\mathfrak{D}\Theta(T) := \left\{\dot{T} \in \mathbb{R}^2: \ \dot{T}_1 + \dot{T}_2 \le 0\right\} = \left\{\dot{T} \in \mathbb{R}^2: \ G^T \dot{T} \ge 0\right\}, \quad G := \begin{bmatrix} -1 \\ -1 \end{bmatrix}.
$$
 (17)

Rozwiązując zadanie (15b) lub zadanie optymalizacyjne (16b) wyznaczamy  $\dot{T} \in R^2$ . W pracy [3] pokazano, że dla uzyskanego opisu zbioru 90 zadanie (15b) można przedstawić następując: wyznaczyć  $\lambda \in R^1$  i  $\dot{T} \in R^2$  spełniające warunki

$$
\left( K^{-1}\dot{T} = K^{-1}\dot{F} + G\lambda , \qquad (18a)
$$

$$
\left\{\lambda = \left[\lambda - \alpha G^{T} \dot{T}\right]^{+}, \quad \left[\xi\right]^{+} := \begin{cases} \xi, gdy \xi > 0 \\ 0, gdy \xi < 0 \end{cases};\right.
$$
 (18b)

jeśli  $\alpha$  jest dowolną liczbą dodatnią.

Z zestawu równań (18) po wyeliminowaniu zmiennej T otrzymujemy równanie względem mnożnika  $\lambda \in \mathbb{R}^1$ 

$$
\lambda = \left[ \lambda - \alpha \left( G^{T} \dot{F} + G^{T} K G \lambda \right) \right]^{+}.
$$
 (19)

Stąd po uwzględnieniu opisu macierzy K  $\in R^{2\times 2}$  oraz wektora G  $\in R^2$  i przyjęciu

$$
\alpha := \frac{1}{G^T K G} = \frac{1}{2k} > 0
$$

otrzymujemy wzór na mnożnik  $\lambda$ 

$$
\lambda = \left[\frac{\dot{F}_1 + \dot{F}_2}{2\,k}\right]^+
$$

Po ustaleniu wartości mnożnika  $\lambda$  bez trudu obliczamy wektor  $\dot{T}$  oraz prędkości  $\dot{X}$ : = -G $\lambda$ . W rozpatrywanej chwilit<sub>2</sub> dla  $\dot{F}_1 > 0$ ,  $\dot{F}_2 = 0$  otrzymujemy

$$
\dot{\mathbf{T}} = \frac{1}{2} \dot{\mathbf{F}}_1 \begin{bmatrix} 1 \\ -1 \end{bmatrix}, \quad \dot{\mathbf{X}} = \frac{\dot{\mathbf{F}}_1}{2 \mathbf{k}} \begin{bmatrix} 1 \\ 1 \end{bmatrix}.
$$

Przytoczone wyżej wyniki można bez trudu zinterpretować na rysunku układu (rys.2).

### 6. Zakończenie

Rozważany układ sprężysto-cierny służy do analizy ruchu układów mechanicznych, których inercyjne cechy mogą być pominięte. Układy takie zwane reologicznymi są wykorzystywane do modelowania struktur sprężysto-dyssypacyjnych stosowanych w różnego rodzaju urządzeniach amortyzujących. Za jego pomocą mogą też być

modelowane właściwości sprężysto-dyssypacyjne wielu rzeczywistych materiałów. Przedstawiony tu matematyczny opis dynamiki posłużył do opracowania komputerowej metody wymaozania odkształceń układu sprężysto-ciernego, powodowanych działaniem zmiennego obciążenia.

## **Literatura**

- 1. Duvaut G., Lions J.L.: Les inéquations en Mécanique et Physique. Dunod, Paris 1972.
- 2. Grzesikiewicz W.: Dynamika układów mechanicznych z więzami. WPW, Warszawa 1990. '
- 3. Grzesikiewicz W., Wakulicz A: Megładłde zadanie w mechanice. Zeszyty Naukowe Wydziału Mechanicznego Nr 26, Politechnika Koszalińska 1999.
- 4. Panagiotopoulos P.D.: Inequality Problems in Mechanics and Aplications. Birkhauser, Stuttgart 1985.

## **Streszczenie**

Rozważamy układ mechaniczny, w którym jest akumulowana energia w postaci potencjalnej, a jej rozpraszanie powodują siły tarcia suchego. Zasadniczym zadaniem rozpatrywanego zagadnienia jest wyznaczenie uogólnionych prędkości układu. W tym celu są formułowane № równowagi układu i konstytutywny opis tarcia suchego oraz wynikające z tych opisów następstwa różniczkowe. Pokazujemy, ze sformułowanie rozpatrywanego zadania można przedstawić w postaci wariacyjnej. Rozważania są ilustrowane przykładem.

# DYNAMICS OF ELASTIC SYSTEM WITH DRY FRICTION

### Summary

We consider a mechanical system in which energy is accumulated in the potential form and forces of dry friction cause dissipation. The main problem for such a system is to determine its generalised velocities. To this end the conditions of equilibrium and <sup>a</sup> constitutive description of dry friction are formulated Then, the differential successions resulting from that description are derived. We show that the formulation of the problem in question can be presented in a variational form The mathematical description of the system is illustrated with an example.

Referat recenzowany

## DOPASOWANIE PRĘDKOŚCI OBROTOWE] WRZECIONA W CELU PRZECIWDZIAŁANIA DRGANIOM NARZEDZIE–PRZEDMIOT

## 1 Wstęp

Poszukiwanie sposobów kontrolowanego przebiegu zjawisk dynamicznych obiektów mechanicznych stanowiło przedmiot wielu badań <sup>w</sup>odniesieniu do obrabiarek skrawających do metali oraz realizowanych na nich procesach obróbkowych [2], [б], [7]. Jako zjawisko dynamiczne o istotnym znaczeniu uznano drgania względne narzędzie —przedmiot. Przy określonych warunkach ich rozwój może doprowadzić do utraty stabilności oraz do powstania drgań samowzbudnych typu chatter [11], których zasadniczymi przyczynami są: sprzężenia wewnętrzne w masowo—sprężysto—dyssypacyjnym (MSD) układzie obrabiarka—uchwyt—przedmiot obrabiany—narzędzie skrawające (OUPN) oraz efekt regeneracji śladu [9], [13].

Problem zapobiegania powstawaniu drgań chatter próbowano rozwiązać za pomocą: regulacji prędkości obrotowej wrzeciona z dopasowaniem do częstotliwości drgań wła snych układu [12], sterowania pulsacja prędkości obrotowej [1], [3] regulacji prędkości obrotowej wrzeciona on —line z dopasowaniem do optymalnej wartości kąta przesunię cia fazowego między dwoma kolejnymi przejściami narzędzia [8] oraz ustawicznego zwiększania prędkości skrawania [10].

# 2 Nadzorowanie drgań narzędzie—przedmiot w warunkach stacjonarnych

Jeżeli w procesie skrawania:

- . bierze udział stała liczba ostrzy (tzw. skrawanie pełne);
- przyjmiemy założenie o równomiemej podziałee ostrzy narzędzia;
- prędkość obrotowa wrzeciona  $n=n_0$ =const;
- zmienne w czasie położenie ostrzy zastępujemy ich położeniem uśrednionym;
- pominiemy wpływ ruchu posuwowego przedmiotu na dynamikę układu,

to otrzymamy wówczas model stacjonarny procesu frezowania przy wymuszeniu okre- sowym siłą skrawania. Stanowi on wygodne uproszczenie modelu niestacjonarnego, gdyż umożliwia poszukiwanie optymalnej prędkości obrotowej wrzeciona o stałej wartości, przeciwdziałającej drganiom typu *chatter*.

Rozważmy równanie dynamiki układu stacjonarnego, które przyjmuje postać [4]:

$$
\left\{ \mathbf{M}s^{2} + \mathbf{L}s + \mathbf{K} - \left[ \mathbf{D}_{p}(s) + s\mathbf{D}_{p}(s) + \mathbf{D}_{Q}(s)e^{-sT} \right] \right\} \mathbf{q}(s) = \mathbf{f}(s),
$$
\n(1)

gdzie:

 $\mathbf{D}_P(s)$  – macierz sprzężeń zwrotnych przez przemieszczenie,  $\mathbf{D}_V(s)$  – macierz sprzężeń zwrotnych przez prędkość,  $\mathbf{D}_0(s)$  – macierz opóźniających sprzężeń zwrotnych, s - operator zespolony.

\_\_\_Polirechnika Gdańska, ul. G. Namawia-za 11/12, 80-952 Gdańsk. г—пшіі: threhars@sunn'se.pg.gdo.pi

Politechnika Gdańska, ul. G. Narutowicza 11/12, 80-952 Gdańsk, e-mail: ssawiak@sunrise.pg.gda.pl

<sup>:</sup>\_<br>Politechnika Gdańska, ul. G. Narutowicza 11/12, 80-952 Gdańsk, e-mail: kkalinsk@sunrise.pg.gda.pl

Zależność (1) zilustrowano schematem blokowym (rys. 1).

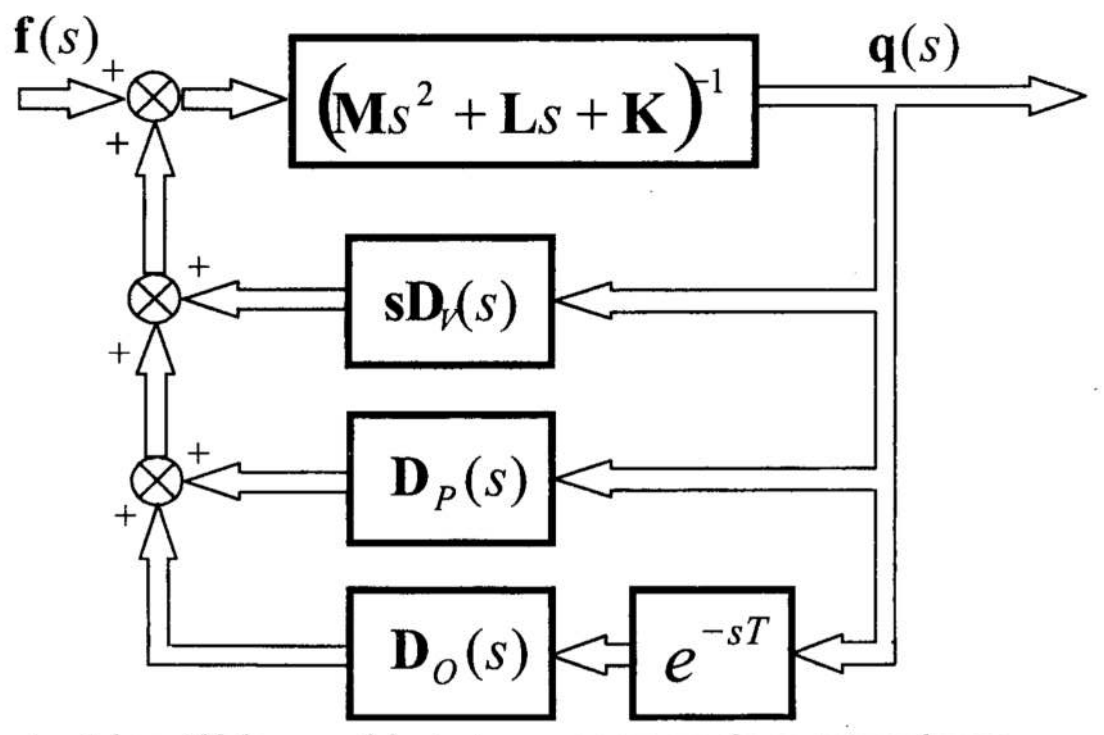

Rys. 1. Schemat blokowy modelu stacjonarnego procesu frezowania czołowego<br>Fig. 1. Block-diagram of stationary model of the face milling process

Występujące we wzorze (1) macierze przyjmują postać [4]:

$$
\mathbf{D}_P(s) \equiv \mathbf{D}_P = -\sum_{l=1}^{l_I} \mathbf{T}_l^T \mathbf{D}_{Pl} \mathbf{T}_l ,
$$
 (2)

$$
\mathbf{D}_{V}(s) \equiv \mathbf{0} \tag{3}
$$

$$
\mathbf{D}_O(s) \equiv \mathbf{D}_O = \sum_{l=1}^{l_f} \mathbf{T}_l^T \mathbf{D}_{Ol} \mathbf{T}_l ,
$$
 (4)

zaś wektor sił uogólnionych:

$$
\mathbf{f}(s) = \sum_{l=1}^{t_i} \mathbf{T}_l^T \mathbf{F}_l^0(s).
$$
 (5)

Transformacja widmowa równania (1) daje zależność:

$$
\sum_{\alpha=0}^{M-1} \left( -\mathbf{M}\omega_{\alpha}^{2} + \mathbf{L}j\omega_{\alpha} + \mathbf{K} - \mathbf{D}_{\rho} - \mathbf{D}_{\rho}e^{-j\omega_{\alpha}\frac{60}{2\pi}} \right) \mathbf{q}(j\omega_{\alpha}) = \sum_{\alpha=0}^{M-1} \mathbf{f}(j\omega_{\alpha}).
$$
 (6)

Wektor  $q(j\omega_{\alpha})$  jest zespolonym wektorem przemieszczeń uogólnionych odpowiadających częstości  $\omega_{\alpha}$ , moduł jego składowej  $q_i(i\omega_{\alpha})$  – amplitudą drgań w kierunku współrzędnej uogólnionej i, zaś argument – kątem przesunięcia fazowego.

Rozważmy drgania okresowe z udziałem składowych harmonicznych o częstościach kołowych  $\omega_0$ ,  $\omega_1$ ,  $\omega_2$ , ...,  $\omega_{M-1}$ . Poszukujemy takiej wartości prędkości obrotowej n, która zminimalizuje amplitudy drgań odpowiadające poszczególnym częstościom. Wprowadzamy funkcje celu:

$$
F(n) = \sum_{\alpha=0}^{M-1} \left( \mathbf{q}^{\alpha} \right)^T \mathbf{e}_{\alpha} \mathbf{q}^{\alpha} \tag{7}
$$

przy ograniczeniu:

$$
n_{\min} \leq n \leq n_{\max} \tag{8}
$$

gdzie:

滚

 $\rho_{\alpha}$  – macierz współczynników wagowych,

$$
\mathbf{q}^{\circ\alpha} = col(|q_i^{\circ\alpha}(j\omega_\alpha)|),
$$

co stanowi sformułowanie problemu nadzorowania drgań w dziedzinie częstotliwości. Równania (7) i (8) definiują ponadto zagadnienie optymalizacji statycznej z ograniczeniami nierównościowymi, które rozwiązuje się stosując metodę bezgradientowa Hooke'a-Jeevesa w połączeniu z funkcją kary Heaviside'a.

## Dopasowanie prędkości obrotowej wrzeciona

## do optymalnego kata przesuniecia fazowego – podejście uogólnione

Jeżeli podczas procesu skrawania dominują drgania *chatter* o częstości  $\omega_{\alpha} = 2\pi f_{\alpha}$ , to ciąg optymalnych prędkości obrotowych wyznacza się z zależności [4]:

$$
\frac{zn_\alpha}{60} = \frac{f_\alpha}{0.25 + k},\tag{9}
$$

gdzie:

- $f_a$  zaobserwowana częstotliwość drgań chatter,
- $n_a$  optymalna prędkość obrotowa, odpowiadająca drganiom o częstotliwości f<sub>a</sub>,
- $z$  liczba ostrzy,
- $k-$  całkowita liczba dodatnia ( $k=0, 1, ...$ ).

Rezultat powyższy jest uogólnionieniem warunku Liao-Young'a [8] w odniesieniu do układów o skończonej liczbie stopni swobody i jest zgodny z wynikami badań charakterystyk częstotliwościowych Nyquista w celu analizy wibrostabilności [13]. Jednakże, umożliwia on dobór optymalnej prędkości obrotowej z uwzględnieniem wpływu wyłącznie jednego rezonansu chatter. Zastosowanie opisanego sposobu wymaga zatem
wyodrębnienia rezonansu *chatter* o częstotliwości  $f_{\alpha}$ , którego amplituda dominuje w widmie.

## Dopasowanie prędkości obrotowej wrzeciona — podejście zmodyfikowane

W trakcie stacjonarnego procesu skrawania obserwuje się ustalone drgania okresowe, których składowe harmoniczne mają częstości  $\omega_{\alpha}$ ,  $\alpha=1, ..., M-1$ . Wyznaczono pracę sił skrawania wszystkich "aktywnych" ostrzy narzędzia, wykonaną w przedziale czasu odpowiadającym pełnej liczbie okresów drgań o częstościach  $\omega_{\alpha}$ ,  $\alpha=1, ..., M-1$ . Czas ten wyznaczamy 2 zależności:

$$
t_{\text{max}} = LCM\left(\frac{2\pi}{\omega_a}\right), \quad \alpha = 1, \dots, M-1,
$$
\n(10)

gdzie: .

 $LCM(.)$  – najmniejsza wspólna wielokrotność wyrażenia (.).

Praca wykonana w czasie  $t_{max}$  przyjmie zatem postać [4]:

$$
L = \sum_{\alpha=0}^{M-1} \left( \mathbf{q}_{t-T_1}^{\alpha\alpha} \right)^{\gamma} \left[ -\sum_{\underline{l=1}}^{l_1} \mathbf{T}_l^T \mathbf{D}_{OI}^T \mathbf{T}_l \pi \sin \left( 2\pi f_\alpha \frac{60}{\underline{z}n} \right) \cdot t_{\text{max}} \right] \left( \mathbf{q}_t^{\alpha\alpha} \right). \tag{11}
$$

Problem dopasowania optymalnej prędkości obrotowej wrzecióna polega na poszukiwaniu minimum wyrażenia (11) przy ograniczeniu (8). Nie można w tym przypadku sformułować tak prostego warunku, jakim jest wzór (9). Jednakże, przyjmując oznaczenia:

$$
\mathbf{Q}_{\alpha} = -\sum_{\ell=1}^{i_{\ell}} \mathbf{T}_{\ell}^{T} \mathbf{D}_{\text{O}}^{T} \mathbf{T}_{\ell} \pi \sin\left(2\pi f_{\alpha} \frac{60}{2n}\right) \cdot t_{\text{max}},
$$
\n
$$
\mathbf{q}^{\text{O}\alpha} \equiv \mathbf{q}_{\ell}^{\text{O}\alpha} \equiv \mathbf{q}_{\ell-\text{T}_{\ell}}^{\text{O}\alpha},
$$

zagadnienie sprowadzamy do omówionego problemu poszukiwania optymalnej prędkści obrotowej wrzeciona w warunkach stacjonarnych (wzory (7) i (8)).

Opisane podejście zmodyfikowane, w odróżnieniu od podejścia uogólnionego, uwzględnia jednocześnie większą liczbę rezonansów drgań chatter w widmie oraz drgania obserwowane w różnych kierunkach.

## 3 Analiza możliwości wdrożenia strategii na rzeczywistym obiekcie drgającym

Opisane strategie dopasowania optymalnej prędkości obrotowej wrzeciona obrabiarki mozna zrealizować:

- . w sposób manualny za pomocą standardowego układu sterowania obrabiarki,
- jako sterowanie w układzie zamkniętym (tryb on-line).
- W obu przypadkach proponuje się następującą procedurę nadzorowania drgań:
- . obserwacja drgań za pomocą pomiaru drgań poprzecznych wirującego narzędzia we wzajemnie prostopadłych kierunkach,
- analiza widmowa oraz identyfikacja rezonansów o częstotliwościach  $f_a$ ;
- dobór prędkości obrotowej  $n_{\alpha}$  zgodnie z warunkiem (9) w przypadku podejścia \_ uogólnionego, albo
- . optymalizacja statyczna (dobór prędkości obrotowej a) wyrażenia (11) w przypadku podejścia zmodyfikowanego;
- . symulacja komputerowa modelu obliczeniowego, albo realizacja procesu skrawania na rzeczywistej obrabiarce.

Strategia wykazuje zalety w porównaniu z dotychczasowym sformułowaniem Liao-Younga [8], gdyż:

- warunek *Liao-Younga*, wyprowadzony dla układu o jednym stopniu swobody, uwzględnia jedynie dynamiczną zmianę grubości warstwy skrawanej. Jego uogólnienie umożliwiło rozszerzenie zakresu rozważań <sup>w</sup>odniesieniu do układów o skoń czonej liczbie stopni swobody oraz analizę bardziej skomplikowanych przypadków dynamiki skrawania;
- . podstawą wdrożenia opisanych strategii jest precyzyjny pomiar przemieszczeń narzędzia w dwóch wzajemnie prostopadłych kierunkach, za pomocą czujników zbliżeniowych. Liao i Young proponowali pomiar sił skrawania z wykorzystaniem kosztownych siłomierzy, zazwyczaj instalowanych na stole. Jest to sposób niepraktyczny w odniesieniu do nowoczesnych obrabiarek (np. VMC FADAL), w przypadku których drgania stołu są prawie niezauważalne. Ponadto, małe przekroje warstwy skrawanej (rzędu  $0.03 - 0.05$  mm<sup>2</sup>) generują siły skrawania o niskim poziomie, co wymaga stosowania czulszej oraz bardziej precyzyjnej aparatury pomiarowej;
- . warunek Liao— Younga dotyczył układu dynamicznego obrabiarki o stałej w czasie konfiguracji.

## 4 Badania doświadczalne

Opracowano i wdrożono metodykę pomiaru [5], konkurencyjną <sup>w</sup>odniesieniu do sto sowanych dotychczas technik pomiarowych z wykorzystaniem siłomierzy instalowanych na stole ń'ezerskim czy na imaku nożowym, akcelerometrów oraz czujników optycznych. Jej istota polega na pomiarze bezstykowym czujnikami zbliżeniowymi drgań poprzecznych (przemieszczeń) wirującego narzędzia (freza trzpieniowego) w dwóch wzajemnie prostopadłych kierunkach. prostopadłym do posuwa oraz równoległym do posuwu. Wykonano stanowisko badawcze oraz uruchomiono w języku MATLAB pakiet programów niezbędnych do obsługi pomiarów oraz analizy wyników. Dzięki temu uzyskano możliwość:

- . badania własności dynamicznych napędu głównego obrabiarki przy skokowej zmianie zadanych prędkości obrotowych;
- pomiaru prędkości obrotowej wrzeciona, spełniającej wymagania eksperymentu, z dokładnością znacznie przewyższającą możliwości oferowanych tachometrów;
- analizy widmowej przebiegów czasowych drgań poprzecznych narzędzia w procesie frezowania czołowego w celu określenia parametrów drgań chatter;
- . doboru optymalnych prędkości obrotowych, przeciwdziałających zaobserwowanym drganiom Charter, na podstawie warunków wynikających z zastosowanej strategii nadzorowania drgań.

W celu przeprowadzenia badań wykorzystano następującą aparaturę i oprogramowanie:

- . 2 systemy ponńarowe typu 3300 firmy Bently Nevada. W skład każdego z nich wchodzą: sonda wiroprądowa (zbliżeniowa) – czułość: 7.87 mV/um oraz proksimitor;
- specjalny uchwyt mocujący sondy, instalowany na tulei wrzecionowej;  $\bullet$
- system kondycjonowania sygnałów (wzmacniacz 4-kanałowy z filtrami);
- . komputerowy system pomiaru drgań z kartą pomiarową 500 kHz;

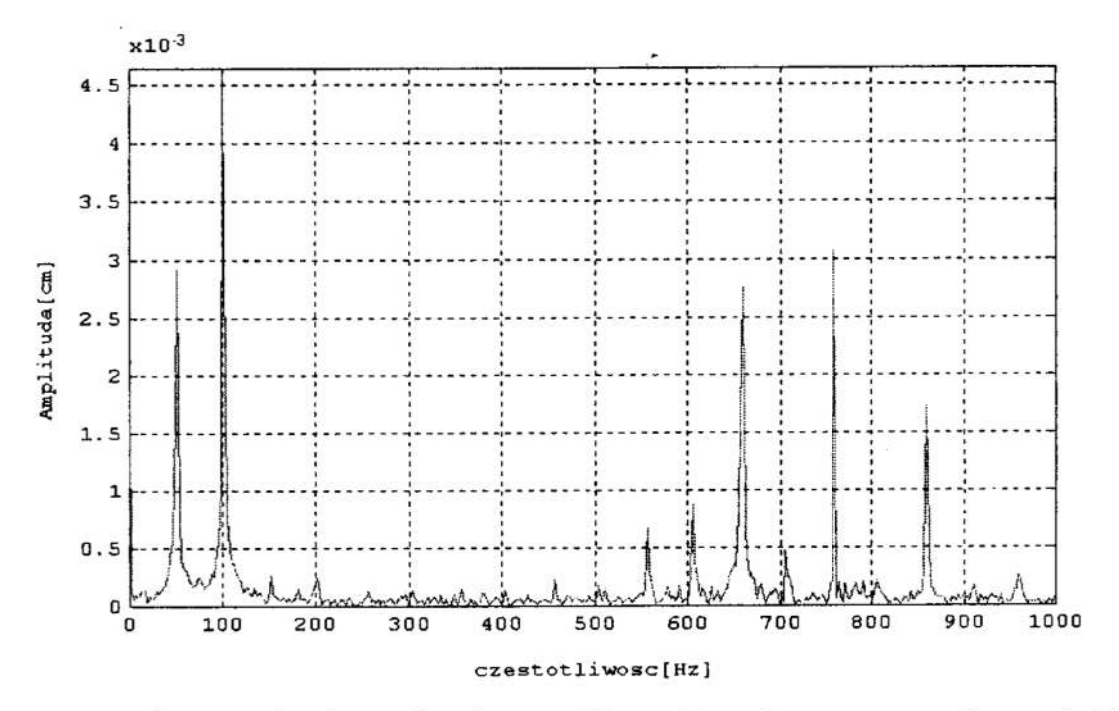

 $Rys. 2.$ Widmo amplitudowe drgań narzędzia w kierunku posuwu podczas obróbki brązu BA1032 188 HB. Nominalna prdkosobrotowa n<sub>o</sub>=3000 obr/min

Amplitude spectrum of tool vibration along feed direction during machining of  $Fig. 2.$ bronze BA1032 188 HB. Nominal spindle speed  $n_0$ =3000 rev/min

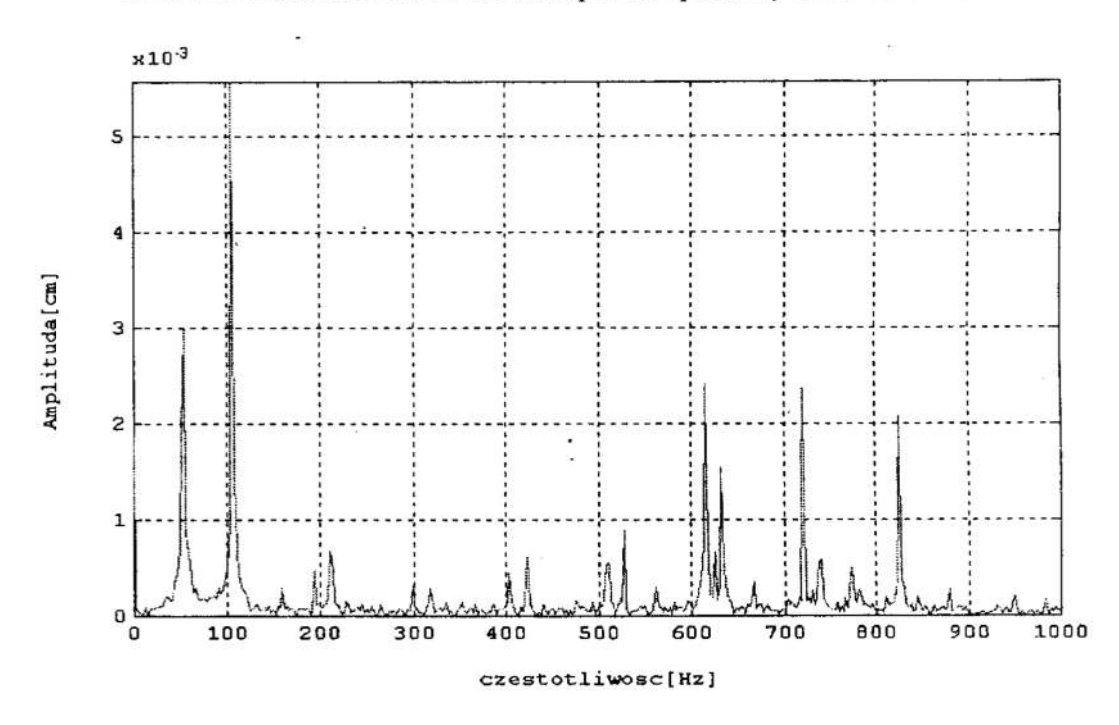

Rys. 3. Widmo amplitudowe drgań narzędzia w kierunku posuwu podczas obróbki brązu BA1032 188 HB. Dopasowana prdkowbrotowa n<sub>0</sub>=3145 obr/min

Fig.  $3.$ Amplitude spectrum of tool vibration along feed direction during machining of bronze BA1032 188 HB. Matched spindle speed  $n_0$ =3145 rev/min

. komputerowy system analizy danych wraz z pakietem autorskich programów obli- . czeniowych, przygotowanych w języku MATLAB.

 $\alpha=100$ 

W przypadku stosowania niewielkich wzmocnień (znikomy wpływ zakłóceń pomiarowych) błąd pomiaru przemieszczeń wyniósł 0.5 – 1.0 % [5].

Należy zauważyć, że wspomniane wcześniej próby pomiarowe sił skrawania nie znalazły zastosowania w opisywanych w pracy eksperymentach, gdyż:

- . z uwagi na małe w badanych przypadkach przekroje warstwy skrawanej, poziom sił skrawania jest niewielki, co wymagałoby stosowania siłomierzy o dużej czułości;
- z uwagi na przewidywane częstotliwości drgań chatter siłomierze powinny mieć pasmo przenoszenia do ok. kilkudziesięciu kHz;
- . badania siłomierzowe sąbardzo kosztowne. Przykładowo: cena średniej klasy siłomierza trójskładowego firmy Kistler wynosi ok. 100. 000 PLN. Koszt aparatury pomiarowej (bez komputerów i oprogramowania) wykorzystanej w pracy jest znacznie niższy;
- . konsekwencją obecności siłomierza w układzie obrabiarki jest dodatkowe podatne ogniwo, które zniekształca własności dynamiczne badanego obiektu.

Próba pomiarowa: Frezowanie rowka w próbce z brązu BA1032 188 HB o wymiarach 200x60x60 frezem trzpieniowymi typu NOMA 206.016W—W w warunkach eksploatacyjnych na nowoczesnym centrum frezerskim VMC FADAL. Nominalna prędkość obrotowa wrzeciona:  $n_0$ =3000 obr/min, głębokość frezowania  $a_p$ =0.3 mm, posuw na ostrze  $f<sub>i</sub>=0.15$  mm. W trakcie badań wyznaczano przebiegi czasowe drgań z częstotliwością próbkowania 10 kHz, a następnie – widma amplitudowe w paśmie od 0 do 1000 Hz.

Na podstawie obserwacji amplitudowego widma drgań narzędzia w kierunku posuwu (rys. 2) stwierdzono pojawienie się drgań chatter, czemu towarzyszyły rezonanse <sup>o</sup> częstotliwościach  $f_{c1}$ = 659.18 Hz,  $f_{c2}$ =759.28 Hz i  $f_{c3}$ = 859.38 Hz, oraz amplitudach odpowiednio:  $q_1^0 = 0.028$  mm,  $q_2^0 = 0.031$  mm i  $q_3^0 = 0.017$  mm. Z uwagi na istnienie kilku rezonansów o zbliżonych amplitudach, prędkość optymalną wyznaczono stosując jej dopasowanie według podejścia zmodyńkowanego. W rezultacie, skrawanie z wyznaczoną prędkością  $n=3145$  obr/min doprowadziło do zmian wartości amplitud rezonansów w widmie (rys. 3) do wartości  $q_1^0 = 0.024$  mm,  $q_2^0 = 0.024$  mm i  $q_3^0 = 0.021$  mm przy nowych wartościach częstotliwości:  $f_{c1}$ = 615.23 Hz,  $f_{c2}$ = 720.21 Hz i $f_{c3}$ = 825.20 Hz.

Eksperyment przeprowadzony na maszynie w trakcie procesu obróbkowego potwierdził rezultaty wcześniejszych symulacji komputerowych [4], [5] w zakresie możliwości proponowanych w pracy strategii dopasowania prędkości obrotowej wrzeciona <sup>w</sup>celu przeciwdziałania drganiom narzędzie—przedmiot.

## Literatura

- 1. Altintas Y., Chan P.K.: In-Process Detection and Suppression of Chatter in Milling. Int. J. Mach. Tools Manufact. 32, 3, 329-347, 1992.
- 2. Choudhury S.K., Goudimenko N.N., Kudinov V.A.: On-line control of machine tool vibration in turning. Int. J. Mach. Tools Manufact. 37, 6, 801-811, 1997.
- 3. Jemielniak K, Widota A.: Suppression of self—excited vibration by the spindle speed variation method. Int. J. Mach. Tool Des. Res. 24, 3, 207—214, 1984.
- 4. Kaliński K.: On one method of the tool-workpiece vibration control during cutting process. Postępy Technologii Maszyn i Urządzeń, 23, 3, 17-42, 1999.
- 5. Kaliński K., Kucharski T., Sawiak S.: Wdrażanie strategii nadzorowania drgań narzędzie-przedmiot z dopasowaniem prędkości obrotowej wrzeciona obrabiarki do optymalnego kąta przesunięcia fazowego. Mat: Konferencja Naukowo—Techniczna MECHANIKA'99 "Nauka i Praktyka" Gdańsk 25-26 listopada 1999, Tom 2, 126—131, Gdańsk 1999.
- 6. Kawaji S., Tanaka Y., Matsunaga N., Sasaoka T.: Suppression of drilling chatter by thrust force control. Proc.: The Fourth International Conference on Motion and Vibration Control, MOVIC'98, August 25—28 1998, ETH Zurich, Switzerland, Volume 1,115—120.
- 7. Kopač J., Pogačnik M.: Theory and practice of achieving quality surface in turn milling. Int. J. Mach. Tools Manufact. 37, 5, 709—715, 1997.
- 8. Liao Y.S., Young Y.C.: A new on-line spindle speed regulation strategy for chatter control. Int. J. Mach. Tools Manufac. 36, 5, 651—660, 1996.
- 9. Marchelek K.: Dynamika obrabiarek. Wyd. 2. WNT, Warszawa 1991.
- 10. Schulz H.: State of the art of high—speed machining. Proc.: lst French and German Conference on HIGH SPEED MACHINING, Metz—France 17—18 June 1997, 1—7.
- 11. Shi H.M., Tobias S.A.: Theory of finite amplitude machine tool instability. Int. J. Mach. Tool Des. Res. 24, 1, 45-69, 1984.
- 12. Smith S., Tlusty J.: Update on High-Speed Milling Dynamics. Trans. of the ASME Journal Engineering for Industry 112, May 1990, 142—149.
- 13. Tomków J.: Wibrostabilność obrabiarek. WNT, Warszawa 1997.

## Streszczenie

Praca poświęcona jest nadzorowaniu drgań narzędzie – przedmiot podczas procesów obróbkowych w kolejnych przejściach ostrzy narzędzia. Opracowano zmodyfikowana strategię dopasowania prędkości obrotowej wrzeciona z wykorzystaniem metod opty- malizacji statycznej w warunkach stacjonarnych. Przeprowadzono badania doświadczalne proponowanej strategii nadzorowania na nowoczesnym centrum frezerskim VMC FADAL. Ich rezultaty potwierdziły przewidywania wcześniejszych symulacji komputerowych.

## MATCHING THE SPINDLE SPEED IN ORDER TO COUNTERACT THE<br>TOOL–WORKPIECE VIBRATION

#### Summary

The paper is devoted to the tool-workpiece vibration surveillance during machining in subsequent passes of tool edges. <sup>А</sup> modified strategy of matching spindle speed using static optimisation methods in steady conditions is developed. An experimental investigation of the surveillance strategy is performed on contemporary milling centre VMC FADAL. The obtained results confirmed prediction of former computer simulations.

Referat recenzowany

## CHARAKTERYSTYKI ZASTĘPCZE WAŁECZKÓW PRZY OBLICZANIU NOŚNOŚCI ŁOŻYSK WIEŃCOWYCH METODA ELEMENTÓW SKOŃCZONYCH

## 1 Wstęp

Do obliczania nośności statycznej łożysk tocznych wieńcowych coraz częściej stosuje się metodę elementów skończonych [1], [2], [3]. Pozwala ona na zbudowanie modeli łożysk, dzięki którym możliwe jest uwzględnienie w obliczeniach deformacji pierścieni łożyskowych oraz całej konstrukcji maszyny roboczej, czego nie zapewniają analityczne metody obliczania nośności łożysk oparte na założeniu nieodkształcalności pierścieni łożyskowych. Związane jest z tym zagadnienie modelowania części tocznych. Z uwagi na duży stopień komplikacji modelu i uniknięcie zbędnego modelowania wielu Węzłów stykowych, dobre wyniki daje zastąpienie części tocznych elementami prętowymi. Po ciąga to za sobą konieczność wyznaczenia odpowiednich charakterystyk tych elementów, tak by zapewniały one właściwy stan deformacji łożyska przy obciążeniu go zadanym obciążeniem. Przeprowadzane były już próby opracowania modeli części tocznych zarówno dla kulek [4] jak i wałeczków [5]. Jednak doświadczenia autora nabyte w czasie modelowania łożysk wieńcowych wskazują na potrzebę rewizji uprzednio zaproponowanego modelu i sposobu symulacji części tocznych przy obliczaniu nośności łożysk wieńcowych za pomocą metody elementów skończonych.

<sup>W</sup>poniższym opracowaniu przedstawiono analizę strefy styku wałeczka z bieznią łożyska wieńcowego oraz nowy sposób określania charakterystyki elementu modelującego wałeczek.

## <sup>2</sup>Analityczna obliczania wałeczków łożyskowych

Modelowanie rozkładu obciążenia wewnętrznego w łożyskach tocznych wieńcowych przy analitycznym obliczaniu nośności łożysk zakłada ciągły rozkład obciążenia wzdłuż obwodu łożyska [6]. W uproszczonym opisie zagadnienia kontaktowego przyjmuje się związek pomiędzy obciążeniem części tocznej a wywołaną przezeń deformacją (zbliżeniem pierścieni łożyska) w postaci:

$$
\eta = cP^u \tag{1}
$$

gdzie:  $\blacksquare$  $u$  – wykładnik potęgowy,  $c$  – stała zależna od wymiarów wałeczka i rodzaju materiałów stykających się elementów.

Według [7] odkształcenie wałeczka, a tym samym wzajemne zbliżenie bieżni łożyska określa zależność:

$$
\eta = \frac{4(1 - v^2) P}{\pi E l} \left[ \frac{1}{3} + \ln \frac{d}{\sqrt{\frac{4(1 - v^2) P}{E l}}} \right]
$$
(2)

Politechnika Częstochowska, Instytut Mechaniki i Podstaw Konstrukcji Maszyn, ul. Dąbrowskiego 73, 42-200 Częstochowa, E-mail: ludwik@matinf.pcz.czest.pl Jeżeli aproksymować ją wzorem (1) to, dla wałeczka o średnicy  $d = 20$  mm i długości czynnej  $l = 18$  mm otrzymuje się  $c = 7,73968 \times 10^6$ ,  $u = 0,885378$ . W dotychczasowych opracowaniach dotyczących analitycznego obliczania nośności łożysk wieńcowych [6] przyjmuje się  $u = 0.9$ , a np. w pracy [8]  $u = 0.95$ . Wartość wykładnika u określa stopień nieliniowości charakterystyki, wartość stałej c nie ma w metodzie analitycznej tak du żego znaczenia, gdyż istotna jest tu wzajemna proporcja pomiędzy deformacjami <sup>w</sup>poszczególnych rzędach łożyska. Wynika stąd, że w zakresie obliczeń analitycznych występują <sup>w</sup>różnych źródłach pewne rozbieżności co do opisu charakterystyki wałecz ka łożyskowego.

Graniczne obciążenie wałeczka  $P_{\text{max}}$  oblicza się w oparciu o przyjęte kryterium wytrzymałościowe. W budowie obliczeniowych modeli analitycznych łożyska przyjmuje się, za Palmgrenem [9], kryterium względnych odkształceńplastycznych wałeczka:

$$
\frac{\delta_{pl\, dop}}{d} = 0,0002\tag{3}
$$

co daje maksymalną siłę, jakąmożna obciążyć wałeczek [10]:

$$
P_{dop} = 123,62 f_H^2 dl \tag{4}
$$

gdzie:

 $d, l$  – średnica i długość wałeczka w mm,

 $f_H$  – współczynnik twardości określony wzorem:  $f_H = (HV/750)^2$ 

## 3 Analiza styku wałeczka z bieżnia z wykorzystaniem metody elementów skończonych

Przedstawione wyżej zależności były sformułowane przy założeniu kontaktu wałeczka <sup>z</sup>płaszczyzną sprężystą bez określania rozmiarów bieżni łożyska. Jest to podstawowa wada modeli analitycznych. Modelowanie strefy styku za pomocą elementów skończonych daje konstruktorowi znacznie większe możliwości niż metody analityczne [11]. Poniżej przedstawiono założenia upraszczające, które uwzględniono przy budowie modelu dyskretnego strefy styku wałeczka z bieżniami łożyska wieńcowego. Przyjęto, że bieżnie łożyska są płaskie (to założenie jest spełnione w łożysku trzyrzędowyrn, <sup>a</sup>w łożyskach krzyżowych wpływ krzywizny stożkowych bieżni łożyska na deformacje <sup>w</sup>strefie styku można pominąć, z uwagi na duże rozmiary średnicy tocznej łożyska <sup>w</sup>stosunku do średnicy wałeczków [12]), pominięto wpływ podziałki obwodowej wałeczków, z uwagi na specyfikę dyskretyzacji pierścieni łożyska oraz zaniedbano spię trzenia naprężeń na krańcach wałeczków co pozwoliło przyjąć płaski model strefy styku. To ostatnie założenie wprowadza pewien błąd do charakterystyk strefy styku, jednak przyjęto je z uwagi na lokalny charakter spiętrzenia naprężeń oraz coraz częstsze stosowanie w łożyskach wieńcowych wałeczków korygowanych zmniejszających kra wędziowe koncentracje naprężeń. Analiza modeli strefy styku z uwzględnieniem koncentracji naprężeń dla różnych postaci korekcji wałeczków będzie przedstawiona w kolejnej pracy autora. Przyjęto natomiast, że w modelowaniu strefy styku będzie uwzględniana grubość pierścieni łożyskowych. Wynika to z istoty zaproponowanego <sup>w</sup>niniejszej pracy sposobu definiowania charakterystyk wałeczków, dla którego istotne jest nie tyle odkształcenie samego wałeczka, lecz deformacja całego węzła łożyskowego, rozumiana jako zbliżenie tych powierzchni pierścieni łożyska, które stykają się <sup>z</sup>powierzchniamiosadczymi konstrukcji wsporczej. Podstawową wersję modelu dys- kretnego strefy styku wałeczka z bieżnią łożyska wieńcowego pokazano na rysunku 1. Model dotyczy wałeczka o średnicy  $d = 20$  mm i długości czynnej  $l = 18$  mm. Przy obciążeniu go siłą  $P_{\text{max}} = 35,204 \text{ kN}$  zbliżenie pierścieni obliczone z wykorzystaniem wzoru (4) wyniesie  $\eta = 0.0823$  mm.

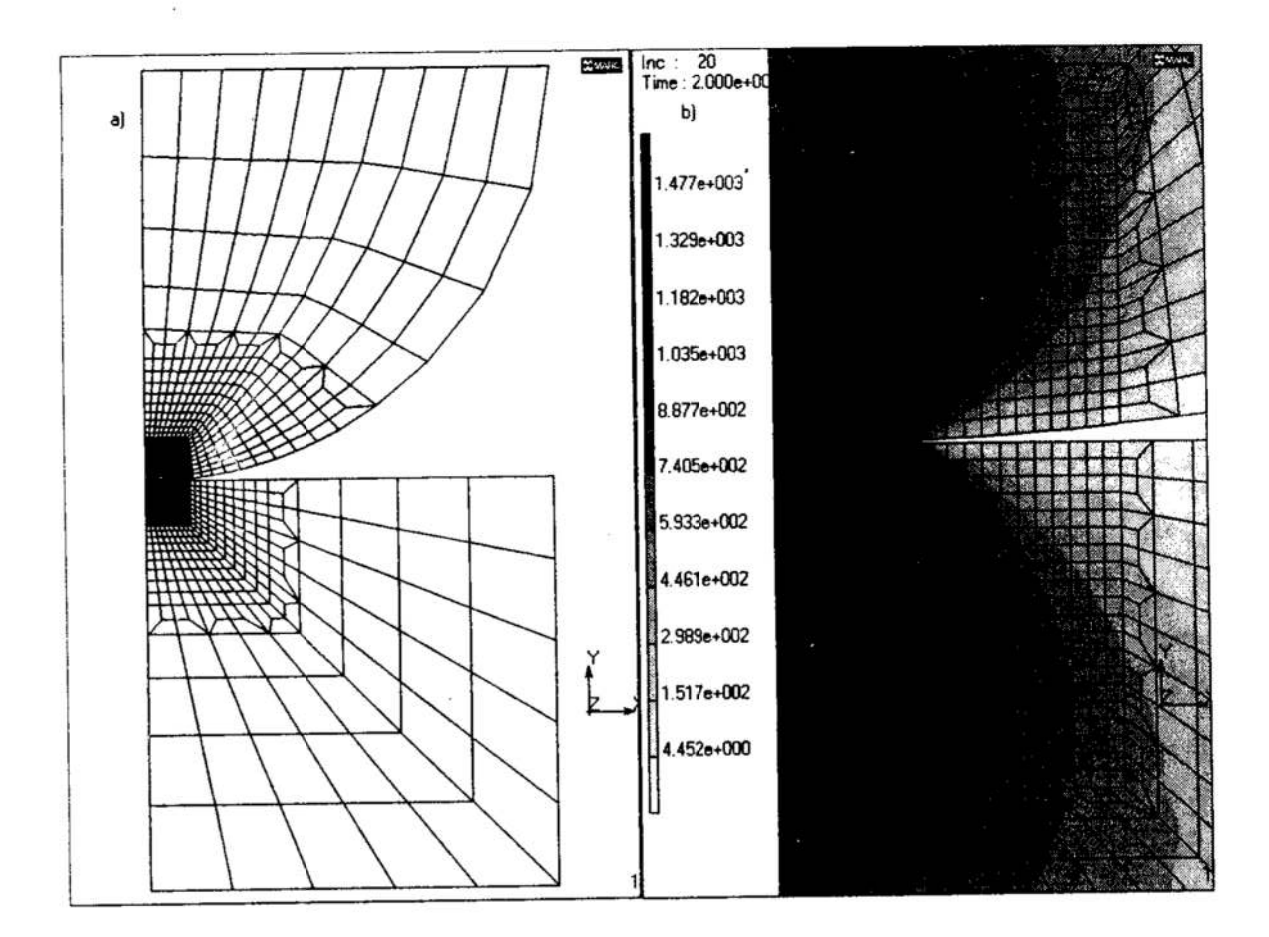

Rys. 1. Model strefy styku wałeczka z bieżnią: a) siatka modelu, b) stan naprężeń zastępczych w strefie styku

## Fig. 1. Contact zone model of roller and roller bearing race: a) mesh of a model; b) equivalent stress distribution in the contact zone

Przyjęto, że obydwie bieżnie łożyska są jednakowe, co pozwoliło zastosować symetrię względem średnicy wałeczka równoległej do osi x i w połączeniu z warunkiem symetrii zadania względem osi y poddać dyskretyzacji % przekroju poprzecznego wałeczka.

Model zbudowano przy użyciu programu MARC [13], do budowy siatki modelu użyto 4—węzłowych elementów o następujących funkcjach kształtu [ 14]:

$$
u_x = a_0 + a_1 x + a_2 y + a_3 xy \qquad u_y = b_0 + b_1 x + b_2 y + b_3 xy \tag{5}
$$

Z uwagi na lokalny charakter bezpośredniej strefy styku zastosowano nierównomierną podziałkę siatki modelu. W bezpośredniej strefie styku zarówno w wałeczku, jak i bieżni wyodrębniono fragmenty modelu o rozmiarach 1×1 mm i podzielono je na 400 elementów każdy, następnie stopniowo zwiększano rozmiary elementów do uzyskania siatki jak na rysunku 1. Na węzły siatki nałożono następujące warunki brzegowe: węzły w osi symetrii y modelu mogą tylko przemieszczać się wzdłuż osi y, wynika to z warunku symetrii, podobnym ograniczeniom podlegają węzły na krawędzi bieżni równoległej do osi symetrii y. Węzły dolnej krawędzi bie'mi mają odebrane wszystkie stopnie swobody, dodatkowo zastosowano związanie wszystkich węzłów na krawędzi średnicowej wałeczka równoległej do osi x, tak by ich przemieszczenia w kierunku y były jednakowe, w celu zapewnienia warunku symetrii wynikającego z zastosowania jednakowych bieżni łożyska.

Zagadnienie kontaktowe potraktowano jako styk dwóch ciał odkształcalnych. W wa łeczku i bieżni wyodrębniono pewną liczbę elementów stanowiących strefę styku. Dodatkowo w centralnym punkcie styku wprowadzono pomocnicze ciało nieodkształcalne w postaci odcinka prostej równoległej do osi  $y$ , z uwagi na wymagania programu MÁRC (zastępuje ono odebranie stopnia swobody x węzłowi w centralnym punkcie styku). Ogólna liczba elementów wynosi 1420. Do krawedzi średnicowej wałeczka przyłożono obciążenie ciągłe o wartości wynikającej z maksymalnej siły obciążającej wałeczek i jego rozmiarów. Zadanie zdefiniowano jako przypadek płaskiego stanu odkształcenia i rozwiązano dla 20 kroków obciążenia.

Model z rysunku l nazwano A1, na jego wzór zbudowano drugi model A2 0 dwukrotnie większej grubości bieżni. Dla tych modeli obliczono charakterystyki deformacji pierścieni i wałeczka. W tabeli l podano wyniki obliczeń <sup>w</sup>postaci wartości wykładników potęgowych u oraz stałych c uzyskanych przy aproksymacji uzyskanych charakterystyk funkcją (1) a także maksymalne zbliżenie pierścieni dla siły  $P = 36$  kN. Wartości wykładnika u świadczą o stopniu nieliniowości modelu.

Model  $\begin{array}{|c|c|c|c|c|}\n\hline\n\text{Modei} & \text{max} & \text{wezel bożyskowy} & \text{wazel} \\
\hline\n\text{[mm]} & c \times 10^6 & u & c \times 10^6\n\end{array}$ wałeczek bieżnia  $c\times10^6$  $\boldsymbol{u}$  $\boldsymbol{u}$  $A<sub>1</sub>$  $0.07795$  7.0234 0.8884 3.5087 0.8921 3.5189 0.8846  $A2$  $0.08500$  |  $7.0306$  |  $0.8965$  |  $3.5085$  |  $0.8921$  |  $3.5275$ 0.9006

Tabela 1. Wyniki obliczeń modeli strefy styku<br>Table 1. Calculation results of a contact zone models

Otrzymane wyniki wskazują, że dla analizowanych modeli charakterystyka wałeczka praktycznie nie ulega zmianie, różnice w wartościach zbliżenia pierścieni wynikają wyłącznie z odmiennego stanu deformacji bieżni, co uzasadnia przyjęte założenie <sup>o</sup>uwzględnianiu grubości bieżni.

## <sup>4</sup>Określanie charakterystyki elementu prętowego

Z uwagi na to, że pierścienie łożyskowe są zbudowane z bryłowych elementów 3D, w węzłach łączących siatkę pierścieni z elementami symulującymi części toczne docho-<br>dzi do lokalnych zakłóceń stanu deformacji pierścieni. Dlatego bardzo ważne jest aby element prętowy zastępujący wałeczek lub kulkę pozwalał na możliwie wierne odwzorowanie stanu przemieszczeń zachodzących w miejscach styku części tocznych z bieżniami łożyska, powinien on zapewniać:

- uzyskanie odpowiedniej siły odpowiadającej sile docisku bieżni do wałeczka,
- ' zapewnienie nieliniowego charakteru deformacji w strefie styku,
- uzyskanie zbliżenia pierścieni o tej samej wartości co dla rzeczywistego styku wałeczka z bieżniarni łożyska.

Powyższe warunki uzyskuje się poprzez odpowiednie określenie charakterystyki wałeczka. Na charakterystykę tę składają się przekrój obliczeniowy i związek pomiędzy siłą <sup>w</sup>pręcie, a jego deformacją.

Przekrój obliczeniowy oblicza się z zależności, którą zaproponowano w [4]:

$$
A_t = \frac{P_{\text{max}}}{\eta_{\text{max}}} \frac{d}{E} \tag{6}
$$

Całkowite odkształcenie  $\eta_c$  w strefie styku jest sumą odkształcenia wałeczka  $\eta_w$  i bieżni  $\hbox{kożyska}\ \eta_b$ :

$$
\eta_c = \eta_w + \eta_b \tag{7}
$$

<sup>W</sup>pracy [5] przyjęto, że charakterystykę wałeczka określa się na podstawie jego deformacji  $\eta_w$  w modelu testowym. Można zatem określić typową charakterystykę dla wałeczka o określonej średnicy d. W pracy tej przedstawiono również analizę dyskretyzacji siatek pierścieni łożyskowych i wskazane na najlepszy sposób budowy siatki z uwagi na zachowanie wymaga<sup>ń</sup> wymienionych na wstępie rozdziału. Doświadczenia uzyskane w czasie modelowania łożysk wieńcowych wskazują jednak, że nie zawsze udaje się zbudować siatkę spełniającą powyższe zalecenia, a co za tym idzie obliczenia mogą być obarczone błędami. W celu uniknięcia tej niedogodnosci proponuje się inny sposób określania charakterystyki elementu prętowego modelującego wałeczek, a mianowicie:

- l. Należy zbudować dyskretny model obliczeniowy strefy styku wałeczka z bieżniami łożyska, np. za pomocą zaproponowanego powyżej sposobu modelowania (model typu A). Model ten powinien w miarę możliwości jak najlepiej odwzorowywać rzeczywisty kształt pierścieni łożyska
- 2. Wynikiem obliczeń takiego modelu powinna być charakterystyka odkształceń cał kowitych w strefie styku.
- 3. Następnie należy zbudować model strefy styku z wykorzystaniem rzeczywistej siatki, za pomocą której jest zbudowany model pierścieni łożyska i obciążyć element prętowy siłą docisku wałeczków do bieżni (element prętowy może mieć cha rakterystykę liniową). Model ten nazwano T.
- 4. Wynikiem obliczeń tego modelu powinna być charakterystyka odkształceń bieżni łożyska bez części odkształceń wynikającej z deformacji pręta.
- 5. W ostatnim etapie obliczeń należy sporządzić charakterystykę elementu prętowego jako różnicę deformacji całkowitych  $\eta_c$  z modelu strefy styku i deformacji bieżni  $\eta_{bT}$  z modelu pierścieni łożyskowych. Tę charakterystykę nazwano charakterystyką zastępczą, gdyż nie jest ona wynikiem deformacji żadnego z elementów strefy styku.

<sup>W</sup>typowym przypadku charakterystykę zastępczą elementu prętowego można więc sporządzić obliczając wartości fikcyjnych deformacji  $\eta_i$  elementu prętowego ze wzoru:

$$
\eta_t = \eta_c - \eta_{bT} \tag{8}
$$

Powyższa zależność jest słuszna, gdy pracę wałeczka w łożysku można traktować jako symetryczną, to znaczy, że obydwie bieżnie łożyska mają w przybliżeniu takie same rozmiary przekroju poprzecznego (przede wszystkim chodzi o grubość) Jeżeli przekroje poprzeczne poszczególnych bieżni są odmiennie podzielone na elementy, lub bieżnie różnią się grubością wówczas punkt 3 i 4 powyżej sfonnułowanego sposobu postępowania przy określaniu charakterystyki elementu prętowego należy powtórzyć dla każdej z bieżni oddzielnie. Otrzyma się wtedy dwie wartości deformacji bieżni  $\eta'_{bT}$  i  $\eta''_{bT}$ , a deformacje elementu prętowego obliczać się będzie ze wzoru:

$$
\eta_t = \eta_c - \frac{\eta'_{bT} + \eta''_{bT}}{2} \tag{9}
$$

Jeżeli ze wzoru (8) lub (9) otrzyma się ujemną wartość deformacji elementu prętowego oznacza to,że siatka pierścieni łożyskowych jest nieprawidłowa (zbyt drobna) i należy zastosować inny sposób dyskretyzacji pierścieni. Obliczenia wynikowe dają zastępczą nieliniowącharakterystykę elementu zastępującego wałeczek.

## 5 Przykład obliczenlowy

Zaproponowaną metodę zastosowano do modelu pierścieni łożyskowych łożyska trzyrzędowego, którego siatkę w przekroju poprzecznym pokazano na rysunku 2. Model strefy styku (Tl) z elementem prętowym pokazano na rysunku За, jest on fragmentem

siatki pierścienia łożyska z rysunku 2. elementy prętowe W rozpatrywanym łożysku trzyrzędowym podziałka między wałeczkami wynosi ok. 1,2 a', szerokość bieżni ok. 1,1 d, a grubość bieżni pierścienia zewnętrznego jest równa \ d. Przekrój obliczeniowy elementu pręto wego obliczony ze wzoru (6) wynosi 85,93 mm<sup>2</sup>. Model T1 jest wycinkiem stanowiącym 'A podziałki bieżni łożyskowej, zatem do obliczeń przyjęto odpowiednio 'A wymaganego przekroju i 4 obciążenia wa-<br>łeczka, czyli 9 kN. Do poszczególnych płaszczyzn modelu przyłożono odpowiednie więzy wynikające bądź z symetrii ukła du, bądź z podparcia bieżni analogicznie jak dla modelu dyskretnego strefy styku omówionego powyżej. Wyniki przeprowa- Rys. 2. Siatka przekroju poprzecznego dzonych obliczeń pozwoliły na określenie *łożyska trzyrzędowego* dzonych obliczeń pozwoliły na określenie charakterystyk elementów prętowych mo- Fig. 2. A cross section mesh of three-<br>deluiacych wałeczki.<br>row bearing delujących wałeczki.

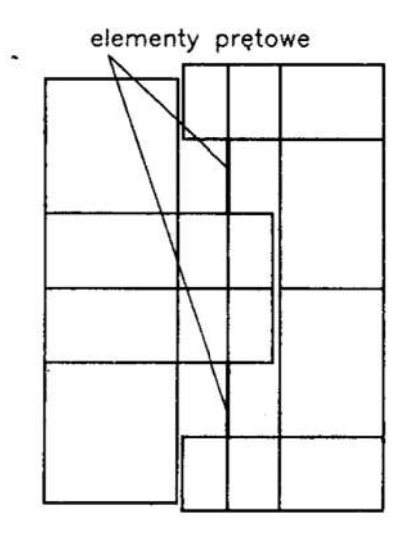

Dla porównania, jak wpływa na charakterystykę zastępczą wałeczka sposób dyskretyzacji pierścienia łożyskowego przeprowadzono obliczenia dla modelu T2 (rys. 3b).

Na rysunku 4 pokazano charakterystyki całkowitego zbliżenia pierścieni modelu testowego strefy styku (modelu A2), deformacji bieżni modeli zastępczego i charakterystyki zastępcze elementów prętowych dla modelu T1 (rys. 4a) i T2 (rys. 4b). Otrzymane charakterystyki można wyrazić zależnościami:

$$
\eta = 7.1422 \cdot 10^{-6} P^{0.87006} \text{ (dla modelu T1)}
$$
 (10)

$$
\eta = 7.2503 \cdot 10^{-6} P^{0.86149} \text{ (dla modelu T2)}
$$
 (11)

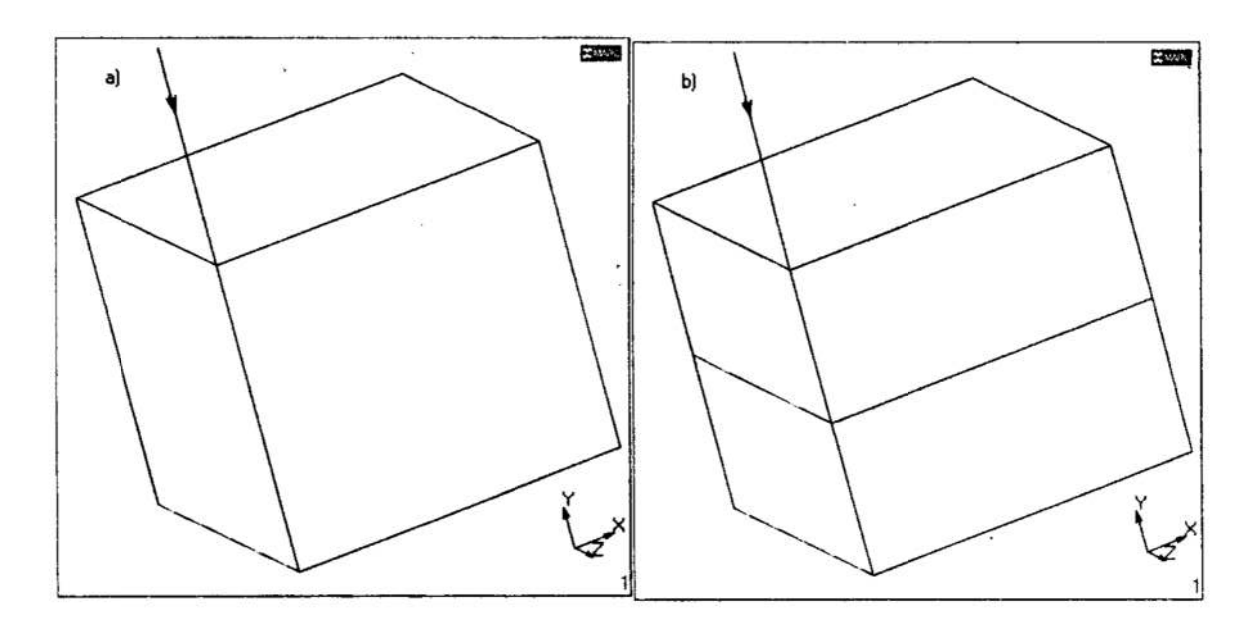

Rys. 3 Siatka modelu T1 (a) i modelu T2 (b) Fig. 3. A mesh of model  $T1$  (a) and model  $T2$  (b)

.<br>Najbarana na hasa

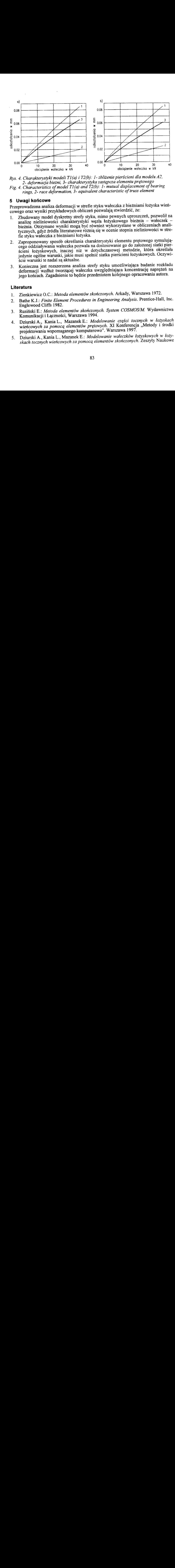

Rys. 4. Charakterystyki modeli T1(a) i T2(b): 1- zbliżenie pierścieni dla modelu A2, 2- deformacja bieżni, 3- charakterystyka zastępcza elementa prętowego Fig. 4. Characteristics of model  $T1(a)$  and  $T2(b)$ : 1- mutual displacement of bearing rings, 2- race deformation, 3- equivalent characteristic of truss element

## 5 Uwagi końcowe

Przeprowadzona analiza defonnacji w strefie styku wałeczka z bieżniami łożyska wień cowego oraz wyniki przykładowych obliczeń pozwalają stwierdzić, że:

- 1. Zbudowany model dyskretny strefy styku, mimo pewnych uproszczeń, pozwolił na analizę nieliniowości charakterystyki węzła łożyskowego bieżnia — wałeczek - bieżnia. Otrzymane wyniki mogą być również wykorzystane w obliczeniach analitycznych, gdyż źródła literaturowe różnią się <sup>w</sup>ocenie stopnia nieliniowości w strefie styku wałeczka z bieżniami łożyska.
- 2. Zaproponowany sposób określania charakterystyki elementu prętowego symulują cego oddziaływania waleczka pozwala na dostosowanie go do założonej siatki pierścieni łożyskowych, inaczej niż w dotychczasowej metodzie, która określała jedynie ogólne warunki, jakie musi spełnić siatka pierścieni łożyskowych. Oczywiście warunki te nadal są aktualne.
- 3. Konieczna jest rozszerzona analiza strefy styku umożliwiająca badanie rozkładu deformacji wzdłuż tworzącej wałeczka uwzględniająca koncentrację naprężeń na jego końcach. Zagadnienie to będzie przedmiotem kolejnego opracowania autora.

## Literatura

- l. Zienkiewicz D.C.: Metoda elementów skończorwch. Arkady, Warszawa 1972.
- 2. Bathe K.J.: Finite Element Procedures in Engineering Analysis. Prentice-Hall, Inc. Englewood Cliffs 1982.
- 3. Rusiński E.: Metoda elementów skończonych. system COSMOS/M. Wydawnictwa Komunikacji iŁączności, Warszawa 1994.
- 4. Dziurski A., Kania L., Mazanek E.: Modelowanie części tocznych w łożyskach wieńcowych za pomocą elementów prętowych. XI Konferencja "Metody i środki projektowania wspomaganego komputerowo". Warszawa 1997.
- 5. Dziurski A., Kania L., Mazanek E.: Modelowanie wałeczków łożyskowych w łoży skach tocznych wieńcowych za pomocą elementów skończonych. Zeszyty Naukowe

Wydziału Mechanicznego Politechniki Koszalińskiej nr 23. Wydawnictwo Uczelniane Politechniki Koszalińskiej 1998.

- 6. A. Dziurski, L. Kania, E. Mazanek: Charakterystyki łożysk wieńcowych. Przegląd Mechaniczny, 2.20 Vol. 49 (1990).
- 7. Orłoś Z.: Wytrzymałość materiałów. Poradnik inżyniera mechanika t. I. WNT, Warszawa 1968.
- 8. Eschmann P., Hasbargen L., Weigand K.: Die Wälzlagerpraxis. Oldenburg Verlag, München 1978.
- 9. Palmgren A.: Łożyska toczne. PWT, Warszawa 1951.
- 10. A. Dziurski, L. Kania, E. Mazanek: Łożyska wieńcowe krzyżowo-wałeczkowe. Przegląd Mechaniczny nr 11 Vol. 42 (1983).
- 11. Smolnicki T.: Nieliniowe modele układu bieżnia kula bieżnia do wyznaczania<br>rozkładu nacisków w wielkowymiarowym łożysku tocznym. Przegląd Mechaniczny,<br>z.5-6 Vol58 (1999).
- 12. Dziurski A., Kania L., Mazanek E: Modelowanie strefy styku kulki z bieżniami łożysk tocznych wieńcowych. XVII Sympozjon Podstaw Konstrukcji Maszyn. Lublin-Nałęczów 1995.
- 13. Marc Volume A. Theory and User Information. Marc ARC, Palo Alto 1997.
- 14. Marc Volume B. Element Library. Marc ARC, Palo Alto 1997.

Prace wykonano w ramach projektu badawczego Nr 7 T07C 001 12 finansowanego przez Komitet Badań Naukowych w latach 1997-1999.

## Streszczenie

W łożyskach tocznych wieńcowych, przy obliczaniu ich nośności statycznej za pomocą metody elementów skończonych, części toczne zastępuje się elementami prętowymi. Elementy te powinny mieć odpowiednią charakterystykę, tak b ność deformacji pierścieni łożyska pod wpływem przyłożonego obciążenia w stosunku dzonych obliczeń modelu strefy styku i na ich podstawie zaproponowano nowy tryb określania zastępczych charakterystyk elementów prętowych uwzględniający sposób dyskretyzacji pierścieni łożyskowych oraz zilustrowano go przy

## EQUIVALENT CHARACTERISTICS OF RIMMED BEARING ROLLERS FOR LARGE DIAMETER BEARINGS CAPACITY CALCULATIONS WITH THE USE OF FEM

## Summary

When the carrying capacity of rimmed ring bearings is calculated with the use of FEM rolling elements are replaced by truss elements. The truss elements should have proper characteristic to ensure relation between deformation and loading the same as for the real roller in the bearing. In the paper results of calculation for a contact zone model are shown on the base of them a new mode of designation of equivalent characteristics for truss elements, which takes into account bearing ring discretization The work is illustrated with calculational example.

Referat recenzowany

## Renata KASPERSKA Polioptymalizacja i CAD 2000 Marian OSTWALD .

# OPTYMALIZACJA WIELOKRYTERIALNA<br>TRÓJWARSTWOWEJ PANELI WALCOWEJ<br>PRZY OBCIĄŻENIACH ZŁOŻONYCH

## 1 Wstęp

Trójwarstwowa cienkościenne konstrukcje powłokowe charakteryzują się korzystnym stosunkiem masy do przenoszonego obciążenia. lch wadą jest podatność na utratę stateczności oraz trudności w produkcji i montazu. Walory użytkowe konstrukcji powłokowych można w znaczący sposób zwiększyć poprzez odpowiednie ukształtowanie warstwy wypełniającej. Konstrukcje takie stanowią interesujące zagadnienie dla optymalizacji wielokryterialnej. Ze względu na złożoność modelu teoretycznego opisującego zachowanie się konstrukcji wielowarstwowych oraz złożoność procesu optymalizacji wektorowej celowe wydaje się włączenie w proces projektowania konstrukcji systemu ekspertowego.

W pracy przedstawiono wyniki obliczeń numerycznych dla dwukryterialnej optymalizacji trojwarstwowej paneli walcowej, otrzymanych za pomocą programu komputerowego wykorzystującego bazę wiedzy i mechanizmy wnioskowania systemu ekspertowego. Ogólny schemat programu przedstawiono na rysunku 1. Program znajduje się na etapie szczegółowego opracowywania [3]. Otrzymane wyniki potwierdzają prawidłowość przyjętych założeń. Procedury optymalizacyjne programu pracują z ciągłymi i dyskretnymi zbiorami zmiennych decyzyjnych (metoda Hooke'a-Jeevesa z funkcją kary, przegląd zupełny, symulowane wyżarzanie). Każda z procedur posiada rozbudowany moduł sterowania parametrami. Wybór rozwiązania optymalnego oparty jest o zbiór funkcji preferencji.

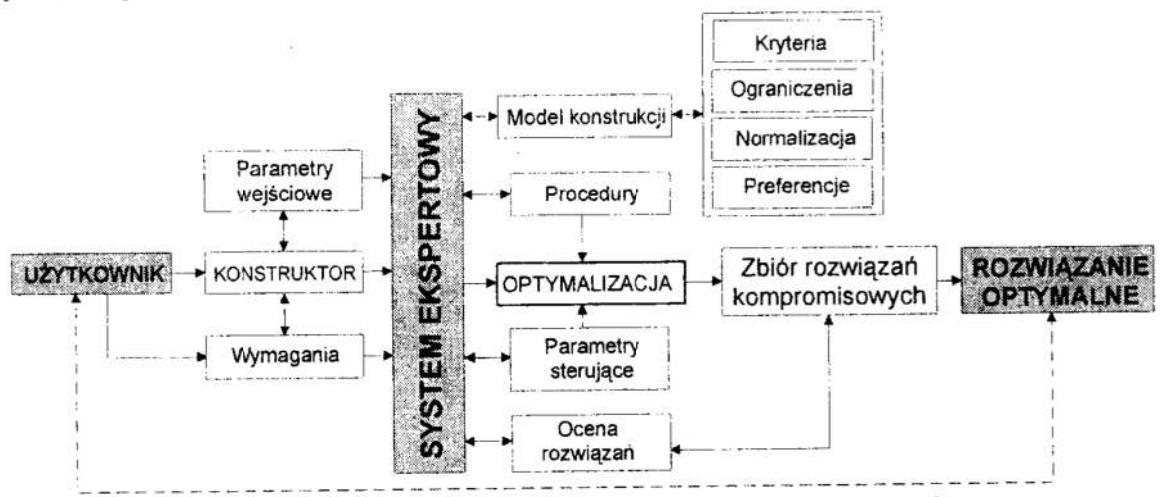

Rys. 1. Schemat programu komputerowego wspomaganego systemem ekspertowym Fig. 1. Diagram of computer program aided by expert system

- Instytut Techniki, Wyższa Szkoła Pedagogiczna w Zielonej Górze, ul. Wojska Polskiego 69, 65-762 Zielona Góra, E-mail: renik@asia.aw.wsp.zgora.pl
- Instytut Mechaniki Stosowanej, Politechnika Poznańska, ul. Piotrowo 3, 60-965 Poznań, E-mail: Marian. Ostwald@put.poznan.pl

Praca jest kontynuacją badań związanych z optymalnym projektowaniem konstrukcji trójwarstwowych. Optymalizację skalarną trójwarstwowej paneli walcowej (z masąjako kryterium) przedstawiono w pracy [4]. W pracach [6] oraz [3] przedstawiono wyniki optymalizacji wielokryterialnej płyt trój warstwowych.

## 2 Model dwukryterialnej optymalizacji paneli walcowej

Model otwartej trójwarstwowej paneli walcowej przedstawiono na rysunku 2. Panela składa się z dwóch cienkich warstw nośnych (okładzin) o grubościach  $h_1$  i  $h_2$ , wykonanych z materiału o wysokich własnościach wytrzymałościowych. Pomiędzy okładzinami znajduje się grubsza warstwa wypełniająca (rdzeń) o grubości  $h_3$ , wykonana z materiału <sup>o</sup>znacznie niższych własnościach wytrzymałościowych.

W modelu paneli założono, że materiał okładzin ma własności sprężyste izotropowa. Rdzeń wykonany jest z materiału o module sprężystości wielokrotnie niższym niż okładziny. Rdzeń jest nieściśliwy w kierunku normalnym do powierzchni środkowej powło ki. Dla konstrukcji trójwarstwowej przyjęto przemieszczeniowy model zgodny z tzw. hipotezą linii łamanej. zakładającą liniowy charakter rozkładu naprężeń ścinających rdzeń wzdłuż jego grubości. Przyjęto również, że odkształcenia paneli są liniowo sprę żyste. Brzegi powłoki są swobodnie podparte i mają przepony łączące ze sobą poszczególne warstwy.

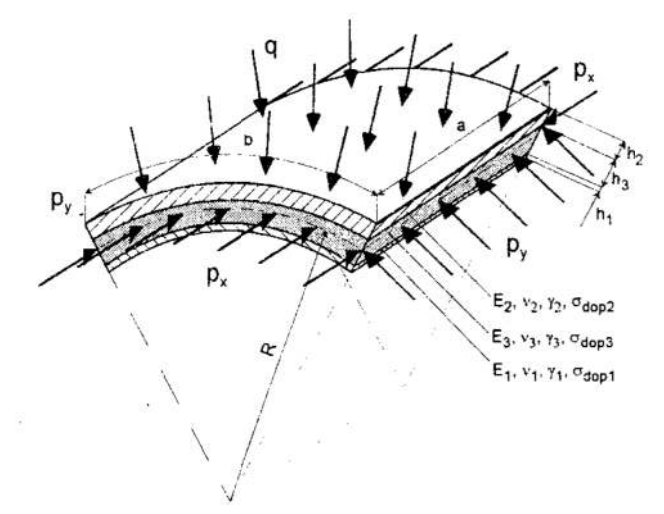

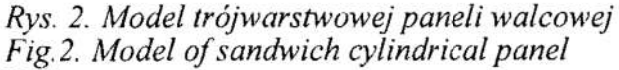

Zadanie optymalizacji dwukryterialnej z wykorzystaniem koncepcji optimum Pareto sformułowano następująco:

$$
\vec{Q}(\vec{x}) = [Q_1(\vec{x}), Q_2(\vec{x})] = (1 - WAGA) \cdot Q_1(\vec{x}) + WAGA \cdot Q_2(\vec{x}) \rightarrow \text{minimum}
$$

gdzie:  $\vec{x} = [h_1, h_2, h_3]$  - zbiór zmiennych decyzyjnych,

 $Q_1(\vec{x})$ ,  $Q_2(\vec{x})$  – kryteria optymalizacyjne,

WAGA - współczynnik wagi kryteriów,  $0 \leq WAGA \leq 1.0$ .

Podstawowym warunkiem w Optymalnym projektowaniu konstrukcji jest sformułowanie kryteriów optymalizacyjnych, zmiennych decyzyjnych oraz zbioru warunków ograniczających. Dla konstrukcji powłokowych najczęściej stosowanym kryterium jest kryterium minimalnej masy konstrukcji, posiadające pewien sens ekonomiczny. Zgodnie z przyjętymi oznaczeniami (rys. 2), pierwsze kryterium ma postać:

$$
Q_1(\bar{x}) = a \cdot b(h_1 \gamma_1 + h_2 \gamma_2 + h_3 \gamma_3) \text{ [kg]} \rightarrow \text{minimum},
$$

gdzie 7, - gęstość materiału dla i-tej warstwy.

Drugim kryterium jest żądanie zapewnienia konstrukcji maksymalnej sztywności, wyrażającej się minimalnymi ugięciami powłoki Ze względu na brak wiarygodnych zalezności opisujących ugięcia, w pracy przyjęto uproszczony model postępowania, wyrażający się w sformułowaniu warunku minimum podatności konstrukcji na odkształcenia [5]. Dla otwartej paneli walcowej warunek ten zdefiniowany jest w następujący sposób:

$$
Q_2(\overline{x}) = \frac{1}{D(\overline{x})} [1/MNm] \rightarrow \text{minimum},
$$

gdzie:  $D(\bar{x}) = \frac{E_n h_1 h_2 (h_1 + 2h_3 + h_2)^2}{4(h_1 + h_2)(1 - v_2^2)} \left[ \frac{1}{M N m} \right]$  – sztywność powłoki na zginanie [5],

 $\frac{h_1 h_2 (h_1 + 2h_3 + h_2)^2}{4(h_1 + h_2)(1 - v_n^2)}$   $\left[\frac{1}{M N m}\right]$  – sztywność powłoki na zginanie [5],<br>noduły Younga dla okładzin,  $v_{1,2}$  - liczby Poissona dla okładzin<br>5b przyjęto kryterium optymalizacyjne dla zamkniętych p  $E_n = E_1 = E_2$ , moduły Younga dla okładzin,  $v_{1,2}$  - liczby Poissona dla okładzin. W podobny sposób przyjęto kryterium optymalizacyjne dla zamkniętych powłok walcowych [5], [7].

Zmiennymi decyzyjnymi są grubości warstw powłoki  $h_i$  ( $i = 1, 2, 3$ ). Zbiór warunków ograniczających sformułowano następująco:

1) Dopuszczalne obciążenie krytyczne jest większe od osiowej siły  $P_x$  wywołującej ściskanie:

$$
P_{krdop} = \frac{P_{kryt}^{lin}}{\alpha \cdot n} \ge P_x \ ,
$$

 $P_{\text{krdop}}^{\text{lin}} = \frac{P_{\text{kryt}}^{\text{lin}}}{\alpha \cdot n} \ge P_x$ ,<br>
ne  $P_{\text{kryt}}^{\text{lin}}$  [MN/m] v<br>
gebraicznego [9]:<br>  $\tilde{P}_x^3 + A_3 \cdot \tilde{P}_x^2 + A_4 \cdot \tilde{P}_x$ gdzie górne obciążenie krytyczne  $P_{kryt}^{lin}$  [MN/m] wyznaczane jest jako najmniejszy dodatni pierwiastek równania algebraicznego [9]:

$$
A_1 \cdot \widetilde{P}_x^4 + A_2 \cdot \widetilde{P}_x^3 + A_3 \cdot \widetilde{P}_x^2 + A_4 \cdot \widetilde{P}_x + A_5 = 0,
$$
  

$$
[\widetilde{P}_x] = 1, P_{\text{kryt}}^{\text{lin}} = \frac{B \cdot (h_1 + h_2 + h_3)^2}{a \cdot b} \widetilde{P}_x, \qquad B = \sum_{i=1}^{i=3} B_i = \sum_{i=1}^{i=3} \frac{E_i h_i}{1 - v_i^2},
$$

A<sub>1</sub>, A<sub>2</sub>, A<sub>3</sub>, A<sub>4</sub> i A<sub>5</sub> - współczynniki zależne od fizycznych i geometrycznych parametrów paneli [9]. Współczynnik  $\alpha = 1.4$  [2] uwzględnia wpływ ugięć początkowych (imperfekcji) na wartość siły krytycznej, n = 1,25 jest współczynnikiem bezpieczeństwa.

2) Naprężenia normalne od siły  $P_x$  wywołującej ściskanie oraz od ciśnienia q w warstwach nośnych nie przekraczają wartości dopuszczalnych:

$$
\sigma_{\text{redi}} = \sqrt{(\sigma_{xi}(P_x, q))^2 + (\sigma_{yi}(P_x, q))^2 - (\sigma_{xi}(P_x, q))(\sigma_{yi}(P_x, q))} \leq \sigma_{\text{dop}}.
$$

3) Ugięcie środka paneli [l] nie może przekraczać wartości określonych przez konstruktora:

$$
w = \frac{5}{384} \frac{q \cdot a^4}{D(\overline{x})} \cdot C \leq w_{\text{dop}},
$$

gdzie:

$$
C = \left(1 + \frac{48 \cdot k}{5\pi^2}\right) - \frac{1536}{5\pi^5 \cdot ch(\pi/2\lambda)} \left(1 + k + \frac{\pi \cdot th(\pi/2\lambda)}{4\lambda}\right), \quad k = \frac{E_{1,2}}{(1 - v_{1,2}^2)} \frac{\pi^2 \cdot h_1 h_2 h_3}{G \cdot a^2 (h_1 + h_2)}.
$$

4) Ze względu na ważność wzorów na obliczanie obciążeń krytycznych spełniony musi być warunek [9]:

$$
\frac{R}{h_1 + h_2 + h_3} \ge 30.
$$

Warunek ten wynika z założeń poczynionych przy rozwiązywaniu zagadnienia stateczności paneli.

5) Grubości warstw nośnych spełniają warunki zgodności z normami. Grubość wypeł niacza zmienia się z dokładnością do 1 mm. Ze względów technologicznych i konstrukcyjnych przyjęto więc następujące ograniczenia:

(a) 
$$
0, \text{lmm} \leq h_1, h_2 \leq 3, \text{lmm}
$$
,  $0, \text{lmm} \leq h_1, h_2 \leq 4, \text{lmm}$ ,  $0, \text{lmm} \leq h_1, h_2 \leq 4, \text{lmm}$ ,  $0, \text{lmm} \leq h_1, h_2 \leq 4, \text{lmm}$ ,  $0, \text{lmm} \leq h_1, h_2 \leq 4, \text{lmm}$ ,  $0, \text{lmm} \leq h_1, h_2 \leq 4, \text{lmm}$ ,

W początkowej fazie obliczeń uwzględniono dodatkowo szereg ograniczeń związanych z napreżeniami stycznymi w wypełniaczu oraz z ważnością wzorów na naprężenia i ugięcia (w sumie brano pod uwagę 20 warunków ograniczających). Po analizie wyników, biorąc pod uwagę przyjęty w pracy model paneli z tzw. wypełniaczem lekkim w pracy uwzględniono 11 warunków ograniczających.

## 3 Obliczenia numeryczne

Do obliczeń numerycznych przyjęto następujące dane liczbowe:

- warstwy nośne wykonane są z duralu PA6, dla którego  $E_{1,2}$ =7,06 $\cdot$ 10<sup>\*</sup> MPa,  $v_{1,2}$ =0,3,  $\gamma_{1,2}$ =2780 kg/m<sup>3</sup>,  $\sigma_{\rm dop}$ =0,75 R<sub>e</sub>=195 MPa,
- warstwa wypełniająca wykonana jest z piankowego tworzywa sztucznego, dla którego E<sub>3</sub>=53 MPa,  $v_3$ =0,  $v_3$ =210 kg/m<sup>3</sup>,
- promień krzywizny powierzchni środkowej paneli R=2000 mm,
- długość i szerokość paneli a=b=l ,0 m,
- osiowa siła ściskająca  $P_x=0, 1$  MN/m,
- ciśnienie zewnętrzne  $q=0.01, 0.02, 0.03, 0.04, 0.05$  oraz 0,10 MPa,
- dopuszczalne ugięcie środka płyty  $w_{\text{dop}}$ =40 mm oraz  $w_{\text{dop}}$ =30 mm.

Do obliczeń przyjęto trzy modele paneli:

- W l warunki ograniczające 1 5a,  $w_{\text{dop}} = 40$  mm, (model podstawowy),
- W2 warunki ograniczające 1 5a,  $w_{\text{dop}} = 30$  mm,
- W3 warunki ograniczające  $1 5b$ , w<sub>dop</sub> = 40 mm.

W stosunku do modelu podstawowego WI, model W2 zakłada ostrzejsze warunki sztywnościowe, natomiast model W3 poszerza warunki geometryczne.

Wyniki obliczeń numerycznych w postaci zbiorów rozwiązań Pareto optymalnych dla wszystkich wariantów pokazano na rysunku 3. Punkty nr l (WAGA=0) prezentują wyniki optymalizacji skalarnej z masą jako kryterium, punkty nr 11 (WAGA=1) optymalizacji skalarnej z podatnością jako kryterium. Wszystkie punkty oznaczone numerami od 2 do 10 przedstawiają rozwiązania optymalizacji dwukryterialnej (WAGA= $0, 1 \div 0.9$ ). Naj silniejsze ograniczenie brzegu Pareto wystąpiło dla modelu W2. Rozwiązania preferowane wyznaczane były za pomocą funkcji dystansowych (z  $p = 1, 2$ ) oraz metody min-max. W większości przypadków rozwiązania preferowane wyznaczone były przez wszystkie trzy funkcje preferencji dla parametru WAGA = 0,5 (punkt nr 6 na rys. 3).

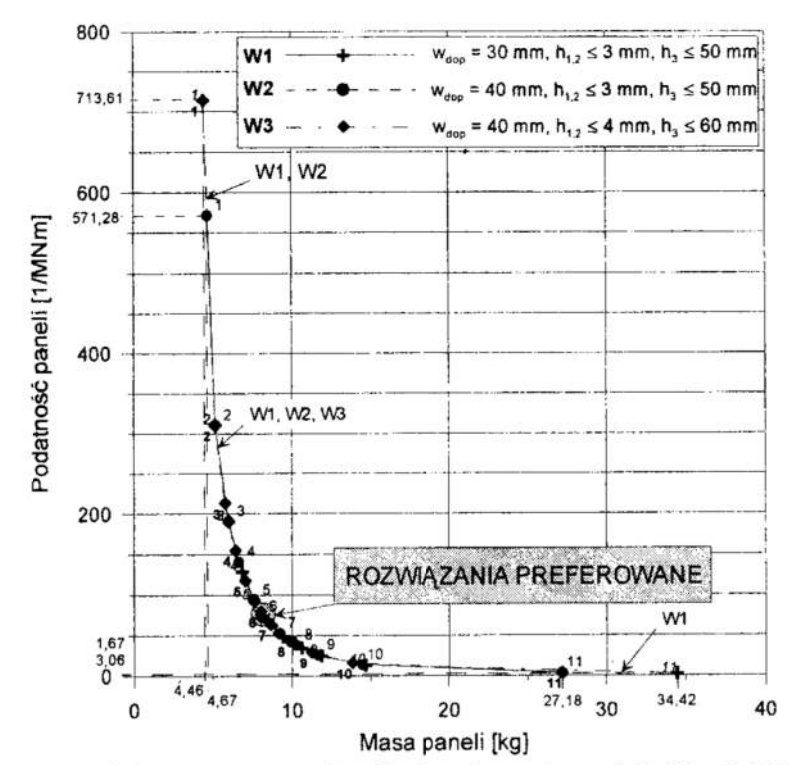

Rys. 3. Zbiory rozwiązań Pareto-optymalnych dla różnych modeli,  $P_x=0$ , 1 MN/m,  $q=0.01$  MPa Fig. 3. Pareto optimal solutions sets for different models,  $P_x=0.1$  MN/m,  $q=0.01$  MPa

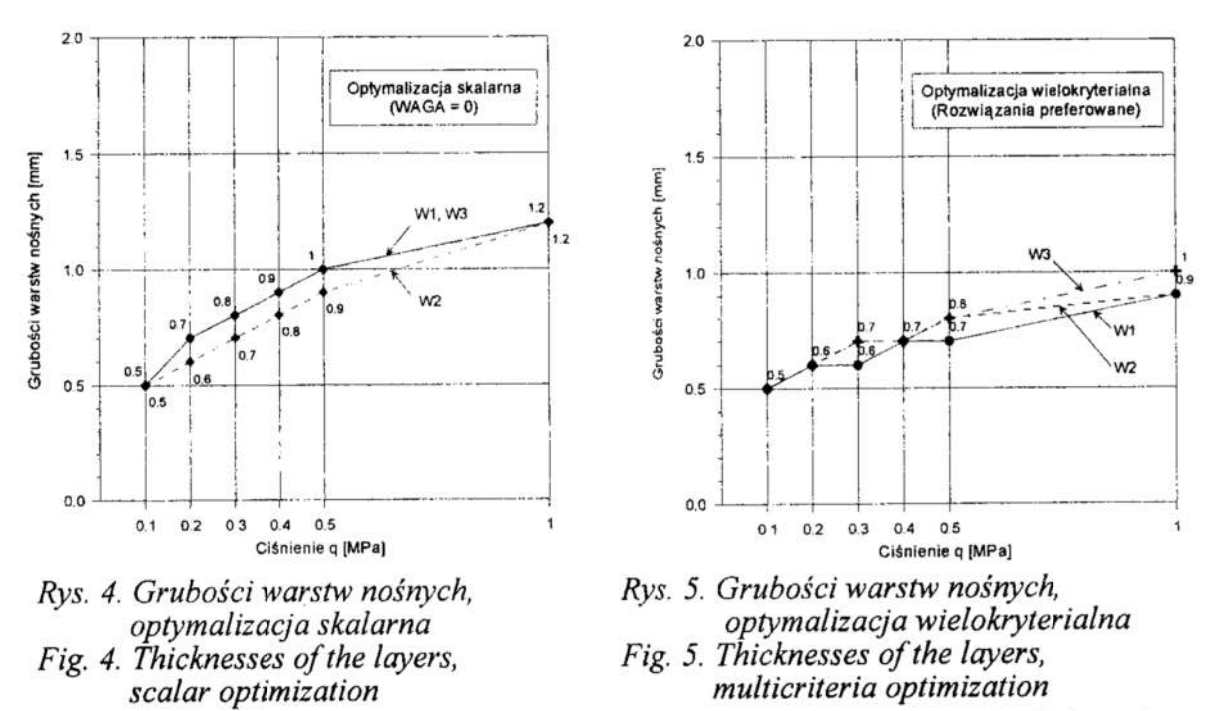

Optymalne grubości warstw nośnych dla różnych modeli paneli poddanych obciążeniom złożonym przedstawiono w tabeli 1. Są to rozwiązania otrzymane z dyskretnych zbiorów zmiennych decyzyjnych za pomocą procedur MESP (przegląd zupełny) i SW (symulowane wyzarzane) - rozwiązania mają więc znaczenie praktyczne. Dla rozważanego modelu czas obliczeń w procedurze MESP był znacznie krótszy niż dla procedury SW.

W ostatniej kolumnie porównano masy poszczególnych rozwiązań w odniesieniu do modelu Wl. Zmiany grubości warstw paneli dla poszczególnych modeli w funkcji ci śnienia q przedstawiono na rysunkach 4, 5 oraz 6.

Aktywnymi warunkami ograniczającymi dla WAGA = 0, 0,1 oraz 0,2 były warunki wytrzymałościowe. W modelu W2 dla  $q = 0.01 \div 0.03$  MPa uaktywniło się także ograniczenie na w<sub>dop</sub>. Ze względu na stosunkowo niską wartość siły ściskającej P<sub>x</sub> warunek stateczności w żadnym przypadku nie był aktywny. Dla współczynnika WAGA = <sup>1</sup> aktywnymi warunkami były ograniczenia W zakresie parametrów geometrycznych. W modelu W3 aktywny był także warunek ograniczający wartość R/h<sub>i</sub>.

Tabela 1. Rozwiązania preferowane dla  $P_x = 0.1$  MN/m dla różnych modeli Table 1. Preferred solutions for  $P_x = 0.1$  MN/m for different models

| $\mathbf q$ | Model          | Grubości optymal-<br>ne [mm] |                |                | $Q_1$   | Q <sub>2</sub> | $P_{kyt}^{dop}$ | $\sigma_{1,2}$ | $Q_1^{(W1)}$<br>$Q_1^{(W2)}$ |
|-------------|----------------|------------------------------|----------------|----------------|---------|----------------|-----------------|----------------|------------------------------|
| MPa         |                | $h_1$                        | h <sub>2</sub> | h <sub>3</sub> | kg      | 1/MNm          | MN/m            | MPa            | $Q_1^{(W3)}$                 |
| 0,01        | W1             | 0, 5                         | 0,5            | 25,0           | 8,0300  | 79,2896        | 0,3921          | 129,12         | 1,0<br>1,026<br>1,052        |
|             | W <sub>2</sub> | 0, 5                         | 0, 5           | 26,0           | 8,2400  | 73,4184        | 0,4043          | 127,88         |                              |
|             | W <sub>3</sub> | 0, 5                         | 0, 5           | 27,0           | 8,4500  | 68,1760        | 0,4168          | 126,73         |                              |
| 0,02        | W1             | 0,6                          | 0,6            | 28,0           | 9,2160  | 52,5271        | 0,4304          | 128,20         | 1,0<br>0,819<br>0,819        |
|             | W <sub>2</sub> | 0,6                          | 0,6            | 31,0           | 9,8460  | 43,0270        | 0,4681          | $-123,63$      |                              |
|             | W <sub>3</sub> | 0,6                          | 0,6            | 31,0           | 9,8460  | 43,0270        | 0,4681          | 123,63         |                              |
| 0,03        | W1             | 0,6                          | 0,6            | 33,0           | 10,2660 | 38,0572        | 0,4325          | 141,08         | 1,0<br>0,8037<br>0,8037      |
|             | W <sub>2</sub> | 0,7                          | 0,7            | 34,0           | 11,0320 | 30,5851        | 0,5020          | 119,39         |                              |
|             | W <sub>3</sub> | 0,7                          | 0,7            | 34,0           | 11,0320 | 30,5851        | 0,5020          | 119,39         |                              |
| 0,04        | W1             | 0,7                          | 0,7            | 34,0           | 11,0320 | 30,5851        | 0,4462          | 136,12         | 1,0<br>0,8472<br>0,8472      |
|             | W <sub>2</sub> | 0,7                          | 0,7            | 37,0           | 11,6620 | 25,9111        | 0,4806          | 130,72         |                              |
|             | W <sub>3</sub> | 0,7                          | 0,7            | 37,0           | 11,6620 | 25,9111        | 0,4806          | 130,72         |                              |
| 0,05        | W1             | 0,7                          | 0,7            | 37,0           | 11,6620 | 25,9111        | 0,4326          | 146,17         | 1,0<br>0,8261<br>0,7851      |
|             | W <sub>2</sub> | 0,8                          | 0,8            | 38,0           | 12,4280 | 21,4049        | 0,4896          | 126,04         |                              |
|             | W <sub>3</sub> | 0,8                          | 0,8            | 39,0           | 12,6380 | 20,3428        | 0,5006          | 124,38         |                              |
| 0,10        | W1             | 0,9                          | 0,9            | 47,0           | 14,8740 | 12,4840        | 0,3356          | 148,40         | 1,0                          |
|             | W <sub>2</sub> | 0,9                          | 0,9            | 47,0           | 14,8740 | 12,4840        | 0,3356          | 148,40         | 1,0000<br>0,7639             |
|             | W3             | 1,0                          | 1,0            | 51,0           | 16,2700 | 9,5337         | 0,3738          | 126,80         |                              |

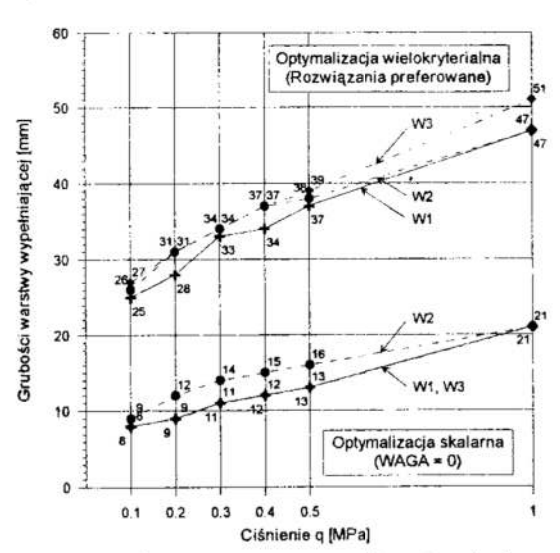

Rys. 6. Grubości warstwy wypełniającej, optymalizacja skalarna i wielokryterialna Fig. 6. Thicknesses of the core, scalar and multicriteria optimization

#### Wnioski  $\Delta$

Zastosowanie optymalizacji wielokryterialnej pozwoliło na uzyskanie rozwiązań uwzględniających aspekt ekonomiczny konstrukcji (minimum masy) z aspektem użytkowym (maksymalna odporność na odkształcenia). Rozwiązania są kompromisem pomiędzy tymi sprzecznymi celami. W rozważanym modelu paneli wykorzystano program umożliwiający otrzymanie wyników o praktycznym znaczeniu (zgodnych na przykład z obowiązującymi normami) oraz rozpatrywanie problemu poprzez wyznaczanie aktywnych warunków ograniczających. Analiza wyników pozwala więc na ocenę wpływu poszczególnych ograniczeń na rozwiązania optymalne i stanowić może wytyczne dla konstruktorów projektujących cienkościenne konstrukcje powłokowe.

Analiza otrzymanych rozwiązań pokazuje, że zmiana warunków ograniczających może przyczynić się do poprawienia optymalnych parametrów konstrukcji. Problem zmiany warunków ograniczających jest związany z preferencjami użytkownika oraz rozwiązaniami możliwymi do zrealizowania przez konstruktora i wymaga dalszych badań w tym zakresie.

Praca umożliwiła zweryfikowanie pewnych założeń teoretycznych pozwalających na właczenie do procesu optymalnego projektowania konstrukcji systemu ekspertowego, za pomocą którego zarówno użytkownik jak i konstruktor będzie miał możliwość podejmowania odpowiednio umotywowanych decyzji.

Praca realizowana w ramach grantu Politechniki Poznańskiej, Instytut Mechaniki Stosowanej, nr PB 21-005/2000 BW.

## Literatura

- 1. Aleksandrov A. J., Briukker M. P., Kurszin A. M., Prusakov A. P.: Pasczet triechslojnych panelej. Oborongiz, Moskwa 1960.
- 2. Bushnell D.: PANDA-2 program for minimum weight design of stiffened, composite, locally buckled panels. Computers & Structures, vol. 25, No. 4, pp. 469-605, 1987.
- Kasperska R., Ostwald M.: System wspomagający optymalizację wielokryterialną.  $3.$ WSP Zielona Góra, Studia i Materiały XLVIII, zeszyt 1, s. 19-28, 1999.
- 4. Ostwald M., Sekulski Z.: Dobór optymalnych grubości warstw trójwarstwowej paneli walcowej poddanej osiowemu ściskaniu. Zeszyty Naukowe Politechniki Śląskiej, seria Mechanika, z. 91, 1989, str. 223-228.
- 5. Ostwald M.: Optymalne projektowanie trójwarstwowych konstrukcji powłokowych. Politechnika Poznańska, ROZprawy nr 290, Poznań 1993.
- 6. Ostwald M.: Optymalizacja wektorowa płyt trójwarstwowych. Zeszyty Naukowe Wydziału Mechanicznego, Nr 19, WSI Koszalin, 1995, str. 147-154.
- 7. Ostwald M.: Multicriteria optimization of cylindrical sandwich shells under combined loads. Structural Optimization, vol. 12, no. 2/3, October 1996, pp. 159-166.
- 8. Ostwald M.: Multicriterion optimization of sandwich plates. Proceedings of the Second World Congress of Structural and Multidisciplinary Optimization, May 26-30 1997, Zakopane, Poland, pp. 699-704. b. Ostwald M.: *Optymalizacja wektorowa płyt trójwarstwowych*. Zeszyty Naukowydziału Mechanicznego, Nr 19, WSI Koszalin, 1995, str. 147-154.<br>7. Ostwald M.: *Multicriteria optimization of cylindrical sandwich shells under* 
	- 9. Sekulski Z.: Nieliniowe zagadnienie stateczności trójwarstwowej paneli walcowej przy obciążeniu złożonym. Archiwum Budowy Maszyn, tom XXXI, z. 1-2, 1984.

#### Streszczenie

W pracy sformułowano model dwukryterialnej optymalizacji trójwarstwowej cienkościennej paneli walcowej poddanej obciążeniu złożonemu. W modelu przyjęto dwa kryteria optymalizacyjne. Pierwszym kryterium jest masa paneli, drugim jej podatność zdefiniowana jako odwrotność sztywności na zginanie. Podatność jest jakościowąmiarą odkształcalnos'ci paneli. Zmiennymi decyzyjnymi są grubości warstw. Warunkami ograniczającym są: stateczność konstrukcji, warunki wytrzymałościowe, warunki określające ważność stosowanych modeli teoretycznych oraz konstrukcyjne. Zadanie rozwiązano w oparciu o koncepcję optimum Pareto z wykorzystaniem programu komputerowego zawierającego system ekspertowy.

## MULTICRITERIA OPTIMIZATION OF SANDWICH CYLINDRICAL PANELS UNDER COMBINED LOADs

#### Summary

In the work, the bicriterial optimization model of the sandwich, thin—walled cylindrical panel under combined loads is presented. The two objective fimctions are taken into account. The weight is the first objective, and the flexibility is the second one. The flexibility is defined as the converse of the panel bending rigidity and it represents some qualitative measure of the panel deformability. The thicknesses of the layers are taken into account as the design variables. The constraints include a stability condition, the stress conditions, the importance of the theoretical models and constraints connected with technological and constructional requirements. The optimization problem is solved with the help of the Pareto concept of optimality and by the means of the computer program, which includes elements of the expert system.

Referat recenzowany

## Tomasz KICZKOWIAK Polioptymalizacja i CAD 2000 Marcin SOBCZUK

## ROZWIĄZANIE PROBLEMU TYPU Picus Viridis W ŚRODOWISKU MATLAB<sup>®</sup> SIMULINK<sup>®</sup>

## 1 Wprowadzenie

W budowie maszyn szeroko stosowane są siłowniki pneumatyczne (Rys. 1). Zapewniają one liniowy ruch elementu roboczego z prędkościami rzędu 0.5–2, m/s. W przemyślesamochodowym, meblarskim współpracuje ze sobą niekiedy kilkadziesiąt siłowników. Ponieważ napęd pneumatyczny jest napędem energochłonnym istotnym staje się poprawny dobor elementów układu [3], [4].

Racjonalne zastosowanie napędu wymaga oceny jego współpracy z napędzanym mechanizmem. Moze to być realizowane na drodze badań eksperymentalnych na obiekcie rzeczywistym (prototypie) lub na drodze badań symulacyjnych (z wykorzystaniem modeli komputerowych). W dobie rozwoju technik komputerowych oczywistym staje się postulat komputerowej optymalizacji konstrukcji [3], [4]. Prowadzenie komputerowych badań, szczególnie badań Optymalizacyjnych wymaga szybkich modeli obiektów.

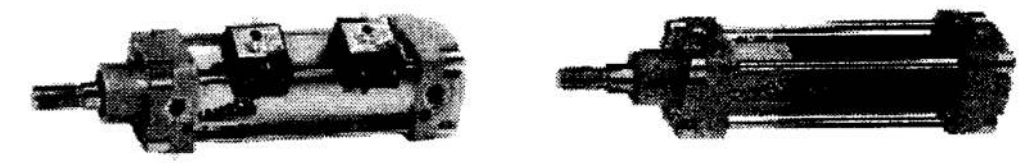

Rys. 1 Siłownik pneumatyczny firmy Camozzi Fig. 1 Pneumatic cylinder of Camozzi

W Katedrze Systemów Sterowania Politechniki Koszalińskiej prowadzone są prace nad komputerowym wspomaganiem projektowania układów pneumatycznych [3], [4]. Jednym <sup>z</sup>kierunków tych prac jest poszukiwanie szybkich modeli komputerowych. Problemem, który należy rozwiązać w przypadku budowy modelu dynamiki siłownika pneumatycznego (Rys. 1) jest model dojścia tłoka siłownika do ścianki (pokrywy) 1 jego postoju na ścianće pod działaniem zmiennego obciążenia. Należy zaznaczyć, że celem tego modelowania nie jest analiza dojścia do ścianki i ewentualnego uderzenia w nią, a tylko zapewnienie poprawnego zachowania się modelu komputerowego w procesie symulacji.

Inspiracją niniejszej pracy był referat profesora W. Grzesikiewicza [l] zaprezentowany na XV Konferencji "Polioptymalizacja i CAD" w 1997 roku w Mielnie. Omówiono w nim układ mechaniczny w postaci dzięcioła (Pieus Viridis), którego ruch był ograniczony (występowały więzy jednostronne) i uwzględniane było tarcie suche. Wskazano na możliwości przyspieszenia obliczeń komputerowych.

<sup>W</sup>przypadku siłownika pneumatycznego mamy również do czynienia z ograniczeniem (w postaci ścianki) ruchu. W Katedrze Systemów Sterowania Politechniki Koszalińskiej do symulacji wykorzystuje się środowisko MatLab'" Simulink. Dotychczas stosowany model komputerowy siłownika pneumatycznego wymaga<sup>ł</sup> dużych nakładów obliczeniowych dla okresu postoju tłoka na ściance oraz doboru parametrów ścianki dla konkretnego siłownika.

Zdecydowano się zaimplementować przedstawione w [I], [2] rozwiązanie problemu i porównać szybkość działania nowej procedury z uzyskiwanymi dotychczas wynikami.

Katedra Systemów Sterowania. Politechnika Koszalińska

## 2 Model matematyczny \_

Analizie poddano (Rys. 2) element o masie  $m$  znajdujący się pod działaniem siły użytecznej  $F<sub>u</sub>$  zmiennej w czasie. Pominięto wszelkie opory ruchu (tarcie, opory powietrza itp.). Po pokonaniu drogi s (skoku siłownika) element ma się zatrzymać. Dopuszczalne jest zatrzymanie tłoka w zakresie  $x_{3z}$  co w przypadku siłownika oznacza tak zwaną objętością szkodliwą. Przekroczenie  $x_{sz}$  spowoduje błędy w modelu siłownika.

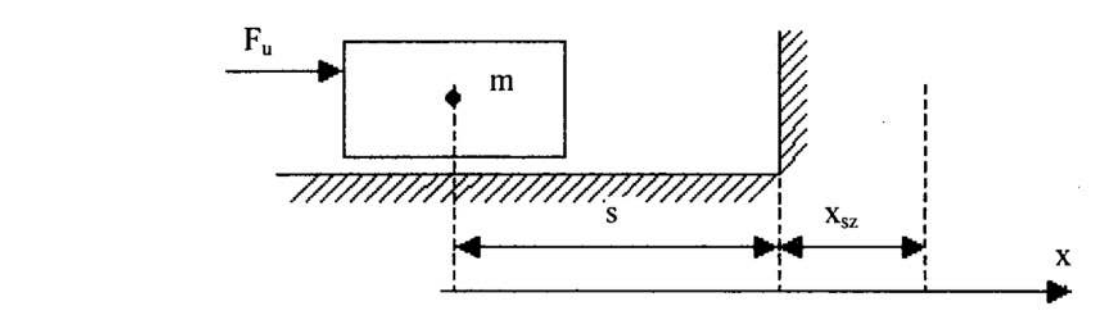

#### Rys. 2 Schemat analizowanego układy Fig. 2 Scheme of analysed system

Analizie poddano dwa podejścia:

- Ścianka ma właściwości sprężysto–lepkie (Rys. 3);
- Wyznaczana jest reakcja [1], [2] zatrzymująca poruszający się element wewnątrz ścianki (Rys.4).

## Model Sprężysto—Iepkiej ścianki

Do zatrzymania ukladu wykorzystano model podamej ścianki, składającej się ze sprężyny o sztywności k oraz tłumika wiskotycznego o tłumieniu  $b$  (Rys.3). Układ taki jest prosty do implementacji komputerowej, wymaga jednak odpowiedniego dobrania wartości parametrów sprężystości k i lepkości b ścianki praktycznie dla każdego siłownika. Wadą takiego podejścia są duże nakłady obliczeniowe szczególnie, w przypadku źle dobranych wartości parametrów ścianki.

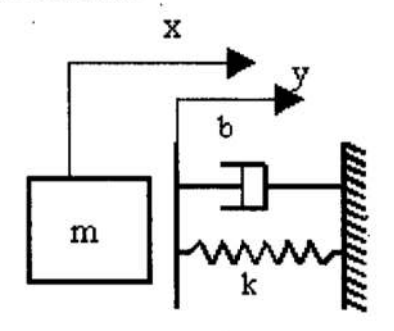

Rys. 3 Schemat sprężysto-lepkiej ścianki Fig. 3 Scheme of viscoelastic wall

Ruch masy *m* z uwzględnieniem sprężysto-lepkiej ścianki (Rys. 3) opisuje równanie:

$$
\mathbf{m} \cdot \ddot{\mathbf{x}} = \mathbf{F}_{\mathbf{n}} - \mathbf{R}
$$

 $(1)$ 

gdzie:

 $F<sub>u</sub> - siła wymuszajaca,$ 

R — reakcja ścianki,

$$
R \in \begin{cases} \{0\}, & g \, dy - x + s > 0, \text{ nie ma styku} \\ R^+, & g \, dy - x + s \le 0, \text{ jest styk} \end{cases} \tag{2}
$$
\n
$$
R^+ \in \begin{cases} \{0\}, & g \, dy - \dot{x} > 0, \text{masa } m \text{ odchodzi od styku} \\ b \cdot \dot{y} + k \cdot y, & g \, dy - \dot{x} \le 0, \text{masa } m \text{ trwa w styku} \end{cases} \tag{3}
$$

 $x - dr$ oga,

 $y=(x-s), \dot{y}=\dot{x}$ 

<sup>s</sup>— odległość początkowa,

 $k$  – stała sprężyny,

b \_. stała tłumika.

## Wyznaczanie reakcji ścianki

W rozwiązaniu wzorowanym na [1] przyjmuje się, iż w chwili wejścia (punkt  $k+1$  na. rysunku 4) elementu w ściankę  $(x \geq s)$  wyznaczona zostaje reakcja R o wartości powodującej uzyskanie w następnym kroku całkowania (punkt  $k+2$ ) zerowej wartości prędkości.

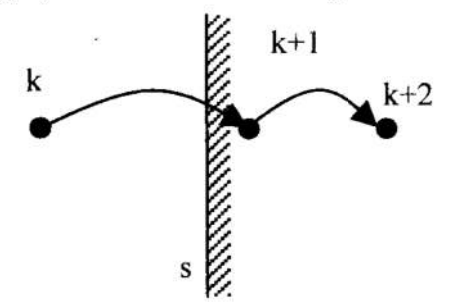

#### Rys. 4 Kolejne kroki całkowania Fig. 4 Stoppage in wall

Opis matematyczny ruchu masy  $m$  (Rys. 2) przedstawia równanie (1). Reakcja w analizowanym przypadku (Rys. 4) opisana jest zależnością (2) a jej wartość  $R^+$  wyznaczana jest z równań:

$$
R^{+} \in \begin{cases} \frac{m \cdot \dot{x}}{\Delta t} + F_{u}, & g \, \dot{x} > 0, \text{uderzenie w ściankę} \\ F_{u}, & g \, \dot{x} = 0 \land F_{u} > 0, \text{ masa } m \text{ trwa w styku} \\ \{0\}, & g \, \dot{x} = 0 \land F_{u} \le 0, \text{ masa } m \text{ odchodzi od styku} \end{cases} \tag{5}
$$

gdzie:

At — przyrost czasu (krok całkowania).

Wyhamowanie poruszającej się masy powinno się odbyć w przyjętej przestrzeni szkodliwej  $(x_{yz}$  na rysunku 2), wynikającej z parametrów konstrukcyjnych siłownika. Warunek ten, w przypadku symulacji siłownika pneumatycznego ogranicza maksymalną wartość kroku całkowania.

## 3. Wyniki testów

Modele komputerowe obu omówionych wyżej wariantów zbudowano w środowisku MatLab Simulink i przeprowadzono testy. Testowanie wykonano dla całkowania metoda Runge-Kutty rzedu 4 ze stałym i ze zmiennym krokiem całkowania. Wykorzystywane były trzy rodzaje siły wymuszającej  $F_u$ :

- siła o charakterze stałym;
- siła o charakterze zmiennym (sinusoidalnie o różnej częstości, losowo);
- siła o charakterze skoku jednostkowego.

Analizowano wpływ parametrów całkowania oraz parametrów układu na przebieg procesu zatrzymania i postoju masy na ściance. Poniżej przedstawiono wybrane wyniki.

Postój na ściance przy zmiennym obciążeniu

W ramach testów przeanalizowano postój masy ( $m = 4$  kg) na ściance przy działaniu sinusoidalnie zmiennego obciążenia ( $F_u = 90-110$  N). Parametry całkowania przyjęto odpowiednio: krok minimalny 10<sup>-9</sup> s, krok maksymalny 1 s. Wartość kroku pokazano na rysunku 5a i 5b.

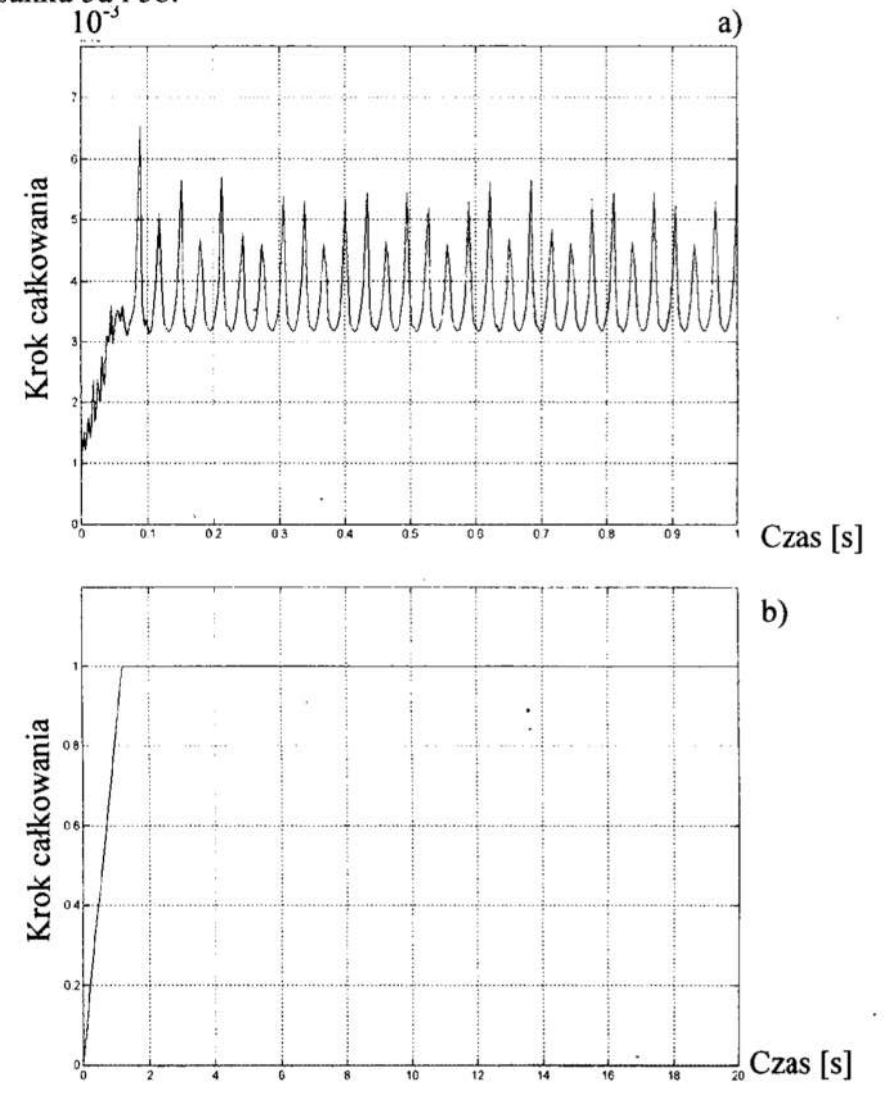

Rys. 5 Zmiana kroku całkowania: a) ścianka lepko–spreżysta, b) liczona reakcja Fig. 5 Value of integration step as a function of time: a) viscoelastic wall b) calculated reactive force

Na rysunku 6 pokazano zmiany predkości dla ścianki lepko–sprężystej i stałego wymuszenia  $(F_v = 100 \text{ N})$ .

Z zaprezentowanych wyników (Rys. 5 i Rys. 6) widać, iż w przypadku postoju masy na ściance wyliczanie reakcji pozwala na całkowanie modelu z maksymalnym krokiem. Na przebieg procesu obliczeń nie ma wpływu zmienność obciążenia. Potwierdziły to badania dla różnych częstości zmian obciążenia oraz badania z losowo zmiennym obciążeniem.

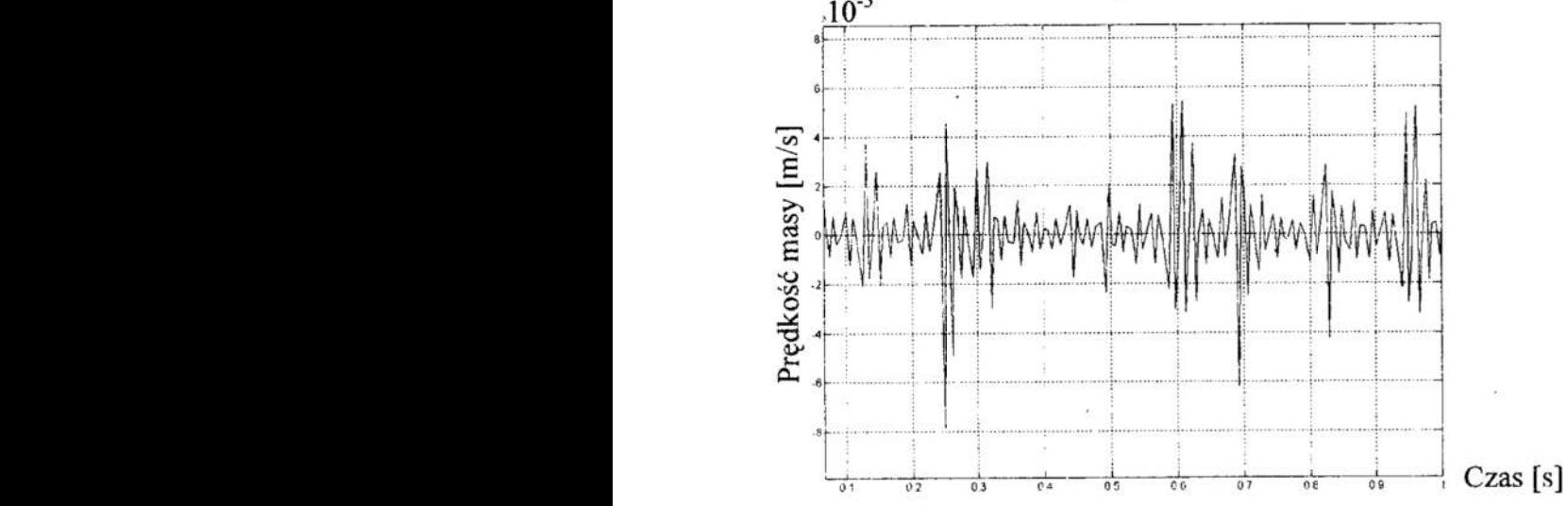

Rys. 6 Zmiany prędkosci dla ścianki sprężysto—lepkiej przy stałym wymuszeniu Fig. 6 Velocity variation for viscoelastic wall and constant input function

## Zderzenia ze ścianką

W ramach testów przeanalizowano również ruch masy ( $m = 4$ kg) pod działaniem zmiennego obciążenia ( $F_u$  = -50–250 N). Masa poruszała się również poza ścianką (Rys. 7c). Parametry całkowania przyjęto odpowiednio: krok minimalny 10<sup>-9</sup>s, krok maksymalny ls. Wartość kroku pokazano na rysunku 7a 1 7b.

Widać (Rys 7), że dla okresu postoju tłoka na ściance ( $t = 0.2 - 0.6$  rysunek 7c) krok całkowania w przypadku wyznaczania reakcji jest znacznie większy (Rys. 7a) niż dla modelu sprężysto—lepkiej ścianki (Rys. 7b).

## 4. Uwagi i wnioski

Analizując otrzymane wyniki stwierdzić można, że zastosowanie nowej procedury:

- l. zmniejszyło nakłady obliczeniowe w sytuacji postoju masy  $m$  (tłoka siłownika) na ściance,
- 2. utrzymało dokładność obliczeń dla modelu zasadniczego, -
- 3. uniezależniło parametry modelu ścianki od parametrów obiektu (siłownika).

Należy również zaznaczyć, że zaproponowane rozwiązanie wynika ze środowiska, w którym implementowane model siłownika.

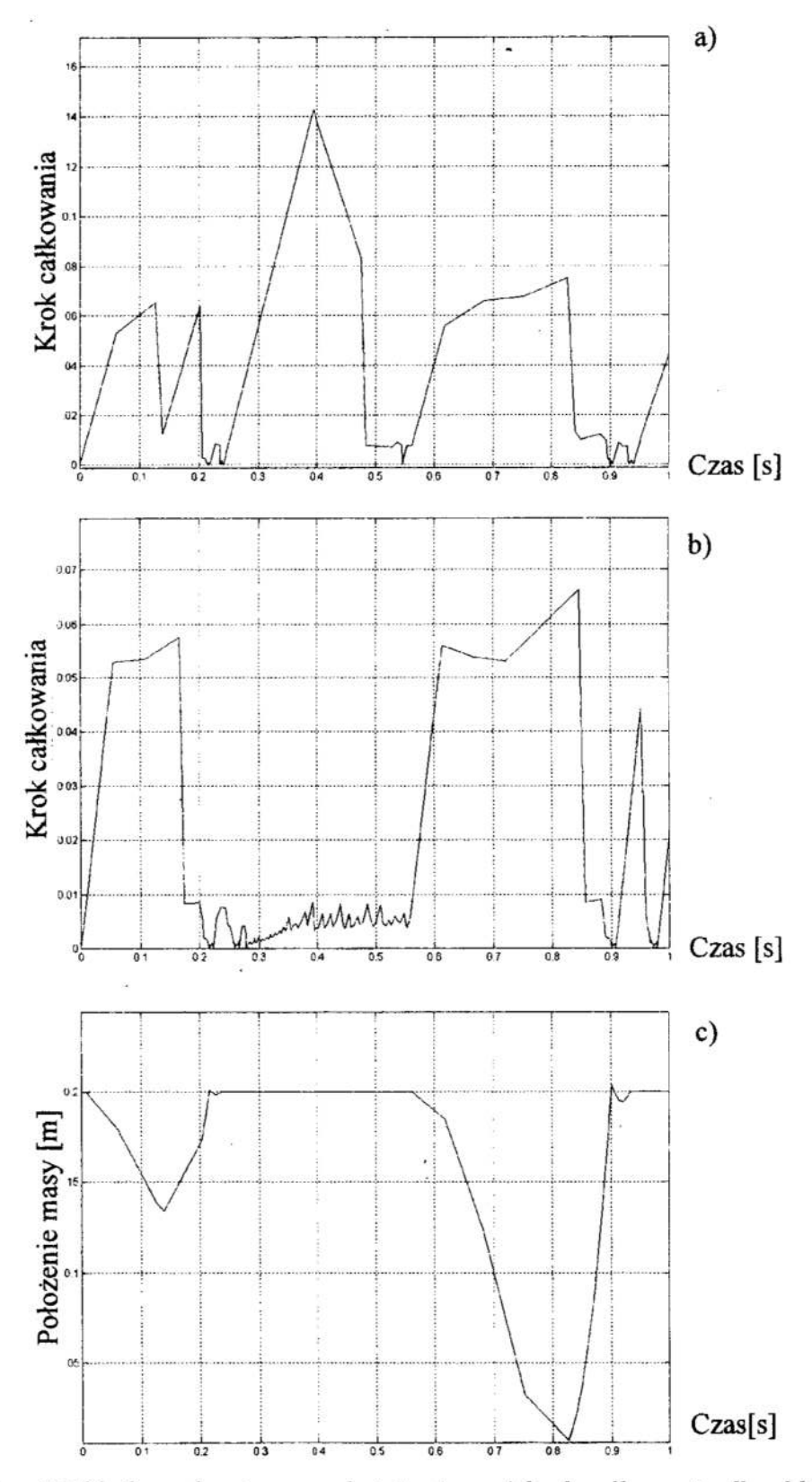

Rys. 7 Układu pod zmiennym obciążeniem: a) krok całkowania dla obliczanej<br>reakcji b) krok całkowania dla ścianki lepko-sprężystej c) położenie masy<br>Fig. 7 System under changeable load: a) value of integration step calculat

## **Literatura**

- l. Grzesikiewicz W.: Dynamika układów typu Pieus Wridis. Materiały XV Ogólnopolskiej Konferencji "Polioptymalizacja i Komputerowe Wspomaganie Projektowania" -Streszczenia. Koszalin—Mielno 1997 s. 17
- 2. Grzesikiewicz W.: Dynamika układów mechaniczrwch z więzami. PWN, Warszawa <sup>1979</sup>
- 3. Grymek Sz., Kiczkowiak T.: Komputerowy moduł wspomagania obliczeń i doboru elementów pneumatycznych z katalogu. Materiały XI Konferencji "PNEUMA'98". Wydawnictwo Uczelniane Politechniki Koszalińskiej. Koszalin l998r. s. 15—23.
- 4. Grymek Sz., 'Kiczkowiak T.: Obliczenia i dobór elementów pneumatycznych wspomagane komputerowo. XII Konferencja nt "Metody i Środki Projektowania Wspomaganego Komputerowo" Oficyna Wydawnicza Politechniki Warszawskiej, Warszawa 1999r. 3.101—106.

## Streszczenie

Zastosowanie CAD w projektowaniu napędów pneumatycznych wymaga stworzenia szybkich modeli komputerowych elementów pneumatycznych. Jednym z problemów, które należy rozwiązać jest opis zatrzymania i postoju tłoka siłownika pneumatycznego na ściance.

<sup>W</sup>pracy przedstawiono dwa sposoby opisu tego problemu. Przedstawiono równiez wyniki symulacji w środowisku MatLab/Simulink.

## SOLUTION OF Picus Viridis TYPE PROBLEM IN MATLab® SIMULINK<sup>®</sup> ENVIRONMENT

#### Summary

Creation of fast computer models of pneumatic elements is needed for a use of CAD technique in a designing of pneumatic driving systems. Description of a stoppage (or a stay) of a piston on the pneumatic cylinder wall is one of the task to be solved.

Two means of description of the problem as well as some simulation results in the MatLab/Simulink environment are presented in this paper.

Referat recenzowany

## WIRTUALNA ORGANIZACJA PRAC PROJEKTOWYCH PRZY WYKORZYSTANIU DYNAMICZNYCH DOKUMENTÓW

## 1. Ewolucja systemów CAD

Projektowanie jest jednym z najbardziej złożonych procesów, których wykonywanie może być wspomagane przez wyspecjalizowane systemy informacyjne — systemy two rzące zintegrowane środowisko komputerowego wspomagania projektowania (CAD). Dostępne dziś systemy CAD mają na celu wspomaganie prac projektowokonstrukcyjnych usprawniając przede wszystkim zadania obliczeniowe, kreślarskie, symulacyjne itp. Globalizacja światowych rynków zbytu i idące za nia coraz głębsze współdziałanie różnych przedsiębiorstw rozproszonych po całym' swiecie, powoduje, że konieczna jest współpraca wielu projektantów, konstruktorów z różnych miejsc świata nad jednym wspólnym projektem. Nowoczesne środowisko informacyjne CAD ma więc do zrealizowania nowe zadania — koordynację procesu projektowokonstrukcyjnego oraz integrację cząstkowych modułów projektu w globalnym, rozproszonym i zdecentralizowanym środowisku informacyjnym.

Mimo, iż rozwiązania dotyczące integracji działań w projektowaniu nie są tak rozwijane, jak ma to np. miejsce w zarządzaniu czy produkcji [3], możliwe staje się stworzenie nowego, otwartego modelu środowiska wspomagania prac projektowych i konstruktorskich. Wydaje się, że stajemy u progu kolejnej, szczególnie istotnej fazy rozwoju systemów CAD [5].

Do chwili obecnej pakiety CAD były budowane na podstawie dość "sztywnej" wizji procesu projektowo-konstrukcyjnego i to dla ściśle określonej klasy obiektów. Z tego względu system CAD (wspomagający konstruktora czy projektanta we wszystkich fazach projektu) był mało elastyczny — nie był nastawiony na rozuńązywanie róznych klas projektów/konstrukcji. Wraz z pojawieniem się nowych realiów światowego rynku, pojawia się zapotrzebowanie na systemy, w których procesy projektowo-konstrukcyjne nie są na stałe "zaszyte" w systemie, przeciwnie – powinna istnieć możliwość ich przekonfrgurowania w celu dopasowania do konkretnego zadania. W tak rozumianym systemie projektant sam tworzy sobie konflgurację systemu CAD, korzystając z gotowych, dostępnych modułów systemu (jak ma to miejsce np.w systemie CACSD dla automatyki, czy SPICE dla elektroniki) 1 pewnych przesłanek, jak taki proces powinien wyglą dać. Wszystko to musi się odbywać <sup>w</sup>rozproszonym i zdecentralizowanym globalnym środowisku informacyjnym. Aby zrealizować taką koncepcję systemu, konieczne są badania teoretyczne w dziedzinie projektowania systemów oraz tworzenie i rozwijanie odpowiednich narzędzi [l].

## 2. Proces projektowo-konstrukcyjny w wirtualnym biurze projektowym

Proces projektowo-konstrukcyjny – bez względu na dziedzinę, której dotyczy (mechanika, architektura, elektronika, informatyka, itd.) – składa się z sekwencyjnego (w dzisiejszych czasach zazwyczaj iteracyjnego i inkrementacyjnego) wykonywania pewnych czynności (rys. 1), do których zaliczyć można: określenie wymagań, analiza problemu, projektowanie, tworzenie modelu lub konstrukcja prototypu, symulacja lub testowanie, dystrybucja (w etapie końcowym). Nowością— zaczerpnięta z projektowania np: systemów informatycznych, lecz możliwa do zastosowania w innych dziedzinach -- jest iteracyjność polegająca na wielokrotnym wykonywaniu tych samych czynności (cykli)

Politechnika Zielonogórska, Wydział Elektryczny, Instytut Informatyki i Elektroniki, ul. Podgórna 50, 65-001 Zielona Góra, tel. (068) 3282421, fax (068) 3244 733. e—mail: A.Kalopienczyk@pzzgora.pl

oraz inkrementacja, polegająca na ulepszaniu lub.rozbudowywaniu projektu/konstrukcji o. nowe elementy w każdym cyklu.

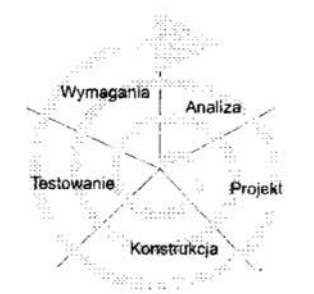

Rys. 1. Iteracyjne wykonywanie kolejnych etapów procesu projektowo-konstrukcyjnego Fig. 1. Iterative performing of steps of the engineering design process

Każdy z wymienionych wyżej etapów w procesie projektowo-konstrukcyjnym stanowi osobny proces, na zakończenie którego składać się może wykonanie wielu różnych czynności, wspomaganych przez różne narzędzia. Oprócz kompletnych systemów komputerowych CAD/CAM, dostępne są inne programy do wspomagania wybranych etapów projektów inżynierskich [4]: CAE (Computer Aided Engineering)— wspomaganie prac inżynierskich w procesie projektowo-konstrukcyjnym, CAP (Computer Aided Planing) - planowanie czynności w procesie wytwórczym, CAT (Computer Aided Testing)- badania doświadczalne, symulacyjne 1 prototypowe, CAQ (Computer Aided Quality Control)- kontrola 1 zapewnienie jakości w cyklu powstawania wyrobu, CAS (Computer Aided Styling)- kształtowanie ostatecznej formy wyrobu. Każda z takich aplikacji posiada swoje własne moduły, odpowiedzialne za wykonywanie obliczeń, prezentację wyników, dostęp do baz danych, wspomaganie decyzji, itd. System CAD powinien integrować wszystkie niezależne do tej pory aplikacje wspomagające prace inżynierskie tak, aby wspomagać projektanta/konstruktora we wszystkich fazach złożonego procesu projektowo-konstrukcyjnego (rys 2).

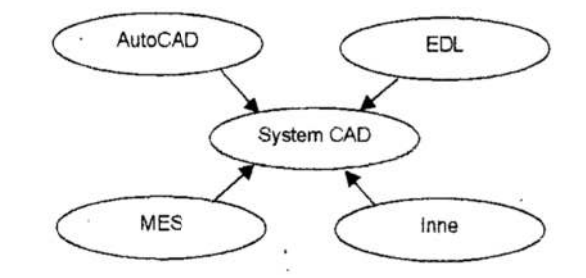

Rys. 2. System CAD integrujący wyspecjalizowane aplikacje wspomagające różne prace inżynierskie

Fig. 2 CAD system integrates specialised applications of engineering activities aid

idąc dalej, wykonywanie tak rozumianego procesu projektowo-konstmkcyjnego, po wymiany informacji pomiędzy projektantami. System taki gromadzić powinien ponadto w jednym i spójnym repozytorium wszystkie dane związane z projektem – zarówno same dane projektowe, jak i dodatkowe uwagi, komentarze dotyczące wszystkich eta pów procesu (specyńkacja wymagań i założeń, uwagi analityczne i projektowe, komentarze dotyczące prototypów, modeli i ich testowania itp.).

Tak rozumiany system informacyjny staje się elementem scalającym wszystkie czynno ści projektantów/konstruktorów, tworząc pewnego rodzaju "wirtualne" biuro projektowe. Komputerowe środowisko informacyjne staje się podstawowym, jeśli nie jedynym.. medium, dzięki któremu kontaktują się osoby biorące udział w projekcie.

W opisywanym środowisku wspomagającym prace projektowo-konstrukcyjne możemy zauważyć. że zintegrowany system CAD stanowi pewien model przenoszący proces ze świata "rzeczywistego", operującego na konkretnych bytach i czynnościach, w świat wirtualny, reprezentowany przez pewien model rzeczywistego procesu, w którym zadania są opisane w sposób komputerowy, rozbite na pewne aplikacje wspomagające konkretne czynności. Mapowanie z tak rozumianego świata rzeczywistego do wirtualnego zachodzi na dwóch etapach – na etapie modelowania poszczególnych zadań oraz na etapie projektowania procesu składającego się <sup>z</sup>tych zadań (rys. 3).

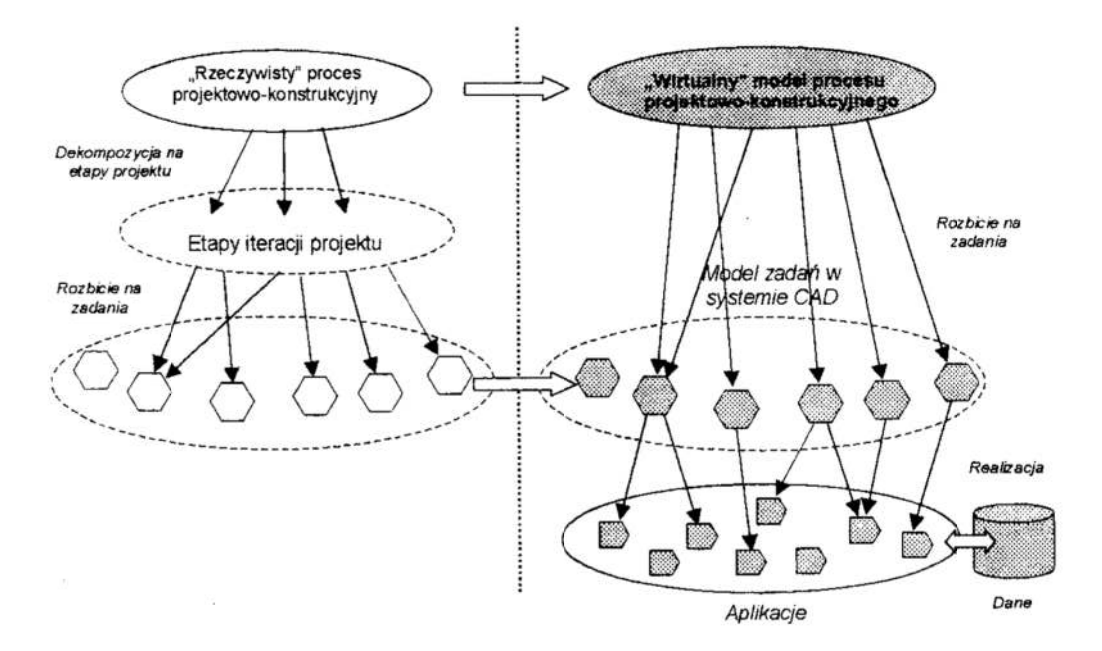

Rys. 3. Transformacja rzecgwistego procesu w wirtualny model Fig. 3. Migration from real process into virtual process model

## 3. Dynamiczne dokumenty jako element integrujący prace projektowokonstrukcyjne

Modelowanie procesu projektowo-konstrukcyjnego niesie za sobą konieczność stworzenia mechanizmów umożliwiających integrację aplikacji oraz elastyczne tworzenie <sup>i</sup>nadzór nad wykonywaniem procesów w rozproszonym i zdecentralizowanym środowisku informacyjnym wirtualnego biura projektowego. Szukamy więc narzędzi umożliwiających wspomaganie wykonywania rozproszonych procesów projektowokonstrukcyjnych.

Integracja aplikacji wspomagających prace inżynierskie jest konieczna do stworzenia systemu CAD - dzięki niej możemy tworzyć spójny i zautomatyzowany proces projektowo-konstrukcyjny. Integracja taka powinna przy tym spełniać warunki: (l) powmna zostać zachowana integralność procesu projektowo-konstrukcyjnego, (2) możliwe powinno być nadzorowanie przebiegiem procesu; (3) sam proces powinien być wysoko konfigurowalny, dostosowany do aktualnych wymagań projektanta/konstruktora; (4) możliwa powinna być praca w sieciowym, rozproszonym i zdecentralizowanym i środowisku informacyjnym rozległych sieci komputerowych.

Proponuje się wykorzystanie wirtualnych, dynamicznych dokumentów [2] do integracji systemu CAD (Rys. 4). Dynamiczny dokument jest implementacją modelu procesu. Dla prac projektowo-konstrukcyjnych model samego procesu zdekomponowany na czynności stanowi źródło do powstania opisu procesu dla wirtualnego dokumentu (por. [6]). Wirtualny dokument pozwala nastepnie na przemapowanie czynności na wykonanie konkretnych zadań przy wykorzystaniu dostępnych narzędzi wspomagających pracę inżynierskie. W końcowym etapie dane przetwarzane przez aplikacje gromadzone są w jednym wspólnym repozytorium, stanowiącym część wirtualnego dokumentu. Dokument wirtualny zawiera: 1) dane projektu – zhierarchizowane drzewo kolejnych etapów projektu, rozbitych na elementy rozwijane w różnych modułach systemu CAD, zintegrowanych w jedna całość w dokumencie, 2) informacje o sposobie integracji modułów oraz zależnościach i wpływie modyfikacji jednego modułu na inne moduły projektu, 3) informacje o przebiegu całego procesu projektowo-konstrukcyjnego, rozbitego na poszczególne etapy.

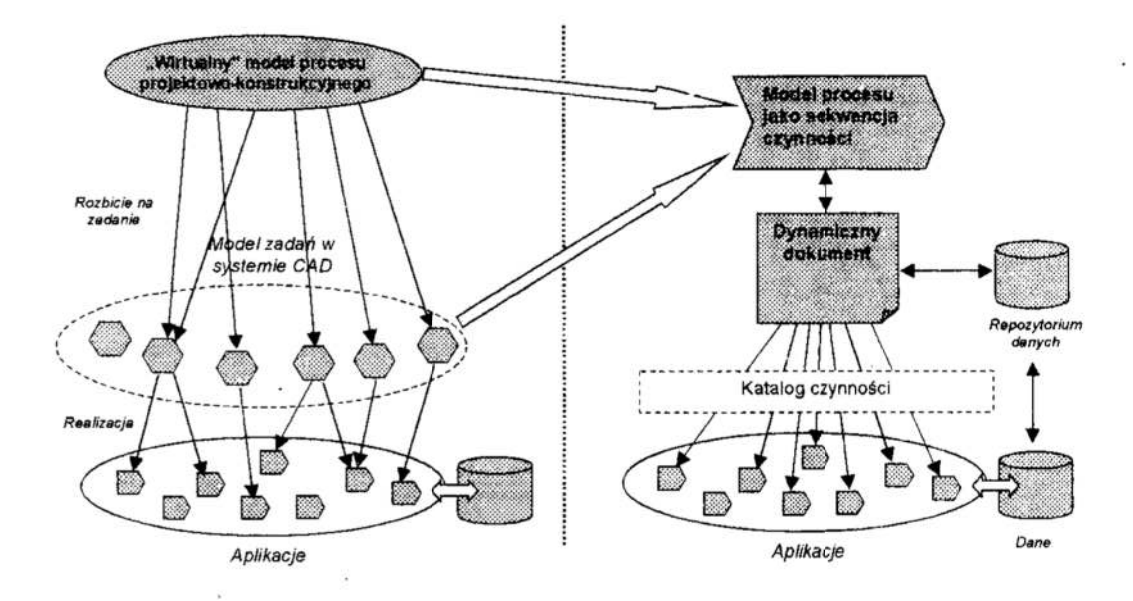

Rys. 4. Realizacja procesu przy wykorzystaniu wirtualnych dokumentów Fig. 4. Process realisation using virtual dokuments

Wirtualny dokument przejmuje ponadto kontrolę nad całym procesem (rys. 5), umożliwia prace w środowisku rozprowykorzysszonym. każda tywana aplikacja może sie znajdować na innym komprzyłączonym puterze. do wspólnej sieci komputerowej.

Istotnym zagadnieniem iest sposób integracji aplikacji wspomagających prace inżynierskie. W obiektowym podejściu. każda aplikacia wspomagająca pracę projektanta może być traktowana jako komponent, składający się Rys. 5. Process model

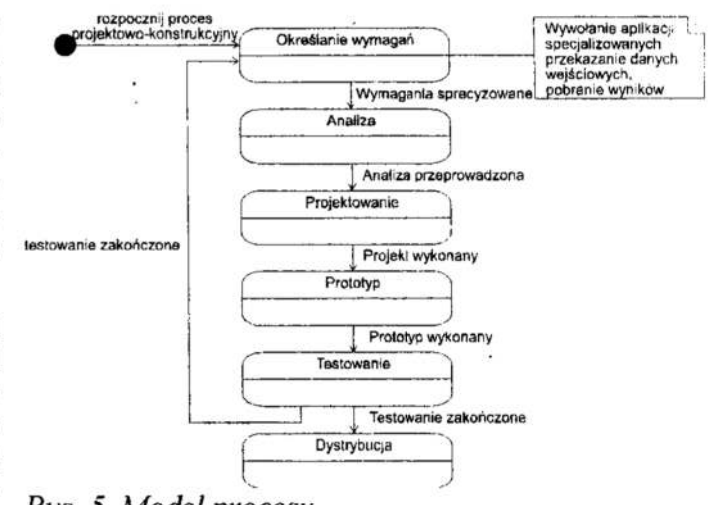

Rys. 5. Model procesu

z kolaboracii pewnych obiektów zawierających metody (zadania obliczeniowe, optymalizacyjne, edytorskie, itd.), oraz pewne pola (przetwarzane dane, stałe informacje "zaszyte" wewnątrz aplikacji) (Rys. 6, notacja UML). Każda z aplikacji wyposażona jest także w pewne interfejsy (w zależności o rodzaju aplikacji implementacja interfejsu może być zrealizowana poprzez mechanizmy COM lub OLE, operacje na plikach, dosten do współdzielonych baz danych, eksportowanie i importowanie, wraz z ewentualna konwersia, danych specyficznych dla poszczególnych aplikacji).

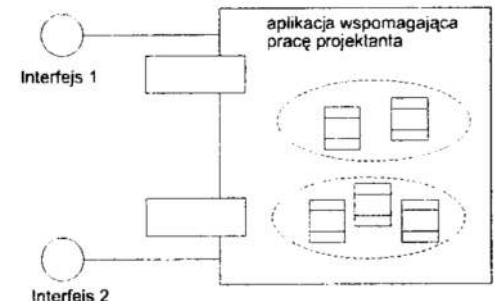

Rvs. 6. Ogólny obiektowy model aplikacji Fig. 6. General object model of an application

Wirtualne dokumenty stanowią łacze pomiedzy aplikaciami (rys. 7), które – przy wykorzystaniu interfejsów – przesyłają dane pomiędzy aplikacją a repozytorium danych dokumentu, zarządzając przepływem procesu.

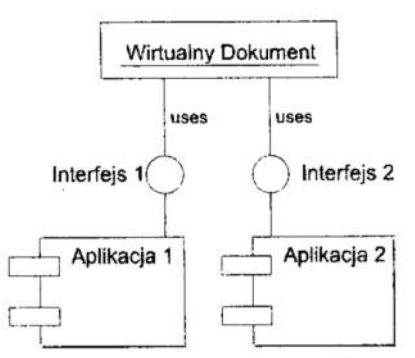

Rys. 7. Wirtualny dokument jako łącznik pomiędzy aplikacjami Fig. 7. Virtual document as a link between applications

Integralność danych oraz integracja aplikacji nadzorowana jest przez mechanizmy dokumentów wirtualnych obsługujących proces. To właśnie poprzez dokumenty przekazywane są dane do aplikacji, a następnie pobierane są wyniki, które zostają umieszczone we współdzielonych, rozproszonych bazach danych. Możliwe jest wiec wykorzystanie różnych, niezależnych do tej pory aplikacji w jednym procesie.

Rozwiązanie pozwala na tworzenie dynamicznych, stale zmieniających się procesów w rozproszonym, heterogenicznym środowisku informacyjnym opartym o technologie komputerowe. System wykorzystując te same podstawowe elementy składowe jest zdolny do swej ciagłej reorganizacji.

## 4. Podsumowanie

Zintegrowane środowisko CAD może się stać narzędziem nie tylko wspomagającym prace bezpośrednio związane z projektem, lecz także nadzorować cały przebieg procesu projektowo-konstrukcyjnego. Mechanizmy wirtualnych, dynamicznych dokumentów pozwalają na praktyczną realizację takiego nowego podejścia.

Dynamiczne dokumenty mogą stanowić spoiwo pomiędzy wyspecjalizowanymi aplika-CAD na bazie już istniejących aplikacji. Dynamiczne dokumenty nie są same w sobie ośrodkiem integracji systemu, pozwalają natomiast prowadzić nadzór nad całym procesem projektowo-konstrukcyjnym, automatycznie kierując prace do kolejnych etapów.

<sup>W</sup>artykule przedstawiono wstępne rozwazania możliwości zastosowania wirtualnych. dynamicznych dokumentów do tworzenia nowoczesnych, otwartych systemów CAD Dalsze prace mająna celu głębszą analizę problemu oraz próbne implementacje zgodnie z tworzonym modelem środowiska CAD.

## Literatura

- l. Kierzkowski Z. Kołopieńczyk A., Włodarczyk Z, Możliwości tworzenia środowiska informacyjnego wspomagania prac zespołowych w projektowaniu, XVI Ogól-<br>nopolska konferencja Polioptymalizacja i Komputerowe Wspomaganie Polioptymalizacja Projektowa-nia, materiały konferencyjne, Polotechnika Koszalińska, Mielno 1998.
- 2. Kierzkowski Z., Kołopieńczyk A., Virtual Documents Modelling in the Process Oriented Decentralized Management Systems, Międzynarodowa Konferencja CIM'99. WNT, Zakopane 1999.
- 3. Kierzkowski Z., Kołopieńczyk A., Tworzenie środowiska obiegu informacji w postaci elektronicznej w systemach informatycznych zarządzania, Konferencja Komputerowe Systemy Wielodostępne KSW 98, Bydgoszcz 1998.
- 4. Sileikis W., Grzechca W., Systemy PDM, XVI Ogólnopolska konferencja Polioptymalizacja i Komputerowe Wspomaganie Projektowania. Polotechnika Koszaliń ska, Mielno 1998.
- 5. Tarnowski W., Polioptymalizacja jako środek integracji w nowoczesnych systemach CAD. XVI Ogóhmpolska konferencja Polioptymalizacja i Komputerowe Wspomaganie Projektowania, Polotechnika Koszalińska, Mielno 1998.
- 6. Kołopieńczyk A.: UML Specification Of Virutal Documents For Software Development. ISCIS XIV, proceedings of Fourteenth the International Symposium on Computer and Information Sciences. Kusadasi 1999.

## Streszczenie

W artykule przedstawiono sposób tworzenia nowoczesnych systemów CAD w oparciu o wirtualne, dynamiczne dokumenty. Takie systemy pozwolą na tworzenie "wirtualnych pracowni projektanckich", w których proces projektowo-konstrukcyjny jest nadzorowany przez systemy informacyjne, umożliwiając integrację aplikacji i danych <sup>w</sup> globalnym, rozproszonym i zdecentralizowanym komputerowym środowisku informacyjnym.

## VIRTUAL ORGANISATION OF DESIGN ACTIVITIES USING DYNAMIC DOCUMENTS

## Summary

ln this paper a new role of integrated CAD systems is introduced. A method of modelling and building of such systems is shown. The presented method is based on virtual documents, as a medium for the integration of design activities in distributed. decentralised information systems of "virtual design office".

Referat recenzowany

## METODA OSZACOWANIA RYZYKA W SYSTEMACH TECHNICZNYCH Z WYKORZYSTANIEM ANALIZY PRZEDZIAŁOWEJ

## 1. Wprowadzenie

Staranne modelowanie probabilistyczne i systematyczna analiza ryzyka mają coraz większe znaczenie w zarządzaniu bezpieczeństwem eksploatacji obiektów technicznych. Proces przeprowadzania analizy ryzyka z ogólną propozycją dotyczącą metod analizy jakościowej i metod szacowania wskaźników ryzyka został zarysowany w ustanowionej niedawno normie PN—lEC 300-3—9 [8]. Norma ta zawiera również uwagi dotyczące zakresu i stopnia szczegółowości (dogłębności) analizy ryzyka w kolejnych fazach życia obiektu technicznego. Ma to związek z celem analizy ryzyka i jakością jej przeprowadzania. Wymaga się <sup>w</sup>tej normie, aby oszacowania wskaźników ryzyka zawierały ocenę niepewności.

Wedlug normy PN—IEC 300-3—9 analiza ryzyka w systemach technicznych jest systematycznym stosowaniem dostępnych informacji do zidentyfikowania zagrożenia ido oszacowania ryzyka dla osób, populacji, mienia lub środowiska. W normie tej przytoczono równiez definicje takich pojęć jak: system, ocena ryzyka, oszacowanie ryzyka, zarządzanie ryzykiem. Ryzyko rozumie się dalej jako możliwość wystąpienia niepożądanych zdarzeń (sekwencji awaryjnych) powoduj ących określone konsekwencje. Do wyznaczania poziomu ryzyka można stosować różne miary. Możliwość wyraża się zwykle pcprzez prawdopodobieństwo wystąpienia zdarzenia lub jego częstość, to jest prawdopodobieństwo na jednostkę czasu. Ze względu na olbrzymią liczbę potencjalnych zdarzeń awaryjnych w złożonym obiekcie przemysłowym i mozliwych poziomów ich konsekwencji zasadne jest grupowanie w analizie ryzyka zdarzeń i konsekwencji w kategorie.

Niniejsza praca dotyczy problematyki reprezentacji i oceny niepewności <sup>w</sup>modelowaniu i szacowaniu ryzyka związanego z eksploatacją systemu technicznego, stwarzającego potencjalnie zagrożenie dla ludzi, mienia iśrodowiska. Wyniki oszacowania miary ryzyka z ocenąniepewności mająkluczowe znaczenie w zarządzaniu bezpieczeństwem i sterowaniu ryzykiem tych systemów [6].

## 2. Żródła danych niezawodnośeiowych i reprezentacja niepewności

Jednym z najważniejszych i najtrudniejszych zadań <sup>w</sup>modelowaniu probabilistycznym ianalizie ryzyka jest zgromadzenie danych niezawodnościowych. .Dane te są parametrami w cząstkowych modelach probabilistycznych <sup>i</sup>modelu ryzyka systemu technicznego. Od rzetelności ich zgromadzenia zalezy wiarygodność uzyskanych wyników. Ma to podstawowe znaczenie dla podejmowania decyzji bazujących na tych

Politechnika Gdańska, Wydział Elektrotechniki i Automatyki, G. Narutowicza 11/12, 80-952 Gdańsk Email: kazkos@elv.pg.gda.pl. mkwies@elv.pg.gda.pl

modelach. Problem polega na tym, że z powodu niedostatków organizacyjnych, a także obiektywnych trudności w gromadzeniu danych z eksploatacji rzeczywistych obiektów (mała ich liczba lub system dopiero projektowany) oraz znanych ograniczeń <sup>w</sup>korzystaniu z istniejących baz danych niezawodnościowych o charakterze ogólnym, analityk zmuszony jest do korzystania z różnych żródeł danych o uszkodzeniach i zdarzeniach awaryjnych takich jak:

- l. Żródłowe zbiory danych o charakterze ogólnym o uszkodzeniach obiektów technicznych w zestawieniach branżowych lub o charakterze ogólnym;
- 2. Dane historyczne dotyczące awarii w instalacjaćh przemysłowych danego typu;
- 3. Przyśpieszene badania niezawodności elementów i modułów elektronicznych;
- 4. Oszacowanie miar niezawodności obiektów danej kategorii na podstawie danych statystycznych uszkodzeń obiektów podobnych;
- 5. Zestawienia uaktualnionych miar probabilistycznych wyznaczonych na podstawie danych o uszkodzeniach zaistniałych w konkretnym obiekcie złożonym;
- 6. Dane historyczne dotyczące błędów popełnionych przez człowieka działającego <sup>w</sup>instalacjach przemysłowych;
- '7. Dane eksperymentalne dotyczące błędów popełnionych przez operatora podczas treningu i testów na symulatorze obiektu technicznego;
- 8. Metody i poradniki wspomagające predykcyjne oszacowanie niezawodności dla różnych warunków środowiskowych.

Tak więc analityk staje przez zadaniem opracowania bazy danych dla projektu analizy ryzyka danego systemu technicznego korzystając z różnych źródeł informacji. W wymienionych powyżej źródłach informacji niepewność co do parametrów modeli probabilistycznych (intensywność uszkodzeń, częstość zdarzenia inicjującego stan nienormalny, prawdopodobieństwo niezadziałania na żadanie, prawdopodobieństwo błędu człowieka itd.) reprezentuje się na różne sposoby stosując: przedziały liczbowe, określenia lingwistyczne, zdefiniowane rozkłady probabilistyczne (najczęściej: równomierny, trójkątny, logarytmo-normalny), kwantyle rozkładów probabilistycznych (niekiedy bez podania typu rozkładu).

Należy podkreślić, że modele probabilistyczne i model ryzyka danego systemu mają zwykle charakter predykcyjny. Ważne jest dlatego, aby uwzględnić ich specyfikę ńmkcjonalną instalacji w tym systemie, uwarunkowania jakościowe w procesie jego projektowania ieksploatacji oraz warunki środowiskowe. W tej sytuacji zdecydowano, aby niepewność związaną z modelami probabilistycznymi i oszacowaniami ryzyka przedstawiać za pomocą rozkładu możliwości, który łączy w pewnym sensie opisane powyżej podejścia reprezentowania niepewności. Jak wiadomo stosowanie rozkładów możliwości jest szczególnie uzasadnione w przypadku modeli predykcyjnych [4]. Dla innych sposobów reprezentacji niepewności konieczne jest przeprowadzenie odpowiedniej transformacji na rozkład mozliwości. W następnym rozdziale opisano dwie metody transformacji rozkładu prawdopodobieństwa na rozkład możliwości.
## 3. Transformacja z rozkładu prawdopodobieństwa na rozkład możliwości

Istnieje wiele metod transformacji z rozkładu prawdopodobieństwa na rozkład możliwości i odwrotnie. Metody te zależą od. typu rozwiązywanego problemu, związanego z daną transformacją.

W niniejszej pracy omawia się dwa rodzaje transformacji, a mianowicie klasyczną już transformacje wprowadzoną przez Dubois i Prade'a [1] opartą o koncepcję niedokładnego prawdopodobieństwa oraz transformację Klira [4] zachowującą niepewność danych podczas jej dokonywania.

#### Podejście Dubois i Prade'a

Podejście do teorii mozliwości zaproponowane przez Dubois i Prade'a [l] opiera się na koncepcji nierównych prawdopodobieństw dla zdarzeń elementarnych oraz niedokładnego prawdopodobieństwa [9], [2]. Autorzy przyjmują założenie, że eksperyment statystyczny może być miekształcony i w takiej sytuacji prawdopodobieństwa przyporządkowane zdarzeniom elementarnym nie koniecznie muszą być równe. W konsekwencji wprowadza się dwie miary niepewności w miejsce miary prawdopodobieństwa, a mianowicie potrzeby oraz możliwości. Ta ostatnia jest zgodna z miarą możliwości wprowadzoną przez Zadeha [11]. Obydwie miary mogą być obliczone z rozkładu mozliwości [1].

W oparciu o przedstawioną ideę można zdefiniować transformację prawdopodobieństwo – możliwość i odwrotnie. Załóżmy zbiór zdarzeń elementarnych<br> $X = \{x : i = 1, 2, n\}$  oraz uporzadkowany rozkład prawdopodobieństwa  $X = \{x_i; i = 1, 2, \dots, n\}$  oraz uporządkowany  $p = (p_1, p_2,..., p_n), (p_1 \ge p_2 \ge ... \ge p_n)$ , gdzie  $p_i = \text{Pro}(\{x_i\})$ ,  $\sum_{i=1}^n p_i = 1$  oraz Pro jest miarą prawdopodobieństwa. Załóżmy ponadto zbiór zagnieżdżonych<br>zdarzeń 4 –  $\{x, x\}$  gdzie  $A = \emptyset$  Wówczas rozkład możliwości zdarzeń  $A_i = {x_1, x_2, \dots x_i}$ , gdzie  $A_0 = \emptyset$ . Wówczas rozkład.  $\pi = (\pi_1, \pi_2, \dots, \pi_n)$  można obliczyć zgodnie z [1]:

$$
\forall i \quad \pi_i = \sum_{j=1}^n \min\bigl(p_i, p_j\bigr),\tag{1}
$$

podczas gdy transformacja odwrotna wyrazi się zależnością:

$$
\forall i = 1,...,n \quad p_i = \sum_{j=i}^{n} \frac{1}{j} (\pi_i - \pi_{j+1}); \ \pi_{n+1} = 0 \,.
$$
 (2)

#### Podejście Klira

Załóżmy, że mamy uporządkowane rozkłady prawdopodobieństwa i możliwości odpowiednio  $p = (p_1, p_2,...,p_n)$  oraz  $\pi = (\pi_1, \pi_2,..., \pi_n)$ . Klir [4] proponuje następującą transformację z rozkładu prawdopodobieństwa na rozkład możliwości:

$$
\pi_i = \left(\frac{p_i}{p_1}\right)^{\beta}, \quad i = 1, 2, \dots, n \tag{3}
$$

gdzie współczynnik  $\beta$  powinien być obliczony zgodnie z równaniem bilansu niepewności [4]:

$$
H(p) = N(\pi) + S(\pi), \quad 0 < \beta < 1,\tag{4}
$$

gdzie  $H(p)$  jest entropią Shanona [10],  $N(\pi)$  U-niepewnością [3] oraz  $S(\pi)$  funkcją dysonansu [4]. Suma  $N(\pi) + S(\pi)$  wyraża całkowitą niepewność związaną z rozkładem możliwości  $\pi$  i może być traktowana jako uogólnienie entropii Shanona dla przypadku posybilistyczuego. Transformacja odwrotna może być obliczona zgodnie z zależnością:

$$
p_i = \frac{\pi_i^{\frac{1}{\beta}}}{\sum_{k=1}^n \pi_k^{\frac{1}{\beta}}}, \quad i = 1, 2, ..., n. \tag{5}
$$

Zakładając, że dany jest rozkład prawdopodobieństwa  $p$ , obliczenie  $\beta$  sprowadza się do rozwiązania następującego równania:

$$
f(\beta) = \sum_{i=1}^{n} p_i \log_2 p_i + \sum_{i=2}^{n} \left( \left( \frac{p_i}{p_1} \right)^{\beta} - \left( \frac{p_{i+1}}{p_1} \right)^{\beta} \right) \log_2 \frac{i^2}{\sum_{j=1}^{i} \left( \frac{p_j}{p_1} \right)^{\beta}} = 0,
$$
 (6)  
które može być rozwiązane za pomocą dowolnej procedury numerycznej do

rozwiązywania równań nieliniowych, ponieważ funkcja  $f(\beta)$  jest monotoniczna. Więcej szczegółów dotyczących transformacji można znaleźć w pracy [4]. Opisane metody transformacji zostały zrealizowane w module programu komputerowego do wspomagania analizy ryzyka złożonych systemów przemysłowych.

#### 4. Obliczenia przedziałowe

Zakłada się następującą postać rozmytego przedziału prawdopodobieństwa:

$$
\widetilde{a} = (l, \underline{a}, \overline{a}, u), \tag{7}
$$

gdzie *l* oraz *u* sa odpowiednio wartościami dolnymi i górnymi, natomiast *a* i  $\bar{a}$  są odpowiednio dolnymi i górnymi wartościami modalnymi przedziału rozmytego  $\tilde{a}$ . W przypadkach szczególnych otrzymujemy - (i) rozmyte prawdopodobieństwo dla.  $a = \overline{a}$ , (ii) prawdopodobieństwo przedziałowe, gdy  $l = \underline{a}$  i  $\overline{a} = u$  oraz (iii) prawdoodobieństwo punktowe, gdy  $l = a = \overline{a} = u$ .

> <sup>W</sup>celu wykonania operacji algebraicznych na przedziałach rozmytych można wykonać obliczenia na wybranym skończonym zbiorze ich  $\alpha$ -poziomów (przedziałów liczbowych), a następnie wykorzystać analizę przedziałową [7] oraz w końcu złożyć rozmyty przedział wynikowy. Załóżmy, że dwie liczby rozmyte  $\tilde{a}$  i  $\tilde{b}$  mają odpowiednio  $\alpha$ -obcięcia  $a^{\alpha} = [a_{i}^{\alpha}, a_{i}^{\alpha}]$  i  $b^{\alpha} = [b_{i}^{\alpha}, b_{i}^{\alpha}]$ . W celu wykonywania operacji na

 $\alpha$ -poziomach dla  $\alpha \in [0,1]$  wykorzystuje się podstawowe operacje algebraiczne na dodatnich przedziałach liczbowych, zdeńniowane następująco [7]:

$$
\widetilde{c} = \widetilde{a} + \widetilde{b} : \ \forall \alpha (c_i^{\alpha}, c_r^{\alpha}) = (a_i^{\alpha} + b_i^{\alpha}, a_r^{\alpha} + b_r^{\alpha}), \qquad (8)
$$

$$
\widetilde{c} = \widetilde{a} - \widetilde{b} : \ \forall \alpha (c_i^{\alpha}, c_r^{\alpha}) = (a_i^{\alpha} - b_r^{\alpha}, a_r^{\alpha} - b_l^{\alpha}), \tag{9}
$$

$$
\widetilde{c} = \widetilde{a} \cdot \widetilde{b} : \ \forall \alpha (c_i^{\alpha}, c_r^{\alpha}) = (a_i^{\alpha} \cdot b_i^{\alpha}, a_r^{\alpha} \cdot b_r^{\alpha}), \tag{10}
$$

$$
\widetilde{c} = \widetilde{a}/\widetilde{b} : \ \forall \alpha (c_i^a, c_r^a) = (a_i^a / b_r^a, a_r^a / b_i^a), \tag{11}
$$

Łatwo zauważyć, że operacje na przedziałach liczbowych sprowadzają sie. do operacji na ich dolnych i górnych kresach (Rys. l) i mogą być łatwo rozszerzone do operacji na wektorach i macierzach z rozmytymi elementami.

<sup>W</sup>trakcie wykonywania bardziej złożonych operacji na przedziałach rozmytych

często dana zmienna wystę puje częściej niż raz w da-  $\mu(p)$ nym wyrażeniu. Powoduje  $\frac{1}{1}$ to nieuzasadniony wzrost rozmycia wyniku. W takich sytuacjach celowe wydaje  $\alpha$ się stosować arytmetykę<br>rozmyta z ograniczeniami 0 [5] która zapobiega wzros-<br>towi niepewności. Wówczas Rys. *I. Rozmyty przedział prawdopodobie* zakładając, że rozważane wyrażenie jest monotniczne

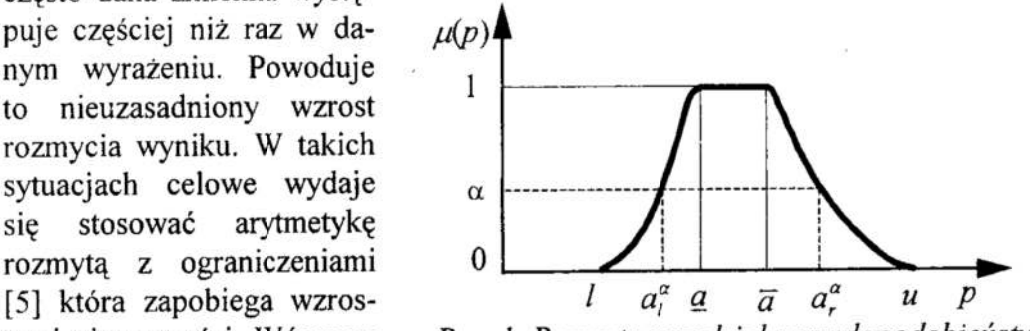

Rys. 1. Rozmyty przedział prawdopodobieństwa

<sup>F</sup>ig. 1. Fuzzy interval probability

ze względu na każda ze zmiennych, operacje odejmowania i dzielenia (9) i (1 1) należy zastapić następująco zdefiniowanymi operacjami:

$$
\widetilde{c} = \widetilde{a} - \widetilde{b} : \ \forall \alpha (c_i^{\alpha}, c_r^{\alpha}) = (a_i^{\alpha} - b_i^{\alpha}, a_r^{\alpha} - b_r^{\alpha}), \tag{12}
$$

$$
\widetilde{c} = \widetilde{a}/\widetilde{b} : \forall \alpha (c_i^{\alpha}, c_r^{\alpha}) = (a_i^{\alpha} / b_i^{\alpha}, a_r^{\alpha} / b_r^{\alpha}), \qquad (13)
$$

Z praktycznego punktu widzenia celowe wydaje się wykonywanie dodatkowo operacji na wartościach średnich modalnych:

$$
a = \frac{a + \overline{a}}{2} \,. \tag{14}
$$

Należy jednak podkreślić, że dla operacji mnożenia i dzielenia otrzymane wyniki dla wartości modalnych będą się różniły od wartości modalnych wyników obliczeń. Róznica zależy od długości nośników i przedziałów modalnych operandów [6]. W przypadkach praktycznych spotykanych w analizach ryzyka róznica ta mieści się zwykle w zakresie. kilkunastu procent.

We wspomnianym programie komputerowym końcowe indeksy ryzyka są obliczane i agregowane z wykorzystaniem podejścia opartego na  $\alpha$ -poziomach z wykorzystaniem zależności (B)-(l 1) oraz możliwością wykorzystania zależności (12) і (13).

#### 5. Oszacowanie ryzyka z wykorzystaniem analizy przedziałowej

Ryzyko rozumie się często jako kombinację niepewności i straty/ szkody [6]. W kontekście modelowania probabilistycznego i oceny systemów technicznych ryzyko definiuje się za pomocą zbioru trójek, z których każda zawiera: zdarzenie, prawdopodobieństwo (lub częstość) oraz konsekwencje (niekorzystny skutek):

$$
\mathfrak{R}^p = \{ \langle s_i, p_i, n_i \rangle \} \tag{15}
$$

lub:

$$
\mathfrak{R}^* = \{ \langle s_i, f_i, n_i \rangle \},\tag{16}
$$

gdzie:  $s_i$  oznacza zdarzenie awaryjne zaistniałe według *i*-tego scenariusza, czyli co może się stać (*i*-ta sekwencja zdarzeń),  $f_i$  jest częstością i-tego scenariusza, a  $n_i$ oznacza jedną lub więcej miar skutków powstałych w wyniku przebiegu awarii według danego scenariusza, w tym strat ekonomicznych. Na podstawie tego zbioru trójek można wyznaczyć różne wskaźniki ryzyka lub wykreślić odpowiednie zależności funkcyjne ułatwiające ocenę i porównywanie ryzyka dla różnych systemów technicznych.

Jak wspomniano oszacowanie ryzyka powinno być powiązane z oceną niepewności. Proponuje się dlatego zastosować oszacowania przedziałowe tych "miar. Miarę ryzyka wyznacza się na podstawie zdefiniowanych wektorów częstości (dla kategorii zdarzeń) i macierzy zawierających prawdopodobieństwa warunkowe zdarzeń [6]:

$$
\tilde{f}_{SA} = \tilde{f}_{ZI} \ \tilde{p}(SA|ZI) \,, \tag{17}
$$

$$
\widetilde{f}_{KS}^{\prime} = \widetilde{f}_{SA} \ \widetilde{p}(KS^{\prime} \mid SA), \tag{18}
$$

gdzie:

- $\widetilde{f}_{z}$  wierszowy wektor częstości wyróżnionych kategorii inicjatorów zdarzeń nienormalnych/ awaryjnych  $[a^{-1}]$ ,
- $\tilde{p}(SA | ZI)$  macierz (I x J) prawdopodobieństw zdarzeń warunkowych, że i-ty inicjator przyczyni się do wystąpienia j-tej kategorii stanów awaryjnych obiektu (przypadków awarii),
- $\widetilde{f}_{\mathcal{S}_4}$  wierszowy wektor częstości wystąpienia wyróżnionych kategorii stanów awaryjnych obiektu (przypadków awarii),
- $\widetilde{p}(KS' | SA)$  macierz (*J x K*) prawdopodobieństw zdarzeń warunkowych, że j-ty stan awaryjny obiektu spowoduje k-tą kategorię skutków (strat) l-tego rodzaju,
- $\widetilde{f}_{\text{reg}}'$  wierszowy wektor częstości wystąpienia wyróżnionych kategorii skutków (strat) l—tego rodzaju,

Niech wielkość skutków (strat) *l*-tego rodzaju określa wektor kolumnowy  $\tilde{n}'_{KS}$ , przy czym skutek ma wymiar [jedn. skutku l-tego rodzaju]. Skutkami mogą być obrażenia,

wypadki, straty materialne itp. wyrażone w odpowiednich jednostkach. Przedziałowa ' miara ryzyka (rozkład możliwości miary ryzyka dla strat l-tego rodzaju) będzie więc:

$$
\widetilde{R}^l = \widetilde{f}_{KS}^l \ \widetilde{n}_{KS}^l = \sum_k \widetilde{f}_{KS}^l \widetilde{n}_{KSk}^l \ . \tag{19}
$$

Gdyby policzyć wskażnik ryzyka na podstawie wartości modalnych składowych wektorów  $\widetilde{f}_{KS}^i$  i  $\widetilde{n}_{KS}^i$  przez zastosowanie wzoru (19) uzyskałoby się modalną (punktową) wartość ryzyka

$$
R^l = \sum_k f_{KSk}^l n_{KSk}^l \,,\tag{20}
$$

która może się nieznacznie różnić od wartości modalnej ryzyka obliczonej na podstawie przedziału rozmytego  $\tilde{R}^{\prime}$ , wyznaczonego na podstawie wzoru (19), co zasygnalizowano <sup>w</sup>rozdziale 3 niniejszego referatu. Uzyskane wartości przedziałowe ryzyka oraz wartość modalna używa się do oceny i porównywania ryzyka z wartościami lub przedziałami kryterialnymi.

Przedstawiona metoda jest w trakcie implementacji w systemie komputerowym wspomagania analizy ryzyka SKWAR [6].

#### 6. Uwagi i wnioski

Modelowanie probabilistyczne i oszacowanie ryzyka eksploatacji złożonego obiektu przemysłowego przeprowadza się <sup>w</sup>warunkach niepewności. W związku ze szczupłością dostępnych danych niezawodnościowych analityk zmuszony jest korzystać z różnych źródeł informacji, w tym oszacowań dokonywanych przez ekspertów, <sup>w</sup>których stosuje się różne sposoby reprezentacji niepewności. W referacie proponuje się podejście integrujące różne metody reprezentacji niepewności na rozkład możliwości <sup>w</sup>postaci liczb lub przedziałów rozmytych. Zarysowano. dwie metody transformacji rozkładu prawdopodobieństwa na rozkład możliwości: Dubois i Prade'a [1], [2] oraz Klira [5]. Do badania prepagacji niepewności w modelu ryzyka zaproponowano metodę wykorzystująca oszacowania przedziałowe i arytmetykę rozmytą. Aby zapobiegać nadmiernej propagacji niepewności zaproponowano stosowanie arytmetyki rozmytej <sup>z</sup>ograniczeniami. Zaleca się pewną ostrożność <sup>w</sup>wyznaczaniu i interpretowaniu wartości modalnych miar ryzyka, gdyż uzyskane wartości mogą różnić się zależnie od przyjętej metody obliczeniowej. W przypadkach praktycznych Spotykanych w analizach ryzyka różnica ta mieści się zwykle w zakresie kilkunastu procent

#### Literatura

- 1. Dubois, D. & Prade, H: Unfair coins and necessity measures: towards a possibilistic interpretation of histograms. Fuzzy Sets and Systems, Vol. 10. 1983:15-20.
- 2. Dubois, D. & Prade, H.: Fuzzy sets and statistical data. European J. Operational Research, Vol. 25, 1986: 345-356.
- 3. Higashi, M. & Klir, G.J.: On the notion of distance representing information closeness: Possibility and probability distributions. Intern. J. General Systems, Vol. 9No.2, 1983: 103-115.
- 4. Klir, G.J.: Developments in Uncerainty-Based Information. In: Advances in Computers (М.С. Yovits Ed.). New York: Academic Press 1993: 255-322.
- 5. Klir, G.: Fuzzy arithmetic with requisite constraints. Fuzzy Sets and Systems Vol. 91, 1997: 165-175.
- 6. Kosmowski K.T., Downarowicz O., Duzinkiewicz K, Kwiesielewicz M: Metody inarzędzia analizy ryzyka eksploatacji złożonych obiektów przemysiowch. Opracowanie wykonane w ramach Strategicznego Programu Rządowego SPR-1, zadanie badawcze nr 02.6.1 I; Politechnika Gdańska, listopad 1999.
- 7. Moore, R.: *Interval Analysis*. Englewood Cliffs: Prentice Hall, 1996.
- 8. PrPN-IEC 300-3-9: Analiza ryzyka w systemach technicznych (IEC 300-3-9 z roku 1995). Norma PN-IEC 300-3-9 ustanowiona w Polsce w czerwcu 1999.
- 9. Shafer, G.: A Mathematical Theory of Evidence. Princeton: Princeton University Press, 1976.
- 10. Shannon C.E.: The mathematical theory of Communication. Bell System Technical Journal, Vol. 27, 1948: 379-423, 623-656.
- 11. Zadeh, L.A.: Fuzzy sets as a basis for a theory of possibility. Fuzzy Sets and Systems Vol. l, No. 1, 1978: 3-28.

#### **Streszczenie**

Praca dotyczy problematyki reprezentacji i oceny niepewności w modelowaniu probabilistycznym i szacowaniu ryzyka związanego z eksploatacją systemu technicznego. Przedstawia się żródła danych niezawodnościowych oraz charakteryzuje się podstawowe reprezentacje związane z ich niepewnością. Ze względu na rózny jej charakter wprowadza się transformacje z postaci probabilistycznej na postać posybilistyczną, proponując następnie wykonywanie dalszych obliczeń na przedziałach rozmytych, co sprowadza się do analizy przedziałowej. Przedstawiono metodę oszacowania ryzyka z wykorzystaniem zaproponowanej metodyki.

## RISK ASSESSMENT METHOD IN TECHNICAL SYSTEMS USING INTERVAL ANALYSIS

#### Summary

The paper concerns uncertainty representation and evaluation in probabilistic modeling and risk estimation in exploitation of a technical system. Sources of reliability data are presented and their basic uncertainty representations are pointed-out. Considering a different character of the data uncertainty probability-- possibility transformations are used in order to get an uniform set of data. Next fuzzy interval arithmetic led to interval calculations is used. Finally a method of risk estimation is presented basing on the approach proposed.

Referat recenzowany

# Jarosław PYSZNY

## EFEKTYWNE METODY WYZNACZENIA BRZEGU PARETO | PUNKTU SALUKWADZE

#### 1 Wstęp

Szereg zadań optymalizacyjnych spotykanych w praktyce charakteryzuje się koniecznościąuwzględnienia wielu na ogół sprzecznych kryteriów [3]. Prowadzi to do tzw. zadań polioptymalizacyjnych, przy rozwiązywaniu których korzysta się <sup>z</sup>koncepcji Pareto, Salukwadze [6], skalaryzacji, a także z metody NBI (Normal Boundary Intersection) – nowego podejścia zaproponowanego przez I.Dasa i J. Dennisa [1, 2].

Celem niniejszej pracy jest przedstawienie tych koncepcji na prostych przykładach numerycznych W pracy w zadaniu optymalizacji dwukryterialnej wyznaczono numerycznie brzeg Pareto i rozwiązanie optymalne w sensie Salukwadze metodą skalaryza cyjną i metodą NBI. Okazuje się, że najbardziej popularna metoda skalaryzacyjna ma poważną wadę, która utrudnia często dokładne wyznaczenie brzegu Pareto i leżącego na nim punktu Salukwadze. Lepsza od niej jest metoda NBI, która poprzez prawie równo mieme rozłożenie punktów na brzegu Pareto dokładniej go przybliża, a także daje lepsze możliwości oszacowania położenia punktu Salukwadze.

W pracy zasygnalizowano również ważny problem równoważności zadań: optymalizacji w sensie Pareto, skalaryzacyjnego oraz zadania NBI. W ogólnej sytuacji wspomniane zadania nie są równoważne.

#### 2 Optimum w sensie Pareto

Niech Q będzie niepustym zbiorem rozwiązań dopuszczalnych w  $R^n$ ,  $f_i: R^n \to R$ ,

 $i=1,\ldots,s$  są danymi funkcjami, a  $F = [f_1,\ldots,f_s]^T$  jest wektorowym wskaźnikiem jakości.

Rozważmy następujące zadanie optymalizacji wektorowej.

#### Zadanie (P)

Znaleźć  $x^0$  takie, że-

$$
Pareto \min_{x \in Q \cup U(x^0)} F(x) = F(x^0)
$$

gdzie  $U(x^0)$  jest pewnym otoczeniem punktu  $x^0$ .

Instytut Informatyki, Uniwersytet Śląski, ul. Będzińska 60, 41-200 Sosnowiec,kotarski@gate.math.us.edu.pl

Instytut Informatyki, Uniwersytet Śląski, ul. Będzińska 60, 41-200 Sosnowiec, pyszny@us.edu.pl

**Definicia 1** Punkt  $x^0 \in R^n$  nazywa się globalnym (lokalnym) Pareto optimum dla Zadania (P) wtedy i tylko wtedy, gdy  $x^0 \in Q$  i nie istnieje  $x \neq x^0$  takie, że  $x \in Q$  ( $Q \cap U(x^0)$ ) i spełnione są  $f_i(x) \le f_i(x^0)$  z co najmniej jedną nierównością ostra dla pewnego i,  $1 \le i \le s$ .

**Definicja 2** Zbiór  $Y := \{y = F(x); x \in Q\} \subset R^s$  nazywa się przestrzenią kryterialną.

Y jest zatem obrazem zbioru rozwiązań dopuszczalnych poprzez funkcje wektorową F.

**Definicja 3** Iloczyn kartezjański  $Y_E := Y_1 \times Y_2 \times \cdots \times Y_s \subset R^s$ , gdzie  $Y_i = f_i(Q), i=1,...,s$ nazywa się rozszerzoną przestrzenią kryterialną.

W prostokątnym układzie współrzędnych z osiami  $f_1, \ldots, f_s$  obrazy rozwiązań optymalnych w sensie Pareto leżą na tzw. brzegu Pareto, który jest częścią brzegu przestrzeni kryterialnej Y.

W szczególnych przypadkach analitycznie można wyznaczyć przestrzeń kryterialna Y i brzeg Pareto. Na ogół jest to jednak niemożliwe. W przykładach podanych poniżej numerycznie wyznaczono przestrzeń kryterialną Y i brzeg Pareto.

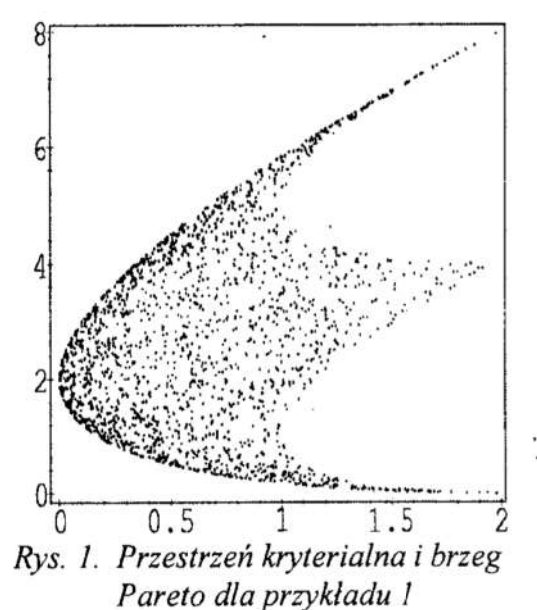

Fig. 1. Criterial space and Pareto boundary for example 1

Przykład 1 Niech

$$
f_1(x_1, x_2) = x_1^2 + x_2^2
$$
  
\n
$$
f_2(x_1, x_2) = (1 - x_1)^2 + (1 - x_2)^2
$$
  
\n
$$
i Q = \{(x_1, x_2) \in R^2 : -1 \le x_1, x_2 \le 1\}
$$

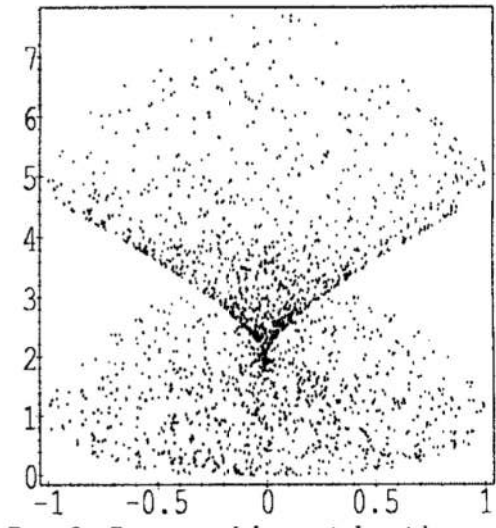

Rys. 2. Przestrzeń kryterialna i brzeg Pareto dla przykładu 2

Fig. 2. Criterial space and Pareto boundary for example 2

Przykład 2 Niech  $f_1(x_1, x_2) = x_1^2 - x_2^2$  $f_2(x_1,x_2)=(1-x_1)^2+(1-x_2)^2$  $i \ Q = \left\{ (x_1, x_2) \in R^2 : -1 \le x_1, x_2 \le 1 \right\}$ 

W przykładach tych punkty z kwadratu  $-1 \le x_1, x_2 \le 1$  były generowane losowo. Następnie przez  $F = [f_1, f_2]$ <sup>T</sup> otrzymano ich obrazy, które są elementami przestrzeni kryterialnej Y. Biorąc dostatecznie dużą liczbę punktów ( w przykładach 2000 ) można otrzymać dostatecznie dobrą aproksymacje przestrzeni kryterialnej Y. Znając kształt tejże przestrzeni dysponujemy wstępną informacjąo brzegu Pareto.

Kształt przestrzeni kryterialnej Y w ogólnym przypadku jest trudny do przewidzenia. Wiadomo tylko, iż zbiór wypukły Q poprzez odwzorowanie liniowe przechodzi w zbiór wypukły, dając wypukłą przestrzeń kryterialną.

#### 3 Optimum w sensie Salukwadze

Rozwiązań optymalnych w sensie Pareto dla zadania (P) na ogół jest nieskończenie wiele. Powstaje dlatego dylemat, które z rozwiązań Pareto optymalnych winno być wybrane jako najlepsze rozwiązanie. Jedną z metod rozwiązania tego problemu zaproponował Salukwadze [6]. Według jego propozycji należy najpierw niezależnie każdą funkcje  $f_i$ , minimalizować na zbiorze Q. Punkt  $F^* = \begin{bmatrix} f_1^*, \dots, f_s^* \end{bmatrix}^T \in Y_E$  nazywa się punktem utopijnym lub idealnym. Punkt leżący na brzegu Pareto, który jest najbliższy ( w sensie wybranej metryki np. euklidesowej ) punktowi utopijnemu nazywa się punktem Salukwadze. Punkt Salukwadze jest obrazem rozwiązania optymalnego w sensie Salukwadze poprzez funkcję wektorową  $F$ . Rozwiązanie optymalne w sensie Salukwadze realizuje zatem pewien kompromis — Spośród punktów Optymalnych w sensie Pareto wybiera się takie rozwiązanie, które leży najbliżej punktu idealnego.

#### 4 Metoda skalaryzacyjna

Z zadaniem (P) związane jest następujące zadanie minimalizacji skalarnej:

#### Zadanie (8)

Znaleźć  $x^0$  takie, że

$$
\sum_{i=1}^{s} \lambda_i f_i(x^0) = \min_{x \in Q \cap U(x^0)} \sum_{i=1}^{s} \lambda_i f_i(x)
$$
  
gdzie  $\lambda_i > 0$ ,  $i = 1, ..., s$ ,  $\sum_{i=1}^{s} \lambda_i = 1$ .

Zadanie (P) przy pewnych dodatkowych założeniach jest równoważne z zadaniem (S) w następującym sensie: jeśli  $x^0$  jest rozwiązaniem Pareto optymalnym zadania (P), to  $x^0$  jest również rozwiązaniem optymalnym zadania (S) przy pewnych ustalonych  $\lambda_i > 0, i = 1, \ldots, s, \sum_{i=1}^s \lambda_i = 1$ , i odwrotnie.

Warunki, przy których zadania (P) i (S) są równoważne podano np. w [4, 5]. Rozwiązując zadanie (S) przy różnych  $\lambda_i$  można otrzymać punkty leżące na brzegu Pareto. Niestety na ogół równomierny rozkład parametrów  $\lambda_i$  nie prowadzi do równomiernego rozkładu punktów na brzegu Pareto. Wynika to z niejednostajnej parametryzacji brzegu Pareto przy pomocy  $\lambda_i$ . Aby zatem uzyskać dobre przybliżenie brzegu Pareto należy znaleźć wstępnie taki nierównomierny rozkład  $\lambda_i$ , który zapewni równomierny rozkład punktów na brzegu Pareto. Znalezienie takiego rozkładu  $\lambda$ , w ogólnym przypadku jest niemożliwe.

Stosując metodę skalaryzacyjną z równomiernym rozkładem λ otrzymano brzeg Pareto dla przykładu 3, w którym wyraźnie widoczny jest nierównomierny rozkład punktów na brzegu Pareto (rys. 3).

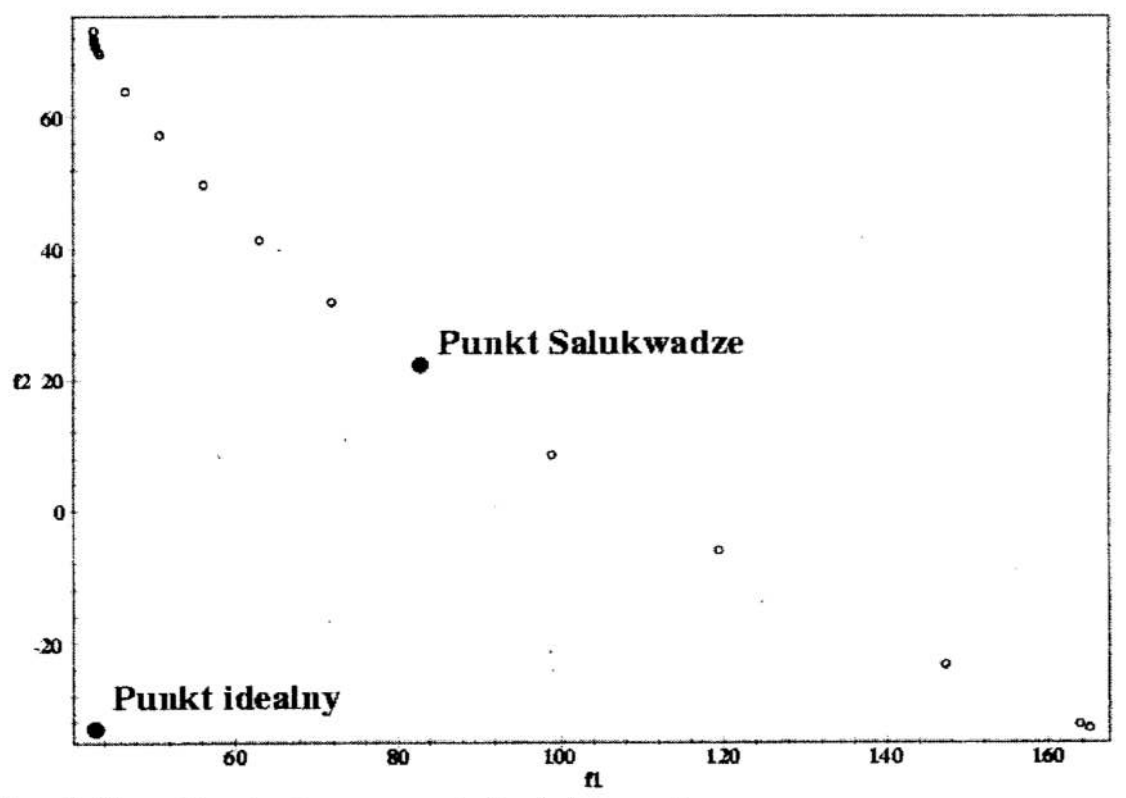

Rys. 3. Brzeg Pareto otrzymany metodą skalaryzacyjną Fig. 3. Pareto boundary obtained by scalarization method

**Przykład 3** Rozwiązać zadanie optymalizacji dwukryterialnej:<br>
Pareto min $\begin{bmatrix} x_1^2 + 5x_2^2 + x_3^2 + x_4 + x_5 + x_6 \\ x_1 - 2x_2 - 3x_3 + 4x_4 + 5x_5 + x_6 \end{bmatrix}$ przy ograniczeniach:

$$
\begin{bmatrix} -2x_1 + 3x_2 + x_3 & -9 & = & 0 \\ x_1 + x_2 & + x_4 & -8 & = & 0 \\ 3x_1 - 2x_2 & + x_5 & -9 & = & 0 \\ -x_6 & -5 & \leq & 0 \\ -x_7 - 2 & \leq & 0 \\ x_6 + x_7 + 4 & \leq & 0 \end{bmatrix}
$$

Wyniki obliczeń przedstawiono na rysunku 3.

#### 5 Metoda NBI [1, 2]

 $f_i(x_i^*) = \min_{x \in Q} f(x_i), i = 1, \ldots, s$ , oraz oznaczny przez  $F_i^* = F(x_i^*) =$ Niech

 $[f_i(x_i^*),...,f_s(x_i^*)]^T$ . Następnie oznaczmy przez Φ macierz s×s, w której i-ta kolumna ma postać

 $F_t^*$  –  $F^*$  i utwórzmy następujący zbiór.

$$
PW := \left\{ \Phi \beta : \beta \in R^s, \sum_{i=1}^s \beta_i, \beta_i > 0, i = 1, \ldots, s \right\}
$$

 $\Phi\beta$  reprezentuje punkt należący do PW. Niech  $\hat{\eta}$  oznacza jednostkowy wektor normalny do zbioru PW wskazujący początek układu współrzędnych. Wtedy  $\Phi \beta + t \hat{\eta}$  dla  $t \in R$  reprezentuje punkty leżące na tej normalnej.

Punkt przecięcia normalnej z brzegiem Y dla ustalonego  $\beta$  najbliższy początkowi układu współrzędnych jest globalnym rozwiązaniem następującego zadania:

#### Zadanie (NBI)

Znaleźć  $(x^0, t^0)$  takie, że

$$
\max_{(x,t)} t
$$

przy ograniczeniach:

$$
\Phi \beta + t \cdot \hat{\eta} = F(x) \text{ oraz } x \in Q \cap U(x^0)
$$
  
gdzie  $\beta \in R^s$ ,  $\sum_{i=1}^s \beta_i = 1$ ,  $\beta_i > 0$ ,  $i = 1, ..., s$ 

Rozważania powyższe w  $R^2$  ilustruje rysunek 4. Zaznaczono na nim normalną do odcinka <  $f_1^*$ ,  $f_2^*$  > odpowiadającą pewnemu  $\beta \in R^2$  o dodatnich składowych, która przecinając się z brzegiem przestrzeni kryterialnej Pareto. Punktowi temu, który jest obrazem x<sup>0</sup> poprzez odwzorowanie [f<sub>1</sub> f<sub>2</sub>]<sup>T</sup> odpowiada wartość parametru  $t^0$ . Zmieniając równomiernie  $\beta$  otrzymuje się rodzinę równoległych normalnych do odcinka <  $f_1$ ,  $f_2$  >, które przecinając się z brzegiem Y wyznaczają zbiór punktów prawie równomiernie rozłożonych na brzegu Pareto.

Dla zadań wielokryterialnych z dwoma wskaźnikami jakości (s=2), przy pewnych dodatkowych założeniach zadanie (S) i (NBI) są równoważne w następującym sensie:

jeśli przy pewnych  $\lambda_i$ , x<sup>0</sup> jest optymalnym rozwiązaniem zadania (S), to x<sup>0</sup> jest również rozwiązaniem optymalnym zadania (NBI) przy pewnych  $\beta$ , i odwrotnie.

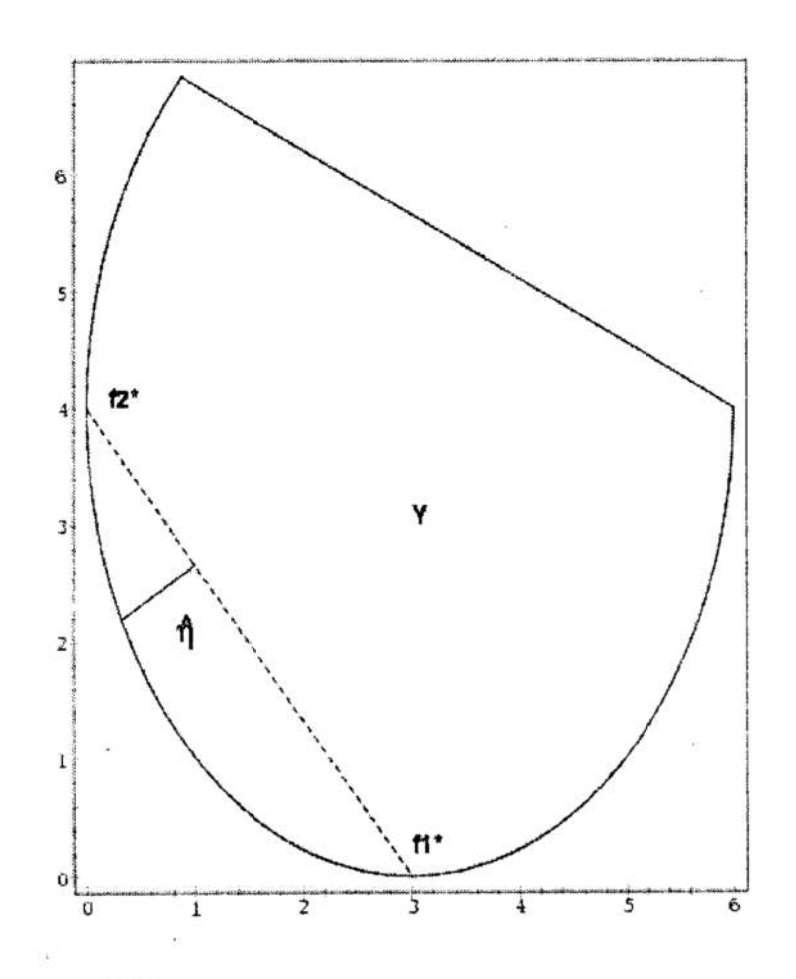

Rys. 4. Idea metody NBI Fig. 4. The idea of NBI method

Zależności miedzy zadaniem (S) i (NBI) podano w pracy [2]. UWzględniając wyniki [2] i [5] można dla s=2 wskazać klasę zadan wielokryterialnych, dla których zadania (S), (P) 1 (NBI) są równoważne.

Okazuje się, że rozwiązanie zadania NBI prowadzi do prawie równomiernego rozkładu punktów na brzegu Pareto. Dzięki tej własności metoda NBI jest lepsza niż metoda skalaryzacyjna, gdyż daje dokładniejsze przybliżenie brzegu Pareto.

Zadanie z przykładu 3 zostało rozwiązanie również przy pomocy metody NBI. Wyniki przedstawiono na rysunku 5.

Wyraźnie widoczny jest równomierny rozkład punktów na brzegu Pareto. Dlatego łatwo jest wyznaczyć <sup>w</sup>tym przypadku położenie punktu Salukwadze. W zadaniu tym punkt idealny ma współrzędne: [42.8393, -33.0000]<sup>T</sup>, przy czym pierwszej składowej odpowiada punkt  $[0.0000, 1.8929, 3.3214, 6.1071, 12.7857, -5.0000, -1.8709]$ <sup>T</sup> a dla drugiej odpowiednio [5.0000, 3.0000, 10.0000, 0.0000, 0.0000, -5.0000, -2.0000]<sup>T</sup>. Dla normy euklidesowej wyznaczono również punkt Salukwadze [82,2115; 22,2259]<sup>T</sup> oraz rozwiązanie Optymalne w sensie Salukwadze

 $x_s = [2, 3647; 2, 3830; 6, 5804; 3, 2523; 6, 6719; -5, 0000; -2, 0000]^{T}.$ 

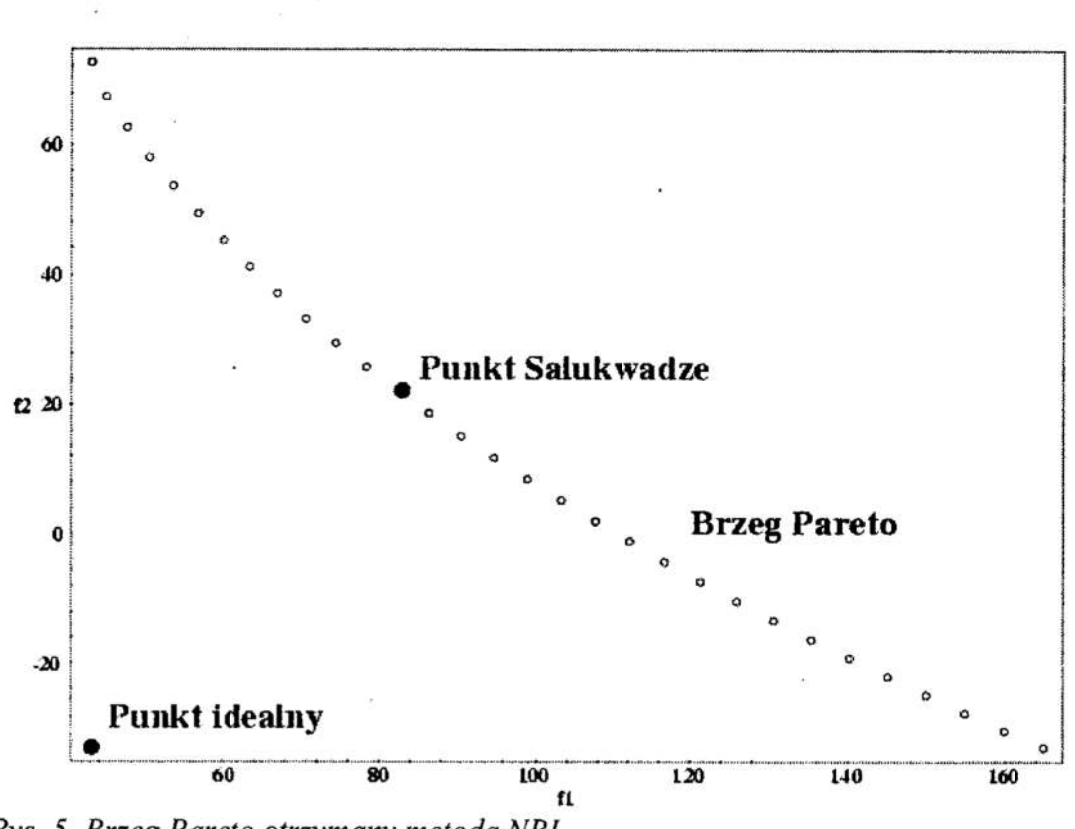

Rys. 5. Brzeg Pareto otrzymany metodą NBI Fig. 5. Pareto boundary obtained by NBI method

#### 6 Uwagi końcowe

Rozważanie zaprezentowane w pracy mogą być uogólnione na problemy optymalizacji wektorowej w przestrzeniach nieskończenie wymiarowych. W szczególności w [5] były rozpatrywane zadania sterowania optymalnego dla systemów o parametrach rozłożonych 2 wektorowym wskaźnikiem jakości. Obliczenia numeryczne dla przykładu 3 były wykonane w oparciu o implementację metody NBI w Matlabie 5.0, w której dodano opcję wyznaczenia punktu Salukwadze i rozwiązania optymalnego w sensie Salukwa dze. Implementacja ta jest dostępna na stronie internetowej: http://www.owlnet.rice.edu  $\lambda$ indra/NBI/homepage.html. Kształt przestrzeni kryterialnych w przykładach 1, 2 uzyskano przy pomocy programu Maple.

## Literatura

- [1] Dennis J., Das I.: A closer look at drawbacks of minimizing weighted sums of ob.jectives for Pareto set generation in multicriterial optimization problems. Structural Optimization, 14, No. 1, (1997), 63-69.
- [2] Dennis J., Das I.: Normal-Boundary Intersection a new method for generating the Pareto surface in nonlinear - multicriterial optimization problems. SIAM J. Optimiz, 8, No. 3, (1989), 631-657.
- [3] Górecki H.: Optymalizacja systemów cynamicznych. PWN, Warszawa, 1993.
- [4] Kotarski W.: Characterization of Pareto optimal points in problems with multi-equality constrains. Optimization, 20, (1989), 93-106.
- [5] Kotarski W.: Some problems of optimal and Pareto optimal control for distributed parameter systems. Zeszyty naukowe Uniwersytetu Śląskiego, No. 1667, Katowice 1997, 1-93.
- [6] Salukwadze M. E.: Zadaci wiektornoj optimizacji w teorii optymalnego uprawlenija. Miecniereba, Tbilisi, 1975.

#### **Streszczenie**

<sup>W</sup>pracy omówiono dwie znane metody wyznaczania brzegu Pareto i punktu Salukwa dze dla zadań optymalizacji wielokryterialnej, a mianowicie metodę skalaryzacyjna inową metodę NBI (Normal Boundary Intersection). Druga z tych metod daje równomierny rozkład punktów na brzegu Pareto, w przeciwieństwie do metody skalaryzacyjnej. Metodę NBI rozszerzono <sup>o</sup>opcję wyznaczenia punktu Salukwadze i rozwiązania optymalnego w sensie Salukwadze.

## ON EFFECTIVE METHODS OF DETERMINING OF PARETO BOUNDARY AND SALUKWADZE POINT

#### Summary

Two known methods for determining Pareto boundary and Salukwadze point for multicritical optimization problems, namely scalarization method and a new NBI method (Normal Boundary Intersection) are discussed. The second method ensures an even spread of points on Pareto boundary contrary to sealarization method. NBI method has been equiped with the possibility of determining of Salukwadze point and optimal solution in the Salukwadze sense."

## Zbigniew KOWALSKI<sup>\*</sup> Polioptymalizacja i CAD 2000 Maria MELER KAPCIA<sup>'</sup> Stefan ZIELIŃSKI<sup>\*</sup>

## METODA OKREŚLANIA PODOBlEńSTWA STATKÓW <sup>w</sup>PROCESIE DOBORU UKŁADÓW AUTOMATYKI SYSTEMÓW ENERGETYCZNYCH

### 1 Wprowadzenie

Jedna z ogólnych zasad rozwiązywania problemów polega na wykorzystaniu doświadczenia zdobytego przy realizacji w przeszłości podobnych problemów. Odnosi się to także do zadań projektowych.

W procesie projektowania statków, szczególnie w jego fazach początkowych, wykorzystanie informacji dotyczących projektów już wykonanych jest szeroko stosowane. Jest to realizowane zarówno poprzez nagromadzone doświadczenie projektanta, jak róvmież na drodze bezpośredniego wykorzystania dokumentacji projektowej.

W dziedzinie sztucznej inteligencji zasygnalizowane podejście rozważane jest w sposób sformalizowany w postaci metodologii zwanej wnioskowaniem na podstawie przypadków (ang. Case-Based Reasoning — CBR) [1—4].

W referacie przedstawione zostało zastosowanie tej metodologii do rozwiązana jednego z zadań wykonywanych w ramach prac nad systemem z bazą wiedzy dla wspomagania projektowania układów automatyki okrętowej [\$].

Wnioskowanie na podstawie przypadków sprowadza się do 4—etapowego cyklu następujących czynności:

- I wyszukanie w bazie danych przypadków rozwiązań zrealizowanych podobnych do przypadku rozwiązywanego,
- wykorzystanie znalezionego rozwiązania wraz z ewentualną jego adaptacją,
- . weryfikacja opracowanego rozwiązania,
- . zapamiętanie uzyskanego rozwiązania w bazie danych (przypadków).

Podstawowym problemem w zastosowaniach wnioskowania na podstawie przypadków jest zdefiniowanie metody określania podobieństwa przypadku rozwiązywanego i poszczególnych przypadków zrealizowanych. Ogólnie metoda taka bazuje na wartościach pewnych cech przypadków. Cechy te mogą mieć różnorodny charakter: liczbowy, binarny, tekstowy, obiektowy i inny. Metoda określania podobieństwa winna uwzględniać jak najwięcej cech oraz ich różnorodność i w wyniku dawać jednoznaczną miarę podobieństwa.

W zadaniu wspomagania projektowania automatyki siłowni statku podobieństwo odnosi się do cech charakteryzujących siłownie statków zbudowanych. Zakłada się bowiem, że rozwiązania dotyczące automatyki są uwanmkowane pewnymi, wytypowanymi cechami siłowni statku. Ze względu na dużą liczbę uwzględnianych cech, podobieństwo statków określane jest w rozbiciu na pewne grupy cech.

<sup>\*</sup> Politechnika Gdańska, 80-952 Gdańsk, ul. Narutowicza 11/12, F Politechnika Gaanska, 80-952 Gaansk,<br>E-mail: zkowal@sparc10.ely.pg.gda.pl

Ze względu na ograniczone możliwości stosowania logiki rozmytej w systemie Exsys – tylko do zmiennych o wartościach rzeczywistych, w opracowanym algorytmie obliczania miary podobieństwa zastosowano trzy metody: sprawdzanie identyczności parametrów, wykorzystanie funkcji symetrycznego podobieństwa z dolną granicą oraz wnioskowanie w oparciu o logikę rozmytą.

Ostatnia z tych metod wykonywana jest w systemie ekspertowym Exsys, a pozostałe dwie w bazie danych Access. Zarówno w obliczeniach podobieństw cześciowych, jak również w obliczeniach podobieństwa sumarycznego wprowadzono współczynniki wagowe, umożliwiające różnicowanie ważności poszczególnych parametrów oraz wyników podobieństw częściowych.

#### 2 Ogólna charakterystyka algorytmu określania podobieństwa statków

Opracowany algorytm dla systemu wspomagania projektowania układów automatyki statku, służy do porównywania i wyszukiwania z bazy danych statków podobnych do statku projektowanego z ustaleniem stopnia ich podobieństwa. Znajduje on zastosowanie zarówno do wyszukiwania danych ogólnych o statku, jak również do tworzenia opisu technicznego oraz doboru elementów automatyki do punktów kontrolno-pomiarowych (rys. 1).

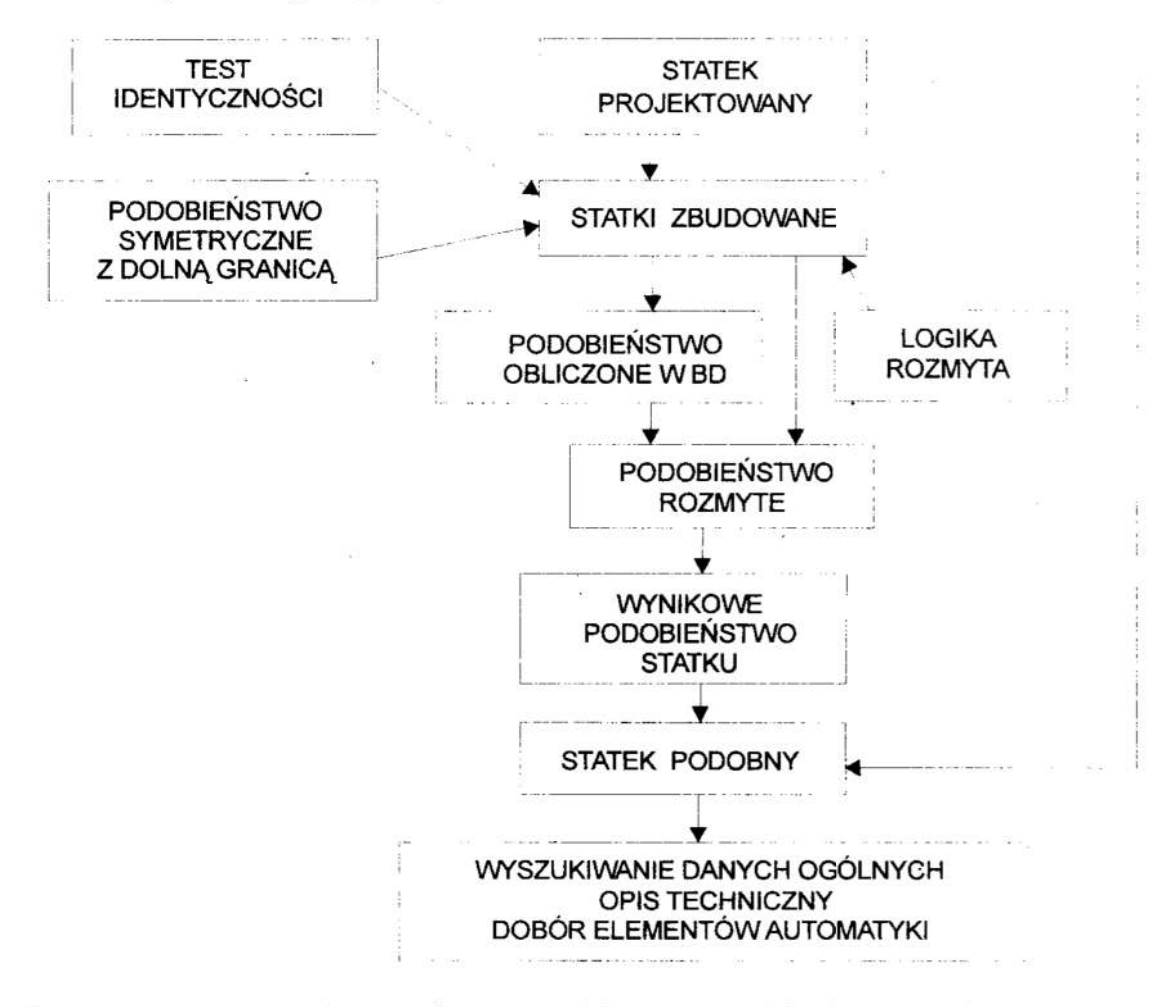

Rys. 1. Uproszczony schemat algorytmu obliczania podobieństwa statków Fig. 1. Simplified diagram of algorithm for ship's similarity determination

Opracowany algorytm oparty został na podejściu systemowym, co oznacza obliczanie podobieństwa poszczególnych systemów statku projektowanego і zbudowanych tj. podobieństwa ogólnego statku, napędu głównego, elektrowni oraz wybranych instalacji np. zęzowej lub paliwa. Badanie podobieństwa obejmuje wybrane parametry pochodzące z tabeli STATKI ZBUDOWANE takie jak:

dane ogólne: typ statku, wyporność, liczba kontenerów chłodzonych, liczba samochodów, towarzystwo klasyfikacyjne, klasa automatyki;

napęd główny (NG): liczba silników głównych (SG), typ SG, moc SG, prędkość obrotowa SG, liczbaśrub napędowych, rodzaj śrub napędowych, liczba przekładni;

elektrownia: liczba zespołów prądotwórczych (ZP1), typ ZP1, moc ZP1, prędkość obrotowa ZP], liczba ZPZ, typ ZP2, moc ZPŻ, prędkość obrotowa ZPZ, typ prądnicy wałowej;

instalacje:

paliwa: liczba zaworów paliwa, liczba pomp paliwa, liczba wirówek, liczba filtrów; zęzowa: liczba zaworów zęzowych, liczba pomp zęzowych.

Podobieństwa te obliczane są przy zastosowaniu następujących metod:

Test identyczności stosowany jest w odniesieniu do parametrów tekstowych, takich jak: typ statku, towarzystwo klasyfikacyjne, klasa automatyki, typ SG, rodzaj śrub, typ ZP] ityp ZP2, typ prądnicy wałowej oraz niektórych parametrów liczbowych, jak na przykład: liczba śrub, liczba przekładni oraz liczba 2P2. Jeśli odpowiednie wartości tabeli STATEK PROJEKTOWANY i STATKI ZBUDOWANE są identyczne, w tabeli roboczej wpisywane jest 1, jeśli różne – 0.

Symetryczne podobieństwo z dolną granicą stosowane jest w odniesieniu do parametrów liczbowych o nieco większych zakresach wartości takich jak: liczba SG, liczba ZP1 oraz parametrów wybranych instalacji tj: liczby pomp paliwa, liczby wirówek i filtrów paliwa -- dla instalacji paliwa, a liczby pomp zęzowych -- dla instalacji zęzowej. W metodzie tej podobieństwo dla wybranego parametru określa się według. zalezności:

$$
S(p) = 1 - \frac{|p_1 - p_2|}{\max(p_1, p_2) - pd}
$$
 (1)

gdzie:

 $p_1$  – wartość parametru statku projektowanego,  $p_2$  – wartość parametru statku zbudowanego, pd - dolna granica wartości parametru.

Logika rozmyta stosowana jest do wybranych parametrów liczbowych o wartościach rzeczywistych i nieporównywalnych skalach takich jak: wyporność statku, liczba kontenerów chłodzonych, moc i prędkość obrotowa silnika głównego, zespołów prądotwórczych oraz liczba zaworów wybranych instalacji (paliwa i zezowej). Metoda ta pozwala określić miarę podobieństwa jednocześnie dla dowolnej liczby parametrów.

Realizacja dwu pierwszych metod w bazie danych polega na obliczeniu podobieństw pojedynczych parametrów, a następnie sum ważonych podobieństw cząstkowych dla: danych ogólnych, napędu głównego, elektrowni, wybranych instalacji i podobieństwa całego statku.

Fragment przykładowych obliczeń podobieństwa cząstkowego dla. napędu głównego. przedstawiono w tabeli 1. Statek projektowany oznaczono identyfikatorem XXX. W obliczeniach tych przyjęto dla poszczególnych kolumn następujące wagi: 0,2, 0,3,  $0.1, 0.2$  i 0.2.

| <b>Statek</b> | Liczba<br>SG | Typ SG     | Liczba<br>śrub | Rodzaj<br>śrub | Liczba<br>przekł. | Podob.<br><b>NG</b> |
|---------------|--------------|------------|----------------|----------------|-------------------|---------------------|
| <b>B191</b>   |              | 6L70 MC    |                | stała          |                   |                     |
| B222          | 2            | 6L46       |                | nast.          |                   | 0,4                 |
| <b>B369</b>   |              | 6RTA 62-R1 |                | stała          | 2                 | 0,6                 |
| <b>B501</b>   |              | 8ZAL 40 S  | 2              | nast.          | 2                 | 0,05                |
| B683          |              | 5RTA 62 U  |                | stała          | 0                 | 0,6                 |
| B684          |              | 5S 60 MC   |                | stała          |                   | 0,6                 |
|               |              |            |                |                |                   |                     |
| <b>XXX</b>    |              | 6L70 MC    |                | stała          |                   |                     |

Tabela 1. Dane NG statków zbudowanych wraz z ich podobieństwem Tabie I. The date of ships builded main propułsion with its similarities

Obliczone podobieństwa w systemie bazy danych przekazywane są do systemu eks- perckiego Exsys, gdzie poddawane sąrozmyciu wraz z parametrami, których podobień stwo obliczane jest bezpośrednio przy zastosowaniu logiki rozmytej.

Po dokonaniu obliczeń podobieństwa w systemie Exsys do bazy danych przekazywane są, za pośrednictwem pliku tekstowego, wynikowe maksymalne podobieństwa cząstkowe: danych ogólnych, napędu głównego, elektrowni, wybranych instalacji wraz <sup>z</sup>identyfikatorami odpowiadających im statków oraz maksymalne podobieństwo sumaryczne statku. Na ich podstawie system bazy danych wyszukuje dane tego statku jako statku podobnego. Przy projektowaniu automatyki w obrębie pojedynczych systemów (instalacji) mogą być wykorzystywane statki określone przez maksymalne podobieństwa cząstkowe tych systemów.

## 3 Obliczenia podobieństwa z wykorzystaniem logiki rozmytej

W systemie ekspertowym Exsys Developer realizowane są obliczenia dotyczące tylko parametrów o wartościach typu liczbowego. Do parametrów tych zaliczono także podo bieństwa cząstkowe w poszczególnych grupach podziału, określane w bazie danych. Do określania podobieństwa w poszczególnych grupach parametrów zastosowano metodę opartą na logice rozmytej (zbiorach rozmytych). Metodę tą zastosowane do różnic pomiędzy wartościami atrybutów statku budowanego i takich samych atrybutów poszczególnych statków zbudowanych, a także do podobieństw cząstkowych.

Metoda zbiorów rozmytych pozwala przejść od wartości liczbowych do wartości lingwistycznych (wyrażeń języka naturalnego) [6], za pomocą których w łatwy sposób można realizować wnioskowanie logiczne. Przejście takie uniezależnia od znaczenia iskali wartości liczbowych rozważanych atrybutów. Ogólny schemat realizacji omawianej metody określania podobieństwa przedstawiono narysunku 2.

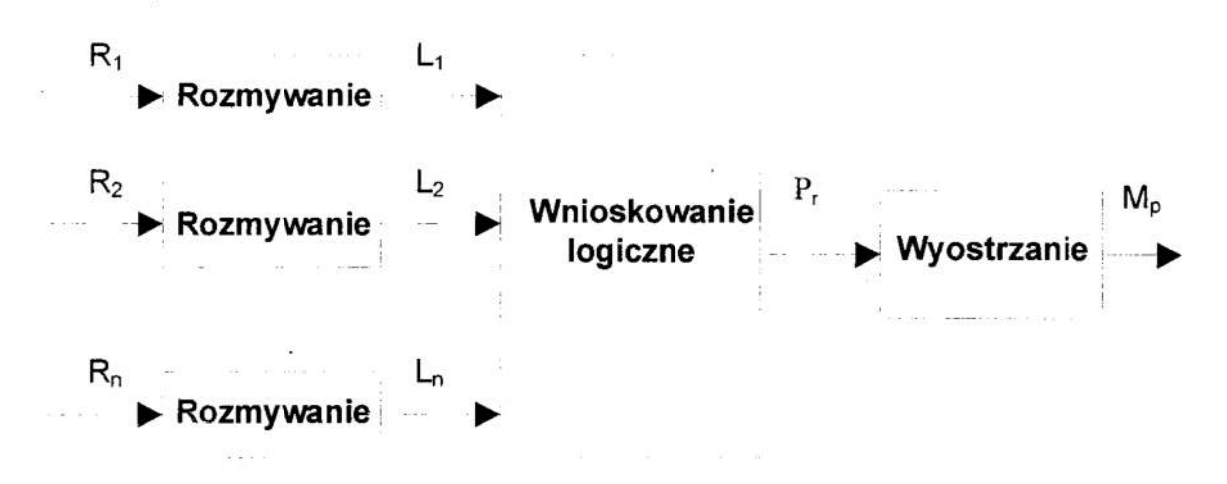

Rys. 2. Schematyczna prezentacja metody zbiorów rozmytych Fig. 2. Diagram of fuzzy logic method

Na rysunku tym wprowadzono następujące oznaczenia:

 $R_1, R_2, ..., R_n$  – różnice wartości liczbowych rozważanych atrybutów,

L<sub>1</sub>, L<sub>2</sub>, ..., L<sub>n</sub> - zbiory określeń lingwistycznych związane z przyjętymi zbiorami rozmytymi określonymi odpowiednio na wartościach  $R_1, R_2, ..., R_n$ ,

 $P_{r}$  – podobieństwo rozmyte,

 $M_p$  – wynikowa liczbowa miara podobieństwa.

Wartość wynikowa liczbowej miary podobieństwa M<sub>p</sub> zależy od (rys. 2):

- przyjętych funkcji przynależności, za pomocą których realizowane jest rozmywanie wartości wejściowych,
- definicji reguł, według których odbywa się wnioskowanie,
- sposobu realizacji wyostrzania.

Przykładowo, w grupie napędu głównego określanie podobieństwa statków w systemie eksperckim Exsys bazuje na trzech następujących parametrach liczbowych:

- <sup>c</sup>wartości bezwzględnej róznicy mocy silnika głównego statku projektowanego i statku zbudowanego (oznaczonej przez  $R_m$ ),
- <sup>o</sup>wartości bezwzględnej różnicy prędkości obrotowej SG statku projektowanego i statku zbudowanego  $(R_n)$ ,
- <sup>c</sup>" podobieństwie cząstkowym napędu głownego (określanym w bazie danych) i przypisanym do statku zbudowanego (P.,).

Do realizacji procesu rozmywania wartości tych parametrów zastosowano funkcje "przynależności przedstawione na rysunku 3.

Przyjęte nazwy zbiorów rozmytych w dalszych rozważaniach traktowane są jako wartości lingwistyczne przypisane pytaniom w systemie Exsys. Pytania te służą do realizacji procesu wnioskowania.

W celu zmniejszenia liczby reguł wnioskowanie realizowane jest w dwu etapach. W pierwszym etapie kojarzone są wartości pytań określonych na różnicach  $R_m$  i  $R_n$ (oznaczone przez QR<sub>m</sub> i QR<sub>n</sub>). W drugim etapie uwzględnia się wyniki pierwszego etapu (zwiazane z pytaniem  $Q_1$ ) i wartości pytania określonego na zmiennej  $P_0(QP_0)$ . Przykładowe zależności przyjęte w regułach systemu eksperckiego w obydwu etapach przedstawiono w tabelach 2 i 3.

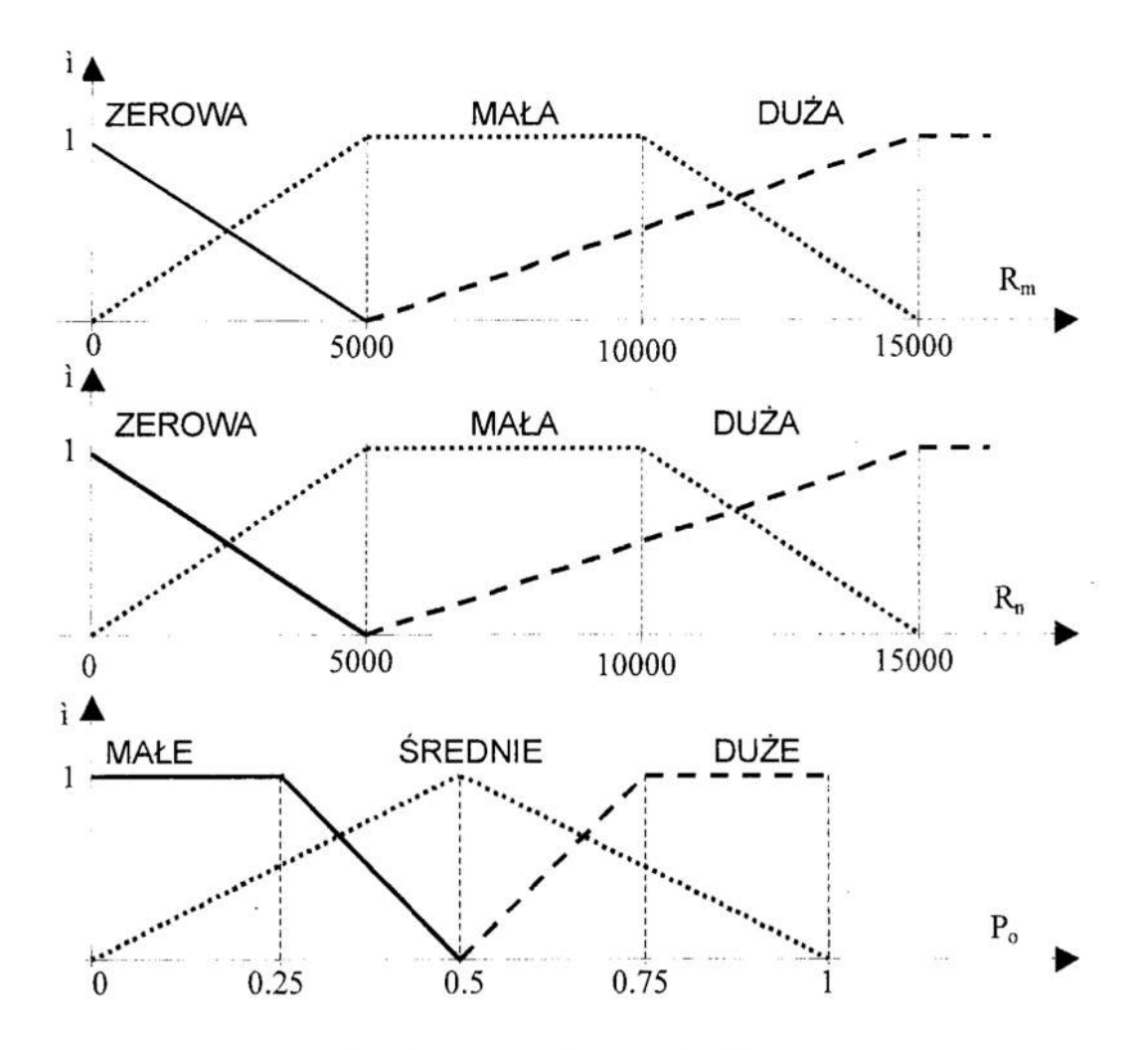

Rys. 3. Funkcje przynależności dla parametrów napędu głównego Fig. 3. Membership functions for parameters of main propulsion

- Tabela 2. Zależności logiczne przyjęte w pierwszym etapie wnioskowania Table 2. Logical dependences in the
- first step of inference

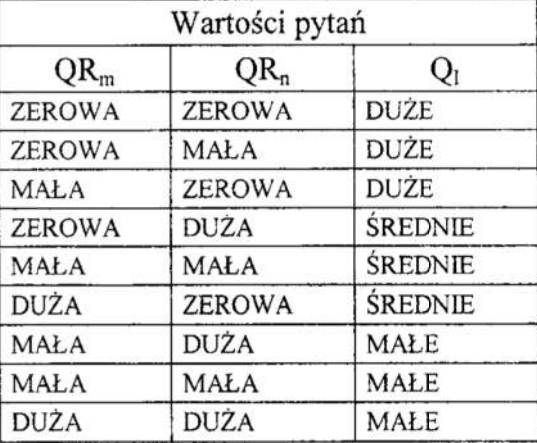

Tabela 3. Zależności logiczne przyjęte w drugim etapie wnioskowania Table 3. Logical dependences in the second step of inference

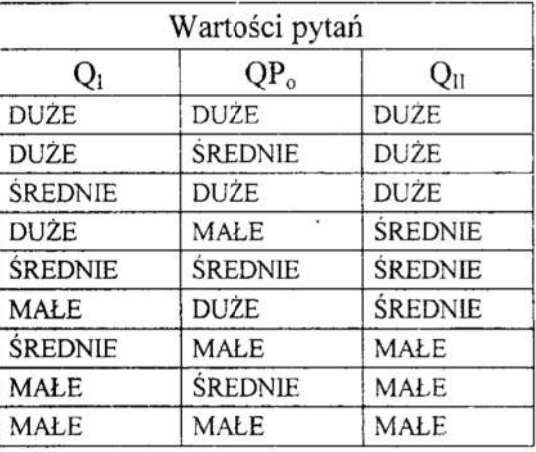

System Exsys traktuje stopnie przynależności jako tzw. współczynniki pewności (ang. confidence values). Wnioskowanie, poprzez odpalanie odpowiednich reguł, powoduje obliczanie wartości współczynników pewności konkluzji reguł na podstawie wartości współczynników pewności przesłanek. Wartości wynikowych pytań uzyskują więc w procesie wnioskowania określone wartości współczynników pewności. W oparciu <sup>o</sup>te wartości można realizować wyostrzanie, w wyniku którego otrzymuje się jedną określoną wartość zmiennej liczbowej. Przykładowo, dla omawianej grupy napędu głównego, wyostrzanie realizowane jest według następującej zalezności:

$$
z = w_1 c_1 + w_2 c_2 + w_3 c_3, \tag{2}
$$

gdzie.:

<sup>z</sup>— wartość liczbowa podobieństwa NG (zawarta w przedziale [0,1]),

 $c_1$ ,  $c_2$ ,  $c_3$  – wartości współczynników pewności odpowiednio dla wartości: DUŻE, SREDNIE, MAŁE, uzyskane w procesie wnioskowania,

 $w_1, w_2, w_3$  – wagi o wartościach nieujemnych,  $w_1+w_2+w_3=1$ .

Identycznie jak dla napędu głównego określane są miary podobieństwa dla pozostałych grup — ogólnej, elektrowni i instalacji siłownianych. W oparciu o te miary cząstkowe wyliczane jest podobieństwo sumaryczne (jako suma ważona).

Cały proces obliczeniowy powtarzany jest dla kazdego statku zbudowanego znajdującego się <sup>w</sup>odpowiedniej tablicy bazy danych. Głównym wynikiem obliczeń jest identyfikator statku o największej wartości podobieństwa sumarycznego — uznany za najbardziej podobny do statku projektowanego.

## 4 Podsumowanie

Wnioskowanie na podstawie przypadków stanowi stosunkowo nowe podejście do analizy oraz projektowania baz danych i baz wiedzy. Polega na generowaniu rozwiązań nowych problemów przez zaadoptowanie rozwiązań, które były zastosowane w przeszłości w podobnych sytuacjach. Obszar zastosowań tej metody jest szeroki i może obejmować np. diagnozowanie, klasyfikację, wspomaganie podejmowania decyzji, planowanie, projektowanie itp. Do tej pory powstało wiele komercyjnych systemów CBR, również dotyczących problematyki morskiej np. system dla projektowania koncepcyjnego statku — BASCON IV [3].

Istotnym elementem związanym z formalną reprezentacją przypadków jest zdefiniowanie sposobu ich porównania i wyszukiwania. Współczesne systemy baz danych stosują algorytmy wyszukiwania oparte na spełnieniu określonych w pytaniu warunków logicznych w logice dwuwartościowej, co może okazać się nie wystarczające dla systemów opartych na analizie przypadków.

Opracowany algorytm oparty został na metodzie wnioskowania na podstawie przypadków z zastosowaniem logiki rozmytej do porównywania i wyszukiwania statków podobnych, co umożliwia ustalenie właściwej miary podobieństwa statku projektowanego do statków zbudowanych. Algorytm ten zastosowane do wybranych parametrów charakteryzuj ących system energetyczny statku.

### Literatura

- 1. Watson I: Case-Based Reasoning is a methodology not a technology. Knowledge-Based Systems, 12 (1999).
- 2. Zbroja S.: Case-Based Reasoning w bazach danych i bazach wiedzy wybrane aspekty formalnej reprezentacji przypadków. Il Krajowa Konferencja Metody i systemy komputerowe w badaniach naukowych i projektowaniu inżynierskim. Kraków, 25-27 października 1999.
- 3. Lee D., Lee K. H.: An approach to case-based system for conceptual ship design assistent. Expert Systems with Applications, 16 (1999).
- 4. Suh M. S. i inni: A case-based expert system approach for quality design. Expert Systems with Applications, 15 (1998).
- 5. Kowalski Z., Zieliński S., Piotrowski J.: Zastosowanie oprogramowania Resolver <sup>w</sup>systemie eksperckim wspomagania projektowania układów automatyki okrętowej. 'Materuiały XVI Ogólnopolskiej Konferencji Polioptymalizacja i Komputerowe Wspomaganie Projektowania. Politechnika Koszalińska, Koszalin 1998.
- 6. Yager R. R., Filev D. P.: Podstawy modelowania i sterowania rozmytego. WNT, Warszawa 1999.

#### **Streszczenie**

Przedstawiono metodę określania podobieństwa statku projektowanego do statków już zbudowanych. Metoda wykorzystuje wnioskowanie na podstawie przypadków. W zależności od cech parametrów charakteryzujących statki w metodzie wykorzystuje się: sprawdzenie identyczności, funkcję symetrycznego podobieństwa i zbiory rozmyte. W realizacji metody wykorzystuje się oprogramowanie bazy danych MS Access oraz system ekspercki Exsys Developer.

## METHOD OF THE SHIPS SIMILARITY DETERMINATION DURING SHIP AUTOMATION DESIGN PROCESS

#### Summary

The paper presents a case-based reasoning method used to the similarity determination. between a new ship and the ships fiom database. Subject to the types of the characteristic parameters the method use different techniques - identity identification, symmetrical similarity function and fuzzy logic. MS Access database software and Exsys Developer expert system were used in calculation according the method.

Referat recenzowany

Zofia KRUCZKIEWICZ<sup>\*</sup> Poliooptymalizacja i CAD 2000

## ' METODA OCENY RÓWNOWAŻNOŚCI MODELI OPROGRAMOWANIA OBIEKTOWEGO

#### 1 Rola oceny równoważności modeli oprogramowania obiektowego

W technikach obiektowych etap *analizy* jest związany z tworzeniem modeli programów obiektowych opartych na metodach wywodzących się z metody ER (*Entity Relationship*) [1], [2], [4]. W pracy do budowy modelu obiektowego wybrano metodę ORM (Object Role Modelling), która wywodzi się z metody ER i pozwala na budowe szczegółowego modelu klas i obiektów, syntezę wszystkich zależności funkcyjnych i niefunkcyjnych występujących w problemie [l], [3].

Równoważność schematów konceptualnych, związana jest z ich normalizacja, czyli usuwaniem redundancji i anomalii, występujących np. podczas modyfikacji danych [2], [3]. Normalizacja schematu odbywa się za pomocą jego transformacji, zachowującej równoważnośc' schematu wejściowego i wyjściowego. W prowadzonych pracach celem badania równoważności modeli jest ocena wpływu różnych elementów zastosowanych do budowy równoważnych modeli np. polimorfizmu i specjalizacji na jakość oprogramowania. W niniejszej pracy równoważność schematów bada się za pomocą grafu funkcjonalnego diagramu ORM, opisanego w rozdziale 2. W kolejnych rozdziałach podano: zasady identyfikacji strukturalnej (3), zasady równoważności schematów i podstawy algorytmu do jej badania (4), przykład zastosowania opracowanej metody (5).

#### 2 Wprowadzenie do metody modelowania ORM

Podstawowym elementem modelu ORM jest typ relacji oraz typ obiektowy. Relacja jest nie tylko podzbiorem produktu kartezjańskiego, lecz odwzorowaniem, określającym własności połączeń między elementami relacji. Typ relacji R, zwany typem faktu, stanowi połączenie między rolami r/ i r2, jakie obiekty  $Xl$  i  $X2$  odgrywają w relacji R.

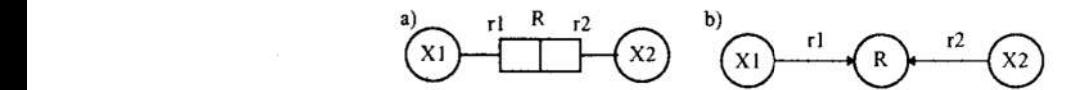

Rys.]. a)Relacja R; b) graf jimkcjonalny diagramu z I a Fig. 1. a) Relationship  $R$ ; b) the functional graph of a model of the figure 1a

Definicja modelu ORM jest następująca [1], [3]:

MadeI\_ORM = (SI, Populacja. Ograniczenia), gdzie struktura informacyjna SI jest opisana jako zbiór elementarnych typów faktu nad zbiorem typów obiektowych."

SI = (TOb, TWart, TFakt, TRol, Fakt, Baza, Spec, SpecRole, WRole, Pol, PolRole, Korzen).

Ze względu na ramy artykułu podano krótkie wyjaśnienia dotyczące elementów modeli ORM: TWart- typ atrybutowy reprezentowany przez konkretne wartości (np. liczby); abstrakcyjne typy obiektowe TA; skończony zbiór ról TRol, zbiór TF akt wynikający z podziału zbioru TRol; elementy zbioru TFakt określane jako typy faktu, spełniające zależność TWart $\cap$ TFakt $\cap TA = \emptyset$ ; funkcja Fakt: TRol $\rightarrow$ TFakt określająca typ faktu w zależności od roli, która należy do niego, zdefiniowana jako  $Fakt(p)= f \Leftrightarrow p \in f$ ; typy obiektowe (zbiór niepusty)  $TOb=TA\cup TWart\cup TFakt$ , funkcja Baza: TRol  $\rightarrow$  TOb określająca typ obiektowy pełniący daną rolę; funkcja wyznaczają-<br>ca pozostałe role należące do tego samego typu faktu *Inne Role:*  $\varphi(TRol) \rightarrow \varphi(TRol)$ , relacje częściowego porządku: dziedziczenia typu specjalizacja ("w dół")- Spec oraz dziedziczenia uogólniającego ("do góry")- Pol; funkcja wyznaczająca praprzodka drzewa dziedziczenia *Korzen: TOb*  $\rightarrow$  *TOb.* 

Instytut Cybernetyki Technicznej Politechniki Wrocławskiej, ul.Janiszewskiego 11/17 E-MAIL: ZOSIA@ ICT.PWR.WROC.PL

Graf funkcjonalny jest odwzorowaniem izomorficznym struktury informacyjnej i jest dwudzielnym grafem skierowanym, w którym zbiory wierzchołków: VI tworzą typy faktów,  $V2$  tworzą typy obiektowe, natomiast zbiór krawędzi tworzą role łączące<br>wierzchołki z  $VI$  z wierzchołkami z  $V2$ . Zbiór ról zawiera role wynikające z relacji specjalizacji i polimorfizmu. Na rysunku 1a przedstawiono diagram ORM binarnego typu faktu R i graf funkcjonalny tego diagramu na rysunku 1b [1], [3]. Na rysunkach 2b i 3b pokazano, przyjętą <sup>w</sup>tej pracy, modyfikowaną postać grafów funkcjonalnych przykła dowych diagramów ORM z rysunków 2a i За, uwidaczniających role typów obiektowych, jakie wynikają z reguł specjalizacji (*WRole*) i polimorfizmu (*PolRole*) [3].

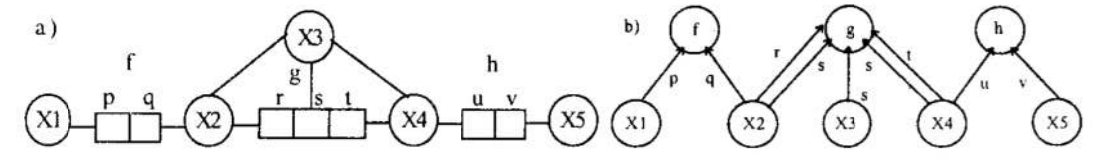

Rys. 2. a) Relacja Spec; .b) grafy funkcjonalne diagramu z rysunku 2a Fig. 2. a) Relationship Spec; b) the functional graphs of model of the figure  $2a$ 

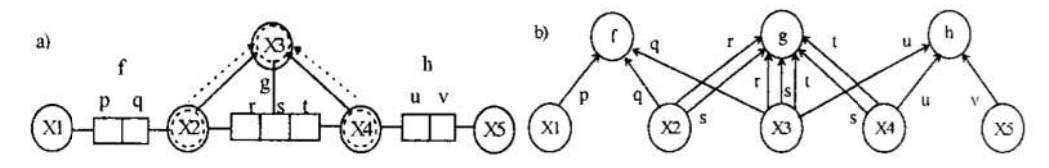

Rys. 3 a) Relacja Pol; b) graffimkcjonalny diagramu z rysunku За Fig. 3 a) Relationship Pol; b) the functional graph of <sup>а</sup> diagram of the figure 3a

Zbiór Populacja stanowi zbiór populacji Pop typów obiektowych tworzących strukturę informacyjną SI, określonych za pomocą ograniczeń ze zbioru Ograniczenia [3].

#### 3 Identyfikacja strukturalna

Łączenie populacji ze strukturą informacyjną przebiega w procesie identyfikacji strukturalnej, gdzie kluczową rolę odgrywają ograniczenia unikatowe oraz totalne. Ograni czenie totalne oznacza, że populacja typów obiektowych związanych ze zbiorem  $\tau$ danych ról ( $total(\tau)$ ) jest równa całej populacji związanej funkcją Baza z każdą z tych ról. Ograniczenie *unikatowe* oznacza, że populacja typów obięktowych związanych ze zbiorem r danych ról (*unikat(r)*) tylko raz wystąpi jako *Baza* z każdą z tych ról i wyznacza zależności funkcjonalne dla populacji modelu.

Niech r jest wyrażeniem relacyjnym i niech zbiory ról:  $\tau$ ,  $\sigma$  należą do wyrażenia r. czyli  $\sigma$ ,  $\tau \subseteq Schematic(r)$ , gdzie r jest wyrażeniem relacyjnym, a *Schemat(r)* jest wyprowadzany z typów faktów należących do wyrażenia. Wówczas, jeżeli populacja ról ze zbioru  $\sigma$  jest funkcjonalne zależna od populacji ról ze zbioru  $\tau$ , to mamy  $Pop/=\tau \rightarrow \sigma$ . Zbiór ról r, który należy do wyrażenia r ( $\tau \subseteq Schematic(r)$ ), wtedy nazywamy kluczami kandydującymi, jeżeli  $\tau \rightarrow S$ *chemat(r)* i  $\tau$  jest minimalnym zbiorem, wg [1]:

$$
\forall_{\sigma} \{ \tau \rightarrow Schematic(r) \} \Rightarrow \sigma \not\subset \tau.
$$

Rozróżnia się dwa przypadki wyznaczania ścieżek łączących role należące do zbioru ról klucza kandydującego (zbioru ról identyfikujących r):

- jeżeli zbiór  $\tau$  spełnia  $\tau \subset f$ , oznacza to, że rola łącząca też należy do typu faktu $f$ .
- $\bullet$  jeżeli zbiór ról  $\tau$  należy do więcej niż jednego typu faktu, należy wyznaczyć ścieżkę przebiegającą przez wszystkie typy obiektowe połączone przez typy faktów. zawierających role unikatowe ze zbioru  $\tau$ . Definicja tego połączenia ma postać:

$$
Polaczenie(\tau) \equiv \left| Fakty(\tau) \right| > 1 \Rightarrow \exists_{p \in \tau} \left[ \exists_{q \in \tau \setminus Fakt(p)} \left[ \left( Fakt(p) \setminus \tau \right) = \left( Fakt(q) \setminus \tau \right) \right] \land \right]
$$
\n
$$
Polaczenie(\tau \setminus Fakt(p)) \quad \text{gdzie} \quad Fakty(\tau) = \left\{ Fakt(p) \right\} \quad \text{g} \quad \text{Fakty}(\tau) = \left\{ Fakt(p) \right\} \quad \text{g} \quad \text{g} \quad \text{g} \quad \text{Fakty}(\tau) = \left\{ Fakt(p) \right\} \quad \text{g} \quad \text{g} \
$$

W identyfikacji strukturalnej zakłada się, że każdy typ obiektowy jest dostępny <sup>w</sup>sposób jednoznaczny dopiero na podstawie właściwości struktury informacyjnej. Aby każdy typ obiektowy był rozpoznawalny, każdy typ atrybutowy musi wystąpić

w ograniczeniach total, czyli  $\forall_{x \in \text{TWan}} \exists_{p \in \text{TRol}} \exists_{\text{total}(\tau) \in \text{Ograniczenia}} [Baza(p) = x \land p \in \tau]$ , oraz wszystkie typy obiektowe są identyfikowane, jeżeli  $V_{x \in T_A}$  [JestIdF(x)].<br>Predykat JestIdF jest zdefiniowany [1], [3], jeżeli x:

- 
- 
- 
- 1. jest typem atrybutowym, zawsze jest prawdziwa zależność *JestldF(x)*<br>2. jest typem zbiorowym lub sekwencyjnym, to mamy *JestldF(Elt(x))*<br>3. jest typem abstrakcyjnym, wtedy zachodzą następujące przypadki:<br>3.1. jest podt oraz istnieje unikatowa reguła specjalizacji lub polimorfizmu. Identyfikacja typów  $Korzen(x)$  przebiega według punktu 3.2
- 3.2. jest typem elementarnym  $x \in TE$ , wtedy x jest identyfikowalny, jeżeli istnieje zbiór ról  $\tau$ , który spełnia Jest $ldF(\tau)$ , czyli możliwa jest złożona identyfikacja

 $\forall_{p \in \tau}$  [JestIdF(Baza(p)]; unikat( $\tau$ );  $\forall_{f \in Faky(\tau)} \exists_{p \in Kokole(x, \tau)} \land f$  [unikat(p)  $\land$  total(p)], gdzie  $Kokole((x, \tau) = \{p \in \bigcup (Fakty(\tau) \setminus \tau) / Baza(p) = x\}$ , czyli wszystkie role łączące

identyfikowany typ obiektowy z rolami identyfikującymi ze zbioru r są objęte ogra- niczeniami typu total i unikat.

Na podstawie zasad 1-3 zdefiniowano ścieżkę obejmującą role należące do zbioru identyfikującego <sup>r</sup>oraz role łączące [3] i obejmującą tylko typy atrybutowe:

> $RoleIdF(x, \tau) = {p/p \in Fakty(\tau) \land Poleczenie(\tau) \land \forall_{p \notin i} [p \in KoRole(x,$  $\tau$ )  $\land$ unikat(p) $\land$ total(p)]

Funkcja AtrybutyldF:  $\varphi(TOb, TRole) \rightarrow \varphi(TWart)$  wyznacza zbiór typów atrybutowych dla danego zbioru ról identyfikujących  $\tau$  dla ścieżki *RoleIdF*:

AtrybutyldF(x,  $\tau$ )={ $y/y \in TWart \land \exists_{p \in \text{RoleIdF}(x, \tau)}$  [Baza(p) = y]}.<br>W przypadku identyfikacji złożonej danego typu abstrakcyjnego x można wyzna-czyć wypadkowy zbiór identyfikujący, który jest sumą zbiorów identyfikującyc wszystkich typów obiektowych abstrakcyjnych  $x_i$  biorących udział w identyfikacji złożonej. Zbiory identyfikujące  $\tau_i$  spełniają następującą zależność: istnieje przynajmniej jedna rola  $p \le \tau_i$ oraz rola łącząca  $q \le z$ biorze  $RoleIdF(x_{i+1}, \tau_{i+1})$  taka, że spełniona jest jedna rola p w  $\tau_i$  oraz rola łącząca q w zbiorze *RoleIdF*( $x_{i+1}$ ,  $\tau_{i+1}$ ) taka, że spełniona jest między nimi zależność Baza(q)= Baza(p). Suma zbiorów identyfikujących również spełnia warunki wyznaczone przez zależność Połączenie(τ). Oznacza to, że [3]

 $Sumaldf(x_i(\tau_{i})_{i\in n})=\{p\in\bigcup_{i=1..n}\tau_i/\exists_{peRoleldF(x_i,\tau_i)}\exists_{q\inKokole(x_{i+1},\tau_{i+1})}[Baza(p)=Baza(q)\}\}$ 

Dla i =1 zbiór identyfikujący jest określony jako SumaIdF(x,  $\tau$ ) =  $\tau$ . Stąd ścieżka

 $RoleIdF'(x, (\tau_{\nu_{i \in n}}) = {p/p \in Fakty(SumaldF(x, (\tau_{\nu_{i \in n}}) \land Poleczenie(SumaldF(x, (\tau_{\nu_{i \in n}})))}$ 

$$
\Lambda \ \forall_{p \in \textit{SumaldF}(x, (\tau_i)_{i \in n})} [p \in \textit{Kokole}(x, \textit{SumaldF}(x, (\tau_i)_{i, n}))] \}.
$$

Zbiór atrybutów identyfikujących jest teraz zdefiniowany jako

AtrybutyIdF'' $(x,(\tau_i)_{i\in\mathbb{N}})$ ={y | y  $\in TWart \land \exists_{p\in RoleIdF'(x,(\tau_i)_{i\in\mathbb{N}})}[Baza(p) = y]$ }

Proces identyfikacji strukturalnej polega więc na wymaczeniu za pomocą ścieżki identyfikującej RoleIdF lub RoleIdF" zbiorów jedno- lub wieloelementowego AtrybutyIdF lub AtrybutyIdF" typów atrybutowych.

#### 4 Metoda oceny równoważności modeli ORM

Schematy konceptualne [3]

 $SK_l = (SI_l, Ograniczenia_l, POP_l), SK_2 = (SI_2, Ograniczenia_2, POP_2)$ jeżeli mają identyczne zbiory typów atrybutowych

*TWart\_1* = *TWart\_2*, *gdzie TWart\_1* 
$$
\subset
$$
 *SI\_1 i TWart\_2*  $\subset$  *SI\_2*,  
sq równoważne:

El. w sensie zachowania zależności funkcyjnych, gdy można zbudować wyrażenia re lacyjne zawierające zbiory ról wyznaczające wszystkie zależności funkcyjne między typami atrybutowymi

 $\exists_{i=1..n,\tau_i \in Ograniczenia\_1,\sigma_i \in TRol\_1} \exists_{j=1..m,\tau_j.\,Ograniczenia\_2,\sigma_j,\,TRol\_2}$  $[{BayAttr(\tau) \rightarrow BayPdAttr(\sigma_i)} = {BayAttr(\tau_i) \rightarrow BayPdArr(\sigma_i)}].$ 

Zbiory ról  $\sigma_{\nu} \tau_i$  oraz  $\sigma_{\nu} \tau_j$  są powiązane funkcyjnie nad strukturą informacyjną SI\_l oraz SI\_2 czyli  $\tau_i \rightarrow^{SI_{-1}^{J}} \sigma_{\nu} \tau_j \rightarrow^{SI_{-2}^{J}} \sigma_{\nu}$ , a zbiory typów atrybutowych jako dziedziny zależności funkcyjnej

BazyAtr(r)={y/y  $\in TWart \land \exists_{q \in r}$ [Baza(q)=y] $\lor \exists_{x \in TA}$ , RoleIdF(x, r) [y  $\in AtrybutyIdF(x, r)$ ]

 $\lor\ \exists_{x\in \mathbb{Z} A, r=SumaF(x,(\tau_i)_{\mathit{ien}}}\{y\in AtrybutyldF''(x,(\boldsymbol{t_i})_{\mathit{ien}})\}\}$ oraz

BazyPdAtr(r)={y | y  $\in TW$ art  $\land$   $\exists_{q \in r, \text{unikat}(q) \land \text{total}(q)}$  [y  $\in B$ azy(Inne\_Role(q))]

 $\vee \exists_{q \in r, \text{ unitatt}(q)}$   $\wedge$  total(q),  $x \in \text{Bay(Inner\_Role(q)),} x$  IdF  $\tau[y \in \text{AtrybutyIdF}(x, \tau)]$ 

 $\vee \exists_{q \in r, unikat(q) \wedge total(q), x \in Bazy(\textit{Inne\_Role}(q)), \textit{SumaldF}(x, (\tau_i)_{i \in n})}[y \in \textit{Atrybutyldf''}(x, (t_i)_{i \in n})]\}$ 

Przy definicji dziedziny i przeciwdziedziny zależności funkcyjnych typy abstrakcyjne są zastępowane typami atrybutowymi należącymi do zbiorów identyfikujących AtrybutyIdF i AtrybutyIdF" (odpowiednio przy identyfikacji prostej i złożonej).

- E2. w sensie zachowania danych, gdy mają identyczne populacje określone zależno-<br>ściami funkcyjnymi *Pop\_W\_1* i *Pop\_W\_2*, czyli *Pop\_W\_1* = *Pop\_W\_2*, gdzie<br>*Pop\_W\_1*  $\subseteq$  *POP\_1* i *Pop\_W\_2* $\subseteq$  *POP\_2*.
- E3. w sensie zachowania zależności niefunkcyjnych, gdy można zbudować wyrażenia relacyjne wynikające z ograniczeń wyznaczających identyczne zależności niefunkcyjne między typami atrybutowymi

 $\exists_{i=1..n,\tau_i,\sigma_i \in {\it Ograniczenia\_1}}$  $\exists_{j=1..m,\tau_i \sigma_i \in {\it Ograniczenia\_2}}$ 

[{BazyAtr( $\sigma_i$ ),BazyAtr( $\tau_i$ )}={BazyAtr( $\sigma_i$ ),BazyAtr( $\tau_i$ )}]

oraz populacja tych zbiorów typów atrybutowych jest identyczn<br>
Pop\_O\_1=Pop\_O\_2, gdzie Pop\_O\_1 c\_POP\_1 i Pop\_O\_2 c\_POP\_2.<br>
E4. Muszą być spełnione warunki 1, 2, 3, aby schematy konceptualne były równoważne. identyczna

Opracowana metoda umożliwiła sprawdzenie równoważności modeli M 1 i M 2 w sensie E4. Badanie zależności funkcyjnych opiera się na twierdzeniu o przechodniości zależności funkcyjnych zdefiniowanych dla grafów funkcjonalnych [3].

Podstawy formalne algorytmu sprawdzania równoważności modeli [3]

- 1. Określenie identyczności zbiorów typów atrybutowych polega na sprawdzeniu równości zbiorów typów atrybutowych w zbiorze WO grafu funkcjonalnego
- 2. Sprawdzenie równoważności w sensie E1 jest oparte na wyszukiwaniu podgrafów częściowych zawierających ścieżkę łączącą typy atrybutowe stanowiace dziedzine i przeciwdziedzinę zależności funkcyjnych. Każdy typ abstrakcyjny należący do ścieżki jest zastępowany odpowiednio przez zbiory AtrybutyIdF lub AtrybutyIdF", które są dołączane do dziedziny BazyAtr lub przeciwdziedziny BazyPdAtr odpowiadających im zależności funkcyjnych. Ścieżka zawiera zbiór ról łączących, w tym role wychodzące z kolejnych, połączonych wierzchołków grafu funkcjonalnego (typy obiektowe) należących do zbiorów unikat i total (tw. o przechodniości zależności funkcyjnych). Związki funkcjonalne wyznacza połączenie typu ścieżka f łącząca atrybuty powiązane funkcyjne nad strukturą informacyjną, równe ścieżka  $f(\tau) = \delta_{\text{Sf}}(|>\langle f \rangle - \epsilon f_{\text{g}} \epsilon_{\text{f}}|)/2$ . Formuła selekcji  $S(\tau)$  równa  $S(\tau) = \mathcal{V}_{\text{p} \epsilon$ Jeżeli role należące do r wchodzące są objęte ograniczeniami total i unikat, są dołączane do dziedziny kolejnej zależności funkcyjnej, a ich przeciwdziedziną są typy atrybutowe należące do dziedziny poprzedniej zależności.
- 3. Sprawdzenie równoważności w sensie E2 polega na wyznaczeniu zbioru typów bazowych ról należących do badanego ograniczenia i następnie zbioru typów atrybutowych identyfikujących typy abstrakcyjne należące do tego zbioru:

Zbiór\_ $A(\sigma_i \tau_j = \{BazyAttr(\sigma_j) \cup BazyAttr(\tau_j)$  dla  $(\sigma_i \tau_i \in RolePodzbio') \vee$  $(\sigma, \tau \in \text{RoleRozłączmosć}) \vee (\sigma, \tau \in \text{RoleRówność}) \vee (\sigma, \tau \in \text{RoleCzęstotliwość})$ 

Sprawdzenie ograniczeń zbiorowych polega na wyznaczeniu rodziny indeksowancj zbiorów Zbiór  $A(\sigma, \tau)$  typów atrybutowych należących do każdej z dwóch sekwencji  $\tau_{\rho}$ ,  $\sigma_i$  ról danego ograniczenia, stąd mamy Zbiór\_B = (Zbiór\_A( $\sigma_{\rho}$ ,  $\tau_{\rho}$ ).

Zawartość rodziny zbiorów Zbiór B w porównywanych schematach konceptualnych jest identyczna, jeżeli oba schematy sąrównoważne.

4. Identyczności populacji w obu schematach bada się przez porównanie populacji typów atrybutowych powiązanych fimkcyjnie i niefunkcyjnie. Zakłada się, że populacja danego typu abstrakcyjnego x może być zastąpiona populacją typów atrybutowych identyfikujących AtrybutyIdF lub AtrybutyId $F$ ":

 $Pop_a(x) = {y/ \exists_{\substack{p \in \text{Atrybuty} \text{IdF}(x, \tau)}}[Pop(p) = y] \vee \forall_{\substack{q \in \text{Atrybuty} \text{IdF''}(x, \tau_i)_{i \in n}}} [Pop(q) = y] }$ 

Populacja każdego typu faktu f łączącego typy abstrakcyjne jest równa

 $Pop_f(f) = \{x \mid \forall_{p \in abs_f(f)} \left[ x[p] \in Pop_a(Baza(p)] \land \right]$ 

Populacja wyrażenia relacyjnego, którym jest scieżka  $f$  jest więc równa<br>Populacja wyrażenia relacyjnego, którym jest scieżka  $f$  jest więc równa

 $Pop({\textstyle \frac{\xi}{\xi}}) = \frac{1}{\xi} \leq \frac{1}{\xi} \varepsilon_{\text{raky}} \overline{\text{op}} P \overline{\text{op}} f(f).$ Populacja wypadkowa jest złączeniem tych populacji

 $Pop\_W((\sigma_i)_{i\in m}/\!\!\times\!\!\! \langle_{i=1\ldots n}\! \acute{s}cie\ddot{z}ka\_f(\sigma_i)\rangle\!\! =\!\! \{\!t|\forall_{\sigma_i\subseteq Rolel\text{-}hikat'\text{-}Role\text{-}Total}\text{-}[\{t[\sigma_i\}\in Pop(\acute{s}cie\ddot{z}ka\_f(\sigma_i))\} \!\} \,.$ 

Populacja każdego zbioru typów obiektowych objętych zależnościami niefunkcyj nymi (ilościowymi i zbiorowymi) jest wyznaczona jako

\n
$$
\text{Pop}(Zbi \, \text{or} \, B) = (\text{Pop}(Zbi \, \text{or} \, A(\sigma_i, \tau_i))_{i \in n}),
$$
\n $\text{gdzie}$ \n

\n\n $\text{Pop}(Zbi \, \text{or} \, A(\sigma_i, \tau_i)) = \{y \mid \forall_{f \, \text{es}, p \in \tau_i} \, [y \in \text{Pop } f(f) \vee y \in \text{Pop } f(p)]\}$ \n

#### 5 Przykład zastosowania metody badania równoważności

Metodę zastosowano do oceny dwóch rozwiązań M\_I i M\_2 problemu sporządzania Rachunku, przedstawionych w postaci diagramów ORM na rysunkach 4-7 [3].

5.1. Zależności funkcyjne modelu M 1 (a) i modelu M 2 (b) są-identyczne (tabela 1):

a) AtrybutyIdF(Produkt\_1,  $\tau$ I = Produkt\_2,  $\tau$ I = Produkt\_3,  $\tau$ I) = {Nazwa\_P, Cena),  $\tau$ *l* ={ $\pi_{a}f$ *l*, $\pi_{a}f$ 2}, AtrybutyIdF(Zakup,  $\tau$ 2) = {Numer zakupu),  $\tau$ 2={ $\pi$ <sub>a</sub>f11}, AtrybutyIdF (Rachunek 1,  $\tau$ 3 = Rachunek 2,  $\tau$ 3) = {Nazwa R},  $\tau$ 3 = { $\pi_a$ f13},  $\text{sciezka}_{f}(\pi_b f3) = f3 \Rightarrow \text{Nazwa}_{P}$ , Cena $\rightarrow$  Gatunek, ścieżka  $f(\pi_b f4) = f4 \Rightarrow$  Nazwa P, Cena  $\rightarrow$  Podatek,  $\text{Sciežka } f(\pi_a f8) = f8 \Rightarrow \text{Nazwa\_P}, \text{Cena } \rightarrow \text{Numer zakupu},$  $\text{Sciežka } f(\pi_b f8) = f8 \Rightarrow \text{Numer zakupu} \rightarrow \text{Nazwa } P$ , Cena, ścieżka  $f(\pi_b f l2) = fl2 \Rightarrow$  Numer zakupu  $\rightarrow$  Ilość,- $\dot{s}$ cieżka  $f(\pi_b f14, \epsilon_{Zakupv}) = \delta_{\pi_a f14 - \epsilon_5 Zakupv} \dot{f14}$ /> $\langle \epsilon_{Zakupv} \Rightarrow$ Nazwa\_R $\rightarrow$ Numer zakupu, ścieżka  $f(\pi_b f l 8) = f l 8 \Rightarrow$  Nazwa\_R  $\rightarrow$  Płatność. ' b) AtrybutyIdF(Produkt\_1,  $\tau$ I = Produkt\_2,  $\tau$ I = Produkt\_3,  $\tau$ I) = {Nazwa\_P, Cena),  $\tau l = {\pi_s}j$ ,  $\pi_s j$ 2,<br>AtrybutyIdF(Zakup,  $\tau$ 2=Zakup\_P,  $\tau$ 2=Zakup\_N,  $\tau$ 2) = {Numer zakupu),  $\tau$ 2 = { $\pi_s j$ 14} AtrybutyIdF (Rachunek 1,  $\tau$ 3 = Rachunek 2,  $\tau$ 3) = {Nazwa\_R},  $\tau$ 3 = { $\pi_d$ f16},  $\text{Scieżka}_{f}(\pi_b f3) = f3 \implies \text{Nazwa}_{p}$ , Cena  $\rightarrow$  Gatunek, ścieżka  $f(\pi_b f4) = f4 \Rightarrow$  Nazwa P, Cena  $\rightarrow$  Podatek,  $\text{Sciezka } f(\pi_q \beta) = f8$ , ścieżka  $f(\pi_q f12) = f12 \Rightarrow \text{Nazwa } P$ , Cena  $\rightarrow$  Numer zakupu, ścieżka  $f(\pi_b f\delta, \pi_a f\delta) = f\delta$ , ścieżka  $f(\pi_b f\delta) = f\delta$ : Numer zakupu  $\rightarrow$  Nazwa P, Cena ścieżka f(π <sub>b</sub>f15) = f15  $\Rightarrow$  Numer zakupu → Ilość.<br>ścieżka f(π <sub>b</sub>f17, es <sub>zakupy</sub>) = δ <sub>π a f17= eszakupy</sub>f17/></e<sub>zakupy</sub>=>Nazwa\_R→Numer zakupu,  $\text{scieżka } f(\pi_b 21) = f21' \Rightarrow \text{Nazwa\_R} \rightarrow \text{Platności.}$ 

- 5.2. Populacja modelu  $M/I(a)$  i modelu  $M_2$  (b) jest identyczna:  $Nazwa_P = {A,B}$ , Cena={ $10,20$ }, Gatune $\bar{k} = {1,2}$ , Podatek={7%, 22%},<br>Numer zakupu = {1, 2}, Nazwa R = {!01, 102}, Płatność = {Przekaz, Gotówka},
- a)Pop(ścieżka  $f(\pi_b f3) = \{\{B, 10, 2\}\}\;$ Pop(ścieżka  $f(\pi_b f4) = \{\{A, 20, 7\% \}\}\;$ Pop(ścieżka  $f(\pi_a f8) = \{\{A, 20, 1\}, \{B, 10, 2\}\}\;$ Pop(ścieżka  $f(\pi_b f8) = \{\{1, A, 20\}, \{2, B, 10\}\}\;$ Pop(ścieżka  $\hat{f}(\pi_b f(2)) = \{\{1, 15\}, \{2, 5\}\}\;$ Pop(ścieżka  $f(\pi_b f(4), \epsilon_{Zakupy}) = \{\{101, 1\}, \{101, 2\}\}$ <br>Pop(ścieżka  $f(\pi_b f(8)) = \{\{101, Przekaz\}\}$ , Pop\_W={{101, Przekaz,1,15, A,20, 7%},{101, Przekaz ,2,5, B,10,2}},
- b)Pop(ścieżka  $f(\pi_h f3) = \{\{B, 10, 2\}\}\;$ Pop(ścieżka  $f(\pi_h f4) = \{\{A, 20, 7\%\}\}\;$ Pop(ścieżka  $f(\pi_d f8) = \{\{A, 20, 1\}\}\;$ Pop(ścieżka  $f(\pi_d f12) = \{\{B, 10, 2\}\}\;$ Pop(ścieżka  $f(\pi_h f8) = \{\{1, A, 20\}\}\;$ Pop(ścieżka  $f(\pi_h f12) = \{\{2, B, 10$ Pop  $W=\{ {101, Przekaz, 1, 15, A, 20, 7\% }$ , {101, Przekaz, 2,5, B, 10,2}}.

5.3 Ograniczenia zbiorowe modelu M  $1$  (a) i modelu M  $2$  (b) są identyczne:

- a) $\sigma_l = {\pi_b f}{9}$ ,  $\pi_a f9$ ,  $\tau_l = {\pi_b f}{8}$ ,  $\pi_a f8$ ,  $\delta_l = {\pi_b f}{7}$ ,  $\pi_a f7$ ,  $\sigma_1 = {\pi_h f4, \pi_n f4}, \tau_2 = {\pi_h f1, \pi_n f1}, \delta_2 = {\pi_h f2, \pi_n f2},$  $\sigma_3 = {\pi_b}_1 f3$ ,  $\pi_a f3$ ,  $\tau_3 = {\pi_b}_1 f1$ ,  $\pi_a f1$ ,  $\delta_3 = {\pi_b}_2 f2$ ,  $\pi_a f2$ ,<br>Zbiór<sub>-</sub>A( $\sigma_1 \tau_1$ )= Zbiór-A( $\sigma_1 \delta_1$ )={Numer zakupu, Nazwa\_P, Cena}<sub>1,</sub> Zbiór\_ $A(\sigma_2 \tau_2)$ = Zbiór\_ $A(\sigma_2 \delta_2)$ = Zbiór\_ $A(\sigma_3 \tau_3)$ = Zbiór\_ $A(\sigma_3 \delta_3)$ = {Nazwa\_P, Cena}<sub>2</sub>}<br>Zbiór\_B={{Numer zakupu, Nazwa\_P, Cena}<sub>1</sub>, {Nazwa\_P, Cena}<sub>2</sub> {Nazwa\_P, Cena}<sub>3</sub>}
- Pop(Zbiór\_B) = {{{1,A,20},{2,B,10}}}.<br>b) $\sigma_i = {\pi_b f 7, \pi_a f 7}$ ,  $\tau_i = {\pi_b f 8, \pi_a f 8}$ ,  $\delta_i = {\pi_b f 9, \pi_a f 9}$ ,  $\sigma_2 = {\pi_b f 12, \pi_a f 12}$ ,  $\tau_2 = {\pi_b f 13, \pi_a f 13}$ ,<br>Zbiór  $A(\sigma_i \tau_i) = Zbi \circ A(\tau_i \delta_i) = Zbi \circ A(\sigma_i \tau_i) = {\text{Numer} zakupu}$ , Nazwa P, Zbiór<sup> $B = \{\{\text{Numer zakupu}, \text{Nazwa } P, \text{Cena}\}, \{\text{Numer zakupu}, \text{Nazwa } P, \text{Cena}\}, \}$ , Pop(Zbiór\_B) = {  $\{1, A, 20\}, \{2, B, 10\}\}.$ </sup>
- Tab. 1. Zależności funkcionalne w modelu M-1 i M\_2 Tab.1. The functional dependences of the models  $M\perp i\mid M\perp 2$

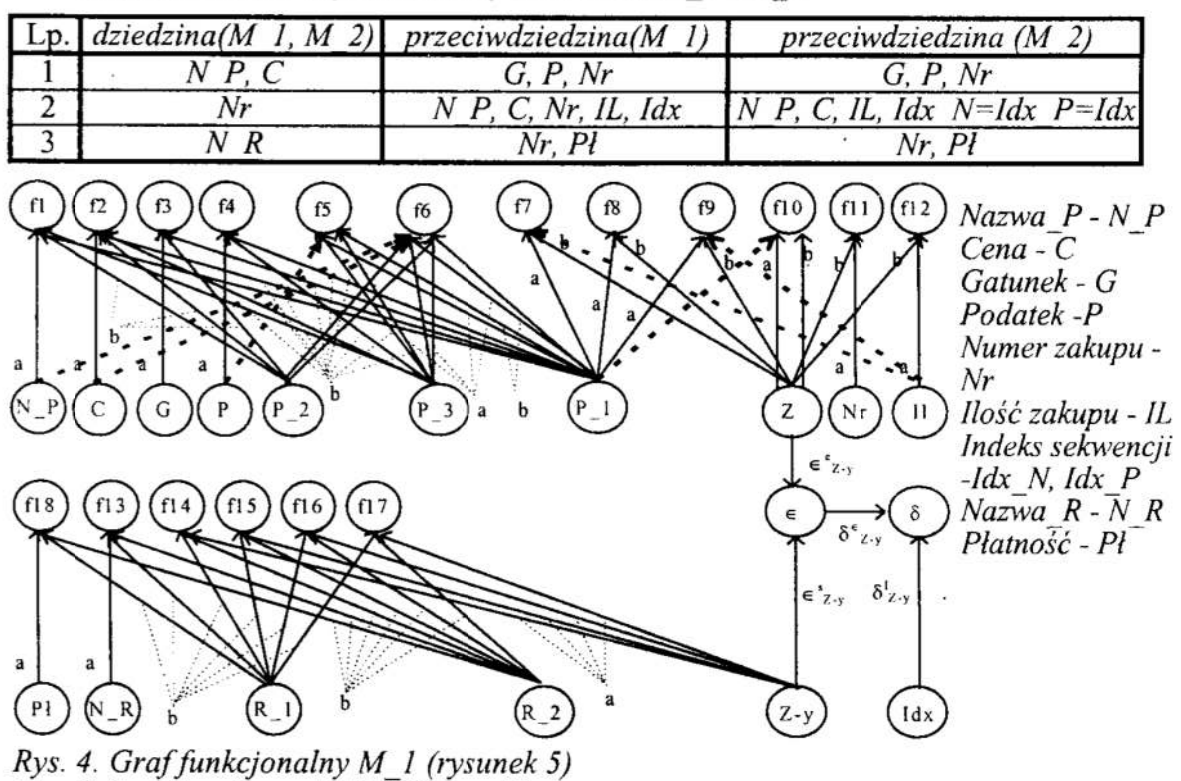

Fig. 4. functional graph  $M$  I (figure 5)

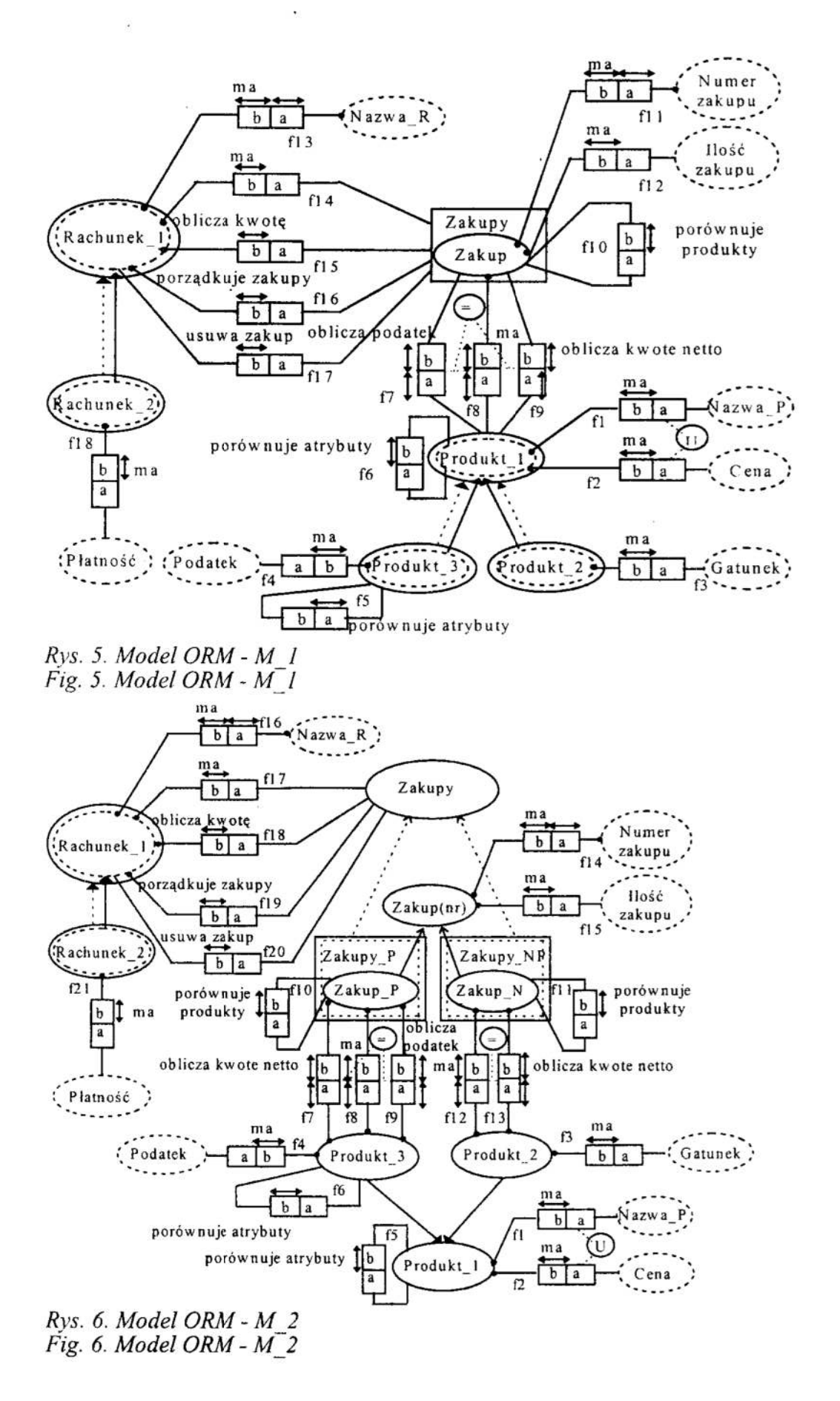

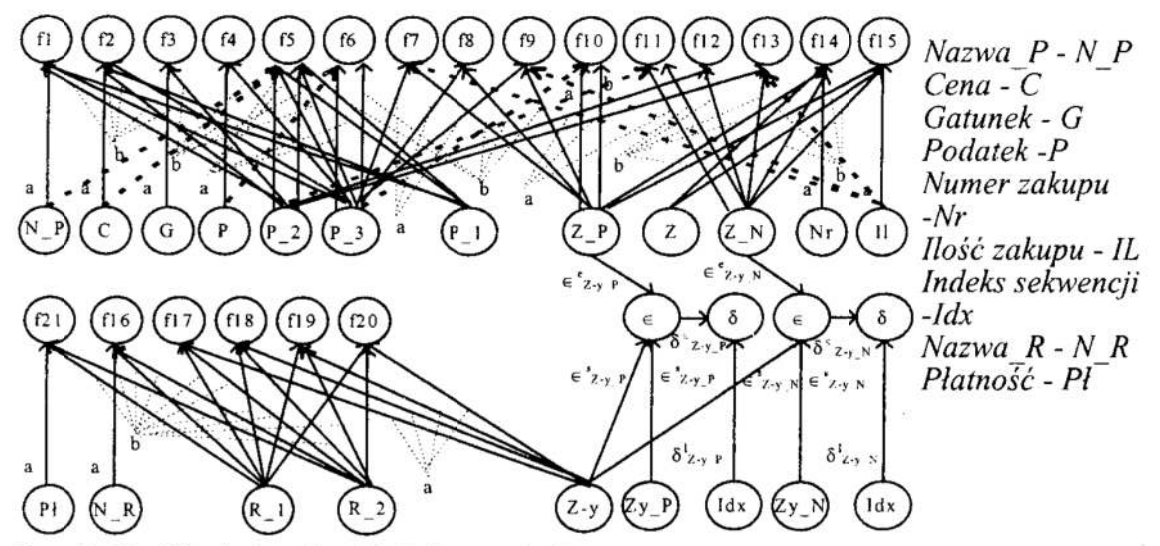

Rys. 7. Graf funkcjonalny M\_2 (rysunek 6)<br>Fig. 7. The functional graph M\_2 (figure 6)

#### 6 Zakończenie

Zagadnienia opisane w artykule umożliwiają budowe systemu typu CASE do automatycznego wyboru zbioru równoważnych rozwiązań danego problemu na poziomie modelowania. W prowadzonych pracach przedstawiona metoda umożliwiła badanie wpływu zastosowanych różnych elementów struktury informacyjnej np. polimorfizmu ispecjalizacji, prowadzących do rozwiązań równoważnych, na jakość modelu reprezentowaną przez złożoność strukturalną [3].

#### Literatura

- 1. P.van Bommel, A.H.M. ter Hofstede, Th.P.van der Weide: Semantics and verification of object-role models. Information Systems, vol. 16, No.5, str. 471-495, 1991.
- 2. Hainaut J. L.: Specification preservation in schema transformations-application to semantics and statistics. Data & Knowledge Engineering 19 (1996) 99-134..
- 3. Kruczkiewicz. Z.: Rozprawa doktorska. Raport serii: Preprinty nr 42/99, Wydawnictwo Politechniki Wrocławskiej, Wrocław 1999. '
- 4. Booch G., Rumbugh J., Jacobson I. The Unified Modeling Language- User Guide. Addison-Wesley 1999.

#### Streszczenie

<sup>W</sup>pracy rozważa się rówrioważność modeli oprogramowania zorientowanego obiektowo. Zdeńniowano zasady równoważności modeli ORM w sensie identycznych zbiorów typów atrybutowych, zbiorów zależności funkcyjnych i niefunkcyjnych oraz populacji spełniającej te zależności. Sformułowano podstawy formalne algorytmu badania równoważności oraz opisano przykład zastosowania opracowanej metody.

#### THE EQUIVALENCE EXAMINATION METHOD OF THE OBJECT ORIENTED SOFTWARE MODELS

#### Summary

In the paper, the equivalence of the object oriented software models is considered. The rules of the equivalence of CRM models in the meaning of the identical sets of label types, the identical sets of the functional and non—functional dependences and population which fulfil them are defined. The formal base of the equivalence examination algorithm is formulated and the example of the application of the method is described.

Referat recenzowany

## AUTOMATYCZNA GENERALIZACJA LINII W SYSTEMACH TYPU GIS

## 1 Wstęp

Terminem GIS (Geographical Information System) określa się system komputerowy służący do zbierania, przechowywania, weryfikacji, integracji, przetwarzania, analizowania i wizualizacji danych odzwierciedlających pozycje jakichś obiektów na powierzchni Ziemi. Zazwyczaj GIS (lub też Spatial Information System) używany jest do wykonywania operacji na różnego rodzaju mapach, zaś dane przechowywane są w nim <sup>w</sup>wielopoziomowych strukturach [8].

Terminem generalizacja map określa się proces upraszczania informacji zawartych na mapach, wykonywany głównie przy zmianie (zwiększaniu) ich skali, polegający na zwiększarnu czytelności przy zachowaniu wszystkich istotnych informacji Generalizacja map jest procesem ściśle zależnym od przyjętej skali powstających map oraz (mniejszych) skal map topograiicznych, na bazie których ten proces się odbywa. Ponadto jej przebieg zależy od przyjętych ograniczeń (jak np. przeznaczenia mapy,.dokładności danych, itp.). Zazwyczaj z generalizacją wiąże się proces redukcji detali, proces powtórnego (rzadszego) próbkowanie lub proces redukcji liczby węzłów krzywych (linii).

Tradycyjnie proces generalizacji wykonywany był ręcznie przez kartografa, lecz po Wprowadzeniu systemów typu GIS udało się go częściowo (a czasem całkowicie) zautomatyzować [8]. W procesie automatycznej generalizacji mapy wyróżnić można nastepujące etapy [1]: rozpoznanie struktury, rozpoznanie procesu, modelowanie procesu, wykonanie procesu, wizualizacja wyników.

Głównym celem rozpoznania struktury i rozpoznania procesu jest określenie typu struktur i względnej ważność elementów na mapie oraz zidentyfikowanie operatorów generalizacji, które należy przyjąć. Podczas ręcznej generalizacji etapy te wykonuje kartograf. Etapy modelowania i wykonania procesu oraz wizualizacji wiążą się bezpośrednio z implementacją i są uwarunkowane wynikami etapów poprzednich.

Większość metod generalizacji rozwinęła się dla danych w reprezentacji wektorowej Jednak powstanie technik cyfrowej obróbki obrazów pozwoliło wykorzystać do zadań generalizacji model rastrowy. Obecnie duże zainteresowanie wzbudza możliwość implementacji metod generalizacji operujących na hybrydowych (wektorowych 1 rastrowych) bazach danych [7].

W niniejszym opracowaniu zawarto opis metod i algorytmów używanych w kartografii w procesie generalizacji (rozdział 2). Szczególną uwagę poświęcono problemowi generalizacji linii i perspektywom zastosowania sieci neuronowych do jego rozwiązania. Przy tej okazji wymieniono tradycyjne metody klasyfikacji krzywych (rozdział 3), które można zastosować w połączeniu z sieciami neuronowymi. W opracowaniu przedstawiono dwa przykłady "naiwnego" użycia sieci neuronowych do problemu generalizacji linii (rozdział 4). W pierwszym przykładzie sieć neuronowa typu feed—forward była uczona odwzorowania  $X \rightarrow Y$ , gdzie X był wektorem współrzędnych punktów linii, Y zaś zero—jedynkową reprezentacją linii zgeneralizowanej. W przykładzie drugim zaś do generalizacji linii użyto sieć rekurencyjna, działającą podobnie do algorytmu VectGen. W podrozdziale ostatnim (rozdział 5) zamieszczono podsumowanie.

Instvtut Cybernetyki Technicznej Politechniki Wrocławskiej,ul. Janiszewskiego 11/17, Wrocław e-mail: tkubik@ict.pwr.wroc.pl.

### 2 Standardowe metody i algorytmy generalizacji linii

Generalizacja linii jest chyba najdokładniej zbadanym zagadnieniem spośród wszystkich problemów generalizacji. Opracowane algorytmy i metody operują na wektorowych i rastrowych reprezentacjach danych. Poniżej wymienione zostanątylko niektóre z nich.

#### Algorytmy selekcji punktów znaczących

W algorytmach tych generalizacja polega na usunięciu z krzywej takich punktów, które są mało istotne dla zachowania jej kształtu. Istotność określa się na podstawie jakiegoś kryterium, podając do algorytmu jej wartość w postaci parametru (lub parametrów). Najprostszym z nich jest algorytm pozostawiający co n—ty punkt. Do bardziej skomplikowanych algorytmów (w których obliczane są geometryczne zależności typu odległość od prostej, katy, powierzchnia efektywna, itp.) należą: algorytm Lang'a, algorytm VectGen, *point relaxation algorithm*, algorytm Reumann'a–Witkam'a [9] oraz algorytm Visvalingham'a i Williamson'a [7], algorytmy selekcji punktów o największej krzywiź nie [4] (gdzie używa się pojęcia: k—cosinus); algorytm Douglas'a—Peucker'a (DF) [2]. Efekty zastosowania algorytmu DP do rzeczywistych obiektów (krzywych zamkniętych) przedstawia rysunek I. W części a) tego rysunku przedstawione są oryginalne kształty, w części b) ksztalty zgeneralizowane.

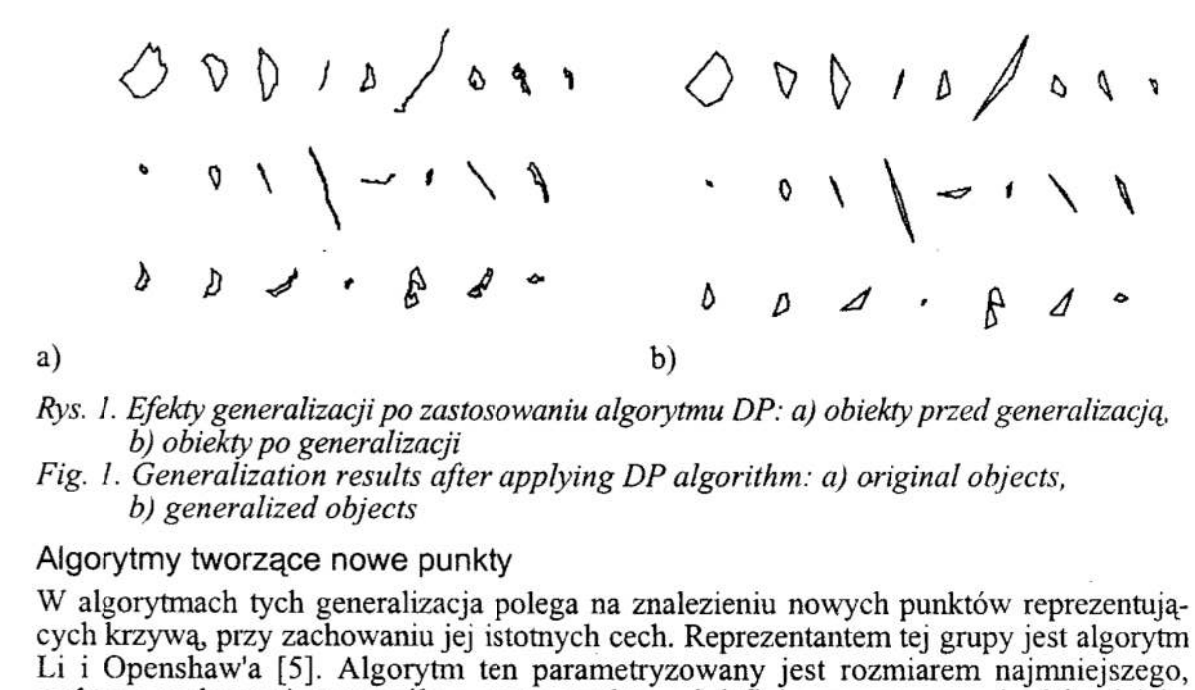

Rys !. Efekty generalizacji po zastosowaniu algorytmu DP: a) obiekty przed generalizacją. b) obiekty po generalizacji

Fig. I. Generalization results after applying DP algorithm: a) original objects, b) generalized objects

## Algorytmy tworzące nowe punkty

W algorytmach tych generalizacja polega na znalezieniu nowych punktów reprezentujących krzywą, przy zachowaniu jej istotnych cech. Reprezentantem tej grupy jest algorytm Li i Openshaw'a [5]. Algorytm ten parametryzowany jest rozmiarem najmniejszego, godnego zachowania szczegółu r, nowe punkty zaś definiowane są przez środek odcinka rozpiętego na punktach przeciąć krzywej z okręgami o średnicy 4r.

#### Algorytmy podziału krzywej na podzbiory

Do tej grupy należą algorytmy klasteryzacji, w których punkty reprezentujące krzywą dzieli się na podzbiory punktów tak, aby dało się je aproksymować liniami prostymi z jak najmniejszym błedem [16]. W algorytmach tych wychodzi sie z arbitralnego podziału krzywej na k podzbiorów' 1 w kolejnych krokach, na podstawie odległości od wyznaczanych linii odniesienia, przesuwa się granice tych podzbiorów.

#### Metody z zastosowaniem transformacji prostych i odwrotnych

Do tej grupy należą metody 1 algorytmy, w których krzywe transformuje się do nowej postaci, dokonuje pewnych operacji na nowej postaci i przeprowadza się transformację odwrotną. Należą do niej metody analizy częstotliwościowej (jak metody oparte na

transformacji Fouriera) oraz metody wykorzystujące transformację Hough'a (gdzie nastepuje przejście z przestrzeni kartezjańskiej do przestrzeni parametrów).

#### Inne algorytmy i metody

Wśród innych metod i algorytmów generalizacji nalezy wyróżnić metody aproksymacji krzywych wielobokami, metody bazujące na kodzie łańcuchowym Freeman'a, algorytmy wygładzania (do grupy tej należą algorytmy korzystające z funkcji sklejanych, algorytmy dokonujące filtracji krzywej (np. filtrem Gaussa) oraz algorytmy operujące pojęciem wykresu skala—przestrzeń [14]).

## 3 Metody klasyfikacji krzywych

W metodach tych próbuje się opisać krzywą zestawem parametrów oddającym jej indywidualne cechy ina tej podstawie dokonać jej klasyńkacji [12].

#### Metoda momentów

Momenty sąparametrami, które można interpretować jak momenty bezwładności. Stosuje się je głównie do klasyfikacji krzywych w reprezentacji rastrowej [13]. Analityczna definicja momentu rzędu  $p+q$  dwuwymiarowej, ciągłej funkcji dana jest równaniem całkowym. W przypadku obrazów rastrowych czarno-białych wyrażenie na momenty rzędu  $p+q$ w dyskretnej wersji upraszcza się do postaci  $m_{pq} = \sum_{y} \sum_{x} x^{p} y^{q}$ . Momenty centralne, które sąjuz niezależne od położenia obrazu, obliczane sązc wzoru:

 $\mu_{\text{no}} = \sum_{x} \sum_{x} (x-x_s)^p (y-y_s)^q$ , gdzie  $x_s = m_{10}/m_{00}$ ,  $y_s = m_{01}/m_{00}$ .

Zazwyczaj momenty centralne obliczane są do rzędu trzeciego i normalizowane. Na podstawie znormalizowanych momentów centralnych obliczanych jest zazwyczaj siedem momentów niezmienniczych, które są niezależne od przesunięcia, obrotu i zmiany skali obiektów. Ze względu na małe wartości oblicza sięich logarytm lub dalej normalizuje .

#### Wyznaczanie miary

Użycie miar okrągłos'ci i prostoliniowości w połączeniu z innymi cechami daje mozność klasyfikacji krzywych.

Badanie okrągłości obiektów mają miejsce, kiedy nie tyle zwraca się uwagę na specyficzne cechy kształtu, co bada ich ogólna charakterystykę (np. gładkość lub zgrzebność). Okrągłość c zdefiniowano w następujący sposób:  $c=4 \pi$  (pole powierzchni) / (obwód<sup>2</sup>).

Pomiar prostoliniowości sd pozwala ocenić jak bardzo prosty lub krzywy jest badany fragment. sd oblicza się sumując kwadraty odległości punktów pośrednich, leżących pomiędzy wyróżnionym punktem początkowym i końcowym, od prostej przechodzącej przez punkt początkowy i końcowy.

## Klasyfikacja z wykorzystaniem deskryptorów Fouriera

Posługując się współczynnikami rozwinięcia w szereg Fouriera można dokonywać klasyfikacji krzywych zamkniętych (lub dowolnych krzywych po modyfikacji metody), przy czym do klasyfikacji kształtu wystarczy brać pod uwagę tylko amplitudy. Dokonując wcześniej zmiany reprezentacji [12] uzyskuje się niezależność od położenia, orientacji i skali klasyfikowanych obiektów.

## Metody analizy fraktalnej

W analizie fraktalnej bada się właściwości nieregularnych obiektów (fraktali). Ich niezmiennicze, niezależne od skali cechy mogąbyć wykorzystane do generalizacji [3], jednak najlepszym sposobem wykorzystania tych cech jest wspomaganie procesu generalizacji lub użycie jako metod kompensacji. Cechy fraktali wyznacza się dokonując pomiaru stopnia złożoności ich złożoności. Podczas pomiaru ocenia się, jak szybko wzrasta długość badanego obiektu y (powierzchnia czy też objętość) w miarę wzrostu dokładności pomiaru x

(np. dla długości linii mierzonej cyrklem  $x=1/s$ , gdzie s – rozstaw cyrkla). Zależność y od x wyraża prawo potęgowe:  $y \propto x^d$  (dla linii 0<d<1). Na bazie tego prawa zdefiniowano różne wymiary fraktalne, między innymi: wymiar samopodobieństwa  $\overline{Ds} = \log n / \log (1/s)$ , gdzie  $n -$ liczba części, na które podzielony jest obiekt,  $s -$  współczynnik redukcji; wymiar cyrklowy  $D<sub>c</sub> = 1 + d$ , gdzie d jest nachyleniem wykresu logarytmu długości zmierzonej krzywej w zależności od logarytmu dokładności  $(1/s)$ , s – rozstaw cyrkla; wymiar pudełkowy (oblicza się go umieszczając obiekt na równomiemej siatce, zliczając ilość zajętych przez obiekt oczek przy zmieniającej się ich rozmiarze).

#### 4 Sieci neuronowe w generalizacji

Zastosowaniem sieci neuronowych do celów generalizacji oraz ich użyciem w systemach GIS zajęto się stosunkowo niedawno [6], [11], [15]. Jak dotad, literatura opisująca zastosowania sieci neuronowych w tym kontekście jest bardzo uboga. Zazwyczaj opisuje się w niej perspektywy zastosowań sieci neuronowych, kładąc szczególny nacisk na sposób reprezentacji danych. Rzeczywiste zastosowania sieci neuronowych ograniczone są do użycia ich jako systemów decyzyjnych bądź też ńltrów w obróbce obrazów rastrowych. Szersze możliwości zastosowań sieci neuronowych wiążą się z przyjęciem założenia, że problem generalizację w kartografii można sprowadzić do problemu klasyfikacji. O poprawności tego założenia świadczy fakt, iż dwa najważniejsze spośród wyróżnionych w [1] etapów generalizacji: rozpoznanie struktury i rozpoznanie procesu, są rzeczywiście zadaniami klasyfikacji. W prezentowanych niżej eksperymentach próbowano sprawdzić, czy jednak (dla prostych przypadków) sieci neuronowe nie mogłyby zadziałać jak algorytmy selekcji punktów znaczących.

#### Proste eksperymenty z generalizacją linii

W procesie generalizacji (zalgorytmizowanym lub też wykonywany ręcznie) z góry nie wiadomo, ile punktów będzie miała generalizowana krzywa, ani też ile ich zostanie po generalizacji. Tak więc sam problem generalizacji charakteryzuje się zmienną liczbą zarówno wejść jak i wyjść. Ponieważ <sup>w</sup>eksperymentach używane były sieci neuronowe <sup>o</sup>niezmieniającej się topologii, musiano przyjąć pewne założenia.

I tak: w eksperymencie pierwszym zaprojektowano sieć typu *feed–forward* o 30 wejściach, 3 warstwach ukrytych (liczących po 60, 60 i 75 neuronów) i 15 wyjściach. Funkcją aktywacji była funkcja sigmoidalna. W procesie uczenia na wejście podawany był wektor współrzędnych  $(x, y)$  15 punktów linii wygenerowanych sztucznie ("losowych kółek"), na wyjście zaś wektor 15 zer i jedynek (0 oznaczało, że w zgeneralizowanej linii odpowiedni punkt jest nieistotny,  $1 - ze$  punkt jest istotny). Zestaw uczący składał się <sup>z</sup>300 przykładów linii zgeneralizowanyeh algorytmem DP, zestaw testowy <sup>z</sup>30 przykładów. Efekty generalizacji widoczne są na rysunku 2, gdzie linie grube oznaczają odpowiedź sieci na przykład testowy, linie cienkie — wynik generalizacji algorytmem DP, izolowane punkty zaś są punktami oryginalnej krzywej

W eksperymencie drugim zasymulowano sieć rekurencyjną o schemacie jak na rysunku 3b. Od sieci tej oczekiwano, że nauczy się generalizować linie w myśl algorytmu VectGen (w algorytmie tym rozważa się trzy kolejne punkty; jeśli odległość punktu środkowego od odcinka łączącego punkt pierwszy z drugim jest większa niż zadany margines, staje się on punktem początkowym następnych trzech punktów, jeśli zaś odległość jest mniejsza, punkt ten jest odrzucany i punkt początkowy z nowymi dwoma punktami brane są następnie pod uwagę). Symulacja polegała na tym, że najpierw sieć uczono rozpoznawać, czy punkt środkowy powinien być odrzucony bez zapiętego sprzężenia  $(danymi uczqcymi były: na wejściu – zestawy współrzędnych trzech punktów; na wyi$  $s$ ciu – 0 albo 1), następnie modyfikowano sieć (aby na wyjściu dawała współrzedną pierwszego lub drugiego ptmkm) i zapinane sprzężenie. Przykładowe efekty generalizacji

(dla zestawu testowego jak w eksperymencie pierwszym) przedstawiono na rysunku За. Przedstawione eksperymenty pokazały, że do generalizacji linii nie da się użyć sieci neuronowych wprost. Szersze wnioski płynące z tych wstępnych eksperymentów przedstawia podrozdział następny.

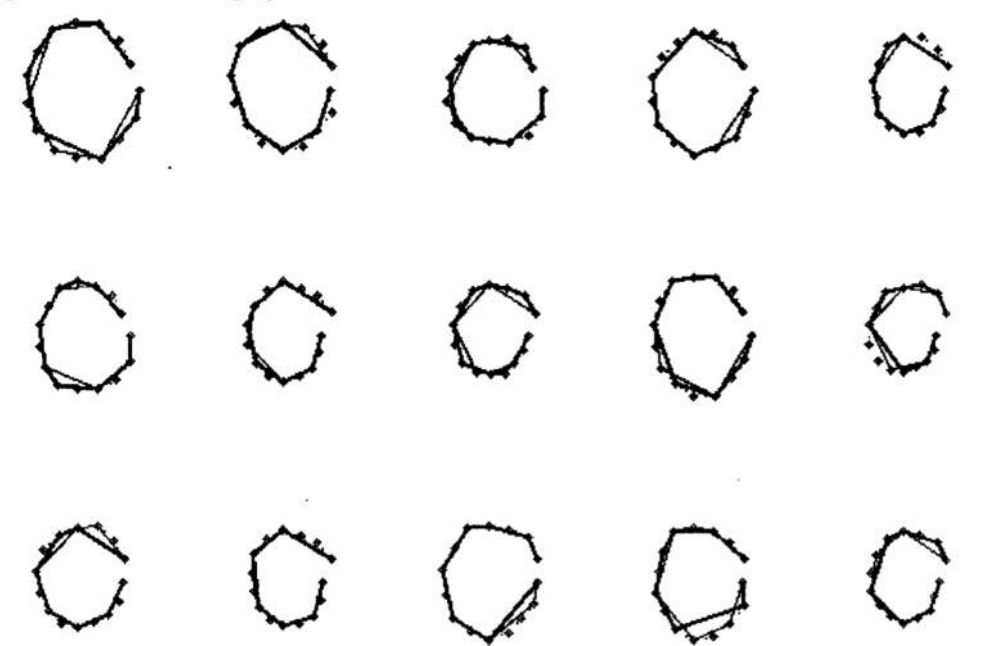

Rys. 2. Przykłady rozwiązań otrzymanych za pomocą generalizującej sieci neuronowej (linia gruba – rozwiązanie z sieci, linia cienka – rozwiązanie z algorytmu DP) Fig. 2. Examples of results provided by generalizing neural networks (thick line - neural network's output, thin line  $-$  results obtained from DP algorithm)

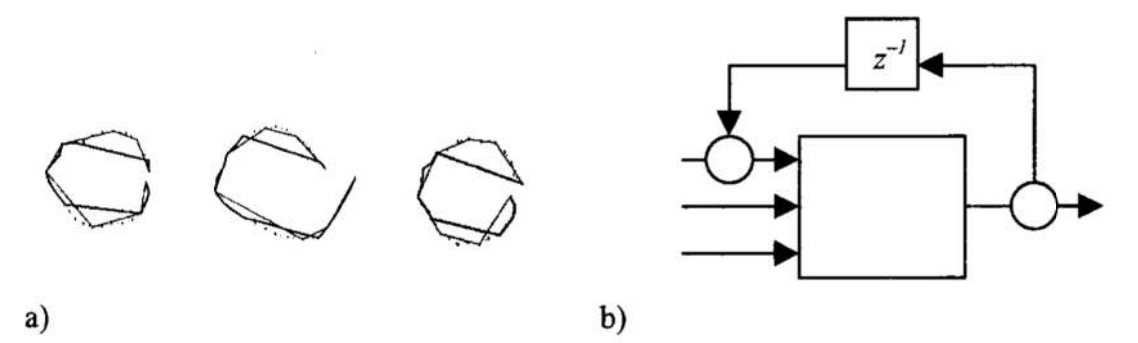

- Rys. 3. Generalizacja za pomocą sieci rekurencyjnej a) przykłady wyników (linie grube -Wście z sieci, linie cienkie — rozwiązania otrzymane algorytmem DP), b) schemat sieci
- Fig. 3. Generalization with use of recurrent neural network a) results examples (thick  $line - neural$  network's output, thin line – results obtained from DP algorithm), b) neural network's scheme

Charakterystyka sieci neuronowych i potencjalne zastosowania sieci w systemach typu GIS

Ogólnie wiadomo, że nie ma uniwersalnej sieci rozwiązująeej wszystkie problemy-. Topologię i algorytmy uczenia sieci projektuje się mając na uwadze ich zastosowanie. Sieci neuronowe szczególnie dobrze nadają się do celów klasyfikacji. Klasyfikacja za pomocą sieci neuronowych: nie wymaga znajomości funkcji klasyfikującej (sieci potrafia się jej nauczyć), jest odporna na zakłócenia (dzięki "uśrednianiu się" danych podczas uczenia), ma cechy generalizacji (sieci mogą znajdować sensowne rozwiązania dla przykładów "leżących pomiędzy" przykładami z ciągu uczącego).

Sieci neuronowe mają holistyczny charakter, tj. rozpoznają cechy całej populacji, nie widzą natomiast cech poszczególnych elementów. Do wad sieci neuronowych, z punktu widzenia ich zastosowań do generalizacji w kartografii, wymienić można: kłopoty z wykonywaniem niektórych operacji (np. dzielenia, co utrudnia obliczanie odległości<br>przy wektorowych reprezentacjach krzywych); niedokładność (brak unikalnych rozwiązań; generalnie sieci neuronowe aproksymują jakieś przekształcenie, a nie oddają je dokładnie; podczas generalizacji w kartografii niedokładności są czasem niedopuszczalne). Występowanie tych wad pokazały przeprowadzone ek

Jeśli więc przyjąć założenie, że rola sieci neuronowych podczas generalizacji w karto-<br>grafii polegać będzie na klasyfikacji, to wtedy jest szansa na uzyskanie pozytywnych rezultatów. Przy tym założeniu wymienione wyżej wady tracą na znaczeniu, a potencjalne możliwości zastosowań sieci neuronowych obejmujązagadnienia: \_

- I klasyfikacji tematycznej (semantycznej) atrybutów cech map,
- . rozpoznawania strukurry, np.w ocenie ilościowej i klasyńkacji liniowych obiektów na mapach ze względu na proces ich postania,
- ' wyboru najlepszego rozwiązania,
- . wykorzystania holistycznej natury sieci neuronowych.

Tradycyjnie rozpoznawanie struktury odbywa się w oparciu o obliczenia "sygnatury"<br>(reprezentowanej przez różnorodne miary) i użycie statystycznych metod klasyfikacji.<br>Użycie sieci neuronowych (w szczególności sieci o uczen Kohonena, sieci ART) może dać lepsze rezultaty, zwłaszcza gdy obliczanie "sygnatur" odbywać się będzie na etapie przetwarzania wstępnego.

#### 5 Podsumowanie

<sup>W</sup>metodach algorytmicznych bazujący na wektorowym modelu generalizacja polega na zastosowaniu wobec nich pewnych Operatorów. Skutków zastosowania tych operatorów, poprzedzana jest operacjami pogrubiania i ścieniania linii konturów. Podobnie jak w przypadku reprezentacji wektorowej również i tutaj trudno przewidzieć i kontrolować efekty generalizacji. Z zastosowaniem sieci neuronowych wiąże się nadzieje, że będą one <sup>w</sup>sobie wiązać wszystkie cechy wspomnianych operatorów lub że będą wyznaczać ich kolejność wraz z parametrami. Zakłada się, że wygenerowanie odpowiednich ciągów uczących i wytrenowanie nimi sieci neuronowych zwolni człowieka od analizowania osobno każdego przypadku, pozwalając na całkowitą automatyzację procesu generalizacji.

<sup>Z</sup>zastosowaniem sieci wiąże siękilka zagadnień. problem doboru topologii sieci, problem doboru reprezentacja danych wejściowych, problem doboru algorytmu uczenia sieci, problem interpretacja wyjscia z sieci, problem doboru danych do zbiorów uczących.

Dobór właściwej reprezentacji danych wejściowych lub zbioru uczącego jest dużo ważniejszy niż wybór algorytmu uczenia. Właściwie dobrana reprezentacja danych powinna zapewniać [10]: niezmienniczość (dwie krzywe o tym samym samą reprezentację), jednoznaczność (jeśli dwie krzywe mają różny kształt, powinny one mieć różną reprezentację); stabilność (zmiana reprezentacji powinna zachowywać podobieństwo krzywych); wydajność (reprezentacja powinna ograniczać wymagania czasowe i zasobowe algorytmów); łatwość implementacji, czułość (własności kształtu krzywej powinny być obecne w jej reprezentacji).

Normalnie krzywe przedstawiane są jako uporządkowane zbiory par  $(x, y)$  (tj. łamane) lub jako binarne rastry. W tych reprezentacjach każde przekształcenie liniowe (przesu-
niecie, obrót, jednorodne skalowanie) zmienia reprezentowany obiekt. Znaczy to, że bez zmiany reprezentacji sama sieć musiałaby nauczyć się niezmienniczości. W przykładach przedstawianych w niniejszym opracowaniu tak właśnie postąpiono. Dlatego dużo lepszym rozwiązaniem byłoby dokonanie zmiany reprezentacji obiektów (zobacz rozdział 3) na etapie wstępnym i dopiero potem skorzystanie z sieci neuronowych.

Niniejsze opracowanie powstało w ramach projektu "Automatyzacja procesu generalizacji map cyfrowych— zastosowanie sztucznej inteligencji w kartografii", 9T12E01115.

### Literatura

- 1. Brassel К.Е., Weibel R.: A review and conceptual framework of automated map generalization. International Journal of Geographical Information Systems, 2(3): s. 229—244, 1988.
- 2. Douglas D.H., Peucker T.K.: Algorithms for the reduction of the number of points required to represent a digitized line or its caricature. Canadian Cartographer, 10(2):s.112—122,1973.
- 3. He Z.. The research on fractal method of automated generalization of coastlines and rivers. Proc. 18th ICC, Stockholm, 1997.
- 4. Kankanhalli M.M.: An adaptive dominant point detectin algorithm for digital curves. Pattern Recognition Letters, (14): s. 385-390, 1993.
- 5. Zhilin Li, Openshaw S.: A natural principle for the objective generalization of digital maps. Cartography and geographic information systems, (1): 5. 19—29, 1993.
- б. Liqiu Meng: Application of neural network in cartographic pattern recognition. Proc. 16th Int. Cartographic Conference, (1): s. 192—202, Cologne, 1993.
- 7. Liqiu Meng: Automatic generalization of geographic data. Technical report, VBB Viak, Stockholm, Sweden, 1997.
- 8. Maguire B.J., Goodchild M.F., Rhind D.W.: Geographical Information Systems: Principles and applications. Longman, 1991.
- 9. MGE Map Generalizer Reference Manual.
- 10. Mokhtarian F., Mackworth A.: A theory of multiscale, curvature-based shape representation for planar curves. IEEE Trans. on Pattern Analysis and Machine Intelligence, 14(8): s. 789-805, 1992.
- 11.0penshaw S., Wymer C., Cross A.: Using neural nets to solve some hard analysis problems in GIS. Proc. EGIS '91, (2): s.  $797-807$ , Bruxelles, 1991.<br>Rauber T.W.: Two-dimentional shape description. Technical
- 12. Rauber T.W.: Two-dimentional shape description. Technical Report GR UNINOVA—RT—lO—94, Universidade Nova de Lisboa, Faculdade de Cięncias <sup>e</sup>Tecnologia; Quinta da Torre, Monte de Caparica, Portugal, Lisboa, Portugal, 1994.
- 13. Reiss T.H.: The revised fundamental theorem of moment invariants. IEEE Trans. on Pattern Analysis and Machine Intelligence, 13(8): s. 830—834, August 1991.
- 14. Rosin Paul L.: Determining local natural scales of curves. Pattern Recognition Letters, (19): s. 63—75, 1998.
- 15. Werschlein T., Weihe] R.. Design considerations for the use of neural networks in line generalization. Technical report, Internal Report. Department of Geography, University of Zurich, 1994.
- 16. Peng—Yeng Yin: Algorithms for stright line fitting using k—means. Pattern Recognition Letters, (19): s. 31-41, 1998.

### Streszczenie

W pracy podjęto się próby pokazania, jakie potencjalne możliwości i niebezpieczeństwa kryją się w zastosowaniu sieci neuronowych do problemu generalizacji w kartografii. Ponieważ poruszane zagadnienie jest słabo opisane w literaturze, w pracy dokonano wprowadzania w tematykę związaną z systemami typu GIS i generalizacją map. Szczególną uwagę poświęcono problemowi generalizacji linii, tj. standardowym metodom generalizacji, reprezentacji i klasyfikacji linii, jak również perspektywom zastosowania tam sieci neuronowych. Praca zawiera opis dwoch eksperymentów z zastosowaniem sieci neuronowych do generalizacji linii. Eksperymenty te mają charakter wstępny. Ich celem było uwidocznienie, jakie problemy wiążą się z użyciem sieci neuronowych i gdzie należy szukać ich rozwiązań.

# AUTOMATED LINE GENERALIZATION IN GEOGRAPHICAL INFORMATION SYSTEMS

### **Summary**

In this paper some problems connected with use of neural networks in line generalization are discussed. Because a subject of possible application of neural networks in cartography is concerned as a new idea, paper contains introductory infomation about GIS. Some standard methods used in generalization task and line classification are described. In the paper two simple experiments with use of neural network for line generalization task are presented. The aim of these experiments was to highliht, that neural networks needs some preparation for this task and that "naive" use of neural networks is not a good solution.

Referat recenzowany

# Krzysztof KULA<sup>\*</sup> Polioptymalizacja i CAD 2000 Leszek MORAWSK] Mirosław TOMERA

# STEROWANIE ROZMYTE STATKIEM wzoŁuż ZADANEJ TRAJEKTORII z ZADANĄ PRĘDKOŚCIĄ

# 1 Wprowadzenie

Wzrost rozmiarów i prędkości statków oraz przewożenie przez nie róznych, czasami niebezpiecznych ładunków, wymusza zwiększenie marginesu bezpieczeństwa przy manewrach tych statków, a zwłaszcza na ograniczonych akwenach lub w porcie.

Sterowanie ruchem statku wzdłuż zadanej trajektorii jest zadaniem sterowania programowego. Pożądana trajektoria ruchu statku może być trajektorię bezpieczną, omijającą obszary zagrożenia kolizją lub też trajektorią wynikającą z optymalizacji trasy rejsu. W literaturze proponowane były różne regulatory trajektorii [4], [5], [6], [9]. Inną klasę układów sterowania statkiem stanowią systemy, które umożliwiają zarówno sterowanie statkiem wzdłuż zadanej trajektorii z dowolnym kątem dryfu, jak i operacje dynamicznego pozycjonowania [l], [2], [3].

W ostatnich latach wiele publikacji dotyczy różnorodnych zastosowań tecrii sterowania rozmytego. Na bazie tej teorii opracowany został i przedstawiony w referacie algorytm sterowania statkiem wzdłuż zadanej trajektorii ze stabilizacją zadanej prędkości.

# 2 Sformułowanie problemu

Trajektoria ruchu statku określana jest zazwyczaj jako linia łamana składająca się <sup>z</sup>odcinków prostych. Zadane prędkości statku dla poszczególnych odcinków trajektorii mogąbyć różne i określone przez czasy osiągania kolejnych punktów zwrotu. Prędkość statku na prostoliniowym odcinku trajektorii pomiedzy kolejnymi punktami zwrotu jest niezmienna. .

Proces sterowania statkiem wzdłuż zadanej trajektorii przedstawia się na płaszczyźnie w następujących układach współrzędnych [6]:

- $X_0 Y_0$  nieruchomym, prawoskrętnym układzie współrzędnych kartezjańskich z osią  $X_0$  skierowaną w kierunku północy;
- . XYZ prawoskrętnym układzie współrzędnych kartezjańskich związanym <sup>z</sup> kadłubem statku, z kierunkiem osi X zgodnym z linią diametralną kadłuba ipoczątkiem układu 0 w połowie odległości pomiędzy pionami kadłuba orazw przecięciu płaszczyzn: diametralnej kadłuba oraz linii wodnej (wyznaczonej powierzchnią wody spokojnej).

Trajektorię zadaną statku, wzdluz której ma się poruszać statek, wyznacza uporządkowany ciąg elementów  $(x_k, y_k) \in X_0 Y_0$  opisujących współrzędne kolejnych punktów zwrotu. Kierunek każdego odcinka trajektorii jest określany względem osi  $X_0$ i oznaczony kątem  $\psi_{zk}$ . Na każdym odcinku trajektorii zadawana jest również prędkość  $V_{nk}$  z jaką ma się poruszać statek. Dodatkowo na każdym z odcinków trajektorii wyznaczana jest droga wyprzedzenia manewru  $L_{wk}$ , która określa w jakiej odległości od punktu zwrotu należy rozpocząć manewr zmiany odcinka trajektorii.

Wyższa Szkoła Morska w Gdyni, Katedra Automatyki Okrętowej, ul. Morska 83, 81-225 Gdynia. E-Mail: {kskula. Imoraw. tomera}@wsm.gdynia.pl

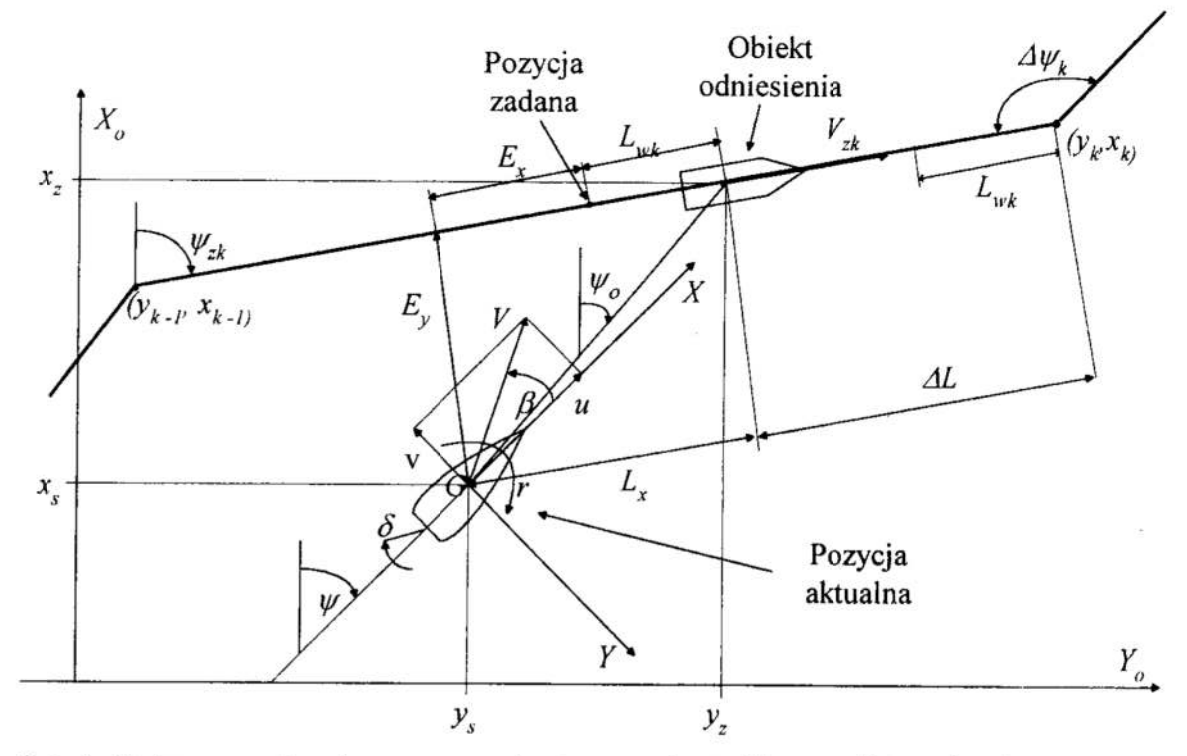

Rys. 1. Zmienne występujące w procesie sterowania statkiem wzdłuż zadanej trajektorii z zadaną prędkością

# Fig. ]. Variables used for controlling ship motion along given trajectory ai assumed speed

Celem układu sterowania statkiem po tak zdefiniowanej trajektorii zadanej jest minimalizowanie uchybów: bocznego  $E_y$  i wzdłużnego  $E_x$  położenia statku względem poruszającego się idealnie po trajektorii zadanej "obiektu odniesienia". Gdyby statek poruszał się po trajektorii zadanej ( $E_y = 0$ ,  $E_x = 0$ ), wówczas będzie się znajdował w odległości  $L_{wk}$  za obiektem odniesienia".

W chwili gdy "obiekt odniesienia" dochodzi do punktu zwrotu: skokowo zmienia kurs na nowy  $\psi_{z_{k+1}}$  i zaczyna poruszać się z nową prędkością  $V_{z_{k+1}}$  określoną dla nowego odcinka trajektorii. Statek rozpoczyna wykonywanie manewru zwrotu. Przyjmowana jest nowa odległość  $L_{w_{k+1}}$  z jaką statek będzie się poruszał na nowym odcinku trajektorii za "obiektem odniesienia".

Zmiany współrzędnych położenia "obiektu odniesienia" w układzie  $X_0Y_0$  sąodpowiednio równe: \_

$$
xz = Vzk \cdot cos(\psizk)
$$
  
\n
$$
yz = Vzk \cdot sin(\psizk)
$$
 (1)

Odległość "obiektu odniesienia" do najbliższego punktu zwrotu opisuje wzór:

$$
\Delta L = (x_k - x_z) \cdot \cos \psi_{zk} + (y_k - y_z) \cdot \sin \psi_{zk} \tag{2}
$$

natomiast uchyb wzdłużny  $E_x$  i poprzeczny  $E_y$  wyznacza się z następujących zależności:

$$
E_x = L_x - L_{wk} \tag{3}
$$

$$
E_y = (x_z - x) \cdot \sin \psi_{zk} - (y_z - y) \cdot \cos \psi_{zk}
$$
 (4)

gdzie:

$$
L_x = (x_z - x) \cdot \cos \psi_{zk} + (y_z - y) \cdot \sin \psi_{zk}
$$
 (5)

### .3 Struktura układu sterowania "

Układ sterowania realizujący przedstawiony cel sterowania został pokazany na rysunku 2. Składa się on z dwóch rozdzielnych niezależnych torów sterowania. <sup>W</sup>pierwszym układzie sterowania regulator generuje zadany kąt wychylenia steru, który minimalizuje odchyłkę boczną (poprzeczną) kadłuba  $E_y$  od zadanej trajektorii. W drugim układzie za pomocą prędkości obrotowej śruby (siły naporu śruby) zmieniana jest prędkość ruchu statku, która prowadzi do zmniejszenia odchylenia wzdłużnego  $E_x$ .

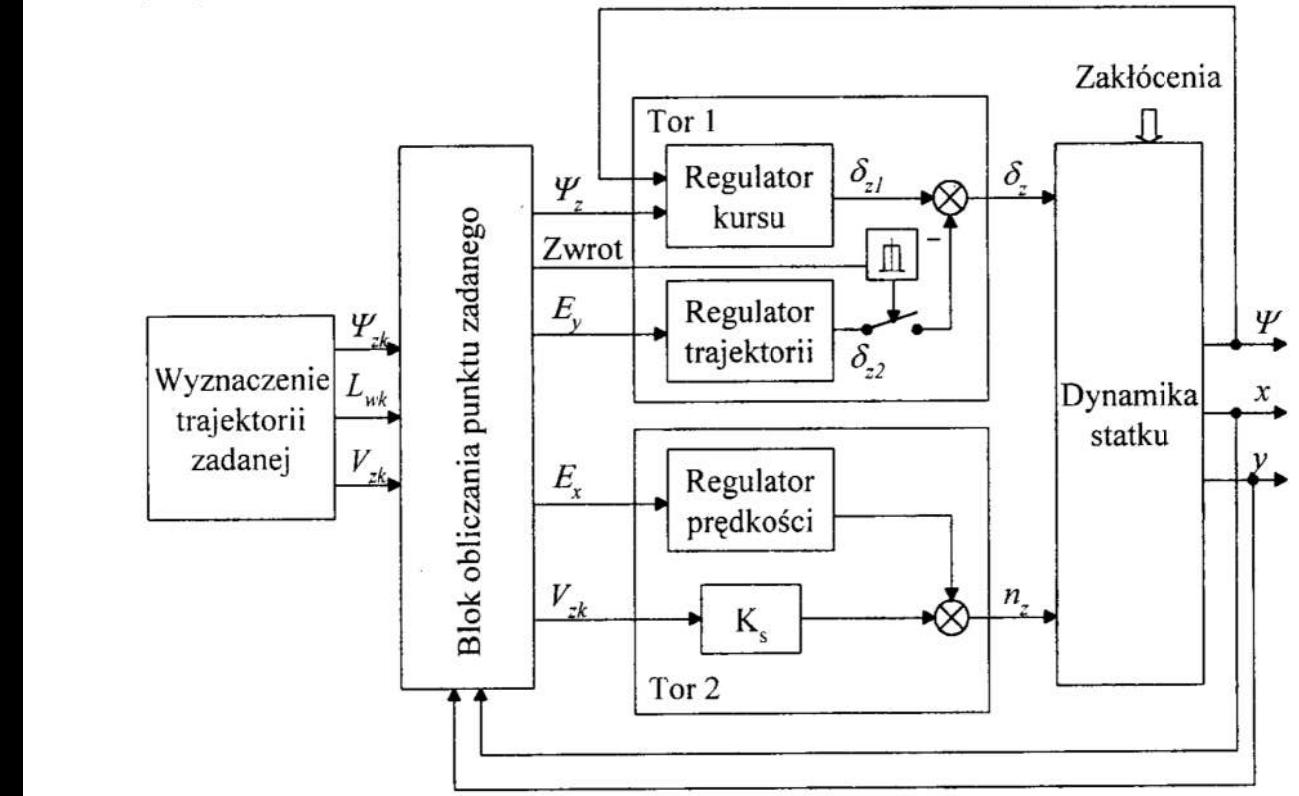

Rys. 2. Układ sterowania statkiem wzdłuż zadanej trajektorii z zadaną prędkością Fig. 2. The system of ship control along given trajectory ar desired speed

<sup>W</sup>bloku "obliczania punktu zadanego" (Rys.2) wyznaczane sąna podstawie wzorów (3) i (4) uchyby: wzdłużny  $E_x$  oraz boczny  $E_y$ . "Wyznaczenie trajektorii zadanej" odbywa się w bloku nadrzędnym, którym na przykład może być system antykolizyjny określający bezpieczną trajektorię ruchu statku oraz jego prędkości. Trajektorią zadaną może być również ortodroma aproksymowana odcinkami loksodromu. Parametrami wyjściowymi bloku są również wielkości drogi wyprzedzenia manewrów dla każdego odcinka trajektorii, które wyznaczane są na podstawie wcześniej określonych właściwości dynamicznych sterowanego obiektu.

W trakcie wykonywania przez statek manewru zwrotu wyłączany jest regulator trajektorii, natomiast kurs zadany  $\psi_{2k}$  jest równy kierunkowi poruszającego się "obiektu odniesienia"

$$
\psi_z = \psi_o \tag{6}
$$

Po wykonaniu manewru zwrotu kurs zadany  $\psi$ , przyjmuje wartość określoną przez kierunek nowego odcinka trajektorii

$$
\psi_z = \psi_{zk} \tag{7}
$$

Podstawowym algorytmem sterowania wykorzystywanym w regulatorach rozmytych jest układ pokazany na rysunku 3 z jedną dwuwymiarową bazą reguł, a oznaczany jako PD-FL.

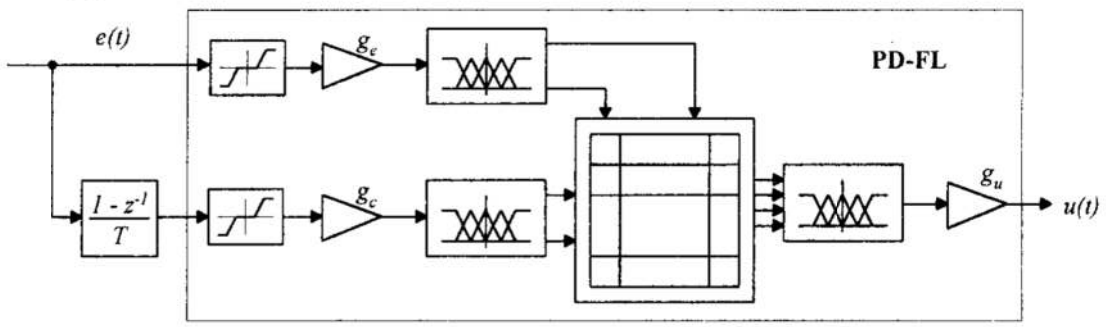

# Rys. 3. Algorytm regulatora PD-FL Fig. 3. PD-FL controller algorithm

Jako regulator kursu zastosowano regulator rozmyty o przestrajanej dwuwymiarowej bazie ze 121 regułami. Każdy z sygnałów wejściowych rozmywany jest na 11 zbiorów rozmytych o kształcie trójkątnym. Strojenie bazy reguł odbywa się w układzie adaptacyjnym z modelem odniesienia pokazanym na rysunku 4.

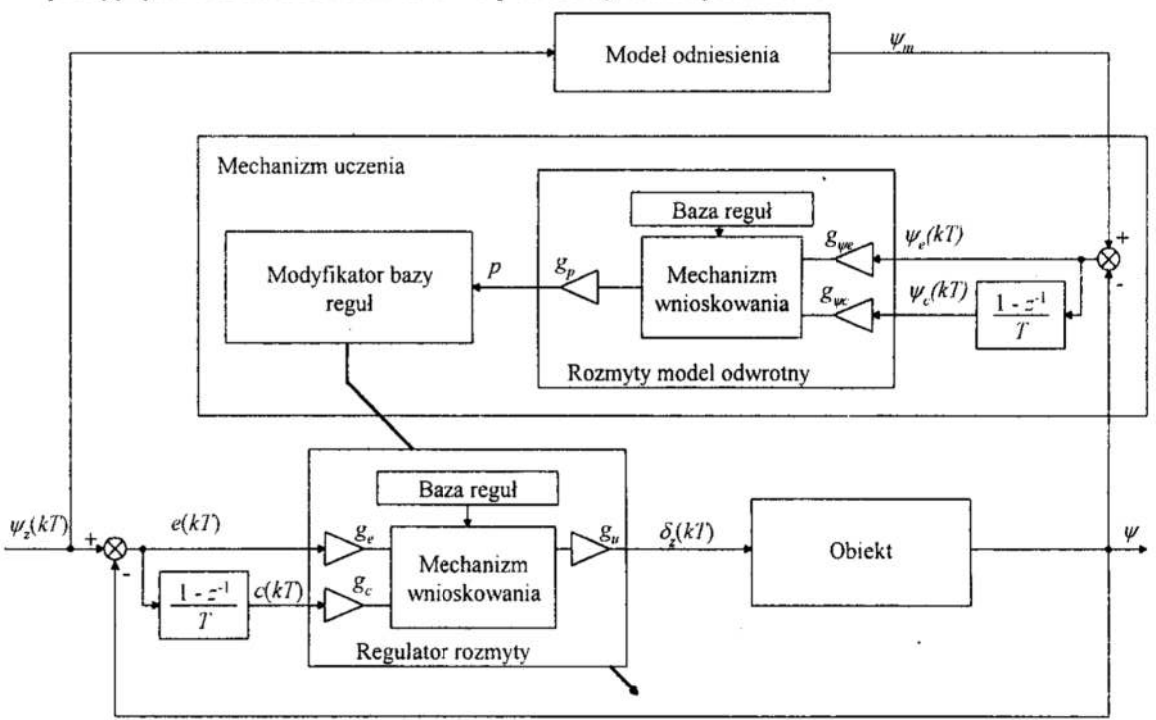

Rys. 4. Schemat blokowy regulatora kursu Fig. 4. Blok diagram of the course controller

Zasada działania regulatora adaptacyjnego (Rys. 4) została szczegółowo opisana w referacie przedstawionym na X sympozjum SPD-10 w Zakopanem [7]. Potrzeba jego zastosowania wynikała z niestacjonamości sterowanego obiektu, zwłaszcza w zakresie małych prędkości. Przy małych prędkościach w układzie sterowania występowały słabo tłumione oscylacje spowodowane zbyt małym działaniem wyprzedzającym regulatora.

Regulator trajektorii likwiduje odchyłkę boczną statku od trajektorii zadanej. Działanie tego regulatora opiera się na algorytmie sterowania rozmytego typu PDPI-FL [2]. Składa się z dwóch baz reguł bez możliwości automatycznego dostrajania. Regulator ten szczegółowo opisany został w pracy [8].

Zastosowany regulator prędkości posiada taką samą strukturę jak regulator trajektorii. Obydwa regulatory różnią się między sobą innymi wartościami wejściowych i wyjściowych wzmocnień skalujących.

# 4 Wyniki symulacji

Przedstawiony układ sterowania poddany został badaniom symulacyjnym w środowisku obliczeniowym Matlab/Simulink. Sterowanym obiektem był izomorficzny nieliniowy model matematyczny izomoriicznego modelu fizycznego zbiornikowca VLCC klasy E wykorzystywany do szkolenia kapitanów w Ośrodku Manewrowania Fundacji Bezpieczeństwa Żeglugi iOchrony Srodowiska na jeziorze Silm w Iławie—Kamionce. Model statku uwzględnia zmiany parametrów pod wpływem zmian stopnia załadowania, prędkości statku oraz uwzględnia oddziaływanie zakłóceń hydrometeorologicznych. Próby sterowania ruchem zbiomikowca wzdłuż zadanej trajektorii przeprowadzono przy różnych prędkościach, iróżnych kształtach trajektorii. Przykład zadanej i otrzymanej rzeczywistej trajektorii ruchu zbiornikowca przedstawiony jest na rysunku 5. Wyniki odpowiadają zakłóceniom wiatrowym o sile 6°В і kierunku wiatru określonym strzałką.

Przebiegi uchybów wzdłużnego  $E_x$  i poprzecznego  $E_y$  od zadanej trajektorii pokazano na rysunku 6. Na rysunkach 7 i 8 pokazane zostały odpowiednio przebiegi: kursu statku, zadanego wychylenia steru, zadanej irzeczywstej prędkości statku oraz zadanego kąta ustawienia łopatek sruby napędu głównego.

# 5 Wnioski

Wyniki przeprowadzonych badań symulacyjnych pokazały, że opracowany układ sterowania ruchem statku wzdłuż zadanej trajektorii charakteryzuje mała wrażliwość na zmiany właściwości dynamicznych obiektu sterowania. Wartości ustalone uchybów wzdłużnego i bocznego na prostoliniowych odcinkach trajektorii nie przekraczały odpowiednio 0.2 i0.4 tn. Baza reguł regulatora adaptacyjnego jest efektywnie dostrajana w warunkach znacznego "pobudzenia" układu, co ma miejsce przy zmianach odcinków trajektorii izrnianach prędkości statku. Zastosowany sposób wyłączania regulatora trajektorii podczas zmiany kursu zmniejszył znacząco wzajemne oddziaływanie na siebie obydwu torów sterowania. Dostrajanie bazy reguł regulatora kursu okazało się niezbędne ze względu na znaczne zmiany właściwości dynamicznych statku przy zmianch jego prędkości.

Praca wykonywana była w ramach realizacji grantu nr 8 Т1 1А 015 15, finansowanego przez Komitet Badań Naukowych.

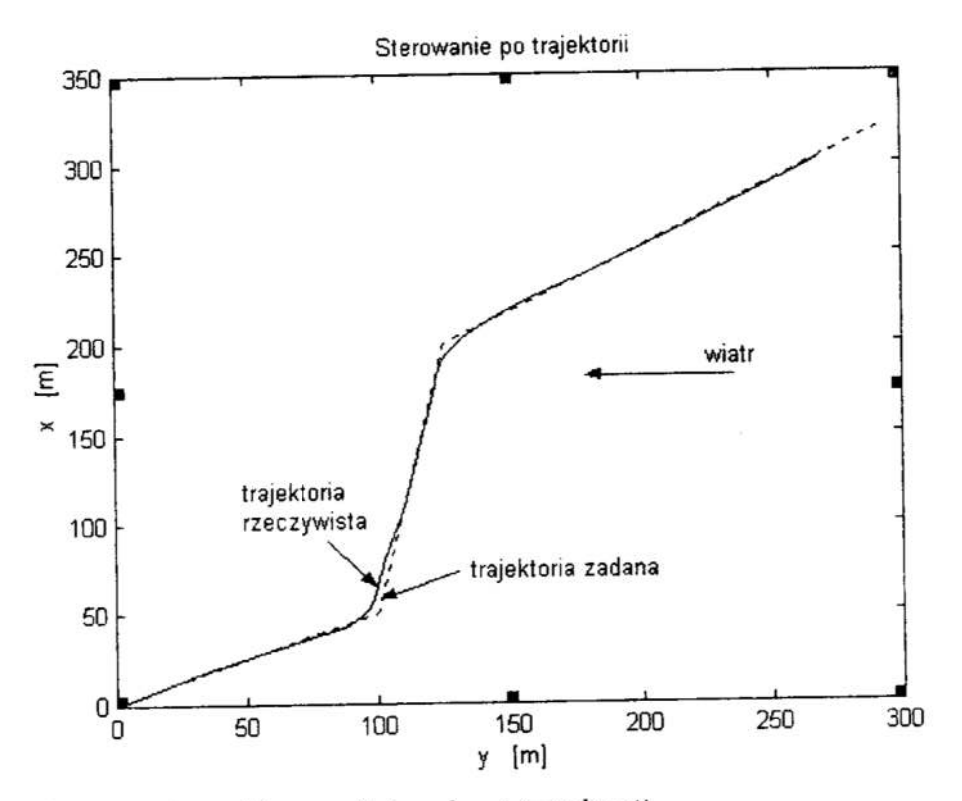

Rys. 5. Sterowanie statkiem wzdłuż zadanej trajektorii Fig. 5. Ship trajectory in track-keeping

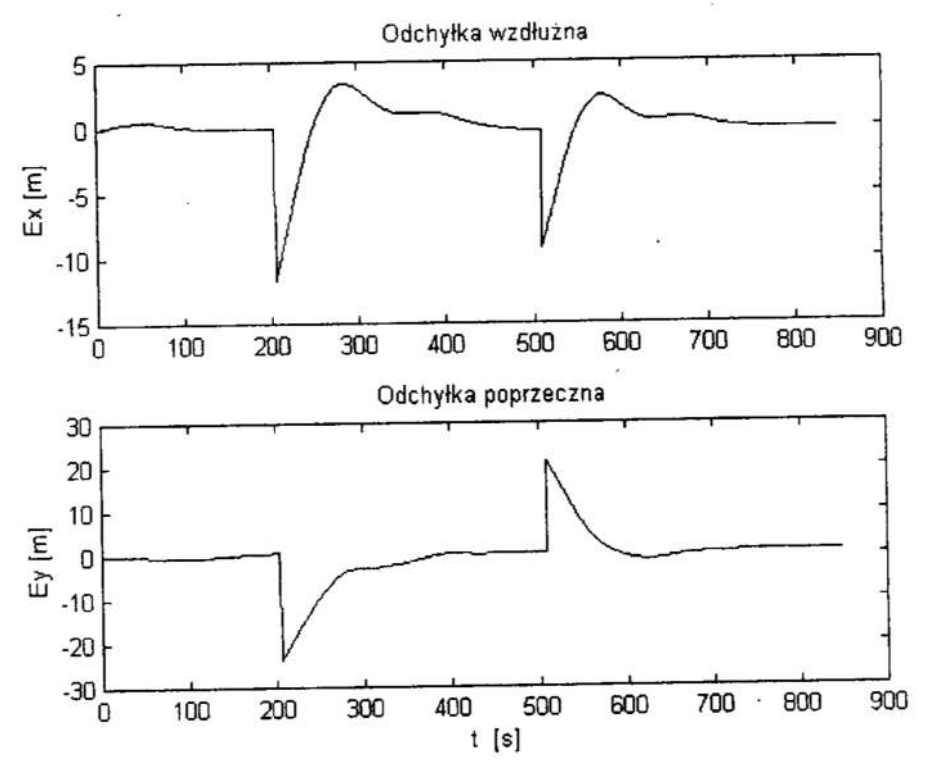

Rys. 6. Odchyłki od zadanej trajektorii: wzdłużna  $E_x$  i poprzeczna  $E_y$ Fig. 6. Deviation from a given trajectory: longitudinal  $E_x$  and transverse  $E_y$ 

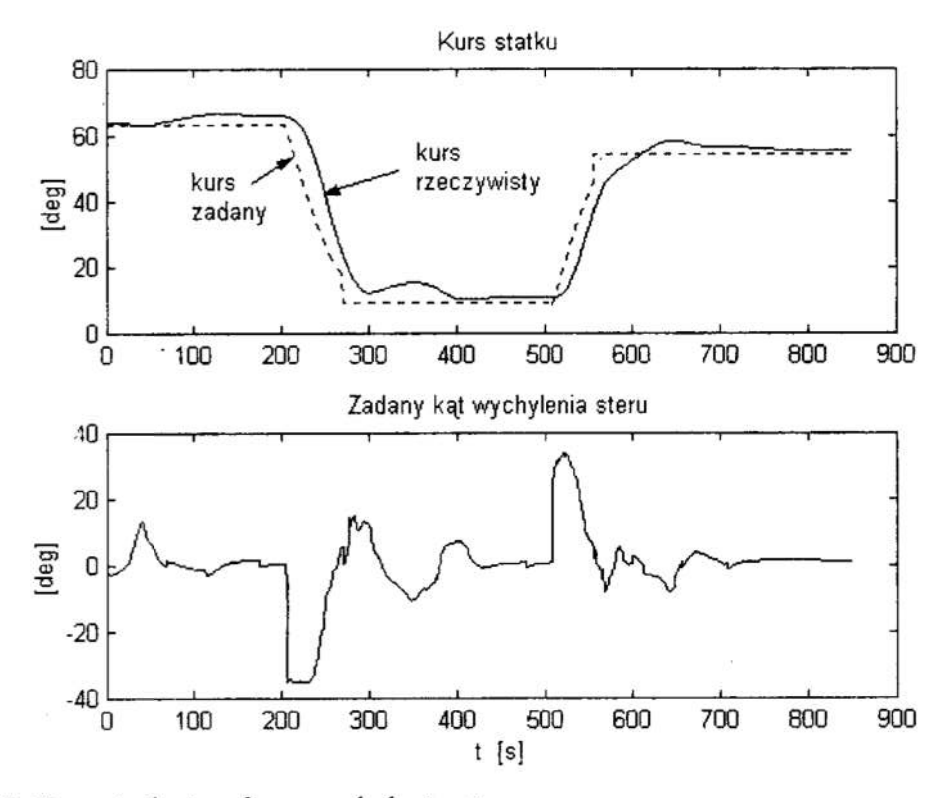

Rys. 7. Kurs statku i zadane wychylenie steru Fig. 7. Ship heading and comannded rudder angle

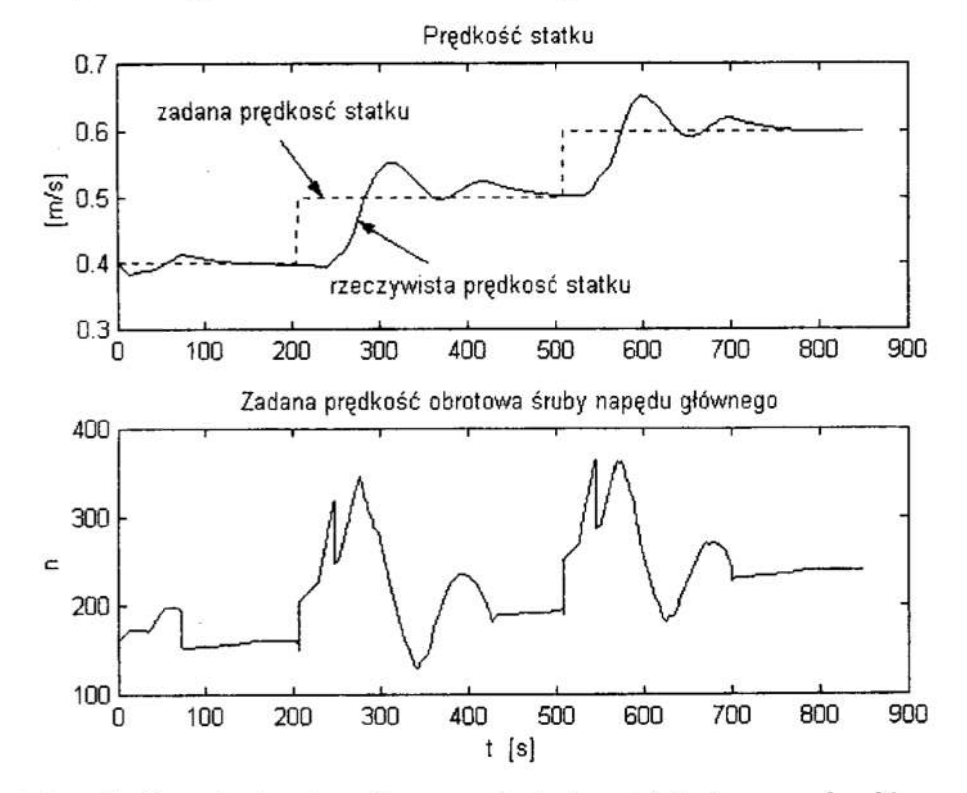

Rys. 8. Prędkość statku i zadany kąt ustawienia łopatek śruby napędu głównego Fig. 8. ship velocity and desired revolution of the propeller

### Literatura

- 1. Bertin D.: "Track-keeping controller for a precision manoeuvring autopilot", Proceedings of IFAC Conference Control Application in Marine Systems, CAMS 98, Fukuoka, Japan, pp. 155-160, 1998.
- 2. Broel-Plater B.: "Fuzzy control for vessel motion", Proceedings of the 5<sup>th</sup> International Symposium on Methods and Models in Automation and Robotics, Międzyzdroje, Poland, vol. 2, pp. 697-702, 1998.
- 3. Broel-Plater B.: "Rozmyte sterowanie powolnym ruchem jednostki pływajacej", Materiały VII Krajowej Konferencji Naukowo-Dydaktycznej "Automatyzacja i eksploatacja systemów sterowania" AMW, Gdynia, ss. 367-374, 1999.
- 4. Holzhuter T.: "A high precision track controller for ships", Proceedings of the  $11<sup>th</sup>$ IFAC World Congress, Tallin, Estonia, pp.118-123, 1990. `
- 5. Kallstrom C.G.: Identification and adaptive control applied to ship steering, Ph.D Thesis, Lund Institute of Technology, Sweden, 1979.
- 6. Morawski L.: Metody syntezy układów sterowania ruchem statku, Rozprawa habilitacyjna, Gdynia 1994
- 7. Morawski L., Tomera M.: "Samouczący autopilot rozmyty", Prace X Sympozium SPD-10, Zakopane-Kościelisko, pp. 275-281, 1998.
- 8. Morawski L., Tomera M.: "Samouczący regulator rozmyty z modelem odniesienia", XIII Krajowa Konferencja Automatyki, Opole, vol. 2, pp. 243-246, 1999.
- 9. Zuidweg J.K.: "Optimal and sub-optimal feedback in automatic track-keeping system" Proceeding of 6<sup>th</sup> Ship Control Systems Symposium, vol. 3, Ottawa. 1981.

### Streszczenie

<sup>W</sup>pracy zaprezentowano układ regulatora zbudowanego na bazie algorytmów sterowania rozmytego, który obejmuje dwa podukłady sterowania. Pierwszy jest układem regulacji kursu z kątem wychylenia steru jako sygnałem sterującym minimalizującym odchylenia boczne statku od trajektorii. W drugim podukładzie za pomocą obrotów śruby napędu głównego regulowana jest prędkość w celu zminimalizowania odchyłki wzdłużnej statku. Algorytmy sterowania opracowane zostały na bazie stacjonarnych i adaptacyjnych układów sterowania rozmytego.

# SHIP TRACK-KEEPING FUZZY CONTROL WITH ASSUMED **VELOCITY**

### Summary

The paper presents a system controlling the ship motion along the given trajectory. The system includes two internal sub-systems. The first of them controls the ship's course using a rudder turning angle as the controlling signal for minimising ship's transverse deviation from the given trajectory. In the second sub-system the ship's speed is controlled with the aid of main propulsion propeller's revolutions in order to minimise ship's longitudinal deviation. Controlling algorithms have been worked out basing on time-invariant and adaptable systems of fuzzy control.

Referat reeenzowam:

# Mirosław KWIESIELEWICZ<sup>\*</sup> Polioptymalizacja i CAD 2000 Ewa van UDEN"

# SZEREGOWANIE CZYNNIKÓW Z WYKORZYSTANIEM METODY PORÓWNYWANIA PARAMI w SENSIE AHP

# 1. Wprowadzenie

Metoda porównywania parami w kategoriach AHF (ang. Analytic Hierarchy Process) wprowadzona przez Saaty'ego [12] może być wykorzystana do szeregowania skończonej liczby czynników w szeregowaniu wieloatrybutowym lub wielokryterialnym. Polega ona na przyporządkowaniu każdej parze rozważanych czynników pewnej liczby <sup>z</sup>założonej skali. Liczba ta wyraża subiektywną preferencje eksperta w stosunku do jednego z elementów pary w porównaniu z drugim. Przyporządkowanie może być dokonywane również przez grupę ekspertów i wtedy mamy do czynienia z grupowym podejmowaniem decyzji. Często rozważa się sytuację tzw. brakujących danych. kiedy ekspert lub eksperci nie podają oceny danej pary czynników lub pewnej ich liczby. Oceny podane przez ekspertów umieszczane są <sup>w</sup>tzw. macierzach ocen. i ponieważ zakłada się. że proces oceny czynników przez eksperta uległ zniekształcenia, to utworzona macierz ocen zawiera oceny niedokładne, a zadaniem procesu szeregowania jest znalezienie odpowiadającej jej macierzy z ocenami dokładnymi. Z matematycznego punktu widzenia problem szeregowania sprowadza się do aproksymacji macierzy. Stosuje się tutaj gównie trzy metody: maksymalnej wartości własnej [12], [13], najmniejszych kwadratów [4], [12] oraz logarytmicznych najmniejszych kwadratów  $[1]$ ,  $[2]$ ,  $[4]$ ,  $[5]$ ,  $[6]$ .

<sup>W</sup>pracy omawia się krótko podstawowe metody szeregowania dla przypadku jednego eksperta, a następnie przedstawia propozycje rozwiązania zagadnienia dla grupowego podejmowania decyzji z uwzględnieniem problemu brakujących danych. Uwaga skoncentrowana jest głównie na metodach szeregowania. Pomija się zagadnienie agregacji wielopoziomowej w hierarchicznym procesie decyzyjnym. Opis zagadnienia agregacji można znależć w książce Saaty'ego [12] lub np. pracy [5].

# 2. Sformułowanie zagadnienia porównywania parami

Załóżmy, że mamy *n* czynników  $F_1, F_2,..., F_n$ , które należy uszeregować. Załóżmy po-<br>nadto, że każdej parze czynników  $(F_i, F_j)$ ,  $i,j=1,...,n$ , ekspert przyporządkowuje liczbę<br> $r_{ij} \in S$ ,  $S = \{1/9,...,1/2,1,2,...,9\}$ , wyrażającą jego nadto, że każdej parze czynników  $(F_i, F_j)$ , i,j=1,...,n, ekspert przyporządkowuje liczbę  $r_u \in S$ ,  $S = \{1/9, \ldots, 1/2, 1, 2, \ldots, 9\}$ , wyrażającą jego subiektywne preferencje dotyczące pierwszego elementu pary w stosunku do drugiego. zgodnie z zasadami przedstawionymi w Tablicy 1 [12]. [5]. Następnie wyniki umieszczane są w macierzy ocen  $\mathbb{R}$ :

Politechnika Gdańska, Wydział Elektrotechniki i Automatyki. G. Narutowicza 11/12, 80-952 Gdańsk Email: mkwies@ely.pg.gda.pl

doktorant na Wydziale Elektrotechniki i Automatyki Politechniki Gdańskiej

$$
R = \begin{pmatrix} r_{11} & r_{12} & \cdots & r_{1n} \\ r_{21} & r_{22} & \cdots & r_{2n} \\ \vdots & \vdots & \vdots & \vdots \\ r_{n1} & r_{n2} & \cdots & r_{nn} \end{pmatrix}.
$$
 (1)

gdzie:

$$
r_{ij} > 0, \quad r_{ij} = 1/r_{ji} \forall i, j = 1, 2, ..., n.
$$
 (2)

Tablica 1. Oceny odpowiadające preferencjom ekspertów Table 1. Judgements associated with expert preferences

| Ocena                        | Preferencja                                 |
|------------------------------|---------------------------------------------|
|                              | Równoważność alternatyw                     |
|                              | Slaba preferencja jednej z alternatyw       |
|                              | Istotna preferencja jednej z alternatyw     |
|                              | Wyraźna preferencja jednej z alternatyw     |
|                              | Bezwzględna preferencja jednej z alternatyw |
| 2,4,6,8                      | Wartości pośrednie                          |
| Odwrotności powyższych liczb | Relacja odwrotna                            |

Koncepcja Saaty'ego polega na aproksymacji macierzy ocen R za pomocąnastępującej macierzy ilorazów:

$$
\boldsymbol{P} = \begin{pmatrix} p_1/p_1 & p_1/p_2 & \cdots & p_1/p_n \\ p_2/p_1 & p_2/p_2 & \cdots & p_2/p_n \\ \vdots & \vdots & \vdots & \vdots \\ p_n/p_1 & p_n/p_2 & \cdots & p_n/p_n \end{pmatrix} (3)
$$

Macierz  $R$  jest macierzą z niezgodnymi ocenami, natomiast macierz  $P$  zawiera ocenyzgodne, wyrażone w postaci ilorazów  $p_{ij} = p_i / p_j$ , i, j = 1,2,...,n. Otrzymując macierz P otrzymujemy równocześnie wektor p uszeregowania zgodnego z preferencjami decydenta:  $\frac{d}{dx}$  ''  $\frac{d}{dx}$  ''  $\frac{d}{dx$ 

$$
\boldsymbol{p} = (p_1, \ldots, p_n)^T, \tag{4}
$$

który następnie jest poddawany normalizacji arytmetycznej.

<sup>W</sup>celu znalezienia wektora p stosowane są głównie trzy metody: maksymalnej wartości własnej [12], [13], najmniejszych kwadratów [4], [12], [13] oraz logarytmicznych najmniejszych kwadratów [l] ,[2], [4], [5], [6].

Jeśli założymy, że w przypadku ogólnym liczby D ekspertów (pewnej skończonej liczby ocen na parę) występuje sytuacja brakujących ocen. wowczas k-tą ocene pary (i,j), można oznaczyć jako  $r_{ijk}$ ,  $r_{ijk} \in S$ , gdzie  $k = 0,1,2,...,d_{ij} \le D$ ,  $\forall i. j = 1,2,...,n$ , natomiast  $d_{ij}$  jest liczbą ocen pary  $(i,j)$ .

Zagadnienia z pełnymi macierzami ocen, można rozwiązywać w oparciu<sup>o</sup>wymienione metody, obliczając znormalizowane uszeregowania dla każdego z ekspertów, a następnie dokonując agregacji uszeregowań względem ekspertów. W przeciwnym przypadku należy uzupełnić brakujące oceny lub stosować metode najmniejszych kwadratów albo logarytmicznych najmniejszych kwadratów, ponieważ metoda maksymalnej wartości własnej nie dopuszcza przypadków z brakującymi ocenami

# 3. Rozwiązanie zagadnienia dla przypadku jednego eksperta bez brakujących danych

## Metoda maksymalnej wartości własnej

Koncepcja Saaty'ego [12], [13] opiera się na obserwacji że macierz P z ocenami zgodnymi posiada następującą własność:

$$
Pp = np \t{,} \t(5)
$$

gdzie  $p$  jest wektorem uszeregowań, natomiast  $P$  – macierzą ilorazów. Biorąc pod uwagę fakt, że macierz ocen  $R$  jest macierzą z niedokładnymi danymi nie można do niej zastosować zależności (5).

Aby sformułować odpowiedni warunek dla macierzy ocen przytoczmy podstawowe fakty z algebry liniowej. Jeśli wektor  $\lambda = (\lambda_1, \dots, \lambda_n)^T$  jest wektorem wartości własnych

$$
\text{macroity } A: \ A\mathbf{x} = \lambda_i \mathbf{x}, \ i = 1, \dots, n \quad \text{oraz} \quad a_{ii} = 1 \ \forall i = 1, \dots, n \ , \ \text{to:} \quad \sum_{i=1}^{n} \lambda_i = n \ \text{. } \text{Wynika stad},
$$

że jeśli zachodzi warunek (5) to wszystkie wartości własne oprócz jednej są równe zero. Ta jedna niezerowa jest równa  $n$  i jest ona największą wartością własną. Jeśli założymy teraz, że macierz ocen  $R$  posiada tylko nieznacznie zaburzone dane <sup>w</sup>porównaniu z macierzą P. wówczas można oczekiwać, że największa wartość własna macierzy ocen  $R$  jest bliska  $n$ , a pozostałe jej wartości własne są bliskie zeru. Zatem powracając do szeregowania należy znależć wektor p Spełniający zależność [12], [13]:

$$
Rp = \lambda_{\max} p \,, \tag{6}
$$

co sprowadza się <sup>w</sup>rozważanym przypadku do znalezienia unormowanego do jedności wektora własnego, odpowiadającego maksymalnej wartości własnej macierzy ocen R.

### Metoda najmniejszych kwadratów

(buczenie uszeregowania z wykorzystaniem metody najmniejszych kwadratów [4],  $[13]$  opiera się na znalezieniu wektora p minimalizującego wyrażenie:

$$
\sum_{i,j=1}^n \left(r_{ij} - \frac{p_i}{p_j}\right)^2,\tag{7}
$$

co oznacza znalezienie takiej macierzy ocen zgodnych P, która jest najbliżej polozona w stosunku do macierzy ocen  $R$  w sensie normy Euklidesowej.

Do aproksymacji macierzy  $R$  można wykorzystać metodę aproksymacji poprzez macierz o niższym rzędzie [3], [4], [13], [14], która opiera się na koncepcji rozkładu macierzy na wartości szczególne:

$$
A = QSU^T \tag{8}
$$

gdzie macierz A jest dowolną macierzą kwadratową,  $Q$  i U są macierzami ortogonalnymi. natomiast macierz S jest macierzą diagonalna. zawierającą wartości szczególne macierzy A. Macierzą rzędu r  $(r \le n)$  aproksymująca macierz A będziemy nazywali macierz A,:

$$
A_r = Q_r S_r U_r^T \t\t(9)
$$

gdzie macierze Q, oraz  $U^T$ , są częściami odpowiednio macierzy Q oraz  $U^T$ , odpowiadającymi pierwszym r kolumnom macierzy S.

Stosując powyższą ideę do aproksymacji macierzy R za pomocą macierzy P otrzymujemy:

$$
R = QSU^T \tag{10}
$$

gdzie  $Q$  i  $U$  są macierzami ortogonalnymi, natomiast macierz  $S$  jest macierza zawierającą wartości szczególne macierzy  $R$ . Biorąc pod uwagę fakt, że macierz ilorazów jest rzędu 1, można ją obliczyć zgodnie z zależnością:

$$
P = Q_1 S_1 U_1^T = s_1 q_1 u_1^T, \qquad (11)
$$

gdzie macierze  $Q_1$  oraz  $U_1^T$  są częściami odpowiednio macierz  $Q$  oraz  $U_1^T$ , odpowiadającymi pierwszej kolumnie macierzy S,  $q_1$  oraz  $u_1$  są pierwszymi wektorami ortonormalnymi odpowiednio macierzy  $Q$  oraz  $U$ , natomiast  $S<sub>1</sub>$  jest odpowiadającą im wartością szczególną. Należy wybrać maksymalną wartość szczególną  $s_1 = \max(s_i)$ . ponieważ wówczas minimalna odległość między macierzami  $P$  i  $R$  w sensie zdefiniowanej metryki (7) wyrazi sie zależnością [3]: -

$$
\sum_{i,j=1}^{n} \left( r_{ij} - \frac{p_i}{p_j} \right)^2 = \sum_{i=2}^{n} s_i^2 , \qquad (12)
$$

gdzie  $s_i$ ,  $2 = 1,...,n$  są pozostałymi wartościami szczególnymi macierzy  $R$ . Rozwiązanie przy zastosowaniu powyższej metody nie zawsze jest rozwiązaniem jedynym.

# Metoda Iogarytmicznych najmniejszych kwadratów

Metoda logarytmicznych najmniejszych kwadratów [1] ,[2] ,[4], [6] polega na znalezieniu takiej macierzy ilorazów P. aby uzyskać minimalną wartość wyrażenia:

$$
\sum_{i,j>i}^{n} \left( \ln(r_{ij}) - \ln\left(\frac{p_i}{p_j}\right) \right)^2, \tag{13}
$$

czyli minimalną wartość odległości pomiędzy macierzami  $R$  i  $P$  w oparciu o normę euklidesową w skali logarytmicznej.

Dokonując podstawient  $y_{ij} = \ln(r_{ij})$ ,  $x_i = \ln(p_i)$ ,  $\forall i, j = 1,...,n$  w (13) otrzymamy zagadnienie optymalizacyjne: \_

$$
\min_{x_i, i=1,\dots,n} \left\{ I = \sum_{i,j=1}^n \left( y_{ij} - x_i + x_j \right)^2 \right\},\tag{14}
$$

którego rozwiązanie sprowadza się do przyrównania gradientu I do zera oraz rozwiązaniu odpowiedniego układu równań liniowych [4]:

$$
\frac{\partial I}{\partial x_i} = -2\sum_{j=1}^n \left( y_{ij} - x_i + x_j \right) = -2\left( \sum_{j=1}^n y_{ij} - nx_i + \sum_{j=1}^n x_j \right) = 0, \quad i = 1, ..., n,
$$
 (15)

przy założeniu [4], [5], [6]:

$$
\sum_{i=1}^{n} x_i = 0 \tag{16}
$$

który dla wektora uszeregowań  $p$  jest warunkiem normalizacji geometrycznej:

$$
\prod_{i=1}^{n} p_i = 1 \tag{17}
$$

Wówczas z zależności (15) otrzymamy:

 $\overline{\mathcal{L}}$ 

$$
x_i = \frac{1}{n} \sum_{j=1}^{n} y_{ij}, i = 1, ..., n
$$
 (18)

Po powrocie do funkcji wykładniczych zależność (18) przyjmie postać:

$$
p_i = \left(\prod_{j=1}^n r_{ij}\right)^{\frac{1}{n}}, \quad i = 1, ..., n. \tag{19}
$$

Warto zwrócić uwagę, że rozwiązanie (19) spełnia wcześniej założony warunek geometrycznej normalizacji (17).

W przypadku wielu ekspertów, kiedy każdy z nich podał ocenę danej pary  $(\forall i, j; d_{ij} = D)$  wyrażenie (13) przyjmie postać:

$$
\sum_{k=1}^{D} \sum_{i,j>i}^{n} \left( \ln(r_{ijk}) - \ln\left(\frac{p_i}{p_j}\right) \right)^2.
$$
 (20)

dajac rozwiązanie:

$$
p_i = \left(\prod_{j=1}^n \prod_{k=1}^D r_{ijk}\right)^{\frac{1}{nD}}, \quad i = 1, ..., n \tag{21}
$$

dla którego spełniony jest również warunek geometrycznej normalizacji (17).

W oparciu o klasyczny liniowy model regresyjny można wykazać, że przy pewnych założeniach dotyczących rozkładu błędów ocen ekspertów metoda średniej geometrycznej jest zgodna z metodą estymatora o maksymalnej wiarygodności [4].

### 4. Rozwiązanie zagadnienia dla wielu ekspertów i brakujących danych

Jak już wspomniano, w przypadku brakujących danych bezpośrednio można zastosować metode najmniejszych lub logarytmicznych najmniejszych kwadratów. Pierwsza z nich nie zawsze daje jedyne rozwiązanie co stanowi jej poważną wadę. Zaletą drugiej jest jej zgodność z podejściem przy pomocy estymatora o najwiekszej wiarygodności. Poza tym przy małej liczbie brakujących ocen daje ona jedno rozwiązanie [6].

Znalezienie macierzy ocen P, która znajdowałaby się <sup>w</sup>najmniejszej odległości od macierzy ocen  $R$  w sensie normy euklidesowej z wykorzystaniem skali logarytmicznej [4]. [5], [6] sprowadzi się <sup>w</sup>rozważanym przypadku do minimalizacji:

$$
I_{\min} = \min_{p_i, i=1,...,n} \left\{ \sum_{i=1, j>i}^{n} \sum_{k=1}^{d_{ij}} \left( \ln(r_{ijk}) - \ln\left(\frac{p_i}{p_j}\right) \right)^2 \right\}
$$
(22)

Dokonując podstawień  $x_i = \ln(p_i)$  i  $y_{ijk} = \ln(r_{ijk})$  i,  $j = 1, ..., n$   $k = 1, ..., d_{ij}$ , zagadnienie minimalizacji (22) sprowadza się do układu równań normalnych [1], [2], [4], [6]:

$$
x_{i} \sum_{i \neq j, j=1}^{n} d_{ij} - \sum_{i \neq j, j=1}^{n} d_{ij} x_{j} = \sum_{i \neq j, j=1}^{n} \sum_{k=1}^{d_{ij}} y_{ijk}, i = 1, 2, ..., n,
$$
 (23)

gdzie:

$$
d_{ij} \ge 0, \forall i, j, \sum_{i \neq j, j=1}^{n} d_{ij} > 0, \forall i.
$$
 (24)

Metoda uogólnionej pseudoodwrotności

Układ równań (23) można przedstawić w postaci macierzowej:

 $Ax = b$ , (25)

W pracy [6] pokazano, że jeśli macierz A lewych stron układu równań (25) jest rzędu n.! wówczas rozwiązanie ogólne tego układu równańzawsze istnieje i posiada postać:

$$
x = A^{\dagger}b + z \tag{26}
$$

gdzie wektor z jest wektorem o stałych współczynnikach, natomiast macierz  $A^+$  jest macierzą pseudoodwrotną do macierzy A w sensie Penrose [9], [10]. Rozwiązanie <sup>o</sup>minimalnej normie:

$$
x = A^+ b \tag{27}
$$

spelnia wówczas zależność (16).

Warto zwrócić uwagę, że z uwagi na powrót do funkcji wykładniczych oraz arytmetyczną normalizację wyniku stałe współczynniki wektora z ulegają uproszczeniu. Zatem można tu korzystać <sup>z</sup>zależności (26), a nie (27). Zależność ta może być stosowana w większości przypadków ponieważ w praktyce macierz A jest rzędu n-1. Niższe rzędy zdarzają się dla dużej liczby brakujących ocen, co w praktyce spotykane jest bardzo rzadko.

### Metoda alternatywna rozwiązania zagadnienia

Jak WSpomniano wcześniej, jeśli rozwiązanie o minimalnej normie układu równań (25) istnieje, to spelnia ono warunek (16). Wykorzystanie tego warunku pozwala na modyfikację podejścia do rozwiązania układu równań normalnych [8]. Polega ona na zastapieniu dowolnego wiersza układu równań normalnych (25) równaniem (16). Wtedy dla przypadku z rzędem macierzy  $A$  równym  $n-1$  otrzymamy układ równań <sup>z</sup>macierząlewych stron pełnego rzędu:

$$
Cx = d \tag{28}
$$

Bez utraty ogólności rozważań można przyjąć. że dokonano wymiany pierwszego wiersza macierzy A. Wówczas macierz C przyjmie następującą strukturę:

$$
C = \begin{pmatrix} 1 & 1 & \cdots & 1 \\ -d_{21} & \sum_{j=1, j\neq 2}^{n} d_{2j} & \cdots & -d_{2n} \\ \vdots & \vdots & \ddots & \vdots \\ -d_{n1} & -d_{n2} & \cdots & \sum_{j=1, j\neq n}^{n} d_{nj} \end{pmatrix}.
$$
 (29)

<sup>a</sup>wektor prawych stron d postać:

$$
\mathbf{d} = \begin{pmatrix} 0 & b_2 & \cdots & b_n \end{pmatrix}^T. \tag{30}
$$

Ponieważ sumy elementów wierszy macierzy A są równe zero to łatwo pokazać. że pierwszy wiersz macierzy C jest ortogonalny do wszystkich pozostałych jej wierszy, zatem jeśli macierz  $A$  jest rzędu n-1 to macierz  $C$  będzie rzędu n. Jej wiersze w takim przypadku będa tworzyły zbiór  $n$  wektorów liniowo niezależnych.

Przedstawiona modyfikacja metody rozwiązania zagadnienia znacznie upraszcza obliczenia Warto podkreślić, że rozwiązanie:

$$
x = C^{-1}d \tag{31}
$$

jest rozwiazaniem o minimalnej normie i jest równe rozwiązaniu równania (27).

### 5. Uwagi iwnioski

<sup>W</sup>pracy przedstawiono trzy metody szeregowania czynników w oparciu o porównywanie parami w kategoriach AHP. Dwie z nich, a mianowicie największej wartości wlasnej oraz najmniejszych kwadratów nie mogą być stosowane do przypadków ?. brakującymi ocenami. Zaproponowano, zatem wykorzystanie w takich przypadkach metody logarytmicznej regresji. którą sprowadzono do rozwiązania ukladu równań liniowych z wykorzystaniem pseudoodwrotności. Warto podkreślić, że dla przypadku małej liczby brakujących ocen. czyli kompetentnego zespolu ekspertów, znormalizowane rozwiązanie zagadnienia uszeregowania z wykorzystaniem tej metody jest rozwiązaniem jedynym. Przedstawiono modyfikację metody rozwiązania układu równań normalnych, sprowadzając go do układu równańo pelnym rzędzie.

Zaproponowana metodyka podejścia do zagadnienia porównywania parami <sup>z</sup>brakującymi ocenami może być łatwo rozwinięta dla przypadku z ocenami rozmytymi [6], [9] i zastosowana do analizy rozwiązania zagadnienia rozmytego.

Z punktu widzenia przydatności przedstawionych metod aproksymacji macierzy celowe byłoby zbadanie zgodności ocen ekspertów i jej wpływu na otrzymane uszeregowanie.

### Literatura

- 1. Boender C.G.E., de Graan J.G. and Lootsma F.A.: Pairwise-comparison methods using fuzzy numbers on ratio scales with geometric progression. Rep. of Department of Mathematics and Informatics 85-24, Delft University of Technology. 1985.
- 2. Boender C.G.E., de Graan J.G. and Lootsma F.A.: Multi-criteria decision analysis with fuzzy pairwise comparisons. Fuzzy Sets and Systems, 29:133-143,1989.
- 3. Eckart C., Young G.: The approximation of one matrix by another matrix of lower rank. Psychometria, I (3): 211-218. 1936.
- 4. Grawford G. and Williams C.: А note on the analysis of subjective judgement matrices. Journal of Mathematical Psychology, 29: 387-405. 1985.
- 5. Kwiesielewicz M.: Grupowe wielokryterialne podejmowanie decyzji w oparciu o metodę porównywania parami. Materiały XII Ogólnopolskiej Konferencji Polioptymalizacja i Komputerowe Wspomaganie Projektowania: 91-98. 1994.
- 6. Kwiesielewiez M.: Тhe Iogarithmic least squares and generatised pseudoinverse in estimating ratios. Europ. J. Operational Research. 93:611-619, 1996.
- 7. Kwiesielewicz M.: A note on the fuzzy extension of Saaty's priority theory. Fuzzy Sets and Systems. 95: 161-172. 1998.
- 8. Kwiesielewicz M., van Uden E.: A note on the pseudoniverse approach to estimating ratios. 1999 (Submitted to Journal of Mathematical Psychology).
- 9. Laarhoven van P.J.M. and Pedrycz W.: A fuzzy extension of Saaty priority theory. Fuzzy Sets and Systems, 11:229-241, 1983.
- 10. Penrose R.: A generalized inverse of matrices. Proc. Cambridge Philos. Soc., 51: 406—413. 1955.
- 11.Pyle L.D.: The generalised inverse in linear programming. Basic structure. SIAM J. App]. Math., 22:335-355, 1972.
- 12. Saaty T.L. The Analytic Hierarchy Process. Mc-Grew Hill New York 1980.
- 13. Saaty T.L and Vargas L.G.: Comparison of eigenvalue, logarithmic least squares and least squares method in estimating ratios. Math. Modelling, 5:309-324, 1984.

### Streszczenie

W pracy przedstawia się głowne metody wykorzystane do aproksymacji macierzy ocen otrzymywanych w wyniku porównywania parami czynników w kategoriach AHP. Metodę logarytmicznej regresji rozwija się do przypadku grupowego podejmowania decyzji i sprowadza do tzw. układu równań normalnych. który potem rozwiązywany jest z wykorzystaniem pseudoodwrotności. Wprowadza się modyfikację metody rozwiązania układu równań normalnych poprzez sprowadzenie go do układu o pełnym rzędzie

# RANKING FACTORS USING PAIRWISE COMPARISON METHOD IN SENSE OF AHP

### Summary

In the paper main methods of estimation of judgement matrices obtained as a result of the pairwise comparison method of factors ranking in sense of AHP are considered. The logarithmic regression is developed for cases of group decision making with lacking judgements. This method leads to solution of so called normal equation set. which is solved using a pseudoinverse approach. A modification of the solution method is introduced.

Referat recenzowany

# KONCEPCJA TWORZENIA REGUŁ HEURYSTYCZNYCH DLA PROJEKTOWANIA ERGONOMICZNEGO

# 1 Wstęp

W pracy przedstawiono koncepcję tworzenia reguł heurystycznych dla komputerowego wspomagania projektowania ergonomicznego, w oparciu o strukturę procesu projektowania ergonomicznego i o ergonomiczne kryteria projektowe zaproponowane przez E. Tytyka. Tworzone reguły heurystyczne powinny uwzględniać:

- etapy procesu projektowania,
- wagę podejmowanych decyzji (strategiczne, operacyjne),
- specyfikę ergonomicznych kryteriów projektowych,
- logikę przebiegu procesu projektowania ergonomicznego.

Wymieniona specyfikacja zawęża obszar poszukiwań rozwiązań oraz ukierunkowuje pracę na analizę metodologii projektowania ergonomicznego.

Wyznaczono zasady tworzenia heurystyk w celu zapewnienia zgodności i spójności reguł henrystycznych z procesem projektowania ergonomicznego.

# 2 Koncepcja tworzenia reguł heurystycznych

Analiza zagadnienia pozwoliła na wyróżnienie następujących zasad tworzenia reguł heurystycznych (Rys. 1):

- zasada zgodności z wagą podejmowanych decyzji,
- zasada zgodności z ergonomicznymi kryteriami projektowymi,
- zasada zgodności z logiką przebiegu procesu projektowego.

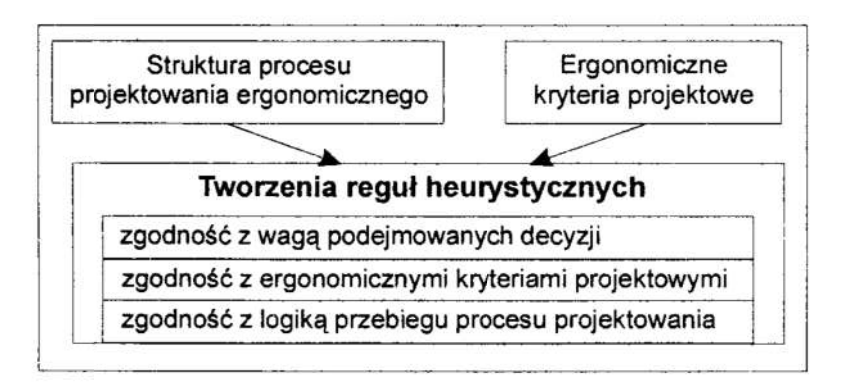

Rys. 1. Tworzenia reguł heurystycznych Fig. 1. Creating the heuristic rules

Zasada zgodności z wagą podejmowanych decyzji wiąże się z zasadą zgodności

Wyższa Szkoła Pedagogiczna, Instytut Techniki, al. Wojska Polskiego 69, 65-077 Zielona Góra e-mail: A.Lasota@wsp.zgora.pl WWW: http://asia.aw.wsp.zgora.pl/~lasota/ Prace wykonano w ramach projektu badawczego Nr 7 T07C 019 18 finansowanego przez Komitet Badań Naukowych w 2000 roku

z ergonomicznymi kryteriami projekto- Kryteria ergonomiczne Zbiory reguł<br>wymi Ergonomiczne kryteria projektowe wymi. Ergonomiczne kryteria projektowe podzielone są na grupy, w których  $\sqrt{E_1}$ uwzględnione są etapy procesu projektowania (formułowanie założeń ergonomiczno-techniczno-ekonomicznych, projektowania wstępnego, itd.) oraz<br>kolejność zagadnień rozwiązywanych podczas projektowania systemu człowiek obiekt techniczny [4]. Wśród kryteriów  $\sqrt{\epsilon_n}$ występują kryteria o znaczeniu strate- . gicznym i operacyjnym. Aby uzyskać Rys. 2. Zbiory reguł heurystycznych reguły o odpowiednich cechach, kryteria odpowiadające określonym ergoergonomiczne zostały potraktowane jako nomicznym kryteriom projektowym<br>"źródło generujące" specyficzne zbiory Fig 2. Sets of heuristic rules correreguł heurystycznych. Pozwala to na *sponding with a certain criteria* utworzenie dla każdego ergonomicznego kryterium projektowego określonego zbioru reguł heurystycznych (Rys. 2).

 $R<sub>1</sub>$  $R<sub>2</sub>$ R<sub>3</sub> Rn

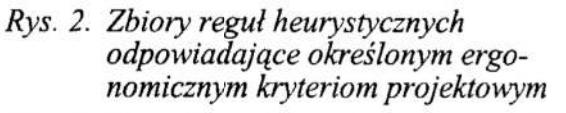

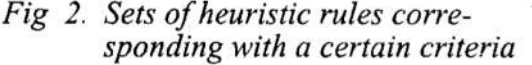

Przykład (rys. 3) ilustruje tworzenie zbiorów reguł heurystycznych dla dwóch kryteriów ergonomicznych. Kryterium "Treść pracy" dotyczy faz: formułowania założeń do projektu (ZETE) oraz projektowania wstępnego. Należy do kryteriów o znaczeniu strategicznym. Utworzone reguły posiadają postać ogólną i wspierają osiągniecie celów strategicznych. Kryterium "Źródło hałasu" dotyczy fazy projektowania szczegółowego i należy do kryteriów o znaczeniu operacyjnym (ze względu na stopień szczegółowości rozpatrywanych zagadnień). Projektant musi pamiętać, że projektując np. zespół napę dowy, przekładnię, sposób obróbki materiału przy użyciu narzędzia z ostrzem, itd. projektuje "źródła" zakłóceń środowiskowych w sposób najczęściej niezamierzony inieświadomie. Jako produkt uboczny iwielce niepożądany może, w efekcie działań projektowych, powstać hałas, drgania, zanieczyszczenia, itp. Bardzo istotnym jest zagadnienie poziomu wiedzy iświadomości projektanta, gdyż jego rozwiązania mogą tworzyć żródła zakłóceń środowiskowych iokreślone skutki dla środowiska pracy. Problem ten musi być doceniony przed przystąpieniem do realizacji konkretnych zadań szczegółowych. W procesie projektowania projektant musi wyeliminować, unikać lub ograniczać skutki uboczne w postaci niepożądanych czynników zakłócających parametry otoczenia (emisja hałasu, ciepła, szkodliwej energii, substancji lotnych, itp.). Utworzone reguły ukierunkowują i wspomagają poszukiwanie rozwiązań zapewniających wyeliminowanie łub ograniczenie poziom hałasu do niezbędnego minimum.

Zasada zgodności z logiką przebiegu procesu projektowego - struktura procesu projektowania ergonomicznego [3] narzuca określoną logikę postępowania oraz prze bieg procesu projektowania. W określonych fazach i krokach procesu projektowegomuszą być uwzględnione odpowiednie ergonomiczne kryteria projektowe, po których następuje możliwość doprojektowania do człowieka określonych podzespołów technicznych. Pozwala to, w następnych etapach, na zaprojektowanie prototypu systemu człowiek—obiekt techniczny. Wykorzystanie ergonomicznych kryteriów projektowych do budowy reguł, cel zbiorów reguł heurystycznych powoduje, że zbiór reguł nalezy

umieścić przed określonym ergonomicznym kryterium projektowym Projektant powinien posłużyć się regułami w celu znalezienia satysfakcjonującego rozwiązania spełniającego wymogi zawarte w kryteriach ergonomicznych.

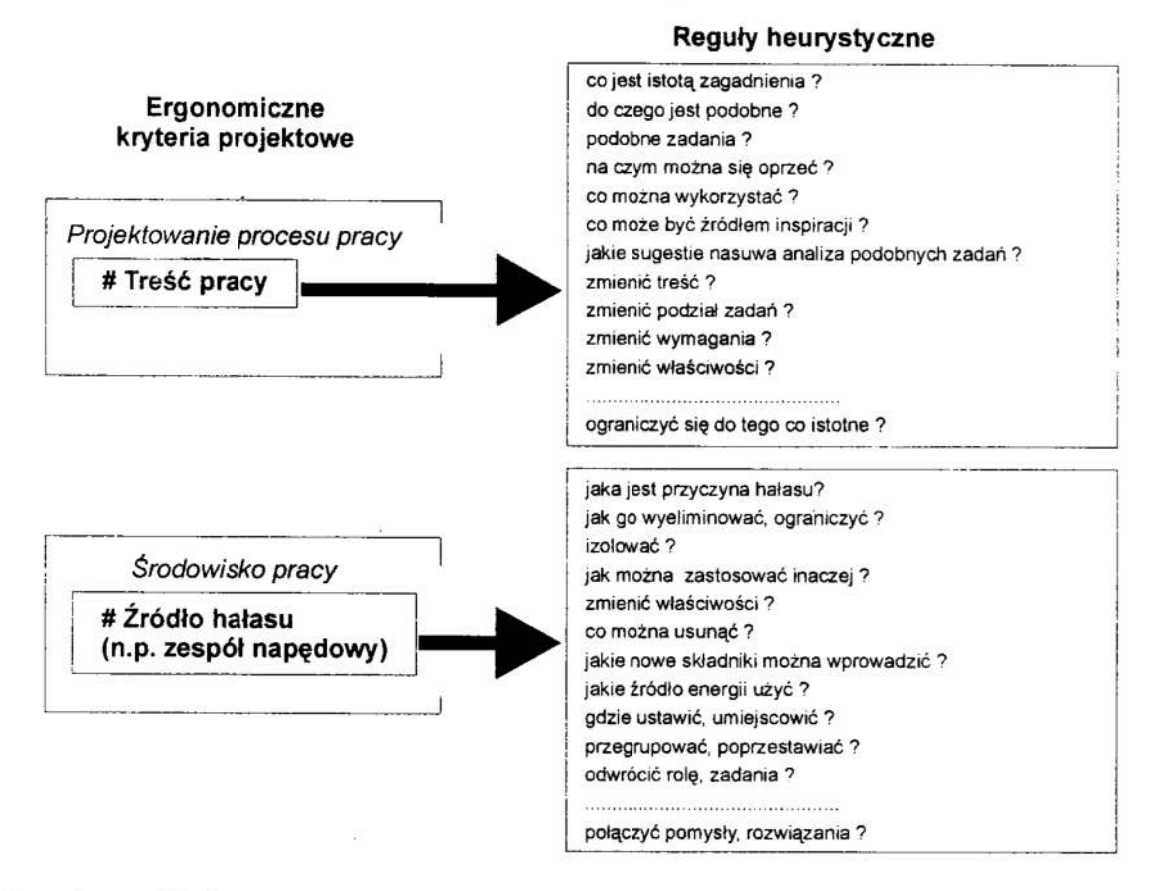

Rys. 3. Przykład tworzenia reguł heurystycznych Fig. 3. The sample of creating heuristic rules

# 3 Uwagi końcowe

Tworzenie reguł heurystycznych dla komputerowego wspomagania ergonomicznego projektowania wynikają przede wszystkim z metody, które opiera się na strukturze projektowania ergonomicznego oraz na ergonomicznych kryteriach projektowych. Zasadniczy Wpływ ma nadrzędny cel metody: wspomaganie heurystycznych procesów decyzyjnych w ergonomicznym projektowaniu maszyn. Dekomponując ten cel można wyznaczyć cele:

- $\bullet$ bezpośredni – zadaniem jest wspomaganie twórczego wysiłku projektanta, wspomaganie procesów myślowych, ukierunkowywanie działań <sup>w</sup>procesie podejmowania decyzji w celu spełnienia wymagań zawartych w kryterium projektowym w sposób poprawny z punktu widzenia ergonomii;
- I pośredni zadaniem jest wspomaganie heurystycznych procesów decyzyjnych zachodzących w procesie projektowania ergonomicznego poprzez ułatwienie osią gnięcia wymogów zawartych w kryteriach ergonomicznych w celu zapewnienia wymaganej jakości ergonomicznej projektowanego obiektu technicznego.

Wyznaczone cele posiadają istotny wpływ na zasady tworzenia reguł, ukierunkowują oraz wyznaczając przestrzeń rozwiązań.

Utworzone reguły w oparciu o przedstawione zasady znajdą zastosowanie <sup>w</sup>komputerowym programie wspomagania heurystycznych procesów decyzyjnych <sup>w</sup>ergonomicznym projektowaniu maszyn[ l].

### Literatura

- 1. Lasota A.: Koncepcja programu komputerowego wspomagania procesów decyzyjnych w projektowaniu maszyn ukierunkowana na wykorzystanie wiedzy o człowieku. XVII Ogólnopolska Konferencja Polioptymalizacja iKomputerowe Wspomaganie Projektowania Mielno'99, Zeszyty Naukowe Wydziału Mechanicznego Politechniki Koszalińskiej nr 26, s. 162—169, Koszalin 1999.
- 2. Tarnowski W. (red): Wspomaganie komputerowe CAD, CAM. Podstawy projektowania technicznego. WNT Warszawa 1997.
- 3. Tytyk E.: Metodologia projektowania ergonomicznego w budowie maszyn. Wydawnictwo Politechniki Poznańskiej rozprawy nr 252, Poznań 1991.
- 4. Tytyk E.: Projektowanie ergonomiczne metoda nowoczesnego projektowania. Zeszyty Naukowe Politechniki Poznańskiej, Organizacja i Zarządzanie nr 15, Poznań 1995.

### Streszczenie

W pracy przedstawiono tworzenie reguł heurystycznych dla komputerowego wspomagania projektowania ergonomicznego w oparciu o strukturę procesu projektowania ergonomicznego oraz ergonomiczne kryteria projektowe. Utworzenie reguł <sup>w</sup>oparciu <sup>o</sup>przedstawione zasady pozwoli na wykorzystanie ich w programie komputerowego wspomagania heurystycznych procesów decyzyjnych w ergonomicznym projektowaniu maszyn.

# THE CONCEPT OF CREATING HEURISTIC RULES FOR THE ERGONOMIC DESIGN

### Summary

In this article there was presented creating of heuristic rules for computer supporting the ergonomic design on a hase of the structure of ergonomic design process and ergonomic design criteria. Creating the rules on a base of presented rules will enable to use them in the programme of computer supporting the heun'stic decision processes in the ergonomic machines design.

Referat recenzowany

# Sławomir KUKLA\*\*

# WYKORZYSTANIE MODELOWANIA I SYMULACJI DO ANALIZY ODLEWNICZYCH SYSTEMÓW WYTWARZANIA

# 1. Wprowadzenie

Wzrost wymagań co do jakości і efektywności procesów wytwarzania rodzi konieczność poszukiwania nowych rozwiązań w zakresie organizacji i sterowania produkcją. Przedsiębiorstwa produkcyjne zmuszane są do wytwarzania wyrobów atrakcyjnych rynkowo, o wysokiej jakości, w krótkim czasie, przy jak najmniejszych kosztach własnych, eliminując jednocześnie wanmki pracy szkodliwe dla zdrowia człowieka. Do rozwiązywania tych problemów stosuje się coraz częściej metody modelowania i symulacji [2].

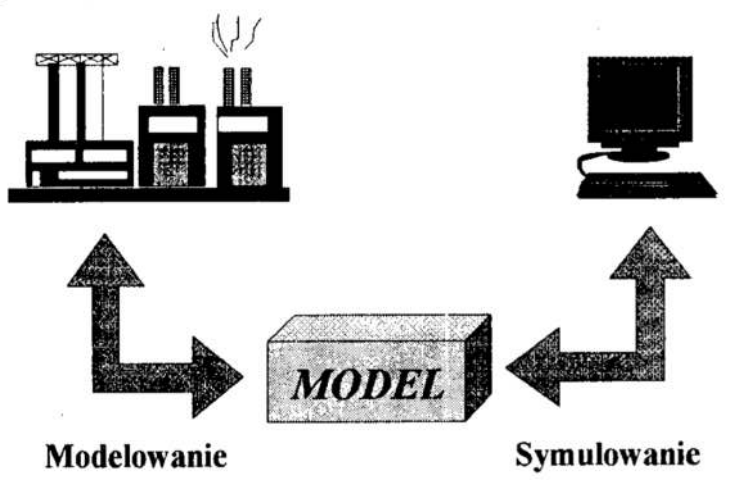

Rys. I. Wzajemne powiązania między rzeczywistym systemem a modelem Fig. ]. Relations between real system and simulation model

Modelowanie i symulacja jest techniką umożliwiającą szybkie przeanalizowanie różnych wariantów rozwiązań produkcyjnych na komputerowo zamodeiowanym systemie. W tym celu tworzy się komputerowy model systemu rzeczywistego, na którym przeprowadza się szereg eksperymentów symulacyjnych. W wyniku przeprowadzonych symulacji uzyskuje się zestaw raportów pozwalających na dokonanie wyboru najlepszego rozwiązania przy projektowaniu nowego systemu produkcyjnego lub na opracowanie programu zmian, jakie należałoby wprowadzić w istniejącym już systemie, aby osiągnąć założony cel [3].

<sup>\*</sup> Józef Matuszek - OBR MiR "REDOR" w Bielsku-Białej, ul. Paderewskiego 11a, 43-300 Bielsko-Biała, E-Mail: matuszek@kip.pb.bielsko.pl

<sup>&</sup>quot; Sławomir Kukla - Katedra Inżynierii Produkcji, Politechnika Łódzka Filia w Bielsku-Białej, ul. Willowa 2, 43—309 Bielsko-Biała. E-Maii: kukia@kip.pb.bieisk0.pl

# 2. Zasady wykonywania projektów symulacyjnych

Pierwszym krokiem projektu symulacyjnego jest identyńkacja problemu. Należy określić cel projektu oraz kryteria pozwalające na porównywanie różnych wariantów rozwiązań. Kolejnym krokiem projektu jest zebranie i przygotowanie niezbędnych danych. Do typowych danych należą: plan produkcji, schemat przepływu materiałow, przepływ informacji, ilość pracowników, liczba dostępnych maszyn i urządzeń, czasy produkcji ( $t_i$ ,  $t_{pz}$ ), itp. Po opracowaniu danych i zbudowaniu modelu poddaje się go testowaniu i weryfikacji. Następnie przeprowadza się eksperymenty symulacyjne pozwalające na ocenę modelowanego systemu. Jeśli uzyskane wyniki nie są zadawalające (zależnie od zdefiniowanego problemu), to należy zmienić konfigurację parametrów wejściowych lub też zmienić model symulacyjny. W przypadku uzyskania satysfakcjonujących rezultatów należy wyciągnąć odpowiednie wnioski i wprowadzić zmiany w systemie rzeczywistym [2].

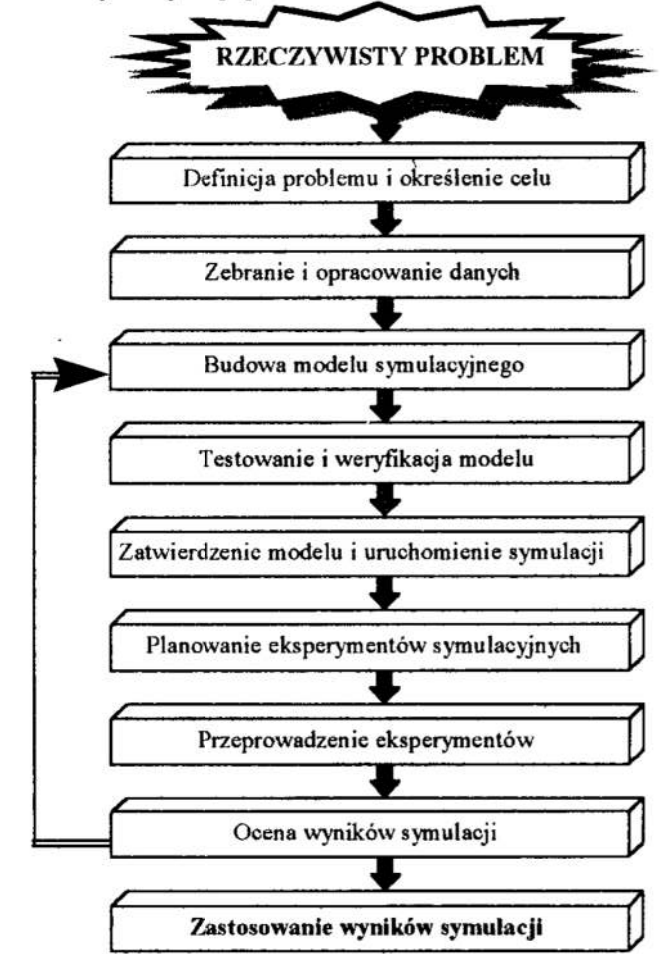

Rys. 2. Etapy projektu symulacyjnego

Fig. 2. Main steps in simulation project

Podstawowe założenia symulacji [4]:

• Symulacja nie jest metodą optymalizacyjną, ani inną metodą automatycznie wyszukującą gotowe rozwiązania problemu. Jest przede wszystkim metodą eksperymentalną pomagającą projektantowi znaleźć odpowiedź na pytanie: "Co się stanie w przypadku, gdy...".

- Przy symulacji wymagana jest szczegółowa znajomość modelowanego systemu oraz posiadanie umiejętności matematycznych, analitycznych, projektowych i programowania komputerowego.
- Model symulacyjny powinien być tak szczegółowy, jak to tylko jest konieczne i tak uproszczony, jak to tylko jest możliwe.
- Zastosowanie modelu, który w pożądanym stopniu nie odzwierciedla systemu rzeczywistego i wykorzystuje nieścisle dane nie ma sensu.
- Rezultaty symulacji muszą być umiejętnie interpretowane. Należy brać pod uwagę uproszczenia w budowie modelu oraz to, że często opiera się on <sup>o</sup>statystycznie opracowane wielkości.

Wartości parametrów modelu należy dobrać w ten sposób, aby zgodność systemu rzeczywistego z komputerowym była maksymalna. Należy przeprowadzić optymalizacje parametrów modelowanego systemu (rys. 3).

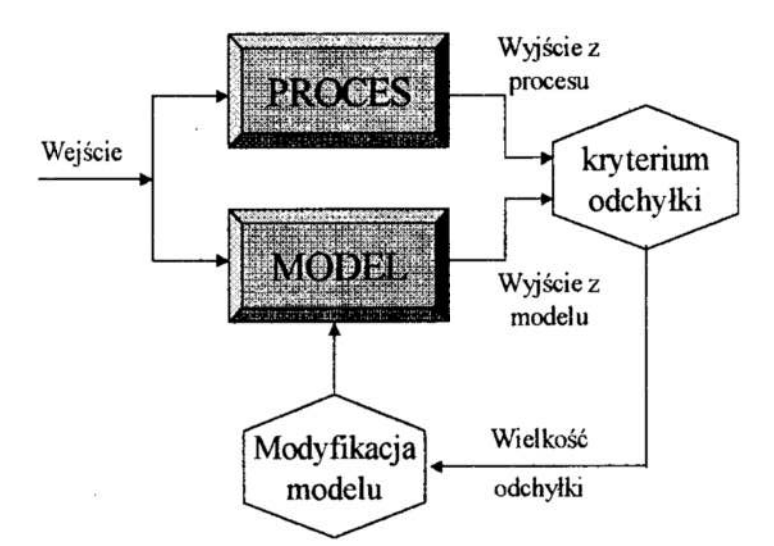

Rys. 3. Schemat optymalizacji parametrów modelu Fig. 3. The scheme of the optimization of model parameters

Dzięki zastosowaniu modelowania i symulacji można przeprowadzać eksperymenty na złożonym systemie przed rozpoczęciem realizacji projektu w praktyce. W ciągu kilku minut mozna prześledzić przebieg złożonych procesów produkcyjnych, które w rzeczywistości trwają kilka dni, tygodni czy nawet miesięcy.

Modelowanie i symulacja złożonych decyzyjnych sytuacji w procesach. produkcji odlewów może przyczynić się do:

- Wzrostu produktywności.
- Obniżenia globalnych kosztów zarządzania spowodowanych awańami, uruchomieniem pieców oraz uruchomieniem i przezbrojeniem linii odlewniczych, utrzymaniem ruchu, zużyciem energii i materiałów, brakami oraz koniecznościa ich obróbki.
- Obniżenia kosztu jednostkowego wyrobu dzięki lepszemu wykorzystaniu stanowisk produkcyjnych.
- Wzrostu realnej zdolności produkcyjnej urządzeń.
- Lepszej organizacji produkcji.

### Modelowanie i symulacja procesów wytwarzania odlewów 3.

Przykładem wykorzystania metody modelowania i symulacji może być model symulacyjny wytwarzania odlewów w Odlewni Żeliwa Teksid Poland S.A. w Skoczowie, która jest nowoczesnym zakładem zajmującym sie wytwarzaniem odlewów z żeliwa szarego i sferoidalnego przeznaczonych przede wszystkim dla potrzeb przemysłu samochodowego. Z uwagi na pracochłonność robót oraz szkodliwe warunki pracy w odlewni, zautomatyzowanie produkcji ma bardzo duże znaczenie techniczne, ekonomiczne oraz społeczne. Automatyzacja procesu formowania i zalewania została zrealizowana przez wprowadzenie do odlewni automatycznych linii odlewniczych. Linie te składają się z zespołu maszyn i urządzeń, połączonych urządzeniami transportowymi, wykonujących operacje związane z wytworzeniem odlewu takie jak: formowanie, zakładanie rdzeni, składanie form, zalewanie ciekłym metalem, chłodzenie, wybijanie odlewów z form oraz ich czyszczenie.

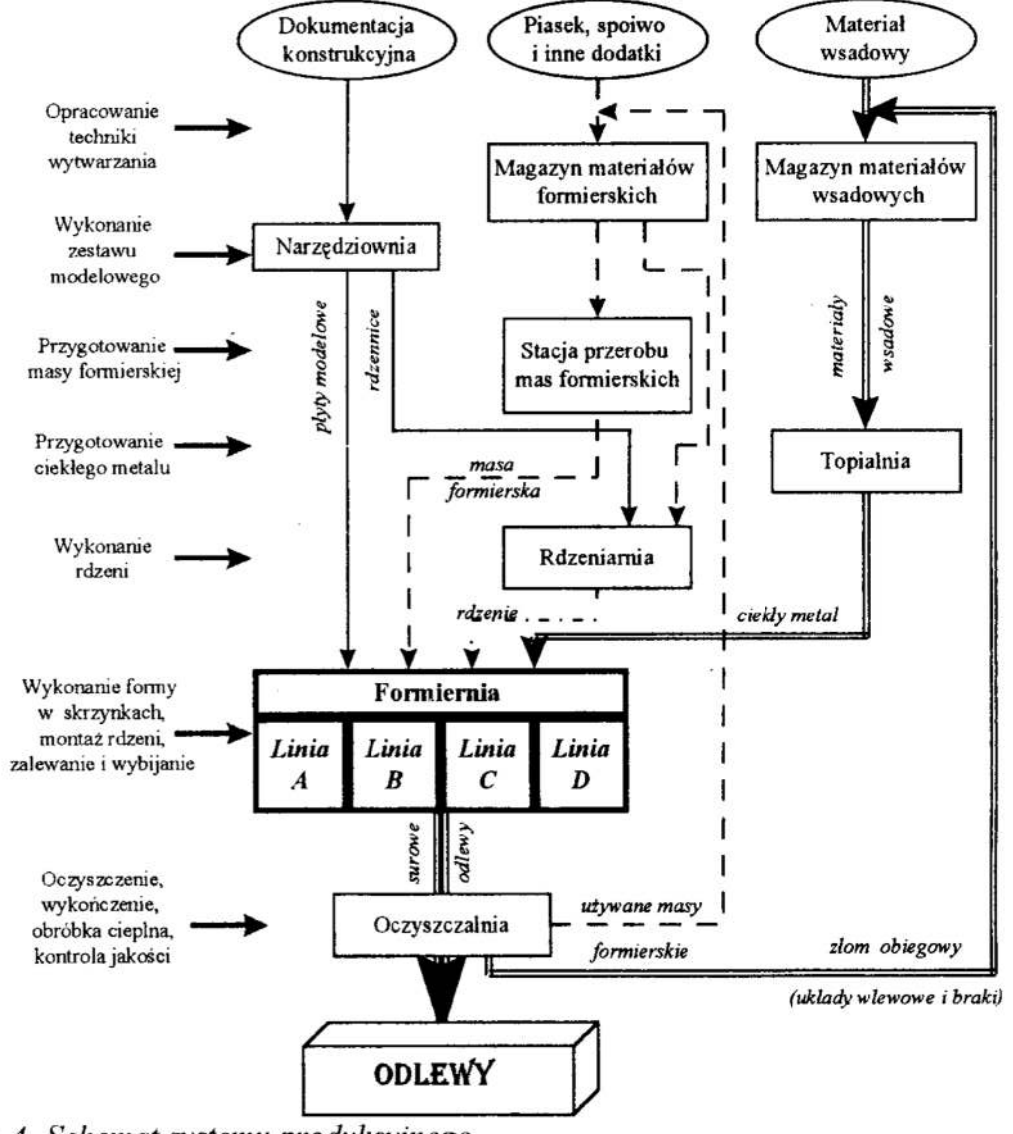

Rys. 4. Schemat systemu produkcyjnego Fig. 4. Diagram of the manufacturing system

Problem przedstawiono na przykładzie odlewniczego systemu produkcyjnego wyposażonego w piece topiące i przetrzymujące ciekły metal oraz w cztery automatyczne linie odlewnicze pracujące w sposób równoległy, niezależny:

- $\bullet$   $\Lambda$  linia formowania skrzynkowego, poziomego,
- $B$  linia formowania skrzynkowego, poziomego,  $\bullet$
- $C$  linia formowania bezskrzynkowego, pionowego DISAMATIC 2013,  $\bullet$
- $D$  linia formowania bezskrzynkowego, pionowego DISAMATIC 2130.  $\bullet$

Do budowy modelu wykorzystano pakiet komputerowy do modelowania i symulacji procesów produkcyjnych ARENA firmy System Modeling Corporation (USA). ARENA jest systemem pracującym w środowisku WINDOWS. Tworzenie modelu symulacyjnego w tym systemie polega na wyborze i umiejscowieniu elementów składowych w zdefiniowanej przestrzeni symulowanego systemu i określeniu połączeń logicznych między obiektami oraz podstawowych parametrów niezbednych do przeprowadzenia projektu symulacyjnego. Dzięki kompatybilności systemu ARENA z Windows 95 i Windows NT istnieje możliwość wykorzystania techniki ODBC. Poprzez ODBC można importować dane z tabel arkuszy kalkulacyjnych i baz danych (np. Microsoft EXCEL, Microsoft ACCES czy dBase). Możliwy jest także eksport danych z opracowanego modelu do tabel tych programów [3].

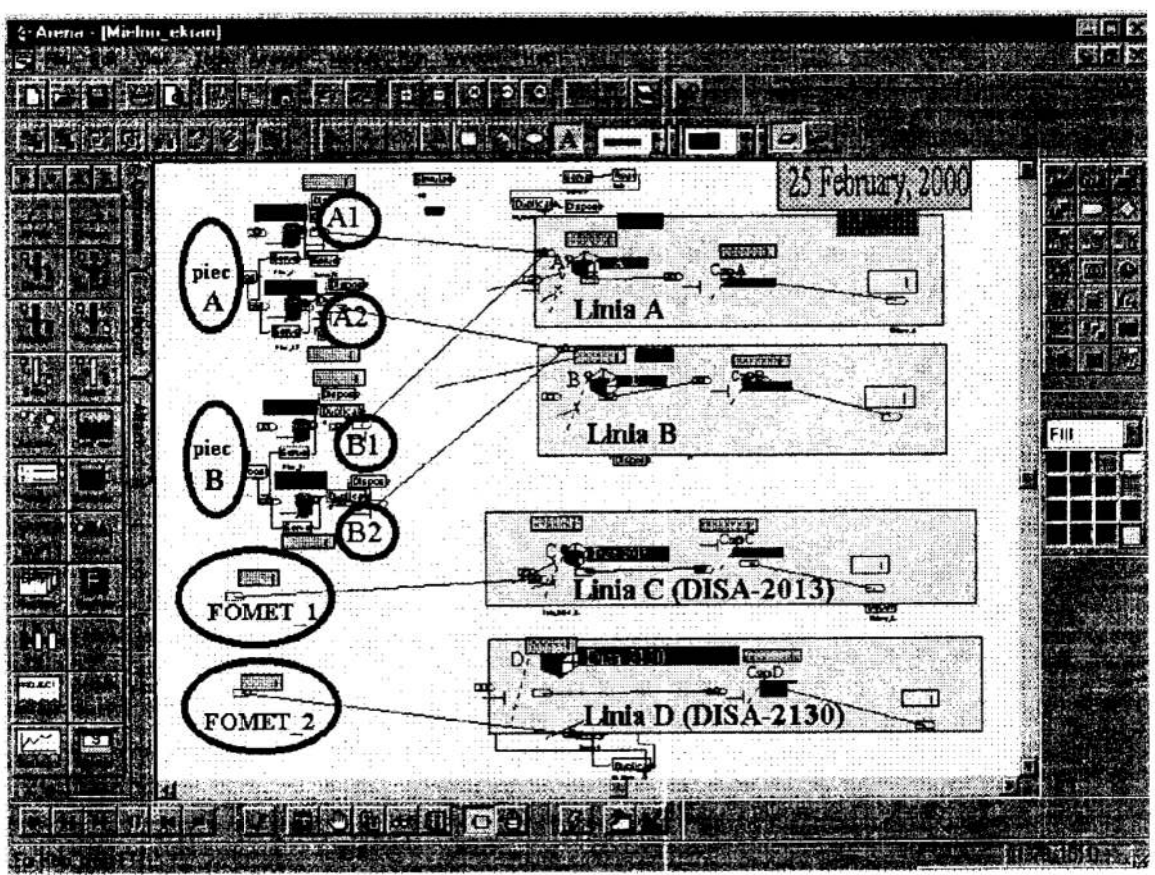

Rys. 5. Model systemu - pakiet do modelowania i symulacji ARENA Fig. 5. System model – software to modelling and simulation ARENA

Przy opracowaniu modelu wykorzystano następujące dane:

- <sup>0</sup>Informacje na temat przebiegu procesu produkcyjnego w odlewni realizowanego na automatycznych liniach odlewania,
- . Informacje dotyczące dostępnych zasobów produkcyjnych pieców topialnych <sup>i</sup>przetrzymawczych, linii odlewniczych oraz środków transportowych,
- . Informacje związane z planowaniem produkcji.

Zaprojektowany w ten sposób model symulacyjny, po sprawdzeniu i weryfikacji, nadaje się do przeprowadzenia szeregu eksperymentów symulacyjnych pozwalających na ocenę danego systemu. Dla przeprowadzenia symulacji sporządzono bazę danych testowych w arkuszu kalkulacyjnym EXCEL zawierającą wartości zmiennych zadeklarowanych w pakiecie ARENA.

Przyjęto średnie prędkości cyklu pracy automatycznych linii wynoszące:

- $\bullet$  160 form/godz. dla linii A
- $\bullet$  130 form/godz. dla linii B
- $\bullet$  250 form/godz. dla linii C
- 220 form/godz. dla linii D

Masa metalu wlewanego do formy mieści się <sup>w</sup>granicach 22 do 86 kg/formę. Symulacje przeprowadzono dla jednego dnia roboczego (24 godziny), uwzględniając czas potrzebny na wykonanie zabiegów niezbędnych dla prawidłowego przebiegu procesu produkcyjnego związanych z obsługą linii odlewniczych (przezbrajanie linii, czyszczenie płyt modelowych ! leja) oraz czas związany z uruchomieniem linii

Przeprowadzono następujące eksperymenty:

- ' Eksperyment l przeprowadzony dla założonego planu produkcji, przy zasilaniu lilii A z pieca FOMET\_1, linii B z pieca FOMET\_2, linii C 2 pieców Al i Bl oraz linii D z pieców A2 і B2. Wyniki zamieszczono w tabeli l.
- Eksperyment 2 przeprowadzony dla identycznego planu produkcji, jak w cksperymencie 1, lecz przy zasilaniu lilii A naprzemiennie z pieca indukcyjnego A1 i Bl, linii B z pieca A2 oraz B2, linii C z pieca FOMET\_\_1 i linii <sup>D</sup> z pieca FOMET\_2. Wyniki zamieszczono w tabeli 2.
- . Eksperyment 3 przeprowadzony dla innego wariantu planu produkcji przy zasilaniu linii ciekłym metalem jak w eksperymencie 2. Wyniki zamieszczono w tabeli 3.
- <sup>o</sup>Eksperyment 4 przeprowadzony dla planu, jak w eksperymencie 2 i 3 po wprowadzeniu do systemu dodatkowej linii E. Wyniki zamieszczono w tabeli 4.

<sup>W</sup>wyniku przeprowadzonej symulacji uzyskano następujące wyniki:

### Tabela I. Wyniki eksperymentu I Table I. Results of experiment !

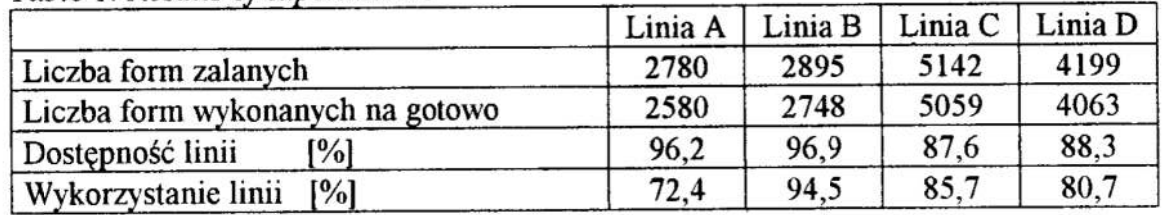

Tabela 2. Wyniki eksperymentu 2 Table 2. Results of experiment 2

|                                  | Linia A | Linia B | Linia C | Linia D |
|----------------------------------|---------|---------|---------|---------|
| Liczba form zalanych             | 3586    | 2917    | 5226    | 3334    |
| Liczba form wykonanych na gotowo | 3385    | 2770    | 5148    | 3242    |
| [%]<br>Dostępność linii          | 96,2    | 96.9    | 87.6    | 88,3    |
| [%]<br>Wykorzystanie linii       | 93,4    | 95.2    | 87.1    | 63,8    |

Tabela 3. Wyniki eksperymentu 3

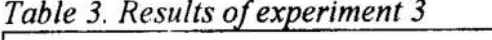

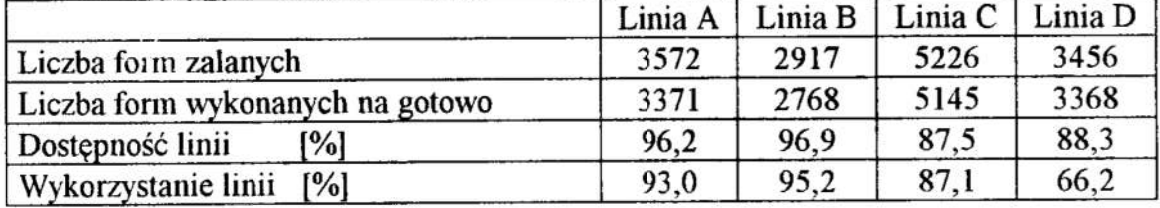

Z analizy wyników przeprowadzonych eksperymentów, biorąc pod uwagę produktywność całego systemu, można wyciągnać wniosek, że sposób zasilania linii cieklym metalem zastosowany w eksperymencie 1 jest mniej korzystny, pomimo większej wydajności linii D. Dodatkowym problemem tego rozwiązania jest krzyżowanie się dróg transportowych. Analizując wyniki wcześniej przytoczonych eksperymentów oraz wielu innych nie zamieszczonych w pracy można zauważyć, że możliwości produkcyjne pieców topiących i przetrzymujących metal są większe niż zapotrzebowanie linii. W związku z tym należałoby zastanowić się nad inwestycja <sup>w</sup>zakładzie w postaci kolejnej automatycznej linii odlewniczej. Propozycję tego rozwiązania wykonano wprowadzając do modelu symulacyjnego linię DISAMATIC "E", która jest identyczna jak linia C. Linia E zasilana jest z pieca FOMET\_1. Wyniki symulacji zamieszczono w tabeli 4. Potwierdzają one celowość tej inwestycji.

# Tabela 4. Wyniki eksperymentu 4 Table 4. Results of experiment 4

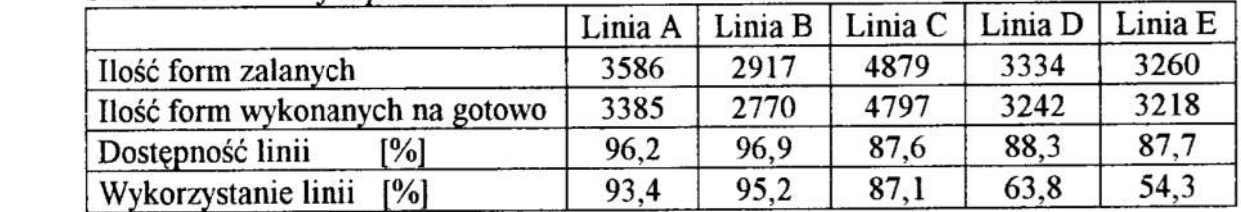

Istotne znaczenie dla określenia poprawności dzialania całego systemu produkcyjnego ma problem rnezawodności pracy linii odlewniczej w określonych warunkach eksploatacyjnych w wymaganym przedziale czasu. Uszkodzenie jednego <sup>z</sup>elementów automatycznej linii odlewania może spowodować postój całej linii wywierając przez to wpływ na ilość produkowanych wyrobów i efekt ekonomiczny przedsiębiorstwa. Jednym z możliwych rozwiązań problemu wyznaczenia optymalnych okresów obsługi zespołów linii z uwzględnieniem awarii, remontów planowych, czy też napraw uprzedzających jest zastosowanie techniki modelowania i symulacji [l].

# 4. Podsumowanie

Modelowanie i symulacja jest techniką stosowaną z powodzeniem na całym świecie. Pozwala na zmniejszenie kosztów związanych z nieefektywnym wykorzystaniem zasobów produkcyjnych, daje możliwość porównywania róznych rozwiązań produkcyjnych i alternatywnych procesów wytwarzania, umożliwia planowanie realizacji zleceń produkcyjnych. Projekt symulacyiny nie stwarza mozliwości znalezienia optymalnego rozwiązania, ale jest narzędziem wspomagającym pracę projektanta umożliwiającym szybkie przetestowanie na komputerowo zamodelowanym systemie różnych rozwiązań ina wybranie wariantu najlepiej spełniający założone kryteria Stosując odpowiedni program badań symulacyjnych przy różnych parametrach pracy można określić optymalne wartości realizowanego procesu symulując różne sytuacje decyzyjne, np. awarie linii czy awarie pieców topiących żeliwo. Można symulować skutki zakłóceń, określać podejmowane decyzje związane z zakłóconym procesem.

Modelowanie i symulacja jest metodą dającą się skutecznie zastosować <sup>w</sup>warunkach dyskretnej produkcji rytmicznej, a taką produkcją charakteryzuje się Odlewna Żeliwa Teksid Poland S.A. w Skoczowie.

# **Literatura**

- 1. Cybulski J.: Polioptymalizacja harmonogramów wymiany elementów automatycznej linii odlewniczej. Praca doktorska, Łódź 1982.
- 2. Gregor M., Haluśkova M., Hromada J., Kosturiak J., Matuszek J.: Simulation of Manufacturing System. Wydawnictwo Politechniki Łódzkiej Filii w Bielsku-Białej, Bielsko—Biala 1998. '
- 3. Kelton W., Sadowski R. Sadowski D.: Simulation with Arena. WCB/McGraw-Hill, Sewickley 1998.
- 4. Skalik P.: Počitačowa simulace procesu v oblasti oprav a údržby strojnich zařízeni. Disertaćni prace, Ostrawa 1998.

### Streszczenie

<sup>W</sup>artykule przedstawiono pojęcie modelowania i symulacji procesów produkcyjnych. Omówiono możliwość zastosowania tej techniki do projektowania odlewniczych procesów wytwarzania. Podano przykład analizy systemu składającego się <sup>z</sup> automatycznych linii odlewniczych oraz pieców topiących i przetrzymujących żeliwo. Zagadnienie przedstawiono wykorzystując do tego celu pakiet do modelowania <sup>i</sup> symulacji – ARENA.

# USING OF MODELLING AND SIMULATION IN ANALYSIS OF FOUNDRY MANUFACTURING SYSTEMS

### Summary

The paper introduces a concept of the modelling and simulation production process. This article presents possibility application the technology to design and analysis of the foundry manufacturing process. The article gives example of the model production process realized on automatic casting lines and melting furnaces of cast iron. This problem was presented trough application of the computer program — ARENA.

Referat recenzowany

# Dariusz PLINTA

# KOSZTY PRODUKCJI w MODELOWANIU I SYMULACJI PROCESÓW PRODUKCYJNYCH

# 1 Wprowadzenie

Sprostanie wymaganiom rynku możliwe jest jedynie poprzez wprowadzenie efektywnej organizacji. umożliwiającej skrócenie przebiegów produkcyjnych, obniżkę kosztów wytwarzania oraz wysoką jakość produktów. Konieczne jest także podejmowanie coraz bardziej skomplikowanych i złożonych procesów produkcyjnych, co znacznie komplikuje i zwiększa liczbę zadań przedsiębiorstwa. Synchronizacja narastającej ilości czy uników ma szczególne znaczenie w odniesieniu do procesów planowania i zarządzania produkcją.

Na rozwój planowania i sterowania produkcją znaczący wpływ wywierają nowe tendencje z zakresu zarządzania wytwarzaniem. które mają również wpływ na systemy komputerowe. Do najważniejszych z nich zaliczyć można: Just in Time (JTI), Kanban, Optimized Production Technology (OPT), Material Requirements Planning (MRP I), Manufacturing Resource Planning (MRP II). Enterprise Requirements Planning (ERP lub MRP III).

Ponadto coraz istotniejsza metodą wapomagającą zarządzanie produkcją staje się modelowanie i symulacja. Symulacja pozwala na poprawę funkcjonowania systemów produkcyjnych dzięki możliwości rozwiązania złożonych problemów w bardzo krótkim czasie. Przeprowadzenie badań na opracowanym modelu jest szczególnie wskazane, gdy rozwiązanie problemu metodami analitycznymi nie jest możliwe. Kolejną zaletą jest możliwość weryfikacji dokonanych założeń jeszcze przed ich zastosowaniem <sup>w</sup>praktyce. Podstawą symulacji jest stworzenie modelu, na którym przeprowadza się symulacje. Na ich podstawie dokonywany jest wybór rozwiązania.

Dodatkowo uwzględnienie kosztów w modelowaniu i symulacji zwiększa efektywność przeprowadzanych badań.

# 2 Koszty produkcji

Od dawna poszukuje się sposobu zwiększenia przychodów, przy równoczesnym utrzymaniu na możliwie minimalnym poziomie naldadów, niezbędnych do prowadzenia działalności gospodarczej. Inżynierowie mają możliwość wpływania na wielkość kosztów przez kształtowanie wyrobu, procesu wykonywania, jak również organizacji produkcji w przedsiębiorstwie.

Podstawą analizy procesu produkcyjnego jest, przy zachowaniu warunków jakościowych, określenie czasu i kosztów własnych produkcji wyrobu i jego elementów

Józef Matuszek - OBR MiR REDOR, ul. Paderewskiego 11a, 43-300 Bielsko-Biała,, E-mail: mantszek@krp.pb.biełsko.pł

<sup>\*\*</sup> Dariusz Plinta - Katedra Inżynierii Produkcji w Filii Politechniki Łódzkiej wBielsku-Białej; ul. Willowa 2, 43-309 Bielsko-Biała, E-mail: plinta@kip.pb.bielsko.pl

składowych. Określenie czasów realizacji procesów produkcyjnych można otrzymać rozwiązując problem harmonogramowania postawionych zadań np. w oparciu o oprogramowanie do modelowania i symulacji.

Kolejne metody wyznaczania kosztów rozwijały się w miarę wzrostu złożoności wytwarzania, narastających więzi kooperacyjnych, różnorodności wyrobów finalnych, rozwoju systemów informatycznych i coraz większych wymagań co do dokładności obliczeń.

Do najważniejszych algorytmów określania kosztów produkcji można zaliczyć: przez (suma kosztów rodzajowych ilość podziałowa prosta kalkulacie wyprodukowanych wyrobów w rozpatrywanym okresie czasu), oraz kalkulację doliczeniową (koszty rodzajowe są stopniowo rozliczane na wyroby za pomocą narzutów lub bezpośrednie za pomoca wskaźników wyodrebnionych działań) [1, 4].

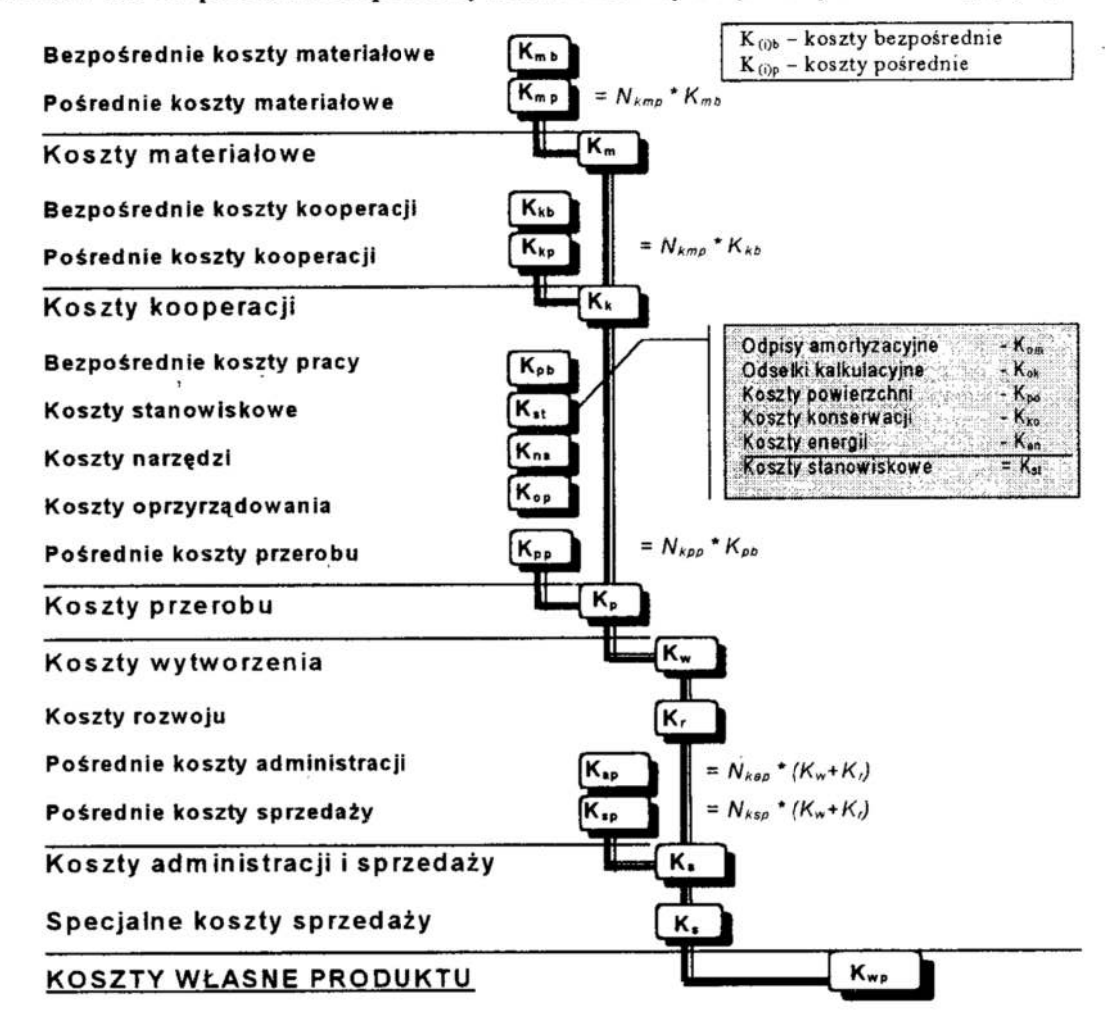

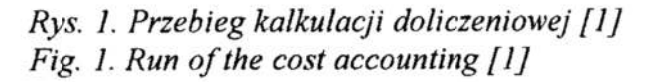

W kalkulacji doliczeniowej pośrednie koszty sa rozliczane na wyroby według miejsc powstawania kosztów - za pomocą wskaźników narzutów, lub bezpośrednio poprzez wskaźniki wyodrębnionych działań ( $N_{kmp}$ ,  $N_{kmp}$ ,...=0).

Wraz z zastosowaniem kolejnych metod doliczeniowych (kalkulacja prosta, kalkulacja według miejsc powstawania kosztów i kalkulacja według kosztów działań na nośnikach kosztów) maleje udział kosztów pośrednich w koszcie własnym wyrobu określanych za pomocą narzutów — rysunek 2.

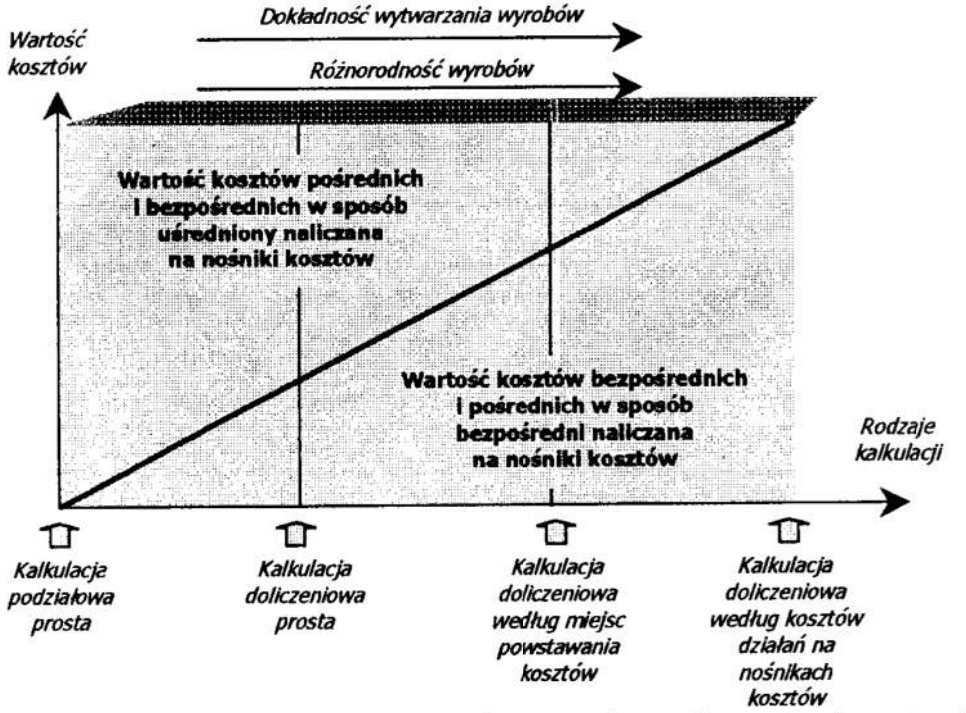

Rys. 2. Wartość poszczególnych składników kosztowych w wybranych algorytmach obliczeniowych kosztów

Fig. 2. The value of particular costs in following costs accounting algorithm

Niektóre operacje mogą być wykonane na różnych obrabiarkach. Inne są wykonywane <sup>w</sup>kooperacji. Stosowanie w algorytmach obliczeń wskaźników narzutów może znieksztalcić wyniki obliczeń. Wyroby wykonane na obrabiarkach prostych, o małych kosztach eksploatacji często wykonane są za drogo, a wyroby obrabiane na drogich stanowiskach pracy mają ustalone koszty produkcji zbyt nisko. Występuje tu niebezpieczeństwo ustalenia niewłaściwych kosztów wyrobu, co często powoduje straty. Stąd dążenie do minimalizacji wskaźników narzutów.

Sprowadzenie wartości narzutów do zera, przejście na kalkulację doliczeniową według metody kosztów działań — rysunek 2 - też nie zawsze musi okazać się opłacalne. Koszt zebrania wszystkich niezbędnych informacji może przewyższyć efekty wynikające z dokładności wyznaczonych kosztów.

<sup>W</sup>warunkach jednostkowej i maloseryjnej produkcji, w wanmkach szerokiego asortymentu produkcji, ciągle zmieniającego się programu produkcyjnego, duży wpływ na optymalny uklad harmonogramu wykonywanych działań ma dokładność określania kosztów, które w takich warunkach są trudne do wyznaczenia. Problem należy rozwiązać przez wyodrębnienie grupy kosztów działań związanych np. z pracam<sup>i</sup> technicznego przygotowania dokumentacji konstrukcyjnej, zamawianymi pomocam<sup>i</sup>

warsztatowymi, z reklamą. Pozostale koszty pośrednie należy uzyskać przy pomocy zredukowanych do minimum narzutów resztkowych [1, 2, 3, 4].

# <sup>3</sup>Przykład gniazda obróbki wałów

Rozwiązanie problemu przedstawiono na przykładzie gniazda obróbki wałów.

Tablica 1. Przykład gniazda obróbki wałów - proces wytwarzania, maszyny Table 1. Example of the shaft working seat - manufacture process, machines

| Op.            | Nazwa operacji                        | Stanowisko (liczba maszyn) |  |
|----------------|---------------------------------------|----------------------------|--|
| T              | Ciecie na długość                     | Piła taśmowa (2)           |  |
| $\overline{2}$ | Planowanie na długość i nakiełkowanie | Frezarko nakiełczarka (1)  |  |
| 13             | Toczenie                              | Tokarka DFS 450 NC (2)     |  |
| 4              | Szlifowanie                           | Szlifierka kłowa (4)       |  |
| $\overline{5}$ | Frezowanie rowka                      | Frezarka sekwencyjna (3)   |  |
| $\overline{6}$ | Konserwacja smarem                    | Stanowisko ręczne          |  |

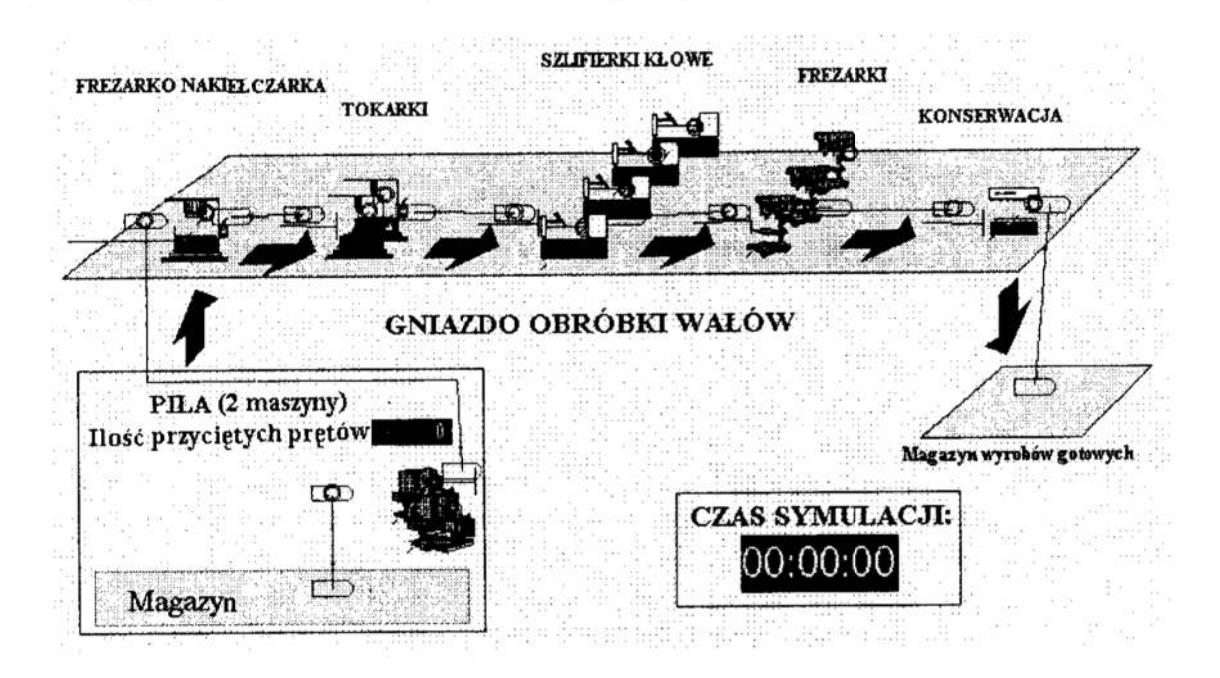

Rys. 3. Model symulacyjny gniazda obróbki wałów Fig. 3. Simulation model of the shaft working seat

Po zamodclowaniu gniazda produkcyjnego wałów i symulacji miesięcznej produkcji (21 dni roboczych, praca na jedną zmianę) uzyskano informacje o obciążeniu stanowisk, iczasie realizacji zleceń.

Wnioski z pierwszej symulacji:

Najbardziej obciążonymi stanowiskami są dwie tokarki i frezarko-nakielczarka; wąskim gardłem są tokarki, obciążone prawie w 100%. W przypadku planowania nowych inwestycji związanych z zakupem nowych, czy też modernizacją istniejących maszyn w pierwszej kolejności należałoby wziąć pod uwage właśnie te maszyny.

- Obciażenie stanowiska do konserwacji obrobionych wałów wynosi 4%; operacja ta może być wykonywana bezpośrednio na stanowiskach frezarskich po operacji frezowania rowków.
- Wśród stanowisk maszynowych najmniej obciążone są dwie piły i trzy frezarki do  $\bullet$ rowków; do zrealizowania założonej wielkości produkcji wystarczy jedna piła i dwie frezarki; można również zmniejszyć ilość szlifierek do trzech.

# Tablica 2. Wyniki symulacji Table 2. Simulation results

 $\langle \bullet \rangle$  . The contract of  $\langle \bullet \rangle$ 

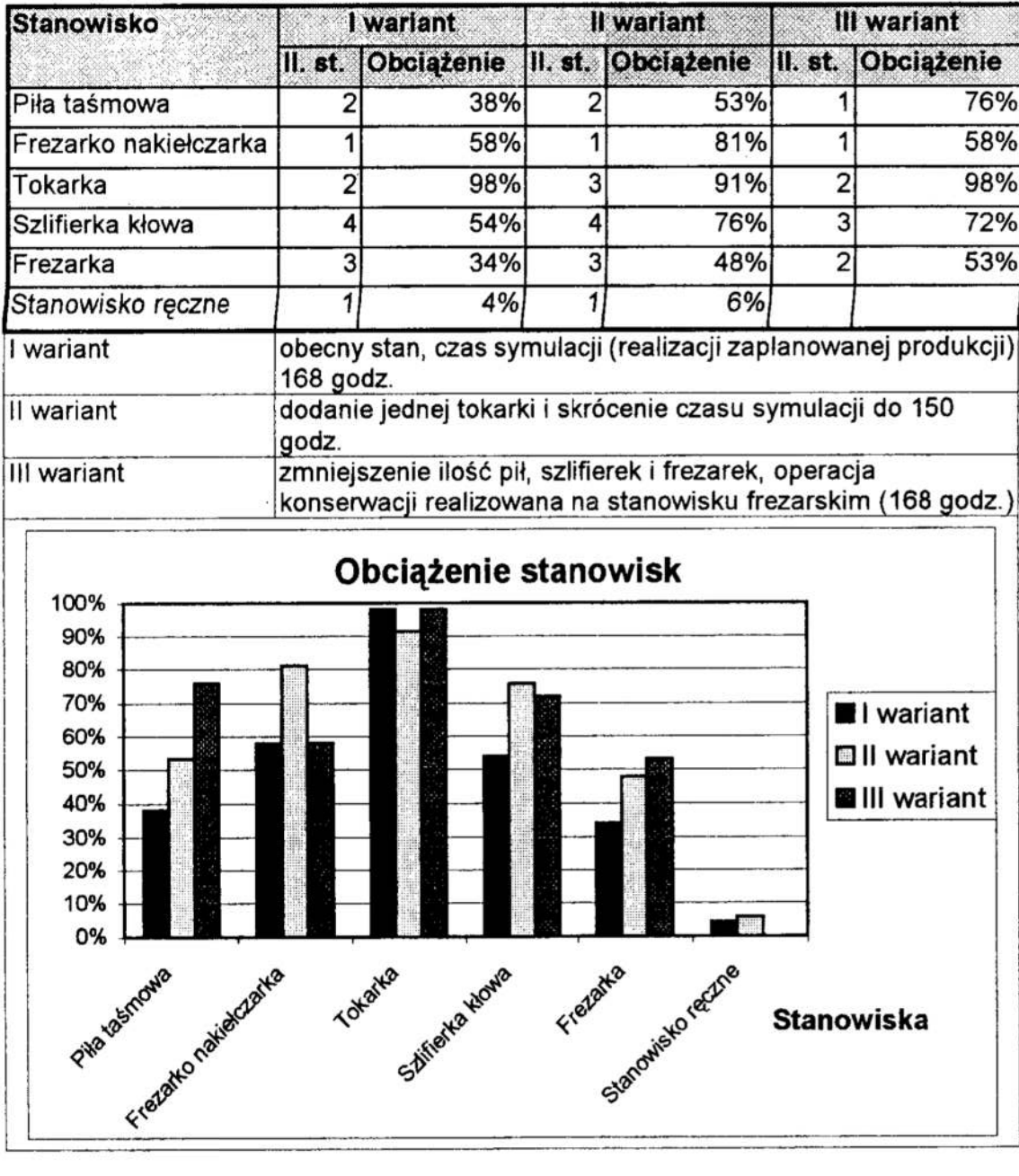

Aby uwzględnić koszty produkcji należy dodatkowo przeprowadzić analizę kosztochłonności stanowisk. Konieczne jest wyznaczenie kosztów godziny eksploatacji dla każdego stanowiska gniazda (iloraz kosztów stanowiskowych przez rzeczywisty czas obciążenia maszyny, wyznaczony np. z symulacji).

Koszt godziny eksploatacji stanowiska pracy nie jest kosztem stalym (rys.4.). Zmienia się dynamicznie zależnie od rzeczywistego obciążenia stanowiska. Im bardziej maszyna jest obciążona tym mniejszy koszt godziny, a co za tym idzie mniejszy koszt wytworzenia elementu.

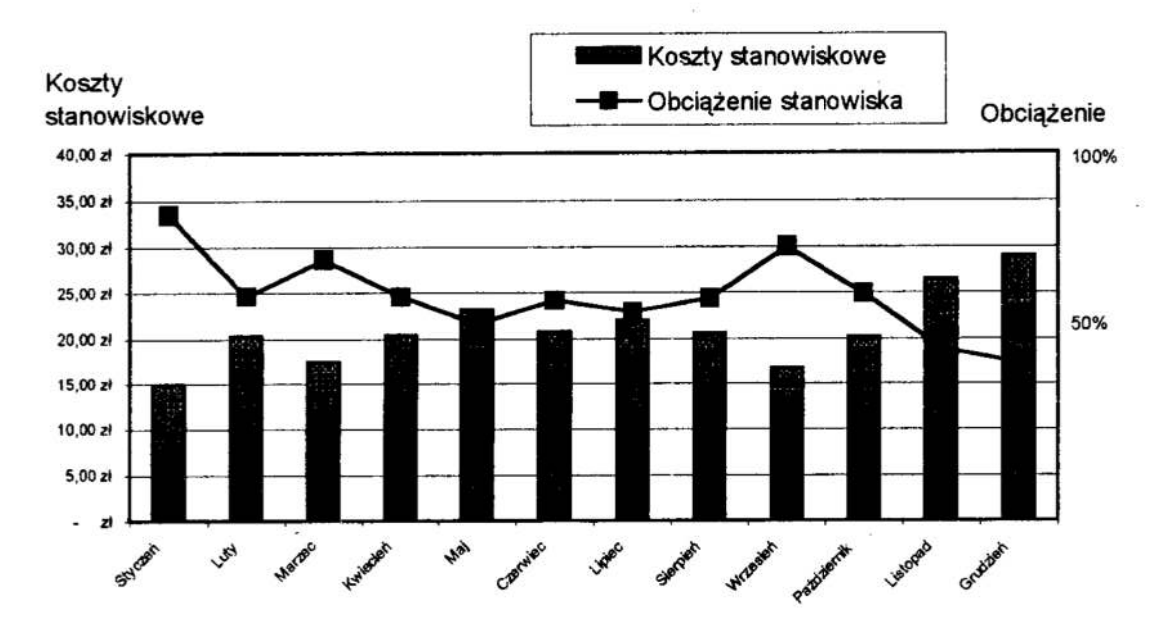

Rys. 4. Przykładowe koszty stanowiskowe piły taśmowej Fig. 4. Example of workplaces costs for band saw

Koszt stanowiskogodziny przemocżony przez czas obróbki elementu na stanowisku, wraz z kosztami materiałowymi i kosztami pracy stanowią koszty wytworzenia.

Koszt materiału definiuje się na wejściu zamodelowanego systemu. W czasie symulacji kazda nowa część wprowadzona do systemu produkcyjnego ma automatycznieprzypisany koszt materialu. Koszt pracy i koszt maszynogodziny stanowią parametr stanowiska produkcyjnego. Koszty te należy określić dla każdego stanowiska. Podczas symulacji program automatycznie może naliczać koszty dla każdej przetwarzanej części. Rysunek 5 przedstawia narastające koszty powstałe w analizowanym gnieździe. Suma tych kosztow podzielona przez liczbę wykonanych wałów daje koszty poniesione na wytworzenie jednego wyrobu.

Ze względu na dużą liczbę różnych typów wałów warto je podzielić na grupy wg kryterium podobieństwa konstrukcyjnego. Dla każdej grupy należy dodatkowo określić przedstawiciela, dla którego zostanie przeprowadzona symulacja. Wyodrębnienie takich grup upraszcza model symulacyjny, poniewaz nie musimy wyznaczać kosztow dla każdego wyrobu, a tylko dla przedstawicieli gmp. Odpowiednie zdefiniowanie grup sprawia, że róznice kosztów wytwarzania wałów należących do jednej grupy są na tyle
małe w stosunku do kosztów rzeczywistych, że nie ma niebezpieczeństwa ustalenia niewłaściwych kosztów.

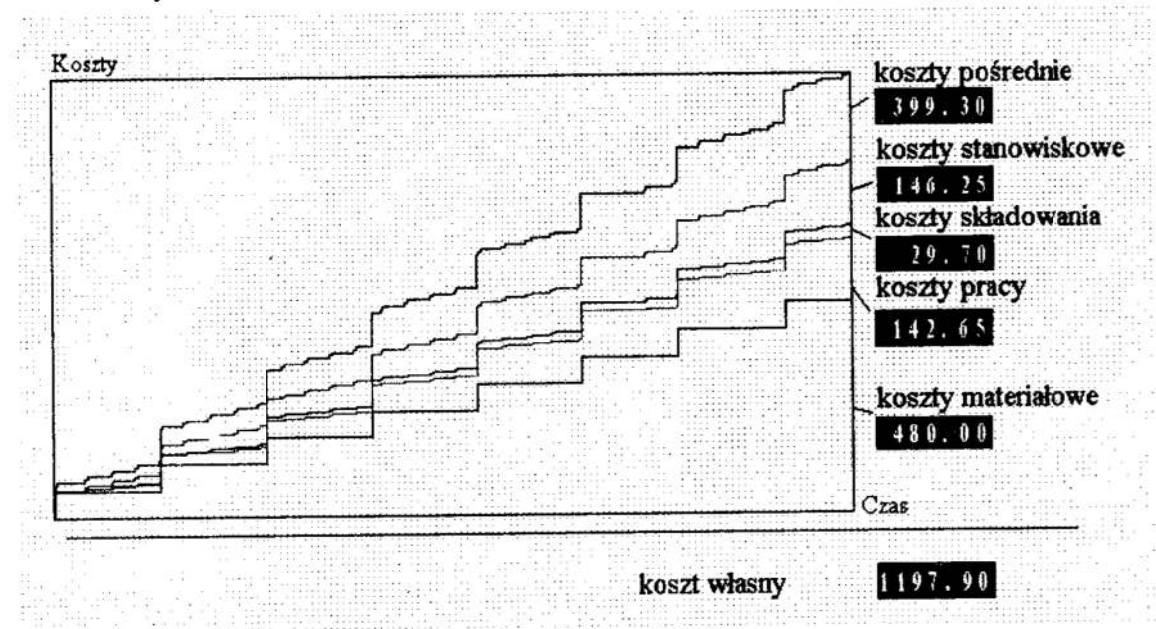

Rys. 5. Symulacja kształtowania się kosztów produkcji ........................... Fig. 5. Simulation of the production costs forming

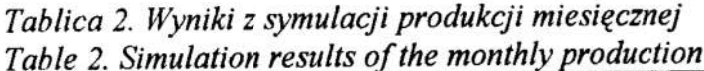

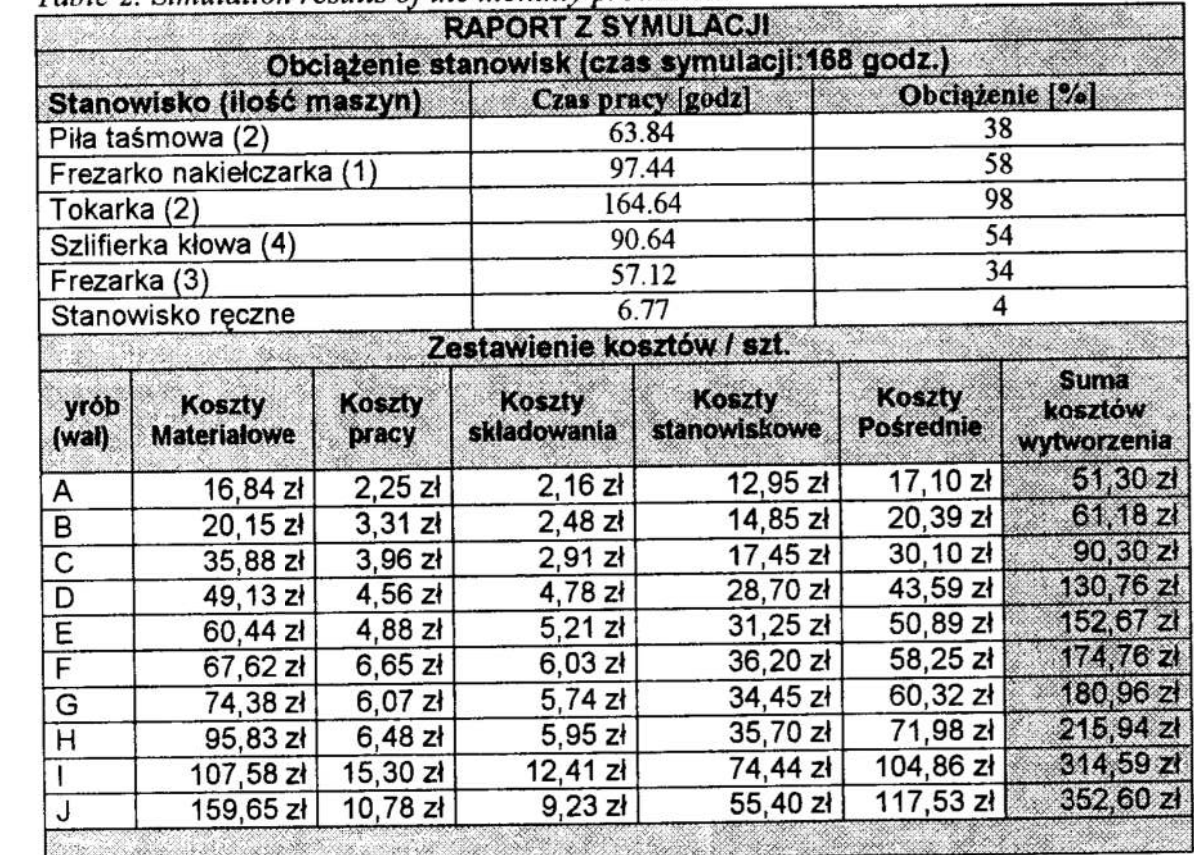

## 4 Podsumowanie

Wzrost złożoności algorytmów wyznaczania kosztów pociąga za sobą zwiększenie nakładu pracy na zebranie wszystkich niezbędnych informacji dla modelu kosztów. Dokladne określenie kosztów jest wręcz niemożliwe bez zastosowania odpowiedniego systemu informatycznego. Obecny poziom techniki komputerowej sprawia, że wymienione powyżej metody określania kosztów mogą znaleźć zastosowanie niemalże <sup>w</sup>każdym przedsiębiorstwie.

Ponadto, zastosowanie metody modelowania i symulacji z uwzględnieniem kosztów, wania istniejących systemów. Daje nam możliwość zaprojektowania systemu pracy zbliżonego do optymalnego pod wzgledem kosztów i czasu realizacji zadań.

Przedstawiona metoda postępowania poszerza zakres zastosowania programów do dokładnych obliczeń kosztowych. Przytoczone procedury obliczeń eliminują ten brak.

## Literatura

- 1. Matuszek J.: *Inżynieria kosztów produkcji*; Materiały konferencyjne "Inżynieria Produkcji '99": Informatyka, organizacja i zarządzanie; Zeszyt nr 6; Politechnika Łódzka Filia w Bielsku-Białej, Bielsko-Biała 1999
- 2. Sołtys D.: Rachunek kosztów elementy rachunkowości zarządczej; Wydawnictwo Akademii Ekonomicznej, Wrocław 1999
- 3. Wärnecke H.J., Bullinger H.-J., Hichert R., Voegele A.: Rachunek kosztów dla inżynierów; WNT Warszawa 1993
- 4. Więcek Dorota: Rachunek kosztów działań; Materiały konferencyjne "Inżynieria Produkcji '99": Informatyka, organizacja i zarządzanie; Zeszyt nr 6; Politechnika Łódzka Filia w Bielsku-Białej, Bielsko-Biała 1999

## Streszczenie

W artykule przedstawiono algorytmy określania kosztów stosowane w współczesnych przedsiębiorstwach produkcyjnych. Omówiono metodologię określania kosztów przy modelowaniu i symulacji systemów produkcyjnych. Artykuł zilustr z praktyki produkcyjnej, związany z optymalizacją przebiegu procesu wytwarzania <sup>w</sup>gnieździe obróbki wałów do silników elektrycznych

# PRODUCTION COSTS IN MODELLING AND SIMULATION. OF PRODUCTION PROCESSES

## Summary

Algorithms of costs determining used in present production enterprises have been presented in the paper. There have been presented the methodology of costs calculation in the modelling and simulation of production systems. This paper presents the example from production practice connected with optimisation of the manufacturing process run in the working seat of shafts for electric motors.

Referat recenzowany

## Ryszard MICHALSKI<sup>\*</sup> Polioptymalizacja i CAD 2000 Paweł MIKOŁAJ CZAK\*

## STEROWANIE STANEM W SYSTEMIE UTRZYMANIA MASZYN KRYTYCZNYCH PRZEMYSŁU SPOŻYWCZEGO

## 1. Wprowadzenie

Ze względu na stale rosnące ceny energii, materiałów, środków smarowniczych, problem racjonalnego utrzymania maszyn w mchu ma zasadnicze znaczenie dla rentowności zakładu produkcji spożywczej.

Racjonalny system utrzymania maszyn w ruchu to oszczędności 0,5—5% produkcji czystej przedsiębiorstwa, które są wynikiem zmniejszenia kosztów napraw <sup>o</sup>35%, wzrost wydajności pracy nawet o 65% w tym zwiększenie dyspozycyjności maszyn <sup>o</sup>15—20%, zmniejszenie kosztów obsługi maszyn <sup>o</sup>20%, zmniejszenie zużycia części wymiennych do 20%, zwiększenie o l,3—2,5 razy czasu poprawnej pracy do uszkodzenia [3].

Z analizy procesu użytkowania maszyn i urządzeń w przemyśle spożywczym wynika mała sprawność, dyspozycyjność i wysokie koszty ich eksploatacji, których przyczynami są [3]:

- <sup>I</sup>stosowanie obsługi i napraw w zależności od czasu użytkowania lub w zależności od uszkodzenia,
- <sup>I</sup>stosowanie przestarzałych metod oceny stanu technicznego maszyn opartych na weryfikacji części i ich demontażu,
- <sup>I</sup>stosowanie mało skutecznych metod regeneracji części i niskiej jakości napraw,
- ' braku stosowania metod kontroli stanu technicznego z wykorzystaniem diagnosty ki technicznej, opartych na obiektywnych pomiarach sygnałów diagnostycznych.

Zadaniem służby technicznej w zakładach przemysłu spożywczego jest takie obsługiwanie maszyn i urządzeń, aby użytkować je jak najdłużej w toku eksploatacji, z optymalną wydajnością, minimalnymi nakładami na naprawę i dużą niezawodnością eksploatacyjną. Cele te są <sup>z</sup>reguły możliwe do osiągnięcia tylko poprzez systematyczną obsługę techniczną maszyn polegającą na:

- $\bullet$  utrzymaniu kapitału inwestycyjnego,
- $\bullet$  uniknieciu nieprzewidzianych przerw,
- › zwiększeniu bezpieczeństwa ich użytkowania.

Szczególnie ważna jest realizacja tych celów w przypadku maszyn krytycznych tzn. takich, od których poprawnego funkcjonowania zależne jest utrzymanie ciągłości produkcji. Przyjęcie kryteriów ważności maszyn i opracowanie odpowiednich metod dia gnostycznych jest podstawą wdrożenia systemu utrzymania maszyn w zakładzie, co jest związane z ważną rolą ekonomiczną. Odbija się to wyraźnie na nakładach, które ponosi się na okresowe naprawy, modernizacje i wymianę linii technologicznych w poszczególnych działach produkcji. Dzięki zastosowaniu nowoczesnych metod obsługi technicznej maszyn i urządzeń uwarunkowanej ich stanem stacje się możliwe znaczne zaoszczędzenie kosztów na utrzymanie przy jednoczesnym zwiększerńu niezawodności eksploatacyjnej.

Uniwersytet Warmińsko-Mazurski, Wydział Nauk Technicznych, Instytut Inżynierii Mechanicznej, ul. M. Oczapowskiego H, 10—736 Olsztyn

### 2. System obsługiwania w ujęciu sterowania stanem maszyn

System obsługiwania maszyn przemysłu spożywczego można opisać następująco [4]:

$$
S_{\rm O} = \rm
$$

gdzie:

 $I_{\infty}$ ,  $D_{\infty}$ ,  $P_{\text{on}}$ ,  $P_{\text{on}}$ ,  $P_{\text{on}}$ ,  $P_{\text{on}}$ ,  $D_{\text{g}}$  – odpowiednio podsystemy: informacyjny, decyzyjny, napraw bieżących (obsługiwania bieżącego), przechowywania, konserwacji, napraw głównych, napraw zespołów, likwidacji, diagnostyczny. Na rysunku 1 przedstawiono schemat systemu obsługiwania maszyn.

Utrzymanie obiektów w stanie zdamośei może być realizowane w praktyce tylko w przypadku właściwie zorganizowanego podsystemu informacyjnego I<sub>oo</sub>. Podsystem informacyjny jest powiązany z innymi podsystemami od których uzyskuje informacje o stanie obiektów technicznych, poziomie kosztów obsługiwania, czasie pracy efektywnej obiektów itp. Spełnia on rolę łącznika zapewniającego funkcjonowanie systemu obsługiwania.

W podsystemie decyzyjnym D<sub>oo</sub> są podejmowane wszystkie decyzje związane z racjonalnym obsługiwaniem obiektów technicznych, wśród których można wyróżnić dwa podstawowe poziomy problemów decyzyjnych: wyzszy i niższy. Poziom wyższy obejmuje problemy decyzyjne związane z:

- wyborem strategii utrzymania obiektów technicznych w stanie zdatności, np. przy wykorzystaniu metod diagnostyki technicznej;
- I dopasowaniem podsystemu obsługiwania do potrzeb podsystemu użytkowania.

Na niższym poziomie znajdują się problemy decyzyjne dotyczące między innymi:

- planowania i obsługiwania;
- organizacji i funkcjonowania podsystemu obsługiwania;
- określenia optymalnych terminów diagnozowania obiektów;
- wyboru metod i urządzeń diagnostycznych;
- $\bullet$ programowania asortymentu części wymiennych;
- ' inne.

W systemie napraw bieżących  $P_{on}$  (obsługiwania bieżącego) są wykonywane ustalone rodzaje obsługiwań 1 naprawy bieżące. Dowolny rodzaj obsługiwania jest realizowany w układzie.

- $\bullet$  zbiór sprawdzeń wynikający z ustalonych algorytmów diagnozowania;
- operacje, które należy wykonać w wyniku postawienia diagnozy (np. regulacje, naprawy bieżące):
- operacje, które należy wykonać w miarę potrzeb (np. sprawdzenie i ustalenie poziomów płynów eksploatacyjnych).

W podsystemie przechowywania  $P_{on}$  są przechowywane obiekty użytkowania bieżącego lub oczekujące na naprawę.

Z podsystemu przechowywania wydzielono podsystem konserwacji  $P_{ok}$  obiektów, ponieważ nie są one użytkowane 1 podlegają szczególnym operacjom diagnostyczne obsługowym. Prawidłowe zakonserwowanie obiektów jest decydującym czynnikiem warunkującym uzyskanie i utrzymanie wysokiej wartości współczynnika gotowości technicznej.

W podsystemie napraw głównych P<sub>og</sub> wykonuje się naprawy główne. Należy zaznaczyć, że w małych przedsiębiorstwach podsystem ten z reguły nie występuje i obiekty techniczne sąprzekazywane do specjalistycznych zakładów naprawczych.

W podsystemie napraw zespołów  $P_{oz}$  wykonywane są naprawy specjalistyczne zespołów, podzespołów, a także może być wykonana regeneracja części, podsystem ten również nie występuje w małych przedsiębiorstwach.

Zadaniem likwidacji P<sub>ol</sub> jest wykorzystanie i wycofanie zużytych obiektów technicznych, zespołów, podzespołów, mechanizmów, a nawet części z eksploatacji.

Podsystem diagnostyczny jest podstawą budowy i funkcjonowania dynamicznego systemu eksploatacji obiektów technicznych.

Podsystem diagnostyczny to zespół diagnostów, zbiór metod i środków uzyskiwania, przetwarzania, przedstawiania 1 gromadzenia informacji oraz zbiór obiektów technicznych, ich modeli diagnostycznych i algorytmów diagnozowania, prognozowania i generowania stanów, a także relacji między tymi elementami, przeznaczony do podejmowania wiarygodnych decyzji o przynależności badanego obiektu do określonej klasy stanów. Podsystem ten charakteryzują trzy zasadnicze czynniki: cel, obserwowalność i proces diagnozy.

Celem tak zbudowanego podsystemu jest uzyskanie informacji o właściwościach przedmiotu diagnozy, a więc o jego stanie, zmianie tego stanu i przyczynach zaistniałego stanu.

Obserwowalność oznacza możliwość ustalenia stanu przedmiotu diagnozy na podstawie obserwacji jego wielkości wyjściowych (np. pomiaru wartości parametrów sygnału drganiowego).

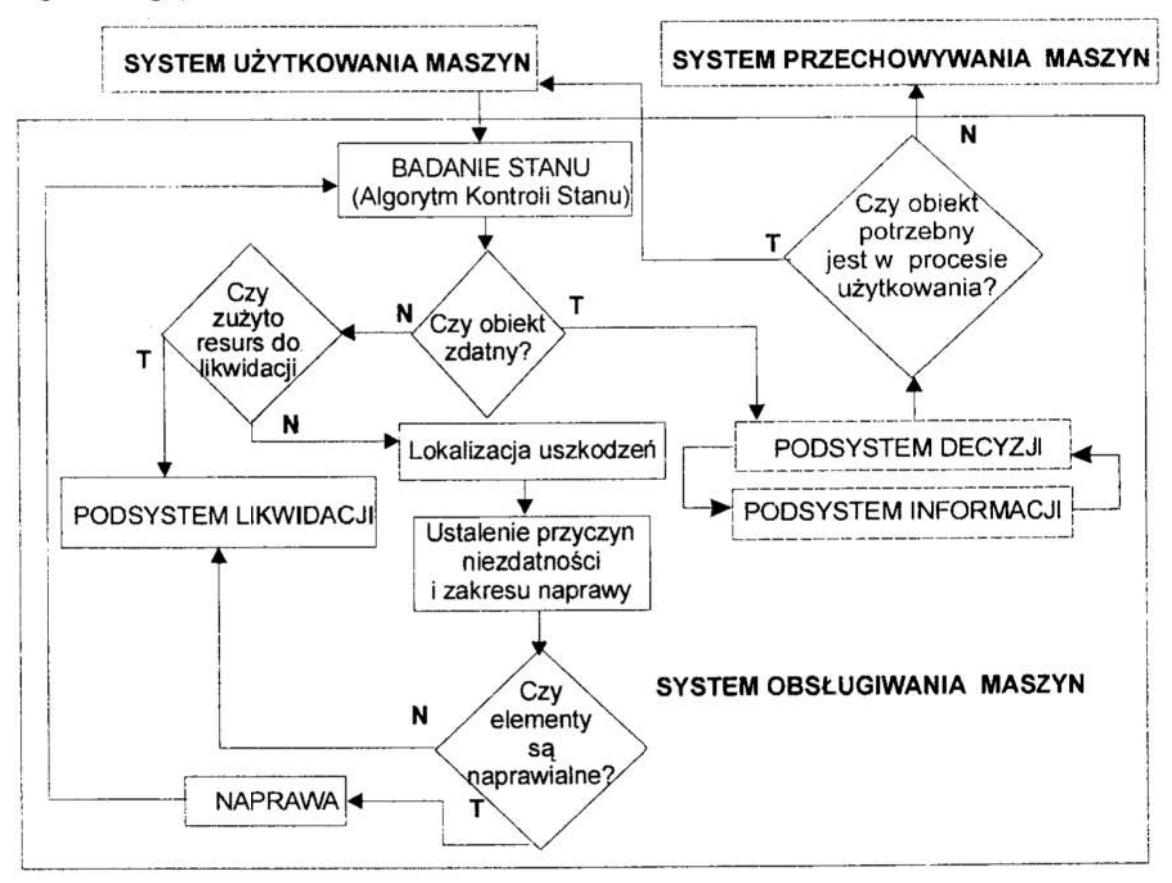

Rys. !. Schemat sterowania utrzymaniem maszyn w stanie zdatności Fig. 1. Scheme of maintenance control of machines in operational state

Proces diagnozy to ciąg operacji zmierzających do uzyskania informacji o stanie badanego obiektu. Ta informacja diagnostyczna powinna dotyczyć nie tylko obiektu diagnozy, ale również szeroko rozumianego otoczenia. Oznacza to, że postać informacji diagnostycznej warunkują właściwości przedmiotu diagnozy, jego otoczenia i właściwości użytkowa- nia (decydenta).

Przyjmując, że sterowanie jest to celowe oddziaływanie na obiekt sterowania, mającedoprowadzić do uzyskania założonego celu [1], można stwierdzić, iż <sup>w</sup>przypadku utrzymania maszyn sterowanie odbywa się na podstawie kompleksowych działań diagnostycznych, których celem jest utrzymanie ich w stanie zdatności przy możliwie sterowania zmianą stanu, rozumianego jako działania obsługowe w systemie utrzymania<br>ruchu. Jednym z zasadniczych działań w tym algorytmie jest diagnozowanie stanu, od<br>którego wyniku zależą podejmowane decyzje eksploatacyjn odpowiedniej metody diagnozowania jest warunkiem wdrożenia metody obsługiwania według stanu, która powinna szczególnie znaleźć zastosowanie w przypadku maszyn krytycznych.

## 3—. Metoda oceny stanu dynamicznego maszyny na przykładzie wirówki do mleka

## Żródła procesów drganiowych

Diagnostyka drganiowa oparta jest na obserwacji jednego z procesów resztkowych<br>generowanych poprzez ruch elementów roboczych maszyny. Obserwacja procesów<br>drganiowych daje bezpośrednią informację o zaawansowaniu procesów ic <sup>i</sup>degradacji, czyli o bieżącym stanie technicznym. Z wielowymiarowości informacyjnej procesów dynamicznych maszyn wynika możliwość oceny stopnia zużycia łożysk, wirnika, przekładni zębatych, osiowości itp. [2].

Do podstawowych żródeł drgańmaszyn wimikowych można zaliczyć:

- <sup>I</sup>niewyrównoważenie: statyczne powodujące równe reakcje (drgania) na obu łożyskach, momentowe – powodujące drgania łożysk równe co do wartości ale. przeciwne w fazie itp., obserwowane w postaci silnych impulsów z częstotliwo ścią  $f_n(f_n - czestotliwość odpowiadająca predkości obrotowej),$
- <sup>I</sup>nieosiowość wałów i sprzęgieł: powoduje drgania nieharmoniczne występujące do rozosiowania promieniowego i kontowego, w widmie drgań widoczna dla częstotliwości 2f<sub>n</sub>,
- <sup>с</sup> zużycie łożysk tocznych: generuje drgania maszyn o szerokim obrazie widma drgań <sup>w</sup>paśmie nisko—, średnio— i wysoko częstotliwościowym, zależnym od rodzaju i wielkości zużycia,
- zużycie przekładni zębatych: generuje drgania o intensywności zależnej od rodzaju zazębienia, obciążenia itp.. W widmie drgań dominuja harmoniczne czestotliwości zazębienia zależne od liczby zębów  $(n)$  i częstotliwości obrotowej  $(f_n)$  poszczególnych wałów.

Wobec powyższego należy stwierdzić, że analiza obrazu widma drgań elementów maszyn wirnikowych w funkcji częstotliwości pozwala na ocenę stanu poszczególnych elementów maszyn.

Metodyka pomiarów i charakterystyka obiektu badań

Na podstawie przeprowadzonych badań teoretyczne — eksperymentalnych systemu utrzymania wirówek do mleka typu LWG 47, przyjęto następującą procedurę sterowa nia ich stanem z wykorzystaniem diagnostyki drganiowej: '

- diagnostyka ogólna stanu maszyny (na podstawie wartości RMS drgań dla odbioru szerokopasmowego),
- ' diagnostyka silnika (na podstawie analizy widmowej),
- diagnostyka układu: hamulec sprzęgło (na podstawie analizy widmowej),
- próba wodna i ocena stanu dynamicznego maszyny.

W przypadku stwierdzenia konieczności wyważania poszczególnych zespołów wirówki, zespoły te kierowano na specjalnie zaprojektowane i wykonane stanowiska do wyważania (bąka, silnika i układu napędowego).

Do pomiaru drgań i ich analizy wykorzystano analizator drgań śledzący ATR—2, <sup>w</sup>którego skład wchodzą: moduł pomiarowy, dwa czujniki indukcyjne do pomiaru drgań <sup>i</sup>czujnik foto do pomiaru fazy drgań.

Kryteria oceny stanu dynamicznego maszyny wimikowej przyjęto na podstawie normy PN—90/N—01358 [5]'i analizy kinematycznej maszyny oraz mocy i sposobu posadowie nia maszyny.

Wirówka napędzana jest silnikiem elektrycznym o mocy 11 kW i prędkości obrotowej 1500 obr/min.(25 Hz). Napęd z silnika przekazywany jest poprzez sprzęgło odśrodkowa i przekładnię zębatą hipoidalną (o przełożeniu 1:4) na bąk obracający się z prędkością 6000 obr/min (100 Hz). Wirówka usadowiona i wypoziomowana jest na gumowych poduszkach osadzonych w posadzce. Moc silnika oraz sposób usadowienia wirówki pozwala zaliczyć ją do II grupy maszyn wg normy PN—90/N—01358.

Wirówkę można podzielić umownie na dwa zespoły: napęd (układ poziomy) i zespół roboczy— (bąk, wrzeciono). Podział taki pozwala na szybszą <sup>1</sup>zgłębioną diagnozę oddziaływań siłowych. Napęd oprócz przekazywania ruchu obrotowego może jednocześnie być przyczyną występowania drgań związanych z nieosiowością tego układu. Bąk maszyny może być niewyważony statycznie i dynamicznie, co prowadzi do uszkodzenia ułożyskowania 1 wrzeciona bąka. Na rysunku 2 przedstawiono poglądowe mechanizm oddziaływania dynamicznego w wirówce do mleka 1 możliwe miejsca odbioru symptomów uszkodzeń.

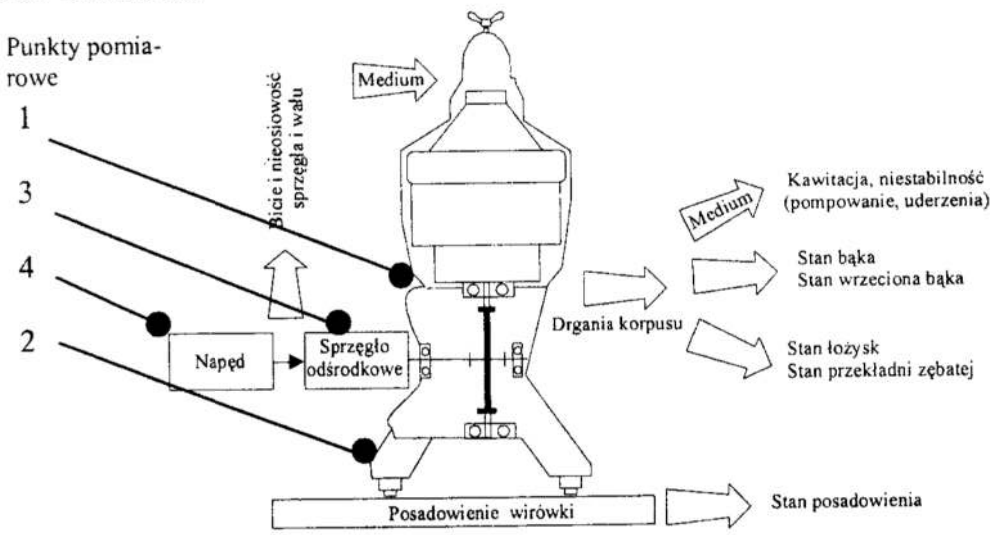

Rys. 2. Schemat oddziaływań siłowych w wirówce do mleka Fig. 2. Scheme of forces action in cream separator

Na podstawie analizy schematu oddziaływań siłowych dokonano wyboru punktów pomiarowych. Przykładowo do ceny niewywazenia bąka, drgania mierzono w punktach 1,2, <sup>a</sup>w celu określenia stanu układu przeniesienia napędu w punktach 3 i 4.

Przykładowe wyniki oceny stanu dynamicznego wirówki

Przedstawione przykłady wyników pomiarów pochodzą z przeprowadzonych badań wirówki LWG 47 o numerze 298 4683, produkcji Spomasz Gniezno (na licencji Alfa-Laval), rok budowy 1981.

Na rysunku 3 podano widmo zarejestrowanych drgań na obudowie kadłuba wirówki (punkt pomiarowy  $1 -$  patrz rysunek 2).

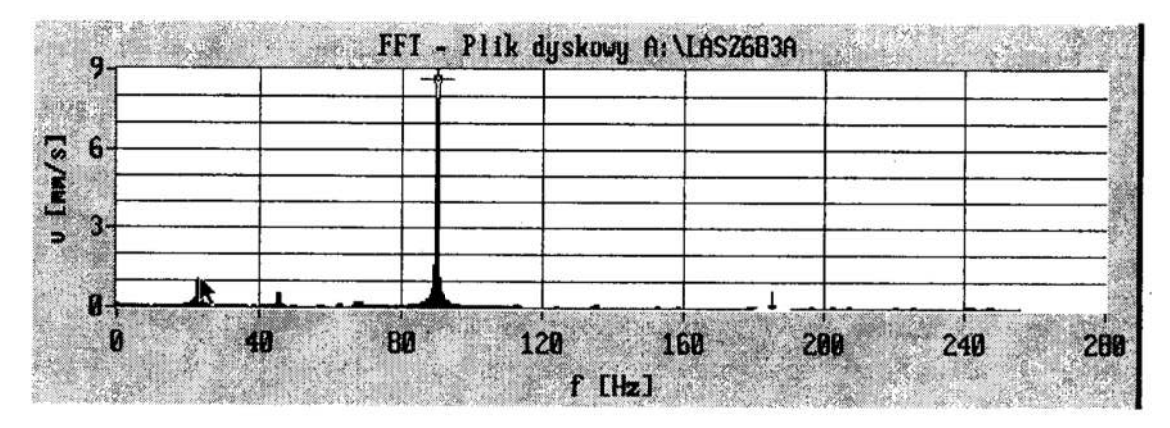

Rys. 3. Widmo drgań wirówki typu LWG 47 przed wyważaniem bąka Fig. 3. Vibration spectrum of scream separator  $LW\ddot{G}$  47 before balancing of the top

Z. analizy widma drgań (rys. 3) wynika, iż maksymalne drgania występujące na częstetliwości 98 Hz wynoszące 8,9 [mm/s], są spowodowane niewyważeniem układu pionowego bąka wirówki. Pik odpowiadający 25 Hz o wartości 1,2 [mm/s], jest spowodowany niewyważeniem zespołu koła-sprzęgła-hamulca-silnika, jednakże wartość tych drgań mieści się <sup>w</sup>granicach dopuszczalnych dla tego typu układu.

Z porównania wartości pomiaru V<sub>RMS</sub> z kryteriami oceny stanu maszyn wg [4] stwierdzić można iż wirówka znajduje się w stanie niedopuszczalnym.

Następnie po zdemontowaniu bąka dokonano pomiaru drgań w punkcie pomiarowym 3 i przeprowadzono analizę widma drgań w paśmie częstotliwości do 1000 Hz (rys. 4).

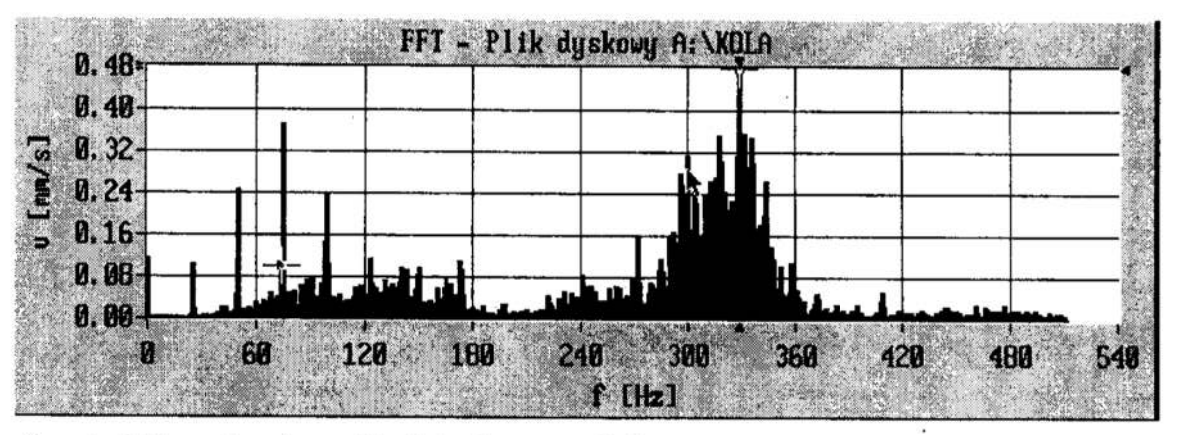

Rys. 4. Widmo drgań przekładni zębatej wirówki Fig. 4. Vibration spectrum of the gear box of cream separator

Występujące wstęgi boczne wokół 320 Hz, widoczne na rysunku 4 świadczą o nadmiernym zużyciu przekładni zębatej (koła napędowego).

Po wyważeniu bąka, zgodnie z procedurą wyważania dwupłaszczyznowego na odpo wiednio zaprojektowanym stanowisku do wyważania i wymianie kół zębatych przeprowadzono próbę wodną i wykonano pomiary kontrolne. Na rysunku 5 przedstawiono widmo drgań zarejestrowane podczas próby wodnej.

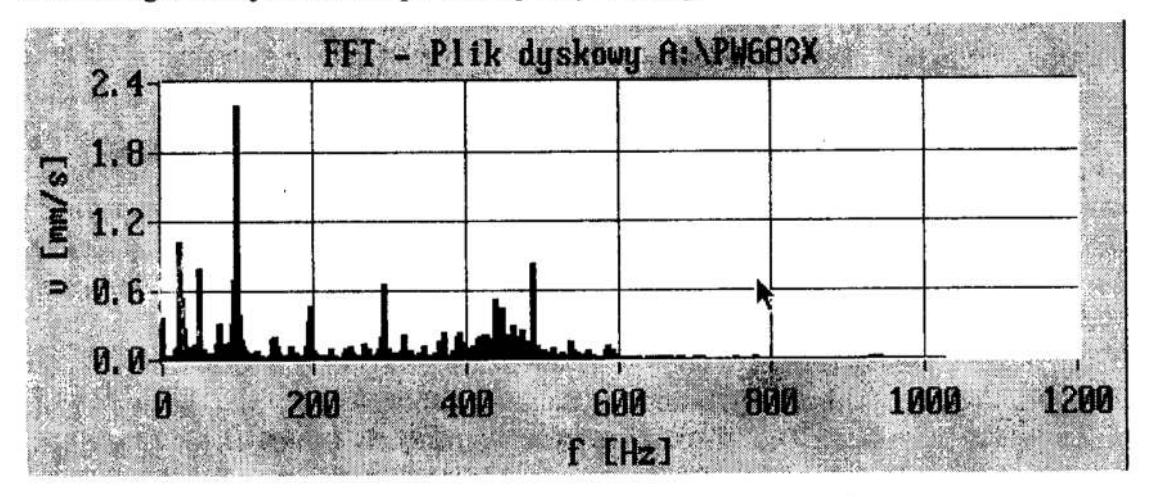

Rys. 5. Widmo drgań po wyważaniu i naprawie wirówki Fig. 5. Vibration spectrum after balancing and repair of cream separator

<sup>Z</sup>rysunku 5 i innych wyników pomiarów kontrolnych wynika, że po wyważania układu pionowego wirówki i wymianie kół zębatych stan wirówki można uznać za dostateczny.

## 4. Podsumowanie

Na podstawie rozważań teoretyczne — eksperymentalnych przedstawiono problem utrzymania maszyn krytycznych w przemyśle spożywczym z punktu widzenia strategii ich obsługiwania według stanu technicznego. Opracowano metodę <sup>i</sup>algorytm sterowania zmianą stanu technicznego maszyn w systemie utrzymania mchu. W metodzie tej zastosowano diagnostykę drganiową do kontroli stanu technicznego maszyny krytycznej na przykładzie wirówki typu LWG47.

Badania weryfikacyjne metody i algorytmu sterowania stanem wirówki w systemie napraw przeprowadzono w P.P.H.U. "PROHATUR" w Nidzicy. Wyniki tych badań zostały pozytywnie ocenione i wdrożono do systemu napraw wirówek algorytm sterowania ich stanem technicznym.

Zatem poprawnie opracowane procedury diagnostyczne nadają całemu systemowi utrzymania maszyn charakter dynamiczny i integracyjny poszczególnych podsystemów, <sup>w</sup>aspekcie sterowania stanem. Stwarza to podstawę do skutecznego i ekonomicznego funkcjonowania systemów utrzymania, co w szczególności jest istotne dla maszyn krytycznych.

## Literatura

- 1. Baborski A. i inni: Elementy cybernetyki ekonomicznej. PWE, Warszawa, 1983.
- 2. Cempel Cz.: Podstawy wibroakustycznej diagnostyki maszyn. WNT, Warszawa, 1982.
- 3. Michalski R. Mikołajczak P.: Zastosowanie systemu ekspertowego utrzymania w ruchu maszyn przemysłu spożywczego. Zagadnienia Eksploatacji Maszyn. Z.] (109) vol. 32, 1997.
- 4. Michalski R. Niziński S.: Podstawy eksploatacji obiektów technicznych. Wydawnictwo ART w Olsztynie nr 35, 1997.
- 5. PN-90 N—01358 Metody pomiarów i oceny drgańmaszyn.

#### Streszczenie

W pracy przedstawiono problemy utrzymania maszyn krytycznych w przemyśle spożywczm. Opisano system cbsługiwania oraz metodę oceny stanu dynamicznego maszyn. Zaproponowane procedurę postępowania diagnostycznego w czasie eksploatacji i naprawy na przykładzie wirćwek do mleka.

## CONTROLING STATE IN THE MAINTENANCE SYSTEM OF CRITICAL MACHINES IN FOOD INDUSTRY

#### Summary

In the paper there were presented issues of maintenance of the critical machines in food industry. The system of maintenance and the method of examining of the dynamic state of the machines were described. There was presented the procedure of the diagnostic. actions during the exploitation and repair on an example of the cream separator.

Referat recenzawany

## FILTRACJA ZBIORU ROZWIAZAŃ OPTYMALNYCH W SENSIE PARETO METODA PRZEDZIAŁÓW NIEROZRÓŻNIALNOŚCI

## 1 Wprowadzenie

Wprowadzenie nowoczesnych komputerowych technik obliczeniowych w procesie projektowania złożonych obiektów technicznych z uwzględnieniem wielu przeciwstawnych kryteriów, pozwala na uzyskania zbiorów rozwiązań dopuszczalnych o dużej li czebności. Wyznaczenie podzbioru rozwiązań niezdominowanych prowadzi tylko do częściowej redukcji liczebności analizowanego zbioru. W tej sytuacji stosowanie metod  $[1]$ ,  $[2]$ ,  $[5]$ ,  $[10]$ ,  $[11]$  uważanych za klasyczne, a polegające na tworzeniu rankingu rozwiązań mezdominowanych nie daje właściwego przegladu analizowanego zbioru. W przeświadczeniu autora należy dażyć do redukcji liczebności zbioru rozwiązań niezdominowanych [7], [8], [9], a następnie wyznaczać podzbiór rozwiązań reprezentatywnyeh [6], lub ewentualnie stosować metody porządkująee rozwiązania w ranking.

## 2 Optymalność w sensie przedziału nierozróżnialności

Optimum w sensie Pareto (OSP). Rozwiązania niezdominowanc, często nazywane rozwiązaruami optymalnymi w sensie Pareto, są jednoznacznie określone matematyczne. Rozwiązanie jest optymalne w sensie Pareto, jeśli żadne z kryteriów  $F_1(x)$ ,  $F_2(x)$ ,...,  $F_n(x)$  nie może być poprawione bez jednoczesnego pogorszenia przynajmniej jednego z nich. Element  $x^* \in X$  jest nazywany rozwiązaniem optymalnym w sensie Pareto wtedy i tylko wtedy, gdy w zbiorze X nie istnieje taki element x, że dla każdego  $n \in N$ :

$$
F_n(\mathbf{x}) \le F_n(\mathbf{x}^*)
$$
 oraz istnieje  $j \in N$ , takie że  $F_j(\mathbf{x}) \le F_j(\mathbf{x}^*)$  (1)

gdzie:  $X$  - niepusty zbiór rozwiązań dopuszczalnych.

Do wyznaczenia rozwiązań optymalnych w sensie Pareto stosujemy relacje porządku częściowego określone przez stożek. Stożek dodatni o wierzchołku w zerze - C<sub>o</sub>oraz w punkcie  $F^s = [F^s_{1}, \dots F^s_{m}]^T$  - C<sub>s</sub>, należący do *m*-wymiarowej euklidesowej przestrzeni definiujemy następująco [12]:

$$
C_{o} = \{F = [F_{1},...,F_{m}]^{T}: F_{i} \ge 0 \ (i=1,...,m) \}
$$
  
\n
$$
C_{s} = \{F = [F_{1},...,F_{m}]^{T}: (F_{i}-F^{s}) \ge 0 \ (i=1,...,m) \}
$$
\n(2)

Według relacji porządku częściowego (°<) określonego przez stożek dodatni, element  $F^a = [F^a_1, ..., F^a_m]^T$  jest mniejszy od elementu  $F^b = [F^b_1, ..., F^b_m]^T$ , jeżeli element  $F^b$  należy do stożka dodatniego o wierzchołku w punkcie  $F^a$ :  $F^a \subset F^b$ , jeśli  $F^b \in C_F^a$ . Rysunek 1 przedstawia niezdominowane elementy -  $F^a$  i  $F^c$  oraz element zdominowany -  $F^b$ .

Politechnika Lubelska, Katedra Podstaw Techniki, 20-618 Lublin, ul Nadbystrzycka 38a, e-mail: montus@antenor.pol.lublin.pl

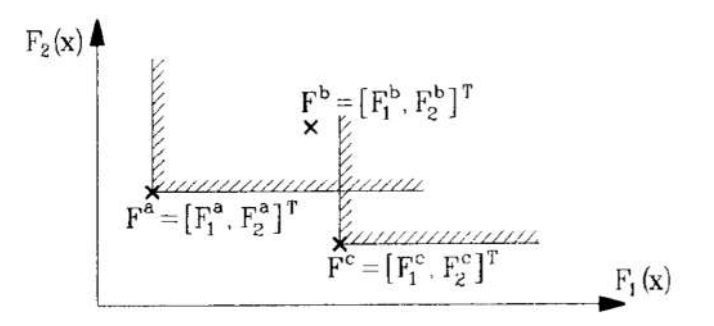

Rys.1. Relacja mniejszości określona przez stożek dodatni Fig.1. The minority relation determined by the positive cone

Ontymalność w sensie przedziału nierozróżnialności (OSPN). Prezentowana OSPN bazuje na wprowadzeniu pojecia przedziału nierozróżnialności (PN), który określany jest przez projektanta w procentach wartości analizowanego kryterium [5]. Analiza wielokryterialna rozwiazań niezdominowanych przeprowadzana jest w przestrzeni kryterialnej i daży do ustalenia, czy rozwiązanie "pogorszone" przez przyjęty PN pozostaje nadal rozwiązaniem niezdominowanym i dołaczane jest do aktualnie tworzonego podzbioru rozwiazań niezdominowanych. Dla przypadku minimalizacji kryteriów element  $x^{\wedge} \in \Omega$  będzie optymalny w sensie przedziału nierozróżnialności (niezdominowany w sensie przedziału nierozróżnialności NSPN) wtedy i tylko wtedy, gdy w zbiorze  $\Omega$  nie ma takiego elementu x<sup>+</sup>, że dla każdego  $l \in N$ , dla którego:

$$
\text{gdy } F_I(\mathbf{x}^{\wedge}) \ge 0: \quad F_I(\mathbf{x}^{\wedge}) < F_I(\mathbf{x}^{\dagger}) \quad \text{zachodzi} \quad (1 + \frac{PN_I}{100}) \, F_I(\mathbf{x}^{\wedge}) > F_I(\mathbf{x}^{\dagger})
$$
\n
$$
\text{gdy } F_I(\mathbf{x}^{\wedge}) < 0: \quad F_I(\mathbf{x}^{\wedge}) < F_I(\mathbf{x}^{\dagger}) \quad \text{zachodzi} \quad (1 - \frac{PN_I}{100}) \, F_I(\mathbf{x}^{\wedge}) > F_I(\mathbf{x}^{\dagger})
$$
\n
$$
(3)
$$

gdzie:  $\Omega$  - niepusty zbiór rozwiązań optymalnych w sensie Pareto,

Rysunek 2 prezentuje ideę wyznaczania rozwiązań niezdominowanych w sensie przedziału nierozróżnialności (RNSPN) opisanych warunekiem (3), według relacji porządku częściowego (°<) określonego przez stożek dodatni, z ośmioelementowego zbioru rozwiazań optymalnych w sensie Pareto (ROSP) przy minimalizacji dwóch kryteriów. Rysunek 2a przedstawia działanie przedziału nierozróżnialności  $PN_1$  – dla kryterium  $F_1(x)$ , w odniesieniu do rozwiązań nr 4 i 6 oraz PN<sub>2</sub> – dla kryterium  $F_2(x)$ , w odniesieniu do rozwiązania nr 2. Rozważmy szczegółowo rozwiązania nr 3 i nr 4.

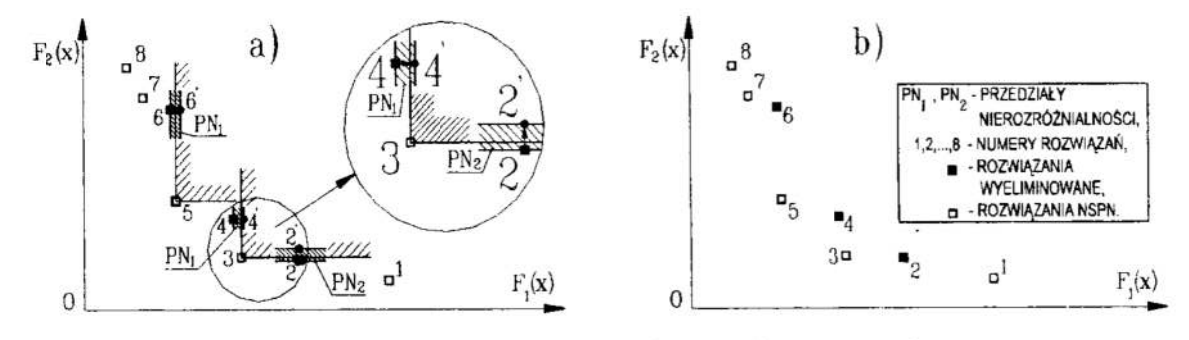

Rys. 2. Wyznaczanie rozwiązań NSPN przy dwukryterialnej minimalizacji Fig. 2. Determining solutions in the sense of undifferentiation interval with bicriterial minimisation

Rozwiązanie 4 ma większą wartość kryterium  $F_2(x)$  i mniejszą wartość kryterium  $F_1(x)$ , niż rozwiązanie 3 i dlatego jest optymalne w sensie Pareto. Stosując metodę przedziału nierozróżnialności " pogarszamy" chwilowo wartość składowej  $F_1$  rozwiązania 4, o przyjęty PN<sub>1</sub>, przemieszczając rozwiązanie 4 wzdłuż kierunku F<sub>1</sub> do położenia 4'. W zaistniałej sytuacji rozwiązanie 4' należy do stożka dodatniego o wierzchołku <sup>w</sup>punkcie 3. Wynika z tego, że rozwiązanie 4 nie jest NSPN i zostaje wyeliminowane. W wyniku porównania rozwiązania 2 z rozwiązaniem 3 następuje eliminacja rozwiązania 2. W tym przypadku zdecydował PN<sub>2</sub> odnoszący się do kryterium  $F_2(x)$ . Rozwiązanie 2 przemicszczone wzdłuż kienmku F2 do położenia 2' należy również do stożka dodatniego o wierzchołku w punkcie 3 i zostało wyeliminowane. Zgodnie z tą procedurą rozwiązanie nr 5 eliminuje rozwiązanie nr 6. Rysunek 2b prezentuje otrzymany podzbiór rozwiązań NSPN (RNSPN). Należy podkreślić, że rozwiązania 2 i 4 nie mogą (przy przyjętych wartościach PN<sub>1</sub> i PN<sub>2</sub>) w żaden sposób wyeliminować rozwiązania 3.

W rzeczywistości położenie elementów zbioru ROSP może być takie. że wyznaczanie rozwiązań NSPN w przestrzeni wielowymiarowej bedzie nastręczać pewne kłopoty. Poniżej przedstawiono szczegółowo dwie sytuacje.

Zjawisko łańcucha eliminacji (ZŁE) pojawia się wtedy, gdy zbiór ROSP jest analizowany przy róznych porządkach wprowadzania danych. Przy porządku pobierania da nych ze zbioru ROSP: 4-3-5; rysunek 4a, rozwiązanie 3 zostało wyeliminowane przez 4, a następnie rozwiązanie 5 wyeliminowało rozwiązanie 4. Tak więc podzbiór RNSPN składa się 2 tylko z elementu 5. Wystąpiło ZŁE poprzez chwilowe wykorzystanierozwiązania 4 do eliminacji rozwiązania 3. Przy zmianie porządku pobierania danych na: 5-43 — rysunek 4b. rozwiązanie 4 zostaje w pierwszej kolejności wyeliminowane przez rozwiązanie 5. Podzbiór RNSPN składa się więc z rozwiązań <sup>5</sup>i 3.

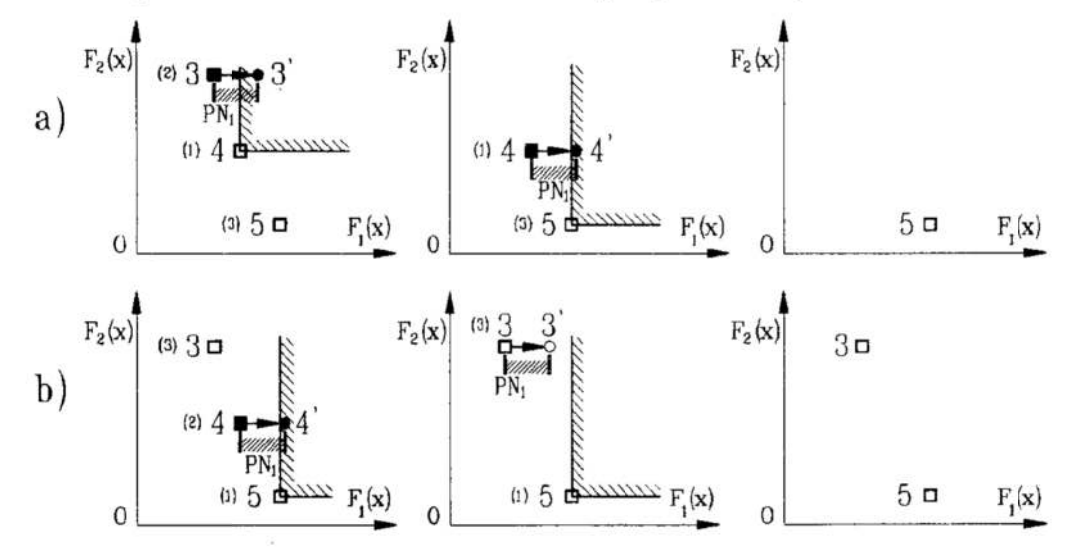

Rys. 3. Zjawisko łańcucha eliminacji (ZŁE) przy dwukryterialnej minimalizacji Fig. 3. The phenomenon of elimination chain (PEC) with bicriterial minimisation

Zjawisko wzajemnego wykluczania (ZWW) wystepuje, gdy oba porównywane rozwiązania eliminują się nawzajem przy analizie poszczególnych kryteriów. Oznacza to, że należą odpowiednio do stożków dodatnich o wierzchołku w 1 (Rys. 4a) i 2 (Rys. 4b). W takim przypadku oba porównywane rozwiązania są dopisywane do tworzonego podzbioru RNSPN.

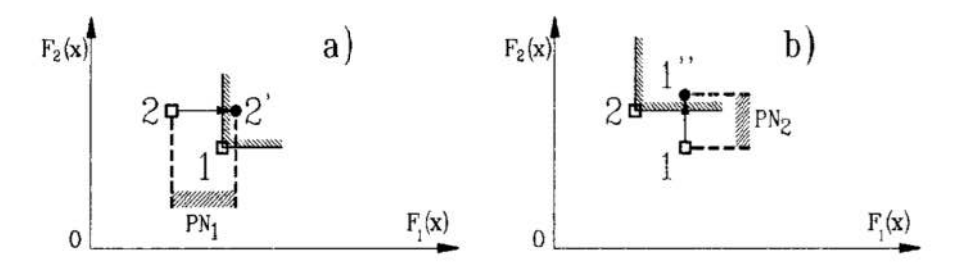

Rys. 4. Zjawisko wzajemnego wykluczania (ZWW) przy dwukryterialnej minimalizacji Fig. 4. The phenomenon of mutual exclusion (PME) with bicriterial minimisation

### 3 Algorytm metody przedziału nierozróżnialności (MPN)

Prezentowany algorytm bada obszar przestrzeni kryterialnej, przy czym warunek (3) sprawdzany jest w obie strony, zarówno w odniesieniu do rozwiązania pobieranego ze zbioru ROSP, jak i rozwiązań już znajdujących się w wyznaczanym podzbiorze RNSPN.

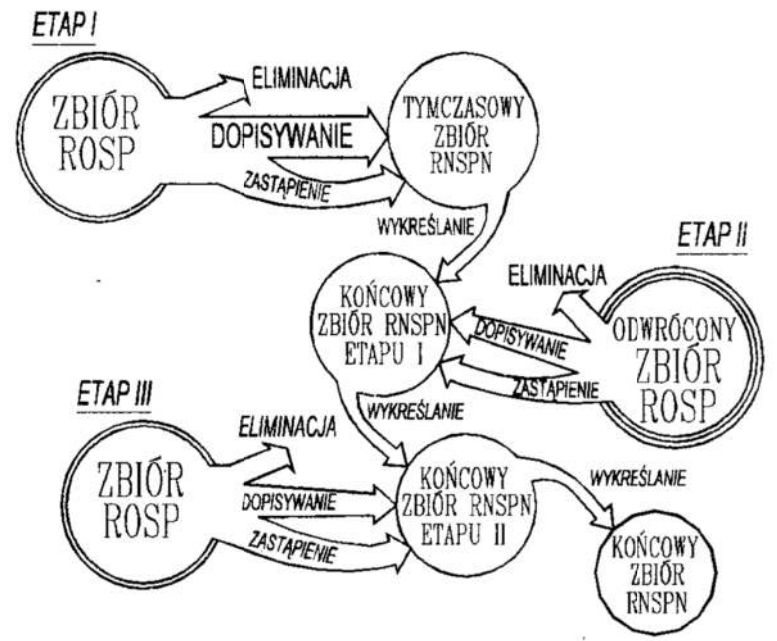

Rys. 5. Idea działania algorytmu MPN Fig. 5. An idea of the functioning of the undifferational interval method (UIM) algorithm

W każdym przebiegu algorytmu następuje wykonanie następujących działań:

- dopisanie do tworzonego podzbioru RNSPN aktualnie analizowanego rozwiązania - warunek (3) nie jest spełniony dla rozwiązania pobieranego ze zbioru ROSP,
- eliminowanie aktualnie analizowanego rozwiązania przez rozwiązanie należące do  $\bullet$ podzbioru RNSPN – warunek (3) jest spełniony dla rozwiązania pobranego ze zbioru ROSP.
- zastąpienie istniejącego elementu podzbioru RNSPN analizowanym rozwiązaniem - warunek (3) jest spełniony dla rozwiązania pobranego ze zbioru RNSPN,
- wykreślanie elementów podzbioru RNSPN przez rozwiązanie, które wcześniej zastąpiło istniejący element podzbioru – warunek (3) jest spełniony dla kolejnego rozwiązania pobranego ze zbioru RNSPN.

Poniżej pokazano działanie zastąpienia. Zbiór RNSPN składa się z trzech elementów: ], 2, 3 (Rys. óa). Po wprowadzeniu rozwiązania S ze zbioru ROSP (Rys. 6b) okazuje się, że przy przyjętym PN<sub>2</sub> rozwiązanie 2 należy do stożka dodatniego o wierzchołku w punkcie S. Warunek (3) jest spełniony i następuje zastąpienie rozwiązania 2 przez rozwiązanie S (Rys. бс).

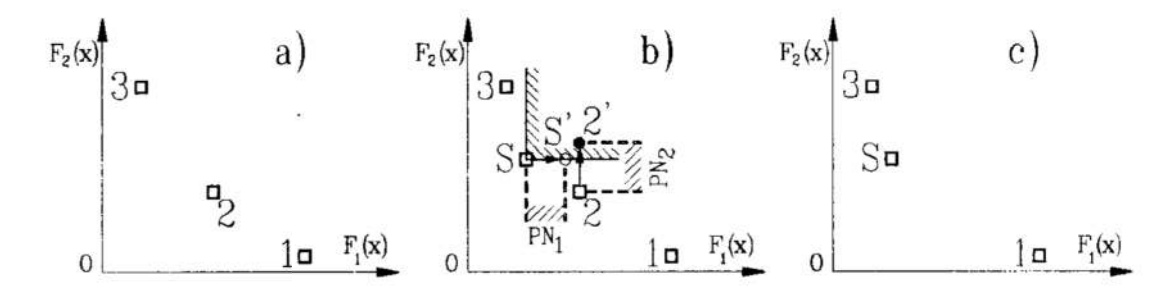

### Rys. 6. Zastąpienie Fig. 6. Replacement

Na rysunku 7 przedstawiono graficznie działanie wykreślania. Z dalszego porównywania rozwiązania S z następnym elementem zbioru RNSPN, w tym przypadku z rozwiązaniem 3, wynika, że rozwiązanie 3' należy do stożka dodatniego o wierzchołku w punkcie S (warunek 3 jest spełniony) i dlatego rozwiązanie 3 zostaje wyeliminowane ze zbioru RNSPN.  $\frac{1}{\text{cm}}$ <br>  $\frac{1}{\text{cm}}$ <br>  $\frac{1}{\text{cm}}$ 

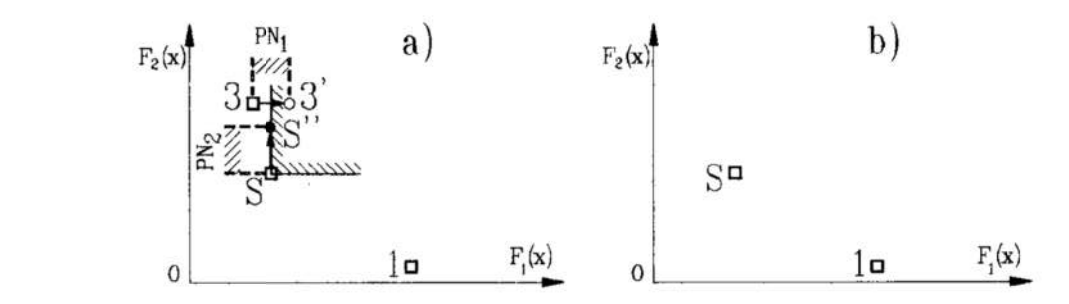

#### Rys. 7. Wykreślenie Fig. 7. Cancellation

W prezentowanym algorytmie występowanie ZWW częściowo zlikwidowano przez zastosowanie korekcji przedziału nierozróżnialności (KPN), która polega na dodatkowej analizie tych samych rozwiązań (Rys. 8) i sprawdzeniu warunku (3) przy zmniejszonej wartości PN. Rysunek 8a prezentuje takie położenie elementów zbioru RNSPN: 1 i 3 oraz rozwiązania ze zbioru ROSP - 2, że powtórna analiza przy zmniejszeniu wartości PN] i PN: o polowe powoduje eliminację rozwiązania 3 (Rys. 8b).

Położenie elementów zbioru RNSPN: 4 i 6 oraz rozwiązania 5 ze zbioru ROSP, prezentowanych na rysunku Sc jest takie, że powtórna analiza przy dwukrotnym zmniejszeniu wartości  $PN_1$  i  $PN_2$  nie przyczynia się do eliminacji żadnego rozwiązania (Rys. 8d).

Występowanie ZŁE częściowo wyrugowano poprzez prowadzenie powtórnej analizy zbioru ROSP przy wprowadzaniu danych w odwrotnej kolejności (etap H i etap  $III - Rys. 5$ ).

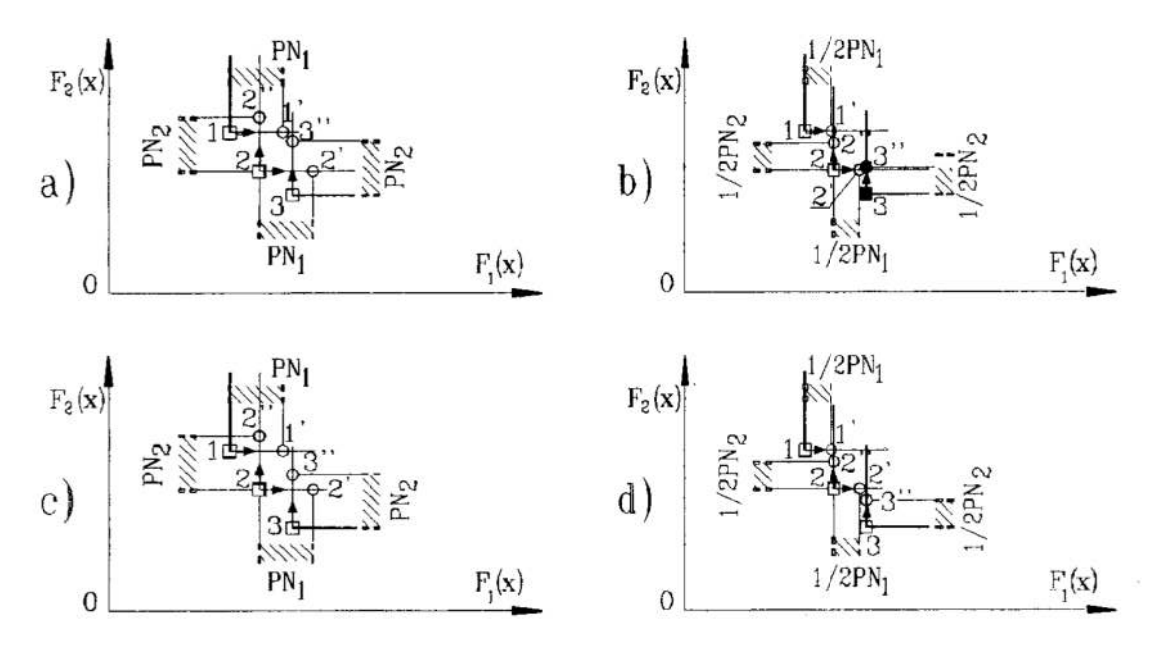

Rys. 8. Korekcja przedziału nierozróżnialności (KPN) podczas ZWW Fig. 8. Corection of the undifferentiation interval (CUI) during the PME

## 4 Przykład zastosowania MPN

Przykład obliczeniowy przedstawiony w pracy [3], a dotyczący optymalizacji impulsowej obróbki elektrochemicznej (PECM) oraz w pracy [4] poświęconej tworzeniu rankingu wariantów parametrów tej obróbki, posłużył do testowania algorytmu realizujacego MPN. Analizowany zbiór liczył 30 elementów, które ponumerowano od 1 do 30 zgodnie z pozycją [3]. Ranking najlepszych wariantów obróbki, który był generowany metodą wagowo-korelacyjną w zbiorze rozwiązań dopuszczalnych przedstawia się nastepujaco: 23, 5, 20, 11, 17, 27, 26, 4, 1, 10, 16, 13, 24, 19, 8, 22, 29, 9, 28, 30, 2, 12, 21, 15, 7, 18, 14, 6, 3. Rozwiązanie nr 25 nie było klasyfikowane.

|     | 2         |                        |                                       |                                                                   |                        |                                      |
|-----|-----------|------------------------|---------------------------------------|-------------------------------------------------------------------|------------------------|--------------------------------------|
|     |           |                        | Liczba elementów                      | Elementy zbioru RNSPN                                             |                        |                                      |
| Lp. | PN<br>[%] | Algorytm<br><b>KPN</b> | Algorytm KPN<br>z powtórną<br>analiza | Zawsze<br>występujące                                             | Czasami<br>występujące | Rozwiązania<br>zawsze<br>eliminowane |
|     | 1,5       | 18                     | 18                                    | 1,3,4,5,8,10,11,<br>12, 13, 16, 17, 19, 20,<br>22, 23, 24, 26, 28 |                        | 2,30                                 |
| 2.  | 4,5       | 13                     | 13                                    | 4,5,10,11,16,17,19,<br>20, 22, 23, 24, 26, 28                     |                        | 1,2,3,8,12,<br>13,30                 |
| 3.  | 6,0       | 14                     | 14                                    | 4,5,10,11,13,<br>16, 17, 19, 20, 22, 23,<br>24,26,28              |                        | 1,2,3,8,12,30                        |
| 4.  | 9,0       | 12(4x)<br>11(3x)       | 12(5x)<br>11(2x)                      | 4,5,10,11,16,1719,<br>23,24,26,28                                 | 22                     | 1,2,3,8,12,13,<br>20,30              |

Tablica 1. Wyniki obliczeń Metodą Przedziałów Nierozróżnialności (MPN) Table 1. Calculation resalts according to the UIM

W cytowanych pracach wyodrębniono cztery kryteria optymalizacji: kryterium 1. średni wzrost grubości szczeliny międzyelektrodowej podczas obróbki, kryterium 2. - śrcdnia chropowatość powierzchni obrobionej, kryterium 3. — kąt nachylenia obrobionej powierzchni, kryterium 4. – bład prostoliniowości obrobionej powierzchni. Pierwsze kryterium było maksyrnalizowane, zaś trzy pozostałe minimalizowano. Zbiór ROSP zawierał 20 elementów o następujących numerach: 1, 2, 3, 4, 5, s, 10, 11,12, 13, 16, 17, 19, 20, 22, 23, 24, 26, 28, 30. Wyznaczanie podzbioru RNSPN przeprowadzono dla siedmiu róznych kolejności wprowadzania danych, a wyniki amlizy przeprowadzonej MPN pokazano w tabeli 1.

## 5 Podsumowanie

- l. Zastosowanie MPN umożliwia rozdział zbioru ROSP na trzy podzbiory:
	- a) podzbiór RNSPN jego liczebność jest uzależniona od rozpiętości wartości. elementów zbioru ROSP oraz wartości PN (kolumna 5),
	- b) podzbiór rozwiązań, które są zawsze eliminowane (kolumna 7),
	- c) podzbiór RNSPN, który pojawia się na skutek trudności wyrugowania ZŁE. Liczebność tego podzbioru jest wielokrotnie mniejsza'od podzbioru RNSPN, a czasami wynosi 0 (kolumna 6).
- 2. Wydzielenie podzbioru RNSPN przyczynia się do znacznej redukcji liczebności zbioru ROSP (dla PN=1,5% redukcja o 10%; dla PN=4,5% redukcja o 35%), co umożliwia łatwiejsze przeglądanie wyników i podjęcie właściwej decyzji.
- 3. Algorytm z KPN daje stabilne wyniki, o czym świadczy zmniejszająca się liczba elementów zbioru RNSPN przy zwiększaniu wartości PN. Odstępstwem są jedynie wyniki dla PN=6%. Nastąpił nieznaczny wzrost liczebności zbioru RNSPN na skutek niezadziałania korekcji (Rys. Sc i Sd).
- 4. Zastosowanie algorytmu z powtórnymi analizami (PA) przy odwróconych kolejnościach wprowadzania danych, przyczyniło się do otrzymywania identycznych lub zbliżonych liczebności zbioru RNSPN. Działanie PA można zaobserwować przy PN= 9%. Wynik 12 elementów uzyskano dla 5 porządków wprowadzania danych (kolumna 4), wcześniej wartość tą otrzymano tylko dla 4 porządków (kolumna 3).
- 5. Porównując ranking rozwiązań z pracy [4], otrzymany metodą wagowo-korelacyjna z podzbiorami RNSPN otrzymanymi dla różnych wartości PN widać, że MPN nie eliminuje rozwiązań, które zajmowały najwyższe pozycje w rankingu. Z jedenastu pierwszych miejsc rankingu 9 elementów wchodzi w skład wszystkich wygenerowanych podzbiorów RNSPN (przy PN= 1,5 nawet 10 elementów).
- 6. Przedstawiona w pracy MPN może zostać z powodzeniem włączona do systemów wspomagania decyzji wielokryterialnych oraz do eliminacji ROSP wygenerowanych na różnych etapach procesu obliczeniowego, np.: w metodach losowych czy metodach z wykorzystaniem algorytmów genetycznych.

## Literatura

1. Brans J.P., Vincke P., Mareschal B.: How to select and how to rank project: The PROMETHEE method. European Journal of Operational Research (EJOR) vol. 24, 1986, pp. 223-233

- 2. Keeney R., Raiffa H.: Decisions with multiple objectives: preferences and value trage-offs. John Wiley & Sons, Chichester 1991
- 3. Łubkowski K., Zawora J.: Optymalizacja impulsowej obróbki elektrochemicznej (PECM), ZN Wydz. Mech. nr 19, WSInż. w Koszalinie, 1995, ss. 127-134
- 4. Łubkowski K., Pogorzelski W.: Ranking wariantów impulsowej obróbki elektrochemicznej, ZN Wydz. Mech. nr 19, WSInż. w Koszalinie, 1995, ss. 135-138
- 5. Matarazzo B.: Preference ranking global frequencies in multicriterion analysis (PRAGMA). EJOR vol. 10, 1982, pp. 51-55
- 6. Montusiewicz J.: Method of searching for compromise solutions. w: Rozwój techniki a problemy ksztalcenia technicznego, LTN, Lublin 1996, pp. 50-57
- 7. Montusiewicz J.: Reducing the Pareto optimal set by means of the undifferentiation interval method. Proc. of the Second World Congress of Structural and Multidisciplinary Optimization vol. 1, Zakopane 1997, pp. 97-102
- 8. Montusiewicz J.: Algotytmy eliminacji rozwiązań optymalnych w sensie Pareto metodą przedziałów nierozróżnialności. ZN Wydz. Mech., nr 26, Pol. Koszalińska, Koszalin-Mielno, 1999, ss. 184-191
- 9. Rosenman M. A., Gero J. S.: Reducing the Pareto Optimal Set in Mulicriteria Optimization (with Applications to Pareto Optimal Dynamic Programming), Eng. Opt... vol. 8, 1985, pp. 189—206
- 10. Roy B.: Wielokryterialne wspomaganie decyzji. WNT Warszawa <sup>1990</sup>
- 11. Vincke P.: Multicriteria decision-aid. John Wiley & Sons, Chichester 1992
- 12. Yu P.L.: Cone convexity, cone extrema points and nondominated solutions in decision problems with multiobjectives. Journal of Optimization Theory and Applications vol. 14, No. 3, 1974, pp. 319-377

### Streszczenie

W pracy przedstawiono metodę wyznaczania podzbiorów rozwiązań niezdominowanych w sensie przedziału nierozróżnialności (NSPN) ze skończonego zbioru rozwiązań optymalnych w sensie Pareto. Podano warunki, jakie musi spełniać rozwiązanie, aby zostało dopisane do wyznaczanego podzbioru rozwiązań NSPN. Przedstawiono ideę działania algorytmu realizującego metodę przedziałów nieroz-różnialnosci (МРМ) oraz zamieszczono przyklad obliczeniowy bazujący na danych z literatury.

## FILTERING OF THE SET OF OPTIMAL SOLUTIONS IN PARETO SENSE BY MEANS OF THE UNDIFFERENTIATION INTERVAL METHOD

### Summary

The paper shows a method of determining subsets of nondominated solutions in the sense of an undifferentiation interval (NSUI) from a finite set. The conditions are provided which a solution must fulfil in order to be included in .the NSUI solution subset currently determined. An idea of the operation of the algorithm capable of realising the undiferentiation interval method (ШМ) is then introduced. A calculation example is also included, based on data from literature.

Referat recenzowany

## Andrzej OSYCZKA<sup>\*</sup> Polioptymalizacja i CAD 2000 Stanisław KRENICH<sup>\*</sup> Jerzy MONTUSIEWICZ"

## FILTRACJA ROZWIĄZAŃ PARETO OPTYMALNYCH W OPTYMALIZACJI WIELOKRYTERIALNEJ Z WYKORZYSTANIEM ALGORYTMÓW GENETYCZNYCH

## 1. Wprowadzenie

Metody optymalizacji wielokryterialnej oparte na algorytmach genetycznych mają stosunkowo długą historię ze względu na swoje zalety. Metody te nie stawiają żadnych ograniczeń co do modelu Optymalizacyjnego i pozwalają na generowanie pełnego zbioru rozwiązań Pareto optymalnych w czasie jednego przebiegu programu optymalizacyjnego. Ma to ogromne znaczenie w problemach podejmowania decyzji przy konfliktowych celach, ponieważ decydent ma pełny obraz możliwych rozwiązań kompromisowych. Zaleta ta w pewnych przypadkach może stać się wadą zmniejszającą efektywność działania algorytmu genetycznego, szczególnie ze względu na czas obliczeń. Podczas realizacji algorytmu genetycznego dla problemu Optymalizacji wielokryterialnej ze zmiennymi decyzyjnymi ciągłymi, zbiór rozwiązań Pareto optymalnych rośnie wraz z liczbą generacji. Dla pewnych zadań końcowym wynikiem wykonania programu jest zbior Pareto, który zawiera setki a nawet tysiące rozwiązań i niektóre z nich mogą być bardzo zbliżone co do wartość funkcji celu. Dla podejmującego decyzję analizowanie wszystkich tych rozwiązań jest trudne i męczące. Ponadto, w większości metod w każdej generacji nowo wygenerowane rozwiązanie jest porównywane ze wszystkimi rozwiązaniami w zbiorze Pareto. Jeżeli zbiór rozwiązań Pareto optymalnych powiększa się to czas obliczeń zaczyna znacząco wzrastać. Problem ten został zauważony przez Osyczkę i Montusiewicza (1994) w czasie stosowania prostej metody losowego przeszukiwania. W celu eliminacji tego zjawiska zaproponowali oni pewne metody wyboru reprezentatywnego podzbioru rozwiązań Pareto optymalnych. Montusiewicz, (1998, 1999) rozwinął dalej jedną z tych metod. Dla metod optymalizacji wielokryterialnej opartych na algorytmach genetycznych podejście takie może być bardzo przydatne zarówno ze względu na czas obliczeń jak i na problem podejmowania decyzji. W pracy została opisana metoda poszukiwania reprezentatywnego zbioru rozwiązań Pareto optymalnych wykorzystująca tzw. przedział nierozróżnialności a następnie zostało przedstawione jej wykorzystanie do zwiększenia efektywności algorytmów genetycznych.

Politechnika Krakowska, Wydział Mechaniczny, Al.Jana Pawła II 37, 31-864 Kraków email: osyczka@mech.pk.edu.pl, krenich@mech.pk.edu.pl

Politechnika Lubelska, Katedra Podstaw Techniki, ul. Nadbystrzycka 38a, 20-618 Lublin email: montus@antenor.pol.lublin.pl

#### 2. Sformułowanie ogólnego problemu optymalizacji wialokryterialna]

Problem optymalizacji wielokryterialnej dla programowania nieliniowego mozna sformułować następująco:

$$
\min_{\mathbf{x} \in R^n} \mathbf{f}(\mathbf{x}) \tag{1}
$$

przy spełnieniu ograniczeń nierównościowych:  $g_k(x) \geq 0$ 

$$
k=1, 2, ..., K
$$
 (2)

іograniczeń równościowych:

$$
h_m(x)=0 \qquad m=1, 2, ..., M. \tag{3}
$$

gdzie:

 $\mathbf{x} = \begin{bmatrix} x_1, x_2, ..., x_N \end{bmatrix}^\text{T}$  – jest wektorem zmiennych decyzyjnych,

$$
\mathbf{f}(\mathbf{x}) = [f_1(\mathbf{x}), f_2(\mathbf{x}), ..., f_1(\mathbf{x})]^T - \text{jest wektorem funkcji celu.}
$$

Rozwiązaniem zadania Optymalizacji wielokryterialnej jest znalezienie zbioru rozwiązań niezdominowanych czyli rozwiązań Pareto optymalnych.

#### 3. Metoda przedziału nierozróżnialności

Główna idea tej metody polega na odrzucaniu ze zbioru rozwiązań Pareto optymalnych, tych rozwiązań, które różnią się nieznacznie co do wartości funkcji celu. Metoda ta wprowadza pojęcie przedziału nierozróżnialności  $u_i$  dla i-tej funkcji celu. Przedział ten jest podawany w procentach i określa różnicę pomiędzy wartościami funkcji celu, która kwalifikuje rozwiązanie do odrzucenia ze zbioru Pareto. Innymi słowy, jeżeli jest więcej niż jedno rozwiązanie w przedziale  $u_i$ , wówczas jedno rozwiązanie pozostaje w zbiorze Pareto a pozostałe są odrzucane. Metoda opiera się na następującej definicji: Rozwiązanie  $x^{\wedge} \in X$  jest rozwiązaniem niezdominowanym w sensie przedziału nierozróżnialności wtedy i tylko wtedy gdy nie istnieje rozwiązanie  $x^+ \in X$  takie że:

$$
\text{dla } f_i(\mathbf{x}^*) \ge 0 \quad \text{if} \quad f_i(\mathbf{x}^*) < f_i(\mathbf{x}^*) \quad \text{if} \quad f_i(\mathbf{x}^*) \cdot \left(1 + \frac{u_i}{100}\right) > f_i(\mathbf{x}^*)
$$
\n
$$
\text{dla } f_i(\mathbf{x}^*) < 0 \quad \text{if} \quad f_i(\mathbf{x}^*) < f_i(\mathbf{x}^*) \quad \text{if} \quad f_i(\mathbf{x}^*) \cdot \left(1 - \frac{u_i}{100}\right) > f_i(\mathbf{x}^*)
$$

Definicja ta została graficznie zilustrowana na rysunku 1, na którym zacieniowane obszary przedstawiają przedziały nierozróżnialności  $u_1$  i  $u_2$ . W tym przykładzie dla pierwszej funkcji celu rozwiązanie 16 eliminuje rozwiązanie 15 i 17. Dla drugiej funkcji celu rozwiązanie 6 eliminuje rozwiązanie 5 і 7. Szczegółowy opis tej metody znajduje się w pracach Montusiewicza (1998, 1999).

Zauważmy, że metoda wyboru reprezentatywnego podzbioru rozwiązań Pareto optymalnych może być stosowana również po zrealizowaniu obliczeń z wykorzystaniem dowolnego algorytmu genetycznego dla optymalizacji wielokryterialncj. W tym przypadku zamiast podejmować decyzję na podstawie setek rozwiązań Pareto optymalnych wygenerowanych przez algorytm genetyczny, podejmujący decyzję ma do dyspozycji kilka lub kilkanaście rozwiązań, które sąrównomiernie rozłożone w zbiorzerozwiązań Pareto optymalnych.

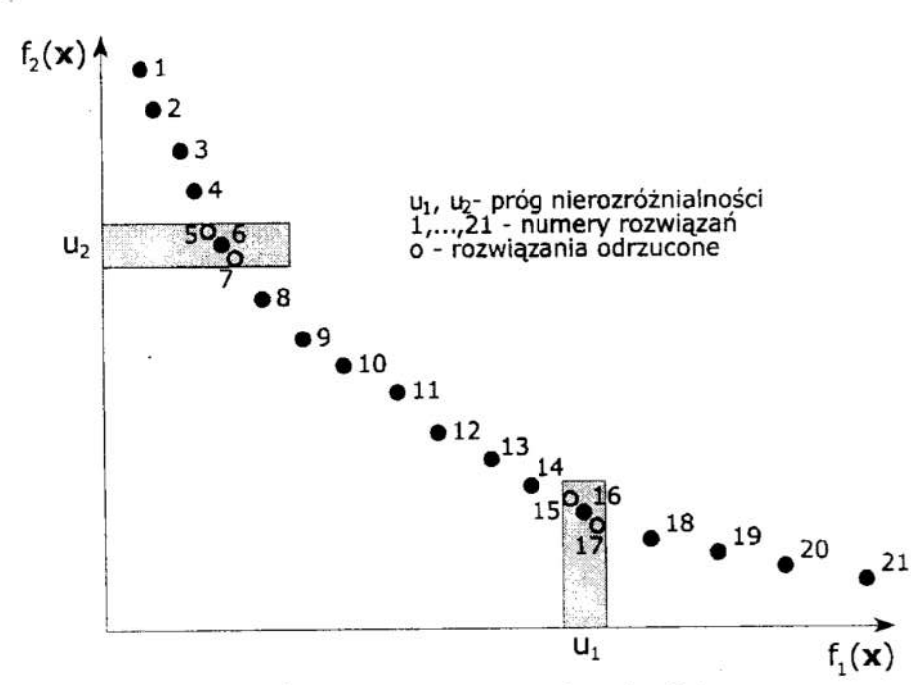

Rys. 1 Graficzna ilustracja metody progów nierozróżnialności Fig. 1 Graphical illustration of the undiscemibility interval method

## 4. Metoda algorytmu genetycznego z wyborem reprezentatywnego podzbioru rozwiązań Pareto

Idea tej metody polega na zredukowaniu zbioru rozwiązań Pareto optymalnych po realizacji pewnej liczby generacji przy użyciu opisanej powyżej metody wyboru reprezentatywnego podzbioru rozwiązań Pareto.

Kroki tej metody są następujące:

- 1. Podstaw t=1, gdzie t jest numerem aktualnie realizowanej generacji.
- 2. Wygeneruj zbiór rozwiązań Pareto optymalnych używając dowolnego algorytmu genetycznego.
- '3. Sprawdź czy zbiór rozwiązań Pareto optymalnych zawiera więcej rozwiązań niz ustalona liczba P, gdzie P jest przyjmowanym przez użytkownika progiem uruchomienia filtracji. Jeżeli tak, to wybierz reprezentatywny podzbiór rozwiązań Pareto używając metody przedziału nierozróżnialności i przejdź do kroku 4. <sup>W</sup>przeciwnym przypadku przejdż bezpośrednio do kroku 4.
- 4. Podstaw t = t + 1 i jeśli t  $\leq$ T, gdzie T jest z góry ustaloną liczbą generacji, to przejdź do kroku 2. W przeciwnym przypadku zakończ obliczenia.

Wybór liczby P powinien być dokonany z dużą ostrożnością. Jeżeli P jest za małe to liczba rozwiązań Pareto może być zbyt mało reprezentatywna dla rozpatrywanego problemu i algorytm genetyczny może nie osiągnąć rzeczywistego zbioru rozwiązań Pareto optymalnych. Jeżeli P jest za duże to tracimy efekt zmniejszenia czasu obliczeń. Bardzo ważny jest również wybór przedziału nierozróżnialności  $u_i$ . Jeżeli przedział ten jest za mały to za mała jest również liczba odrzuconych rozwiązań <sup>i</sup>wtedy nie ma efektu zmniejszenia zbioru rozwiązań Pareto optymalnych. Natomiast zbyt duża wartość  $u_i$  może powodować, że otrzymany podzbiór rozwiązań jest za mały aby być reprezentatywnym.

Do generowania zbiorów rozwiązań Pareto optymalnych w poszczególnych generacjach została wykorzystana metoda rozprowadzania rozwiązań Pareto optymalnych. Metoda ta została zaproponowana przez Osyczke i Tamurę (1996) a jej główna idea polega na utrzymywaniu między kolejnymi generacjami zbioru rozwiązań Pareto Optymalnych, które są używane do tworzenia populacji w następnej generacji. W każdej generacji zbiór rozwiązań Pareto jest tworzony na podstawie istniejącego zbioru Pareto otrzymanego w poprzedniej generacji i rozwiązań wygenerowanych przez algorytm genetyczny w rozpatrywanej generacji. Sposoby tworzenia nowej populacji zostały przedstawione na rysunku 2. Latwo można zauważyć, że zbiór rozwiązań Pareto optymalnych będzie rósł wraz ze wzrostem [iezby generacji. Liczba rozwiązań <sup>w</sup>zbiorze Pareto nie zależy od rozmiaru populacji. Może się więc zdarzyć, że po przebiegu pewnej liczby generacji liczba rozwiązańPareto optymalnych będzie większa niż rozmiar populacji. Problem ten jest szczególnie widoczny dla ciągłych problemów programowania matematycznego gdzie liczba wygenerowanych rozwiązań Pareto

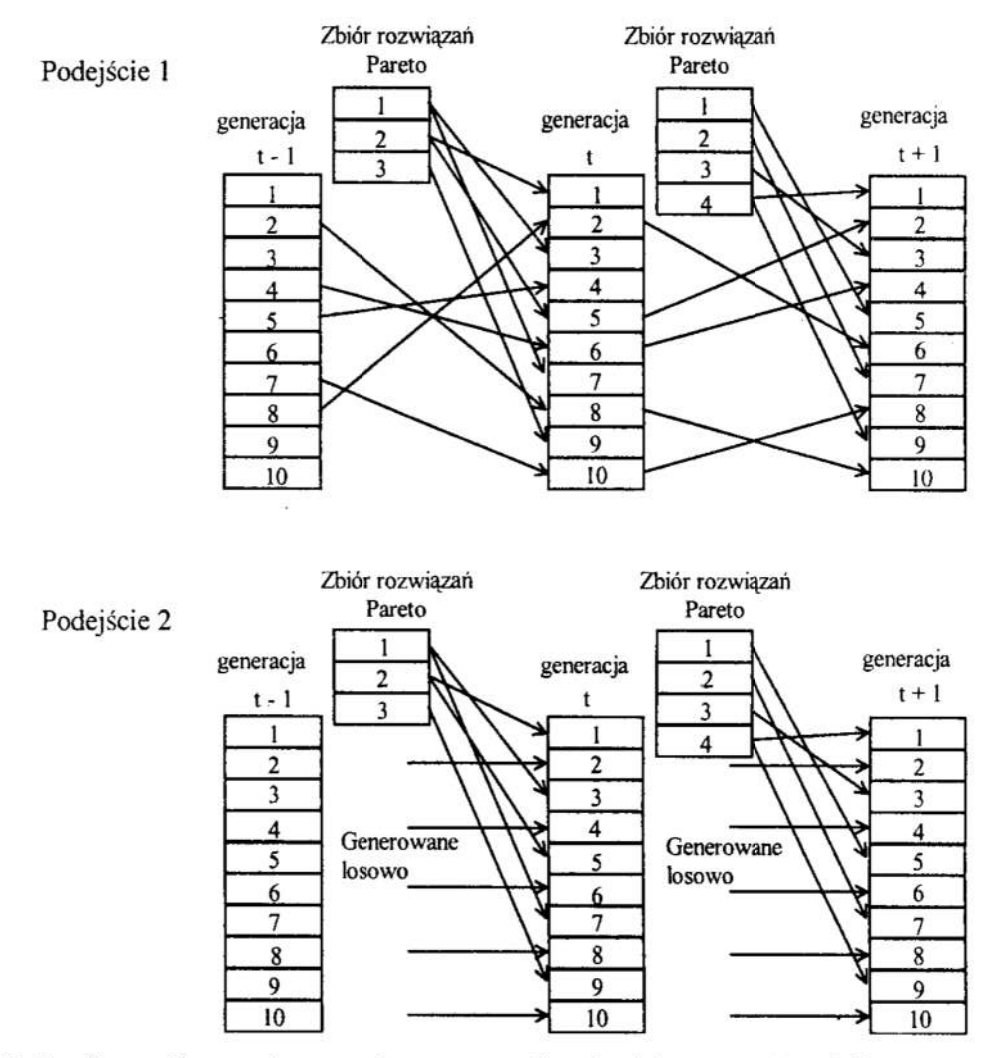

- Rys. 2 Graficzna ilustracja metody rozprowadzania zbioru rozwiązań Pareto optymalnych
- Fig. 2 Graphical illustration of the Pareto Set Distribution Method

optymalnych może być tak duża, że przekroczy zadeklarowane tablice w programie optymalizacyjnym. W tym przypadku konieczne wydaje się stosowanie opisywanej metody.

## 5. Przykład numeryczny

Rozpatrzmy przykład optymalizacji wielokryterialnej belki o zmiennych decyzyjnych ciągłych przedstawionej na rysunku Rys. 3.

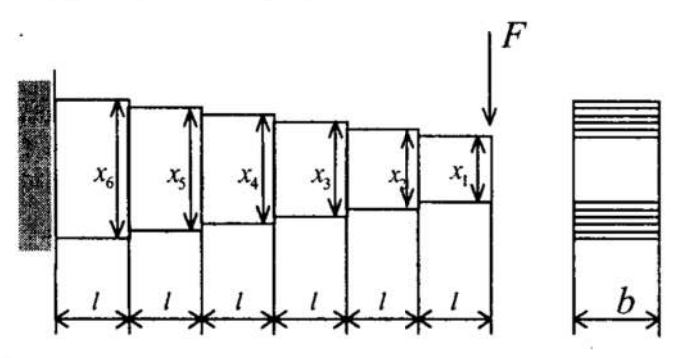

Rvs. 3 Schemat belki Fig. 3 Scheme of the beam

Problem optymalizacji jest sformułowany następująco: Wektor zmiennych decyzyjnych:

$$
\mathbf{x} = [x_1, x_2, ..., x_N]^T
$$

gdzie:  $x_n$  jest szerokością n-tej części belki. Funkcje celu są następujące:

Objętość belki:

$$
f_1(\mathbf{x}) = bl \sum_{n=1}^{N} x_n
$$

Przemieszczenie spowodowane działaniem siły F:

$$
f_2(\mathbf{x}) = \frac{Fl^3}{2E} \left( \frac{1}{I_1} + \sum_{n=2}^{N} \frac{i^3 - (i-1)^3}{I_i} \right)
$$

gdzie:

 $I_n = \frac{bx_n^3}{12}$  dla  $n = 1, 2, ..., N$ Ograniczenia są następujące:

$$
\frac{6F \times nl}{bx_n^2} \le \sigma_g \qquad \text{dla } n = 1, 2, ..., N
$$

$$
0 \le x_1, x_n \le x_{n+1}, x_N \le d \qquad \text{dla } n = 1, 2, ..., N-1
$$

Dla rozwiązania tego problemu przyjęto następujące wartości parametrów:  $N = 6$ ,  $l = 50$  [mm],  $b = 50$  [mm],  $F = 10000$  [N],  $E = 2.06 \times 10^5$  [N/mm<sup>2</sup>],  $\sigma_{\rm e}$ =360 [N/mm<sup>2</sup>],  $d = 32$  [mm]

W wyniku optymalizacji z wykorzystaniem algorytmu genetycznego bez stosowania metody przedziału nierozróżnialności, otrzymano bardzo liczny zbiór rozwiązań Pareto optymalnych sięgający nawet kilku tysięcy rozwiązań. Na przykład dla rozmiaru populacji równej 200 osobników i ilości generacji równej 400 otrzymano <sup>1284</sup> rozwiązań Pareto Optymalnych. Znaczna część tych rozwiązań jest do siebie bardzo podobna i nie wnosi żadnych nowych informacji do procesu podejmowania optymalnej decyzji, natomiast bardzo spowalnia działanie algorytmu genetycznego. Przeprowadzone eksperymenty pokazały, że zupełnie bez szkody dla końcowego zbioru rozwiązań Pareto optymalnych mozna w trakcie działania algorytmu genetycznego stosować filtrację rozwiązań metodą przedziałów nierozróznialności. Zastosowanie tej metody znacznie przyspiesza działanie algorytmu genetycznego co zostało przedstawione ponizej. Eksperyment przeprowadzono używając metodę rozprowadzania zbioru Pareto dla kilkunastu przebiegów algorytrnu genetycznego przy różnych parametrach generatora liczb losowych bez filtracji oraz przy zastosowaniu filtracji. Zastosowano następujące parametry algorytmu genetycznego:

- wielkość populacji 200, ilość generacji 200,
- prawdopodobieństwo krzyżowania 0.6, prawdopodobieństwo mutacji 0.08,  $\bullet$
- współczynnik kary  $r = 10^4$ ,
- próg nierozróżnialności dla każdego kryterium 10 %,
- próg uruchomienia filtracji: 100 rozwiązań <sup>w</sup>zbiorze Pareto.  $\bullet$

Uzyskane wyniki dla dwóch przykładowych przebiegów algorytmu przedstawiono w tabelach Tab.1 i Tab.2 oraz zilustrowano graficznie na rysunkach Rys.4 i Rys.5. Analizując uzyskane wyniki można stwierdzić, że proponowana metoda daje kilkakrotne skrócenie czasu obliczeń przy pelnej reprezentatywności zbioru rozwiązań Pareto optymalnych uzyskanych na końcu przebiegu algorytmu genetycznego. Podobne rezultaty uzyskano dla innych przebiegów algorytmu genetycznego dla tego zadania..

### Tab. I Wyniki eksperymentu I dla belki stopniowanej Tab. 1 Results of the experiment I for the beam.

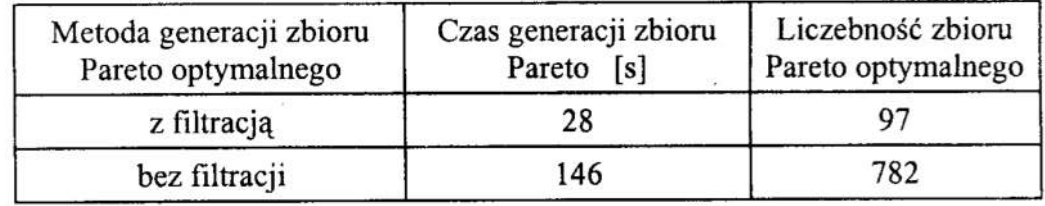

Tab. 2 Wyniki eksperymentu П dla. belki stopniowanej. Tab. 2 Results of the experiment II for the beam.

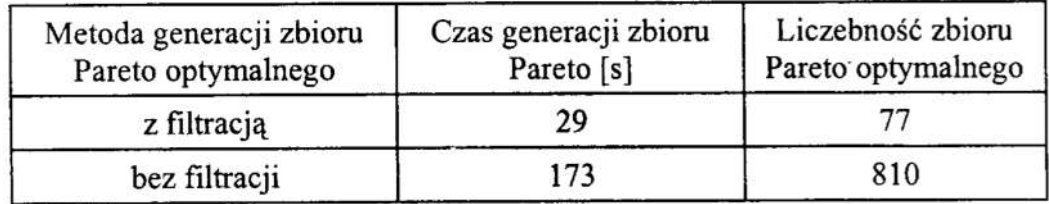

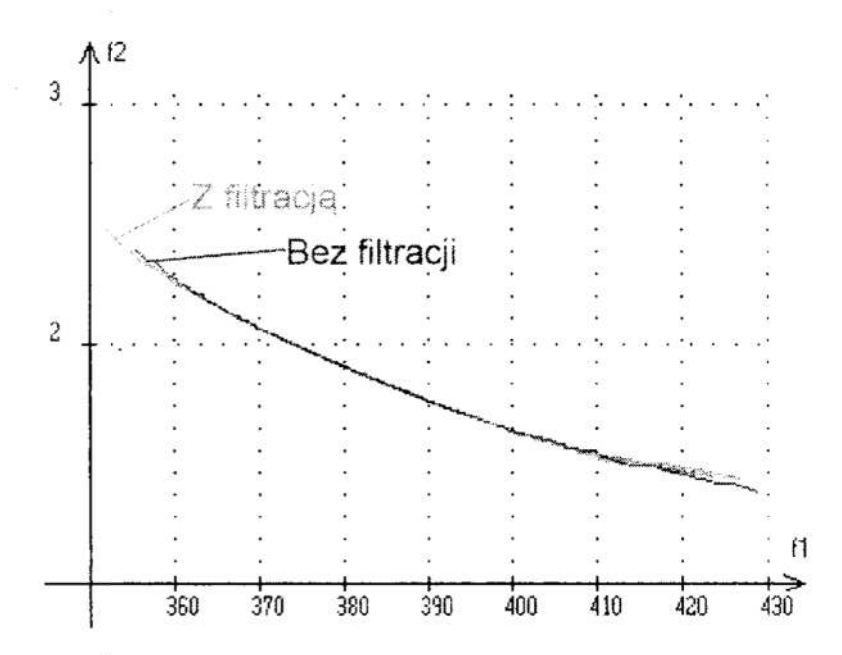

Rys. 4 Zbiory rozwiązań Pareto optymalnych - eksperyment I Fig. 4 Sets of Pareto optimal solutions - the experiment I

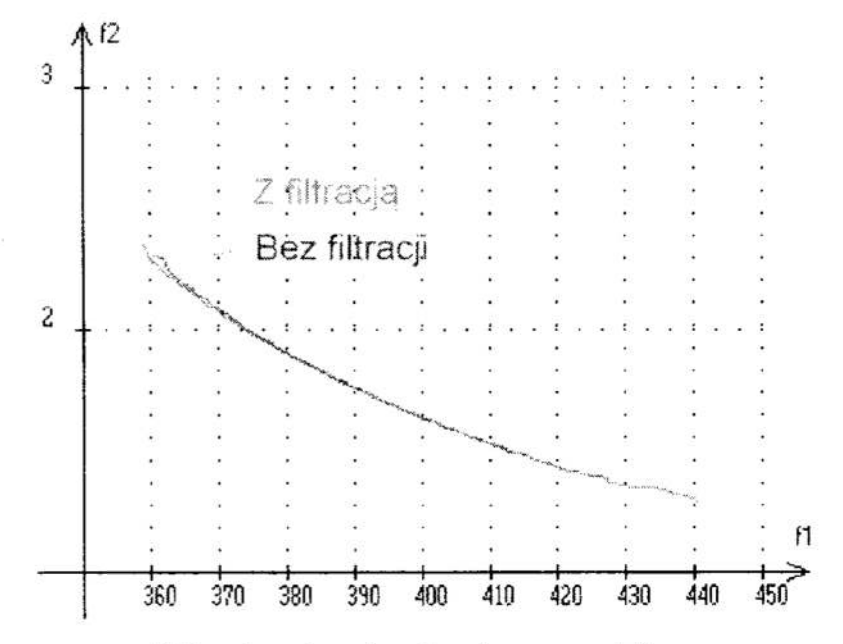

Rys. 5 Zbiory rozwiązań Pareto optymalnych - eksperyment II Fig. 5 Sets of Pareto optimal solutions - the experiment II

#### Wnioski 6.

Przeprowadzone eksperymenty pokazują, że zupełnie bez szkody dla końcowego zbioru rozwiązań Pareto optymalnych można w trakcie działania algorytmu genetycznego stosować filtrację rozwiązań metodą przedziałów nierozróżnialności. Należy przy tym zwrócić uwagę, że na efektywne wykorzystanie metody ogromny wpływ ma odpowiedni dobór progu filtracji P oraz przedziałów nierozróżnialności u<sub>i</sub>. Dla metod optymalizacji wielokryterialnej opartych na algorytmach genetycznych zastosowanie tej metody może być bardzo przydatne zarówno ze względu na czas obliczeń jak i na problem podejmowania decyzji, co zostało potwierdzone także dla innych przykładów optymalizacji wielokryterialnej ze zmiennymi decyzyjnymi ciągłymi.  $***$ 

Praca została wykonana w ramach grantu KBN PB-l429/T07198/14

## Literatura

- 1. Montusiewicz J.: Pewna metoda eliminacji rozwiązań optymalnych w sensie Pareto. Zeszyty Naukowe Wydziału Mechanicznego, z.23, pp. 222-229, Politechnika Koszalińska, Koszalin, 1998. \_
- 2. Montusiewicz J.: Division of the Set of Nondominated Solutions by Means of the Undiferentiation Interval Method. [in:] The Technological Information Systems, pp. 65-72, Societas Scientiarum Lublinensis, Lublin, 1999.
- 3. Osyczka A., Montusiewicz J.: А Random Search Approach to Multicriterion Discrete Optimization. IUTAM Sympozium on Discrete Structural Optimization, Springer-Verlag, pp. 7 1-?9, 1994.
- 4. Osyczka A., Tamura H.: Pareto Set Distribution Method for Multicriteria Optimization Using Genetic Algorithm. In: Proceedings of Genetic Algorithms '96, (MENDEL-96)-International Conference, Brno, Czech Republic, pp.l35-l43, 1996
- 5. Osyczka A., Tamura H., Saito Y.: Pareto Set Distribution Method for Multicriteria Design Optimization Using Genetic Algorithm. In: Proceedings of Engineering Design and Automation Conference, Bangkok, Thailand, pp. 228-231, 1997.
- 6. Steuer R.E.: Multiple Criteria Optimization Theory, Computation and Application. Wiley, New York, 1986.

## **Streszczenie**

W pracy została opisana metoda poszukiwania reprezentatywnego zbioru rozwiązań Pareto optymalnych wykorzystująca tzw. przedział nierozróznialności a następnie zostało przedstawione jej wykorzystanie do zwiększenia efektywności działania algorytmów genetycznych. Eksperyment przeprowadzono używając metodę rozprowadzania zbioru Pareto dla przykładowego ciągłego problemu optymalizacji belki z wykorzystaniem metody oraz bez jej uzycia. Uzyskane wyniki wskazują na znaczne zwiększenie efektywności działania algorytmu genetycznego.

## GENETIC ALGORITHM BASED METHOD FOR MULTICRITERIA OPTIMIZATION WITH FILTRATION PARETO SET

## Summary

In the paper the method of selection of a representative subset of Pareto optimal solutions is presented. The method uses indiscernibility intervals to remove some solutions from the whole Pareto set. Application of this method to genetic algorithm techniques makes the search of a Pareto frontier much more effective. An example presented in the paper shows this effectivenes.

Referat recenzowany

## DYDAKTYKA EKSPERYMENTALNA Z WYKORZYSTANIEM PROGRAMOWALNYCH KLOCKÓW LEGO MINDSTORMS™

## 1 Wstęp

Czy można optymalizować dydaktykę? Można, a nawet trzeba! Wraz z szybkim rozwojem nauki i techniki, dotychczasowy paradygmat scholastyki bazujący głównie na wykładaniu wiedzy, staje się coraz mniej adekwatny do wyzwa<sup>ń</sup> stawianych współczesnej uczelni akademickiej. Problem ten dobrze ilustrują słowa:

"Tell me, and I forget. Teach me, and I may remember.

Involve me, and I learn" - Benjamin Franklin

<sup>О</sup> tym, że problem jest istotny świadczy fakt, że większość uczelni zagranicznych od kilku lat prowadzi intensywne prace badawcze nad nowymi formami nauczania określanymi jako: learning by doing, hands-on learning lub problem-based learning [1,2,3]. Tematyka ta jest na tyle aktualna, że na tegorocznej międzynarodowej konferencji IEEE System, Man, and Cybernetics 2000, organizowana jest specjalna sesja tematyczna Robotic Construction: An Integrated Systems Approach to Teaching [7].

<sup>W</sup>bieżącym roku akademickim, również na Politechnice Wrocławskiej została zainicjowana nowa forma zajęć dydaktycznych: "Seminarium eksperymentalnego konstruowania i programowania robotów" dla studentów różnych specjalności elektroniki i informatyki. Narzędziem, jakie wykorzystano podczas seminarium, były programowalne klocki (z wbudowanym mikroprocesorem) opracowane przez zespół naukowców z MediaLab na uczelni MIT [5], a produkowane od roku przez firmę LEGO w postaci zestawów LEGO MindStorms - Robotic Invention System [6].

intencją tego referatu jest podzielenie się doświadczeniem i efektami jakie uzyskano podczas tego seminarium oraz rozpropagowanie idei między-uczelnianych konkursów zaawansowanych projektów studenckich [4].

Ponieważ trudno jest znaleźć adekwatny polski odpowiednik w/w haseł learning by doing, hands-on ... itd., w dalszej części referatu przyjmiemy roboczą nazwę "dydaktyka eksperymentalna" (w skrócie DE) podkreślająca dużą rolę eksperymentów (rozwią zywania rzeczywistych problemów) w takim stylu nauczania.

## 2 Dydaktyka eksperymentalna

Dydaktyka eksperymentalna to taka strategia nabywania wiedzy i umiejętności, która promuje aktywne formy uczenia się poprzez rozwiązywanie problemów, zamiast klasycznego zapamiętywania faktów. Podstawowe cechy charakterystycżne dla DE:

- ' kluczowym elementem jest aktywna postawa studenta,
- nauka odbywa się <sup>w</sup>małych grupach studenckich,
- . nauczyciel jest pomocnikiem lub przewodnikiem (ale nie liderem grupy),
- <sup>I</sup>rozwiązywanie odpowiednio wybranego problemu inicjuje i ukierunkowuje proces zdobywania wiedzy teoretycznej w bezpośrednim połączeniu z nabywaniem praktycznych umiejętności,
- ' nowa wiedza nabywana jest w procesie samo-uczenia, którego przebieg w dużym stopniu zależy od samych studentów.

<sup>\*</sup> Instytut Cybernetyki Technicznej, Politechnika Wrocławska, E-mail: piasecki@ict.pwr.wroc.pl

<sup>&</sup>quot; Instytut Cybernetyki Technicznej, Politechnika Wrocławska, E-mail: pawel@ict.pwr.wroc.pl

Standardowy cykl dydaktyczny:

wykład  $\rightarrow$  ćwiczenia  $\rightarrow$  laboratorium  $\rightarrow$  seminarium  $\rightarrow$  projekt / eksperyment

wymagane zaangażowanie studentów podstawowy cel: UTRWALANIE WZORCÓW podstawowe pytanie: JAKIE JEST ROZWIĄZANIE ?

Dydaktyka eksperymentalna:

eksperyment / projekt -> seminarium  $\begin{array}{c} \sim \end{array}$  samodzielne studia literaturowe<br>wykłady / ćwiczenia / laboratoria

wymaqana zaangażowanie studentów

podstawowy cel: POSZUKIWANIE WZORCÓW podstawowe pytanie: JAKA JEST METODA ROZWłĄZUJĄCA ?

\_\_..—

Rys. 1. Ilustracja podstawowych cech dydaktyki eksperymentalnej Fig. 1. Diagram illustrating basic features of Problem-Based learning

Taka forma dydaktyki jest próbą odpowiedzi na podstawowy problem współczesnych uczelni: pomimo, iż studenci otrzymują dużą ilość wiedzy, to nie potrafią jej zastosować <sup>w</sup>praktyce. Nie potrafią pracować zespołowo. Nie mają wprawy w poszukiwaniu i wykorzystywaniu nowych zasobów technicznych i naukowych.

Niestety, istniejące zajęcia laboratoryjne są najczęściej jedynie bierną ilustracją wykładów, a samodzielne projekty pojawiają się dopiero na ostatnich latach studiów. О tym, że można inaczej, świadczy przykład amerykańskich uczelni (np. University of Colorado at Boulder) realizujących program *Integrated Teaching and Learning* - ITL, gdzie studenci realizują zaawansowane projekty już od pierwszego roku studiów [10].

Dydaktyka eksperymentalna bardzo często wykorzystuje interdyscyplinarne problemy<br>projektowo-badawcze. Na uczelniach technicznych najbardziej popularne stało się<br>wykorzystywanie robotyki jako dziedziny łączącej: elektronikę Popularność ta znacznie wzrosła wraz z pojawieniem się na rynku "względnie tanich"<br>zestawów robotycznych, umożliwiających swobodne eksperymentowanie i prototypowanie, bez wymagania zaawansowanej wiedzy studenta we wszystkich w/w dziedzinach jednocześnie.

## 3 Programowalne klocki LEGO MindStorma

Jednym z takich produktów jest rodzina programowalnych klocków LEGO MindStorms. W pierwotnym zamiarze klocki te miały służyć głownie starszym dzieciom i uczniom szkół gimnazjalnych (wiek 12+). Wkrótce okazało się jednak, że po "Opracowania bardziej zaawansowanych narzędzi programistycznych oraz wykorzystywaniu kilku programowalnych klockow jednocześnie, zestawy te stały się idealnym narzędziem dydaktyki eksperymentalnej na uczelniach wyższych.

Zestawy MindStorms składają się z kompletu standardowych klocków LEGO (np. elementy nośne konstrukcji, łączniki, ośki, koła), klocków LEGO Technic<br>(np. silniki pradu stałego, koła zebate, przekładnie pasowe, ślimakowe, różnicowe, czujniki) oraz klocka-mikrokomputera w plastikowej obudowie umożliwiającej bezpośrednie łączenie z pozostałymi klockami. Taki zestaw umożliwia szybkie budowanie różnorodnych konstrukcji mechanicznych, które mogą być sterow pomocą wbudowanego mikrokontrolera "pokładowego" lub sterowane zdalnie z zewnętrznego komputera o dużej mocy obliczeniowej. W tabeli 1 zestawiono rodzaje aktualnie dostępnych programowalnych klocków LEGO.

Tabela 1. Zestawienie programowalnych klocków LEGO Table 1. Examples of programmable LEGO bricks

|                | <b>Scout</b>                                       | Cybermaster                             | <b>RCX</b>                                                      |
|----------------|----------------------------------------------------|-----------------------------------------|-----------------------------------------------------------------|
| Zestaw:        | Robotics<br>Discovery Set                          | CyberMaster                             | Robotic Invention<br>System                                     |
| Komunikacja:   | sterownie "pilotem"<br>(Scout's Command<br>Center) | kanał radiowy do<br>komputera PC        | kanał na podczerwień<br>do komputera PC i<br>innych klocków RCX |
| Firmware:      | wbudowany                                          | wbudowany                               | ładowalny                                                       |
| Wejścia        | $2$ uniwersalne +<br>wbudowany czujnik<br>światła  | 3 uniwersalne                           | 3 uniwersalne                                                   |
| <b>Wyjścia</b> | 2 uniwersalne                                      | 1 uniwersalne $+2$<br>wbudowane silniki | 3 uniwersalne                                                   |

Do celów edukacyjnych najbardziej użyteczny jest klocek RCX, który wchodzi w skład podstawowego zestawu RIS (Robotic Invention

System). Klocek RCX posiada wbudowane:

- mikrokontroler Hitachi H8 taktowany zegarem 16 MHz,
- 32 KB pamięci RAM, do której ładowany jest firmware oraz programy sterujące,
- 16 KB pamieci ROM,
- kanał transmisji na podczerwień do komunikacji z komputerem PC lub innym klockiem RCX,
- 3 uniwersalne kanały wejściowe (10 bitowe przetworniki A/D), do których mogą być dołączane różne sensory,
- 3 kanały wyjściowe do pradowego sterowania silników lub innych elementów wykonawczych,
- wyświetlacz LCD,
- głośniczek.

Podstawowy zestaw RIS zawiera m.in. 1 klocek RCX, 2 silniki, 2 sensory dotykowe, 1 punktowy Rys. 2. Klocek RXC czujnik oświetlenia, komunikacyjny transmiter Fig. 2 RCX brick podczerwieni dołączany do komputera PC oraz

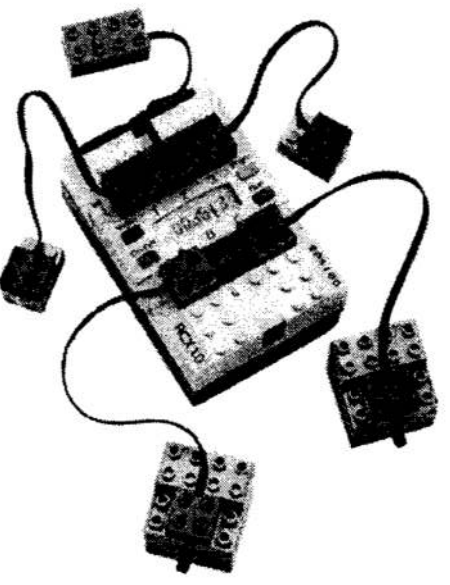

zestaw 700 standardowych klocków umożliwiających zbudowanie różnorodnych konstrukcji mechanicznych (np. kołowe lub gąsienicowe roboty mobilne, model kopiarki itp.). Uzupełnieniem zestawu RIS są zestawy rozszerzające, które zawierają dodatkowe silniki i sensory (np. RoboSports - do konstrukcji robotów grających w piłkę, ExplorationMars - do konstrukcji pojazdów nawigujących w nieznanym otoczeniu). Uniwersalna konstrukcja wejść i wyjść klocka RCX umożliwia również dołączanie innych niestandardowych układów wykonawczych i sensorycznych zaprojektowanych samodzielnie przez studentów.

Do tworzenia programów dla klocka RCX można wykorzystać środowisko programistyczne dostarczane wraz z zestawem RIS:

- . RCX Code" graficzny edytor do tworzenia programów z "klocków instrukcji" (Windows 95/98/NT),
- <sup>~</sup>spiritocx biblioteka do programowania w środowisku Visual Basic, Visual C, Deiphi lub C++ Builder (Windows 95/98/NT),

lub alternatywne narzędzia programistyczne dostępne w sieci Internet:

- NQC (Not Quite C) język o składni wzorowanej na C (Windows 95/98/NT, Unix),
- RcxCC (RCX Command Center) zintegrowane środowisko do programowania i sterowania klockiem RCX lub CyberMaster (Windows 95/98/NT),
- $\bullet$  LegoOS "system operacyjny" dla klocków LEGO (Unix)
- emulegOS emulator klocka RCX dla LegOS (Unix).

Środowisko graficzne "RCX Code" dostarczane wraz z zestawem RIS umożliwia budowanie wyłącznie prostych programów reaktywnych, w których sekwencje instrukcji sterujących są inicjowane przez sygnały z sensorów lub z wbudowanego zegara.

Bardziej uniwersalne programy mogą być pisane w języku NQC o składni zbliżonej do języka C. w języku NQC można wykorzystać do 9 procesów (zadań), które mogą być wykonywane współbieżnie. Programy NQC mogą zawierać dowolnie zagnieżdżone instrukcje warunkowe i iteracyjne. Niestety, dostępne są tylko 32 zmienne całkowite. Język NQC nadaje się do tworzenie programów behawioralnych, w których procesy zadania implementują złożone "zachowania" budowanej konstrukcji. Kompilatory języka NQC mogą być uruchamiane zarówno w środowisku Windows, jak i Unix. W środowisku Windows kompilator może być wywoływany bezpośrednio z programu RcxCC, który umożliwia edycję, kompilację, uruchamianie programów oraz testowanie stanu RCX (podgląd'zmiennych, stan sensorów, mapa pamięci'itp.). Kod wynikowy programu jest ładowany do pamięci RCX i jest wykonywany pod kontrolą LEGO firmware.

Najbardziej zaawansowane możliwości programowania RCX zapewnia środowisko LegOS. Jest to pakiet procedur bibliotecznych, które umożliwiają tworzenie iuruchamianie programów pisanych w języku C++. Do kompilacji programów wykorzystywany jest standardowy kompilator GNU gcc dostępny w systemie Unix. Kod wynikowy programu jest ładowany do pamięci RCX i zastępuje LEGO *firmware*. To pozwala na wykorzystanie wszystkich możliwości wbudowanego mikrokontrolera oraz całej pamię ci RAM na kod programu i zmienne. Tworzone programy mogą stosować złożone algorytmy sterowania wykorzystujące model globalny otoczenia, które działają zgodnie ze schematem: percepcja otoczenia  $\rightarrow$  modelowanie  $\rightarrow$  planowanie  $\rightarrow$  działanie.

Uruchamianie i testowanie programów tworzonych w systemie LegoOS ułatwia pakiet procedur emulegOS, który po konsolidacji z programem wynikowym tworzy aplikację emu lującą działanie mikrokontrolera RCX w systemie Unix.

### 4 Seminarium konstruowania i programowania robotów

Obserwując prace naukowe i wdrożeniowe nad DE, prowadzone na wielu zachodnich uczelniach, podjęliśmy decyzję <sup>o</sup>przygotowaniu podobnej formy zajęć dla studentów kierunku informatyka wydziału elektroniki. Pierwotnie zajęcia te miały się rozpocząć dopiero po formalnym włączeniu do obowiązujących siatek .zajęć (w ramach modyfikacji programów pojawi się przedmiot "Informatyka systemów autonomicznych" prowadzony na zasadach DE). Jednakże, aby uniknąć ponad rocznego opóźnienia oraz zdobyć jakieś doświadczenie, zaproponowaliśmy studentom formułę otwartego seminarium odbywającego się nadobowiązkowo (na zasadach koła naukowego).

Seminarium trwało 9 tygodni i odbywało się w miesiącach listopad'99 ÷ styczeń'00. Rozpoczęło się wstępną prezentacja 26.10.99, na którą przyszło około 40 studentów. Chęć aktywnego uczestnictwa zgłosiło 18 studentów (większość informatyków, kilku elektroników, ! robotyk), których podzielono na <sup>5</sup>zespołów.

#### Przebieg seminarium

 $\alpha \rightarrow \infty$ 

Spotkania zespołów odbywały się raz w tygodniu w godzinach popołudniowych oraz <sup>w</sup>wolne soboty. Typowe spotkanie trwało 2+3 godziny zegarowe. Każda z grup otrzymała identyczne zadanie: w ciągu 2 miesięcy należy zbudować robota mobilnego, który będzie potrafił poruszać się w labiryncie przeszkód, rozpoznawać graficzne znaki terenowe i odnajdywać nadajnik promieniowania podczerwonego. Ograniczeniem było wykorzystanie tylko elementów z jednego zestawu LEGO Robotic Invention System. Opis szczegółowych zasad tego zadania umieszczony jest w sieci Internet [4].

Pierwsze spotkanie prowadzone było przez pracowników ICT, na następnych rola prowadzący-ch sprowadzała się do kilkuminutowych dyskusji / konsultacji pozwalają cych ocenić i ukierunkować postęp prac projektowo-konstrukcyjnych. Tematyka. program pracy i przebieg kolejnych spotkań zależały głównie od studentów. <sup>W</sup>niektórych grupach występował bardzo wyraźny podział kompetencji na osoby zajmujące się oprogramowaniem i osoby zajmujące się mechaniką. Były też zespoły. które wszystko robiły wspólnie. Część zespołów prowadziła równoległe prace nad konstrukcją i oprogramowywaniem. Dwa zespoły najpierw zajęły się głównie konstruowaniem mechaniki, a dopiero pod koniec seminarium podjęły prace programistyczne (co przyczyniło się do tego, że zabrakło czasu na dopracowanie algorytmów).

### Konkurs finałowy

Wzorem innych uczelni [8,9] seminarium zakończyło się publicznym konkursem, który odbył się 5 stycznia 2000 w jednej z sal seminaryjnych PWr. Poligonem testowania opracowanych robotów był stół <sup>o</sup>rozmiarach 2x2m., na którym znajdowały się przeszkody o rozmiarach 24x6cm oraz obudowany transmiter nadający i odbierający sygnały wykorzystujący promieniowanie podczerwone. Zadaniem robota było:

- kierując się czujnikami oraz znakami graficznymi umieszczonymi na podłożu i na ścianach przeszkód omijać przeszkody znajdujące się stole,
- odnależć transmiter'promieniowania podczerwonego,
- usunąć mechaniczna zasłonę blokującą odbieranie sygnałów,
- nadać sygnał kodujący numer zespołu do programu "sędziego", który nadzorował przebieg konkursu.

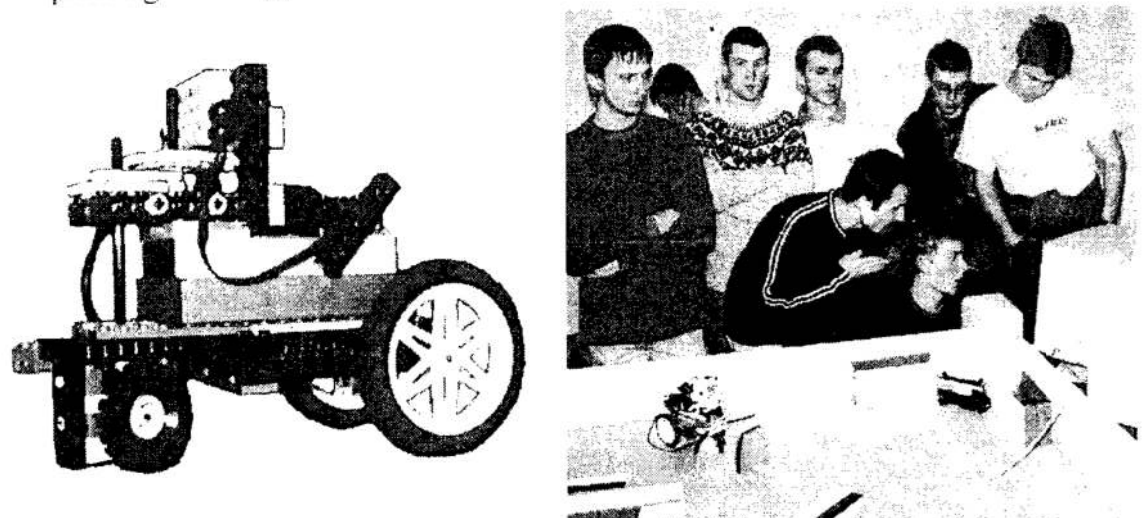

Rys. 3. Jedna z konstrukcji opracowanych na seminarium oraz przygotowania do konkursu  $Fig. 3. One of the robots constructed by students and getting ready for the contest$ 

Konkurencja odbywała się w dwóch etapach. Najpierw dla każdego zespołu osobno (tylko jeden robot na scenie), a na końcu dwie najlepsze konstrukcje jednocześnie (dwa roboty na scenie). Przed startem każdy z zespołów miał 5-cio minutową "konferencyjną" prezentację opracowanej konstrukcji oraz wykorzystywanych algorytmów. Osiągnięcia zespołów były oceniane w czterech kategoriach:

- praktyczna skuteczność opracowanego rozwiązania: czas zużyty na odnalezienie i odblokowanie transmitera,
- . oryginalność stosowanych algorytmów programowych (pomysłowe wykorzystanie ograniczonych zasobów obliczeniowych klocka RCX, obliczeń współbieżnych, agregację danych pomiarowych w czasie i przestrzeni, itp) ,
- <sup>I</sup>oryginalność konstrukcji robota (pomysłowe wykorzystanie klocków, sihtików, sensorów),
- jakość 5-minutowej publicznej prezentacji osiągnięć zespołu.

Szczegółową klasyfikacje osiągnięć zespołów oraz galerię zdjęć dokumentującą przebieg konkursu można znaleźć na stronie WWW [4].

### Osiągnięte cele dydaktyczne

Z merytorycznego punktu widzenia: uczestnicy seminarium zapoznali się z elementami różnych technik programowania systemów autonomicznych. Dyskutowano i testowano różne paradygmaty począwszy od tradycyjnego podejścia wykorzystującego modelowanie otoczenia oraz wnioskowanie wieloetapowe, poprzez programowanie behawioralne polegaj ące na składaniu podstawowych zachowań robota zależnych od aktualnego stanu, po programowanie reaktywne polegające na wykonywaniu prostych odruchów pobudzanych przez sygnały pochodzące z sensorów.

Doświadczyli również inżynierskich problemów związanych z tworzeniem produktów działających w świecie rzeczywistym. Działanie robotów było w dużym stopniu uzależnione od różnych zjawisk naturalnych: od pogody (oświetlenia), od stanu baterii zasilających, od poślizgów układu jezdnego itp. Wykorzystywane algorytmy musiały się zatem adaptować do aktualnego stanu otoczenia. Dla części studentów nowością było wykorzystywanie programowania współbieżnego.

Zupełnie nowym doświadczeniem była samodzielna organizacja pracy zespołu (jak <sup>w</sup> małej firmie), planowanie harmonogramu czasowego prac oraz rozwiązywanie typowych problemów przemysłowych. Np. przeprowadzenie eksperymentów wymagało wcześniejszego zadbania o naładowanie akumulatorków a rozstrzygnięcie sporów <sup>o</sup>wzajemne "podkradanie" rozwiązań realizowano poprzez zgłaszanie patentów.

#### Papelnione błędy

W trakcie prowadzenia seminarium posiadaliśmy jedynie dwa zestawy RIS na pięć zespołów studenckich. W rezultacie konieczne było każdorazowe budowanie od nowa mechanicznej części robota (co jednej osobie zajmowało około 45 minut). Efektem tego była niepotrzebna strata czasu, unikanie bardziej złożonych konstrukcji mechanicznych oraz kilkukrotne problemy z odtworzeniem robota. Pewnym plusem była konieczność stosowania różnych form dokumentacji technicznej.

Zbyt późno (na dwa tygodnie przed konkursem) udostępniliśmy studentom szczegółowe parametry zadania konkursowego (rozmiary sceny, przeszkód, kolory, próbki materiałów, konstrukcję zasłony nadajnika). Również sam stół, na którym przeprowadzano konkurencje, został zmontowany dopiero tuż przez konkursem. W rezultacie nie było czasu na iteracyjne testowanie i udoskonalanie konstrukcji.

Ze względu na bardzo krótki czas trwania seminarium oraz i tak duże nadobowiązkowe zaangażowanie studentów, brak było wspólnych spotkań seminaryjnych. W efekcie prowadzący tracili czas na wielokrotne powtarzanie "wprowadzeń", natomiast studenci nie angażowali się <sup>w</sup>przeglądanie oraz prezentacje literatury technicznej i naukowej.

### Seminarium i konkurs '2001

Zachęceni sukcesem i popularnością pierwszego seminarium będziemy kontynuować takie zajęcia w następnym roku. Tym razem seminarium będzie trwało przez cały zimowy semestr akademicki 2000/2001. W odróżnieniu do poprzedniego seminarium, oprócz cotygodniowych roboczych spotkań samych zespołów płanujemy również miesięczne spotkania seminaryjne z krótkimi wykładami oraz prezentacją ciekawych materiałów wybranych przez studentów. Seminarium zakończy się publicznym konkursem w lutym 2001. Tym razem tematem projektu będzie skonstruowanie robota grającego w "piłkę siatkową".

Podobnie jak w konkursie organizowanym przez Lawrence Technical University [8] podstawowym ograniczeniem będzie wykorzystanie klocka RCX jako jedynej jednostki obliczeniowej oraz 6 akumulatorków 1.5V jako jedynego źródła zasilania. Chcemy jednak rozszerzyć formułę zeszłorocznego seminarium o możliwość opracowywania <sup>i</sup>wykorzystywania własnych czujników oraz elementów wykonawczych.

## 5 Podsumowanie

Przeprowadzone seminarium w pełni potwierdziło skuteczność <sup>i</sup>atrakcyjność dydaktyki eksperymentalnej. Udało się pobudzić zaangażowanie studentów w realizację zadania konkursowego oraz aktywność w studiowaniu różnych technik informatycznych. Większość uczestników zadeklarowała swoje uczestnictwo w kolejnej edycji konkursu.

Pozytywnie oceniamy przydatność programowalnych klocków RCX do dydaktyki eksperymentalnej oraz różnorodnych laboratoriów z zakresu: informatyki, automatyki irobotyki. Do realizacji bardziej zaawansowanych projektów potrzebne jest jednak opracowanie klocka o większej mocy obliczeniowej lub wykorzystywanie kilku klocków RC X jednoczesnie. Inną potrzebą jest rozszerzenie listy czujników i elementów wykonawczych, jakie można podłączyć do klocka RCX (np. matryca czujników dotykowych, czujniki zbliżeniowe, dalmierze, liczniki obrotów i przesunięć, itp.).

Proponujemy również zainicjowanie konkursu o zakresie międzyuczelnianym, co pozwoli uzupełnić zadanie projektowe o elementy "konkurencji i wolnego rynku". Do konkursu '2001 zapraszamy zespoły z innych uczelni. Oferujemy pomoc i wymianę doświadczeń z ośrodkami akademickimi, które chciałyby prowadzić formy nauczania <sup>o</sup>charakterze dydaktyki eksperymentalnej lub uczestniczyć <sup>w</sup>kolejnej edycji konkursu. Zgłoszenia prosimy nadsyłać na adres naszego instytutu lub pocztą elektroniczną na adres: mindstorms@ict.pwr.wroc.pl.

## Literatura

- 1. Cyr M., Miragila V. Nocera T. Rogers C.: A Low-Cost, Innovative Methodology for Teaching Engineering Through Experimentation Journal of Engineering Education,. Vol. 86, No. 2
- 2. Miglino O., Lund H.H., Cardaci M.: Robotics as an Educational Tool. Journal of Interactive Learning Research, 10(l), pp. 25-47, 1999
- 3. Resnick M., Martin F., Sargent R., Silverman B.: Programmable Bricks: Toys to Think With. IBM Systems Journal, vol. 35, no. 3-4, pp. 443-452., <sup>1996</sup>
- 4. http://www.ict.pwr.wroc.pl/mindstorms : strona domowa Seminarium eksperymentalnego konstruowania i programowania robotów na Politechnice Wrocławskiej
- 5. http://el.www.media.mit.edu/projects/programmable-brick/: strona domowa: The MIT Programmable Brick Project
- 6. http://www.legomindstorms.com/ : strona domowa firmy LEGO oraz produktów z rodziny LEGO MindStorms
- 7. http://mot.vuse.vanderbilt.edu/smc2000/: strona domowa konferencji IEEE System, Man, and Cybernetics 2000.
- 8. http://www.robofest.net/: strona domowa: Lawrence Robotics Festival 2000
- 9. http://www.media.mit.edu/mindfest/: strona domowa MindFest<sup>™</sup>, A Festival of Designing, Inventing, and Learning, by MIT Media Lab 8. http://www.r<br>9. http://www.r<br>Designing, Ii<br>10. http://itll.col<br>Laboratory.
	- 10. http://itl1.colorado.edu : strona domowa Integrated Teaching and Learning

#### Streszczenie

Tematem referatu jest prezentacja doświadczeń z dydaktyką eksperymentalną na uczelni technicznej. W pierwszej części przedstawiono podstawowe idee i cechy takiej formy dydaktyki. Następnie omówiono programowalne klocki LEGO MindStorms jako potencjalne narzędzie do realizacji dydaktyki eksperymentalnej na kierunkach o charakterze elektroniczno-informatycznym. W dalszej części referatu opisano przebieg oraz problemy i wnioski z seminarium "Eksperymentalnego konstruowania i programowania robotów" jakie odbyło się na Politechnice Wrocławskiej.

## LEARNING BY DOING WITH PROGRAMMABLE BRICKS **LEGO MINDSTORMS™**

#### Summary

The paper discusses the basic ideas and experience with problem-based learning at a technical university. The authors analyse potential use of programmable bricks produced by LEGO, in students projects covering the area of electronics and informatics. The discussion is illustrated by educational report from the seminar entitled ..Experimental constructing and programming of autonomous robots" which took part at the Wrocław University of Technology.

## KOMPUTEROWA ANALIZA DZIAŁANIA ROBOTÓW W ZAWODACH RoboCup

## 1 Wstęp

Przeglądając literaturę naukową z ostatnich lat, można wyraźnie zaobserwować wzrost intensywności prac nad systemami wieloagentowymi. Zjawisko to spowodowane jest szybkim rozwojem sieci komputerowych (agentami są programy działające na stacjach lub serwerach), próbami komputerowo wspomaganego kierowania zespołami ludzkimi oraz przewidywaniami dalszego rozwoju automatyzacji i robotyki (agentami mogą być inteligentne budynki i systemy sterujące różnymi sprzętami gospodarstwa domowego). W pracach tych rozpatruje się zarówno podstawowy przypadek koegzystencji, jak i bardziej złożone problemy: koordynacji, kooperacji, konkurencji. Wszystkie te zagadnienia stają się szczególnie trudne w przypadku niepełności illub niepewności wykorzystywanej informacji oraz ograniczeń komunikacyjnych pomiędzy agentami, gdy nie jest możliwe Opracowanie jednego centralnego systemu (algorytmu) sterowania.

Bardzo dobrym przykładem systemu wieloagentowego z elementami konkurencji ikooperacji są różnego rodzaju zespołowe gry Sportowe [7]. Nic zatem dziwnego, że jako jedno z zadań testowych w pracach nad dziedziną systemów wieloagentowych wybrano grę w piłkę nożną, realizowaną za pomocą zespołu skomputeryzowanych zawodników [8]. Aby umożliwić porównanie rezultatów badań prowadzonych na różnych uczelniach, od pięciu lat odbywają się różnego rodzaju mistrzostwa piłki nożnej komputerów lub robotów określane najczęściej jako RoboCap. A od dwóch lat (jako odpowiedź na tragiczne trzęsienia ziemi) pojawiła się również "dyscyplina" RoboCup Rescue dotycząca analizy i planowania działań zespołów ratowniczych działających <sup>w</sup>sytuacjach klęsk żywiołowych i katastrof.

<sup>О</sup> tym jaka jest skala złożoności problemu RoboCup świadczy pobieżne wyliczenie różnego rodzaju decyzji, jakie w każdym momencie meczu musi podejmować zarówno rzeczywisty, jak i skomputeryzowany zawodnik [I ]:

- <sup>0</sup>gdzie patrzeć: czy na piłkę?. czy na boisko? (bramkę, linie boiska, flagi), czy śledzić ruch innych zawodników, a jezeli tak, to których?
- jak się poruszać: czy stać w miejscu (oszczędzać energię), czy biegać?, jaki powinien być kierunek i tor ruchu?, czy iść wolno?, czy biec z maksymalną prędkością?
- . jak wpływać na ruch pilki: czy kopnąć? (w którym momencie?, w jakim kierunku?, zjaką siłą?). czy zatrzymać?, czy dryblować?, czy podać do innego zawodnika? (którego?), czy strzelać w kierunku bramki?
- jaką zająć pozycję względem piłki i innych zawodników: czy śledzić ruch?, czy omijać? (z prawej czy z lewej?), czy zasłaniać / blokować?, czy od strony piłki, czy od strony innego zawodnika?

Większość dotychczasowych prac badawczych nad RoboCup dotyczyła głównie poszukiwania różnych form lokalnych algorytmćw sterowania agentami, które zapewniłyby pracę całego systemu w czasie rzeczywistym Szczególnie dobre rezultaty otrzymano po zastosowaniu różnego rodzaju sieci neuronowych oraz drzew decyzyjnych [2,6]. Cechą charakterystyczną takich rozwiązań jest wykorzystywanie architektur reaktywnych lub behawioralnych oraz założenie, że decyzje zawodników mogą być

<sup>\*</sup> Instytut Cybernetyki Technicznej, Politechnika Wrocławska. E-mail: piasecki@ict.pwr.wroc.pl " Instytut Cybernetyki Technicznej, Politechnika Wrocławska, E-mail: pawel@ict.pwr.wroc.pl

podejmowane jednokrokowo (na podstawie stanu boiska z ostatniego momentu gry podejmowany jest wybór jednej akcji wykonywanej w kolejnym kroku gry).

W odróżnieniu od tych prac, dziedziną naszych zainteresowań naukowych jest zbudowanie systemu, który wspomagałby budowanie wysokopoziomowych strategii gry pojedynczego zawodnika lub całego zespołu. Jako dodatkowe założenie przyjęliśmy, że system taki powinien pozwalać na budowanie algorytmów działania w przestrzeni pojęć wykorzystywanych przez piłkarzy-ludzi. W takim przypadku, proponowany system można by wykorzystać przynajmniej na cztery sposoby:

- a) ewaluacja: czy reguły dotyczące piłki nożnej ludzi sprawdzają się w przypadku piłki noznej robotów,
- b) komputerowe wspomaganie ewaluacji i analizy stylów gry różnych zespołów piłki nożnej robotów lub ludzi,
- c) wstępna inicjacja algorytmu zawodnika RoboCup poprzez wykorzystanie wybranych i sprawdzonych poprzez (a) zasad gry podanych przez ludzi (piłkarzy, trenerów),
- d) automatyczne generowanie reguł gry RoboCup w postaci przyswajalnej dla człowieka (co umożliwi bezpośrednie sprawdzenie zgodności lub sprzeczności z intuicją).

W naszych pracach założyliśmy również, że w przypadku symulacyjnej ligi RoboCup, wiedzę taką da się wyekstrahować 2 zarejestrowanych nagrań dokumentujących przebieg wszystkich meczy, jakie były rozgrywane na wszystkich dotychczasowych zawodach (na podobnej zasadzie jak szachiści analizują przebieg różnych partii, <sup>a</sup>trenerzy piłkarscy wykorzystują nagrania video z różnych meczy przeciwników) [4,5].

Zanim przejdziemy do omówienia metod analizy plików rejestrowych, potrzebne jest ustalenie podstawowych pojęć opisu stanu boiska i działania zawodników.

## 2 Definicje przestrzeni konfiguracji i ruchów

W symulacyjnej lidze RoboCup czas meczu jest zdyskretyzowany [1]. Kolejne chwile  $t$ są wyznaczane przez kolejne kroki symulacji realizowanej przez serwer. Opis stanu gry <sup>w</sup>wybranym momencie t powinien uwzględniać stan wszystkich obiektów na boisku:

- parametry boiska  $p_b$  stałe (lub quasi-statyczne) składowe wpływające na rozgrywany mecz (np, rozmiary boiska i bramek, maksymalne. przyśpieszenia zawodników, nazwy drużyn, itp.),
- konfiguracja piłki  $k_p(t)$  położenie, prędkość i kierunek ruchu,
- konfiguracja zawodnika  $k'_{i}(t)$  położenie, prędkość i kierunek ruchu, zmęczenie,
- konfiguracje innych obiektów sędziego  $k_s(t)$  (np. czas do końca meczu, liczniki strzelonych goli), siła i kierunek wiatru  $k_{\nu}(t)$ .

Globalna konfiguracja boiska (w skrócie konfiguracja  $k(t)$ ) jest to wektor w/w konfiguracji częściowych:

$$
k(t) = (p_b, k_p(t, (k_i^i(t) i-1,2,...22), k_s(t), k_w(t)).
$$

Zbiór wszystkich konfiguracji, które mogą zaistnieć <sup>w</sup>czasie dowolnego meczu tworzy globalną przestrzeń konfiguracji  $K$ .

Aktywnymi obiektami, które wpływają na zmiany konfiguracji boiska są: zawodnicy, sędzia oraz serwer (modelujący losowe zakłócenia mchu piłki i zawodników). Można wyróżnić następujące typy takich oddziaływań: \_

- $r_i(t)$  elementarne ruchy i-tego zawodnika odpowiadające bezpośrednio podstawowym komendom ruchu: dash, turn, kick, catch, turn\_neck,
- $s(t)$  decyzje sędziego (które są ogłaszane jako komendy: kick off, play on, itp.),
- $u(t)$  wektor zakłóceń ruchu piłki i zawodników modelujący: wiatr, poślizgi zawodników, zderzenia obiektów, nierówności terenu itp.
Aby uprościć zapis, oznaczmy przez  $r(t)$  wektor elementarnych posunięć wszystkich zawodników  $r(t) = (r_1(t), r_2(t), ..., r_{22}(t))$ . Zbiór wszystkich możliwych wektorów  $r(t)$ tworzy globalną przestrzeń ruchów *.* 

Zmiana konfiguracji  $k(t)$  po wykonaniu ruchu  $r(t)$  jest określona pewną zależnością funkcyjną, która jest realizowana przez serwer:

## $k(t+1) = f(k(t), r(t), u(t)).$

Każdy rozegrany mecz jest ciągiem kolejnych konfiguracji  $k(t)$ ,  $t = 0, 1, 2, ..., N$ , które będziemy nazywać trajektorią konfiguracji. Wycinek trajektorii konfiguracji od chwili t do chwili  $t + At$  będziemy nazywać śladem i oznaczać  $\gamma t, At$ . Zbiór wszystkich śladów tworzy przestrzeń śladów Γ.

Podobnie ciag kolejnych ruchów zawodników  $r(t)$   $t=0, 1, 2, ..., N$  będziemy nazywać trajektoria ruchów. Wycinek trajektorii ruchów od chwili  $t$  do chwili  $t + \Delta t$  będziemy nazywać akcja  $a(t, \Delta t)$ . Zbiór wszystkich akcji tworzy przestrzeń akcji A.

Nową konfigurację  $k(t+\Delta t)$ , powstającą po wykonaniu akcji  $a/t$ ,  $\Delta t$  w konfiguracji  $k(t)$ , można wyznaczyć przez  $\Delta t$ -krotne złożenie funkcji serwera  $f$ :

## $k(t+dt) = f(...f(f(k(t),r(t),u(t)), r(t+1), u(t+1))..., r(t+dt), u(t+dt))$ ,

gdzie  $r(t)$ ,  $r(t+1)$ ,  $r(t+2)$  ...  $r(t+\Delta t)$  są kolejnymi ruchami akcji  $a/t$ ,  $\Delta t$ . Takie złożenie bedziemy w skrócie oznaczać  $f(k(t), a/t, \Delta t)$ .

## 3 Podstawowe klasy algorytmów sterowania zawodnikami

Algorytmy sterowania zawodników definiują odwzorowanie globalnej przestrzeni konfiguracji K w przestrzeń ruchów  $R$ . Odwzorowania takie mogą być tworzone różnymi metodami.

- l. Proste jednoetapowe algorytmy sterowania zakładają jednoznaczne odwzorowanie bieżącej konfiguracji  $k(t)$  w ruch  $r(t)$ , które można zapisać w postaci funkcji  $r(t) = g(k(t))$ . W najprostszym przypadku definiuje się zestaw reguł postaci: jeżeli x to y, gdzie x jest warunkiem sprawdzającym przynależność  $k(t)$  do pewnego podzbioru K, natomiast y jest punktem przestrzeni R. Odwzorowania g można również budować za pomocą odpowiednio wyuczonej sieci neuronowej lub drzewa decyzyjnego [6].
- 2. Bardziej złożone algorytmy sterowania zakładają istnienie kryterium oceny "jakości" konfiguracji  $O(k)$ . Planują one sekwencję optymalnych ruchów, czyli akcję  $a^*$ {t, $\Delta t$ }, prowadzącą do konfiguracji  $k^*(t+\Delta t)$ , która maksymalizuje kryterium O. Metody te zakładają również znajomość funkcji prognozującej  $f'(k(t), a/t, \Delta t)$ , pozwalającej estymować konfigurację boiska  $k'(t+\Delta t)$  spełniającą warunek:

 $k'(t+\Delta t) \approx k(t+\Delta t)$  gdzie  $k(t+\Delta t) = f(k(t), a(t, \Delta t)$ .

Możliwe są dwie metody wyznaczenia optymalnej akcji  $a * \{t, \Delta t\}$ :

Pierwsza metoda polega na bezpośrednim przeszukiwaniu przestrzeni akcji A celem znalezienia rozwiązania  $a^*$  $\{t, \Delta t\} \in A$  takiego, że:

$$
O(f'(k(t), a * \{t, \Delta t\})) = \max_{a \in A} O(f'(k(t), a \{t, \Delta t\})).
$$

• Druga metoda zakłada istnienie miary odległości  $diff(k_1, k_2)$ , pomiędzy dowolnymi konfiguracjami  $k_1, k_2 \in K$ , pozwalającej oszacować ilość ruchów potrzebnych do przejścia od  $k_1$  do  $k_2$ . Metoda ta polega na przeszukiwaniu fragmentu przestrzeni konfiguracji  $K^{\circ}(k(t), \Delta t) \subset K$ , zawierającego konfiguracje  $k(t+\Delta t)$ z bezpośredniego otoczenia  $k(t)$  spełniające warunek odległości:

## $diff(k(t), k(t+\Delta t)) \leq \Delta t$ .

Celem tego przeszukiwania jest znalezienie konfiguracji optymalnej  $k*(t+\Delta t)$ maksymalizującej kryterium jakości 0:

#### $O(k^*(t+\Delta t)) = \max O(k(t+\Delta t)).$  $k(t+\Delta t) \in K^o(k(t),\Delta t)$

Następnie w przestrzeni A wyszukuje się taką akcję  $a^* \mathcal{H}, \Delta t$ , która realizuje przejście od  $k(t)$  do  $k*(t+\Delta t)$  w minimalnej ilości kroków.

Ze względu na rozmiary przestrzeni konfiguracji oraz ruchów planowanie jest trudne do realizacji w czasie rzeczywistym. Ponadto wymaga skonstruowania metody oceny konfiguracji  $\bm{0}$ , metody predykcji kolejnych konfiguracji  $\bm{f}'$  oraz metody oceniającej podobieństwa konfiguracji diff.

3. Zupełnie odmiennym sposobem syntezy algorytrnu zawodnika jest próba przeniesienia odwzorowań  $K \rightarrow R$  w odpowiednie przestrzenie abstrakcyjnych pojęć stosowanych przez piłkarzy-ludzi. Wówczas cały algorytm działania zawodnika mógłby być wyrazony za pomocą reguł lingwistycznych możliwych do bezpośredniego zinterpretowania przez człowieka. Załóżmy, że konfiguracja boiska będzie opisywana jako wektor cech  $m(t)=(m_1, m_2, ... m_n)$  zdefiniowanych przez ludzi (np. odległość piłki od bramki, odległość najblizszego zawodnika od piłki, liczbę zawodników w określonym sektorze boiska, rozmiar wolnej przestrzeni wokół zawodnika itp.). Zbiór wszystkich możliwych wektorów  $m(t)$  tworzy przestrzeń modeli M.

Algorytm działania zawodnika buduje się jako odwzorowanie  $h: M \rightarrow A$  przestrzeni modelu M w określoną przestrzeń A. Odwzorowanie h może być tworzone w postaci bazy reguł W kreowanej przez trenera (aktualnie człowieka).

W tym przypadku ruch  $r(t)$  jest generowany w następujących krokach:

- transformacja konfiguracji  $k(t)$  w wektor cech  $m(t)$ ,
- wybór akcji  $a/t, d\Delta t$  na podstawie bazy reguł W,
- rozkład akcji  $a(t, d\Delta t)$  na ciąg posunięć zawodników  $r(t)$ ,  $r(t+1)$  ...,  $r(t+\Delta t)$ ,
- realizacja kolejnych sekwencji ruchów  $r$  w całości lub częściowo. W skrajnym przypadku realizowany jest tylko pierwszy element akcji  $r(t)$ , a cykl kreacji nowego sterowania jest powtarzany w każdej kolejnej chwili t.

Podstawowym problemem przy budowie takiego algorytmu sterowania jest wybór cech tworzących przestrzeń modelu M oraz budowa odwzorowania  $\hat{h}$ . Obecnie wybór ten jest dokonywany arbitralnie przez ludzi (twórców druzyny RoboCup) w oparciu o znajomość reguł gry, doświadczenie nabyte w czasie dotychczasowych prac oraz intuicje (analogie do gry ludzi w piłkę). Nasze eksperymenty pokazują, że równie cennym źródłem informacji moze być analiza rozegranych meczy.

## 4 Zawartość plików rejestrowych meczy RoboCup

Aby umożliwić późniejszą analizę rozgrywanych meczy program serwera dokumentuje wybrane elementy konfiguracji boiska  $k$  w pliku rejestrowym meczu (*ang. logfile*). W dalszej części tego referatu pliki te będziemy oznaczać jako LOG. Typowy plik LOG składa się <sup>z</sup>3000 rekordów ! dokumentujących stany boiska w kolejnych krokach symulacji jednej połowy meczu (czas trwania połowy meczu = 3000 kroków). Rekordy l zawierają następujące dane:

- $time c$ zas jaki upłynął od początku meczu (nr kroku symulacji),
- $pmode tryb$  gry ustalany przez sędziego: kick off right, play on, goal left, itd.,
- $name$  nazwy "lewego" i "prawego" zespołu,
- score ilości bramek zdobytych przez "lewy" i "prawy" zespół,
- $(x, y)$  kartezjańskie pozycje i kąty orientacji (*angle*) 22 graczy oraz piłki,
- dla każdego zawodników dodatkowo przechowywana jest przynależność do zespołu (side) oraz numer "koszulki" zawodnika (unum).

Niestety, rekordy *l* nie zawierają wszystkich cech wektora konfiguracji boiska  $k$ . W szczególności nie zawierają maksymalnych oraz aktualnych prędkości i przyspieszeń ruchu zawodników lub piłki. Wielkości to trzeba rekonstruować poprzez różnicowanie wartości pozycji  $(x, y, angle)$  z kolejnych następujących po sobie rekordów *l*.

Innym ograniczeniem jest brak w rekordzie *l* informacji o ruchach lub akcjach wykonywanych przez zawodników oraz o wielkości zakłóceń wprowadzanych przez serwer. Efektem tego jest niemożność dokładnej rekonstrukcji wektorów ruchu r, jakim poddawane były obiekty piłki i zawodników. Np. nie można dokładnie zidentyfikować, co jest przyczyną zakłóceń regularności ruchu piłki: czy jest to efekt zakłóceń ruchu modelowanych przez serwer, czy też efekt kopnięcia przez zawodnika. Szczególnie trudna sytuacja występuje w przypadku gdy, w pobliżu piłki znajduje się kilku zawodników. Nie znając wektora r nie można również zidentyfikować: kto kopnął piłkę, w jakim kierunku i z jaką mocą. A przecież te wartości są podstawowymi decyzjami podejmowanymi przez zawodników.

Podsumowując, aby umożliwić wykorzystanie plików LOG do konstruowania algorytmów gry konieczne jest opracowanie metody rekonstrukcji wektorów konfigu racji k i ruchu r na podstawie sekwencji rekordów l.

Warto w tym miejscu zauważyć, że analogiczne pliki LOG mogą być generowane przez systemy wizyjne wykorzystywane w ligach małych robotów, gdzie kamera zawieszona bezpośrednio nad boiskiem ' dostarcza obraz umożliwiający taką dwuwymiarową rekonstrukcję stanu boiska. Możliwe jest także zbudowanie podobnego systemu. wizyjnego do nagrywania w plikach LOG przebiegu meczy rozgrywanych przez ludzi.

## 5 Statystyczna analiza plików rejestrowych LOG

Statystyczna analiza plików LOG musi być przeprowadzona w kilku etapach. W pierwszym etapie konieczne jest wyznaczenie wektora stałych parametrów boiska, piłki i zawodników oznaczonego wcześniej jako  $p_b$ :

i. Wyznaczenie maksymalnych prędkości i przyspieszenia (liniowych i kątowych) ruchu zawodników i piłki.

W obu przypadkach wartości prędkości i przyspieszeń rekonstruowano na podstawie równań różnicowych 1 i 2 rzędu wykorzystujących sekwencje pozycji (x,y,angle) z kolejnych rekordów *I*. Pierwotnie jako wartości ekstremalne przyjmowano maksima <sup>z</sup>całego meczu. Okazało się jednak, że w trakcie meczu występują szczególne sytuacje, gdy zawodnicy są nagle "przestawiani" przez sędziego na pozycje zgodne z przepisami. Efektem było generowanie bardzo dużych wielkości parametrów. Niektóre z tych przypadków (np. powrót zawodników po strzeleniu bramki "na swoją połowę") można zidentyfikować na podstawie trybu gry *pmode* zadawanego przez sędziego. Żeby uniknąć pozostałych zakłóceń wprowadzono dyskretyzację estymowanych parametrów oraz zliczanie liczebności wystąpień w poszczególnych przedziałach (histogram) Jako wartość ekstremalną parametru przyjmowano środek ostatniego przedziału dyskretyzacji, którego liczebność przekraczała próg 1% liczebności wszystkich przedziałów

2. Wymaczenie maksymalnej wielkości (amplitudy) zakłócenia ruchu piłki spowodowanego szumem modelowanym przez serwer.

Wykorzystując parametry wyznaczone w kroku (1) można zbudować równania modelujące jednostajnie opóżniony samodzielny ruch piłki po boisku. Stosując takie równanie można prognozować pozycję piłki po jednym cyklu symulacji. Różnica pomiędzy pozycją prognozowaną a rzeczywistą (odczytaną z kolejnego rekordu I) stanowi zakłócenie regularności ruchu piłki. To zakłócenie najczęściej jest powodowane przez serwer modelujący nierówności boiska. Oprócz wplywu serwera, ruch piłki zakłócany jest "kopnięciem piłki" przez zawodnika oraz incydentalnymi przestawieniami piłki przez sędziego. Ponieważ rekordy ! nie zawierają informacji

<sup>o</sup>takich ruchach, konieczne było połączenie zbierania danych o amplitudzie zakłócenia z odległością od najbliższego zawodnika. Aby odfiltrować incydentalny wpływ sedziego, podobnie jak w etapie (1), posłużono się dyskretyzacją estymowanych parametrów oraz zliczaniem liczebności przedziałów. Dwuwymiarowy histogram ilustrujący liczebności przedziałów przedstawiono na rysunku l. Po odrzuceniu prze- działów, których liczebność nie przekraczała 5% maksymalnej liczebności, oszacowa histogramu oszacowano również maksymalny zasięg wpływu piłkarza na piłkę jako 31. o 1<br>
z<br>
pa<br>
pa<br>
ilu<br>
dz<br>
no<br>
his błąc<br>awe<br>(1

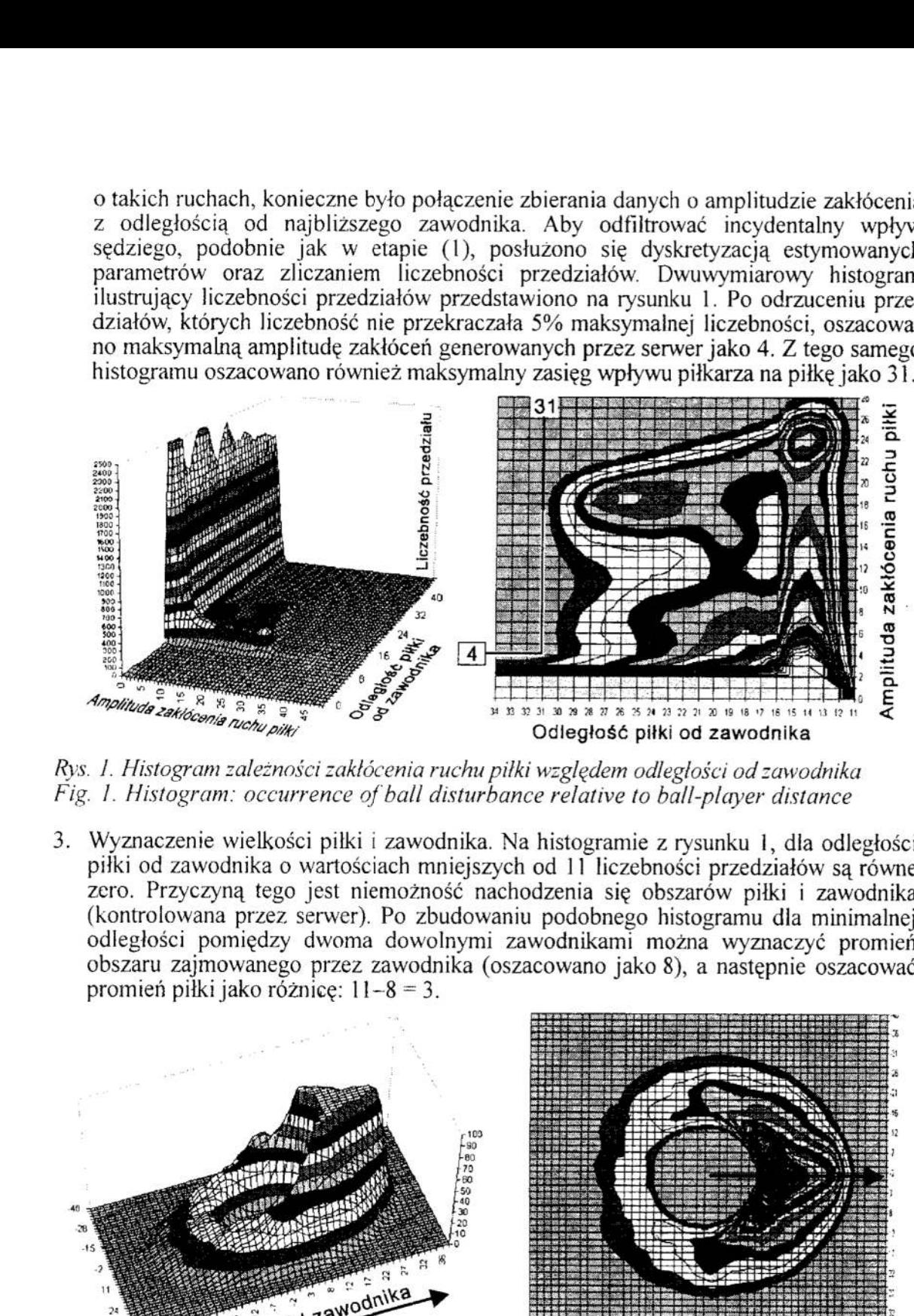

Rys. } . Histogram zależności zakłócenia ruchu piłki względem odległości od zawodnika Fig. 1. Histogram: occurrence of ball disturbance relative to ball-player distance

3. Wyznaczenie wielkości piłki i zawodnika. Na histogramie z rysunku 1, dla odległości piłki od zawodnika o wartościach mniejszych od II liczebności przedziałów są równe zero. Przyczyną tego jest niemożność nachodzenia się obszarów piłki i zawodnika odległości pomiędzy dwoma dowolnymi zawodnikami można wyznaczyć promień obszaru zajmowanego przez zawodnika (oszacowano jako 8), a następnie oszacować promień piłki jako różnice: ll—8 = 3.

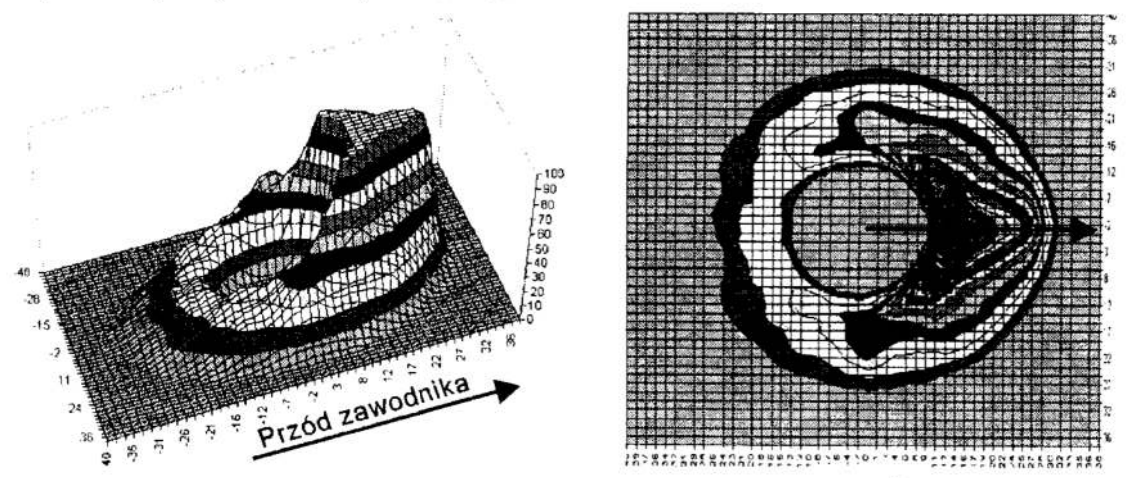

Rys. 2. Histogram wystąpień zakłóceń ruchu piłki względem zawodnika (pozycje kopnięć)<br>Fig. 2. Histogram: positions of ball disturbance relative to centre of player

- 4. Wyznaczenie obszaru wpływu zawodnika na piłkę.
	- <sup>Z</sup>histogramu na rysunku l oszacowano, że maksymalny zakres wpływu zawodnika na ruch piłki wynosi 31. Interesującym parametrem jest również kształt obszaru wpływu

zawodnika na ruch piłki. Na rysunku 2 przedstawiono histogram ilustrujący liczebność wystąpień zakłócenia ruchu piłki w zależności od pozycji piłki względem najblizszego zawodnika. Żeby zwiększyć czytelność rysunku, z histogramu po lewej stronie usunięto bardzo wysoki wierzchołek o szczycie (liczebność 650) w punkcie (14,0). Wierzchołek ten wyraźnie pokazuje, że zawodnicy najczęściej kopią piłkę, która znajduje się tuż przed nimi, natomiast najrzadziej gdy piłka znajduje się z tyłu. W przypadku symulacyjnej ligi robotów (gdzie zawodnicy są "symetryczni") wyniki takiej analizy są oczywiste. Natomiast bardzo ciekawe wyniki mozna by uzyskać stosując podobną technikę do analizowania gry piłkarzy—ludzi. W takim przypadku, niesymetryczności histogramu pozwolą zidentyfikować, którą nogą najczęściej kopie zawodnik, jakie są różnice w maksymalnym zasięgu obu nóg i jakie są siły uderzenia. Wiedzę taką można potem wykorzystać podczas tworzenia algorytmów działania w "pojedynkach".

#### 6 Kategoryzacja zagrań zawodników

Statystyczna rekonstrukcja podstawowych parametrów boiska oraz zakresu oddziaływania zawodników na piłkę pozwala na odtworzenie wektorów ruchu  $r(t)$ . Analiza trajektorii mchów i odpowiadającej jej trajektorii konfiguracji pozwala na identyfikacje podstawowych zagrań (np. podanie, strzał, obrona itp.). Sposób identyftkacji zostanie przedstawiony na przykładzie analizy gry strzelca i bramkarza w "sytuacjach podbramkowych". Strzał poprzedzający zdobycie bramki jest identyfikowany jako akcja  $a/t$ , $\Delta t$ i odpowiadająca jej trajektoria konfiguracji  $k(t)$ , ..., $k(t+\Delta t)$  taka, że pierwszy wektor ruchu  $r(t)$  zawiera składową "kick", pozostałe wektory  $r(t+1)$ ,..., $r(t+\Delta t)$  nie zawierają składowej "kick", natomiast w ostatniej konfiguracji  $k(t+\Delta t)$  nastąpiła zmiana wyniku meczu. Podobnie można zidentyfikować strzały, po których nastąpiła udana interwencja bramkarza.

Po przeanalizowaniu wszystkich plików LOG zawierających zapis meczy rozegranych na mistrzostwach świata RoboCup "98, wydzielono 322 skuteczne strzały na bramkę oraz 559 udanych interwencji bramkarza. Tak uzyskane sytuacje można kategoryzować za pomocą algorytmów analizy skupień [3]. W tym celu konfiguracje  $k(t)$  opisujące stan boiska w chwili strzału przetransformowano do przestrzeni modelu M. Jako wektor charakterystycznych cech przyjęto następujące parametry: kierunek strzału, odległość piłki od bramki, orientacja bramkarza względem bramki, odległość bramkarza od bramki, odległość bramkarza od piłki, orientacja bramkarza względem piłki, skuteczność strzału. Następnie dokonano grupowania w/w wektorów cech za pomocą centroidalnej metody aglomeracji skupień [3]. Jako kryterium odległości przyjęto ważona odległość euklidesową, w której cechą dominującą był kierunek strzału. W wyniku grupowania wydzielono 5 grup, które można zinterpretować jako: А — strzały na wprost, В (C) – strzały z lewego (prawego) skrzydła, E (F) – strzały z pobliża bramki po lewej (prawej) stronie. Liczebność poszczególnych grup była następująca (w nawiasach podano liczbę strzelonych bramek): A—835 (318), 8—24 (0), C—ló (О), D—2(2), E—4 (4). zawodnika na nuch piłki. Na rysunku 2 przedstawiono histo wystąpien zakłocenia nuchu piłki w zależności od pozycji pi<br>zawodnika. Zeby zwiększyć czytelność rysunku, z historzali usiwa z historzalicki ten wyrażnie pokazuje, Alexander Constantine and the political recoverance of the streamed and a zawodników na piłkę pozwiecznej political region (np. pod constantine a przykładzie a nacykładzie a odpowiadające i przykładzie a odpowiadające i pr piłki. Na rysunku 2 przedstawiono histogra i archu piłki w zalezności od pozycji piłki<br>większyć ezytelność o szczyte (liczebność prawiera)<br>synżnie pokazuje . ze zawodnicy najczęte liczebność o szczyte (liczebność producji

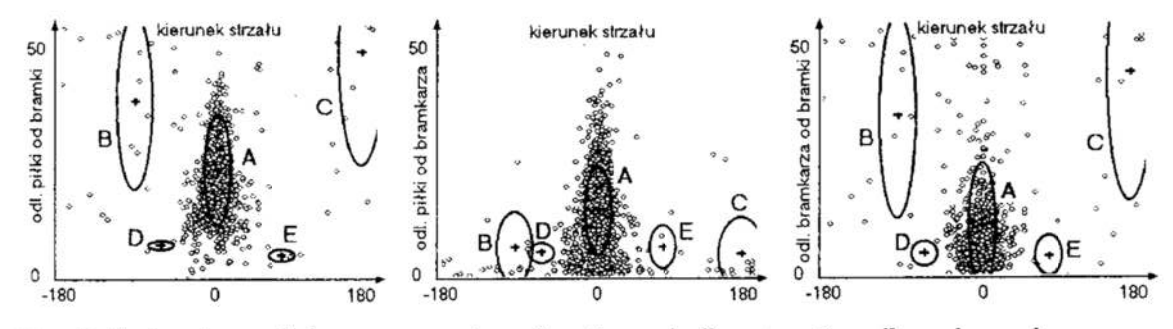

Rys. 3. Ilustracja wyników grupowania wektorów cech dla sytuacji podbramkowych Fig. 3. Illustration of clustering results for situations close to goal area

Punkty na rysunku 3 ilustrują wybrane współrzędne wektora cech, natomiast elipsoidy ilustrują położenie centroidu grupy i wariancję cech wewnątrz grupy.

# 7 Podsumowanie

Zaproponowana metoda kategoryzacji pozwala na wydzielanie typowych "zagrań zawodników" opisanych w kategoriach pojęć stosowanych przez ludzi i kojarzenie ich <sup>z</sup>wektorami cech tworzących przestrzeń modelu. Uzyskane w ten sposób wyniki mogą być wykorzystywane przez trenera (twórcę drużyny) podczas tworzenia bazy reguł <sup>W</sup> definiujących algorytm sterowania zawodnika. Jezeli znane będą oceny rezultatów tych typowych zagrań, to baza reguł W może posłużyć. również jako podstawa skonstruowania funkcji ewaluacji  $\boldsymbol{0}$  oceniającej "jakość" dowolnej konfiguracji boiska. Istnienie takiej funkcji warunkuje stosowanie złożonych algorytmów planowania działań (patrz cia analizy plików rejestrowych meczy pod kątem oceny gry zespołowej, a nie tylko zagrań pojedynczych zawodników. Punkty na rysunku 3 ilustru<br>
ilustrują położenie centroid<br/>**7 Podsumowanie**<br>
Zaproponowana metoda k<br>
zawodników" opisanych w l<br>
z wektorami cent tworzący<br/>two respect to two respect to two points of typowych zagrań,

## Literatura

- 1. Hiroaki K. Et all: The RoboCup Synthetic Agent Challenge 97. Conference proceedings of IJCAI-97, 1997.
- 2. Hiroaki K.: RoboCup-97: Robot Soccer World Cup I. Springer-Verlag, June 1998.
- 3. Kucharczyk J.: Algorytmy analizy skupień w języku ALGOL 60. PWN, W-wa 1982.
- $4.$ Letia I.A., et all: State/Action Behavioral CClassifiers for Simulated Soccer Players. Proceed. of the second RoboCup Workshop, 1998
- Takahashi T., Naruse T.: From Play Recognition to Good Plays Detection, 5. Proceed. Proce. of the second RoboCup Workshop, I998 .
- 6. Veloso M., Stone P.: A layered Approach to Learning Client Behaviours in the RoboCup Soccer Server. Applied Artificial Intelligence (AAI), Volume 12, 1998.
- 7. Veloso M., Stone P., Han K.: The CMUnired—97 Robotic Soccer Team: Perception and Multiagent Control. Proc. of Second International Conference on Autonomous Agents (Agents '98) Minneapolis/St. Paul, 1998.
- 8. http://www.robocup.org

## Streszczenie

Przedmiotem referatu jest poszukiwanie metod pozyskiwania wiedzy niezbędnej do planowania i realizacji działań zawodników RoboCup. Jako podstawową metodę zdobywania takiej wiedzy zaproponowano analizę przebiegu wcześniej rozgrywanych meczy. Uzyskane w ten sposób dane wykorzystano następnie do identyfikacji i wydzielenia elementarnych zachowań zawodników. Zaproponowano również metodę grupowa nia i oceny wydzielonych zachowań <sup>w</sup>oparciu o algorytmy analizy skupień.

# COMPUTER ANALYSIS OF ROBOT'S BEHAVIOUR IN RoboCup COMPETITION

## Summary

The paper presents analysis of RoboCup logfiles as a basic method for acquiring domain specific knowledge about simulated soccer. Simple statistical analysis was used to estimate basic models of player-bali interactions. Cluster analysis method was preposed for extracting typical player actions.

Referat recenzowany

# Tomasz PIATKOWSKI<sup>\*</sup> Polioptymalizacja i CAD 2000 Janusz SEMPRUCH

# DYNAMICZNY MODEL PROCESU ZGARNIANIA JAKO OBIEKT OPTYMALIZACJI ROZDZIAŁU STRUMIENIA ŁADUNKÓW JEDNOSTKOWYCH

## 1 Identyfikacja potrzeby

Problem selekcji i podziału towarów w formie ładunków jednostkowych (paczek) istnieje tam, gdzie jest ich duża koncentracja, np.: w węzłowych urzędach pocztowych, portach lotniczych, domach sprzedaży wysyłkowej, w zakładach przemysłowych wielu branż. Zautomatyzowany rozdział stmmienia ładunków na kierunki zgodnie z przeznaczeniem realizowany jest za pośrednictwem rozdzielaczy – elementów wykonawczych maszyn rozdzielczych Wplecionych w system przenośników dosyłająco - odbiorczych (rys.1). Podział potoku ładunków odbywa się na podstawie identyfikacji cech charakterystycznych wyróżniających poszczególne ładunki (rys.2). Każdemu rozpoznanemu przez system detekcji ładunkowi przypisywany jest odpowiedni kierunek dalszego transportowania. Na podstawie tych cech można np. wydzielić z ogólnej masy towarów ładunki o niepożądanych zawartościach (zawierające broń, materiały wybuchowe, materiały radioaktywne, narkotyki), dokonać selekcji towarów (wg masy, wymiarów zewnętrznych), podzielić je wg kodów adresowych (pocztowych, towarowych, graficznych, magnetycznych).

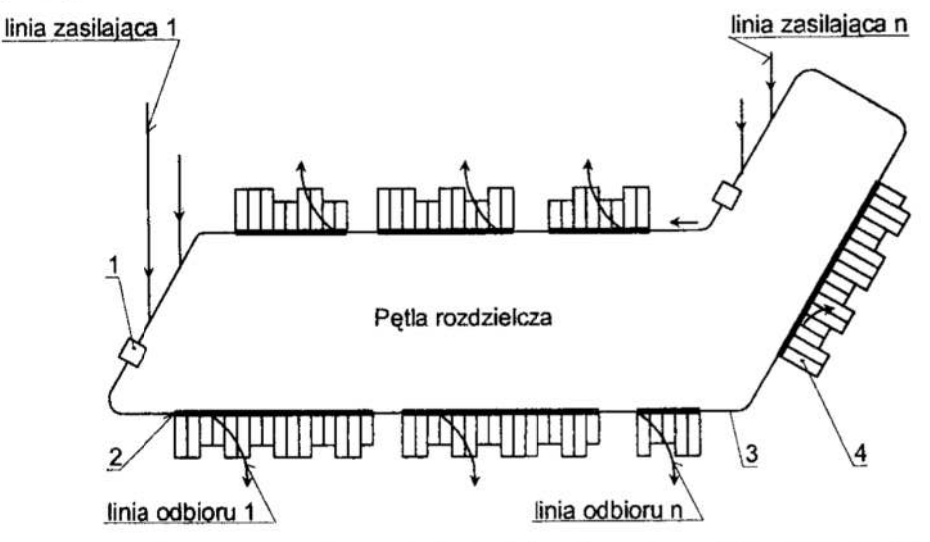

- Rys. I. Linia automatycznego sortowania ładunków: 1 stanowisko odczytu cech ładunków,  $2 -$  maszyna rozdzielcza,  $3 -$  przenośnik,  $4 -$  ześlizgi
- Fig. 1. Automatic sorting line:  $1$  reading stand of the load feature,  $2$  separating machine, 3 — conveyor, 4 — skids

' Akademia Techniczno—Rolnicza. al. Prof: S. Kaliskiego 7. 85-796 Bydgoszcz. topiar@maił.atr.bydgoszczpl

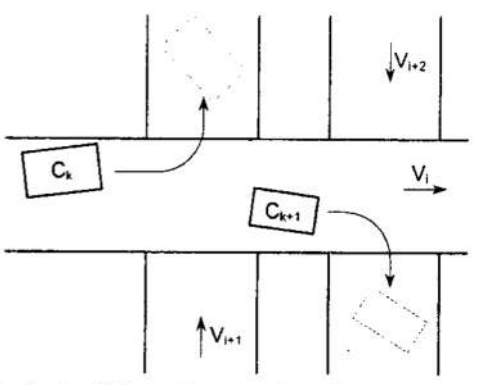

- Rys. 2. Rozdział strumienia ładunków:  $C_k$  cecha charakterystyczna ładunku,  $V_i$  prędkość liniowa
- Fig. 2. Separation of the load stream:  $C_k$  characteristic features of the load,  $V_i$  linear speed

## 2 Możliwości realizacji procesu sortowania

<sup>O</sup>niezawodności całego systemu decyduje niezawodność jego najsłabszego elementu. Ogniwem najbardziej skomplikowanym i wykonującym najtrudniejsze zadanie <sup>w</sup>procesie sortowania ładunków jest maszyna rozdzielcza, a zwłaszcza jej elementy wykonawcze -— rozdzielacze. Ich praca w zdecydowany sposób wpływa na ogólne zachowanie się systemu. Rozdzielanie ładunków może być prowadzone na wiele sposobów. Wszystkie łączy wspólna cecha. W celu rozsortowania potoku ładunków na kierunki konieczne jest przekazanie poszczególnym ładunkom impulsu siły (momentu) we właściwy sposób i w odpowiednim momencie, powodując zmianę ich kierunku przemieszczania. Ten impuls siły może być uzyskiwany róznymi metodami. Jedną z nich jest transportowanie ładunków na wózkach prowadzonych w torze, których powierzchnie są uchylnymi tacami albo poprzecznymi przenośnikami taśmowymi. Innym Sposobem rozdzielania jest rozmieszczenie wzdłuż przenośnika taśmowego, transportującego rozdzielane ładunki, urządzeń zgarniających. Urządzenia te mogą być wyposażone w ramiona, które są wprawiane w ruch obrotowy, wahadłowy lub postępowy poprzeczny albo skośny. Zmiana kierunku przemieszczania ładunku może być także powodowana w skutek oddziaływania sprężonego powietrza.

## 3 Model fizyczny procesu zgarniania

Głównym elementem maszyny (pracującej na zasadzie zgarniania, rys.3) jest taśmociąg wzdłuż którego rozmieszczone są przemiennie po obu stronach urządzenia zgarniające. Zgarnięeie paczki 1 następuje w momencie jej wejścia do strefy pracy odpowiedniego urządzenia zgarniającego, tzn. po przecięciu bariery świetlnej 5. Podczas otwierania się ramienia zgarniaka 3, paczka zostaje zgarnięta do ześlizgu 2 umieszczonego po przeciwnej stronie przenośnika rozdzielczego 4 względem zamocowania zgarniaka.

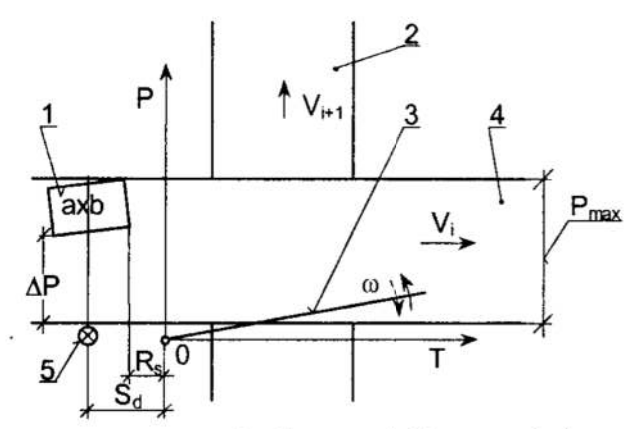

- $Rys.3.$  Model fizyczny procesu zgarniania zgarniakiem wychyłowym:  $l zgarniany$  $ladunek$  (o wymiarach  $axb$ ), 2 i 4 – przenośniki, 3 – ramię zgarniaka, 5 – bariera świetlna,  $R_s$  – położenie ładunku w chwili zadziałania zgarniaka,  $S_d$  – położenie bariery świetlnej,  $\Delta P$  – odległość paczki od brzegu rzenośnika, V, — prędkość liniowa
- Fig.3. Physical model of the scraping process with a deflection scraper:  $1$  scraped load (dimension axb), 2 i 4 – conveyors, 3 – scraper's arm, 5 – light barrier,  $R<sub>s</sub>$  –position of the load at the moment when scraper's arm begin working,  $S_d$  – position of the light barrier,  $\Delta P$  – distance of the load from border of the conveyor,  $V_i$  – linear speed

Rozwiązanie zagadnienia optymalizacji procesu zgarniania podjęto w oparciu 0 analizę teoretyczną, budując odpowiedni model numeryczny i przeprowadzając symulację działania tego modelu.

Model fizyczny procesu zgarniania uwzględnia występowanie następujących podstawowych zjawisk fizycznych: uderzenie ukośne ciał szorstkich, tarcie ślizgowe suche, ruch płaski paczki i ruch obrotowy ramienia zgarniaka. W modelowaniu przyjęto uproszczenia, zakładając, że nie będą one miały istotnego wpływu na wnioskowanie <sup>z</sup>wyników symulacji modelu numerycznego:

- paczka traktowana jest jako płaskie ciało sztywne o równomiernie rozłożonej masie,
- powierzchnie zetknięcia paczki z elementami maszyny rozdzielczej są także nieodkształcalne, tzn. siła normalna nacisku paczki ani towarzysząca jej siła tarcia nie wywołują odkształcenia sprężystego lub odkształceń plastycznych w okolicy zetknięcia,
- założono jednorodne właściwości cierne na całej powierzchni taśmy przenośnika i zgarnianej paczki,
- pominięto zjawisko precesji,
- I pominięto oddziaływanie oporu powietrza na ruch paczki.

W ciągłym procesie zgarniania paczek na maszynie rozdzielczej można wyodrębnić dyskretne stany paczki o cechach charakterystycznych. Wynikają one z wzajemnego położenia i oddziaływania zgarniaka, paczki i przenośnika maszyny rozdzielczej. Wyróżnionymi dyskremymi stanami fizycznego modelu procesu zgarniania są:

- F1 uderzenie ukośne narożem paczki o zgarniak pojawienie się największych oddziaływań dynamicznych paczki w całym procesie zgamiania,
- F2 ruch płaski paczki przy odskoku po udarze poślizg paczki względem taśmy przenośnika rozdzielczego, paczka poza taśrną przenośnika nie jest w kontakcie <sup>z</sup>żadnym innym elementem maszyny rozdzielczej,
- F3 powtórne ukośne uderzenie o zgarniak bez odskoku paczki od zgamiaka, oddziaływanie dynamiczne mniejsze niż przy pierwszym uderzeniu,
- F4 obrót paczki wokół naroża ocierającego się <sup>o</sup>ramię zgarniaka paczka porusza się na taśmie przenośnika rozdzielczego mchem płaskim, jednocześnie jeden <sup>z</sup>narożników paczki jest w ciągłym kontakcie z ramieniem zgarniaka,
- F5 ruch paczki wzdłuż ramienia zgarniaka paczka bokiem ociera się o ramię zgarniaka i przemieszcza po nim na przeciwległą stronę taśmociągu względem zamocowania urządzenia zgarniającego,
- F6 zgarnianie paczki ułożonej najbliżej osi obrotu zgarniaka, nie mieszczącej się na ramieniu — paczka na taśmie przenośnika rozdzielczego wykonuje ruch płaski, jednocześnie jednym narożnikiem przemieszcza się po burcie taśmociągu, a drugim —- po ramieniu zgarniaka.

## 4 Warunki optymalizacji

Optymalizacja dotyczy przede wszystkim poszukiwania nastawów procesu zgarniania (prędkości taśmy V, czasu cyklu pracy zgarniaka t<sub>c</sub>, położenia czoła paczki w chwili zadziałania zgarniaka R<sub>s</sub>, położenia bariery świetlnej S<sub>d</sub>). Należy podkreślić, że uzyskane rezultaty w procesie optymalizacji mogąbyć wykorzystane dla formułowania założeń konstrukcyjnych przy podejmowaniu nowych zadań projektowo — konstrukcyjnych związanych z urządzeniami procesów segregacji i rozdziału. Obrane zmienne decyzyjne (dostępne dla obsługi podczas eksploatacji) mają bezpośredni wpływ na wydajność i niezawodność procesu zgarniania. Za funkcję celu optymalizowanego zadania przyjęto maksymalizację wydajności procesu zgarnia:

$$
\max W(t_c, V, R_s, S_d) = \frac{3600}{t_c + \frac{R_s - S_d}{V}}
$$
 (1)

Najkorzystniej dla maksymalizacji funkcji celu jest, gdy  $R_i = S_d$  (w rzeczywistości  $R_{i} \geq S_{d}$ ). Wówczas funkcja celu przybiera postać:

$$
\max W(t_c) = \frac{3600}{t_c} \tag{2}
$$

Ograniczeniami zadania. optymalizacji są wymogi, których spelnienia bezwzględnie oczekuje się od procesu zgarniania. Należądo nich:

- nieuszkadzanie zgarnianych paczek:
	- $S_{\text{dop}} S(t_c, V) \ge 0$  warunek nieprzekraczania przeciążeń dopuszczalnych przez paczkę podczas zgarniania dla najbardziej niekorzystnych wanmków zgarniania, tj. gdy uderzenie zachodzi w chwili osiągnięcia największej prędkości kątowej ramienia zgarniaka, w największej odległości od jego osi obrotu ( $S_{\text{dop}}$  – dopuszczalna wartość impulsu siły),
- niezawodne zgarnięcie wszystkich wprowadzonych do pętli rozdzielczej paczek:
	- $P(t_c, V, R_s) P_{\text{max}} \ge 0$  warunek przekroczenia przez środek ciężkości paczki podczas zgarniania przeciwległej burty taśmociągu ( $P(t_c, V, R_s)$  – przemieszczenie środka ciężkości paczki w kierunku poprzecznym do osi przenośnika),

 $T_a(t_a, V, R_a) \ge 0$  – warunek zaistnienia kontaktu paczki ze zgarniakiem (sprawdzenie, czy paczka nie "ucieknie" zgarniakowi).

Kryterium optymalizacji (równanie 2) zależy monotonicznie od zmiennej decyzyjnej t. sugerując, że optymalizacja jest trywialna. Jednakże występujące nieliniowe ograniczenia sprawiają, że zadanie optymalizacji jest problemem skomplikowanym. Szczególnie złożonym jest ograniczenie, które dotyczy konieczności pokrywania przez tor ruchu środka ciężkości paczki całej szerokości taśmociągu (czyli spełnienie warunku niezawodnego zgarnięcia). Sprawdzenie tego ograniczenia wymaga użycia modelu procesu zgarniania z występującymi w nim złożonymi zależnościami kinematyczno — dynamicznymi (wraz z tarciem suchym o nieliniowym charakterze).

## 5 Analiza modelu

Na podstawie modelu fizycznego zbudowano model matematyczny, a następnie model numeryczny procesu [2]. W oparciu o ten ostatni przeprowadzono symulację procesu zgarniania. Model weryńkowano w oparciu o istniejącą maszynę rozdzielczą. W trakcie badań np. okazało się, że przy obecnie stosowanych parametrach zgarniania, zalecanych przez dokumentację techniczną maszyny [3], nie można zgarnąć paczki o granicznych wymiarach 700x100x100 nim (dopuszczonej do automatycznego dzielenia), gdyby przed zgarnięciem znalazła się przy wewnętrznym skraju lub nawet w osi taśmociagu. Zgarnięcie tej paczki staje się możliwe, gdy znajdzie się ona w odległości  $\Delta P=0.45$  m (rys.4).

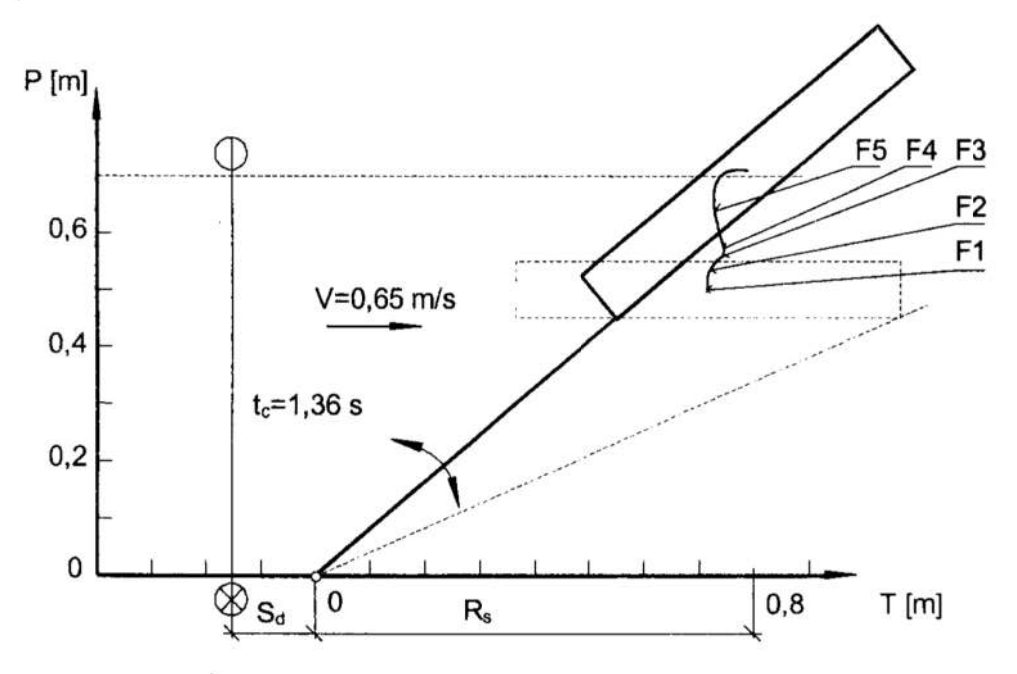

- Rys.4. Tor ruchu paczki podczas zgarniania zgarniakiem wychyłowym, parametry zgarniania: t<sub>c</sub>=1,36 s, V=0,65 m/s, R<sub>s</sub>=0,8 m,  $\Delta P$ =0,45 m; F1, F2, F3, F4, F5 — dyskretne stany procesu zgarniania
- Fig.4. The path of package, scraping data:  $t_c = 1,36$  s,  $V=0,65$  m/s,  $R_s=0,8$  m,  $\Delta P=0.45$  m; F1, F2, F3, F4, F5 – discreet states of the scraping process

Po zastosowaniu parametrów wyznaczonych drogą optymalizacji numerycznej (metodą gradientową z zewnętrzną funkcją kary i metodą genetyczną) procesu zgarniania zgarniecie

takiej paczki do ześlizgu nie przyśparza szczególnych problemów [2]. Optymalizacja procesu zgarniania metodą genetyczną wykazała ponadto ismienie bardzo wąskiego zakresu zmiennych decyzyjnych, które nie namszałyby ograniczeń procesu zgarniania. Oznacza to, że przypadkowy dobór parametrów zgarniania przez obsługę jest praktycznie niemożliwy.

### 6 Badanie doświadczalne

Wyznaczanie rzeczywistego toru mchu geometrycznego środka paczki (wykonanej zgodnie z PN [4]) przeprowadzono rejestrując proces jej zgarniania kamerą wideo. Na rysunku 5 wykreślono obok siebie tory mchu paczek względem ramy przenośnika rozdzielczego - uzyskane drogą symulacji komputerowej ( 1) i zarejestrowane kamerą video (2). Rysunek 5 przedstawia tor ruchu środka ciężkości paczki o wymiarach 700x100x100 mm, gdy przed zgarnięciem znajdowała się przy wewnętrznym skraju taśmociągu. Przy niskiej prędkości taśmociągu V uzyskano wysoką zgodność torów (teoretycznego i rzeczywistego - rys.5a), nieco mniejszą zgodność przy wyższej prędkości (rys.5b). Porównując przebiegi krzywych doświadczalnych (2\_) i teoretycznych (1), można stwierdzić, że przyjęte założenia w modelowaniu analitycznym pozwalają określić, czy dane parametry zgamiania zapewnią zgarnięcia paczki do ześlizgu. Rozbieżność torów wynika z odmiennego przemieszczenia się

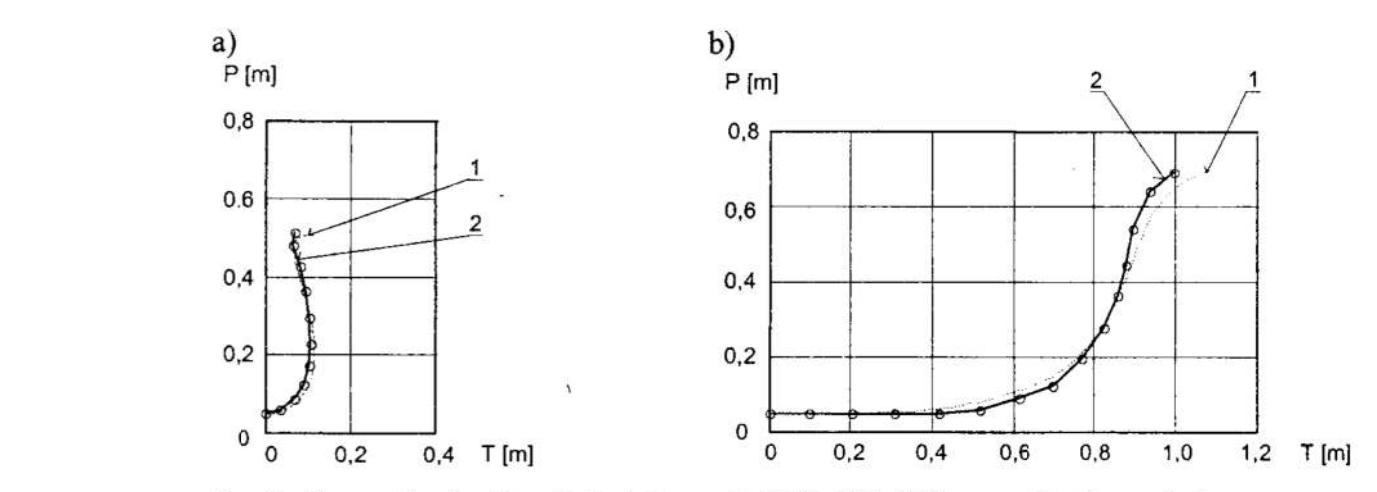

Rys. 5. Tor ruchu środka ciężkości paczki ( $700x100x100$  mm,  $\Delta P=0$ ) względem ramy przenośnika rozdzielczego: I \_— wynik symulacji modelu, 2 — zarejestrowany kamerą video; parametry zgarniania: a) t<sub>c</sub>=1,36 s, V=0,65 m/s, R<sub>s</sub>=0,8 m, b)  $t_c = 1,36$  s,  $V=2$  m/s,  $R_s = 0$  m

Fig. 5. The path of package (700x100x100 mm,  $\Delta P=0$ ): 1 – the model testing results, 2 – recorded by camera; scraping data: a)  $t_c = 1,36$  s,  $V=0,65$  m/s,  $R_s=0,8$  m, b)  $t_c = 1,36$  s,  $V = 2$  m/s,  $R_s = 0$  m

geometrycznego środka paczki wzdłuż osi taśmociagu, w kierunku mchu taśmy. Rozbieżności te mogą być powodowane m.in. trudnym do zamodelowania zmiennym charakterem współczynnika tarcia. Wpływ mają także właściwości sprężysta—tłumiące paczki, które w modelowaniu opisano jedynie przy pomocy współczynnika restytucji. Podobne rezultaty uzyskano podczas zgamiania paczek o różnych wymiarach <sup>i</sup>dowolnie ułożonych na przenośniku taśmowym. Wyższą zgodność uzyskiwano dla ładunków o zwartej budowie, mniejsząo smukłej (podamiejszych na odkształcenia).

Dla oszacowania przeciążeń jakim poddawana jest paczka w czasie jej zgamiania, czy podczas swobodnego spadku (operacje związane z sortowaniem paczki nie powmny powodować przeciążeń dynamicznych większych niż odpowiadający im spadek z wysokości 0,3 m [1]), zamontowano w paczce specjalnie skonstruowany przetwornik sejsmiczny wraz z układem rejestrującym. Na rysunku 6 przedstawiono wyniki badań doświadczalnych przeciążeń paczki podczas zgarniania na maszynie rozdzielczej (pasma rozrzutu 2) i przy swobodnym spadku (poziome linie przerywane). Umieszczono na nim także krzywą (1) obrazującą wyniki obliczeń teoretycznych oddziaływania dynamicznego zgarniaka na paczkę. Naniesiono ją tak, że na rysunku 6 osiąga wartości przeciążeń odpowiadających wysokości swobodnego spadku  $H_0$ =0,2 m i  $H<sub>0</sub>=0,3$  m dla takich samych prędkości taśmy V jak uzyskanych drogą obliczeń matematycznych [2]. Analizując rysunek 6 okazuje się, że podczas badań rejestrowano przeciążenia paczki mniejsze niż te, które uzyskiwano z obliczeń matematycznych.

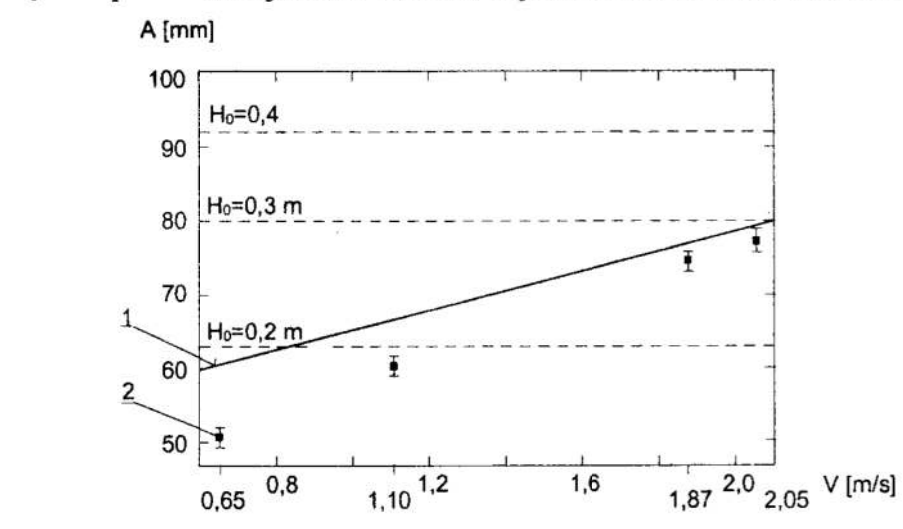

Rys. 6. Przeciążenia osiągane przy swobodnym spadku i przy zgarnianiu na maszynie sortującej dla cyklu pracy zgarniaka  $t_c = 1,36$  s:  $I$  – modelowanie teoretyczne, 2 — badania doświadczalne; A — amplituda wychylenia masy sejsmicznej

Fig. 6. Overload reached during free fall of the load and during scraping on the machine, scraping cycle  $t_c=1,36$  s: 1 – theoretical modelling, 2 – experimental research;  $A$  – amplitude of seismic mass swing

Dla niższych prędkości taśmy rzeczywiste oddziaływanie dynamiczne zgamiaka na paczkę bardziej odbiegało od teoretycznego, a dla prędkości dochodzącej do 2 m/s osiągano wyższą zgodność wyników. Wykorzystując model matematyczny do oceny powstałych przeciążeń paczki w zakresie przebadanych prędkości taśmy nie istnieje groźba, że zostaną przekroczone rzeczywiste przeciążenia dopuszczalne (osiągane przy spadku z wysokości  $H_0=0.3$  m). Rozbieżność wyników znajduje się w obszarze bezpiecznym dla paczki niedopuszczając do jej uszkodzenia.

### 7 Wnioski

- 1. Wyniki badań modelu są poznawcze z punktu widzenia mozliwości Wpływania na konstrukcję i eksploatację maszyny rozdzielczej.
- \_2. Proponowany analityczny model procesu zgarniamia w odniesieniu do ograniczeń tego procesu spełnia postawione przed nim oczekiwania:
	- ' doświadczalne badanie toru mchu paczki wykazało, że model matematyczny procesu zgarniania możliwie prawidłową ocenę przemieszczenia paczki

<sup>w</sup>kierunku poprzecznym do osi taśmy, tj. właściwie określa cechę, która służy do szacowania stopnia spełnienia warunku poprawnego jej zgarnięcia,

- I doświadczalna weryfikacja przeciążeń paczki, jakie pojawiają się podczas zgarniania na maszynie rozdzielczej i przy swobodnym spadku, daje podstawę sądzić, iż teoretyczny sposób określania oddziaływań dynamicznych paczki przy jej zderzeniu ze zgarniakiem jest trafny w odniesieniu do przeciążeń dopuszczalnych.
- 3. Biorąc pod uwagę ograniczenia przyjętego do rozważań modelu rozdziału poprzez dynamiczne zgarnianie, uznano za celowe przeprowadzenie dalszej szczegółowej analizy możliwie szerokiego spektrum fizycznych modeli procesu sortowania.

### Literatura

- 1. Informacja o dopuszczeniu do obrotu pocztowego paczek pocztowych w typowych opakowaniach i kartonach. Technika i Eksploatacja Poczty 4'93.
- 2. Piątkowski T.: Analiza procesu zgarniania na przykładzie paczkowej maszyny rozdzielczej. Praca doktorska, ATR Bydgoszcz 1999.
- 3. Wiatr R., Rawłuszko J.: Analiza pracy pocztowej maszyny rozdzielczej pod kątem zwiększenia wydajności i / lub niezawodności sortowania paczek. Zeszyty Naukowe ATR Nr 169, Bydgoszcz 1990.
- 4. PN-O-79100:1986, Opakowania transportowe, wymagania i badania.

#### Streszczenie

 $\sim$ 

Referat dotyczy zagadnień związanych z procesem automatycznego dzielenia strumienia ładunków jednostkowych (paczek). Przedstawiono propozycję modelowania procesu zgarniania paczki, .wyniki symulacji modelu oraz weryfikację eksperymentalną modelu teoretycznego. Wykonane badania potwierdziły wartość modelu teoretycznego.

# DYNAMIC MODEL OF SCRAPING PROCESS AS AN OBJECT OF DISTRIBUTION PROCESS OPTIMIZATION OF UNITARY LOAD STREAM

#### Summary

The paper deals with the problem of automatic separation of the unitary loads (parcels). The report presents a proposal for a model of the scraping process, the model testing results and experimental verification of the theoretical model. Magnitude of the theoretical model was confirmed by realised experiments.

Referat recenzowany

 $\frac{1}{1-\alpha}$ 

# PROBLEM EFEKTYWNOŚCI DOSTĘPU DO INFORMACJI SKŁADOWANYCH W RELACYJNEJ BAZ'IE DANYCH — ANALIZA OPERACJI ŻĄDAN

# 1. Wstęp

Tematem opracowania jest zagadnienie optymalizacji struktury bazy danych multime dialnych. Charakter tego rodzaju aplikacji jest złożony i możliwe jest wykorzystanie wielu kryteriów optymalizacji. Fundamentalnym krokiem w optymalizacji struktury bazy danych jest określenie głównych czynników, decydujących o poprawności funkcjonalnej i sprawności działania. W niniejszym opracowaniu omówiono zagadnienie określenia takich kryteriów oraz sposobów ich optymalizacji.

Efektywność systemu zarządzania relacyjną bazą danych zależy przede wszystkim od dwóch czynników. Pierwszy z nich to reprezentacja relacji w postaci takiej struktury danych, która pozwala na szybki dostęp na wiele różnych sposobów do poszczególnych relacji. Drugi z czynników dotyczy stosowania technik optymalizacji przy interpretacji języka manipulowania danymi.

W opracowaniu wykorzystano fragment bazy danych przeznaczonej do zarządzania elementami składowymi multimedialnych aplikacji dydaktycznych. Dane, na jakich przeprowadzone będą rozważania, to informacje określające parametry danych wizualnych <sup>w</sup>postaci obrazów (rozmiary, informacje o rodzaju palety obrazu oraz dane składowe obrazu) oraz informacje o lekcjach i pakietach lekcyjnych, których są składnikami.

Obszar optymalizacji obejmuje analizę struktury drzew żądań pod kątem efektywnego wyboru ścieżek dostępu, ułatwiających wykonanie operacji na danych. Relacja obrazy rozważanej bazy danych zawiera informacje o obrazach i lekcjach, których są elementami składowymi. Lekcje są elementami pakietów lekcyjnych obejmujących pewien kurs. Relacje zawierające opis danych multimedialnych i sposób organizacji lekcji, w których skład wchodzą zostały przedstawione na rysunku 1.

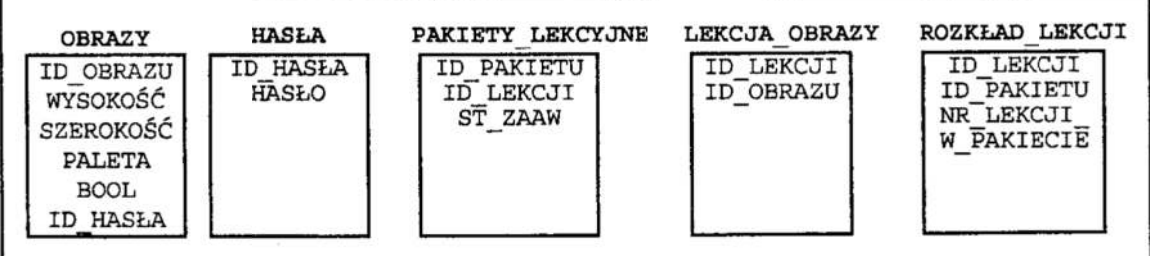

Rys. 1 . Zbiór relacji reprezentujący informacje wiązane z zarządzaniem elementami składowymi aplikacji wspomagających nauczanie -- fragment bazy

Fig. ]. Fragment of database — a sei of relations representing information associated with basic elements of Computer Aided Learning application

\* Politechnika Zielonogórska, ul. Podgórna 50 65-246 Zielona Góra, A.Mowna@iie.pz.zgora.pl

Modelowana baza przechowuje następujące informacje opisujące analizowane elementy: numer obrazu (ID OBRAZU), jego wysokość i szerokość podana w pikselach (odpowiednio wysokość, szerokość), rodzaj palety (PALETA = "mono" lub "kolor") oraz znacznik poprawności transmisji (вооь). Ostatni atrybut określa hasło kluczowe, jakim został opisany obraz. Ponadto przechowywane są informacje określające przynależność obrazu do określonej części aplikacji dydaktycznej: numer lekcji (ID\_LEKCJI), stopień zaawansowania informacji zawartych w lekcji (ST zAAW), numer pakietu z lekcjami obejmującymi jeden kurs (ID PAKIETU) oraz numery lekcji znajdujących się w pakiecie (NR LEKCJI W PAKIECIE).

## 2. Problem efektywności dostępu do danych składowanych w bazie

Uwzględnienie fazy optymalizacji żądań w relacyjnych systemach zarządzania bazą danych stanowi jedną z najistotniejszych cech systemu. W dalszej części opracowania przedstawiona zostanie metoda zwiększenia efektywności dostępu do danych poprzez żądania wyrażone w języku algebraicznym na przykładzie omawianej bazy danych. Następnie omówiona zostanie metoda do optymalnego wyboru ścieżki dostępu wśród istniejących ścieżek dostępu do danych oraz podany zostanie przykład.

### Zdefiniowanie problemu

W przykładowej bazie danych zdefiniowano następujące relacje:

- ]) ID \_OBRAZU , WYSOKOSC, SZEROKOSC, PALETA, BOOL e OBRAZ
- 2)  $ID$  PAKIETU, ID LEKCJI, ST ZAAW  $\in$  PAKIETY LEKCYJNE.
- 3)  $ID$  LEKCJI,  $ID$   $O \in LEKCJA$   $OBRAZY$
- $5)$  ID\_LEKCJI, ID\_PAKIETU, NR\_LEKCJI\_W\_PAKIECIE  $\in$  ROZKLAD\_LEKCJI
- 6) ID  $HASLA, HASLO \in HASLA$

gdzie ID OBRAZU, WYSQK OSC, SZEROKOSC, PALETA, BOOL oznaczają odpowiednio numer, wysokość, szerokość i paletę obrazu oraz znacznik poprawności transmisji; atrybuty ID  $HASLA, HASLO, ID$  LEKCJI, ID  $PAKIETU, ST$  ZAAW to: numer hasła, hasło tematyczne, numery lekcji, pakietu i stopień zaawansowania informacji zawartych w lekcji; natomiast ID\_PAKIETU, NR\_LEKCJI\_W\_PAKIECIE oznaczają odpowiednio numery pakietu i lekcji w pakiecie.

Żadanie typu: "podaj liste numerów obrazów, które wchodza w skład lekcji 0 poziomie zaawansowania wyższym niż 1 (podstawowy) i za warte są pierwszej lekcji pakietu" można zapisać w języku algebraicznym war Le Sq prerwszej rekcji pakretu można zapisac w języku algebracznym<br>na dwa różne sposoby. W notacji symbole "\*", ":", "[]" oznaczają odpowiednio opera-<br>cję złączenia, selekcji i projekcji.<br> $((PAKIETY_LEKCYJNE*LEKCIA_OBRAZY):NR_LEKCIJ_W_P$ cję złączenia, selekcji i projekcji

 $((\textit{PAKIETY_LEKCYINE*LEKCJA_OBRAZY}).\textit{NR_LEKCJI_W_PAKIECIE}=1)[ID_OBRAZU]$  (

$$
((PAKIETY \_LEKCYJNE : NR \_LEKCII \_W \_ PAKIECIE = 1)[ID \_LEKCII]) * \tag{2}
$$
  
LEKCJA \\_ OBRAZY)[ID \\_ OBRAZU]

W przypadkach (1) i (2) uzyskamy inny czas wykonania tego samego żądania.

Efektywność systemu zarządzania relacyjną bazą danych zależy przede wszystkim od dwóch czynników. Pierwszy z nich to reprezentacja relacji w postaci takiej struktury

danych, która pozwala na szybki dostęp na wiele różnych Sposobów do poszczególnych relacji. Drugi z czynników dotyczy stosowania technik optymalizacji przy interpretacji języka manipulowania danymi.

Metoda optymalizacji żądań dla języków algebraicznych

Algarytm. Przekształcenie wrażeń algebraicznych

Dane wejściowe: drzewo wyrażenia algebraicznego.

Dane wyjściowe: drzewo zoptymalizowane.

- Etap I: zastąpić wszystkie operatory wyrażenia za pomocą operatorów elementarnych patrz Tabela 1.
- Etap 2: zastosować przekształcenie (patrz Tabela 2) rozbicie operacji selekcji na ciąg operacji selekcji (przekształcenie Pl).
- Etap 3: dla każdego z Operatorów selekcji zastosować przekształcenia (patrz Tabela 2): inwersja projekcja—selekcja, inwersja selekcja—iloczyn kartezjański, inwersja selekcja-suma, inwersja selekcja-różnica (odpowiednio przekształcenia P3, P4, P5, P6) tak, aby operator ten sprowadzić na jak najniższy poziom drzewa żądania.
- Etap 4: dla każdego operatora projekcji zastosować przekształcenia (patrz Tabela 2): połączenie ciągu dwóch operacji w jedną (przekształcenie P2), inwersja projekcja—iloczyn kartezjański (P7), inwersja projekcja-suma (P8), aby operator ten przesunąć na jak najniższy poziom drzewa.
- Etap 5: pogrupować operacje selekcji korzystając z przekształcenia rozbicia selekcji na ciąg operacji selekcji. Zastosować przekształcenie (P2) połączenia ciągu dwóch operacji w jedną <sup>w</sup>celu wyeliminowania zbędnych operacji projekcji. Jeśli jest to możliwe, przekształcić sekwencję iloczyn kartezjański-selekcja do postaci złączenia lub 0-złączenia. (patrz Tabela 2).

Algorytm ten wyraża następującą, podstawową zasadę: operacje projekcji ( $\|R(X,Y)X\|$ )

i selekcji ( $R : W$ , gdzie W stanowi warunek wyboru) powinny się znaleźć na jak najniższym poziomie drzewa wyrażenia. W wyniku jego zastosowania nie zostaje określony taki porządek wykonania poszczególnych operacji, który minimalizuje strumienie danych odpowiadające lukom drzewa wyrażenia algebraicznego. Algorytm nie określa Sposobu wykonania operacji selekcji, projekcji, złączenia, itd.

| RI             | $\cdots$ . $\cdots$ $\cdots$ $\cdots$ $\cdots$<br>$R + S$ | $\neg((\neg R)^*(-S))$ , potem R7 i R2                            |
|----------------|-----------------------------------------------------------|-------------------------------------------------------------------|
| R <sub>2</sub> | $R(X_1, X_2) * S(Y_1, Y_2)$                               | $((R \times S): X_1 = Y_1)[X_1, X_2, Y_2]$                        |
| R <sub>3</sub> | $R \cap S$                                                | $\neg((\neg R) \cup (\neg S))$ , potem R7                         |
| R4             | $R(X_1, X_2)$ * $(X_1 \theta Y_1)S(Y_1, Y_2)$             | $(R \times S)$ : $X_1 \theta Y_1$                                 |
| R <sub>5</sub> | $R(X, Y) \div S(Y)$                                       | $R[X] - ((R[X] \times S[Y]) - R(X, Y))[X]$                        |
| R6             | R(X, Y)Y                                                  | $R(X, Y) \div R(X)$ , potem R5                                    |
| R7             | $\neg R(X_1, X_2, , X_n)$                                 | $R[X_1] \times R[X_2] \times  \times R[X_n] - R(X_1, X_2, , X_n)$ |

Tabela 1. Reguły zastępowania dowolnych operatorów operatorami podstawowymi [1] Table 1. The rules of replacing any operators with a basic operator else [1]

Tabela 2. Tablica przekształceń [1] Table 2. The table of transformations [1]

| $R: F_1 \wedge F_2 \wedge  \wedge F_k$ | $(((R : F_1) : F_2) ): F_k$                                                                               |
|----------------------------------------|----------------------------------------------------------------------------------------------------|
| R(X,Y)[Z]                              | $R[Z]$ , jeśli $Z \subseteq Y$                                                                            |
| $(R[Y])$ : $F(X)$                      | $(R: F(X)[Y],$ jeśli $X \subseteq Y$                                                                      |
| (R: F(X))[Y]                           | $((R[Y \cup X]: F(X)))[Y]$ , jeśli $X \subseteq Y$                                                        |
| $(R(X) \times S(Y))$ : F               | $(R(X): F) \times S(Y)$ , jeśli atrybuty z F są zawarte w X                                               |
|                                        | $(R(X) \times S(Y))$ : $F_1 \wedge F_2$ $(R(X): F_1) \times (S(Y): F_2)$ , jeśli atrybuty z $F_1$ i $F_1$ |
|                                        | są zawarte odpowiednio w $X$ i Y                                                                          |
| $(R\cup S):F$                          | $(R: F) \cup (S: F)$                                                                                      |
| $(R-S):F$                              | $(R: F) - S$                                                                                              |
| $(R(X) \times S(Y))Z$                  | $R[X \cap Z] \times S[Y \cap Z]$                                                                          |
| $(R\cup Z)Z$                           | $RZ \cup SZ$                                                                                              |
|                                        |                                                                                                    |

Zdefmiowano na podstawie relacji istniejących w bazie danych obraz. Nosi on nazwę PAKIETY. Stanowi on relację o dwóch atrybutach: ID\_PAKIETU i ID\_LEKCJI. Określa on pakiety lekcyjne o wyższym stopniu zaawansowania niż podany. Definicję obrazu PAKIETY, można zapisać:

```
PAKIETY_LEKCYJNE1 (ID_PAKIETU1, ID_LEKCJI1, ST_ZAAW1) \leftarrow PAKIETY_LEKCYJNE
\texttt{PAKIETY (ID\_PAKIETU, ID\_LEKCJI) } \leftarrow (\texttt{(PAKIETY\_LEKCYJNE* (ID\_PAKIETU=ID\_PAKIETU1}) \\ \texttt{PAKIETY\_LEKCYJNE1} : ST\_ZAAW1 < ST\_ZAAW] \text{ (ID\_PAKIETU, ID\_LEKCJI)} \right.
```
Drzewo powyższego żądania zostało przedstawiona na rysunku 2. Operacja selekcji oznaczona jest symbolem  $D$ , projekcję opisano,  $\triangle$  operacjom przypisania i złączenia odpowiadają odpowiednio  $\lfloor \bigwedge i \rfloor$ .

Drugi ze skonstruowanych obrazów zawiera informacje o dotyczące rozkładu lekcji

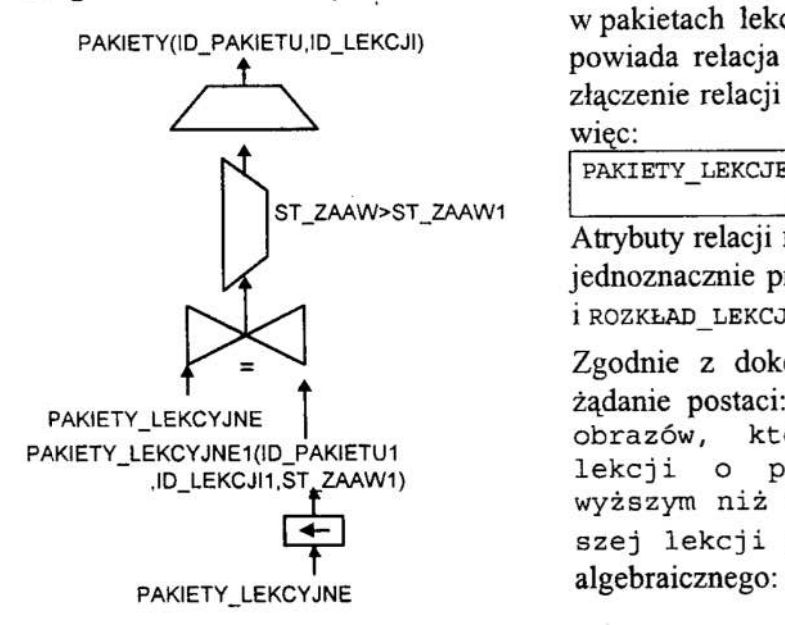

<sup>w</sup>pakietach lekcyjnych. Obrazowi temu od— PAKIETY(ID\_PAKIETU,ID\_LEKCJI) powiada relacja PAKIETY LEKCJE stanowiąca złączenie relacji PAKIETY i ROZKŁAD LEKCJI, WIęc:

РАКІЕТҮ LEKCJE $\leftarrow$ 

ST\_ZAAW>ST\_ZAAW1 PAKIETY\*ROZKŁAD\_LEKCJI

Atrybuty relacji PAKIETY LEKCJE są określone jednoznacznie przez atrybuty relacji PAKIETY  $i$  ROZKŁAD LEKCJI.

Zgodnie z dokonanymi wyżej założeniami PAKIETY LEKCYJNE T 23131112 22313112 22313112 22313112 PAKIETY\_LEKCYJNE1(ID\_PAKIETU1 ° ra? '"' re. ".": za "' <sup>в</sup> af lekcji o poziomie zaawansowania wyższym niż 1 i zawarte są pierw szej lekcji pakietu".Postać wyrażenia

Rys. 2. Drzewo odpowiadające definicji obrazu PAKIETY Fig. 2. A tree of PAKIETY definition

 $((PAKIETY \text{ LEKCJE * LEKCJA OBRAZY}) : NR \text{ LEKCJI } W \text{ PAKIECIE} = 1 \wedge$  (3)  $ST$  ZAAW > 1) ID OBRAZU

Drzewo powyższego żądania przedstawia rysunku 3. Zgodnie z drugim etapem algorytmu warunek wyboru:

NR\_LEKCJI W \_PAKIECIE =  $1 \wedge ST$  \_ZAAW > 1 należy rozbić na dwa warunki elementarne. Operację selekcji ST\_ZAAW > 1 można "przesunąć" w dół do poziomu relacji PAKIETY\_\_LEKCYJNE, w wyniku zastosowania przekształcenia inwersja selekcja—suma (P4) oraz w wyniku skorzystania z własności przemienności operacji selekcji. Analogicznie operację selekcji NR LEKCJI  $W$  PAKIECIE = 1 można przesunąć w dół do poziomu relacji ROZKŁAD. LEKCJI. Czwarty etap algorytmu polega na analizie możliwości przekształceń związanych z operacją projekcji. W przypadku projekcji [ID\_OBRAZU] zastosowano drugą regułę przekształcenia inwersja selekcja—projekcja. W wyniku otrzymano drzewo jak z rysunku 4.

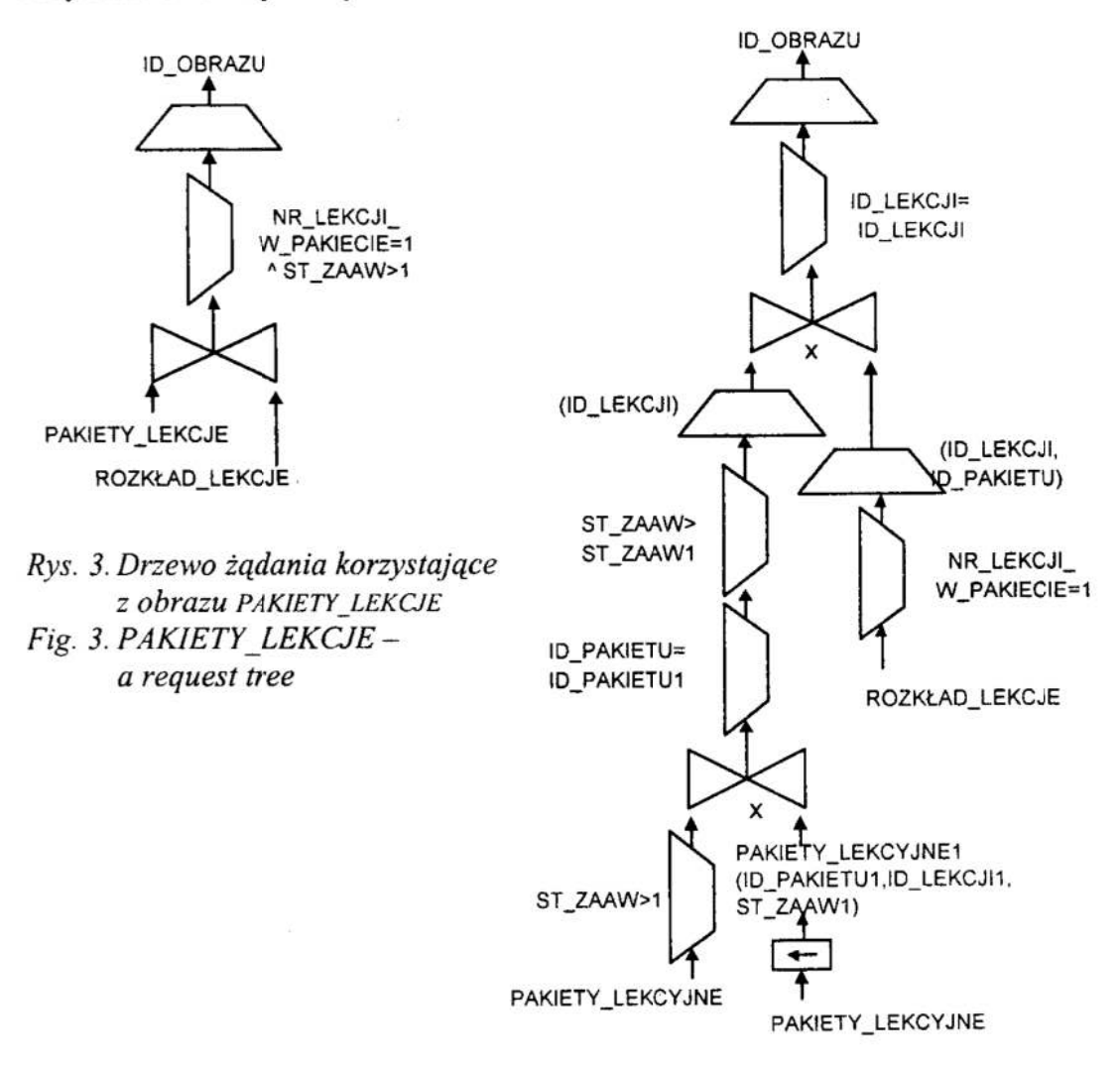

Rys. 4. Drzewo żądania po zastosowaniu omawianego algorytmu Fig. 4. A result of apply described algorithm  $-$  a request tree

## з. Podsumowanie

Przeprowadzone badania wstępne nad możliwościązastosowania omawianego algorytmu: do rozwiązania problemu optymalizacji żądań prowadzą do wniosku, iż przedstawiona metoda zapewnia jedynie "dobre" rezultaty, a nie optymalne. Zgodnie z ogólnymi zasadami optymalizacji, operacje selekcji i powinny stanowić wierzchołki położone jak najbliżej liści drzewa żądania. Przekształcenia oparte na odpowiednich własnościach operatorów algebraicznych zastosowane w algorytmie umożliwiają takie właśnie przekształcenie drzewa żądań Przy zastosowaniu tego algorytmu w omawianym przypadku zwiększona została efektywność dostępu do rekordów w bazie danych. **3.** Prz do medan aj op $\kappa$ sz  $\kappa$  **4.** 1. 2. 3. 4. 5. W wa op $\kappa$  zap dan also had a zap dan  $\kappa$ 

## 4. Literatura

- 1. Delobel C., Adiba M.: Relacyjne bazy danych. WNT Warszawa 1989.
- 
- 2. Hwaryszkiewicz .I.T: Database Analysis and Design. MacMillan 1991.<br>3. Wirth N.: Algorytmy+struktury danych=programy. WNT Warszawa 1980.
- 4. Pławiak-Mowna A.: Optymalne systemy baz danych do składowania danych multimedialnych. I Ogólnopolskie Warsztaty Doktoranckie OWD'99 Istebna Zaolzie 17—21 . 10.99.
- 5. Pławiak–Mowna A., Zając W.: Zagadnienie zastosowania techniki genetycznej w rozwiązaniu problemu optymalizacji operacji żądań w bazie danych oraz jakości składowanych w niej danych multimedialnych. Konferencja Metody Sztucznej Inteligencji w Automatyzacji Procesów, Rabka, 13-15.04.2000.

## Streszczenie

W artykule przedstawiono Sposoby peprawy efektywności dostępu do danych składo wanych w bazie przy wykorzystaniu operacji żądań [l]. Przeanalizowano algorytm optymalizacji drzew żądań dostępu do informacji w bazach danych. Wyniki badań zaprezentowano w artykule i zilustrowano przykładem, za który posłużył fragment bazy danych przeznaczonej do zarządzania elementami składowymi multimedialnych aplikacji dydaktycznych.

# RDB ACCESS EFFECTIVITY PROBLEM ANALYSIS - REQUEST OPTIMISATION METHOD

## Summary

In the paper a method of optimisation a the operation of data request is presented. A set of algorithms to make a tree of data request more effective is described. Results are presented and illustrated by a practical example. As an example the author used the database – a part of Computer Aided Learning application.

Referat recenzowany

 $\sim$ 

# Andrzej POPŁAWSKI<sup>\*</sup> Polioptymalizacja i CAD 2000

# OPTYMALIZACJA PROCESU DOKSZTAŁCANIA **Z WYKORZYSTANIEM TECHNOLOGII** NAUCZANIA NA ODLEGŁOŚC

## 1 Wstęp

W obecnych czasach wiedza staje się dobrem coraz mocniej cenionym. Pracodawcy starają się zatrudniać w swoich firmach osoby z możliwie dużym zasobem wiedzy. Nieustanny rozwój technologiczny, ciągłe zmiany metod pracy powodują, że pracodawcy dążą do podnoszenia kwalifikacji kadry pracowniczej. Obecnie potrzeba ciągłego uczenia się i dokształcania zawodowego jest coraz bardziej oczywista, staje się wręcz niezbędna dla utrzymania się na coraz bardziej konkurencyjnym rynku. Człowiek uczy się już od pierwszych dni swego życia, naukę kontynuuje w szkole, później na uczelni. Należy zdawać sobie jednak sprawe z tego, że jest to dopiero początek naszej edukacji, wstęp pozwalający na zdobycie informacji niezbędnych do rozpoczęcia pracy zawodowej. Dokształcanie się jest na stałe wpisane w rozwój zawodowy — pracodawca wymaga bowiem od pracowników, aby zdobywali oni nowe umiejętności i wiadomości, znali na bieżąco wszystkie zmiany jakie zachodzą w branży. Również pracobiorca decydując się na prace w danej firmie, uzależnia swą decyzję o przyjęciu bądź odrzuceniu oferty pracy od możliwości własnego rozwoju w firmie. Nasuwa się więc dość oczywisty wniosek ~— zauważamy, że bez nieprzerwanego dokształcania się nie tylko zatrzymamy się, ale wręcz zaczniemy cofać się <sup>w</sup>rozwoju.

Wydawać więc by się mogło, że zarówno pracodawca jak i pracownik mają wapólny cel, do którego starają się za wszelką cenę dążyć. Rzeczywistość jest jednak bardziej skomplikowana, często zdarza się bowiem, że rachunek ekonomiczny nie pozwala na organizowanie szkoleń <sup>w</sup>zakresie oczekiwanym przez obie zainteresowane strony. Koszty związane ze szkoleniem, dojazdami oraz noclegami mogą stanowić znaczne obciążenie finansowe, decydujące o rezygnacji ze szkolenia. W takiej sytuacji wartość pracowników, ich zaangażowanie zawodowe oraz efektywność może znacznie Spaść, to zaś odbija się niekorzystnie na funkcjonowaniu całego przedsiębiorstwa.

Pewnym sposobem na wyeliminowanie opisanych powyżej zagrożeń może być wykorzystanie komputera i Internetu w procesie doskonalenia zawodowego. Dynamiczny rozwój tochnik infonnatyczuych i telekomunikacyjnych znosi bariery, które jeszcze niedawno wydawały się nie do pokonania. Komputery posiadają bogate możliwości gromadzenia, przetwarzania, wyszukiwania i udostępniania informacji. Technika multimedialna udostępniająca tekst, dżwięk, grafikę i animacje jest bardzo dobrym narzędziem służącym do prezentacji wiedzy, powoduje, że edukacja staje się żywa ibarwna [1]. Wykorzystanie Internetu daje możliwość przekazywania informacji <sup>z</sup>jednego miejsca w drugie z bardzo dużą elastycznością. Przesyłanie danych jest łatwe i tanie w porównaniu z tradycyjnymi mediami.

Połączenie możliwości multimedialnych komputera z dynamicznie rozwijającą się Globalna; Siecią Komputerową (ang. World Wide Web), zaowocowało powstaniem nowej jakości w technologii zdalnego nauczania określanego jako nauczanie (kształcenie) na odległość. Działanie sieci Internet oparte jest o protokół ТСРЛР [2]. Dzięki temu protokołowi, komputery o skrajnie rożnych architekturach i możliwościach mogą ze sobą współpracować i przesyłać w sposób poprawny informacje.

Politechnika Zielonogórska, Instytut Informatyki i Elektroniki, 65-246 Zielona Góra, ul. Podgórna 50, e-mail: A.Poplawski@iie.pz.zgora.pl

## 2 Nauczanie na odległość .

O nauczaniu na odległość (ang. distance learning) możemy mówić wówczas, gdy proces dydaktyczny odbywa się w następujących warunkach:

- nauczycieli i uczniów dzieli pewna (nawet bardzo duża) odległość,
- do przekazywania informacji pomiędzy uczniem a nauczycielem wykorzystywane są współczesne media (radio, telewizja, Internet),
- nie jest wymagana obecność w tym samym czasie i miejscu grup uczących się, chociaż pomiędzy nauczycielem i uczniem istnieje dwustronna komunikacja,
- nad całym procesem nauczania czuwa instytucja edukacyjna (szkoła, uczelnia, firma itp.).

Nauczanie na odległość może odbywać się w dwóch trybach, asynchronicznym lub synchronicznym.

#### Nauczanie asynchroniczne

Nauczanie na odległość przyjmuje formę nauczania asynchronicznego wtedy, gdy uczestnicy kursu (szkolenia) uczestniczą w nim w dowolnie wybranym przez siebie czasie [3]. Spotkanie uczestników 0 umówionej porze celem przeprowadzenia kursu nie jest wymagane. Mogą się zdarzyć sytuacje kiedy w danej chwili więcej niż jedna osoba korzysta z zasobów systemu nauczania, jednak nie ma to żadnego wpływu na przebieg szkolenia. Uczestnicy kursu mogą w każdej chwili zwrócić się do prowadzącego szkolenie lub do innych uczestników kursu z pytaniami bądź też z watpliwościami. Odpowiedź nie jest otrzymywana natychmiast, ale każdy uczestnik kursu może liczyć, że po kilku godzinach ją otrzyma.

### Nauczanie synchroniczne

«~.-...u... "up-.... "- qli-D.M-

Szkolenie odbywające się w trybie synchronicznym oznacza, że użytkownicy kursu muszą w tym samym czasie uczestniczyć <sup>w</sup>szkoleniu [3]. Nauczanie w tym trybie ma formę zajęć grupowych, zaś jego przebieg jest na bieżąca monitorowany przez instruktora. W skład tej formy edukacji wchodzą wykłady, ćwiczenia, dyskusje i przerwy, jest to więc forma najbardziej zbliżona do tradycyjnych metod szkolenia. Instruktor dysponuje odpowiednim zestawem narzędzi służących kontroli całego kursu, możliwości zadawania pytań, udzielania głosu oraz monitorowania kto w danej chwili uczestniczy w zajęciach.

Nauczanie synchroniczne wymaga od osób uczestniczących w kursie większej sprawności umysłowej i skupienia uwagi. Jest procesem znacznie bardziej absorbującym zarówno dla ucznia jak i nauczyciela. Proces nauczania asynchronicznego daje jego użytkownikowi znacznie więcej czasu na przemyślenie tematyki jakiegoś zagadnienia, umożliwia znacznie większą indywidualizację procesu nauczania.

Nauczanie asynchroniczne jest zdecydowanie lepsze dla wszelkiego rodzaju ćwiczeń, nie wymaga natychmiastowego zaangażowania się w problematykę danego zadania. System nauczania w trybie asynchronicznym oferuje możliwości:

- <sup>I</sup>uczenia się tego, czego chcę sięuczyć (dowolna kolejność przerabianego materiału),
- $\bullet$  uczenia się tam, gdzie chce się uczyć (praca, dom, podróż),
- $\bullet$  uczenia się wtedy, kiedy chcę się uczyć (dowolna pora dnia).

Ogólny schemat nauczania na odległość polega na uruchomieniu komputera, podłączeniu się do sieci oraz zalogowaniu się do systemu informatycznego udostępniającego kurs na określony temat. System dokonuje identyfikacji użytkownika oraz rejestruje jego poczynania. Administrator systemu nauczania na odległość (pracodawca) może być na bieżąco informowany o postępach poszczególnych osób (pracowników) w zdobywaniu wiedzy.

## 3 Możliwości optymalizacjl procesu edukacyjnego

Firmy komercyjne mogą korzystać z nauczania na odległość, aby zmniejszyć koszty związane z organizacją szkoleń. Dzięki zastosowaniu tej technologii nauczania w skład kosztów szkolenia nie wchodzą już dojazdy i noclegi. Większość przedsiębiorstw posiada wystarczającą liczbę komputerów, umożliwiającą przeprowadzenie szkoleń. Nawet jeżeli dana firma nie dysponuje dostępem do komputerów podłączonych do sieci, <sup>z</sup>pewnością znacznie taniej jest wynająć salę komputerową, niż posyłać pracowników na szkolenia.

Należy zdawać sobie sprawę z tego, że w każdej organizacji funkcjonują określone<br>zasady BHP, reguły bezpieczeństwa, ściśle zdefiniowane zasady i procedury postępowania. Pracodawca oczekując przestrzegania tych reguł, powinien je w pierwszej kolejności przyswoić pracownikom, co oznacza krótsze lub dłuższe szkolenia. Kursy tego typu można z powodzeniem przeprowadzić przy wykorzystaniu technologii nauczania na odległość. Zagadnienia trudne do nauki bądź też nużące, można stosunkowo łatwo uatrakcyjnić wykorzystując bogate możliwości multimedialne komputera. Każdy nowo przyjmowany pracownik może już w pierwszym dniu pracy rozpocząć poznawanie firmy, zbioru zasad i reguł w niej panujących. Tym samym proces jego adaptacji do stawianych mu zadań zostaje macanie skrócony, szybciej więc zacznie efektywnie pracować dla przedsiębiorstwa.

Szczególnego wymiaru nabiera technologia nauczania na odległość wśród osób takich profesji jak: prawnicy, sędziowie, prokuratorzy, urzędnicy państwowi, księgowe, itp. Przepisy prawne, rozporządzenia, ustawy, akty wykonawcze i inne przepisy, poddawane są stosunkowo częstej modyfikacji. W interesie pracodawcy leży dostarczenie podwładnym rzetelnej i fachowej informacji o wszelkich zmianach w przepisach, oraz ich interpretacji.

Wykorzystanie komputera do przeprowadzenia szkoleń znacznie skraca czas kursu, umożliwia wręcz natychmiastowy dostęp do nowych informacji. Firmy mające swoje przedstawicielstwa w różnych miastach, a nawet w różnych krajach mogą stosunkowo łatwo ujednolicić system szkolenia panujący w przedsiębiorstwie. Wprowadzając nowe rozwiązania i technologie, można jednym mchem przyuczyć pracowników zatrudnionych we wszystkich placówkach firmy. Możliwe jest także poddawanie pracobiorców okresowym sprawdzianem wiadomości, eliminując najsłabsze jednostki lub kierując je na dodatkowe szkolenia.

Użycie techniki multimedialnej, żywego i barwnego obrazu przekazywanej wiedzy skojarzonej z dźwiękiem, symulacje omawianych zjawisk, znacznie zwiększają atrakcyjność nauki za pośrednictwem komputera. Wykorzystanie Internetu umożliwia <sup>w</sup>zależności od potrzeb przesłanie na kilka sposobów następujących informacji [4]:

- <sup>с</sup> zwykłego tekstu (litery, cyfry, znaki specjalne),
- $\bullet$ prostej grafiki (linie, koła, prostokąty),
- $\bullet$ obrazu fotograficznego,
- $\bullet$ dżwięku (głos, muzyka, dowolne efekty specjalne),
- obrazu wideo (ruchome obrazy, animacje),
- obrazu telewiZyjnego w czasie rzeczywistym.

Należy jednak z całą stanowczością powiedzieć,że nie jest to system idealny, prosty w realizacji oraz możliwy do zastosowania w każdych warunkach. Stosowalność tego rozwiązania ogranicza możliwość przekazu praktycznej wiedzy, rozwoju zdolności manualnych, przeprowadzenia pewnych ćwiczeń i eksperymentów. Jego zastosowanie dla nauk technicznych jest ograniczone tylko do pewnego rodzaju zagadnień. Pracownikom firm nie mających styczności z komputerem, szkolenie przy udziale nowych technik informatycznych, może stanowić dodatkową barierę nie do pokonania.

## 4 Podsumowanie i wnioski

Przedstawiony w artykule system edukacji na odległość oparty jest na wykorzystaniu komputerów i sieci Internet. Wszędzie tam, gdzie zapewniony jest dostęp do wyżej wymienionych środków technicznych, możliwe jest znaczne zredukowanie kosztów kształcenia i doskonalenia zawodowego pracowników. Pracodawca nie musi już opłacać kosztow przejazdu, zakwaterowania bądż wynajmu i utrzymania sal wykładowych. Opracowanie i wdrożenie odpowiednich kursów w technologii nauczania na odległość mozna zrealizować we własnym zakresie, bądź też skorzystać <sup>z</sup>pomocy wykwalifikowanej firmy. Wykorzystanie kompotem w procesie dokształcania niesie ze sobą szereg zalet, zaliczyć do nich można m.in.:

- stosunkowo dużąatrakcyjność nauki,
- możliwość nauki w pracy, domu i podróży,
- jednoczesne oddziaływanie na zmysł wzroku i słuchu,
- możliwość dostosowania tempa nauki do indywidualnych predyspozycji,
- mozliwość cwiczenia tego samego materiału kilkakrotnie.

Od dyrekcji przedsiebiorstw zależy wprowadzenie opisanej technologii w życie. Często brak zaufania do nowoczesnych metod dydaktycznych, strach przed wykorzystaniem komputera i nowoczesnych technik audiowizualnych może przesądzić kwestię wyboru. Całkiem realna wydaje się jednak taka perspektywa, w której ten kto odkryje potencjał nauczania na odległość jako pierwszy i zredukuje tym samym koszty własnej działalności, wyprzedzi konkurencję i pozostawi ją <sup>w</sup>tyle.

### Literatura

- 1. Popławski A., Zając W.: Multimedialny proces dydaktyczny. Materiały Ogólnopolskiej Konferencji Studenckich Kół Naukowych i Młodych Pracowników Nauki, Białystok 1999.
- Glister P.: Internet przewodnik użytkownika. WNT, Warszawa 1999  $2.$
- 3. PC World Komputer Online, http://www.pcworld.pl/artykuly/
- 4. Wydawnictwa Szkolne i Pedagogiczne, http://www.wsip.com.pl/serwisy/naucz/

#### Streszczenie

W artykule omówiono możliwości optymalizacji procesu dokształcania zawodowego pracowników przy wykorzystaniu nowoczesnych technik informatycznych. Omówiono metode nauczania na odległość przy wykorzystaniu komputera i sieci Internet. Opisano różnice w nauczaniu dla trybu synchronicznego iasynchronicznego. Przedstawiono zalety jakie niesie ze sobą proces edukacji na odległość, zwrócono uwagę na wady prezentowanego rozwiązania. Zaprezentowano potencjalne możliwości zastosowań nowego medium edukacyjnego.

# OPTIMISATION OF EDUCATION PROCESS BY USING A DISTANCE LEARNING TECHNOLOGY

#### Summary

In the paper possibilities of optimisation of education and re—education process are presented. A method of learning by using computer, Internet and distance learning technology is described and differences between synchronous and non synchronous education are presented. The potential advantages and disadvantages of the proposed solutions are shown and possibilities of new education medium usage are presented.

Referat recenzoweny

# Andrzej POPŁAWSKI<sup>\*</sup> Polioptymalizacia i CAD 2000

# PEWNA METODA OPTYMALIZACJI STRUKTUR DANYCH PRZECHOWYWANYCH W PAMIECI SYSTEMU KOMPUTEROWEGO

# 1 Wstęp

Rozwój Sprzętu komputerowego jaki dokonał się <sup>w</sup>ostatnich latach jest bardzo duży. Stale powiększają się częstotliwości taktowania procesorów, dyski twarde umożliwiają zapamiętanie coraz większej ilości informacji w coraz krótszym czasie. W ślad za rozwojem sprzętu idzie rozwój oprogramowania. Jeszcze nie tak dawno, kiedy komputery dysponowały pamięcią RAM rzędu kilkudziesięciu kilobajtów, zaś jako pamięci stałej używano głównie dyskietek, dużą uwagę poświęcano oszczędności miejsca jakie zajmowały dane przechowywane w pamięci (czego dowodem jest tzw. problem roku 2000). Współcześnie dyskietek używa się coraz rzadziej na rzecz dysków twardych, płyt CD-ROM, napędów typu ZIP itp. Urządzenia te charakteryzuje duża pojemność, dostepność, oraz stosunkowo niska cena. Czynniki te wpływają na to, że coraz częściej zdarza się, iż pamięć dyskowa jest wykorzystanie nieoptymalnie, to znaczy w danych występuje nadmiarowość, część przestrzeni dyskowej jest zarezerwowana, lecz nigdy się z niej nie korzysta. Zachodzą jednak sytuacje, kiedy wielkość przechowywanej informacji ma kluczowe znaczenie, kiedy dysk musi być optymalnie wykorzystany, tak aby rozmiar pliku z danymi był możliwie mały.

W pracy rozważa się problem optymalnego wykorzystania przestrzeni dyskowej przy przechowywaniu danych. Zadanie polegało na modyfikacji istniejącego oprogramowania w taki sposób, aby obsługa aplikacji pozostała niezmieniona, zaś dane programu zajmowały mniejszą przestrzeń dyskową.

## 2 Opis problemu

Najważniejszą kwestią przy realizacji zagadnienia było zagwarantowanie zgodności przechowywanych danych z pierwowzorem oraz ich spójności. W pracy nie zajmowano się problemem optymalnego wykorzystania pamięci komputera, dlatego też struktura danych przechowywanych w pamięci RAM pozostała niezmieniona. W tym kierunku. prowadzone będą dalsze prace. Na obecnym etapie realizacji tematu skupiono się na poszukiwaniu rozwiązań, pozwalających na odmienne interpretowanie danych zapisanych na dysku. Głównym zamierzeniem zaimplementowanych algorytmów było więc odtworzenie z pamięci dyskowej do pamięci operacyjnej komputera danych zgodnie z pierwotnym ich kształtem, oraz późniejsze ich przeniesienie z powrotem do pamięci dyskowej.

Struktura danych przechowywanych na dysku pierwotnie została określona <sup>w</sup>następujący sposób:

```
type osoba=record 
       Dzien, Miesiac, Rok:word;
       Żonaty, Blec:boolean; 
       NIP:string[13]; 
       Pesel:strinq[11]: Kod pocztowy: string[6];
       Imie:string[20]: 
       Nazwisko: string[30];
     end;
```
Politechnika Zielonogórska, Instytut Informatyki i Elektroniki, 65-246 Zielona Góra, ul. Podgórna 50, e-mail: A.Poplawski@iie.pz.zgora.pl

Taka konstrukcja struktury danych powoduje, że zapis jednego rekordu na dysku zajmuje 93 bajty. Należy zwrócić uwagę, że zapamiętanie m.in. takich pól jak: Imie czy Nazwisko jest w większości przypadków nadmiarowe, nieczęsto bowiem się zdarza, aby imię składało się <sup>z</sup>20 liter, zaś nazwisko zawierało 30 maków. Także inne pola rekordu zadeklarowane w sposób nieoptymalny. Poniżej przedstawiono mechanizmy pozwalające w sposób bardziej ekonomiczny wykorzystać przestrzeń dyskową.

## 3 Struktura przyjętego rozwiązania

W wyniku przeprowadzonych prac powstał zbiór kilkunastu procedur i funkcji, służących głównie do odpowiedniego przygotowania danych, ich konwersji do innego formatu, zapisu i odczytu informacji na dysku. W prezentowanym rozwiązaniu uwagę zwracano nie tylko na dopasowanie długości zapamiętanych danych do infonnacji podanych przez użytkownika, ale także na możliwie pełne wykorzystanie wszystkich wolnych bitów.

## Zoptymalizowany zapis daty

Pierwotnie dla zapamiętania daty użyto trzech zmiennych typu word, co w sumie powodowało rezerwację 48 bitów danych. Znaczna cześć zarezerwowanej tu pamięci nie była nigdy wykorzystywana. Dla przechowania dnia miesiąca wystarczy bowiem wykorzystać 5 bitów ( $2^{5}$ =32), zaś w celu zapamiętania numeru miesiąca wystarczą 4 bity ( $2^4$ =16) [1,2]. Przy rozpatrywaniu możliwości zachowania roku należy zwrócić uwagę, że wartość ta nie znajduje się <sup>w</sup>ściśle określonym przedziale, ale nieustannie rośnie. Należało więc zaproponować rozwiązanie, które będzie aktualne przez możliwie długi, lecz skończony i sensowny z punktu widzenia zajętości pamięci czas. Zdecydowano ograniczyć <sup>z</sup>16 do 13 liczbę bitów wykorzystaną dla zachowania tej informacji. Takie rozwiązanie umożliwia podanie liczby od О do 8191 dla zachowania roku. Reasumując — chcąc przechować datę wystarczy użyć 22 bitów (21 jeśli ograniczymy rok do 4095), co daje ponad dwukrotną oszczędność pamięci, tj. 26 bitów <sup>w</sup>stosunku do pierwotnego kształtu aplikacji.

W rekordzie występują dwie zmienne typu logicznego. Przeprowadzone testy dowiodły, że ich zapisanie na dysku powoduje rezerwację dwóch bajtów, podczas gdy teoretycznie wystarczą tylko dwa bity. Przyjęto więc rozwiązanie, w którym zapis zmiennych Żonaty oraz Plec zajmuje 1/4 bajta. Oszczędność pamięci w tym przypadku wyniosła więc 800%, co wynika w głównej mierze z nieoptymalnego zarządzania pamięcią przez kompilator języka Pascal [3]. Na rysunku l przedstawiono reprezentację zapisu daty oraz dwóch zmiennych logicznych w pamięci komputera.

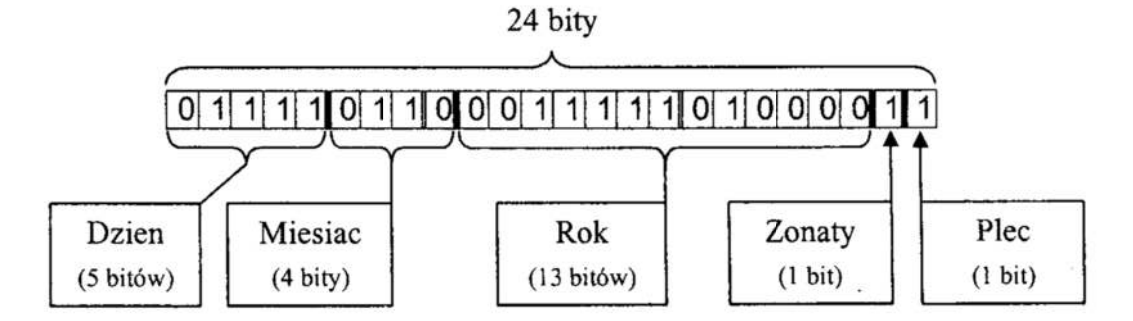

## Rys. ] . Reprezaatacja zapisu daty w pamięci komputera

Fig. 1. Representation of a date information in a computer memory

Tak określone rozwiązanie zapisu daty i zmiennych logicznych pozwoliło na zaoszczędzenie 5 bajtów w stosunku do oryginalnej wersji programu. Procedura służąca do zamiany reprezentacji danych zgodnie z podanym algorytmem Koduj Date została zdefiniowana następująco:

```
Procedure Koduj Date(Dzien,Miesiac,Rok:word; var d,m,r:byte);
Begin 
  d:=0; m:=0; r:=0;
  d:=(Dzien-sh1 3) or (Miesiac shr 1);
  m:=(Miesiac shl 7) or (Rok shr 6);r:=Rok shl 2;
End;
```
Działanie procedury polega na odpowiednim przesunięciu hitowym zmiermych wejściowych Dzien, Miesiac i Rok, oraz mnieszczeniu zakodowanego wyniku w trzech zmiennych wyjściowych d, m, r.

Odpowiednio procedurę służącą do przywrócenia pierwotnego kształtu danych Odkodu j Date zdefiniowano następująco:

```
Procedure Odkoduj Date(d, m, r:byte;var Dzien, Miesiac, Rok:word);
Begin 
  Dzien:=0;Miesiac:=0;Rok:=0;
  Dzien:=d ehr 3; ' 
  d:=d shl 5; d:=d shr 4;
  Miesiac:=d or (mshr 7);m:=m shl 1;
  Rok:=(m \text{ shl } 5) or r shr 2;
End;
```
Jej algorytm działania zbliżony jest do procedury kodującej datę. Danymi wejściowymi są zmienne d, m, r, zaś wyjściowymi Dzien, Miesiac oraz Rok.

Następna procedura Koduj \_Zonaty\_P1ec służy do zapamiętania zgodnie <sup>z</sup>opisanym wyżej algorytmem dwóch zmiennych logicznych. Jej działanie polega na ustawieniu dwóch ostatnich bitów zmiennej d (domyślnie bity są. wyzerowane). Definicja procedury przedstawia się następująco:

```
Procedure Koduj Zonaty Plec(Zonaty, Plec:boolean; var d:byte);
Begin 
  If Zonaty=True Then d:=d+2; 
  If Plec=True Then d:=d+1; 
End;
```
Odpowiednio procedura Odkoduj \_Zonaty\_Plec została zdefiniowana następująco:

```
Procedure Odkoduj Zonaty Plec(d:byte;var Zonaty, Plec:boolean);
Begin 
  If ((d \text{ and } 00000010)=2) Then Zonaty:=True else Zonaty:=False;
  If ((d \text{ and } 00000001)=1) Then Plec:=True else Plec:=False;
End;
```
#### Zoptymalizowany zapis danych numerycznych

Następnym w kolejności polem rekordu, które poddano optymalizacji to numer NIP. Wartość ta charakteryzuje się tym, że składa się wyłącznie ciągu cyfr od О do 9 oraz znaku myślnika, służącemu rozdzieleniu kolejnych trójek lub dwójek cyfr. Ponieważ znaki "-" występują w stałym miejscu, zdecydowano o ich wyrugowaniu z pliku. W zamian, myślniki będą automatycznie wstawiane przy odczycie numeru NIP z dysku.

Standardowo zdefiniowany zestaw znaków w kodach ASCII do przechowania informacii o jednej cyfrze potrzebuje 7 bitów, umożliwia to zapamiętanie 128 znaków (w praktyce wykorzystuje się 8 hitów) [4] Ponieważ <sup>w</sup>rozważanym przypadku wystarczy zapamiętać tylko IO róznych znaków, stworzono własne kodowanie znaków – kodowanie 4 bitowe. Daje to możliwość zapamiętania wprawdzie tylko 16 znaków, lecz w rozważanym przypadku jest w zupełności wystarczające. W zamian osiągnięto 50% oszczędność miejsca w pamięci. ponieważ przy kodowaniu 4 hitowym. na 8 bitach można zachować dwa znaki zamiast jednego. Procedurę temu służącą Koduj Kod4 zdefiniowano w następujący sposób:

```
Procedure Koduj Kod4(s:string; poz:byte; var tab:array of byte);
const 
 Kod4: array[0..15] of Char = ' ()+-0123456789 ';
var i, j, k: byte;
Begin 
  j:=poz-1;For i:=1 to length(s) do
    Begin 
      If i mod 2=1 Then
        Begin 
          Inc(i):tab[i]:=0;End: 
      For k:=0 to 15 do If Kod4[k]=s[i] Then
        Begin _ 
          tab[j]:=tab[j]+k;break; 
        End:
      If i mod 2=1 Then tab[j]:=tab[j] shl 4;
    End:
```

```
End;
```
Zmienna wejściowa s jest przetwarzana zgodnie z przyjętym algorytmem przy udziale tablicy kodowej Kod4, zaś wynik jest zapisywany do tablicy tab, począwszy od. pozycji poz. Odpowiednio przywrócenie informacji do stanu początkowego dokonuje się przy udziale procedury  $Odk$ oduj $K$ od $4$  zdefiniowanej następująco:

```
Procedure Odkoduj Kod4(tab:array of byte; dl,poz:byte;
                         var s: string);
var i,j,z:byte; 
Begin 
  j:=poz-1;For i:=1 to dl do 
    Begin 
      If i mod 2=1 Then 
      Begin 
        Inc(i);z:=tab[j] shr 4;
      End Else 
        Begin 
           z:=tab[j] shl 4;
           z:=z \text{ shr } 4;End; 
      s[i]:=Kod4[z];End; 
    s[0]:=Chr(d1);End:
```
Dwie powyższe procedury wykorzystano także do zapamiętania numeru Pesel. Jest to wartość liczbowa składająca się z 11 cyfr. Ponieważ początkowych 6 cyfr jest ściśle związanych z datą urodzenia osoby, która jest już przechowywana w innych polach rekordu, na dysku zapisywanych jest jedynie 5 ostatnich cyfi' tej wartości. Funkcja służąca do przymócema pierwotnej, l I cyfrowej wartości przedstawia się następująco:

```
Function Przeksztalc Pesel(Dzien, Miesiac, Rok:word;
                            s: string) : string;
var i:byte; Pesel:string;
Begin _ Rok:=Rok mod 100; 
  Pesel[1]:=Chr((Rok div 10)+48);Pesel[2]:=Chr((Rok mod 10)+48); 
  Pesel[3]:=Chr ((Miesiac div 10)+48);
  Pesel[4]:=Chr ((Miesiac mod 10)+48);
  Pesel[5]:=Chr((Dzien div 10)+48);
  Pesel[6]:=Chr( (Dzien mod 10)+48);
  For i:=1 to 5 do Pesel[i+6]:=s[i];
  Pesel[0]:=Chr(11);Przeksztalc_Pesel:=Pesel: 
End;
```
Zapamiętanie opisywanej wartości wymagało zarezerwowania 3 bajtów, co jest 4 krotną oszczędnością <sup>w</sup>stosunku do 12 bajtów w oryginalnej wersji programu.

Optymalizując pole Kod pocztowy osiągnięto ponad dwukrotną oszczędność pamięci. ykorzystano wcześniej zdeńniowane procedury do kodowania liczb w formacie 4-bitowynn. co pozwoliło na przechowanie tej wartości na 3 bajtach (poprzednie 7).

Ostatnimi elementami rekordu poddanymi optymalizacji są pola Imie i Nazwisko. W pierwotnie przyjętym rozwiązaniu, rezerwowane 52 bajty pamięci dla zachowania tych zmiennych, niezależnie od liczby znaków na które składa się dana wartość. hzeprowadzone badania dowiodły, że w przeważającej większości przypadków zarezemowana pamięć wykorzystywana była w niespełna 50%. Należało więc poszukać innej konstrukcji rekordu, eliminującej "puste" miejsca w pamięci. Zaproponowano rozwiązanie polegające na zastosowaniu zmiennej długości pola rekordu przechowującego *Imie* i Nazwisko. Struktura przyjętego rozwiązania przedstawia się następująco:

- pierwszy bajt danych służy do określenia długości tekstu,
- . kolejne bajty danych zawierają odpowiednio poszczególne znaki tekstu.

Na rysunku 2 przedstawiono graficzną reprezentację zapisu danych tekstowych.

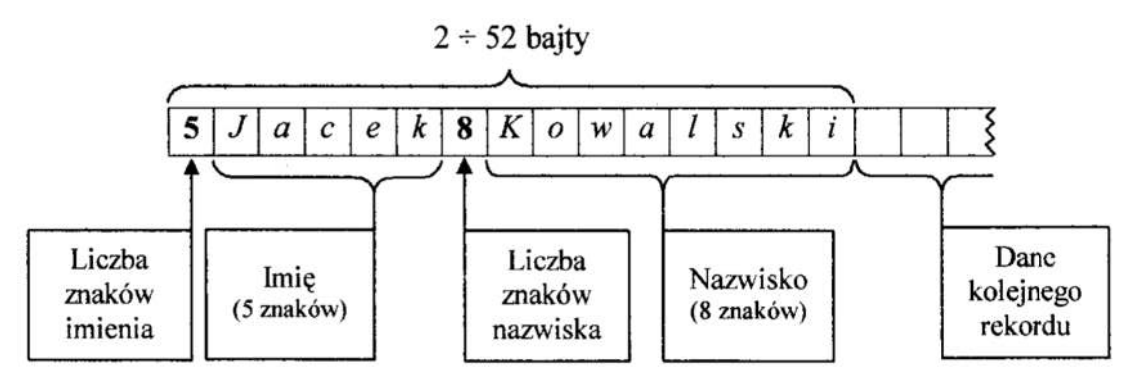

Rys. 2. Reprezantacja zapisu danych tekstowych na dysku<br>Fig. 2. Representation of a text data on a hard disk

## 4 Podsumowanie i wnioski

Końcowy wynik optymalizacji jaki uzyskano, będący złożeniem opisywanych jednostkowych rozwrązań, pozwolił na znaczne oszczędności pamięci dyskowej dla przechowania danych aplikacji. Część stałą danych, na którą składają się pola: Dzien, Miesiac, Rok, Zonaty, Plec, NIP, Pesel oraz Kod pocztowy udało się zredukować z 41 do 14 bajtów. Jest to blisko trzykrotne zmniejszenie zapotrzebowania na pamięć dla przechowania dokładnie tych samych informacji. Część zmienna danych, czyli pola Imie i Nazwisko również poddały się optymalizacji, przy średnim wykorzystaniu 47% oryginalnego miejsca przeznaczonego na dane. Biorąc pod uwagę rekord jako całość, średnia oszczędność pamięci wyniosła 238%.

Należy zwrócić także uwagę na to, że zastosowanie opracowanych algorytmów spowalnia nieznacznie czas dokonywanych transmisji danych na linii dysk - pamięć oraz pamięć - dysk. Jest to niewątpliwie wada przyjętego rozwiązania. Spowodowane jest to koniecznością konwersji danych. Z drugiej jednak strony, ponad dwukrotnie mniejszy plik z danymi przyspiesza sam proces zapisu i odczytu, co po części rekompensuje omawianą niedogodność. Minusem zastosowanych algorytmów jest również podwyższona złożoność logiki aplikacji, co zwiększa prawdopodobieństwo występowania błędów w działaniu programu.

## Literatura

- 
- 1. Biernat J.: Arytmetyka komputerów. PWN, Warszawa 1996.<br>2. Biernat J.: Architektura komputerów. OWOP, Wrocław 1999 2. Biernat J.: Architektura komputerów. OWOP, Wrocław 1999.<br>3. Marciniak A.: Borland Pascal 7.0. Nakom, Poznań 1995.
- 3. Marciniak A.: Borland Pascal 7. 0. Nakom, Poznań 1995.
- 4. Chalk B.S.: Organizacja i architektura komputerów. WNT, Warszawa 1998.

### Streszczenie

W artykule omówiono metody minimalizacji wielkości danych programu przechowywanych w pamięci dyskowej. Zaprezentowano kilka algorytmów mających na celu zmniejszenie zapotrzebowania aplikacji na przestrzeń dyskową. Przedstawiono osiągnięte rezultaty oraz zapoznano czytelnika z praktyczną realizacją omówionych metod optymalizacji. W szczególności zaprezentowano mechanizmy bardziej optymalnego formatu przechowywania daty, danych numerycznych oraz dowolnego ciągu maków. Przedstawiono potencjalne wady, jakie niesie za sobą praktyczna realizacja opisanych zagadnień.

# A METHOD OF OPTIMISATION OF DATA STRUCTURES STORED IN COMPUTER MEMORY

#### Summary

ln the paper methods of data size minimization are presented. А set of algorithms to decrease the amount of memory is described and achieved results are presented and illustrated by a practical application. Mechanisms of optimisation of date, numerical data and text storage are discussed. The potential disadvantages of the proposed solution are presented.

Referat recenzowany

# ZASTOSOWANIE ALGORYTMU GENETYCZNEGO W ZAGADNIENIU SELEKCJI STRATEGII POSTĘPOWANIA

## 1. Wprowadzenie

W systemach sztucznej inteligencji jednym z głównych zagadnień jest implementacja wyboru właściwej strategii postępowania prowadzącej do osiągnięcia założonego celu. Przykładem takiego zagadnienia jest zarówno pokonywanie przeszkód stojących na drodze poruszającego się robota jak i strategia gry w pokera. W przypadku problemów dla których nie jesteśmy w stanie określić rozwiązania analitycznego, wybór właściwej strategii postępowania można osiągnąć poprzez analizę danych i stawianie właściwych hipotez dotyczących zależności pomiędzy nimi. W przypadku dużej ilości danych podstawowym problemem jest zarówno wybór właściwych danych do analizy jak i sposób stawiania właściwych hipotez. Realizacja programowa postępowania, w którym następowałaby analiza samodzielnie wybranych danych oraz wybór skutecznej metody postępowania wobec nowych warunków i zadań jest niezmiernie trudna i praktycznie nie realizowalna poprzez standardowe, sekwencyjne przetwarzanie danych. W sytuacjach tych w większości przypadków stosuje się inne metody algorytmiczne takie jak sieci neuronowe, zbiory rozmyte czy algorytmy genetyczne.

W pracy przedstawiono badania nad wyborem strategii postępowania w grze hazardowej o nazwie : "Kamień - nożyczki - papier". Do wyboru strategii gry wykorzystano odpowiednio zaprojektowany algorytm genetyczny wzbogacony wiedzą. Dla potrzeb badań zrealizowano programową symulację środowiska gry, w którym przeprowadzono symulację współzawodnictwa pomiędzy poszczególnymi strategiami gry.

## 2. Gra "Kamień – nożyczki – papier"

Problem wyboru strategii gry jest jednym z głównych zagadnień jakimi zajmuje się teoria gier W większości gier prawie każda forma działalności jednostki wywołuje skutki globalne dla danej rozgrywki i wpływa na postępowanie innych uczestników gry, <sup>w</sup>większości przypadków modyfikując ich wcześniejszą decyzję <sup>o</sup>sposobie osiągnięcia założonego celu. Z kolej reakcja innych graczy powoduje generowanie nowych faktów, co z kolej wplywa na naszą decyzję <sup>o</sup>sposobie dalszego postępowania. Mamy tu więc do czynienia z działaniem w interaktywnym środowisku, w którym zachodzą zmiany w większości przypadków trudne do przewidzenia, ze względu na dynamiczny charakter zmiennych opisujących środowisko oraz brak pełnych informacji o jego charakterystyce [1]. System, który były zdolny do funkcjonowania w takich warunkach musi opierać się na analizie napływających faktów i trafnym stawianiu hipotez dotyczących stanu środowiska i optymalnej strategii postępowania [6]. W przypadku większości gier dodatkową trudnością. jest fakt, iż poszczególni uczestnicy gry mają do osiągnięcia wspólny cel, co owocuje współzawodnictwem i zmusza gracza do aktywnego udziału <sup>w</sup>rozgrywce powodując często konflikt interesów [l].

Przykładem takiej gry jest gra o nazwie : "Kamień – nożyczki – papier". Gra ta ma dość długą historię i mimo swojej prostoty jest interesującym przedmiotem badań, zwłaszcza

<sup>\*</sup> Politechnika Zielonogórska, Instytut Informatyki i Elektroniki, E–Mail : r.puscian@iie.pz.zgora.pl

jeśli chodzi o zagadnienie strategii postępowania. Grać w nią może dowolna liczba osób, a jej cechą charakterystycznąjest brak możliwości kooperacji (po za grąna remis, która nie wyłania zwycięzcy). W grze tej każdy uczestnik gra przeciwko wszystkim pozostałym, wybierając wg własnego uznania jeden z trzech symboli, który reprezentuje gracza w danej rozgrywce Symbolami tymi są: kamień, nożyczki i papier, zaś <sup>o</sup>przydzieleniu punktów graczowi w danej rozgrywce decyduje zależność pomiędzy symbolami gracza i pozostałych uczestników gry Liczba rozgrywek jest dowolna, <sup>a</sup>pomiędzy kolejnymi rozgrywkami gracze mogą zmieniać swoje symbole Zależności pomiędzy symbolami sąnastępujące:

- papier owija kamień starcie wygrywa papier,
- $\blacksquare$  kamień tępi nożyczki  $\blacksquare$  starcie wygrywa kamień,
- nożyczki tną papier starcie wygrywają nożyczki.

Z zależności tych wynika, że każdy symbol ma szansę na wygraną, przegraną lub remis, jednocześnie nie ma takiego symbolu, który zawsze wygrywa, zawsze przegrywa lub zawsze remisuje. Spośród wszystkich graczy wygrywa ten, który w zaplanowanej liczbie rund uzyska największą liczbę punktów.

Tab. !. Tabela punktacji gry Tab. 1. Awards table game

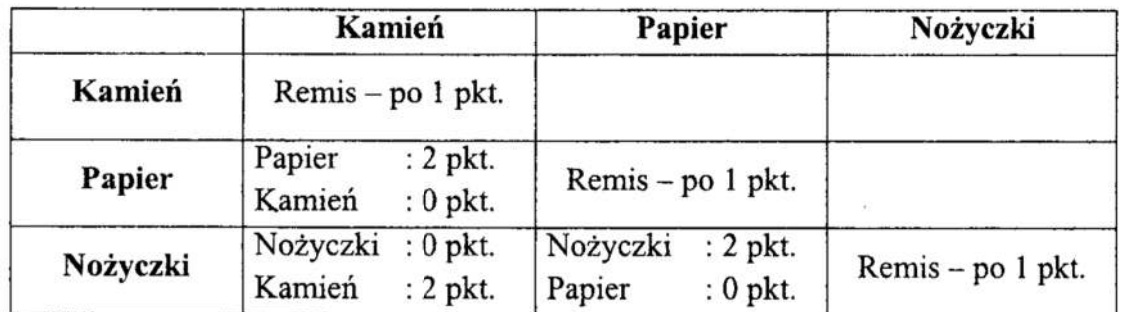

Zmieniając zależności pomiędzy ilością punktów za wygraną, remis i przegraną można stworzyć kilka modeli gry, z których najbardziej interesujące wydają się trzy :

- 1. Pełna rywalizacja wygrana : 5 punktów, remis : 2 punkty, przegrana : 0 punktów. Bonus za zwycięstwo: 2 punkty \* liczba graczy.
- 2. Duży zysk, małe ryzyko, wygrana : 1 punkt, remis : 1 punkt, przegrana : 0 punktów. Bonus za zwycięstwo: 2 punkty \* liczba graczy.
- 3. Duży zysk, duże ryzyko,— wygrana . 5 punktów, remis . 5 punktów, przegrana : -1 punkt. Bonus za zwycięstwo: 2 punkty \* liczba graczy.

<sup>W</sup>grze toczonej wg schematu pierwszego mamy do czynienia z pełną rywalizacją pomiędzy poszczególnymi zawodnikami. Gra na remis jest tutaj nieopłacalna, zaś zwycięzca jest dodatkowo nagradzany, powiększając swoją przewagę nad konkurentami. W drugim wariancie gry zarówno remis jak i zwycięstwo są jednakowo nagradzane. W grze tej najbardziej optymalny jest najmniej ryzykowny sposób zdobywania punktów, a mianowicie gra na remis. Jednak gracz który sie wyłamie z tej "umowy" ma szansę na dużą nagrodę w przypadku zwycięskiego ruchu, niewiele przy tym ryzykując bowiem gdy przegra ze zwycięską koalicją remisową, każdemu z nich zwyciezcy. W grze toczonej według trzeciego schematu również należy spodziewać się przewagi gry na remis z tą jednak różnicą, że gracz, który się wyłamie z "koalicji

remisowej" i przegra, straci wiele punktów bowiem każda przegrana po za dodaniem punktów przeciwnikowi skutkuje także utratą jednego punktu własnego co przy dużej liczbie przeciwników (i małej liczbie rund) możne ostatecznie przekreślić szansę tego gracza na wygranie całej gry.

Nie zależnie od modelu punktacji wybór zwycięskiej strategii postępowania w tej grze jest zagadnieniem trudnym do rozwiązania ze względu na brak możliwości analitycznego przewidywania mchów przeciwnika. Mamy tu więc do czynienia <sup>z</sup>zadaniem które jest nierozwiązywalne analitycznie ze względu na brak danych. Jedną z metod rozwiązania tego problemu jest zastosowanie algorytmów, które na podstawie danych "z przeszłości" będą stawiać właściwe hipotezy co do wartości tych danych w"przyszłości" i na ich podstawie podejmą właściwą decyzję co strategii postępowania. Innym podejściem może być podejmowanie decyzję na podstawie analizy skutków swojego poprzedniego postępowania. Tę ostatnią metodę mozna zrealizować za pomocą algorytmów genetycznych.

# 3. Algorytm genetyczny

Klasyńkując rózne zagadnienia na podstawie teorii matematycznych możemy <sup>z</sup>analitycznego punktu widzenia podzielić je na rozwiązywalne i nierozwiązywalne. Ptoblemy których nie jesteśmy w stanie rozwiązać metodami analitycznymi ze względu na zbyt dużą ilość niewiadomych lub ze względu na nieznajomość modelu matematycznego rozwiązuje się metodą przeszukiwania przestrzeni rozwiązań. Jedną z najpopularniejszych takich metod jest metoda generowania i sprawdzania (generate-andtest). Polega ona na generowaniu wartości parametrów wejściowych i sprawdzeniu czy osiągnięte przez te wartości rozwiązanie odpowiada naszym wymogom. W metodach poszukiwania rozwiązania metodą generowania i sprawdzania wyróżnia się dwa odmienne podejścia. Pierwsze podejście określa się strategią poszukiwania w głąb i polega na sprawdzeniu wszystkich kombinacji parametrów wejściowych. Stosuje się je do zadań dla których jesteśmy w stanie przeprowadzić taką procedurę <sup>w</sup>rozsądnym (akceptowalnym) przedziale czasu. W przypadku zadań dla których tego typu strategia jest zbyt długotrwała (nie akceptowalna ze względu na koszt numeryczny) stosuje się strategię zachłanną. Polega ona na generowaniu grupy rozwiązań (ciągu parametrów wejściowych), z której po ocenienia zostaną wybrani najlepsi reprezentanci celem dalszej eksploracji przestrzeni rozwiązań Jedną <sup>z</sup>odmian tej strategii jest strategia poszukiwania rozwiązania oparta o algorytm genetyczny.

Algorytmy genetyczne są oparte o iterowany, probabilistyczny model przeszukiwania przestrzeni rozwiązań, jednak tym co je odróżnia od przeszukiwania czysto losowego jest uwzględnianie w bieżącym cyklu przeszukiwania, informacji o wynikach przeszukiwania z cyklu poprzedniego [2], [4]. Algorytmy genetyczne swą nazwę zawdzięczają faktowi wzorowania się na mechanizmach ewolucji organizmów żywych i nazewnictwo <sup>w</sup>nich obowiązujące zaczerpnięte jest z genetyki [2], [3].

## Kodowanie chromosomu

Podstawowym elementem algorytmu genetycznego jest chromosom, który koduje wartości parametrów wejściowych dla danego problemu (zadania). Jeden parametr wejściowy reprezentowany jest przez część chromosomu zwaną genem. Sposób kodowania parametrów wejściowych w postaci zbioru genów ma istotny wpływ na efektywność algorytmu genetycznego i jest kluczowym zagadnieniem w procesie jego implementacji [2], [4].

Do wyboru strategii postępowania w rozważnej grze został wykorzystany algorytm genetyczny wzbogacony wiedzą, oparty o 8 bitowy chromosom binarny [2], który koduje strategie gry. Baza wiedzy jest unikalna dla każdego osobnika (reprezentanta

chromosom) i składa się z 4 informacji : ostatni własny symbol wygrywający (kanneń—nożyczki—papier), ostatni \_własny symbol przegrywający, wygrywający symbol ostatniego przeciwnika, przegrywający symbol ostatniego przeciwnika. Informacje te są wykorzystywane przez niektóre strategie gry.

Strategie gry z logicznego punktu widzenia są kodowane dwustopniowo. Pierwszy stopień określa rodzaj zagrywki :

- 1. zawsze symbol : "kamień",
- 2. zawsze symbol : "nożyczki",
- 3. zawsze symbol : "papier",
- 4. ostatni własny symbol wygrywający,
- 5. ostatni własny symbol przegrywający,
- 6. wygrywający symbol ostatniego przeciwnika,<br>7. przegrywający symbol ostatniego przeciwnika
	- przegrywający symbol ostatniego przeciwnika,
	- 8. losowy wybór symbolu.

Strategie te (po jednej) są zapamiętane w dwóch rozłącznych miejscach w chromosomie, tworząc w ten sposób parę zagrań "A" i "B". O wyborze zagrania 'A' lub 'B' decyduje drugi stopień kodowania, który określa cztery następujące możliwości :

- l. używaj zawsze zagrania 'A",
- 2. używaj na przemian zagrania 'A' i "В',
- 3. dokonaj wyboru losowego pomiędzy zagraniem 'A' i 'B',
- 4. jeżeli ostatnie starcie wygrałeś lub zremisowałeś to następnym razem użyj zagrania 'A', w przeciwnym wypadku użyj zagrania 'B'.

Wybór strategii gry odbywa się poprzez wybranie na podstawie wartości chromosomu zagrania 'A' lub 'B', a następnie wyborze odpowiedniego symbolu (również na podstawie wartości chromosomu).

W konstrukcji chromosomu możemy więc wyróżnić z trzy logiczne części. Część kodującą zagranie "A', część kodującą zagranie 'B' oraz część kodującą wybór zagrania 'A" lub 'B'. Części 'A' i 'В' są kodowane przez 6 bitów (3 dla "A' i 3 dla \*B'), zaś cześć kodującą wybór zagrania ma rozmiar 2 bitów. Struktura przedstawiająca chromosom wygląda następująco :

```
struct geny s
\left\{ \right.char symbol_A : 3; 
 char symbol_B : 3; 
 char strategia : 2; 
}; 
/********t****tt***t*/ 
union chromosom_e 
 char chromosom; 
 geny_s gen; 
\rightarrow
```
## Krzyżowanie

Poszczególne osobniki przedstawiające wybrane strategie gry oceniane są na podstawie liczby zdobytych punktów w rozgrywce typu "każdy z każdym". Po każdej takiej rozgrywce i ocenienia osobników na podstawie uzyskanych rezultatów następuje generowanie nowej populacji osobników (reprezentantów strategii gry). Nowa populacja generowana jest w wyniku operacji krzyżowania, do której osobniki są wybierane wg reguły ruletki . Krzyżowanie jest jednopunktowe 2 losowym punktem krzyżowania i odbywa się z zadanym na starcie symulacji prawdopodobieństwem [2], [4]. Uzupełnieniem operacji reprodukcji jest operacja mutacji polegająca na losowej zmianie losowo wybranych bitów chromosomu [2], [4]. Również ta operacja odbywa się z prawdopodobieństwem zadanym na starcie symulacji.

## 4. Wyniki symulacji

Symulacje, których wyniki zostały przytoczone w niniejszej pracy zostały przeprowadzone przy prawdopodobieństwie krzyżowania równym 90% 1 prawdopodobieństwie mutacji równym 0.5%. Populacja składała się z 20 osobników. Pomiedzy poszczególnymi rozgrywkami następowało tworzenie nowej populacji poprzez operację krzyżowania. Rozegrane zostały trzy turnieje składające się <sup>z</sup>10 gier po 20 rozgrywe<sup>k</sup> każda. Rozpoczęcie nowej gry rozpoczynało się od losowego stworzenia nowej populacji. Poszczególne turnieje różniły się między sobą strukturą punktacji. Za zwycięską strategię została uznana ta, która w całym turnieju zdobyła najwięcej punktów.

Pierwsze symulacje zostały przeprowadzone dla modelu gry określonego wcześniej jako "pełna rywalizacja". Struktura punktacji była zgodna z przedstawioną wcześniej i wyglądała następująco: wygrana = 5 punktów, remis = 2 punkty, przegrana = 0 punktów, dodatkowa nagroda za zwycięstwo w rozgrywce: po 2 punkty od każdego gracza. W turnieju tym zdecydowanie wygrała strategia wyboru mchu na podstawie rezultatu ostatniej rozgrywki. Zyskała ona aż prawie dwa razy więcej punktów niż następna w kolejności. Jej algorytm był następujący: w przypadku gdy ostatnia rozgrywka byla wygrana wybierany był zestaw 'A', który nakazywał powtórzyć ostatni wygrany symbol. Natomiast w przypadku gdy ostatni pojedynek był przegrany symbol zagrywki wybierany był losowo.

Druga symulacja została przeprowadzona dla modelu gry "duży zysk, małe ryzyko" <sup>1</sup>odbyła się dla następującej punktacji: wygrana= l punkt, remis— =1 punkt, przegrana= <sup>О</sup> punktów, dodatkowa nagroda za zwycięstwo jak w poprzednim turnieju. Ten turniej <sup>z</sup>niewielką przewagą (~110% rezultatu następnego w kolejności) wygrała strategia ""naprzemienna" – raz wybierany był symbol "nożyczki", raz symbol "papier".

Turniej trzeci przeprowadzony został w oparciu o model gry "duży zysk, duże ryzyko". W tym modelu struktura punktacji rozkładała się następująco : wygrana = 5 punktów, remis = 5 punktów, przegrana = —1 punkt, dodatkowa nagroda za zwycięstwo <sup>w</sup>rozgrywce: po 2 punkty od każdego gracza. Turniej wygrała strategia wyboru ruchu na podstawie rezultatu ostatniej rozgrywki. W przypadku gdy ostatnia rozgrywka była wygrana wybierany był zestaw "A', który reprezentował zwycięski symbol z ostatniego pojedynku. Natomiast w przypadku gdy ostatni pojedynek był przegrany symbol zagrywki wybierany był losowo. Również w tym przypadku przewaga zwycięskiej strategii nad następną w kolejności była nie duża i wynosiła ~ 15%.

## 5. Wnioski

Analizując wyniki symulacji przytoczone w niniejszej pracy należy zwrócić uwagę na fakt, iż aż w dwóch turniejach na trzy zwycięska strategia "posiłkowała się" wyborem losowym. Może to świadczyć o trudności w stawianiu hipotez co przyszłego stanu środowiska rozgrywki, a tym samym wyboru strategii gry.

Podsumowując wyniki badań należy stwierdzić, iż zagadnienie wyboru strategii gry, przedstawione na przykładzie gry "kamień–nożyczki–papier" jest zagadnieniem trudnym i wymagającym zastosowania algorytmów przetwarzających w nym i wymagającym zastosowania algorytmów przetwarzających wiedzę (w tym<br>przypadku w postaci wyników poprzednich rozgrywek). Przedstawiona w pracy imple-<br>mentacja algorytmu genetycznego wykazała swoją przydatność w wyborze tylko w niektórych modelach rozgrywek. Należy się spodziewać podniesienia efektywności algorytmu poprzez połączenie go z algorytmami przetwarzającymi wiedzę, tworząc w ten sposób system o konstrukcji hybrydowej [6].

### Literatura

- 1. Tyszka T.: Konflikty i strategie. Niektóre zastosowania teorii gier, WNT Warszawa 1978.
- 2. Goldberg D.E.: Algorytmy genetyczne i ich zastosowania. WNT Warszawa 1995.
- 3. Gwiazda T.D., : Algorytmy genetyczne wstęp do teorii. T.D.G Warszawa 1995.
- 4. Michalewicz Z.: Algorytmy genetyczne+struktury danych=programy ewolucyjne.<br>WNT Warszawa 1995.
- 5. Rudkowska D., Piliński M., Rutkowski L. : Sieci neuronowe, algorytmy genetyczne i systemy rozmyte. PWN Warszawa 1997.
- 6. Mulawka J.J.: Systemy ekspertowe. WNT Warszawa 1996.

#### Streszczenie

<sup>W</sup>artykule opisane zostały badania nad zastosowaniem algorytmów genetycznych do wyboru strategii gry typu "kamień-nożyczki-papier". Dla potrzeb badań zostało zrealizowane programowo środowisko testowe, w którym został przetestowany genetyczny algorytm wyboru strategii postępowania.

# APPLICATION OF GENETICAL ALGORITHM TO SOLVE THE STRATEGY SELECTION PROBLEM

#### Summary

In the paper there are presented results of research on application the genetical algorithm to select the strategy of the game "stone-scissors-paper". The results of the research were obtained from a computer programme written especially for this purpose.

Referat recenzowany
## ANALIZA WPŁYWU AERODYNAMIKI/HYDRAULIKI NA EFEKTYWNOŚÓ PRACY URZĄDZEN PRZEMYSŁOWYCH

## 1 Uwagi wstępne

Nowoczesne aparaty technologiczne pracujące w instalacjach wielkotonażowych, niezależnie od tego czy są reaktorami, wymiennikami ciepła, czy specjalizowanymi kolumnami, bardzo często posiadają wymiary poprzeczne porównywalne z ich długością. Często zdarza się również, że długość warstwy roboczej (wysokość złoża katalizatora, rur wymiennika, warstwy cieczy) bywa niekiedy znacznie mniejsza niż jego szerokość. Wpływ nierównomiernego obciążenia powierzchni roboczej aparatu na sprawność lub wydajność pracy tych urządzeń jest powszechnie znany. Pomimo tej wiedzy w praktyce ciągle jeszcze wiele aparatów przemysłowych pracuje przy nierównomiernym obciążeniu. Jednym 2 ważnych powodów tego stanu rzeczy jest fakt, że wraz ze wzrostem wydajności aparatów rosną wymiary poprzeczne tych urządzeń. Osiągają one w przekroju roboczym średnice rzędu kilku lub nawet kilkunastu metrów. Przy tak znacznych wymiarach trudniejsze jest zapewnienie równomiernego przepływu przez całą powierzchnię roboczą. Efekty uzyskane na wyjściu aparatu przy nierównomiernym obciążeniu wypełnienia są inne niż przy obciążeniu równomiernym i są na ogół obniżone. Często w oparciu o uzyskiwane wyjście prowadzi się proces i uzyskuje trudne do wytłumaczenia efekty polegające na innym od oczekiwanych poziomach sygnałów wyjściowych. Rozwiązania przemysłowe są zabezpieczane przed wpływem nierównomiemości w ogólności poprzez zwiększanie objętości wsadu. Oczywiście rozwiązania takie są droższe i mniej konkurencyjne. Celem niniejszej pracy jest przedstawienie wpływu nierównomiernego obciążenia wypełnienia w aparatach zbiomikowych na efektywność ich pracy. Z tym problemem wiąże się również sprawa pomiarów sygnałów wyjściowych z tych urządzeń lub raczej poziomu tych sygnałów. Bardzo często poszukuje się błędów w pomiarach podczas gdy problem leży niekoniecznie w jakości tych pomiarów. Obniżenie sprawności pracy reaktora, wymiennika ciepła lub innego urządzenia może mieć wpływ na przykład na obniżenie stężenia produktu, niekorzystną zmianą temperatury czynnika procesowego, wzrostem zanieczyszczeń lub niepożądanych komponentów w strumieniu wylotowym. Efekty nierównomiernego obciążenia wypełnień są znane zwłaszcza technologom i operatorom procesów pracującym na instalacjach o wysokiej wydajności i dużych wymiarach geometrycznych.

## 2 Ocena nierównomiernoścl przepływu płynu przez warstwą wypełniania

Nierównomiemy przepływ płynu (gazu lub cieczy) przez warstwę wypełnienia generowany jest przez nierównomierne naprowadzenie płynu na powierzchnię roboczą, przez geometrię wypełnienia oraz przez elementy umieszczone pod warstwą [1], [2]. Charakter geometrii napływu można kształtować przy pomocy dodatkowych urządzeń rozdzielających lub naprowadzających płyn do przestrzeni roboczej. Poprawne zaprojektowanie urządzeń dystrybucyjnych jest trudne lub niemożliwe przy pomocy tylko metod obliczeniowych, ale możliwe przy łącznym wykorzystaniu metod obliczeniowych 1 eksperymentalnych.

Na geometrię wypełnienia wpływ ma jego producent (rury wymiennika, tkana siatka) lub w przypadku złóż ziarnistych charakter ten jest przypadkowy zależny od sposobu zasypania lub ułożenia wypełnienia. Na elementy rusztu pod wypełnieniem lub wylotem Wpływ ma projektant na etapie projektowania urządzenia.

\* Instytut Nawozów Sztucznych, 24-110 Puławy, ul. Al. 1000-lecia PP13A, e-mail: eroj@atena.ins.pulawy.pl

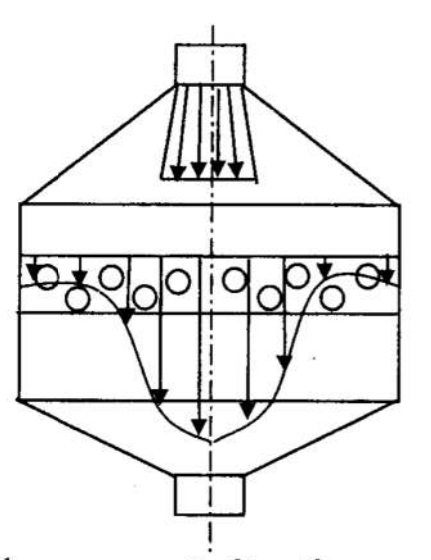

Rys. 1. Schemat strumienia płynu w aparacie zbiornikowym z wypełnieniem Fig. 1. Diagram of fluid flow stream in a vessel with packing

Ocenę stopnia nierównomierności przepływu płynu przez powierzchnię roboczą można<br>przedstawić na kilka sposobów. Spotykane w literaturze sposoby obejmują wykorzystanie metod analizy statystycznej [3] lub wykorzystanie pojęcia pędu lub energii kinetycznej stosowanego w mechanice płynów [1], [2]. Dla celów niniejszej pracy wykorzystano arbitralnie podejście stosowane w mechanice płynów. Pr sowania będzie więc pole prędkości w przestrzeni roboczej opisane przy pomocy pędu przekroju roboczym aparatu sumuje się pęd elementarnych strumieni płynu, co można zapisać przy pomocy zależności:

$$
K_r = \int\limits_F w dm \tag{1}
$$

Uwzględniając gęstość płynu p oraz zakładając jednorodność i nieściśliwość płynu element masy płynu przepływający przez elementarną powierzchnię można wyrazić zależnością;

$$
dm = \rho w dF \tag{2}
$$

Podstawiając otrzymaną zależność do wyrażenia na rzeczywisty pęd strumienia płynu otrzymuje się zależność:

$$
K_r = \int_{F} \rho w^2 dF \tag{3}
$$

Obliczając średnią wartość pędu strumienia płynu dla przekroju w przestrzeni roboczej można otrzymać zależność:

$$
K_{sr} = \rho w_{sr}^2 F \tag{4}
$$

Obliczając stosunek pędu rzeczywistego do pędu średniego otrzymuje się wielkość znaną w literaturze pod nazwą współczynnika pola prędkości k.,. Współczynnik pola prędkości można zapisać przy pomocy zależności:

$$
k_{\nu} = \frac{1}{F} \int_{F} \left(\frac{w}{w_{ir}}\right)^2 dF \tag{5}
$$

Tak zdefiniowany współczynnik osiąga wartość równą jedności przy przepływie równomiemym (tłokowym) oraz przyjmuje wartości większe od jedności przy przepływie różnym od przepływu tłokowego. W spotykanych warunkach przemysłowych, gdy na etapie projektowania aparatu przepływowego uwzględniano istnienie nierównorniemości iprzeciwdziałano jej występowaniu, wartość współczynnika pola prędkości zawiera się <sup>w</sup>przedziale 1.2 — 1.5. W innych przypadkach wartość współczynnika pola prędkości może przyjmować nawet wartości większe od 2, co oznacza istnienie obszarów o charakterze zastoin.

#### 3 Reaktor z reakcją chemiczną

Rozpatrzmy reaktor z reakcją chemiczną rzędu I zachodzącą w obszarze dyfuzyjnym <sup>w</sup>złożu katalizatora o wysokości H. Zależność stężenia produktu na wylocie 2 reaktora można przedstawić przy pomocy zależności:

$$
C = C_0 (1 - e^{-kt})
$$
 (6)

Zakładając w uproszczeniu, że rozkład prędkości w złożu jest nierównomierny i stały dla całej objętości złoża, można przedstawić czas kontaktu w złożu jako funkcję prędkości zależną od położenia, czyli  $t(F) = H/w(F)$ . Podstawiając  $t(F)$  do zależności (6), otrzymuje się zależność:

$$
C = C_0 \left( 1 - e^{-k \frac{H}{w(F)}} \right) \tag{7}
$$

Całkowity efekt na Wyjścia z reaktora można obliczyć sumując efekty od poszczególnych udziałów elementarnych reaktorów o przekroju dF, czyli:

$$
C_{w y - n} = \frac{1}{F} \int_{F} C(F) dF = \frac{1}{F} \int_{F} C_0 (1 - e^{-k \frac{H}{w(F)}}) dF
$$
 (8)

W miejsce funkcji rozkładu prędkości  $w(F)$  w równaniu (9) można podstawić wyrażenie otrzymane poprzez wprowadzenie średniej według wydatku (nie według powierzchni) zgodnie z zależnością:

$$
w_k = \frac{\int w^2 dF}{\int w dF} = \frac{\int w^2 dF}{w_{sr}F} = w_{sr}k_v
$$
\n(9)

Uwzględniając zależność (9) i zależności (8), otrzymuje się zależność na efekt reakcji <sup>w</sup>obecności nierównomiemości:

$$
C_{w y - n} = \frac{1}{F} \int_{F} C_0 (1 - e^{-k \frac{H}{w_{is} k v}}) dF = C_0 (1 - e^{-k \frac{H}{w_{is} k v}})
$$
(10)

Gdyby przepływ w złożu był równomierny, wówczas efekt na wyjściu z reaktora byłby zgodny z zależnością:

$$
C_{w_{y-r}} = C_0 (1 - e^{-k \frac{H}{w_{y_r}}})
$$
\n(11)

Stosunek stężeń obliczonych według zależności (10) i (11) jest nie większy od jedności, czyli  $C_{wy-r}/C_{wy-r} \leq 1$ . Oznacza to, że przy nierównomiernym obciążeniu wypełnienia obserwuje się obniżenie stężenia wyjściowego w stosunku do pracy przy obciążeniu równomiernym.

#### Reaktor utleniania amoniaku

<sup>W</sup>procesie wytwarzania kwasu azotowego występuje węzeł utleniania amoniaku. <sup>W</sup>reaktorze należącym do tego węzła zachodzi proces utleniania amoniaku do tlenku azotu według reakcji:

$$
4NH_3 + 5O_2 \rightarrow 4NO + 6H_2O \tag{12}
$$

Współczesne reaktory do utleniania amoniaku są aparatami o dużej średnicy rzędu kilku metrów. Katalizator do utleniania amoniaku stanowi pakiet siatek tkanych lub dzianych wykonanych z drutu o średnicy 60 µm lub 70 µm (rza na powierzchni usypanej z pierścieni ceramicznych. Przepływająca przez pakiet siatek mieszanina gazowa składająca się z amoniaku i powietrza reaguje na powierzchni katalizatora tworząc tlenki azotu.

Duża średnica reaktora stwarza problemy aerodynamiczne związane z nierównomiernym rozprowadzeniem płynu na powierzchni katalizatora. Nieróumomierności napływu dzających gaz w stosunku do przestrzeni roboczej, kolana), a także różne dystrybutory<br>umieszczone nad powierzchnią katalizatora. Elementem generującym nierównomierny<br>napływ może być również niejednorodna struktura złoża um jego nicrównomieme obciążenie. Ma to wpływ na sprawność pracy węzła utleniania skiwanie możliwie najwyższych sprawności, a ze względu na koszty katalizatora --<br>zapewnienie możliwie najniższych jego strat. Zapewnienie równomiernego obciążenia siatek katalizatora jest ważnym zadaniem w ramach działań zmierzających do intensyfi- kacji i obniżenia kosztów produkcji kwasu azotowego. ›

## Wpływ nierównomiernego przepływu na sprawność utleniania amoniaku

Do rozważań wykorzystano model reaktora obejmujący między innymi opis sprawności wartość: stężenia amoniaku w mieszaninie NH<sub>3</sub>-powietrze, obciążenia siatek katalizatora, temperatury drutów siatek, ilości siatek w pakiecie, a także straty metali szlachetnych związane z procesem utleniania amoniaku przy badania wpływu nierównomiernego obciążenia katalizatora na sprawność utleniania amoniaku wykorzystano korelację zaproponowaną <sup>w</sup>pracy [4] o postaci:

$$
\alpha_{\text{url}} = 1 - \exp\left(-83,149 \cdot k \cdot 10^{-6} \sqrt[3]{\frac{n_s^2 \cdot T_s^{1.56} \cdot D^4 \cdot C_{NH_3}^2}{m_{NH_3}^2}}\right) \tag{13}
$$

Wykorzystując zależność (13) opisującą sprawność utleniania amoniaku, zależność opisującą współczynnik pola prędkości (5) oraz zależność (9), można po prostych prze-<br>kształceniach otrzymać zależność:  $\overline{\phantom{a}}$ 

$$
\alpha_{\rm{ul}} = 1 - \exp\left(-\frac{A}{\sqrt[3]{(k_{\rm{u}} m_{\rm{NH}_3})^2}}\right) \tag{14}
$$

Otrzymana zależność pozwala obliczyć obniżenie sprawności utleniania amoniaku w warunkach istnienia nierównomierności. Pozwala również badać kompensujący wpływ pozostałych zmiennych na utrzymanie sprawności utleniania na stałym poziomie.<br>Na podstawie uzyskanej zależności można stwierdzić, że nierówn wpływa ujemnie na sprawność utleniania amoniaku, a tym samym na wzrost kosztów wytwarzania kwasu azotowego. Oczywiście można wpływać na zachowanie sprawności utleniania amoniaku na zadanym poziomie. Obliczenia wykazują, że na istniejącym reaktorze można zachować stałą sprawność poprzez zwiększenie ilości siatek lub poprzez zwiększenie stężenia amoniaku w mieszaninie amoniakalno-powietrznej. Oba sposoby wpływają na wzrost kosztów produkcji. Pierwszy wpływa na wzrost zamrożonego kapitału, a drugi poprzez wzrost temperatury, wpływa na wzrost strat katalizatora. Na załączonym rysunku pokazano wpływ stopnia nierównomierności przepływu gazu przez pakiet katalityczny na spadek sprawności utleniania amoniaku.

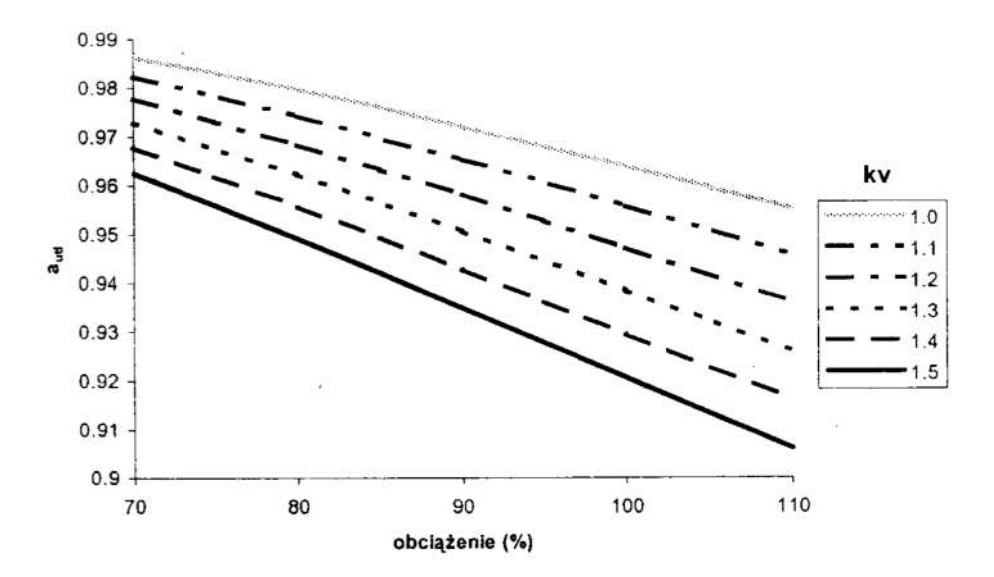

- Rys. 2. Wykres sprawności utleniania amoniaku w zależności od obciążenia reaktora i współczynnika pola prędkości
- Fig. 2. Ammonia oxidation efficiency vs reactor load and coefficient of flow velocity

Wpływ nierównomiernego przepływu gazu na straty katalizatora Do obliczenia strat platyny wykorzystano równanie [6] o postaci:

$$
\frac{dG_{\rm Pt}}{d\tau} = 19,0476 \frac{\rm T \cdot M \cdot G_{\rm NH_3} \cdot K \cdot y_{\rm O_2}}{\rm P \cdot y_{\rm NH_3}} \text{Re}^{0.67} \tag{15}
$$

W celu określenia wpływu nierównomiernego przepływu gazu przez pakiet katalityczny na straty metali szlachetnych wykorzystano zależność podaną wyżej. Wykorzystując podane wyżej równania (15) oraz równania (5) i (9), otrzymuje się zależność:

$$
\frac{dG_{\rm Pt}}{d\tau} = B \cdot (k_v \cdot w_{\rm sr})^{1.67} \tag{16}
$$

Przedstawiona zależność informuje, że straty katalizatora zależą dość silnie od współczynnika pola prędkości. Istnieje jednakże możliwość przeciwdziałania tym wpływom poprzez zmniejszenie temperatury drutów siatek czyli poprzez obniżenie stężenia amoniaku w mieszaninie amoniakalno-powietrznej oraz poprzez wzrost ciśnienia w instalacji lub także poprzez możliwość zmiany zawartości tlenu i amoniaku w mieszaninie reakcyjnej.

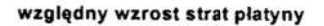

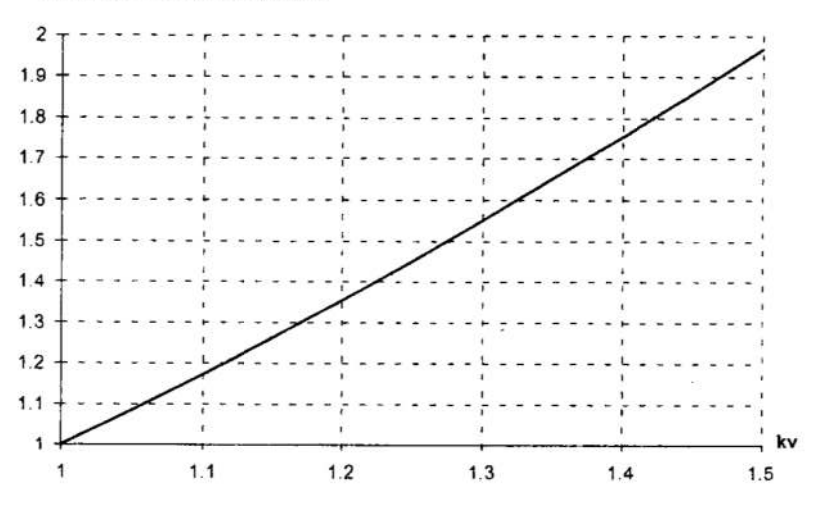

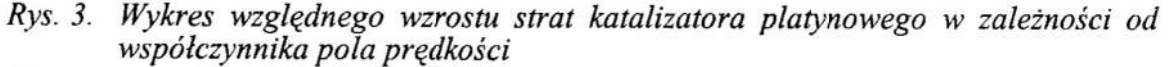

Fig. 3. Diagram of relative platinum catalyst loses vs flow velocity coefficient

#### 4 Wymiana ciepła

W procesach wymiany ciepła współczynniki wnikania ciepła zależą między innymi od predkości strumienia oraz własności badanego procesu [5]. Ogólnie można zapisać, że współczynnik wnikania ciepła jest proporcjonalny do prędkości liniowej w potędze mniejszej od jedności, czyli  $\alpha$ =kw<sup>n</sup>. Zwykle wartość wykładnika potęgi zmienia się w zakresie 0,5-0,9 i zależy od rodzaju wypełnienia. W przypadku nierównomiernego rozkładu prędkości średnia wartość współczynnika wnikania ciepła wynosi zgodnie z zależnością:

$$
\alpha_n = \frac{k}{F} \int_F w^n dF = \frac{k w_{sr}^n}{F} \int_F \left(\frac{w}{w_{sr}}\right)^n dF \tag{17}
$$

Współczynnik obniżenia efektywności wymiany ciepła można wyrazić poprzez stosunek współczynnika wnikania obliczonego dla przepływu równomiernego przy prędkości równej prędkości średniej dla całego przekroju roboczego oraz współczynnika wnikania obliczonego przy przepływie nierównomiernym  $\alpha_n$ , czyli  $\eta = \alpha_n / \alpha$ . Podstawiając powyższe wyrażenia do zależności (17), otrzymuje się zależność:

$$
\eta = \frac{1}{F} \int_{F} \left( \frac{w}{w_{sr}} \right)^n dF \tag{18}
$$

Oczywiście proces wymiany ciepła pogorszy się w zależności od stopnia nierównomierności pola predkości oraz od rodzaju wypełnienia, rodzaju przepływu, które określa wartość wykładnika potęgi n. W przypadku wymiennika ciepła może to wpłynąć zarówno na rozkład temperatur w wymienniku jak również na poziomy temperatur czynnika chłodzącego i grzejnego. W przypadku złóż ziarnistych wpływ ten uwidoczni się lub może uwidocznić na przykład poprzez zmianę efektywności wymiany ciepła w procesie nagrzewania złoża w procesie rozruchu reaktora złożowego.

Z przypadkiem takim można się spotkać dla przykładu podczas pierwszego rozruchu reaktora do syntezy amoniaku po wymianie katalizatora, podczas którego zachodzi proces redukcji złoża. Złe przeprowadzenie redukcji ma później istotny wpływ na cały okres pracy katalizatora.

## 5 Podsumowanie

Przeprowadzone rozważania pokazują na możliwość wystąpienia niekorzystnych zjawisk w procesach przemysłowych spowodowanych poprzez nierównomieme obciążenia wsadów aparatów przemysłowych <sup>о</sup> dużych wymiarach geometrycznych zwłaszcza poprzecznych. W zależności od rodzaju rozważanego procesu oraz rodzaju wypełnienia wpływ ten może być silniejszy lub słabszy. Przeprowadzone obliczenia symulacyjne wykazały, że dla spotykanych w dużych reaktorach utleniania amoniaku nierównomierności, możliwe jest obniżenia Sprawności utleniania nawet o kilka procent. Jednocześnie straty katalizatora mogą osiągnąć nawet kilkudziesięciu procentowy wzrost w stosunku do strat przy obciążeniu równomiemym. Można przeciwdziałać skutkom nierównomiernego obciążenia wypełnienia aparatu poprzez zwiększenie objętości wsadu, co jest powszechnie praktykowane w postaci różnych współczynników bezpieczeństwa. <sup>W</sup>przypadku katalizatora do utleniania amoniaku oznacza to zwiększenie ilości siatek. Jednakże zwiększenie ilości siatek wiąże się ze wzrostem zamrożonego kapitału z jednej strony oraz należy się liczyć z wystąpieniem niekorzystnych efektów technologicznych <sup>z</sup>drugiej strony (reakcja utleniania amoniaku może pójść <sup>w</sup>niepożądanym kierunku). Korzystne jest zatem zapewnienie możliwie równomiernego obciążenia wypełnienia aparatów przemysłowych.

## Wykaz symboli

 $A, B$  – stałe,  $C, C_0$  – stężenie na wylocie i stężenie równowagowe, %,  $C_{NH3}$  – stężenie mieszanki amoniakalno–powietrznej, % obj.,  $dF$  - elementarna powierzchnia, m<sup>2</sup>. dm – masa płynu przepływająca w jednostce czasu przez elementarną powierzchnię, kg/s. D – średnica reaktora, m,  $G_{NH}$  - natężenie przepływu amoniaku przez reaktor, mol/s,  $G_{\text{Pt}}$  - straty platyny, g/t<sub>HNO3</sub>,<br>H<sup>7</sup> — wysokość złoża katalizatora, m ]: - współczynnik charakteryzujący geometrię siatki, k,. — współczynnik pola prędkości, K – współczynnik określający parametry konstrukcyjne reaktora,<br>K. – rzeczywisty pęd strumienia płynu, kg m/s<sup>2</sup>, K<sub>r</sub> – rzeczywisty pęd strumienia płynu, kg m/s<sup>2</sup>,<br>K<sub>śr</sub> – średnia wartość pędu strumienia płynu, kg i  $-$  średnia wartość pędu strumienia płynu, kg m/s<sup>2</sup>,  $m<sub>NH3</sub>$  – obciążenie reaktora w przeliczeniu na amoniak, t<sub>NH3</sub>/d,  $M -$  średnia masa molowa materiału siatki, kg/kmol,  $n_s$  – ilość siatek, P – ciśnienie, ata,  $t - czas, s,$ T — temperatura drutów siatki, K,. T, — temperatura gazów poreakcyjnych, K,  $Re = \frac{68.12208G_{NH_1}}{1000}$ , liczba Reynoldsa,  $\pi D \eta_G y_{NH}$  $w, w_{sr}$  – prędkość strumienia płynu przepływającego przez elementarną powierzchnię dF, m/s, oraz średnia prędkość przepływu płynu przepływającego przez powierzchnię roboczą, m/s,  $y_0$ ,  $y_{NH_1}$  – stężenie tlenu i amoniaku w mieszaninie NH<sub>3</sub>– powietrze, ułamek molowy,

- $\alpha_i \alpha_n$  współczynniki wnikania ciepła, W/m<sup>2</sup>K,
- $\alpha_{\text{url}}$  sprawność utleniania amoniaku, %,
- $\eta$  współczynnik efektywności wymiany ciepła,
- $\eta_c$  lepkość dynamiczna mieszaniny gazowej w temperaturze T, kg/ms,
- $\rho$  gęstość płynu, kg/m<sup>3</sup>.

#### Literatura

- 1. Idelcik I.E.: Aerodinamika promyshlennyh apparatov. Energia, Moskva, 1964.
- 2. Idelcik I.E.: Aerogirodinamika tehnologicheskih apparatov. Mashinostrojenie, Moskva, 1983.
- 3. Ajzenbud M.B., Krasnushkina N. V.: Teor. osnovy khim. tekhnol. No 4, 616,1977.
- 4. Borisova R.G., Hamaha L.N.: Khim. Prom. 11, s. 44-46, 1976.
- 5. Hobler T.: Ruch ciepła i wymienniki. WNT, 1979.
- 6. Vjatkin Ju. A., Savenkov A.S. i inni: Khim. Prom. 10, s. 42-44, 1979.
- 7. Rój E.: Modelowanie wpływu nierównomiernego przepływu gazu na efektywność pracy reaktora utleniania amoniaku w instalacji kwasu azotowego. VII Sympozjum Naukowo–Techniczne na temat "Inżynieria reaktorów chemicznych", Ustroń, 1996.

## **Streszczenie**

<sup>W</sup>pracy omówiono wpływ nierównomiernego obciążenia aparatów przemysłu chemicznego <sup>о</sup> dużych wymiarach poprzecznych w stosunku do wymiarów poosiowych na efektywność ich pracy. Problem zilustrowano na prostym przykładzie reaktora z reakcją wyniki pokazują, że istnieje wpływ nierównomiernego obciążenia wsadu aparatu na efektywność jego pracy. Na załączonych rysunkach pokazano wpływ nierównomiernego pola prędkości na sprawność utleniania amoniaku oraz na bezpowrotne straty katalizatora.

## ANALYSIS OF THE AERODYNAMICIHYDRAULIC INFLUENCE <sup>~</sup>ON THE EFFICIENCY OF INDUSTRIAL EQUIPMENT PERFORMANCE

#### Summary

Nonuniform flow of fluid through industrial vessels of high diameters comparing their longitudinal dimensions and its influence on performance of the vessels has been discussed. The problem has been illustrated by means of simple examples: reactor with first order reaction, ammonia oxidation rector and heat transfer model. Obtained results shows that nonuniform flow of fluid through packing strongly influence its efficiency and depends on type of the packing. Some simulation results demonstrating an influence of nonuniform gas flow on ammonia efficiency oxidation and irrecoverable catalyst losses have been presented in the attached figures.

Referat recenzowany

## KOMPUTEROWE WSPOMAGANIE DOBORU PARAMETRÓW ŻEGLUGI STATKÓW ŻAGLOWO—MOTOROWYCH

## 1 Wprowadzenie

Wiatr od wieków był stosowany jako siła napędowa w statkach morskich. W ostatnich latach wraca się do napędu żaglowego podejmując próby budowy i użytkowania statków o napędzie żaglowym. Jak na razie tylko na niewielką skalę, budując statki szkolne lub badawcze np. statek badawczy Polskiej Akademi Nauk "OCEANIA", czy statek szkolny Wyższej Szkoły Morskiej w Gdyni "Dar Młodzieży".

Ze względów bezpieczeństwa ludzi, statku i ładunku żagle nie mogą być jedynym źródłem napędu statku. Przy niekorzystnych warunkach pogodowych statki żaglowe nie mogą czekać na zmianę kierunku czy siły wiatru. Muszą więc wspomagać się silnikami spalinowymi. Ponadto, w sprzyjających warunkach, podczas żeglugi na silniku, stosuje się jednocześnie wspomaganie żaglami. W tych różnych sytuacjach żeglugowych pod jęcie decyzji, jaki przyjąć kurs, jakie żagle postawic oraz jak dobrać optymalne nastawy parametry pracy silnika jest zadaniem wyjątkowo trudnym. Do tej pory nie zajmowano się optymalizacją ruchu tego typu statków, ze względu na stosunkowo niewielką ich liczbę. Natomiast optymalizacją doboru kursu i odpowiednich żagli dla danych warunków pogodowych zajmowano się tylko w stosunku do jachtów regatowych, biorących udział <sup>w</sup>prestiżowych regatach, na przykład w Regatach o Puchar Ameryki. Istniejące komercyjne programy komputerowe służące do doboru odpowiedniego kursu względem wiatru i odpowiedniego zestawu żagli na jachtach regatowych uwzględniają tylko pa rametry konstrukcyjne jachtu. Ich istota zasadza się na tabelach zawierających zestawienie teoretycznej maksymalnej prędkości jachtu, wyliczonej dla danych warunków pogodowych przez konstruktora jednostki.

Metody stosowane do optymalizacji kosztów ruchu statków z klasycznym napędem, jak również metody i narzędzia stosowane w żeglarstwie regatowym nie nadają się do zastosowania dla statków żaglowych. Optymalizacja ich ruchu wymaga opracowania nowych specjalnych metod.

W artykule przedstawiono wyniki badań przeprowadzonych w czasie realizacji grantu uczelnianego na statku żaglowym sts "POGORIA". Statek ten ma wyporności 342 tony, długość 47 metrów i szerokość 8 metrów, posiada ożaglowanie typu barkentyna (3 maszty w tym 1 z żaglami rejowymi) o powierzchni 1000 m<sup>2</sup> (razem 15 żagli). Pomocniczy silnik napędowy ma moc 228 kW. Tego rodzaju statek jest jednostką specyficzną. Charakteryzuje się on następującymi cechami:

- krótkim czasem żeglugi na silniku (do 48 godzin ciągłego pływania),
- częstym wspomaganiem pracy silnika żaglami,
- dużym wpływem wysokości i kierunku fali na prędkość statku,
- dużym wpływem siły i kierunku wiatru na prędkość statku,
- specyficznym rodzajem żeglugi (szkolenie młodzieży).

<sup>&</sup>quot; Wyższa Szkoła Morska w Gdyni, Katedra Podstaw Techniki, 81-225 Gdynia, ul. Morska 83, tel. (58) 6289 331. e-maił: rudz@wsm.gdyaie.pl.

Na podstawie wyników pomiarów podjęto próbę stworzenia modelu matematycznego układu napędowego statku żaglowego z pomocniczym napędem silnikiem spalinowym ze śrubą nastawną. Model ten powinien pozwolić na optymalizację wielokryterialną współpracy wymienionego układu, w tym optymalizację zużycia paliwa a także drogi lub czasu żeglugi w określonych warunkach pływania.

Model ten będzie wykorzystany w optymalizatorze będącym częścią komputerowego systemu do wspomagania decyzji oficera wachtowego podczas nonnalnej eksploatacji statku.

## 2 Model układu napędowego ze śrubą nastawną

Jednym z zadań prowadzonych badań jest stworzenie prototypu komputerowego systemu wspomagającego oficera wachtowego w podejmowaniu decyzji m.in. w doborze najkorzystniejszych nastaw listwy paliwowej silnika i odpowiedniego kąta nachyleniach płatów śruby nastawnej w sytuacji, kiedy zastosowanie napędu spalinowego będzie zalecane dla panujących warunków pogodowych.

W badaniach założono, że model matematyczny napędu silnikiem i napędu silnikiem ze wspomaganiem żaglami, zostanie zbudowany w oparciu o sieć neuronową. Aby tego dokonać należało pozyskać i przygotować odpowiednie zbiory uczące. W tym celu wybrano szereg parametrów niezbędnych do budowy tej sieci.

W optymalizacji zużycia paliwa a także drogi lub czasu żeglugi w określonych warunkach pływania przyjęto dwa kryteria: prędkość jednostki v, i zużycie paliwa g<sub>p</sub>. Prędkość statku i zużycie paliwa są funkcjami wielu zmiennych, takich np. jak wysokość fali, prędkość i kierunek wiatru, postawione żagle itp. W sumie przyjęto 26 wielkości, od których zależąkryteria 1 które sąmożliwe do zaobserwowania.

$$
v_s = f(x_1, x_2, ..., x_i); i = 26 \quad i \tag{1}
$$

$$
g_p = f(x_1, x_2, ..., x_i); i = 26
$$
 (2)

Zbiory uczące pozyskano podczas rejsu badawczego gdzie mierzono i obserwowano następujące parametry:

- moment skręcający na wale napędowym [działki] (później przeliczano na Nm),
- $\bullet$ prędkość obrotową silnika [obr/min],
- nastawy listwy paliwowej [działki], '  $\bullet$
- nastawy skoku śruby [działki],
- prędkość statku" [węzły],
- prędkość i kierunek wiatru  $[m/s]$  i  $[^{0}]$ ,
- ocena stanu morza (wg. skali Beauforta) ["В],
- wyliczona prędkość i kierunek prądu [m/s] i [°],
- kurs kompasowy i kurs względem dna [°],
- chwilowe zużycie paliwa  $\left[\frac{dm^3}{min}\right]$ ,
- postawione żagle.

W sumie rejestrowano 28 wielkości (w tabeli nr 1 pokazano przykładowe wartości rejestrowanych wielkości).

Tabela 1. Przykładowe dane eksperymentalne . Table 1. Example of experimental data

| 45 1200<br>10,0<br>16 6,9 18,4<br>$-36$<br>$\mathbf{o}$<br>0 285 279 25,8 01 1 1 0 0 0 0 0 1 1 0 0 0 0<br>$\mathbf{1}$<br>45 1200<br>10,0<br>$16 \t7.1$<br>$18,9 - 36$<br>0 285 281 25.8 01 1 1 0 0 0 0 0 1 1 0 0 0 0<br>$\mathbf{0}$<br>$\mathbf{1}$<br>0 285 280 25,5 01 1 1 0 0 0 0 0 1 1 0 0 0 0<br>10,0<br>18,7<br>$-37$<br>44 1200<br>16<br>6,7<br>$\mathbf{0}$<br>1<br>$0.245$ 241 24,501 1 1 1 1 1 1 0 1 1 0 0 0 0<br>30 1200<br>10,0<br>15,3<br>13<br>8,0<br>$-63$<br>1<br>$\mathbf 0$<br>$0$ 180 171 32,0 11 11 11 11 11 11 11 11 10 1<br>43 1200<br>10,0<br>9,0 14,0 130<br>$\overline{0}$<br>17<br>$\overline{2}$<br>84 20,00000000000000000<br>4,9<br>$3,0 - 30$<br>$\overline{1}$<br>23 1200<br>$\mathbf{o}$<br>$\mathbf{0}$<br>8,0<br>10<br>90<br>78 21,2000000000000000<br>5,0<br>21 1100<br>12<br>$-30$<br>$\mathbf{0}$<br>8,0<br>4,0<br>$\mathbf{1}$<br>$\mathbf{0}$<br>70<br>70 26,5000000000000000<br>146,5<br>12,0<br>$6,5 - 20$<br>$\overline{0}$<br>22 1350<br>$\overline{2}$<br>$\mathbf{0}$<br>65<br>70 28.1 0000000000000000<br>$10,2 -20$<br>$\overline{0}$<br>25 1350<br>12,0<br>14<br>5,5<br>$\overline{3}$<br>$\mathbf 0$<br>65<br><br><br>.<br><br><br>W czasie rejsu na sts "POGORIA" dokonano ponad 800 obserwacji pomiarowy<br>w różnych warunkach pogodowych, na różnych akwenach i przy różnych obciążenia<br>silnika głównego.<br>Informacje uzyskane w trakcie badań zastosowano w procesie nauczania sieci neuro:<br>wej. Dane poddano liniowej normalizacji w przedziale 0.1 do 0.9. Postawione ża<br>opisywano w sposób dyskretny, osobno dla każdego z 15 żagli (1 - dany żagiel pos<br>wiony, 0 - bez tego żagla), co miało istotny wpływ na wyniki uzyskiwane podc<br>uczenia sieci. Analiza uzyskanych wyników pokazała, że lepsze rezultaty w naucza<br>sieci uzyskano po wzbogaceniu danych o powierzchnię postawionych żagli. Być m<br>wskazane będzie również uwzględnienie efektywności poszczególnych żagli lub v<br>znaczenie siły uciągu dla poszczególnych żagli. Eksperymentowano z różnymi konfi<br>racjami sieci. Ostatecznie zamodelowano dwie sieci neuronowe o różnej struktur<br>jedną do wyznaczania zużycia paliwa a drugą do wyznaczania prędkości statku. W w<br>stwie wejściowej było po 26 neuronów a w warstwie wyjściowej po 1 neuronie.<br>Podjęto również próbę stworzenia modelu matematycznego metodami statystyczny<br>(analiza regresji) jednak metody te nie pozwoliły uzyskać wystarczająco dokładno<br>modelu. Natomiast sieć neuronowa dała zadowalającą dokładność obliczania prędko<br>i zużycia paliwa na badanej jednostce.<br>Zestawienie wyników uzyskanych z pomiarów i wyników uzyskiwanych przez s<br>przy obliczaniu prędkości statku przedstawiono na rysunku 1.<br>Oszacowana dokładność wyników uzyskanych przez siać neuronową przy wyznacza<br>prędkości statku wyniosła średnio ok. 17%, a dla zużycia paliwa ok. 14%.<br>263 | Moment [działki] | br. [ob-<br>r/min)<br>Listwa paliv<br>Prędkość c | Tabela 1. Przykładowe dane eksperymentalne<br>Table 1. Example of experimental data<br>iwowa<br>宮<br><b>Idział</b> | działki]<br>Skok śruby | w w | Σ<br>v wiatru | ఔ<br>latru<br>Kierunek w | Stan morza | Σ<br>hudon.<br>$\rightarrow$ | radu <sup>r</sup><br>Kierunek p | 亡<br>KDD | KK L | wa [I/h]<br>Zużycie pa |  | żagle<br>Postawione | (w kolejności oc | dziob |  |
|----------------------------------------------------------------------------------------------------|------------------|--------------------------------------------------|----------------------------------------------------------------------------------------------------|------------------------|-----|---------------|--------------------------|------------|------------------------------|---------------------------------|----------|------|------------------------|--|---------------------|------------------|-------|--|
|                                                                                                    |                  |                                                  |                                                                                                    |                        |     |               |                          |            |                              |                                 |          |      |                        |  |                     |                  |       |  |
|                                                                                                    |                  |                                                  |                                                                                                    |                        |     |               |                          |            |                              |                                 |          |      |                        |  |                     |                  |       |  |
|                                                                                                    |                  |                                                  |                                                                                                    |                        |     |               |                          |            |                              |                                 |          |      |                        |  |                     |                  |       |  |
|                                                                                                    |                  |                                                  |                                                                                                    |                        |     |               |                          |            |                              |                                 |          |      |                        |  |                     |                  |       |  |
|                                                                                                    |                  |                                                  |                                                                                                    |                        |     |               |                          |            |                              |                                 |          |      |                        |  |                     |                  |       |  |
|                                                                                                    |                  |                                                  |                                                                                                    |                        |     |               |                          |            |                              |                                 |          |      |                        |  |                     |                  |       |  |
|                                                                                                    |                  |                                                  |                                                                                                    |                        |     |               |                          |            |                              |                                 |          |      |                        |  |                     |                  |       |  |
|                                                                                                    |                  |                                                  |                                                                                                    |                        |     |               |                          |            |                              |                                 |          |      |                        |  |                     |                  |       |  |
|                                                                                                    |                  |                                                  |                                                                                                    |                        |     |               |                          |            |                              |                                 |          |      |                        |  |                     |                  |       |  |
|                                                                                                    |                  |                                                  |                                                                                                    |                        |     |               |                          |            |                              |                                 |          |      |                        |  |                     |                  |       |  |
|                                                                                                    |                  |                                                  |                                                                                                    |                        |     |               |                          |            |                              |                                 |          |      |                        |  |                     |                  |       |  |
|                                                                                                    |                  |                                                  |                                                                                                    |                        |     |               |                          |            |                              |                                 |          |      |                        |  |                     |                  |       |  |
|                                                                                                    |                  |                                                  |                                                                                                    |                        |     |               |                          |            |                              |                                 |          |      |                        |  |                     |                  |       |  |
|                                                                                                    |                  |                                                  |                                                                                                    |                        |     |               |                          |            |                              |                                 |          |      |                        |  |                     |                  |       |  |

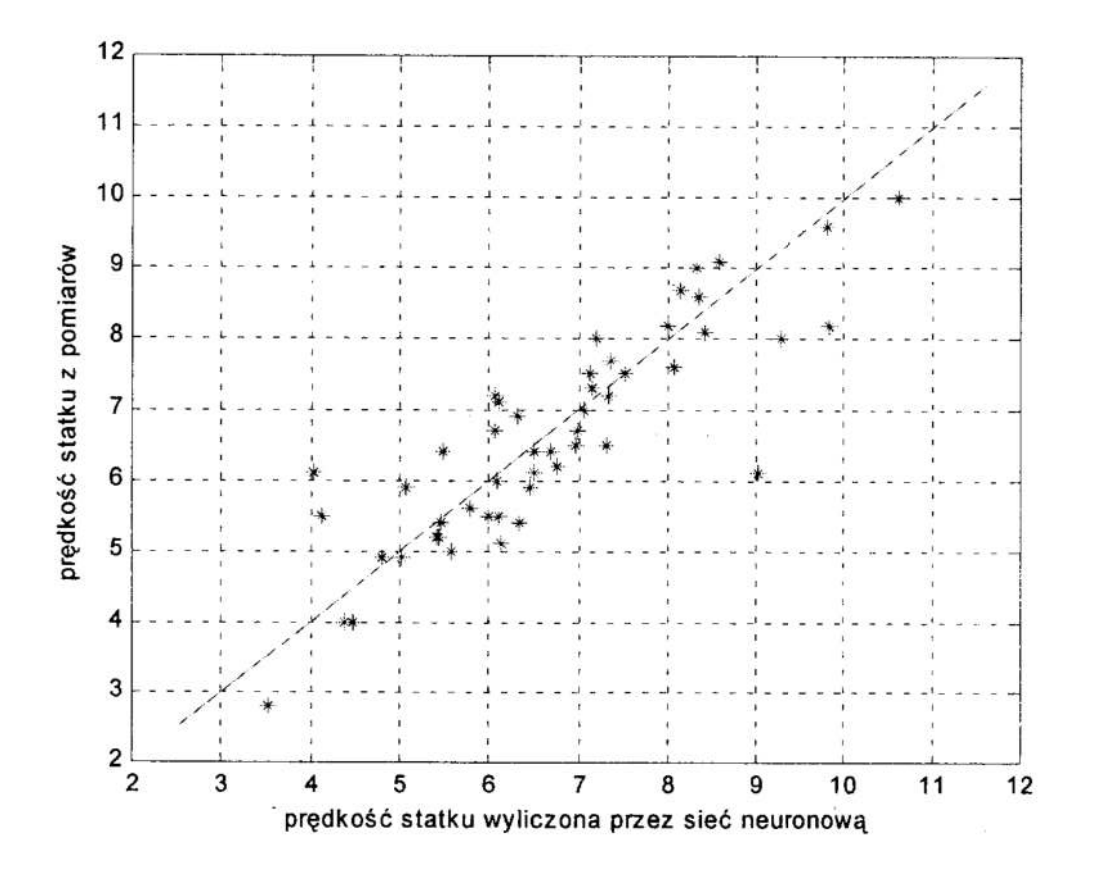

Rys. 1. Wyniki uzyskane podczas uczenia sieci neuronowej (dla 50 punktów pomiarowych) Fig. 1. Outputs resulting from teaching of neural nets (for 50 test points)

#### 3 Optymalizacja kursu

Informacie uzyskane w trakcie badań zastosowano również do budowy modelu optymalizacyjnego doboru kursu i parametrów układów napędowych statku żaglowego. Wykorzystano do tego celu metodę programowania dynamicznego i metodykę sieci neuronowych.

Dla opracowania algorytmu optymalizacji kursu i nastaw układów napędowych, przy tworzeniu systemu doradczego, przyjęto następujące założenia:

- 1. optymalizowana jest tylko żegluga na wiatr (od bajdewindu do półwiatru),
- $\overline{2}$ kąty martwe (kąty pomiędzy kursem statku a kierunkiem wiatru, w których żagle nie dają ciągu) dla lewego i prawego halsu mogą się różnić,
- przy żegludze wspomaganej silnikiem kat martwy zmienia się w zależności od  $3.$ siły wiatru i nastaw silnika i śruby,
- 4. uwzględniane są prognozy pogody,
- 5. mogą być narzucane niektóre punkty, przez które mamy płynąć,
- wykluczane są pewne rejony żeglugi (zabronione dla żeglugi lub omijane z jakiś 6. innych względów).
- 7. uwzględnia się możliwości fizyczne załogi (czasami jako załoga szkolna pływa młodzież niepełnosprawna).
- 8. zmiany kursu na bezpiecznym akwenie wykonuje się nię częściej, niż co T minut (przy żegludze na żaglach minimalny czas zwrotu nie mniejszy niż T=20 minut)..
- 9. uwzględnia się trzy warianty napędu:
	- tylko żagle,
	- żagle i silnik,
	- tylko silnik.

Do budowy prototypu systemu doradczego zastosowano dwa języki programowania. Sieć neuronowa została zamodelowana w języku MATLAB, natomiast moduł dialogowy <sup>i</sup>system ekspertowy'będą oprogramowane w języku PROLOG LPA.

Przy rozpatrywaniu żeglugi pod wiatr uwzględniano w każdym punkcie decyzyjnym <sup>5</sup> możliwych wariantów żeglugi:

- l. żegluga na silniku bez żagli najkrótszą drogądo celu,
- 2. żegluga lewym halsem wspomagana silnikiem,
- 3. żegluga prawym halsem wspomagana silnikiem,
- 4. żegluga tylko na żaglach lewym halsem,
- 5. żegluga tylko na żaglach prawym halsem.

Rysunek nr 2 pokazuje punkty decyzyjne z możliwymi do wybrania kursami przy ograniczeniu możliwości do 3 wariantów (żegluga na silniku najkrótszą droga do celu, żegluga na żaglach lewym halsem lub prawym halsem).

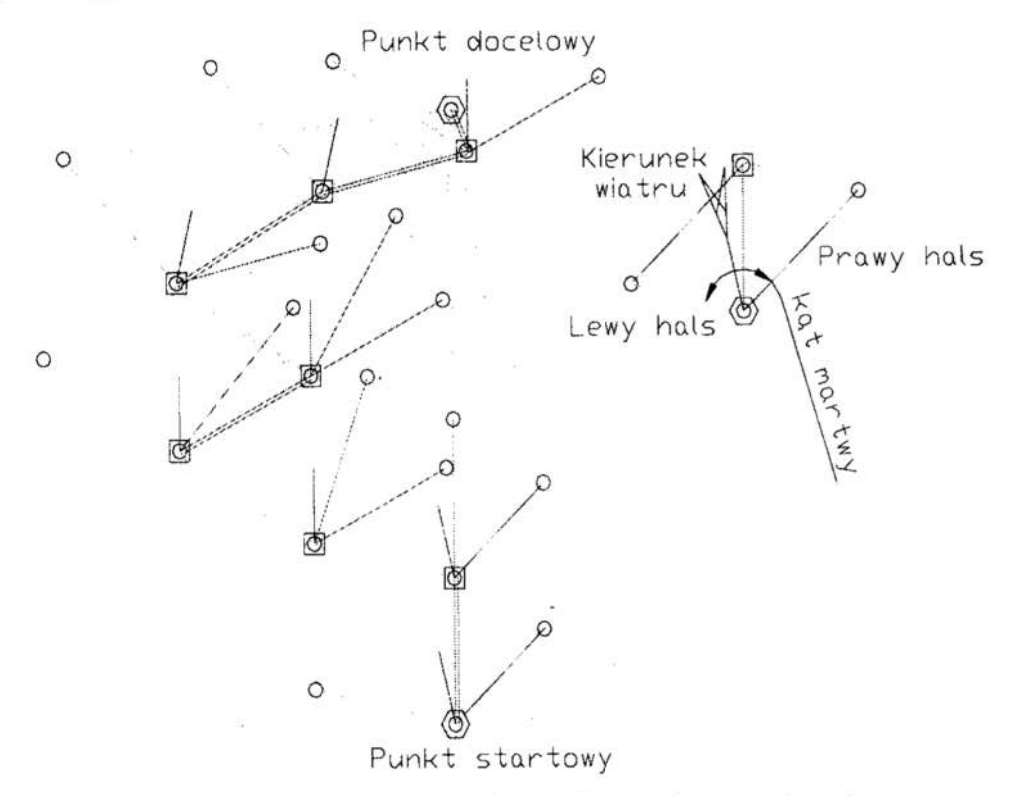

Rys. 2. Punkty decyzyjne z siatką przykładowej drogi od startu do celu Fig. 2. Decision-making points together with nets of a hypothetical way from a start to a finish

Do tej pory został zbudowany wstepny moduł znajdujący jedynie drogę metodą przeglądu zupełnego przy niezbyt dużej ilości punktów decyzyjnych. Rysunek 3 pokazuje wygląd ekranu programu komputerowego wykonanego w języku prolog, z naniesioną na tle mapy siatką punktów decyzyjnych i drogą optymalną wyznaczoną metodą przeglądu zupełnego.

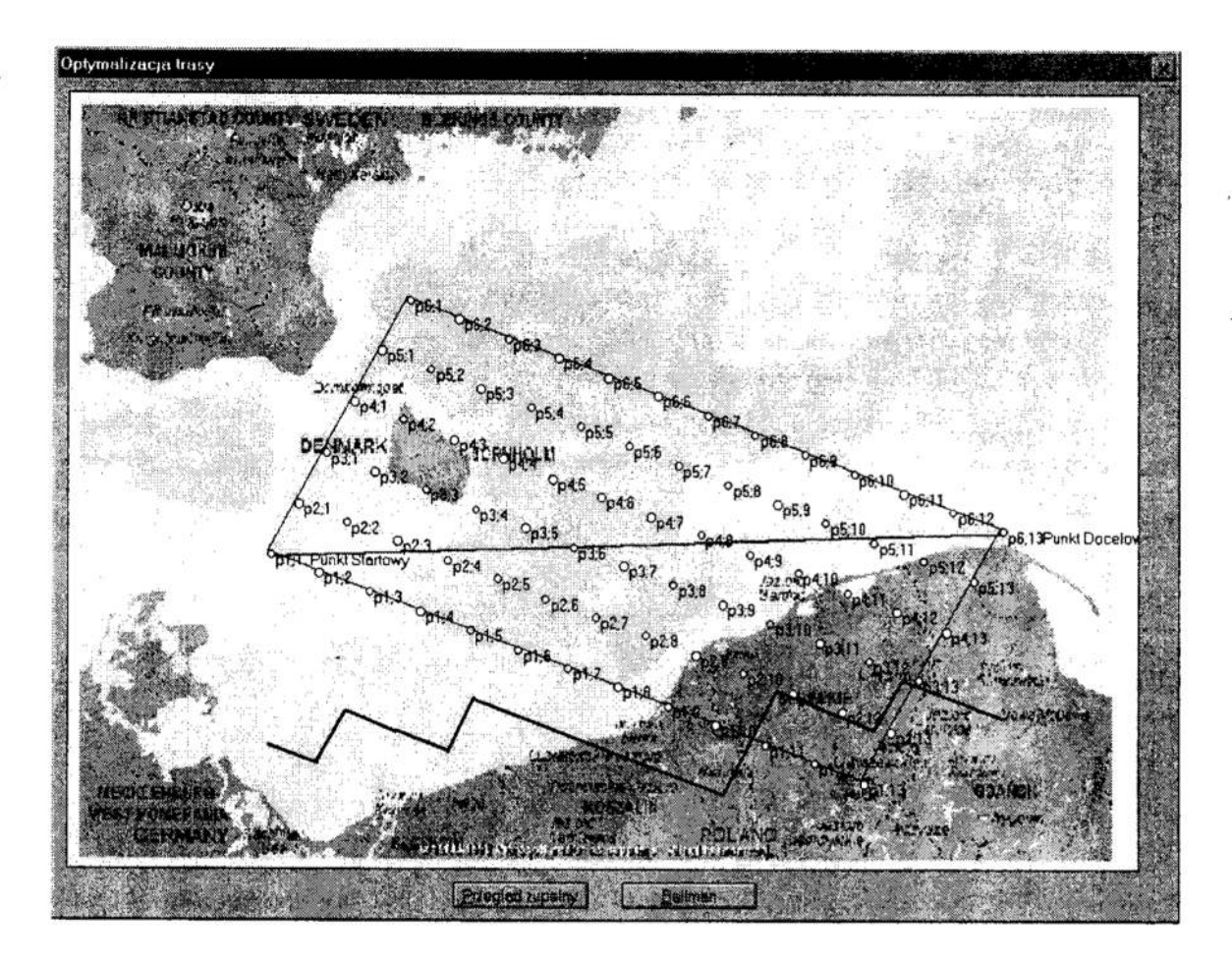

Rys. 3. Ekran systemu doradczego z mapą rejonu pływania (wersja wstępna).<br>Fig. 3. A screen of the expert system including a chart of sailing region (prelimary version)

## 4 Wnioski

1. W początkowej fazie prac nad optymalizacją żeglugi statków żaglowych nie zakłapotwierdziły konieczność zastosowania takiego systemu. System ekspertowy musi być wyposażony w dość rozbudowaną bazę wiedzy, konieczne jest uwzględnianie bardzo wielu czynników np. dobór odpowiedniego zestawu żagli nie może być wapaliwa. Trzeba uwzględniać też kwalifikacje załogi i jej formę fizyczną (wpływ choroby morskiej, zmęczenie itp.) np. postawienie grot żagla wymaga od załogi dużego wysiłku fizycznego, a zrzucenie tego żagla, przy wzroście siły wiatru powyżej 6°B może być bardzo trudne, a nawet niebezpieczne dla załogi lub może zakończyć się zniszczeniem żagla. Wiele decyzji na żaglowcach jest podejmowanych

na podstawie doświadczenia kapitana lub oficerów wachtowych zgodnie z tzw. "dobrą praktyka morską". Konieczne jest więc zgromadzenie w komputerze wiedzy wielu dośWiadczonych żeglarzy 1 stworzenie modułu pozwalającego na efektywne wykorzystanie tej wiedzy przez użytkownika

- Osobny problem stanowi wiarygodność prognoz pogody, które trzeba brać pod  $2.$ uwagę przy obliczaniu kosztów żeglugi. Wiarygodność komunikatów meteorologicznych zależy w dużym stopniu od stacji, z których się je odbiera, od długości okresu, jaki obejmują, od rejonu pływania 1 od pory roku. Na niektórych akwenach zamiast prognozy pogody odbierane sąmapy synoptyczne i oficer lub kapitan musi samodzielnie przeanalizować mapę i przewidzieć pogodę. Interpretacje mogą być różnie w zależności od wiedzy i doświadczenia dowodzącego, więc konieczne jest uwzględnienie jego doświadczenia (np. korzystanie przez program komputerowy ze stworzonej przez armatora bazy informacji o kapitanach i oficerach, o ich kompetencjach i doświadczeniu).
- Dużym problemem jest zastosowanie metod optymalizacji dynamicznej (np. metody  $3.$ Bellmana) ze względu na zmienność w czasie kosztów przejścia pomiędzy punktami decyzyjnymi np. prędkość <sup>i</sup>kierunki prądów pływowych zależą od czasu i miejsca, <sup>w</sup>którym się znajdziemy a to jest zależne od wcześniej podejmowanych decyzji.
- Optymalizację przeprowadza się ze względu na dwa kryteria: koszt żeglugi 1 czas  $\overline{4}$ jej trwania i użytkownik systemu musi mieć możliwość decydowania, w trakcie optymalizacji, o współczynniku wagi poszczególnych kryteriów. Ze względu na rodzaj uprawianej żaglugi przez badany statek przydatna byłby możliwość automatycznego dobierania tych współczynników, po podaniu przez użytkownika przedziału czasu, jakim dysponuje na przebycie danego odcinka drogi.

Praca nad Optymalizacja żeglugi statków z napędem żaglowym jest kontynuowana.

## Literatura

- 1. Bellman R.: Adaptacyjne procesy sterowania. Państwowe Wydawnictwo Naukowe, Warszawa 1965.
- 2. Brzózka J. Dorobczyński L.: Programowanie w Matlab. Zakład Nauczania Informatyki "MIKOM". Warszawa 1998.
- 3. Jurdziński M.: Nawigacyjne planowanie podróży. Wydawnictwo Morskie, Gdańsk 1989.
- 4. Zalewski A., Cegieła R.: Matlab obliczenia numeryczne i ich zastosowania. Wydawnictwo Nakom, Poznań 1996.

#### Streszczenie

W artykule przedstawiono badania dotyczące parametrów żeglugowych statków "żaglowych wspomaganych silnikiem spalinowym. Podjęto próbę budowy modelu matematycznego układu napędowego takiego statku. Model ten będzie zastosowany do optymalizacji procesu podejmowania decyzji oficera wachtowego podczas eksploatacji tego typu statków.

## COMPUTER-AIDED SELECTION OF SAILING PARAMETERS-FOR SAIL—MOTOR VESSELS

#### Summary

Sailing parameters of sail—motor vessels has been studied. An attempt of building the mathematical model for their propulsion system has been carried out. The model will be used to optimize decision–making process of the officer-in-watch during operational use of these kind of vessels.

Referat recenzowany

## Adam SIFLICKI

## EWOLUCYJNA METODA ZNAJDOWANIA ROZWIAZAŃ DOPUSZCZALNYCH

## 1 Sformułowanie problemu

Dla szerokiej klasy projektowanych obiektów zbiór dopuszczalnych rozwiazań jest opisany modelem matematycznym, na który składają się: podzbiór zmiennych decvzvinych podzbiór parametrów stałych, podzbiór ograniczeń nierównościowych zwany układem worunków sprawności [1, 2]. W tym ujęciu projektowanie obiektu polega na wyznaczeniu wszystkich kombinacji wartości zmiennych decyzyjnych, dla których, przy założonych wartościach stałych, spełnione są warunki sprawności. Ten zbiór kombinacii zmiennych decyzyjnych spełniających przyjęte ograniczenia jest nazywany zbiorem wariantów poprawnych [2] lub obszarem sprawności [1]. Po jego wyznaczeniu można dokonać optymalizacji układu, wybierając taki element obszaru sprawności, który maksymalizuje określoną funkcję kryterialną.

W przypadku opisywanej tu metody danymi zadania są:

- zmienne decyzyjne:  $x_1, x_2, \ldots, x_n$  $\bullet$
- stałe rozwiązania:  $C_1, C_2, \ldots C_m$  $\bullet$
- zbiór ograniczeń nierównościowych, o ogólnej postaci:  $\bullet$

Oznaczmy rozwiązanie powyższego układu relacji (które jest zbiorem dopuszczalnych rozwiązań) jako D<sub>R</sub>. Wielkościami *szukanymi*, wyznaczanymi przez opisaną metodę ewolucyina, beda takie wektory zmiennych decyzyjnych R<sub>i</sub>, które spełniają inkluzję:

$$
R_i(x_1, x_2, \ldots, x_n) \in D_R
$$

## 2 Ogólny opis metody

W opisywanej metodzie wartości zmiennych decyzyjnych są kodowane binarnie w postaci liczb dwójkowych zwanych chromosomami. Założona długość chromosomu zależy od zakresu wartości zmiennej decyzyjnej i wymaganej dokładności obliczeń. Jednak w każdym przypadku taki sposób reprezentacji zmiennych prowadzi do dyskretyzacji odpowiedniej przestrzeni. Oznacza to, że liczba możliwych rozwiązań jest skończona. Do generowania kolejnych populacji rozwiązań zastosowano klasyczny algorytm genetyczny o postaci przedstawionej poniżej. W strukturze tego algorytmu można wyróżnić faze inicjacji oraz fazę ewolucji.

Politechnika Zielonogórska, Instytut Informatyki i Elektroniki, ul. Podgórna 50, 65-246 Zielona Góra, e-mail: a.sielicki@pz.zgora.pl

Faza inicjacji polega na losowej generacji a następnie ocenie początkowego pokolenia rozwiązań. Funkcja initpop () wypełnia losowo tablicę oldpop danymi osobników-

```
//ogólna postać użytego algorytmu genetycznego 
 popnumber=0; 
 intpop(oldpop);assesspop(oldpop,sumfitness,inratio); 
  for (popnumber=1; popnumher<=N; popnumber++) 
  { 
   makepop(oldpop,newpop);
   assesspop(newpop, sumfitness, inratio);
   copypop(oldpop,newpop); 
  }
```
początkowej populacji rozwiązań. Populacja ta jest oceniana — funkcja asses spop ( ) oblicza wartości dwóch jej charakterystyk: зиму miar przystosowania wszystkich osobników populacji (sumfitness) i współczynnika inkluzji (inratio). Pierwsza z nich jest potrzebna w procesie wyboru rodziców do reprodukcji w celu utworzenia kolejnego pokolenia rozwiązań. Współczynnik inra tio służy natomiast do badania zbieżności algorytmu i jest definiowany jako  $L_R/POPSTZE$ , gdzie  $L_R$  jest liczbą osobników reprezentujących rozwiązania dopuszczalne a POPSIZE oznacza rozmiar populacji (liczbę jej osobników). Jeżeli algorytm jest zbieżny, to wartość in ratio kolejnych pokoleń wzrasta z pokolenia na pokolenie, by ustalić się po pewnym czasie na poziomie bliskim jedności.

Faza ewolucji to proces sekwencyjnego generowania i oceny kolejnych pokoleń. <sup>W</sup>każdym cyklu wywoluje się kolejno trzy timkcje: Pierwsza z nich, makepop () przeprowadza reprodukcję, dokonując operacji genetycznych na wybranych parach chromosomów. W wyniku tej reprodukcji, z poprzedniego pokolenia oldpop jest tworzone nowe pokolenie hewpop o tej samej liczbie osobników, lecz lepszych charakterystykach. Jest ono oceniane przez funkcję assesspop (). W każdym cyklu pamiętane są jedynie dwie populacje; na końcu cyklu funkcja copypop (} zapamiętuje populację bieżącąjako populację poprzednią. Wanmkiem zakończenia procesu jest uzyskanie założonej liczby pokoleń N.

## 3 Przykład implementacji metody

Stałe i struktury danych przyjęte w implementacji

Poniżej podano deńnicje stalych użytych w eksperymentalnej implementacji metody. Przyjęta długość chromosomu STRLEN równa 7 określa bezpośrednio zakres możliwych wartości każdej z dwóch zmiennych decyzyjnych x1,x2. Najmniejsza z tych wartości to w zapisie binarnym 0000000; największą z nich jest 1111111. Przy tego typu odwzorowaniu zmienne decyzyjne mogą przyjmować dyskretne wartości dziesiętne z zakresu od 0 do 127. W dyskretnej przestrzeni x1,x2 marny zatem 16384 możliwe położenia wektora zmiennych decyzyjnych. Znaczenie stałych POPSIZE, N, CPROB, MPROB nie wymaga komentarzy. Trzy ostatnie stale M, K, R mają związek <sup>z</sup>wyznaczaniem wartości miary jakości (przystosowania) danego osobnika populacji. Ich znaczenie zostanie wyjaśnione poniżej.

```
//stałe przyjęte w implementacji algorytmu
#define STRLEN 7 //długość chromosomu 
#define POPSIZE 500 //liczebność populacji<br>#define N 20 //liczba pokoleń
                     //liczba pokoleń
#define CPROB 0.7? //prawdopodohieństwo krzyżowania 
#define MPROB 0.001F //prawdopodobieństwo mutacji
#define M 10.0F //kwant miary przystosowania 
#define K 4.0F //1iczba ograniczeń
#define W 2.0F //współczynnik preferencji
```
Jak już wepomniano, algorytm wymaga, by w każdym cyklu byly pamiętane dwie populacje. Do ich przechowania służą dwie zdefiniowane poniżej tablice struktur o nazwach oldpop oraz newpop.

```
struct member 
   \{ . The contract of \{int chl[STRLEN]; //chromosom X
    int chZISTRLEN] : / / chromosom Y 
    float xl; //wartość dziesiętne zmiennej xl 
    float x2; //wartość dziesiętna zmiennej x2
    float fitness; //miara przystosowania
   };
```

```
member oldpop[POPSIZE], newpop[POPSIZE];
```
Każda ze struktur składowych obu tablic przechowuje dane odpowiedniego rozwiązania. Struktury zawierają pięć pól. Dwa z nich to tablice binarne: chl dla chromosomu xl oraz ch2 dla chromosomu x2. Następne dwa pola, xl oraz x2, przechowują dziesiętne wartości zmiennych rozwiązania, odpowiadające binarnym wartościom chromosomów. Ostatnie pole fitness służy do przechowania miary przystosowania osobnika reprezentowanego przez daną strukturę. (Wartość tej miary określają funkcje model () oraz fun (), opisane poniżej.)

Model obszaru rozwiązań i definicja miary przystosowania

W eksperymentalnej implementacji szukamy takich wektorów zmiennych  $x1, x2$ , które spehriają cztery założone ograniczenia — jedno nieliniowe i trzy liniowe. Ograniczenia te zapisano w pokazanej poniżej funkcji model (xl , x2) , w postaci wamnków wykonania trzech kolejnych instrukcji i f. Jak widać, funkcja model (x1, x2) zwraca jako wynik liczbę ograniczeń, Spełnianych przez dany wariant rozwiązania.

Niech fitness oznacza wartość miary przystosowania, n – liczbę spełnionych przez danego osobnika ograniczeń, zaś K — calkowita liczbę ograniczeń zadania. Wtedy:

> $fitness = M*m$  dla n<K  $fitness = W*M*n$  dla n=K

gdzie M jest kwantem miary przystosowania, przydzielanym za spełnienie jednego ograniczenia, a W - współczynnikiem preferencji, tj, wartością, przez którą mnoży się fitness przy spełnieniu przez dane rozwiązanie wsystkich warunków zadania. Według tej zasady działa funkcja fun () przedstawiona poniżej Funkcja ta zwraca po return wartość miary przystosowania dla danej pary chromosomów ch 1, ch2. Oblicza ponadto dziesietne wartości zmiennych decyzyjnych, przekazując je przez argumenty wyjściowe x1, x2.

```
// funkcja zwracająca liczbę spełnionych ograniczeń
float model(float xl,float xZ) 
  { 
   float m=0.0;
   if (x2)=10.0-x1/6.0 m++;
   if (x2<18.0*sin((x1-10.0)/11.0)+6.0*sin((x1-10.0)/2.5))m++;if (x1)=10) m++;if (x1<=40) m++;
   return m; 
   } 
//funkcja licząca miarę przystosowania i dziesiętne 
//wartości zmiennych decyzyjnych 
float fun(int ch1[], int ch2[], float \&x1, float \&x2)
   float w=1.0, m;x1=0.0; x2=0.0;for (int i=0; i < \text{STRLEN}; i++)\overline{\mathcal{L}}x1=x+w*ch1[i];x2=y+w*ch2[i];w= w*2.0;) 
    m = model(x1,x2);if (m < K) return (m * M);
    else return (m*M*W); 
   }
```
Tworzenie kolejnej populacji rozwiązań

Do wykonania tego zadania służy funkcja makepop ( ) , pokazana ponizej. W kazdym cyklu pierwszej pętli for funkcja select () wybiera do reprodukcji parę rodziców: oldpop [pl] ,oldpop [р2]. Następnie, w wyniku procesów krzyżowania i mutacji, realizowanych przez funkcję cross\_mut (), otrzymuje się chromosomy pary potomków, a więc newpop [і] , newpop [i+1]. Druga pętla for zapełnia pozostałe pola struktur tych potomków.

Funkcja select () nie jest tutaj opisana. Działa ona zgodnie z regułą ruletki [4], według której prawdopodobieństwo wyboru elementu jako rodzica jest proporcjonalne do miary przystosowania tego elementu. Z braku miejsca nie podajemy również kodu fimkcji cross\_\_mut(), która z założonym prawdopodobieństwem realizuje na wybranej parze chromosomów dwie operacje genetyczne: jednopunktowego krzyżowania i jednobitowej mutacji (rys.1).

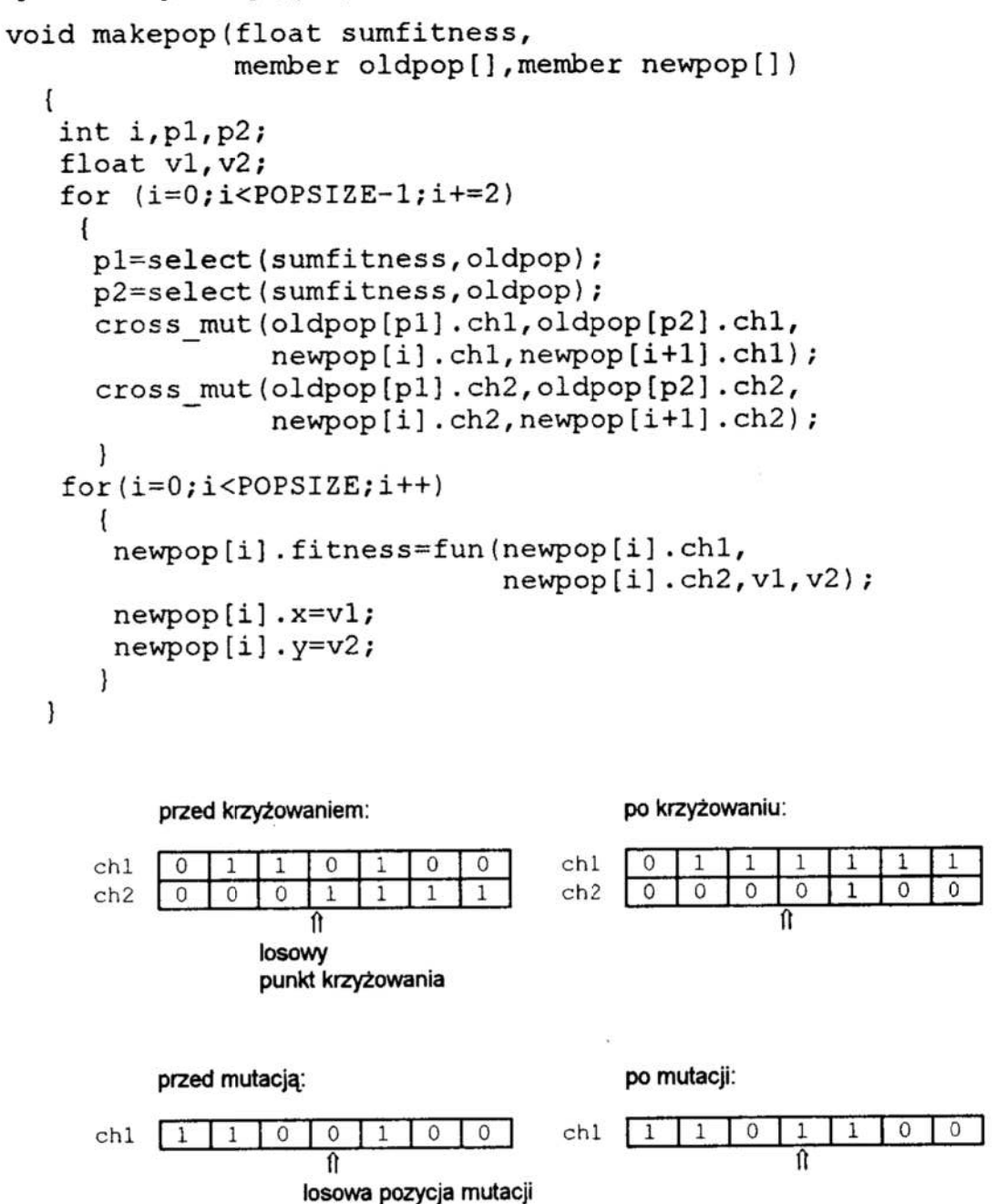

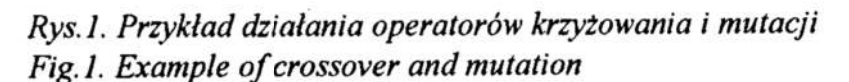

## 4 Niektóre wyniki eksperymentu komputerowego

Rysunek 2 pokazuje, dla czterech różnych pokoleń, wyprowadzone na ekran obrazy fragmentu przestrzeni zmiennych decyzyjnych xl, x2, w której leży obszar dopuszczalnych rozwiązań, wyznaczony przez cztery założone w zadaniu ograniczenia.

|                |                                   |                               |                 |                            |               |                                  |    |                            |               |                                  |               |                                  |                                            |                                                                                                    |                                                              |                           |      |                                                         |                                                                                                    | Punkty spełniające warunki zadania oznaczono symbolem 's'. Te spośród nich, kt<br>algorytm znalazł po pewnej liczbie kolejnych pokoleń, są wyróżnione na rysunku sy<br>bolem '1'. Pokazano rozwiązania znalezione po czterech wybranych pokolenia<br>początkowym, czwartym, ósmym i szesnastym. Zaobserwowano szybki przyrost licz |                                                |                     |               |                 |               |       |                                    |                               |               |                            |                                         |            |                     |                                                                                                    |                                            |                             |                                                                      |  |
|----------------|-----------------------------------|-------------------------------|-----------------|----------------------------|---------------|----------------------------------|----|----------------------------|---------------|----------------------------------|---------------|----------------------------------|--------------------------------------------|----------------------------------------------------------------------------------------------------|--------------------------------------------------------------|---------------------------|------|---------------------------------------------------------|----------------------------------------------------------------------------------------------------|----------------------------------------------------------------------------------------------------|------------------------------------------------|---------------------|---------------|-----------------|---------------|-------|------------------------------------|-------------------------------|---------------|----------------------------|-----------------------------------------|------------|---------------------|----------------------------------------------------------------------------------------------------|--------------------------------------------|-----------------------------|----------------------------------------------------------------------|--|
|                | efektywne.                        |                               |                 |                            |               |                                  |    |                            |               |                                  |               |                                  |                                            |                                                                                                    |                                                              |                           |      |                                                         |                                                                                                    | znajdowanych rozwiązań w początkowych pokoleniach. W dalszych pokoleniach,<br>odnalezieniu przeszło 90% możliwych rozwiązań, działanie algorytmu staje się mr                                                                                                    |                                                |                     |               |                 |               |       |                                    |                               |               |                            |                                         |            |                     |                                                                                                    |                                            |                             |                                                                      |  |
| x <sub>2</sub> |                                   |                               |                 |                            |               |                                  |    |                            |               |                                  |               |                                  |                                            |                                                                                                    |                                                              |                           |      |                                                         |                                                                                                    |                                                                                                    | x <sub>2</sub>                                 |                     |               |                 |               |       |                                    |                               |               |                            |                                         |            |                     |                                                                                                    |                                            |                             |                                                                      |  |
|                | +                                 |                               |                 |                            |               |                                  |    |                            |               | +                                |               |                                  |                                            |                                                                                                    |                                                              |                           |      | $\ddot{}$                                               | SSS<br>$S\;S\;S\;S\;S\;S\;S\;S\;S$                                                                                                    |                                                                                                    |                                                |                     |               |                 |               |       | +                                  | +                             |               | ÷                          |                                         |            |                     |                                                                                                    |                                            |                             | +<br>s s 1<br>$S S S S 1 S S S S$                                    |  |
| 10             | $+$ SSSSSSS+                      |                               |                 |                            |               |                                  |    |                            |               |                                  |               |                                  |                                            |                                                                                                    |                                                              |                           |      |                                                         | $\begin{array}{c} \texttt{\small s} \texttt{\small s} \texttt{\small s} \texttt{\small s} \texttt{\small s} \texttt{\small s} \texttt{\small s} \texttt{\small s} \texttt{\small s} \texttt{\small s} \end{array}$<br>$+$ SSSSSSSSSS |                                                                                                    | 10                                             |                     |               |                 |               |       |                                    |                               |               |                            |                                         |            |                     |                                                                                                    |                                            |                             |                                                                      |  |
|                | $^\mathrm{+}$<br>$^\mathrm{+}$    |                               | sssss<br>ssss + | 5S                         |               |                                  |    |                            |               | $\ddot{}$                        |               |                                  |                                            |                                                                                                    |                                                              |                           |      |                                                         | $+ s1 s s s s s$<br>$S S S S S S S$                                                                                                    |                                                                                                    |                                                |                     |               |                 |               |       |                                    |                               |               |                            |                                         |            |                     |                                                                                                    |                                            |                             |                                                                      |  |
|                | $\ddot{}$<br>$^{+}$               |                               |                 | $^{+}$                     |               | $^{+}$<br>$^{+}$                 |    | $\ddot{}$                  |               | $^\mathrm{+}$<br>$^{+}$          |               | $^{+}$                           |                                            |                                                                                                    |                                                              |                           |      |                                                         | S S S S S S<br>S S S S S S<br>S S S S S S<br>$s1$ ssss                                                                                                    |                                                                                                    |                                                |                     |               | $\ddot{}$       | $^{+}$        |       | $^{+}$                             | $^{+}$                        |               | $^{+}$                     | $^{+}$                                  |            |                     | $\frac{1}{1}$<br>$\frac{1}{1}$<br>$\frac{1}{5}$<br>$\frac{1}{5}$<br>$\frac{1}{1}$<br>$\frac{1}{1}$<br>$\begin{matrix} 51 \\ 51 \end{matrix}$ |                                            | $\frac{1}{1}$ $\frac{5}{1}$ | S S S<br>SSSS<br>S S S                                               |  |
| 20             | $^{+}$<br>$\ddot{}$<br>$\ddot{}$  | $^{+}$<br>$\ddot{}$<br>$^{+}$ |                 | $^{+}$<br>$^{+}$<br>$^{+}$ |               | $\ddot{}$<br>$\ddot{}$<br>$^{+}$ |    | $^{+}$<br>$^{+}$<br>$^{+}$ |               | $^{+}$<br>$\ddot{}$<br>$\ddot{}$ |               | $\ddot{}$<br>$\ddot{}$<br>$^{+}$ |                                            | $\ddot{}$<br>$^{+}$                                                                                  |                                                              | $^{+}$                    | $s+$ |                                                         | $+$ SSSSS+<br>$S S S S +$<br>$S S S S +$<br>$\ddot{}$                                                                                                    |                                                                                                    | 20                                             | $^{+}$              |               | $^+$            | $^{+}$        |       | $^{+}$                             | $\ddot{}$<br>$^{+}$<br>$^{+}$ |               | $^{+}$<br>$^{+}$<br>$^{+}$ | $\ddot{}$<br>$^\mathrm{+}$<br>$\ddot{}$ |            | $\ddot{}$<br>$^{+}$ |                                                                                                    |                                            | 5S                          | $s +$<br>$1$ sss+<br>$1$ sss+<br>$^{+}$                              |  |
|                | $^{\mathrm{+}}$<br>$x_1$          |                               |                 |                            |               |                                  |    | 20                         |               | $+$                              |               | $\ddot{}$                        |                                            | $^{+}$                                                                                               |                                                              | $\ddot{}$                 |      | $\ddot{}$<br>30                                         | $\ddot{}$                                                                                                    |                                                                                                    |                                                | $x_1$               |               |                 |               |       |                                    |                               | 20            |                            | $^{+}$                                  |            | $^{+}$              |                                                                                                    |                                            |                             | 30                                                                   |  |
|                |                                   |                               |                 |                            |               |                                  |    |                            |               |                                  |               | w pokoleniu 0                    |                                            |                                                                                                    |                                                              |                           |      |                                                         |                                                                                                    |                                                                                                    |                                                |                     |               |                 |               |       |                                    |                               |               |                            | po pokoleniu 4                          |            |                     |                                                                                                    |                                            |                             |                                                                      |  |
| x 2            |                                   |                               |                 |                            |               |                                  |    |                            |               |                                  |               |                                  |                                            |                                                                                                    |                                                              |                           |      |                                                         |                                                                                                    |                                                                                                    | x <sub>2</sub>                                 |                     |               |                 |               |       |                                    |                               |               |                            |                                         |            |                     |                                                                                                    |                                            |                             |                                                                      |  |
|                |                                   |                               |                 |                            |               | +                                |    | t                          | $\frac{5}{3}$ | 111                              |               |                                  |                                            |                                                                                                    |                                                              |                           |      |                                                         | +<br>$\frac{1}{s}$                                                                                                    |                                                                                                    |                                                |                     |               |                 |               |       | +                                  | +                             | $\frac{5}{1}$ | +                          |                                         |            |                     |                                                                                                    |                                            |                             |                                                                      |  |
| 10             | $\frac{1}{1}$<br>$^{+}$<br>$^{+}$ | $\frac{1}{3}$<br>s            | $\frac{1}{1}$   | 111111                     | $\frac{1}{1}$ | $\frac{5}{1}$<br>$\frac{1}{4}$   | 55 | $54 + 12$<br>+             |               | +                                | $\frac{5}{1}$ | $\frac{1}{5}$                    | <del>-</del><br>-<br>-<br>-<br>-<br>-<br>- |                                                                                                    |                                                              |                           |      |                                                         | $51$<br>$15$<br>S                                                                                                    |                                                                                                    | 10                                             | $\ddot{}$<br>$^{+}$ | $\frac{1}{1}$ | 11111<br>111111 | 111111        | 11111 | $51$<br>$11$<br>$11$<br>E<br>THEFT | $\frac{5}{1}$<br>+            |               | 111<br>+                   | $\frac{51}{111}$                        | 1111111111 |                     |                                                                                                    |                                            |                             |                                                                      |  |
|                | $^{+}$<br>$\ddot{}$               |                               | S               |                            |               |                                  |    |                            |               |                                  |               | $^{+}$                           |                                            | S<br>9<br>9<br>9<br>9<br>9<br>9<br>9<br>9<br>9<br>9<br>9<br><br><br><br><br><br><br><br><br><br><br> | 1<br>1<br>1<br>1<br>1<br>1<br>1<br>1<br>1<br>1<br>1<br>1<br> |                           |      |                                                         | $+ n + m + n + n +$                                                                                                    |                                                                                                    |                                                | $\ddot{}$           |               | $^{+}$          |               |       |                                    |                               |               | +<br>$^\mathrm{+}$         | $\ddot{}$                               |            |                     | 11111111111111                                                                                                    |                                            |                             |                                                                      |  |
| 20             | <b>+</b><br>$^{+}$                |                               |                 |                            |               |                                  |    |                            |               |                                  |               | ┿<br>+                           |                                            | $\ddag$                                                                                              | $\frac{\mathbb{S}}{\mathbb{1}}$                              | <b>111111111111111</b> 81 |      | 11 STIFFFFFFFFFFFF SS<br>1111111111 <b>0111111111 0</b> | $^{+}$                                                                                                    |                                                                                                    | 20                                             | $^+$                |               | $\ddot{}$       | $^\mathrm{+}$ |       |                                    | $^\mathrm{+}$                 |               | $^\mathrm{+}$<br>+         | $\ddot{}$<br>$^{+}$                     |            | $^{+}$              | $\mathbf{S}_1$                                                                                                    | <del>'</del><br><b>+++++++++++++++++++</b> | 11sp444444444544            | $+1$ ss111 $s$ ssssss1<br>51<br>51<br>51<br>51<br>111111111111111111 |  |
|                | $^{+}$                            |                               |                 |                            |               |                                  |    |                            |               |                                  |               |                                  |                                            |                                                                                                    |                                                              |                           | S    | $\ddot{}$                                               | $^{+}$<br>+                                                                                                    |                                                                                                    |                                                |                     |               |                 |               |       |                                    | $^{+}$                        |               | $\ddot{}$                  | $^{+}$                                  |            | $\ddot{}$           |                                                                                                    |                                            |                             | $\ddot{}$<br>+                                                       |  |
|                | $x_1$                             |                               |                 |                            |               |                                  |    |                            | 20            |                                  |               | po pokoleniu 8                   |                                            |                                                                                                    |                                                              |                           |      | 30                                                      |                                                                                                    |                                                                                                    |                                                | $x_1$               |               |                 |               |       |                                    |                               | 20            |                            | po pokoleniu 16                         |            |                     |                                                                                                    |                                            |                             | 30                                                                   |  |
|                |                                   |                               |                 |                            |               |                                  |    |                            |               |                                  |               |                                  |                                            |                                                                                                    |                                                              |                           |      |                                                         |                                                                                                    | 274                                                                                                    | Fig. 2. Solutions found after some generations |                     |               |                 |               |       |                                    |                               |               |                            |                                         |            |                     |                                                                                                    |                                            |                             |                                                                      |  |
|                |                                   |                               |                 |                            |               |                                  |    |                            |               |                                  |               |                                  |                                            |                                                                                                    |                                                              |                           |      |                                                         |                                                                                                    |                                                                                                    |                                                |                     |               |                 |               |       |                                    |                               |               |                            |                                         |            |                     |                                                                                                    |                                            |                             |                                                                      |  |
|                |                                   |                               |                 |                            |               |                                  |    |                            |               |                                  |               |                                  |                                            |                                                                                                    |                                                              |                           |      |                                                         |                                                                                                    |                                                                                                    |                                                |                     |               |                 |               |       |                                    |                               |               |                            |                                         |            |                     |                                                                                                    |                                            |                             |                                                                      |  |
|                |                                   |                               |                 |                            |               |                                  |    |                            |               |                                  |               |                                  |                                            |                                                                                                    |                                                              |                           |      |                                                         |                                                                                                    |                                                                                                    |                                                |                     |               |                 |               |       |                                    |                               |               |                            |                                         |            |                     |                                                                                                    |                                            |                             |                                                                      |  |
|                |                                   |                               |                 |                            |               |                                  |    |                            |               |                                  |               |                                  |                                            |                                                                                                    |                                                              |                           |      |                                                         |                                                                                                    |                                                                                                    |                                                |                     |               |                 |               |       |                                    |                               |               |                            |                                         |            |                     |                                                                                                    |                                            |                             |                                                                      |  |
|                |                                   |                               |                 |                            |               |                                  |    |                            |               |                                  |               |                                  |                                            |                                                                                                    |                                                              |                           |      |                                                         |                                                                                                    |                                                                                                    |                                                |                     |               |                 |               |       |                                    |                               |               |                            |                                         |            |                     |                                                                                                    |                                            |                             |                                                                      |  |
|                |                                   |                               |                 |                            |               |                                  |    |                            |               |                                  |               |                                  |                                            |                                                                                                    |                                                              |                           |      |                                                         |                                                                                                    |                                                                                                    |                                                |                     |               |                 |               |       |                                    |                               |               |                            |                                         |            |                     |                                                                                                    |                                            |                             |                                                                      |  |
|                |                                   |                               |                 |                            |               |                                  |    |                            |               |                                  |               |                                  |                                            |                                                                                                    |                                                              |                           |      |                                                         |                                                                                                    |                                                                                                    |                                                |                     |               |                 |               |       |                                    |                               |               |                            |                                         |            |                     |                                                                                                    |                                            |                             |                                                                      |  |
|                |                                   |                               |                 |                            |               |                                  |    |                            |               |                                  |               |                                  |                                            |                                                                                                    |                                                              |                           |      |                                                         |                                                                                                    |                                                                                                    |                                                |                     |               |                 |               |       |                                    |                               |               |                            |                                         |            |                     |                                                                                                    |                                            |                             |                                                                      |  |
|                |                                   |                               |                 |                            |               |                                  |    |                            |               |                                  |               |                                  |                                            |                                                                                                    |                                                              |                           |      |                                                         |                                                                                                    |                                                                                                    |                                                |                     |               |                 |               |       |                                    |                               |               |                            |                                         |            |                     |                                                                                                    |                                            |                             |                                                                      |  |

Rys. 2. Rozwiązania odszukane po niektórych pokoleniach

| $\frac{1}{2}$<br>$\ddot{}$<br>$\ddot{}$<br>$^{+}$<br>$\ddot{}$<br>$\frac{1}{\alpha}$<br>$\ddot{}$<br>+<br>÷<br>$^\mathrm{+}$<br>$\ddot{}$<br>$\ddot{}$<br>$^\mathrm{+}$<br>$\ddot{}$<br>$\ddot{}$<br>$\ddot{}$<br>+<br>$\ddot{}$<br>۰<br>۰<br>۰<br>о<br>$\ddot{}$<br>$\ddot{}$<br>$^{+}$<br>$\ddot{}$<br>$+$ 0<br>÷<br>$\ddagger$<br>۰<br>$\ddot{}$<br>+<br>۰<br>+<br>+<br>۰<br>۰<br>$\bullet$<br>$\frac{1}{2}$<br>$^{+}$<br>$^{+}$<br>$\ddot{}$<br>÷<br>$\ddot{}$<br>$+$ 00<br>+<br>$^\mathrm{+}$<br>t<br>+<br>30<br>20<br>30<br>20<br>$x_1$<br>$\times$ 1<br>pokolenie 0<br>pokolenie 4<br>x <sub>2</sub><br>$+$ o $+$<br>$^{+}$<br>$^{+}$<br>$^{+}$<br>$\overset{\circ}{\circ}$<br>+<br>+<br>$\ddot{}$<br>$\ddot{}$<br>$\ddot{}$<br>$^\mathrm{+}$<br>+<br>$\frac{1}{x}$<br>10<br>20<br>+<br>$\ddot{}$<br>÷<br>$\ddot{}$<br>$\ddot{}$<br>$^{+}$<br>$^{+}$<br>$\circ$ +<br>+<br>$\pmb{+}$<br>$\ddot{}$<br>+<br>$\ddot{}$<br>٥<br>۰<br>$\circ$ +<br>$\ddot{}$<br>$\ddot{}$<br>$\ddot{}$<br>$^{+}$<br>$^{+}$<br>$+$ 0 0<br>$\ddot{}$<br>$\ddot{}$<br>$^{+}$<br>$^\mathrm{+}$<br>$^{+}$<br>$\ddot{}$<br>$\ddot{}$<br>4<br>+<br>+<br>+<br>÷.<br>$\ddot{}$<br>$\bullet$<br>$\frac{1}{2}$<br>$\frac{1}{2}$<br>o<br>$^{+}$<br>$\ddot{}$<br>$+$ o $+$<br>$\overline{\phantom{a}}$<br>$\ddot{}$<br>$\ddot{}$<br>$\circ$<br>$\ddot{}$<br>O<br>$\circ$<br>۰<br>+<br>20<br>30<br>$\ge 1$<br>30<br>$\times$ 1<br>20<br>pokolenie 16<br>pokolenie 8<br>Rys.3. Niektóre pokolenia rozwiązań w procesie ewolucji<br>Fig.3. Some generations of solutions during the evolution<br>275 |                                          |
|----------------------------------------------------------------------------------------------------|------------------------------------------|
|                                                                                                    |                                          |
| 20<br>$\begin{array}{c} s \\ + \end{array}$<br>$^{+}$<br>$\ddot{}$<br>$^{+}$<br>$\ddot{}$<br>$\ddot{}$<br>÷<br>$\,{}^+$<br>۰<br>+<br>×<br>$\frac{1}{2}$                                                                                                    |                                          |
|                                                                                                    |                                          |
|                                                                                                    |                                          |
|                                                                                                    |                                          |
|                                                                                                    |                                          |
|                                                                                                    |                                          |
|                                                                                                    |                                          |
|                                                                                                    |                                          |
|                                                                                                    |                                          |
|                                                                                                    |                                          |
|                                                                                                    |                                          |
|                                                                                                    |                                          |
|                                                                                                    |                                          |
|                                                                                                    |                                          |
|                                                                                                    | 10                                       |
|                                                                                                    |                                          |
|                                                                                                    |                                          |
|                                                                                                    |                                          |
|                                                                                                    |                                          |
|                                                                                                    |                                          |
|                                                                                                    | $+ 0 + 0 + 1 +$                          |
|                                                                                                    |                                          |
|                                                                                                    |                                          |
|                                                                                                    |                                          |
|                                                                                                    |                                          |
|                                                                                                    |                                          |
|                                                                                                    |                                          |
|                                                                                                    |                                          |
|                                                                                                    |                                          |
|                                                                                                    |                                          |
|                                                                                                    | 10                                       |
|                                                                                                    | $2\,0$<br>x <sub>2</sub><br>10<br>$2\,0$ |

Fig.3. Some generations of solutions during the evolution Rys.3. Niektóre pokolenia rozwiązań w procesie ewolucji

## **Literatura**

- 1. Sielicki A.: Metodologia projektowania. Wyd. Politechniki Wrocławskiej, 1985
- 2. Tarnowski W.: Podstawy projektowania technicznego. Wydawnictwa Naukowo—Techniczne, Warszawa 1997
- 3. Michalewicz Z.: Genetic Algorithms + Data Structures = Evolution Programs. Springer-Verlag, Berlin—Heidelberg, 1996
- 4. Goldberg D.E.: Genetic Algorithms in Search, Optimization and Machine Learning. Addison—Wesley Inc., Reading, Massachusetts, USA, 1989
- 5. Fonseca C.M., Fleming P.J.: An Overview of Evolutionary Algorithms in Multiobjective Optimization. Evolutionary Computation, Vol. 3, No 1, 1995, p. 165—180
- 6. Srinivas N., Patnaik LM.: Multiobjective Optimization Using Nondominated Sorting in Genetic Algorithms. Evolutionary Computation, Vol. 2, No. 3, 1994, p. 221—248

## Streszczenie

W pracy przedstawiono propozycję ewolucyjnej metody, przeznaczonej do wyznaczania zbioru dopuszczalnych rozwiązań wyznaczonego przez układ ograniczeń nierów nościowych. Metoda stosuje algorytm genetyczny, w którym wykorzystano operatory krzyżowania i mutacji, a miara przystosowania osobnika populacji jest proporcjonalna do liczby spełnionych ograniczeń, wzrastając skokowo przy spełnieniu wszystkich ograniczeń. Pokazano przykładową implementację metody w języku C++ i wyniki eksperymentu, wskazujące na skuteczność zastosowanego algorytmu.

## EVOLUTIONARY METHOD OF SEARCHING FOR ACCEPTABLE SOLUTIONS

## Summary

In the paper an evolutionary method of computer-aided searching for acceptable solutions in the case of constrained design problems is proposed. In the method, a genetic algorithm implemented in  $C^{++}$  has been used, applying the crossover and mutation operators. Some of the algorithm subroutines are discussed. An example of experimental results is shown to demonstrate effectiveness of the proposed method.

Referat recenzowany

## Zbigniew SIENKIEWICZ' Polioptymalizacja i CAD 2000 Jacek DOMSKI '

## DYNAMIC RESPONSE OF AN ELASTIC HALF—SPACE SOlL MEDIUM UNDER IMPULSIVE LOADINGS

## 1 Introduction

An elastic half—space bounded by one plane surface is the simplest and useful model for observing elastic waves in solids being applicable in seismic prospecting [1], testing of underground explosions [2], [3], design of blast-resistant structures [4], dynamics of structural foundations [5] as well as basic studies on dynamics of material defects [6]. In the field of geophysics it is desirable to calculate the full response of the free surface of the half-space to a short pulse of an arbitrary shape [7]. The time history of the free surface displacement at a given epicentral distance from the source is called a theoretical seismogram.

In this paper we shall deal with problem of calculating a theoretical seismogram for <sup>a</sup>given source by numerical modelling of the wave propagation problem. In the last years, significant advances have been made in the development and application of numerical methods to the solution of dynamic transient problems with the parallel development of hardware. This has resulted in the appearing of many commercially available and special purpose codes. For the modelling and solution of the present problem, the ABAQUS/Explicit finite element code is used [3]. However, the finite element method can only deal with finite domains possessing well—defined boundaries If such boundaries do not exist naturally, waves will be reflected back into the model. Then so—called 'transmitting' boundaries must be used to simulate the effect of the truncated exterior infinite domain. Applying the finite element spatial discretizations with 'silent' boundaries to preserve the real physical behaviour of semi-infinite medium leads to the governing ordinary second order differential equations in time, which in turn must be integrated by a numerical step-by-step procedure [9]. The wave propagation problems are best solved by so-called explicit time-integration techniques. In the presented approach the central difference integration rule is used being particularly well suited for short duration dynamical problems.

## 2 Statement of the problem

Consider a linearly elastic soil medium occupying in its natural state a semi-infinite region  $\Omega$  of a three–dimensional space  $\mathbb{R}^3$ , bounded by a free surface  $\partial\Omega$  ( $z\geq 0$ ), Figure l.

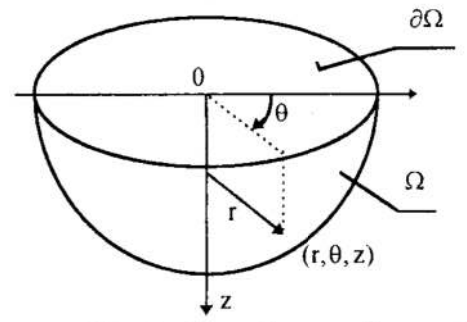

Fig. 1. An elastic half-space model of soil medium and co-ordinate system Rys. 1. Ośrodek gruntowy w postaci półprzestrzeni sprężystej i układ współrzędnych

<sup>\*</sup> Politechnika Koszalińska, Katedra Mech. Budowli, sien@lew. tu. koszalin. pl. domski@lew. tu. koszalin. pl

The motion of the medium is referred to an inertial frame of reference and assuming infinitesimal deformations, the Cauchy equation of motion is given by

$$
\nabla \bullet \sigma \left( \mathbf{x}, t \right) + \rho \mathbf{b} \left( \mathbf{x}, t \right) = \rho \mathbf{u} \left( \mathbf{x}, t \right) , \quad \left( \mathbf{x}, t \right) \in \mathbb{R}^3 \times T , T = (-\infty, \infty) \tag{1}
$$

where  $\sigma$ ,  $\sigma$  and  $\mu$  stand for the stress tensor, body force vector and displacement vector, respectively,  $\nabla$  denotes the del operator,  $\nabla \cdot$  () implies the divergence of (), and the dot denotes differentiation with respect to time, [6]. In addition the balance of angular momentum provides the symmetry of the tensor  $\sigma$ .

The kinematical relation for the infinitesimal deformations is expressed as

$$
\varepsilon(\mathbf{x},t) = \frac{1}{2} \{ \nabla \mathbf{u} (\mathbf{x},t) + \mathbf{u} (\mathbf{x},t) \nabla \}
$$
 (2)

and the constitutive equation for the linear elastic material is \_

$$
\sigma(\mathbf{x}, t) = \mathbf{C} \colon \epsilon(\mathbf{x}, t) \tag{3}
$$

where  $\varepsilon$ ,  $C$  stand for the strain tensor and linear elasticity tensor, respectively, and the double dot implies the double inner product. Substitution of eq. (2) into (3) and further into (1) leads to the Navier—Cauchy equation of motion

$$
\nabla \bullet (\mathbf{C} : \nabla \mathbf{u}) + \rho \mathbf{b} = \rho \mathbf{u} \tag{4}
$$

that for an isotropic and homogeneous medium reduces to

$$
\mu \nabla^2 \mathbf{u} + (\lambda + \mu) \nabla \nabla \bullet \mathbf{u} + \rho \mathbf{b} = \rho \mathbf{u}
$$
 (4a)

where  $\lambda$  and  $\mu$  are the Lame' constants, [6].

The problem is defined such as to find a solution of the equation of motion (4) for a semi-infinite region  $\Omega$  subjected to a concentrated time-dependent body force acting at a point  $\xi$ , in a fixed direction **e** 

$$
\rho \mathbf{b} = \mathbf{P}(t) \delta(\mathbf{x} - \xi) \mathbf{e}
$$
 (5a)

where  $\delta(x)$  is the three-dimensional delta distribution.

The solution must satisfy the initial conditions

$$
\mathbf{u}(\mathbf{x},0) = \mathbf{u}(\mathbf{x},0) = \mathbf{0} \quad , \quad \mathbf{x} \in \Omega \,, \tag{5b}
$$

the condition of vanishing fraction on the free surface of the half-space

$$
\mathbf{n} \bullet \sigma = \mathbf{n} \bullet \mathbf{C} \colon \nabla \mathbf{u} = \mathbf{0} \quad , \quad (\mathbf{x}, \mathbf{t}) \in \partial \Omega \times \mathbf{T}, \tag{5c}
$$

u(x, 0) = **ù** (x, 0) = **0**, x ∈ Ω, (5b)<br>dition of vanishing traction on the free surface of the half-space<br>n•σ = n•C:  $\nabla$ **u** = 0, (x, t) ∈  $\partial\Omega \times T$ , (5c)<br>n denotes the unit outward normal vector to  $\partial\Omega$ , and a suit where **n** denotes the unit outward normal vector to  $\partial\Omega$ , and a suitable radiation conditions at infinity, [10].

#### 3 Discrete formulation

To solve the transient continuum mechanics problem numerically, the governing hyperbolic partial differential equations are first discretized in space by a finite element method [9]. The semi—infinite medium is divided into a finite interior region and the remaining exterior region which includes the boundary extended to infinity. First—order uniform strain finite elements are used to model the interior region and special infinite elements are selected to represent the exterior unbounded medium [9], [11], [12], [13]. This procedure called a semi-discretization leads to a system of ordinary differential equation in time. For a linear finite element model the equation of motion is

$$
\mathbf{M} \ddot{\mathbf{d}} \text{ (t) + } \mathbf{K} \mathbf{d} \text{ (t) = } \mathbf{F} \text{ (t)}
$$
\n<sup>(6)</sup>

where M is the mass matrix, K is the stiffness matrix and  $F(t)$ ,  $d(t)$ ,  $d(t)$  are timedependent vector of nodal forces, displacements and acceleration, respectively. The equation (6) is solved using the explicit central difference integration rule the effectiveness of which is strengthened by the use of a diagonal mass matrix.

The explicit time integration scheme is only conditionally stable and generally small time steps are necessary to insure numerical stability, [14]. However, the explicit timeintegration technique is commonly used in wave propagation studies, [15].

## 4 Numerical experiments

The dynamic characteristics of an elastic semi—infinite soil medium have been studied on axially symmetric boundary—value problems. Consider an isotropic homogeneous half-space with the elastic constants  $\lambda = \mu = 40$  MPa, and mass density  $\rho = 1850$  kg/m<sup>3</sup>; it gives S-wave (secondary wave, distortional wave, shear wave) propagation velocity  $c_2 = (\mu/\rho)^{1/2} = 147$  m/s, and P-wave (primary wave, dilatational wave, compression wave) propagation velocity  $c_1 = c_2 \cdot 3^{1/2}$ . The axisymmetric interior region under consideration is the domain  $\Omega$  **> x** = (r, $\theta$ ,z) where  $0 \le r \le 0.2$  [m],  $0 \le \theta \le 2\pi$ ,  $0 \le z \le 0.2$  [m].

Three meshes of 4—node bilinear axisymmetric ring elements have been used to model the region of interest:  $90 \times 90$  (Figure 2),  $180 \times 180$  and  $360 \times 360$  elements, respectively.

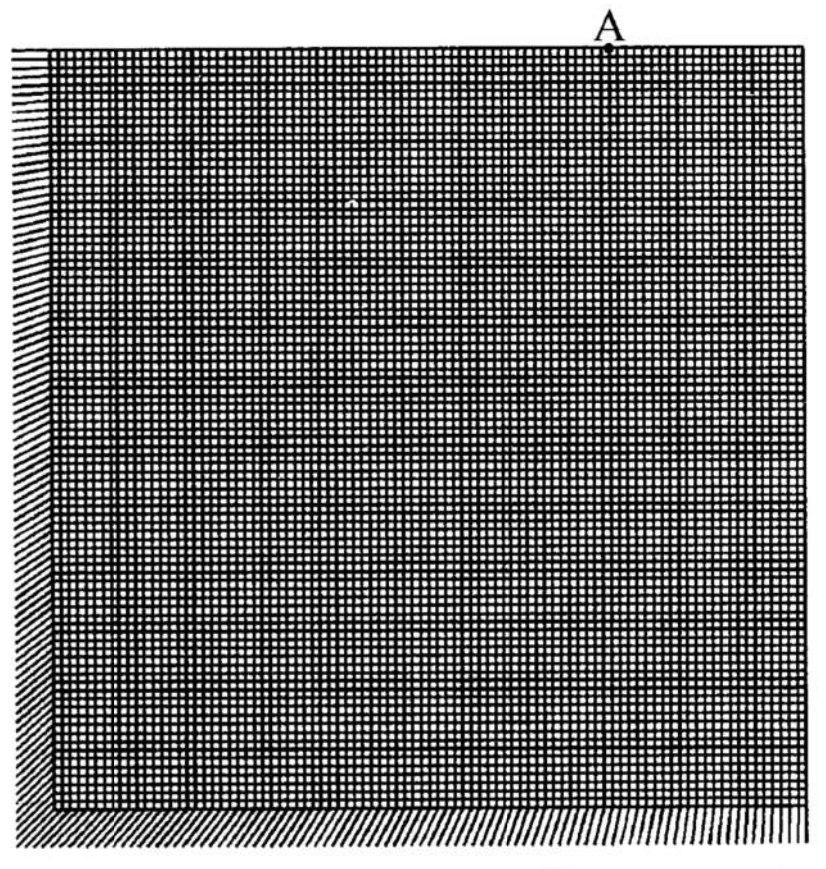

Fig. 2. Finite element mesh for an axisymmetric problem; interior region:  $90 \times 90$ 4—node bilinear ring elements; exterior region: 180 4—node linear infiniteelements; A-receiver point at a radial distance  $r_A = 0.051$  m

Rys. 2. Siatka elementów skończonych w zagadnieniu osiowosymetrycznym; obszar wewnętrzny: 90x90 czterowęzlowych dwuliniowch elementów pierścienio wych; obszar zewnętrzny: 180 czterowęzłowych liniowych elementów nieskończonych; A-punkt rejestracji drgań w odległości  $r_A = 0.051$  m

The number of 4—node linear axisymmetric infinite elements modelling the far—field region was 180 (Figure 2), 360 and 720, respectively.

First, the three-dimensional Lamb's problem is considered. The uniform half-space is subjected to a concentrated load  $P(t)=P\times H(t)$  normal to the surface  $z=0$  at the origin of

the cylindrical coordinates  $(r, \theta, z)$  at t=0, where H(t) is the Heaviside unit step function of time t. The closed form solution of the Lamb's problem for a Poissonian material (Lame' constants  $\lambda = \mu$ ) was obtained by Pekeris [6]. Figure 3 shows the time history of the vertical displacement response at the surface point A obtained from the first finite element model. The results from the second model and from the third one are presented in Fig. 4 and 5, respectively. In the Figures 3, 4 and 5 P, S, and R denote times of arrival primary, secondary and Rayleigh waves respectively. It is seen that first a P—wave arrives, then S—wave marked by a change in the slope of the curve, followed by the R–wave. Near the time of arrival of the R–wave, vertical  $u<sub>z</sub>$  as well as horizontal  $u_r$  displacements become infinite according to  $1/(r-c_2t)^{1/2}$ . Immediately, thereafter, the steady-state condition is reached (Boussinesq's problem). It is seen from the Figures 3, 4 and 5 that finite elements act like 'low-pass' filters with a certain cut-off frequency that depends on the size of the element—the larger the element, the lower its cut—off frequency. The accuracy of the dynamic finite element solution from the third model is satisfactory, at least from an engineering point of view.

Consider next the case of a concentrated pulse  $P(t)=P\times\delta(t)$  acting at a point  $(r,\theta,z) = (0,0,h)$ , where  $\delta(t)$  is the Dirac delta distribution of time and h is the depth at which the pulse is buried. This substitution for  $P=1$  leads to Green's function in a semiinfinite medium, [10]. Time histories of the vertical and horizontal displacements at surface point A are presented in the Figures 6 and 7 respectively, for different values of the embedment of the source point. The results are obtained from the most refined finite element model.

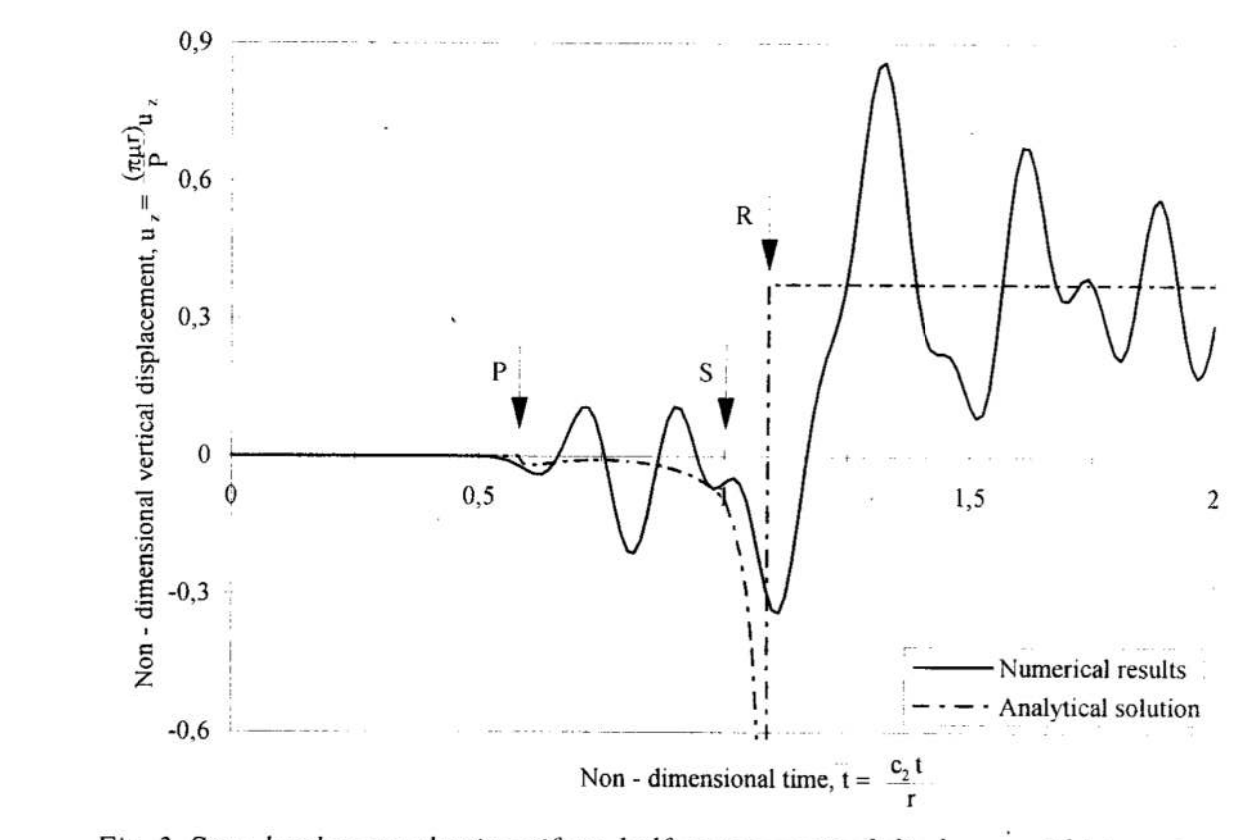

- Fig. 3. Step-load on an elastic uniform half-space: vertical displacement history at the point A; the first finite element model; time step  $\Delta t = 4.659 \times 10^{-6}$  sec.
- Rys. 3. Nagłe obciążenie jednorodnej półprzestrzeni sprężystej: historia przemiesz czenia pionowego w punkcie A; pierwszy model dyskretny; krok całkowania  $\Delta t = 4.659 \times 10^{-6}$  s

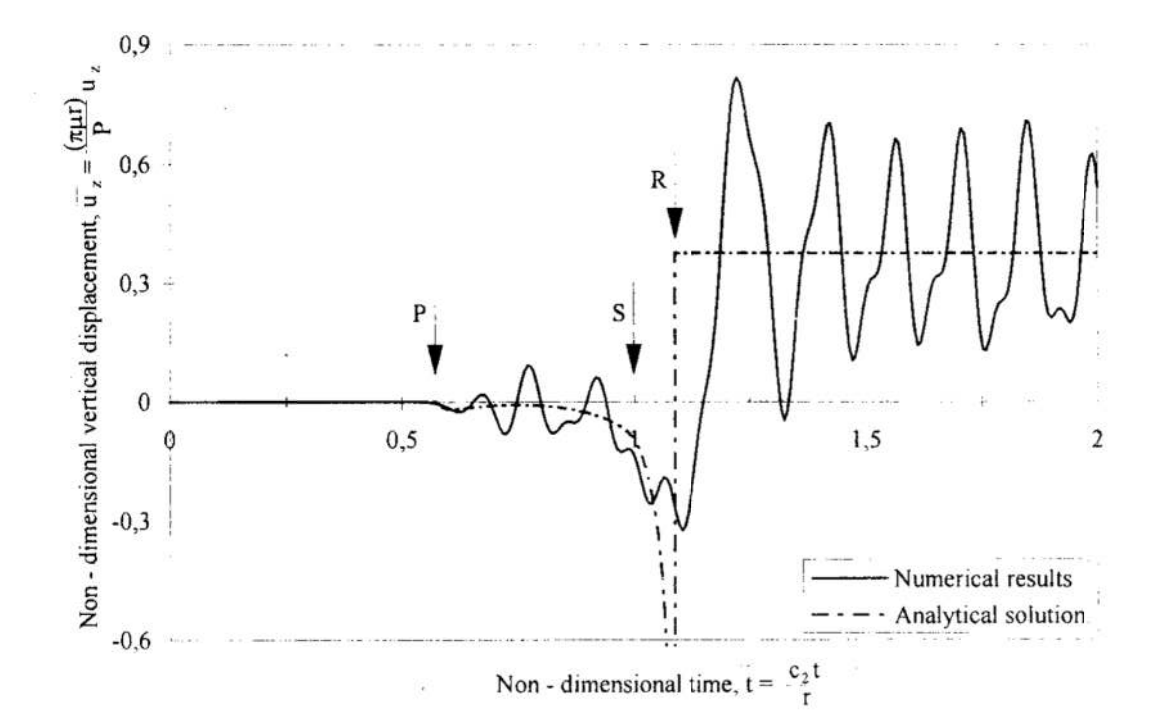

Fig. 4. Step-load on an elastic uniform half-space: vertical displacement history at the point A; the second finite element model; time step  $\Delta t = 2.329 \times 10^{-6}$  sec. Rys. 4. Nagle obciążenie jednorodnej półprzestrzeni sprężystej: historia przemiesz-

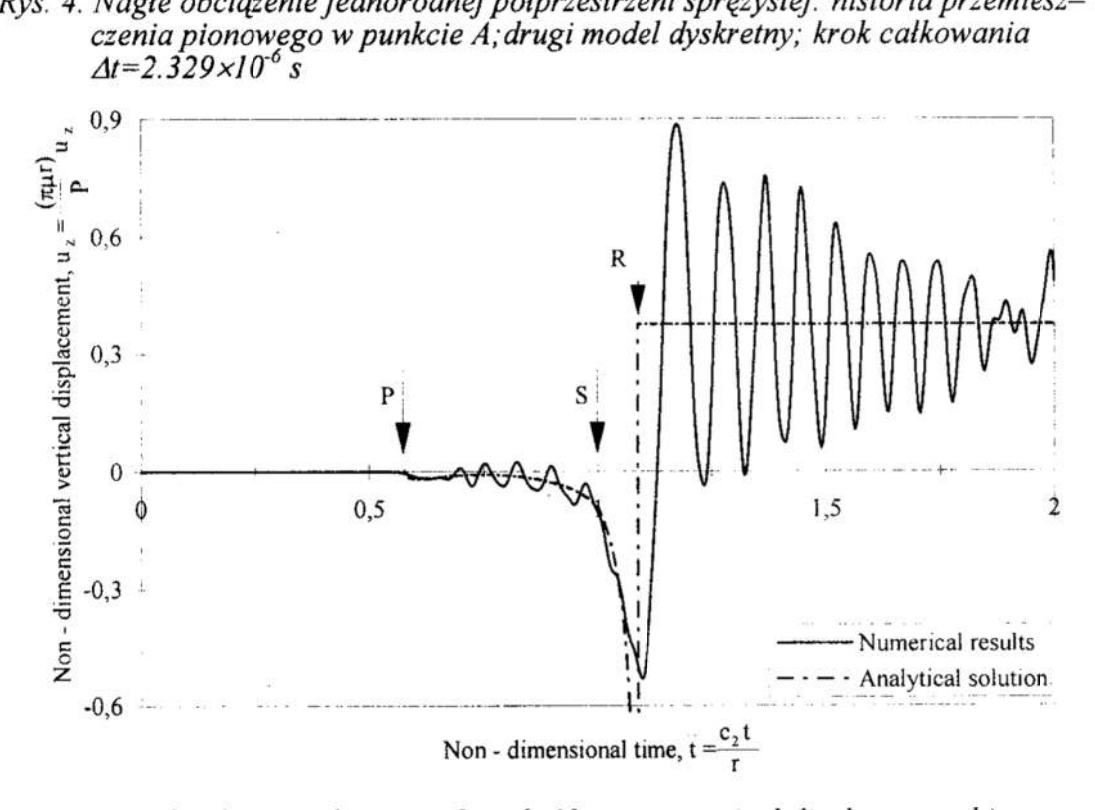

Fig. 5. Step-load on an elastic uniform half-space: vertical displacement history at the point A; the third finite element model; time step  $\Delta t = 1.165 \times 10^{-6}$  sec.

Rys. 5. Nagle obciążenie jednorodnej półprzestrzeni sprężystej: historia przemieszczenia pionowego w punkcie A; trzeci model dyskretny; krok całkowania  $\Delta t = 1.165 \times 10^{-6}$  s

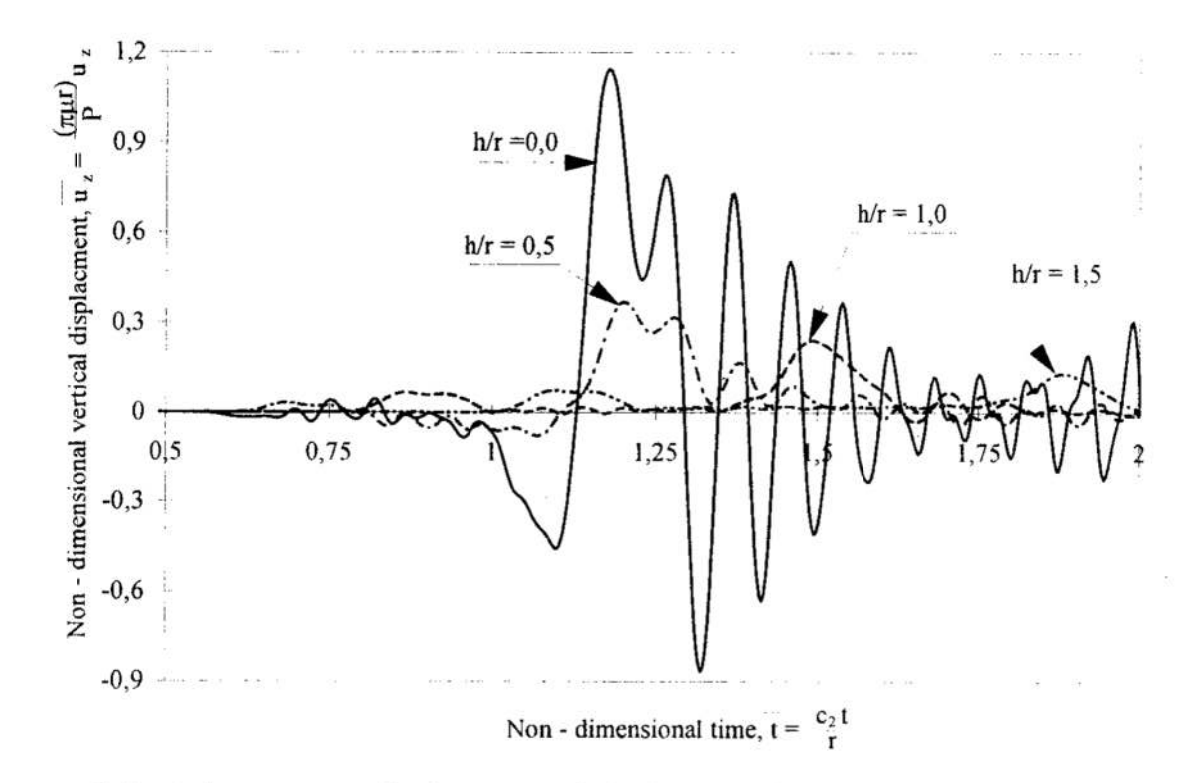

Fig. 6. Buried concentrated pulse: vertical displacement history at surface point A Rys. 6. Impuls podziemny: historia przemieszczenia pionowego w punkcie A

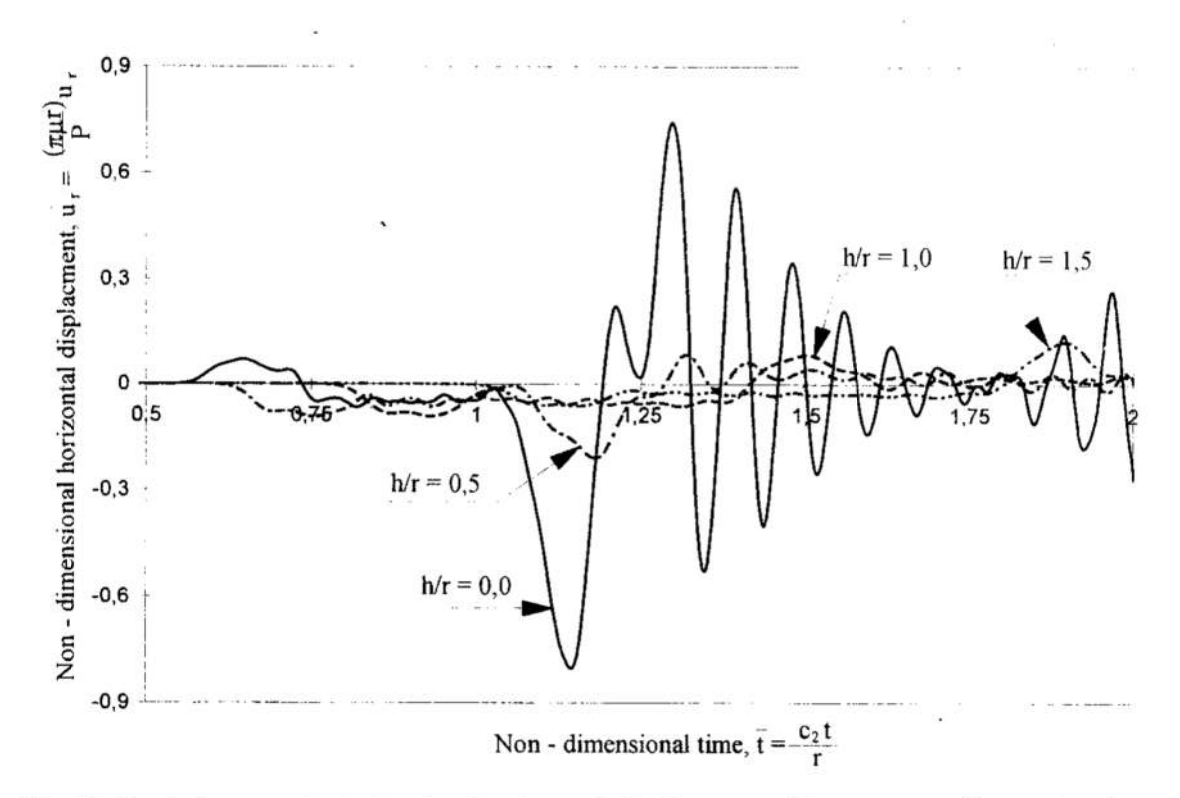

Fig. 7. Buried concentrated pulse: horizontal displacement history at surface point A Rys. 7. Impuls podziemny: historia przemieszczenia poziomego w punkcie A

## 5. concluding remarks

Most of the information about the wavefields in soil medium is provided by experimental seismograms generated by earthquakes and explosions. The wavefields are composed of various types of reflected, refracted and diffracted waves originating at velocity and density discontinuities in the medium. For interpreting the experimental seismograms it is necessary to know the correlations between characteristics of wave motion and various physical factors associated with the wave source and propagation path. It can be obtained from numerical seismograms provided by the transient dynamic finite element model that allow the process of wave motion to be displayed through computer simulation. Therefore, the finite element technique is an important tool for studying the wave propagation problems.

In the case of three-dimensional Lamb's problem it is possible to compare the results predicted by the finite element models with the explicit solution. The low pass filtering action of even the finest finite element mesh should be taken into account when the quality of numerical results is assessed.

To overcome the problem of waves reflected at the model's boundaries the time period over which the analysis is performed should be limited to the range within the waves do not arrive at the point of interest. The approach leads to use of a large model and may not be economical because of its storage and computational requirements to preserve <sup>a</sup>high degree of accuracy of numerical results in the time domain. Generally, the radiation energy through outer boundaries of the finite element model must be properly modelled. The absorbing boundaries can be classified as local or non—local, depending on the degree of coupling introduced by the corresponding generalised radiation condition between the individual boundary points. On a local boundary either weak or no coupling exists between points whereas the radiation condition at any point on <sup>a</sup>non—local boundary involves every other point on that boundary. Although the non local boundaries are more efficient in minimising artificial wave reflections than the. local ones, the local approach used in this paper is easier to construct for transient problems, involves less computational effort and provides acceptable modelling for most practical cases.

## **References**

- 1. Ben—Menahem A., Singh S.J.: Seismic waves and sources. Springer—Verlag, New York 1981
- 2. Henrych J.: The dynamics of explosions and its use. Elsevier, Amsterdam 1979
- 3. Awojobi A.C., Sobayo О.А.: Ground vibrations due to seismic detonation of buried source. Earthquake Eng. Struct. Dyn., 2, 131-143, 1977
- 4. Bangash M.Y.H.: Impact and explosion—analysis and design. Blackwell Scientific Publications, Cambridge, 1993
- 5. Sienkiewicz Z.: Vibrations of a rigid body on a linear deformable subsoil. (In Polish), Technical University of Koszalin, No. SS: pp. 221, Koszalin <sup>1995</sup>
- 6. Achenbach J.D.: Wave propagation in elastic solids. North-Holland, Amsterdam 1973
- 7. Hanyga A.(ed.): Seismic wave propagation in the earth. PWN-Warszawa, Elsevier-Amsterdam 1984
- 8. Abaqus/explicit version 5.8-user's manual, HKS, Inc., Pawtucket 1998
- 9. Zienkiewicz O.C., Taylor R.L.: The finite element method. Basic formulation and linear problems. Vol. l, 4th edition, McGraw—Hill, London 1989
- 10. Eringen A.C., Suhubi E.S.: *Elastodynamics. Linear theory. Vol. 2.* Academic Press, New York, 1981
- 11. Lysmer J., Kuhlemeyer R.L: Finite dynamic model for infinite media. J. Engng Mech. Div., ASCE 95, 859-877, 1969
- 12. White W., Valliappan S., Lee I.K.: A unified boundary for finite dynamic models. J. Engng Mech. Div., Proc. Am. Soc. Civ. Eng., 103, 949-964, 1977
- 13. Kausel E.: Local transmitting boundaries. J. Engng Mech. 114, 1011-1027, 1988
- 14. Dokainish M.A., Subbaraj K.: A survey of direct time-integration methods in computational structural dynamics—I. Explicit methods. Computers & Structures, Vol. 32, No.6, 1371-1386, <sup>1989</sup>
- 15. Osama Al-Hunaidi M.: Analysis of wave propagation in. unbounded media. Computers & Structures, Vol. 33, No. 4, 1037-1045, 1989

#### Summary

The finite element technique in the time domain is applied to study the wave motion in an elastic soil medium. The transient wavefield is generated by an impulsive vertical load, expressed in time by the Heaviside unit step function and Dirac delta distribution. The step load is suddenly applied and maintained on the surface of an elastic uniform half—space while the concentrated pulse is buried to a some depth. To model the radiation condition in a semi-infinite domain, a local transmitting boundary has been used. The time histories of displacements at the selected surface point are obtained using different finite element meshes. The validity and accuracy of the numerical results are assessed by comparison with an explicit solution of a three—dimensional Lamb's problem.

# ODPOWIEDŻ DYNAMICZNA OŚRODKA GRUNTOWEGO W POSTACI PÓŁPRZESTRZENI SPRĘŻYSTEJ OBCIĄŻONEJ IMPULSOWO

#### Streszczenie

Zastosowano metodę elementów skończonych w dziedzinie czasu do analizy ruchu falowego w sprężystym ośrodku gruntowym. Pole falowe generowane jest przez pionowe obciążenie impulsowe, opisane w czasie funkcją Heaviside'a lub deltą Diraca. Siła skupiona przykładana jest nagle i utrzymywana na powierzchni jednorodnej półprzestrzeni sprężystej (przestrzenne zagadnienie Lamba) podczas gdy oddziaływanie o charakterze impulsu w postaci delty Diraca zadawane jest w ustalonych punktach wewnątrz półprzestrzeni. Warunki wypromieniowania w obszarze pólnieskończonym opisano za pomocą lokalnych warunków brzegowych, które zapewniają transmisję fal sprężystych przez brzeg obszaru skończonego. Wyznaczono przemieszczeniowe historie odpowiedzi półprzesu'zeni sprężystej w ustalonym punkcie na jej powierzchni, stosując różne siatki elementow skończonych. W przypadku przestrzennego zagadnienia Lamba, wyniki numeryczne porównano z rozwiązaniem analitycznym.

Referat recenzowany

## Paweł SITEK<sup>\*</sup> \* \* Polloptymalizacja i CAD 2000 Jarosław WIKAREK Mirosław ZABOROWSKI\*\*

## MODEL SYMULACYJNY TŁOCZNI LEKKIEJ <sup>w</sup>FABRYCE SAMOCHODÓW OSOBOWYCH

## 1 Wprowadzenie

Dla celów edukacyjnych i badawczych opracowywany jest informatyczny system symulacji sterowania produkcją przykładowej fabryki samochodów osobowych [1]. Przy projektowaniu struktury informacyjnej i funkcjonalnej wzorowano się w znaćznym stopniu na standardzie MRP II [5]. Zaletą omawianego systemu symulacji sterowania produkcją jest możliwość prostej integracji w jego strukturach fimkcji standardu MRP II oraz autorskich modeli i algorytmów sterowania i planowania produkcji [2], [3], [4], jak również współpracy systemu z komercyjnymi narzędziami do optymalizacji i symulacji, jak np. systemem optymalizacji dyskretnej "Lingo", czy systemem symulacji Taylor II.

## 2 Sterowanie produkcją w tłoczni lekkiej

Do wydziałów przykładowej fabryki samochodów należą między innymi dwie tłocznie blach karoseryjnych — ciężka i lekka. Proces tłoczenia blach karoseryjnych przebiega <sup>w</sup>tłoczni w liniach pras (rys.2). Jego produktami są wytłoczki o rozmaitych kształtach, z których można zmontować karoserię samochodu. Każda wytłoczka powstaje z odpowiednio przyciętego kawałka blachy, tzw. przygotówki, w wyniku jednej lub kilku operacji tłoczenia wykonywanych na szeregowo ustawionych prasach linii pras. Typ wytłoczki zależy od operacji wykonywanych na kolejnych prasach, a typ operacji jest określony jednoznacznie przez typ tłocznika zamontowanego w prasie. Każdy tłocznik składa się <sup>z</sup>dwu części — stempla zamocowanego do suwaka prasy i matrycy przytwierdzonej do stołu prasy. Wymiana tłoczników w linii pras, czyli tzw. przezbrojenie linii, trwa wielokrotnie dłużej niż czas jednej Operacji tłoczenia. Ponadto koszty przezbrojenia są znaczne, ponieważ konieczne jest zaangażowanie pracowników <sup>o</sup>wysokich kwalifikacjach. Z tego powodu dąży się do wydłużania okresów czasu między przezbrojeniami, czyli do zwiększania wielkości partii produkowanych wytłoczek. Z drugiej strony, wzrost wielkości partii skutkuje wzrostem poziomu zapasów, co prowadzi do zwiększenia kosztów magazynowania. Znane są wzory na tzw. optymalną wielkość partii, która minimalizuje sumę kosztów przezbrojeń <sup>i</sup>magazynowania, lecz w praktyce bieżące sterowanie przezbrojeniami daje wielkości partii znacznie różniące się od optymalnych. Celem tego sterowania jest bowiem przede wszystkim dostosowanie obciążenia każdej z linii produkcyjnych systemu do zmieniającego się zapotrzebowania na jej produkty. Produkcja wytłoczek w liniach pras tłoczni blach karoseryjnych należy do klasy produkcji powtarzalnej, ponieważ każda linia charakteryzuje się skończoną liczbą wariantów uzbrojenia pras i odpowiadającego mu asortymentu produktów, czyli skończoną liczbą tzw. wariantów produkcyjnych, powtarzających się w na ogół nieregularnych odstępach czasu.

Do sterowania przepływem produkcji między liniami produkcyjnymi coraz częściej stosuje się tzw. metodę Just—In-Time, a ściślej algorytm Kanban [8]. Podobne funkcje może spełniać algorytm optymalizacji rozdziału obciążeń między linie, jak również odpowiednio uzupełnione moduły MRP, CRP, SFC systemu MRP II [5]. Niezależnie od metody generacji zleceń komórkowych (rys.1) dla poszczególnych linii są potrzebne algorytm szeregowania zleceń wykonawczych. Może to być algorytm algorytmy szeregowania zleceń wykonawczych. Może to być \_ algorytm harmonogramowania nadążnego [6], algorytm optymalizacji dynamicznej [19] lub proste algorytmy listowe. Nie wchodząc w szczegóły realizacyjne można stwierdzić, że

<sup>\*</sup> Politechnika Świętokrzyska, Samodzielny Zakład Systemów Sterowania i Zarządzania, Al.1000-PP 7, 25-314 Kielce, E-Mail: sitek@sabat.tu.kielce.pl, wikarek@sabat.tu.kielce.pl

<sup>\*\*</sup> Politechnika Śląska, Instytut Automatyki, ul. Akademicka 16, 44-100 Gliwice, E-Mail:<br>mzaborowski@zeus.polsl.gliwice.pl

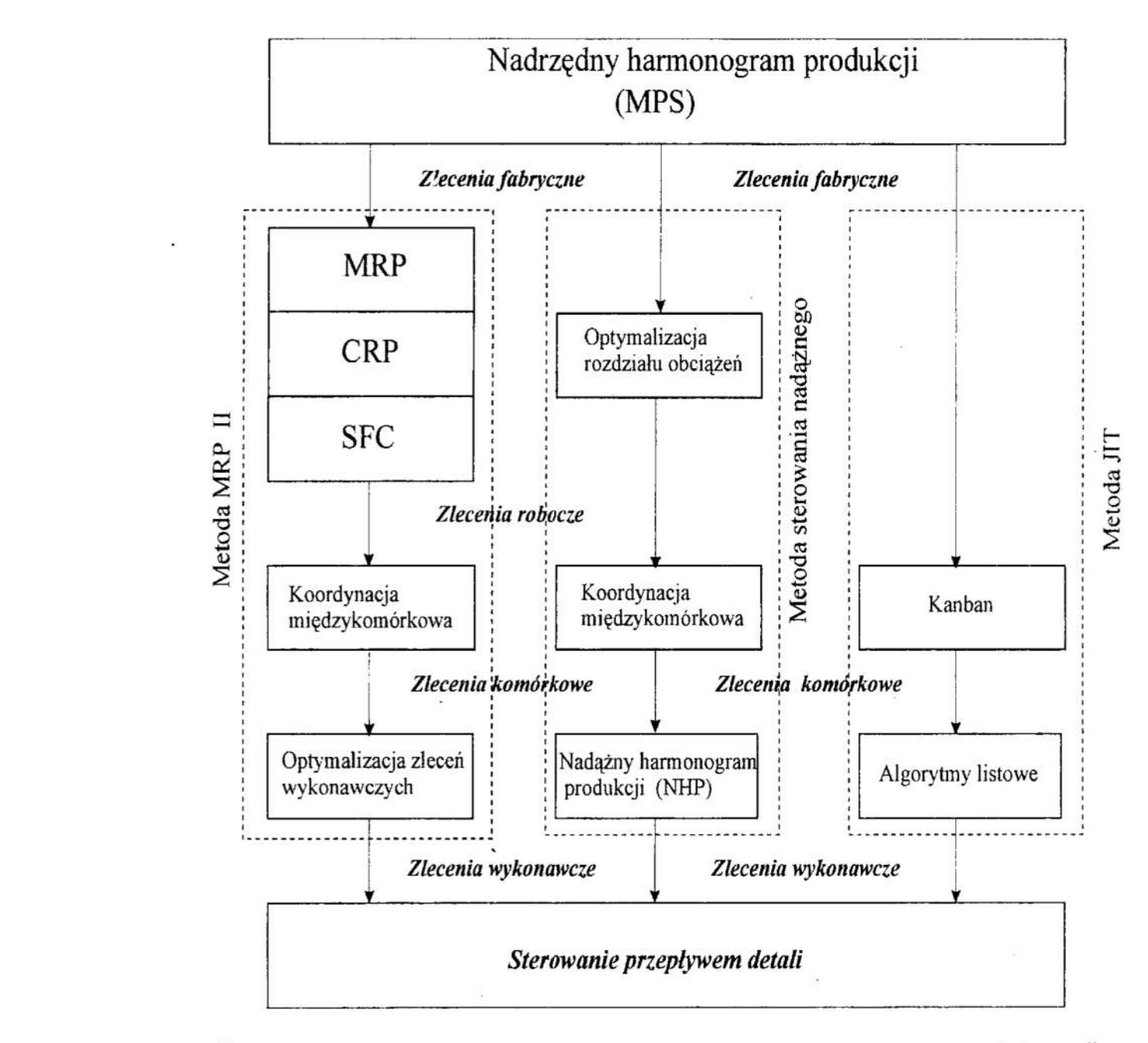

Rys. 1. Alternatywne struktury funkcjonalne systemu sterowania produkcją dla wymywania synchronicznego

## Fig. 1. Alternative functional structures of production control for synchronized manufacturing

<sup>w</sup>każdym przypadku zlecenia wykonawcze dla sekcji linii potokowych nadążają za wielkościami wiodącymi całego systemu produkcyjnego, którymi są zlecenia fabryczne reprezentujące bieżące zapotrzebowanie na wyroby danego zakładu (rys. 1).

Tłoczenie blach karoseryjnych na kolejnych prasach przydzielonych 'do danej wytłoczki jest zsynchronizowane. Liczba możliwych wariantów uzbrojenia pras, determinujących przydział produktów do ciągów pras, jest skończona. W praktyce przełączeń dokonuje się w niezbyt licznym zbiorze wariantów produkcyjnych, wystarczającym jednak do pokrycia pełnego asortymentu wytłoczek. Dlatego konfiguracja wariantów produkcyjnych musi powtarzać się <sup>w</sup>czasie, choć niekoniecznie cyklicznie. Niezależnie od metody bieżącego sterowania produkcją powtarzalną duży wpływ na jakość sterowania wywierają podjęte wstępnie decyzje o konfiguracji wariantów produkcyjnych poszczególnych linii [3]. Z problemem tym autorzy zetknęli się m.in. w trakcie prób wdrożenia systemu informatycznego wspomagającego sterowanie produkcją w jednej z krajowych fabryk samochodów [7]. Przed zastosowaniem algorytmu harmonogramowania nadążnego należało bowiem przyporządkować produkowane wytłoczki do jednej lub kilku spośród kilkunastu linii pras i do jednego lub kilku wariantów produkcyjnych wybranych linii. W przypadku harmonogramowania nadążnego (NHP) zlecenia komórkowe danej linii są przetwarzane na decvzie o:

- chwilach przezbrojeń linii produkcyjnych,
- długościach okresów pomiędzy przezbrojeniami,
- wytwarzanych produktach (wybór wariantu produkcyjnego),
- wielkosciach partii produkcyjnych.

## 3 Model symulacyjny tłoczni lekkiej w systemie Taylor II

W rzeczywistym systemie produkcyjnym decyzje generowane przez algorytm NHP mogą zostać zakłócone przez występujące awarie maszyn, opóźnienia w transporcie czy wybór innego wariantu produkcyjnego na skutek zmian decyzji wykonawczych itd. W celu uwzględnienia tego typu zakłóceń dokonano symulacji przepływu detali przez system produkcyjny, przy wykorzystaniu systemu symulacji Taylor II. Tłocznia lekka przykładowej fabryki samochodów osobowych posiada trzy ciągi pras, dwie krajalnice oraz dwa oddziały wózków do transportu miedzyoperacyjnego. Każdy ciąg składa się z pięciu identycznych pras. Tłocznia lekka została zamodelowana w systemie symulacji Taylor II (rys.2 i rys.3). Na rysunku 3 przedstawiono w powiększeniu jeden ciąg pras wraz z magazynam<sup>i</sup> wytłoczek, które mogą być w nim wytwarzane.

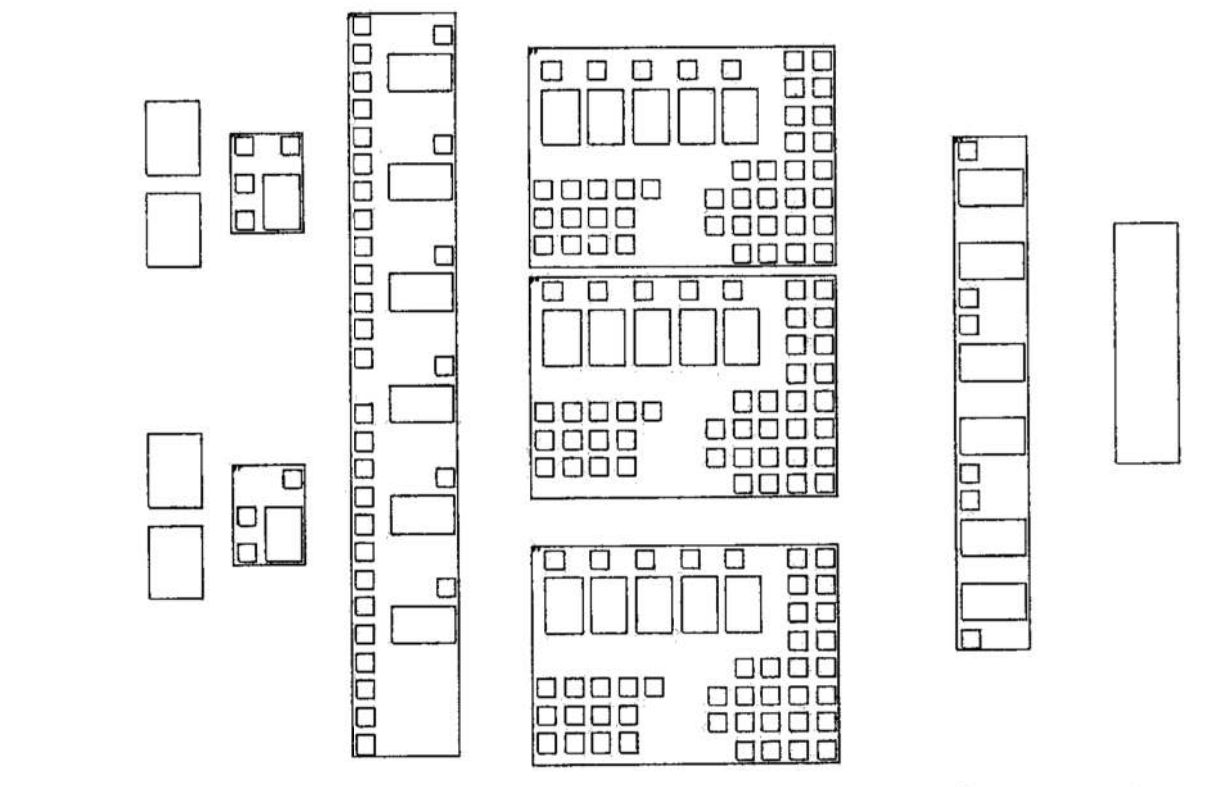

Rys. 2. Uproszczony schemat rozmieszczenia elementów tłoczni lekkiej w systemie Taylor H

Fig. 2. Simplified layout of light press department in Taylor II system

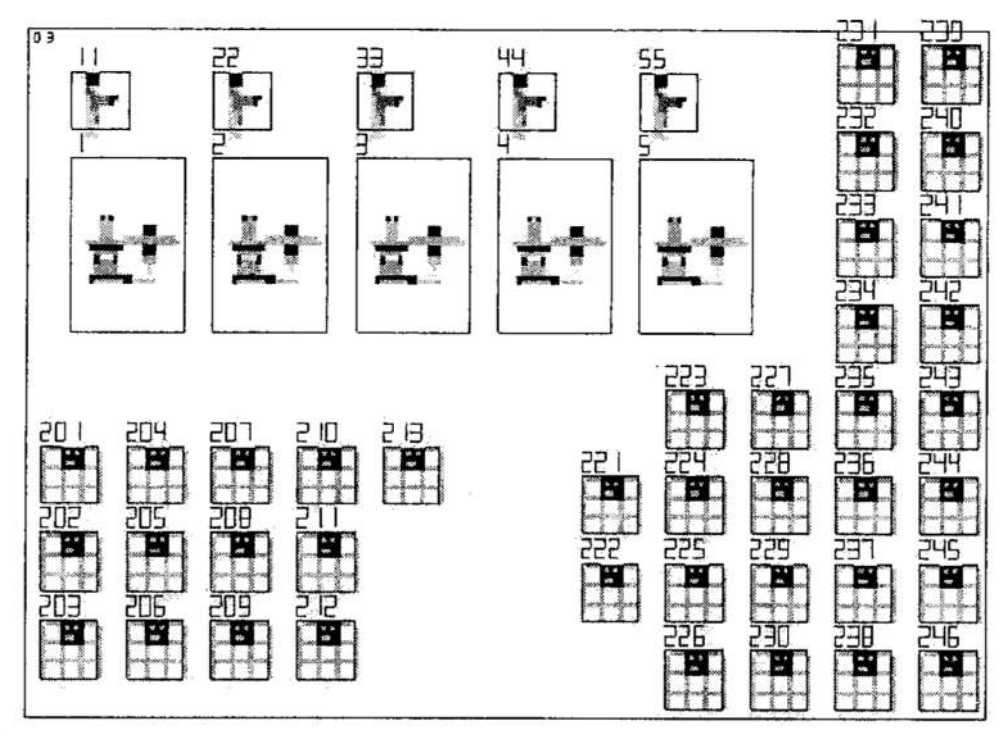

Rys. 3. Schemat rozmieszczenia elementów pierwszego ciągu pras w systemie Taylor II Fig. 3. Layout of the first line of presses in Taylor I! system

## 4 Przykład symulacji procesu produkcyjnego

Dla zamodelowanej tłoczni lekkiej (rys.2) wygenerowane zostały harmonogramy przy wykorzystaniu algorytmu NHP zaimplementowanego w infonnatycznym systemie symulacji sterowania produkcją przykładowej fabryki samochodów osobowych [l]. Przy generacji harmonogramów wykorzystano wyznaczony wcześniej przydział produktów do wariantów produkcyjnych linii. Zostal on przedstawiony w tabeli 1, gdzie produkty (wytłoczki) są reprezentowane swoimi numerami z Indeksu Materiałowego. W tabeli II przedstawiono plany produkcji stanowiące podstawę wymuszeń przepływów <sup>w</sup>tłoczni lekkiej, które są również danymi wejściowymi dla algorytmu NHP. Harmonogramy powtarzalne dla poszczególnych ciągów pras zawierają decyzje m.in. o chwilach początkowych i końcowych okresów harmonogramowania, wybranym wariancie pracy czy wielkości partii produkcyjnej. W eksperymencie symulacyjnym wykorzystano numery wariantów wynikające z harmonogramu nadążaego jako formę podpowiedzi dla operatora (rys. 4). Dane o planach widoczne w tabeli ll umieszczono <sup>w</sup>tablicy Schedule systemu Taylor II, stanowiącej zbiór wymuszeń, przy czym <sup>w</sup>poszczególne komórki tej tablicy wpisano zapotrzebowania na konkretne wytłoczki podając indeks wytłoczki, okres planistyczny przeliczony na takty systemu Taylor (tab.]ll), w którym występuje zapotrzebowanie oraz wielkość zapotrzebowania. W tablicy Schedule można umieścić równiez harmonogramy nadążne. W takim przypadku symulowana będzie metoda NHP. Wykorzystanie harmonogramów nadążnych jako zbioru wymuszeń będzie przedmiotem dalszych eksperymentów symulacyjnych. System Taylor korzystając z danych stałych opisujących strukturę wyrobu (fragment pliku config.tli) w okresie planistycznym, w którym występuje zapotrzebowanie na wybraną wytłoczkę generuje zapotrzebowanie na odpowiednie przygotówki i symuluje ich wykonanie na nozycach stosując przy tym porządek leksykograficzny przy wyborze kolejności cięcia przygotówek. Przyjęto, ze docięcie przygotówki zajmuje pięć taktów, <sup>a</sup>czasy przezbrojeń nożyc podano w tabeli przez\_\_k.
Po wykonaniu partii przygotówek (wielkość partii określono w tabeli partie p), sa one przewożone wózkami, zasymulowanymi jako maszyny w systemie Taylor, do magazynów przed liniami pras. Przewóz składa się z trzech czynności: załadunku. transportu i wyładunku. Kiedy przygotówki znajdą się przed linią pras, system symulacji stwierdza, że można rozpocząć pracę na danej linii. Na początku kolejnego okresu harmonogramowania system zadaje pytanie operatorowi, do jakiego wariantu pracy linia ma być uzbrojona (podpowiada wariant wynikający z harmonogramu nadążnego). Po akceptacji wariantu linia jest uzbrajana do produkcji wytłoczek przydzielonych do tego wariantu (zbiór wariantów, plik var xy.tli). Czas przezbrojenia zapisany jest w tabeli przez p. Następnie uruchamiana jest produkcja wytłoczek. Po wykonaniu całej partii produkcyjnej wytłoczki transportowane są do magazynu. Schemat pracy systemu symulacji oraz wymuszenia pokazano na rysunku 4.

#### Tab. I. Optymalna konfiguracja Tab. I. Optimal configuration

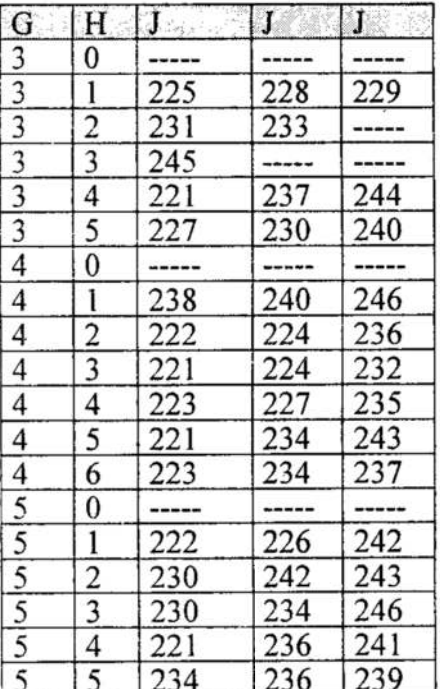

#### Tab. II. Plany produkcyjne Tab. II. Production plans

| J   | K | L   | K  | L.  |
|-----|---|-----|----|-----|
| 222 | 3 | 500 | 8  | 500 |
| 224 | 4 | 500 | 7  | 500 |
| 225 | 3 | 800 | 8  | 200 |
| 226 | 5 | 600 | 10 | 400 |
| 228 | 4 | 400 | 9  | 400 |
| 230 | 2 | 500 | 6  | 500 |
| 232 | 2 | 500 | 6  | 500 |
| 233 | 1 | 600 | 6  | 400 |
| 234 | 2 | 800 | 7  | 800 |
| 236 | 3 | 800 | 8  | 600 |
| 238 | 4 | 600 | 9  | 600 |
| 241 | 5 | 700 | 10 | 300 |
| 242 | 5 | 700 | 10 | 300 |
| 245 | 6 | 600 | 8  | 400 |

Tab. III Czasy symulacji Tab. III Times of simulation

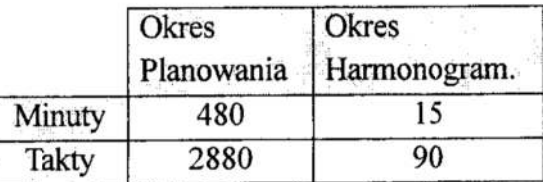

Gdzie:

- K numer okresu planistycznego L – planowana wielkość produkcji
- H numer wariantu produkcyjnego

 $G$  – indeks ciagu pras

 $J$  – numer produktu

Aby dokonać symulacji należało przyjąć odpowiednie skale czasu, tzn. okresy planowania, harmonogramowania i odnieść je do sposobu reprezentacji czasu w systemie Taylor II, gdzie czas przedstawiany jest w postaci taktów sym W przypadku symulacji przepływu detali w tłoczni lekkiej przyjęto, że każda minuta zawierać będzie 6 taktów, okres harmonogramowania 15 minut natomiast okres planowania 8 godzin (jedna zmiana). Zależności pomiedzy okresami wyrażonymi

w minutach i taktach pokazano w tabeli III. Przyjęto okres symulacji obejmujący 20 dni roboczych. Każdy dzień roboczy składa się z dwóch zmian roboczych co spowodowało, że okres symulacji obejmuje 1920 okresów harmonogramowania. Dokonano symulacji dla danych z tabeli I, II, III. Można było zaobserwować w postaci animacji detale przepływające w poszczególnych liniach i na poszczególnych maszynach. System Taylor II umożliwia raportowanie uzyskanych wyników przy wcześniejszym zadeklarowaniu odpowiednich parametrów w procedurach języka TLI. W tabeli IV przedstawiono wyniki symulacji.

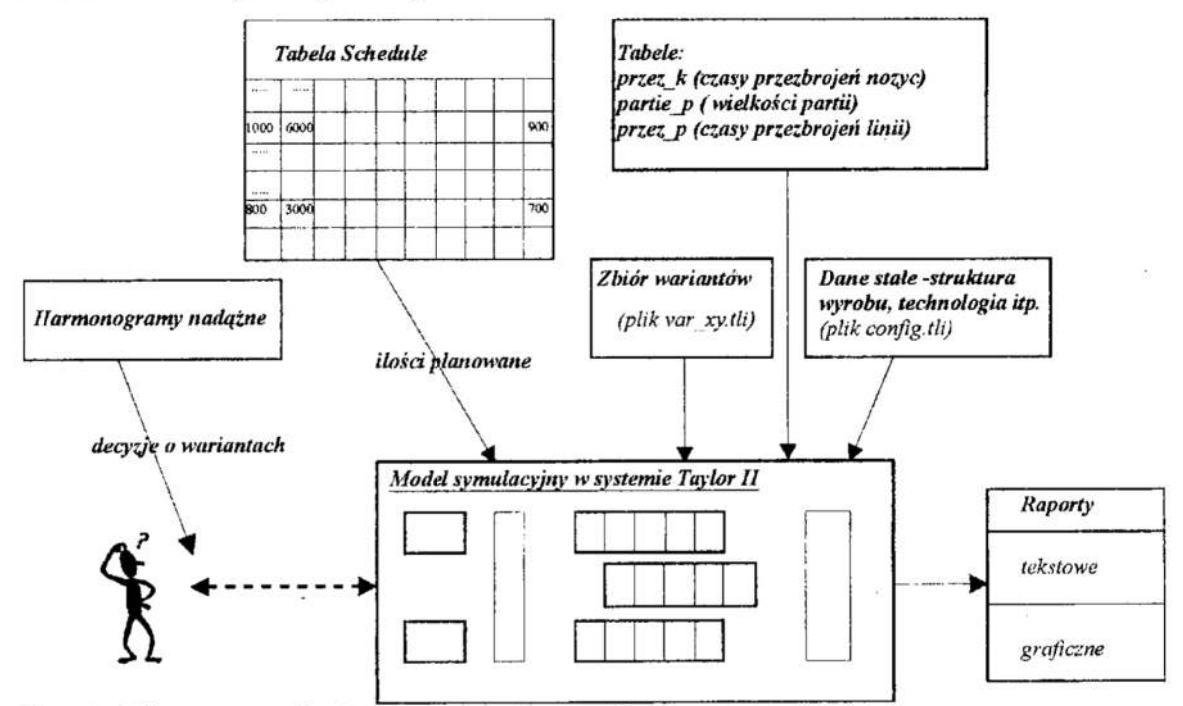

Rys. 4. Schemat symulacji w systemie Taylor II Fig. 4. Schema of simulation in system Taylor II

#### Tab.IV Raport symulacji Tab.IV Report of simulation

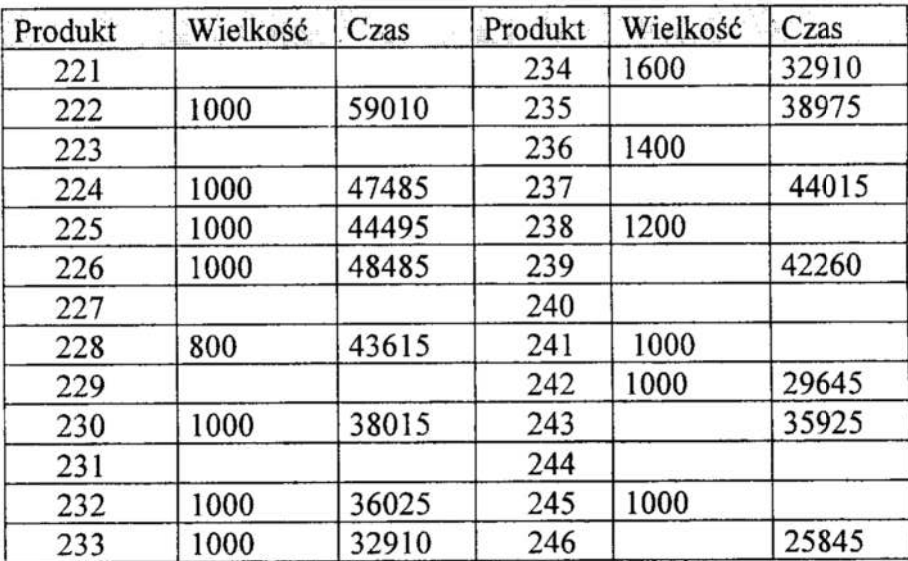

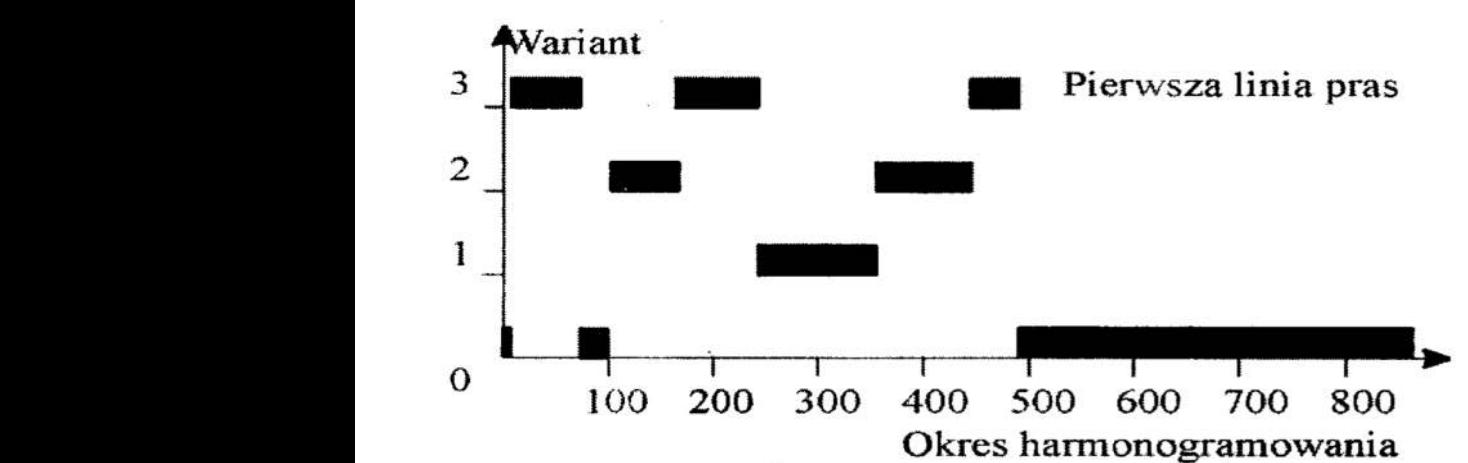

Rys. 5. Warianty pracy linii pierwszej (raport systemu Taylor II) Fig. 5. Production variants of the first line (report from Taylor II)

Na rysunku 5 pokazano wykres z symulacji linii pierwszej pokazujący pracę w poszczególnych wariantach produkcyjnych w okresie symulacji (1920 okresów harmonogramowania).

#### 5 Podsumowanie

System Taylor II okazał się przydatnym narzędziem do prowadzenia badań symulacyjnych wybranych systemów sterowania produkcją. Dużą zaletą jest przyjazne przedstawianie przy pomocy edytora graficznego poszczególnych elementów symulowanego systemu. Sam proces symulacji w postaci animacji jest bardzo wygodny szczególnie dla celów edukacyjnych. Okazało się jednak, Że współpraca tego systemu z systemami zarządzania i sterowania produkcją nastręcza pewne problemy. Dane generowane przez te systemy zapisywane są bowiem w określonym formacie w bazie danych. System Taylor Il wymaga zapisania tych danych we własnych predefiniowanych tabelach jak np. schedule lub w tabelach definiowanych przez użytkownika np. przez  $k$ , partie p itd. Możliwe jest również zasilanie danymi systemu Taylor II poprzez pliki z instrukcjami języka TLI np. config.tli, var\_xy.tli. Zwiększa to elastyczność systemu, nie mniej jednak wymaga dużych nakładów programistycznych.

#### Literatura

- l. Sitek P., Wikarek J., Zaborowski M. Edukacyjny system symulacji sterowania produkcją zgodny ze standardem MRP II Materiały III K.K. Komputerowo Zintegrowane Zarzadzanie, WNT 2000, strona. 160 - 170
- 2. Zaborowski M.: Zarys struktury uniwersalnego systemu zarządzania i sterowania produkcją. Materiały II K.K. "Komputerowo Zintegrowane Zarządzanie", WNT 1999, str. 491-498..
- 3. Zaborowski M., Sitek P. Optymalizacja konfiguracji wariantów produkcyjnych w liniach pras. tłoczni blach karoseryjnych Materiały XV Ogólnopolskiej Konferencji Polioptymalizacjai Komputerowe Wapomaganie Projektowania, Mielno 1997, strona 317 - 322
- 4. Zaborowski M., Wikarek J., Model planowania potrzeb materiałowych z optymalizacją rozdziału obciążeń, Materiały XV Ogólnopolskiej Konferencji Polioptymalizacjai Komputerowe Wspomaganie Projektowania Mielno'97, strona  $323 - 330$
- 5. Landvater D.V., Gray C.D.: MRP II Standard System. Oliver Wight Publications. 1989.
- 6. Zaborowski M.: Harmonogramowanie nadążne jako metoda dekompozycji złożonych zadań harmonogramowania produkcji. Zeszyty Naukowe Politechniki śląskiej, ser. Automatyka, 2.109, 1992,5345-352
- 7. Zaborowski M.(red.): Modyfikacja i rozwój systemu sterowania produkcją ISTEP dla potrzeb FSS "POLMO-SHL" w Kielcach. Raport z etapu I projektu celowego KBN Nr 1066/CSS-8/94. Kielce 1994 (niepublikowane).
- 8. Scheer A.-W.: CIM (Computer Integrated Manufacturing) Towards the Factory of the Future. Springer-Verlag, 1994.
- 9. Sitek P. Algorytmy obliczeniowe optymalizacji wariantów uzbrojenia liniiprodukcyjnych Zeszyty Naukowe Politechniki Śląskiej, seria Automatyka, zeszyt. 124, Gliwice 1998, strona 143 — 152
- 10.Zaborowski M., Jagodziński M.: An execution planning model for complex manufacturing systems composed of production lines. Dynamic Control and Management Systems in Manufacturing Processes, DYCOMANS NETWORK, WORSHOP IV. Zakopane 1997, pp. 71 — 76.

#### Streszczenie

W artykule przedstawiono model symulacyjny tłoczni lekkiej w przykładowej fabryce samochodów osobowych. Dane do symulacji zaczerpnięto z systemu informatycznegosterowania tą fabryką. Dokonano przykładowych symulacji, których wyniki zaprezentowano w postaci raportów.

## SIMULATION MODEL OF LIGHT PRESS IN А CAR FACTORY

#### Summary

The simulation model of light press department of a car factory has been presented in the paper. Data to simulation are taken from informatic system of this factory production control. The results of sample simulation experiment have been presented as a report from Taylor II.

## KOMPUTEROWE WSPOMAGANIE PODEJMOWANIA DECYZJI O PRZYJMOWANIU ZLECEN PRODUKCYJNYCH

### 1 Wprowadzenie

W zakresie planowania produkcji, spośród rozwijających się technik programowania matematycznego, symulacji komputerowej i metod sztucznej inteligencji największą popularność zdobyły metody symulacji komputerowej [l], [2]. Niedostatkiem badań symulacyjnych jest długi czas trwania tego typu badań oraz ich koszt. Wiarygodność decyzji bazujących na badaniach symulacyjnych w praktyce ogranicza się do uprzednio sprawdzonych wariantów.

W warunkach ostrej konkurencji liczy się zdolność do podejmowania szybkich itrafnych decyzji, gdyż błędna ocena może prowadzić nie tylko do wymiernych strat finansowych, ale również do utraty klientów, a przez to potencjalnych korzyści. Dlatego też producenta nurtuje pytanie " $Czy$  to, co mam na myśli, jest akceptowalne?".

Wyznaczenie parametrów pracy systemu na poziomie planowania jest możliwe jedynie <sup>w</sup>przypadku produkcji rytmicznej. Jednakże ze względu na wymagania rynku co do zróżnicowanego asortymentu rozpatrywane będą systemy produkcji wieloasortymentowej.

W artykule przedstawiono metode rozwiązywania zadań z zakresu planowania, <sup>a</sup>w szczególności decyzji o przyjmowaniu zleceń do realizacji polegającą na syntezie systemu poprzez sprawdzanie "łańcucha" warunków wystarczających, których spełnienie zapewnia osiągnięcie rozwiązania dopuszczalnego ze względu na ograniczenia, które musi spełnić. Przedstawiono program komputerowy, wspomagający planistę przy podejmowaniu decyzji oraz przedstawiono przykład jego zastosowania.

#### 2 Metodyka weryfikacji zleceń

Zaproponowane podejście sprowadza się do etapowego podejmowania decyzji kolejno ograniczających zbiór rozwiązań dopuszczalnych. Umożliwia analizę zleceń bez potrzeby symulacji. Polega ono na tym, że w miejsce problemów optymalnego planowania i harmonogramowania produkcji, optymalnego rozmieszczenia komórek produkcyjnych, to znaczy problemów optymalizacji kombinatorycznej, które są problemami NP-trudnymi, rozważa się problemy syntezy (o wielomianowej złożoności obliczeniowej) rozwiązań dopuszczalnych. Podejście to, warunkujące zastosowania inżynierskie, okupione jest "niebezpieczeństwem suboptymalności" rozwiązań, gdyż rozwiązanie optymalne może być poza wyznaczonym podzbiorem rozwiązań dopuszczalnych.

Uwzględniając kryteria o charakterze ilościowym, przechodzi się do problemu, gdzie na danym (niepustym) zbiorze rozwiązań osiągalnych (być może niezawierającym już rozwiązania Optymalnego) poszukiwane jest rozwiązanie najlepsze w określonym, ilościowym sensie. Jest to osiągane poprzez dobór wielkości partii produkcyjnych

<sup>&#</sup>x27; Katedra Technologii Maszyn i Zintegrowanych systemów wytworzenia. Politechnika Śląska. ul. Konarskiego 18a, 44-100 Gliwice, e-mail: skolud@zeus.polsl.gliwice.pl

poszczególnych zleceń, przydział reguł rozstrzygania konfliktów zasobowych oraz przydział pojemności magazynów.

Przedstawiono dwa podejścia do problemu szybkiego wariantowania zleceń. Pierwsze z nich rozwiązuje problem przyjmowania pakietu zleceń do współbieżnej realizacji <sup>w</sup>systemie. Podejście to znajduje zastosowanie, w szczególności, na etapie planowania produkcji w nowym przedsiębiorstwie. Może być zastosowane również przy współ bieżnej produkcji elementów, takich że wymuszona jest realizacja asortymentów <sup>w</sup>określonych proporcjach ilościowych i nie ma możliwości rezygnacji z któregoś z nich. W drugim podejściu zakłada się, że w systemie już są realizowane zadania w pewnym określonym rytmie, który nie może ulec zmianie [3], [4].

Zaprezentowana metodyka sterowania przepływem produkcji jest podstawą utworzenia systemu wspomagającego planiste w podejmowaniu decyzji o przyjmowaniu zleceńdo systemu produkcji rytmicznej.

#### 3 Aplikacja i przykład jej zastosowania

\_ Różnorodność użytkowników (planiści, obsługa biur kontaktu z klientem, projektanci systemu) powoduje konieczność przygotowania aplikacji w powszechnie dostępnym środowisku, charakteryzującym się prostą budową i łatwa obsługa. Spełnienie tych wymogów gwarantuje implementacja w języku programowania Visual Basic w środo wiska MS Windows. Programowanie obiektowe umożliwia rozbudowę pakietu bez potrzeby modyfikacji wcześniej utworzonych modułów.

Rozpatrywany pakiet pod nazwą System Weryfikacji Zleceń (SWZ) jest dostępny przez internet na stronie http://zeus.polsl.gliwice.pl/~skolud. Może on znależć zastosowanie <sup>w</sup>komórkach zajmujących się bezpośrednio planowaniem, w dziale sprzedaży do szybkiego szacowania możliwej terminowej realizacji zlecenia oraz na etapie projektowania nowych komórek produkcyjnych (wyznaczanie pojemności magazynów).

Obsługę SWZ ułatwiają okna dialogowe do wprowadzania danych wejściowych. Na strukturę SWZ składają się dwie grupy okien dialogowych:

- $\bullet$  okna dialogowe wprowadzania danych dane wejściowe,
- okna, zawierające wyniki przeprowadzonych eksperymentów wyniki.

Specyfikacja systemu wytwórczego obejmuje informacje o zasobach systemu, wprowadzonych jako niezależne pliki zewnętrzne do SWZ oraz dane o procesach już w nim realizowanych. Dane specyfikujące system to: liczba zasobów w systemie wytwórczym, liczba zleceń planowanych do realizacji, rodzaj magazynu oraz jego dysponowana pojemność. Ponadto użytkownik może wprowadzić dodatkowe informacje o stanie każdego z zasobów w każdej jednostce czasu trwania cyklu.

Specyfikacja zleceń zgłaszających się do realizacji w systemie produkcyjnym obejmuje następujące dane:

- · wielkość zlecenia,
- wymagany (dyrektywny lub planowany) termin realizacji zlecenia,.
- liczba operacji dla każdego procesu,
- marszruty alternatywne,
- czasy jednostkowe operacji oraz czasy przygotowawcze—zakończeniowe.

#### Struktura i działanie systemu

Podstawowym celem zastosowania SWZ jest udzielenie odpowiedzi na pytanie: czy dane zlecenie (pakiet zleceń) może być zrealizowane w danym systemie wytwórczym, nie zakłócając przepływu produkcji aktualnie w nim realizowanej. Pozytywnej odpowiedzi systemu towarzyszy wykaz alokowanych reguł wyboru priorytetu, stanowiący zapis zmodyfikowanej procedury sterowania rozproszonego. Ponadto SWZ umożliwia wyznaczenie: terminu realizacji zlecenia, ostatecznego terminu uruchamiania zlecenia gwarantującego dotrzymanie planowanego terminu realizacji, wskaźnika efektywności wykorzystania zasobów i wymaganych pojemności magazynów, jakie gwarantują realizację zleceń w danym systemie.

Interfejs użytkownika przedstawiony zostanie w trakcie prezentacji poniższego przykładu.

#### Przykład ilustrujący

Dany jest system 5 zasobowy, do systemu zgłosiły się 4 zlecenia produkcyjne. Przebieg procesów ilustruje rysunek 1, a formularz wprowadzania danych o zasobach systemu rysunek 2.

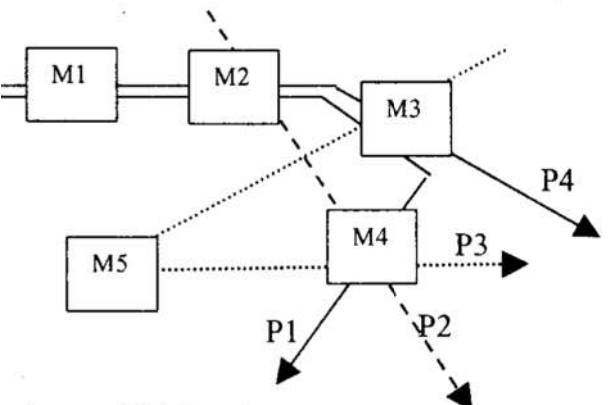

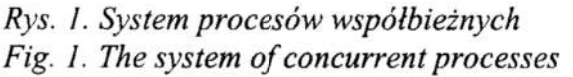

|        | Liczba zasobów: 5      |
|--------|------------------------|
|        | Samuel Bally           |
|        |                        |
|        |                        |
|        |                        |
| zasobu | Nazwa zasobu           |
|        | Maszyna 1              |
| 3      | Maszyna 2              |
|        | Maszyna 3<br>Maszyna 4 |

Rys. 2. Formularz wprowadzania danych o zasobach Fig. 2. Specification of rsources

Nastę pnie wprowadzana jest informacja o stanie systemu w momencie napływu zleceń. W komórce tej zaproponowana jest domyślna opcja stan PUSTY oznaczająca, że do ' systemu do tej pory nie przyjęto żadnego zlecenia, możliwe jest też wybranie opcji ZAJĘTY, która jest wybierana w przypadku, gdy w systemie albo operują wcześniej przyjete zlecenia, a zadanie sprowadza się do podjęcia decyzji o akceptacji kolejnego, albo zlecenia przyjmowane są jedno po drugim (dobierane). Do tego samego formularza zostaje wpisana liczba zleceń oczekujących na przyjęcie do realizacji w rozpatrywanym systemie wytwórczym oraz rodzaj i pojemność magazynu centralnego lub magazynów międzyoperacyjnych (rysunek 3).

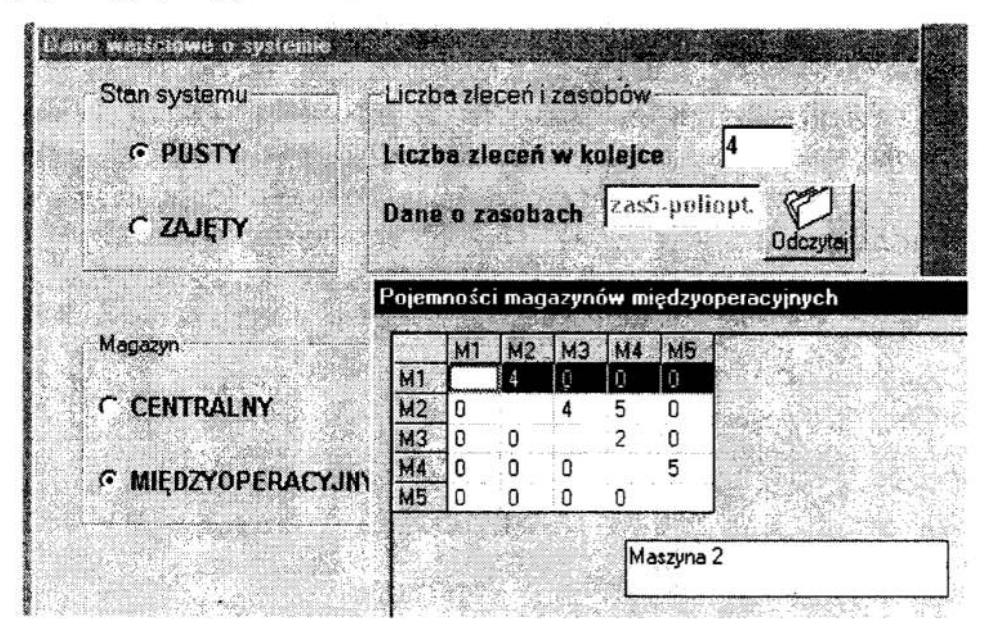

Rys. 3. Formularz elektroniczny wprowadzania danych o systemie Fig. 3. Specification of the system

#### Specytikacja zlecenia

Informacje o zleceniach oczekujących na realizację <sup>w</sup>systemie są wprowadzane przez operatora do tabeli "dane o zleceniach" (rys.4). Liczba operacji determinuje liczbę zasobów, jakąnależy uwzględnić przy realizacji każdego ze zleceń.

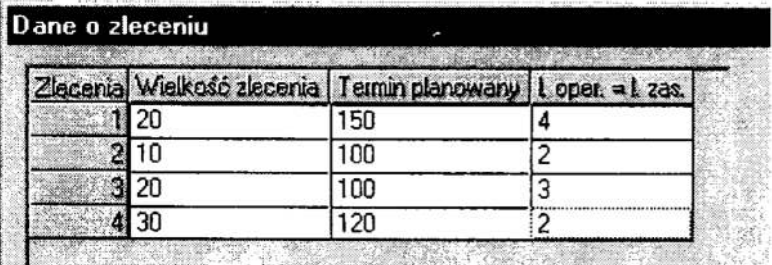

had the senior police of the senior control Rys. 4. Formularz elektroniczny wprowadzania danych o zleceniu Fig. 4. Production order specification

Ponadto wypełniana jest macierz marszrut alternatywnych M<sub>Ai</sub> która ma wymiary m. x k, gdzie m jest liczbą zasobów w systemie, a k jest liczbą operacji w j-tym procesie. Elementami macierzy sączasy realizacji poszczególnych operacji na zasobach.

System zgodnie z procedurą wybiera marszrutę i do pierwszego wiersza wprowadza numery zasobów, a do drugiego wiersza – czasy jednostkowe. Do trzeciego wiersza Operator wprowadza czasy przygotowawcze—zakończeniowe.

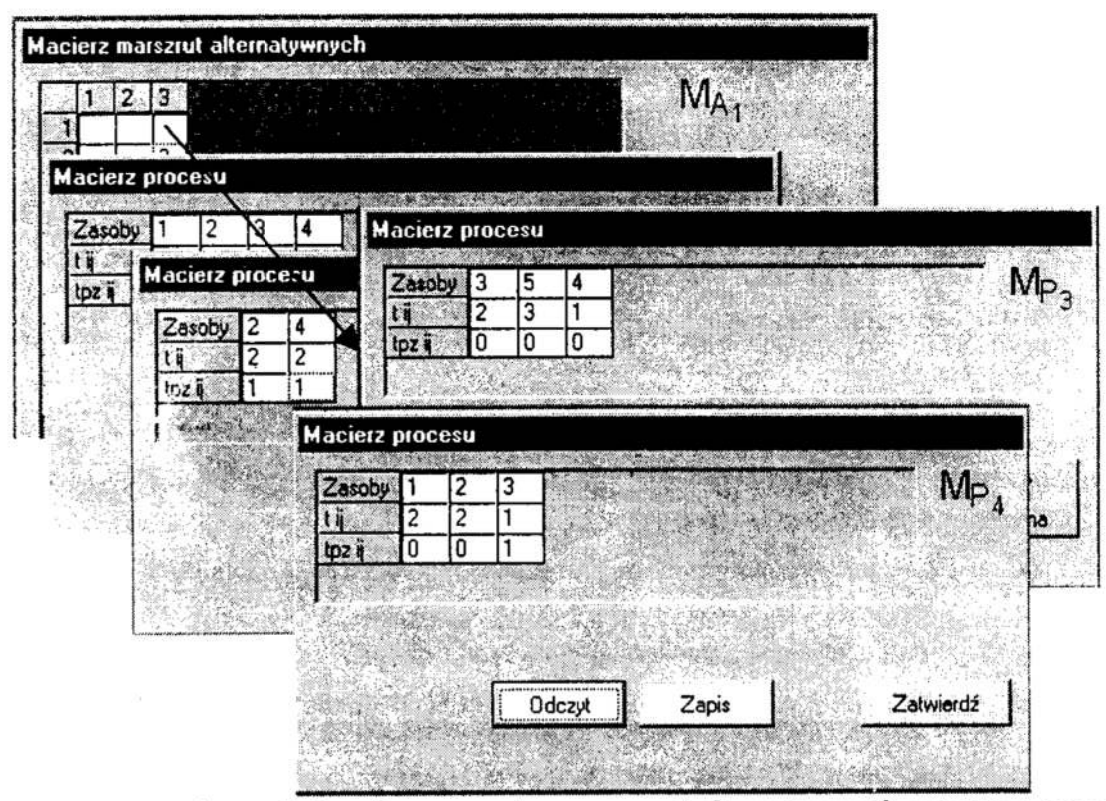

Rys. 5. Formularze elektroniczne: macierz marszrut alternatywnych, macierze procesu Fig. 5. Specifications of matrix of the alternative routes and matrixes of the process Dla rozpatrywanego przykładu - macierze procesów przyjmują postać:

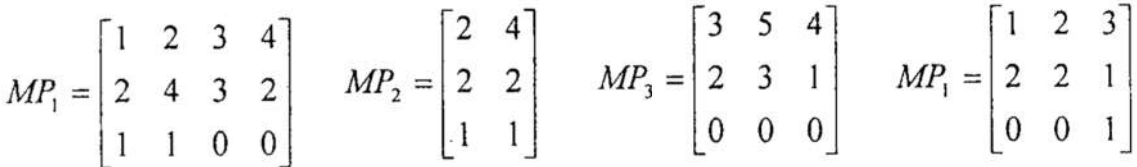

#### Macierz struktury systemu

Kolejne wiersze tej macierzy odpowiadają zasobom kolumny - procesom realizowanym w systemie. Elementy macierzy odpowiadają liczbie wystąpień danego procesu w regule alokowanej na danym zasobie. Odzwierciedlają tym samym powtarzalność danego procesu na zasobie w trakcie jednokrotnej realizacji reguły. Wypełniane są tylko te pozycje w macierzy, które odpowiadają wybranym marszrutom. System proponuje wartości jeden. Oznacza to, że każdy z procesów przechodzi w trakcie realizacji reguły tylko jeden raz przez każdy z zasobów swojej marszruty. Operator może zmienić proponowane przez system wartości.

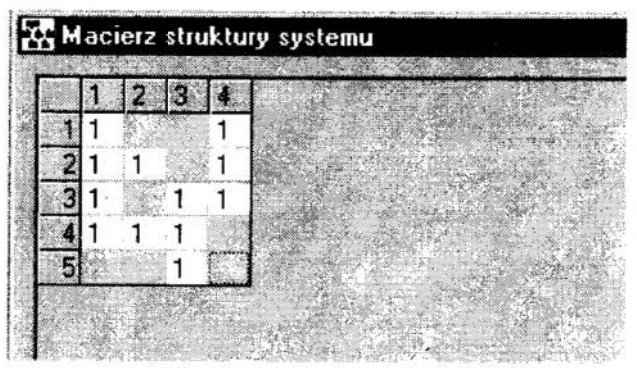

- Rys. 6. Formularz elektroniczny wprowadzania powtarzalności procesów w regułach alokowanych na zasobach systemu
- Fig. 6. Electronic specification of the input data regarding repetitivenes of processes caused by dispatching rules allocated

Potwierdzenie pcprawności wprowadzonych danych jest równoznaczne z uruchomieniem realizacji programu. W przypadku wystąpienia stanów, które wymagają decyzji operatora, SWZ generuje komunikat i oczekuje na jego decyzję.

Zakończenie działania SWZ poprzedzone jest wygenerowaniem raportu końcowego. który składa się z dwóch części:

- ' specyfikacja systemu i zlecenia podane przez operatora,
- . informacje wygenerowane przez system

Wnioski

Dla analizowanego przykładu wygenerowany został następujący raport oraz wykres Gantta (rys. 7) przedstawiający cykliczną pracę systemu.

```
S W R --- Raport
Liczba zasobów w systemie : 5
Liczba zleceń w kolejce': 4
Dane o zleceniach : 
Zlecenie 1: Wielkość zlecenia: 20.Termin planowany: 150.L.operacji: 
Zlecenie 2: Wielkość zlecenia: 10.Termin planowany: 100.L.operacji: 
Zlecenie 3: Wielkość zlecenia: 20.Termin planowany: 100.L.operacji: 
Zlecenie 4: wielkość zlecenia: 30.Termin planowany: 120.L.operacji: 
Reguły priorytetu: 
R1(1,4) R2(1,2,4) R3(1,3,4) R4(1,2,3) R5(3) Powtarzalności reguł:
Na zasobie 1 - 1 razy. Na zasobie 2 — 1 razy. Na zasobie 3 — 1 razy. Na zasobie 4 - 1 razy. na zasobie 5 - 1 razy. 
Dane o magazynie 
Wymagana pojemność magazynu 
pomiedzy zasobami 1 i 2 wynosi 1. Rzeczywista pojemność wynosi 4
pomiedzy zasobami 2 i 3 wynosi 1. Rzeczywista pojemność wynosi 4
pomiedzy zasobami 2 і 4wynosi 1. Rzeczywista pojemność wynosi 5
pomiedzy zasobami 3 i 4 wynosi 1. Rzeczywista pojemność wynosi 2
pomiędzy zasobami 5 i 4 wynosi 1. Rzeczywista pojemność wynosi 5
pomiędzy zasobami 3 i 5 wynosi 1. Rzeczywista pojemność wynosi 0
Czasy realizacji reguł alokowanych na zasobach :
Zasób 1 = 5 
Zasób 2 = 10 
Zasób 3 = 7 
EXAMPLE 1998<br>
\frac{1}{2} \frac{1}{2} \frac{1}{2} \frac{1}{2} \frac{1}{2} \frac{1}{2} \frac{1}{2} \frac{1}{2} \frac{1}{2} \frac{1}{2} \frac{1}{2} \frac{1}{2} \frac{1}{2} \frac{1}{2} \frac{1}{2} \frac{1}{2} \frac{1}{2} \frac{1}{2} \frac{1}{2} \frac{1}{2} \frac{1
```

```
Zasób 5 = 3Okres pracy systemu wynosi 10
Terminowości realizacji zleceń:
Zlecenie 1 = 200
                      Zlecenie 2 = 100Zlecenie 3 = 200Zlecenie 4 = 300Współczynnik wykorzystania zasobów wynosi 0,52
KONIEC raportu
```
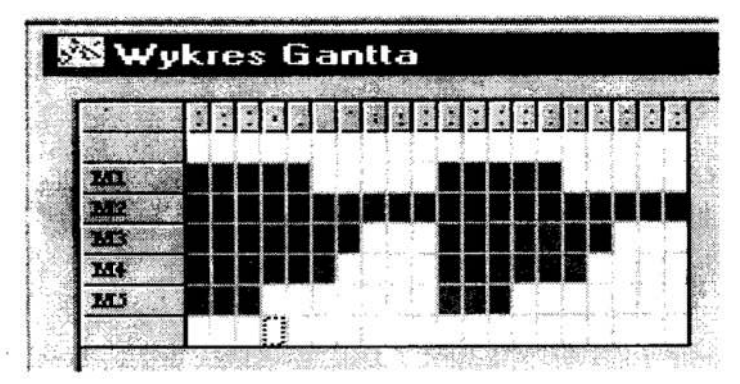

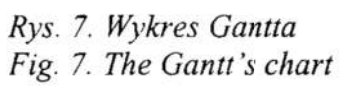

#### 4 Podsumowanie i kierunki dalszych badań

W pracy przedstawiono system SWZ wspomagający podejmowanie decyzji o przyjmowaniu zleceń do systemu wytwórczego. SWZ znajduje zastosowanie na etapie przyjmowania zleceń do systemu oraz przy projektowaniu produkcji w szczególności zaś wieloasortymentowej produkcji rytmicznej realizowanej w długich seriach, co jest charakterystyczne dla przemysłu samochodowego, przedsiębiorstw produkujących sprzet AGD i wielu innych. Zastosowane podejście, polegające na propagacji ograniczeń umożliwia natychmiastowa odpowiedź o możliwości realizacji zlecenia (zleceń) w danym systemie wytwórczym.

Badania wykonano w ramach projektu badawczego nr 7 T07D 025 15 pt: "Metoda harmonogramowania zleceń w dedykowanych systemach wytwarzania o charakterze cyklicznym" finansowanego przez Komitet Badań Naukowych.

#### Literatura

- 1. Chang F.R.: A Study of Factors Affecting Due-Date Predictability in a Simulated Dynamic Job Shop. Journ. of Manufacturing Sys. vol.13, no.6, 1994, s.393-400.
- Gregor M., Haluskova M., Hromada J., Kosturiak J., Matuszek J.:, Simulation  $2.$ Manufacturing Systems. Wydawnictwo Politechniki Łódzkiej, 1998.
- Kłos S., Skołud B., Gattner D.: Terminowość realizacji zleceń w systemie 3. współbieżnych procesów produkcyjnych Materiały II krajowej konferencji "Komputerowo zintegrowane zarządzanie", Zakopane 12-14.01.1998, s. 161-168.
- Skolud B.: Production Order Control: Constraints Approach. Proceedings of the 4. International Conference on Computer Integrated Manufacturing, vol. II, WNT, Warszawa 1999, s. 219-226.

#### Streszezenie

W artykule przedstawiono podejście do rozwiązywania zadań z zakresu planowania, <sup>a</sup>w szczególności podejmowania decyzji o przyjmowaniu zleceń do realizacji, polegające osiągnięcie rozwiązania dopuszczalnego ze względu na ograniczenia. Metodologia ta jest podstawą utworzenia programu komputerowego "System Weryfikacji Zleceń", wspomagającego planistę przy podejmowaniu decyzji. Przedstawiono interfejs użytkownika oraz przykład jego zastosowania.

#### COMPUTER AIDED DECISION MAKING ABOUT PRODUCTION ORDER VALIDATION

#### Summary

The approach to the validation of production orders is presented in the paper. The approach consists in checking of the sufficient conditions. Fulfilling of the conditions assure obtaining of the permissible solution. The methodology is the base of the computer aided tool (pol.: System Weryfikacji Zleceń"), assistance the planist in decision making. The user's interface is presented and the illustrative example is presented, as well.

Referat recenzowany

#### DYCHOTOMICZNA KLASYFIKACJA KREDYTOBIORCÓW PRZY UŻYCIU SZTUCZNYCH SIECI NEURONOWYCH

Wykorzystanie sztucznych sieci neuronowych do oceny wiarygodności kredytowej zajmuje w ostatnim okresie czołową pozycję w literaturze przedmiotu. W Stanach Zjednoczonych, Niemczech i Wielkiej Brytanii tego rodzaju systemy znajdują się już w użyciu'. Bogata literatura na ten temat stanowi o aktualności problemu, należy tutaj wymienić przede wszystkim prace: H. Rehkugler, A. Schmidt-von Rhein [4], R. F. Walker, E. W. Haasdijk, M. C. Gerrets [9], M. Schumann, S. A. Shumsky i A. V. Yaravoy [6] oraz D. Witkowska [10].

#### 1 Struktura zbioru danych

W badaniach wykorzystano informacje dotyczące l 10 przedsiębiorstw ubiegających się <sup>w</sup>latach 1994-1998 o przyznanie kredytu w jednym z banków w regionie łódzkim. Na. ich podstawie obliczono podstawowe wskaźniki finansowe, który stanowiły pierwotną bazę danych w eksperymentach dotyczących dychotomicznej klasyfikacji firm za pomocą liniowej i logistycznej funkcji dyskryminacji. Każde przedsiębiorstwo zostało opisane przez wskaźniki finansowe wyznaczone na podstawie sprawozdań finansowych dla roku poprzedzającego składanie wniosku kredytowego (t-l) oraz dla okresu bieżącego t (tzn. od początku roku do momentu ubiegania się <sup>o</sup>kredyt) oraz przez dwie cechy jakościowe. Te ostatnie tj. rodzaj branzy, decyzję odnośnie do przyznania (lub nie) kredytu. Zatem podstawowy zbiór danych wykorzystywanych w eksperymentach zawierał 50 zmiennych dla każdego ze 110 przedsiębiorstw, które zostały zdefiniowane następująco:

 $x \mid x \mid 25$  - wskaźnik rentowności aktywów (ROA) [w %] odp. w okresie t-1 i t;

 $x2$  i  $x26$  -wskaźnik rentowności kapitału własnego (ROE) [w %] odp. w okresie  $t$ -1 i  $t$ ;

 $x3$  i  $x27$  -wskaźnik rentowności sprzedaży (ROS) [w %] odp. w okresie t-1 i t;

- $x4$  i  $x28$  -wskaźnik rentowności brutto [w %] odp. w okresie t-1 i t;
- $x5$  i  $x29$  -wskaźnik rentowności netto [w %] odp. w okresie t-1 i t;
- $x6$  i  $x30$  -wskaźnik płynności bieżącej odp. w okresie  $t-1$  i t;

x? i x31 -wskażnik krótkoterminowej płynności finansowej (szybkiej) odp. w okresie  $t-l$  it:

 $x8$  i  $x32$  -wskaźnik długoterminowej płynności finansowej odp. w okresie t-1 i t;

 $x9$  i  $x33$  -wskaźnik rotacji należności w dniach odp. w okresie  $t-1$  i  $t$ ;

- $x10$  i  $x34$  -wskaźnik rotacji zapasów w dniach odp. w okresie  $t-1$  i  $t$ ;
- $x11$  i  $x35$  -wskaźnik produktywności aktywów odp. w okresie t-1 i t;
- $x/2$  i  $x36$  -wskaźnik poziomu kosztów odp. w okresie  $t-1$  i  $t$ ;

 $x/3$  i  $x/3$  -okres płacenia zobowiązań w dniach odp. w okresie  $t$ - $l$  i  $t$ ;

 $x/4$  i  $x/38$  -wskaźnik rotacji majątku trwałego odp. w okresie t- $1$  i t;

 $x/5$  i  $x39$  -wskaźnik rotacji majątku obrotowego odp. w okresie t- $l$  i t;

<sup>\*</sup> Zakład Metod Ilościowych w Zarządzaniu, Instytutu Zarządzania Politechniki Łódzkiej, istan@ck-sg.p.lodz.pl.

<sup>&</sup>lt;sup>1</sup> Porównaj T. Gwiazda [2], s. 131-143.

 $x/6$  i  $x/9$  -wskaźnik ryzyka aktywów odp. w okresie t- $1$  i t;

 $x/7$  i  $x/4$  -wskaźnik ogólnego zadłużenia odp. w okresie  $t-1$  i  $t$ ;

 $x/8$  i  $x/2$  -wskaźnik pokrycia majątku trwałego kapitałem stałym odp. w okresie  $t-1$  i t;

 $x/9$  i  $x/3$  -wskaźnik długu (dźwignia finansowa) odp. w okresie  $t-1$  i t;

 $x20$  i  $x44$  -wskaźnik zadłużenia kapitału własnego odp. w okresie t-1 i t;

 $x21$  i  $x45$  -wskaźnik pokrycia obsługi długu odp. w okresie  $t-1$  i  $t$ ;

 $x22$  i  $x46$  -wskaźnik pokrycia odsetek odp. w okresie  $t-1$  i t;

 $x23$  i  $x47$  -wskaźnik zadłużenia środków trwałych odp. w okresie  $t-1$  i t;

 $x24$  i  $x48$  -stopa zadłużenia odp. w okresie  $t-1$  i t;

 $x49$ - rodzaj branży;

 $x50$ -decyzja kredytowa (wiarygodny lub niewiarygodny klient).

Oprócz prezentowanego zbioru zmiennych eksperymenty numeryczne przeprowadzono wykorzystując w tym celu przyrosty wskaźników finansowych postaci  $\Delta x_i = x_i - x_{i-1}$  wyrażających różnicę między wartościami wskaźników w okresach t i t-1. W ten sposób powstała nowa baza danych, które uzupełniono zmiennymi  $x49$  i  $x50$ zawierająca 26 zmiennych.

Dokonując klasyfikacji ze wzorcem istnieje konieczność podziału bazy danych na zbiór uczący (treningowy) i testowy. Strukturę obu zbiorów podano w tabeli ].

Tabela 1. Struktura zbioru danych Table 1. Structure of data set

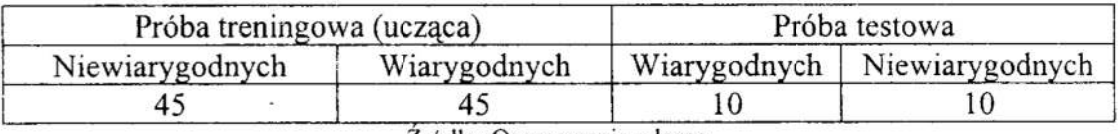

Żródło: Opracowanie własne.

#### 2 Metody doboru zmiennych diagnostycznych

Dobór cech diagnostycznych należy do zadań szczególnie ważnych, jako że <sup>w</sup>znacznym stopniu zależą od niego ostateczne wyniki badania. Zestaw cech diagnostycznych powinien być tak sporządzony, by w sposób możliwie pełny charakteryzował najważniejsze aspekty badanego zjawiska. Wybór cech odbywa się <sup>w</sup>drodze przetwarzania i analizy infonnacji statystycznych za pomocą odpowiednich procedur formalnych. Podstawądo wyboru cech diagnostycznych jest tzw. wstępna lista cech zapropnowana przez badacza na podstawie ogólnej znajomości zjawiska<sup>2</sup>.

W wielu badaniach ekonomicznych ismieje potrzeba redukowania liczby zmiennych opisujących badany wycinek rzeczywistości. Potrzeba ta może wynikać z faktu posiadania mało licznej próby i jednakowo dużej liczby szacowanych parametrów lub występowania zmiennych powielających tę samą informację. Przeprowadzana redukcja musi odpowiadać pewnym wymaganiom, aby uzyskany opis nie fałszował rzeezywistości.

<sup>&</sup>lt;sup>2</sup> Porównaj B. Podolec, K. Zając [3], s. 20.

Tabela 2. Specyfikacja zmiennych diagnostycznych dla danych w formie wskaźników finansowych

| Specyfikacja zmiennych |                           | Zestaw zmiennych diagnostycznych                                                      |
|------------------------|---------------------------|---------------------------------------------------------------------------------------|
| Metoda                 | wszystkie                 | x25, x40, x42                                                                         |
| Nowaka                 | podzielne                 | x25, x40                                                                              |
|                        | wszystkie + rodzaj branży | x25, x40, x42, x49                                                                    |
|                        | podzielne + rodzaj branży | x25.x40.x49                                                                           |
| Metoda<br>Hellwiga     | wszystkie                 | x2, x3, x4, x6, x7, x8, x14, x18, x19, x22, x24, x25, x27, x30, x33,<br>x38, x35, x47 |
|                        | wszystkie podzielne       | x2, x3, x4, x6, x19, x22, x24, x25, x27, x30, x33                                     |
|                        | centralne                 | x3, x4, x7, x8, x18, x19, x24, x25, x27, x30, x33, x35, x47                           |
|                        | centralne podzielne       | x3, x4, x19, x24, x25, x27, x30, x33                                                  |
|                        | izolowane                 | x2, x14, x22, x6, x38                                                                 |
|                        | izolowane podzielne       | x2, x22, x6                                                                           |
| Algorytm genetyczny    |                           | x1, x3, x6, x7, x9, x10, x14, x18, x25, x28, x29, x30, x32, x42,<br>x49               |

Table 2. Diagnostic variables specification for data in the form of finance index

Żródło: Opracowanie własne.

Podstawowe metody doboru zmiennych diagnostycznych to:

a) metoda analizy macierzy współczynników korelacji (tzw. Nowaka i Hellwiga);

Ь) metoda algorytmu genetycznego.

Analizując tablicę <sup>2</sup>można zauważyć, że niemal wszystkie zestawy zmiennych zawierają wskaźnik rentowności aktywów  $(x25)$ , który nie występuje jedynie w zestawie izolowanych i izolowanych podzielnych zmiennych wyznaczonych metodą Hellwiga.

<sup>W</sup>przypadku zmiennych zdefiniowanych w postaci przyrostów wskaźników ńnansowych we wszystkich zestawach zmiennych (wykluczając zmienne izolowane <sup>i</sup>izolowane podzielne) występuje przyrost wskaźnika rentowności aktywów.

Zastosowane metody preprocessingu to:

a) analiza głównych składowych;

b) analiza czynnikowa.

## Tabela 3. Specyfikacja zmiennych diagnostycznych dla danych w postaci przyrostów wskaźników finansowych

## Table 3. Diagnostic variables specification for data in the form of increase finance index

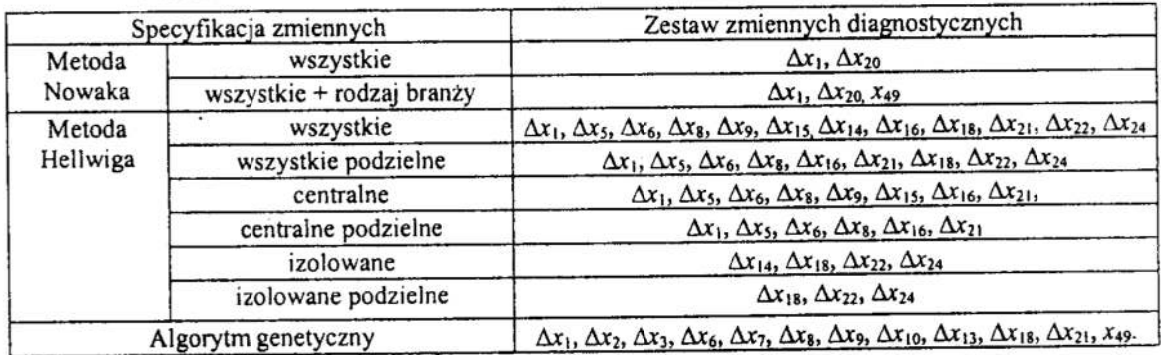

: Opracowanie własne.

Tabela 4. Specyfikacja zmiennych diagnostycznych otrzymanych po preprocessingu danych w formie wskaźników i ich przyrostów

Table 4. Diagnostic variables specification obtained out pre-processing for data in the form of finance index and theirs increase

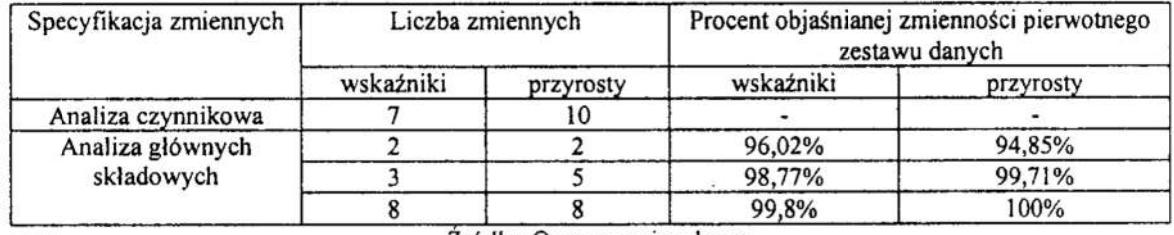

Żródło: Opracowanie wlasne.

Należy zauważyć, iż każdy z zaproponowanych zestawów zmiennych objaśnia <sup>w</sup>ponad 94, 85% zmienność pierwotnego zestawu danych. Przedstawiono w tabelach 2, 3 i4 zestawy zmiennych diagnostycznych wykorzystywane w dalszych analizach.

#### 3 Sztuczne sieci neuronowe wykorzystywane w eksperymentach

Sztuczne sieci neuronowe są pojęciem ogólnym obejmującym różne rodzaje sieci uczone<sup>3</sup> przy użyciu różnych algorytmów. Sieci neuronowe pełnia różnorodne funkcie і mają rozmaite formy. Idea sieci neuronowych jest bardzo uniwersalna i można ją wykorzystywać do rozważań różnego typu problemów, ale oczywiście różne wtedy będzie podejście do rozwiązywania zadania.

Najczęściej stosowanym typem sztucznej sieci neuronowej jest perceptron wielowarstwowy poddany procesowi nauczania nadzorowanego przy pomocy algorytmu propagacji wstecznej. Topologia powierzchni funkcji błędu perceptronu jest multimodalna i nie najlepiej poznana. Proces uczenia często "utyka" w minimum lokalnym iwobec braku zmian wartości błędu, jest przerywany. Algorytm propagacji wstecznej i inne stosowane algorytmy uczenia sieci neuronowych są oparte na klasycznych metodach optymalizacji. Metody te bazują na zasadzie twardej selekcji, zakładającej tworzenie nowych punktów bazowych do dalszych poszukiwań wyłącznie na bazie najlepszych z dotychczasowych.

W wielu pracach z zakresu sztucznych sieci neuronowych eksperymentalnie uzasadnione, iz najlepsze rezultaty otrzymuje się <sup>w</sup>przypadku perceptronu' wielowarstwowego jeżeli funkcja aktywacji pomiędzy warstwą wejściową, a ukrytą jest funkcją sigmoidalna<sup>4</sup>.

Sieci realizujące regresją uogólnioną (GRNN – Generalized Regression Neural Networks) składają się z czterech warstw:

- a) warstwy wejściowej, którą stanowią neurony liniowe;
- b) pierwszej warstwy ukrytej będącej warstwą radialną neurony tej warstwy reprezentują skupienia występujące w danych, zaś wartości wyjściowe tych neuronów zmniejszają się wraz ze zwiększaniem się odległości pomiędzy wektorem wejściowym, a wektorem wag - liczba neuronów w tej warstwie jest określona przez liczbę skupień w danych;
- c) drugiej warstwy ukrytej, tzw. warstwy regresyjnej składającej się z dwóch typów

<sup>&</sup>lt;sup>3</sup> Nie wszystkie sieci neuronowe muszą podlegać procesowi uczenia, przykładem może tu być sieć Hopfielda i sieci o radialnych funkcjach bazowych.

<sup>&</sup>quot; Porównaj Rehkuglcr H., Schmidt von Rhein A. [4], s. 29.

neuronów: typu A (jest ich tyle ile neuronów w warstwie wyjściowej, każdy neuron tego typu sumuje iloczyny wejść neuronów radialnych i odpowiednich wag) oraz jednego neuronu typu B (neuron tego typu sumuje wartości funkcji gęstości prawdopodobieństwa dla każdego elementu zbioru uczącego, <sup>a</sup>właściwie wyjść neuronów radialnych);

- d) warstwy wyjściowej, która służy do obliczania ilorazu wartości obliczonych przez neuron klasy A i neuron klasy  $B^5$ .
- Sieci o radialnych funkcjach bazowych (RBF) składają się z trzech warstw:
- a) wejściowej, którą stanowią neurony liniowe;
- b) ukrytej, którą stanowią neurony radialne o radialnej funkcji potencjału postsynaptycznego (PSP) i expotencjalnej funkcji aktywacji;
- e) wyjściowej reprezentowanej przez neurony liniowe.
- Uczenie sieci RBF odbywa się w trzech kolejnych etapach:
- a) pierwszy to określenie centrów radialnych, czyli dobór centrów funkcji bazowych poprzez określenie wartości wag dla kazdego neuronu radialnego;
- b) drugi to określenie odchyleń radialnych, czyli dobór szerokości funkcji aktywacji-parametr określający kształt funkcji aktywacji przechowywany jest jako wartość progowa neuronu radialnego;
- c) ostatni to określenie wag neuronu warstwy wyjściowej.

#### 4 Wyniki eksperymentów numerycznych

Celem badań była klasyfikacja klientów banku za pomocą sztucznych sieci neuronowych. Eksperymenty zostały przeprowadzone dla 37 zestawów zmiennych diagnostycznych, przedstawionych w tablicach 2-4. Jakość klasyfikacji oceniono na podstawie błędów<sup>6</sup>, których wartości dla 20-elementowego zbioru testującego zamieszczono w tabeli 5. Podano w niej również symbole zmiennych statystycznie istotnych.

<sup>5</sup> Porównaj R. Tadeusiewicz, P. Lula [8], s. 40-42.

<sup>&</sup>lt;sup>6</sup> Definicję mierników jakości klasyfikacji przedstawiono w pracy I. Staniec [7].

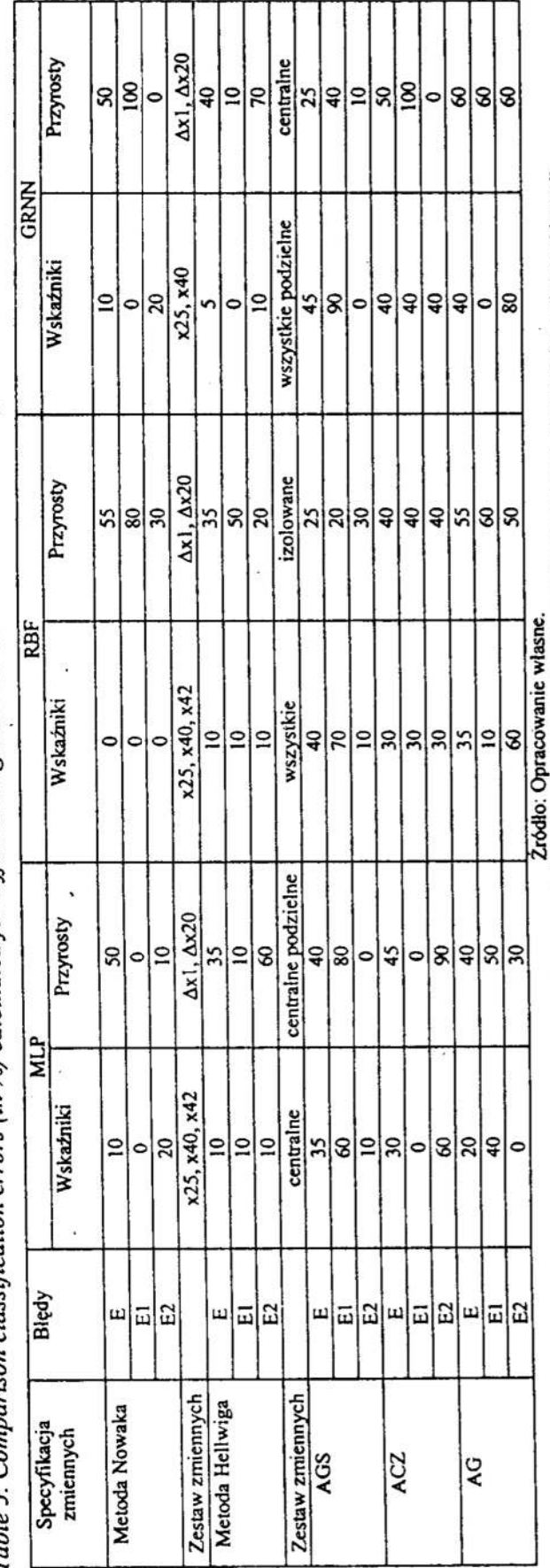

Tabela 5. Porównanie błędów klasyfikacji (w %) wyznaczonych dla różnych zestawów zmiennych diagnostycznych i wybranych sieci neuronowych<br>Table 5. Comparison classification errors (in %) calculated for different diagnostic

Uwaga: W tabcli przedstawiono najmniejsze błędy klasyfikacji dla próby testowej. W wierszu pod błędami podano zestaw zmiennych dla których uzyskano taki wynik.

.

306

#### 5 Wnioski końcowe

Na podstawie przeprowadzonej analizy empirycznej można sądzić, że sieci neuronowe takie jak: sieci o radialnych funkcjach bazowych irealizujące regresje uogólnioną są przy dychotomicznej klasyfikacji klientów kredytowych na klasy: wiarygodnych i niewiarygodnych kredytobiorców sprawnym instrumentem.

Ponieważ budowa sieci ma wpływ na komplesowości uzyskanych wyników, więc przedstawiona klasyfikacja przedsiębiorstw jest tylko przykładowa. Przy sieci neuronowej nie obowiązują restrykcyjne akceptacje dotyczące zastosowanych zmiennych jak przy metodach statystycznych więc stosować można sieć neuronową bardziej uniwersalne. Wyniki uzyskane w przypadku sieci dla wszystkich zestawów zmiennych wejściowych są znacznie gorsze niż dla wybranych zmiennych, szczególnie dla sieci o radialnych funkcjach bazowych isieci realizujących regresję uogólnioną. Zatem przy użyciu tych sieci do klasyfikacji konieczny jest preprocessing zmiennych wejściowych.

Nakład czasu, żeby znaleźć nadające się ustawienie parametrów dla sieci neuronowej, jest tak samo wysoki, jak nakład czasu, żeby przeprowadzić wstępna analizę zmiennych diagnostycznych. '

Ważnym punktem krytyki sieci neuronowych jest również fakt, ze znalezienie rozstrzygnięć dla sieci neuronowych nie jest proste i w wielu przypadkach nie od razu słuszne. Sieć neuronowa, która w tym badaniu najlepiej klasyfikuje jest jednak relatywnie prosta'.

W przypadku każdej z metod klasyfikacji najlepsze wyniki uzyskano dla zmiennych diagnostycznych dobranych metodąNowaka, tzn. dla wskaźników: x25 (ROA w okresie t),  $x40$  (wskaźnik ryzyka aktywów w okresie t) i $x42$  (wskaźnik pokrycia majątku trwałego kapitałem stałym w okresie r). Wprowadzenie jako jednej ze zmiennych wejściowych zmiennej jakościowej transponowanej do postaci ilościowej - rodzaju branży powodowało za każdym razem pogorszenie wyników klasyfikacji.

Wyniki analiz empirycznych przemawiają na niekorzyść metod preprocessingu zbioru danych.

Siec o radialnej funkcji bazowej ze zmiennymi wejściowymi w postaci wskaźników  $x25$ ,  $x40$  i  $x42$  rozpoznała 100% przedsiębiorstw poprawnie. Natomiast sieć realizująca regresję uogólnioną ze zmiennymi wejściowymi w postaci wszystkich podzielnych zmiennych Hellwiga zakwalifikowała poprawnie 95% przedsiębiorstw podobnie jak logistyczna funkcja dyskryminacji ze zmiennymi wejściowymi w postaci wskaźników: ROA w okresie  $t$  (x25), wskaźnik ryzyka aktywów w okresie  $t$  (x40) i wskaźnik pokrycia majątku trwałego kapitałem stałym w okresie  $t$  (x42). Należy zauważyć, iż (prawie) dla każdej z metod klasyfikacji uzyskano najnizsze błędy dla różnych zestawów zmiennych wejściowych.

#### Literatura

- 1. Findeisen W., Szymanowski W., Wierzbicki A.: Teoria i metody obliczeniowe optymalizacji, PWN, Warszawa 1977.
- 2. Gwiazda T. D.: Algorytmy genetyczne. Zastosowanie w finansach, Wyższa Szkoła Przedsiębiorczośei i Zarządzania im. L. Koźmińskiego, Warszawa 1998.

 $\frac{7}{1}$  Jest to sieć RBF o strukturze  $3/14/1$ .

- 3. Podolec B, Zając K.: Ekonometryczne metody ustalania regionów konsumpcji. PWE Warszawa 1978.
- 4. Rehkugler H., Schmidt-von Rhein A.: Kreditwurdigkeitsanalyse und Prognose fur Privatkundenkredite Mittels Statischer Methoden und Kunstlicher Neuronaler Netze. Eine empirisch - vergleichende Studie. Otto Friedrich Universitat, Bamberg, discussion paper 93, maszynopis 1993.
- 5. Schumann M., Lohrbach T., Bahrs P.: Versuche Kreditwürdigkeitsprognose mit Künstlichen Neuronalen Netzen. Zeszyt nr 2, Göttingen 1992.
- 6. Shumsky S. A., Yarovoy A. V: Self-0rganizing Atlas of Russian Banks. w: Visual Explorations in Finance with Self-Organizing Maps, pod red. G. Deboeck, T. Kohonen. Springer-Verlang, London 1998.
- 7. Staniec Iwona: Sztuczne sieci neuronowe, a analiza dyskryminacyjna w klasyfikacji wniosków kredytowych. Zeszyty Naukowe Wydziału Mechanicznego nr 26 "Polioptymalizacja i komputerowe wspomaganie projektowania Mielno '99", Politechnika Koszalińska, s. 235-292.
- 8. Tadeusiewicz R., Lula P.: Statistica Neural Networks, materiał kursowy. StatSoft Polska, Kraków 1999.
- 9. Walker R. F., Haasdijk E. W., Gerrets M. C.: Credit Evaluation Using a Genetic-Algorithm, w: Intelligent Systems for Finance and Business. Wiley 1995.
- 10. Witkowska D.: Sztuczne sieci neuronowe w analizach ekonomicznych. KBN, Łódź 1999.

#### Streszczenie

W celu minimalizowania ryzyka, standaryzowania i obiektywizowania procesu związanego z udzieleniem kredytu, banki na świecie doskonalą metody oceny zdolności kredytowej wykorzystując nowości naukowe, techniczne oraz własne doświadczenia wynikające z wieloletniej praktyki. w ostamim okresie okazało się, że sztuczne sieci neuronowe mogą spełnić te funkcje.

#### DYCHOTOMUS CLASSIFICATION BORROWER WITH USE ARTIFICIAL NEURAL NETWORKS

#### Summary

In order minimise risk, standardisation and objectivity work connected with gives credit, bank all over the world improve the methods assessment in the credit granting procedure take advantage of news in science, technology and theirs own experience. Lately in turned out that neural networks to can this function.

Referat recenzowany

 $\overline{\phantom{a}}$ 

## Cezary SZWED<sup>\*</sup> Polioptymalizacja i CAD 2000 Eugeniusz TOCZYŁOWSKI\*

# OPTYMALIZACJA ROZDZIAŁU ZASOBÓW LOKALOWYCH <sup>w</sup>WARUNKACH ELASTYCZNEGO STUDIOWANIA

## 1 Wprowadzenie

Praktyczne zagadnienia układania zajęć na wyższych uczelniach są złożonymi problemami harmonogramowania zawierającymi trzy rodzaje danych: zbiór terminów, zbiór zajęć z określonymi wymaganiami oraz zestaw zasobów. Zbiór terminów ma strukture dwu— lub trój—poziomową zawierającą godziny, dni i tygodnie. Do zbioru zasobów wymaganych przez zajęcia nalezą nauczyciele, sale oraz studenci. Zasoby mają okre śloną dostępność <sup>w</sup>ciągu godzin, dni i tygodni.

<sup>W</sup>literaturze poświęconej harmonogramowaniu zajęć istnieje wiele prac opisujących liczne metody i algorytmy układania planu zajęć dla różnorodnych, szczególnych typów

problemów, np. prace [2], [3], [4], [5]. W stosunku do rzeczywistych problemów układania zajęć rozważane modele są jednak na ogół zbyt uproszczone i nie uwzględniają wielu ważnych uwarunkowań praktycznych.

Do rozwiązywania szczególnie złożonych problemów układania zajęć, w celu zmniejszenia złożoności problemów decyzyjnych jest stosowany strukturalny, hierarchiczny schemat układania zajęć, opisany w pracy [9]. W jego ramach jest dokonywana agregacja występujących w problemie elementów, tj. zasobów, zajęć i terminów. W szczególności, agregacja zasobów polega na rekurencyjnej budowie wielostopniowej struktury kategorii zasobów o tych samych właściwościach ze względu na możliwość ich wykorzystania przez określone zajęcia. W jej wyniku otrzymujemy zasoby wyższego poziomu (agregaty), w skład których wchodzi szereg "identycznych" zasobów niższego poziomu.

Po ułożeniu harmonogramu zajęć na danym poziomie agregacji problemu, jest konieczne przeprowadzenie dezagregacji rozwiązania. Jednym z zasadniczych elementów dezagregacji rozwiązania jest uszczegółowienie alokacji zasobów lokalowych wymaganyc<sup>h</sup> do prowadzenia zajęć. Wyniki dotychczasowych badań na ten temat zawiera praca [8].

Punktem wyjścia jest założenie o znajomości dopuszczalnego, w sensie zagregowauyc<sup>h</sup> wymagań zasobowych, rozkładu zajęć. Dla każdego zajęcia umieszczonego w rozkładzie jest znany zbiór terminów, w których jest ono realizowane. jego zagregowane wymagania dotyczące zasobów lokalowych oraz liczba i liczebności uczestniczących w nim grup studenckich. Każde zajęcie wymaga dokładnie jednej sali. Tym samym, dla każdej grupy studenckiej, każdego dnia, jest znany zestaw oraz kolejność realizowanych przez nią zajęć. Wynika z tego, że dla każdej pary zajęć odbywających się w dwóch kolejnych terminach jest znana liczba przechodzących studentów. W ogólnym przypadku z- zajęcia na zajęcie może nastąpić przejście tylko części uczestniczących w nich

Instytut Automatyki i Informatyki Stosowanej Politechniki Warszawskiej, ul. Nowowiejska 15/19, 00-665 Warszawa, e-mail: cszwed@ia.pw.edu.pl, etoczylowski@ia.pw.edu.pl

studentów i każde z zajęć może wymagać sali innej kategorii. Horyzont planowania stanowi dzień składający się z ustalonej liczby godzin. Każdy zagregowany zasób lokalowy reprezentuje zbiór zasobów lokalowych szczegółowych – zbiór indywidualnych sal. Każda sala ma ustaloną pojemność wyrażoną liczbą dostępnych miejsc lub liczbą tzw. modułów, odpowiadających kilku lub kilkunastu miejscom.

Sale mogą znajdować się w różnych odległościach od siebie – mogą być położone w różnych budynkach, na różnych piętrach. Dla każdej pary sal jest znany jednostkowy koszt przejścia studentów, który zależy np. od odległości pomiędzy salami lub od czasu potrzebnego na przejście z jednej sali do drugiej.

Celem dezagregacji zasobów lokalowych jest alokacja do zajęć sal o wymaganych po jemnościach, przy minimalizacji sumy kosztów przejść studentów pomiędzy salami przydzielonymi do zajęć. Każda sala musi być przydzielona na cały czas trwania zajęcia.

W pracy przedstawiono analizę zagadnienia w przypadku tzw. przejść jednoetapowych, dla zajęć odbywających się w dokładnie dwóch kolejnych terminach. Sformułowano model matematyczny problemu, zaproponowano metodę jego rozwiązywania oraz przedstawiono wyniki eksperymentów obliczeniowych.

## 2 Przejścia pomiędzy zajęciami realizowanymi przez dokładnie te same grupy studentów

W przypadku, gdy w dwóch odbywających się kolejno po sobie zajęciach, pomiędzy którymi następuje przepływ studentów, biorą udział dokładnie ci sami studenci (grupa lub grupy studenckie) problem można znacznie uprościć. Ze względu na to, że grupy studenckie uczestniczące w obu zajęciach mają jednakowe liczebności zajęcia te muszą wymagać sal tych samych kategorii. Na wstępie zostaną wprowadzone pewne pojęcia pomocnicze.

Dwa zajęcia odbywające się w dwóch kolejnych terminach nazywamy szeregowo stycznymi jeśli uczestniczą w nich dokładnie ci sami i tylko ci studenci. Łańcuchem elementarnym zajęć nazywamy ciąg zajęć szeregowo stycznych, wymagających sal wchodzących w skład tego samego zasobu zagregowanego. W szczególnym przypadku łańcuchem elementarnym zajęć jest jedno zajęcie.

Lemat 1. Jeśli suma wymagań zasobu  $k$  w każdym terminie  $t$  nie przekracza ogólnej dostępności tego zasobu  $Q_t$ , to istnieje przydział sal do grup studenckich nie wymagający przechodzenia od sali do sali tej samej kategorii, tzn. każdy łańcuch elementarny może mieć przydzieloną dokładnie jedną sale.

Dowód. Rozważmy terminy t, t+1. Niech  $S_{t+1}$  oznacza zbiór łańcuchów elementarnych rozpoczynających się w terminie  $t+1$ ,  $E_t$  zbiór łańcuchów kończących się w terminie  $t$ , K, zbiór łańcuchów kontynuowanych w terminach t, t+1. Z założenia  $E_t + K_t \leq Q_t$ oraz  $K_t + S_{t+1} \leq Q_{t+1}$ . Dla dowolnego przydziału sal do  $K_t$  istnieje dokładnie ten sam przydział sal w terminie  $t+1$ , ponieważ sale wymagane do przydziału do  $S_{t+1}$  w terminie  $t+1$  są zwalniane przez  $E$ , w terminie  $t$ . Taki przydział jest zawsze dopuszczalny.

Z powyższego lematu wynika, że elementarny łańcuch zajęć można zastąpić agregatem zajęć, które wchodzą <sup>w</sup>skład tego łańcucha i do których przydziela się sale globalnie na

cały okres trwania łańcucha. W ten sposób ulega redukcji liczba przejść grup studenc kich pomiędzy zajęciami a sam problem przejść dotyczy jedynie par zajęć angażujących grupy uczestników, które częściowo się różnią. Natomiast dla tej samej grupy studenc kiej przejścia występują pomiędzy zajęciami wchodzącymi w skład różnych łańcuchów elementarnych tej grupy, wymagających sal różnych kategorii. W pewnych szczególnych przypadkach kilka łańcuchów elementarnych kończących się w terminie  $t$  i wymagających tej samej bądź różnych kategorii sal, trzeba skojarzyć z jednym łańcuchem rozpoczynającym się w terminie  $t+1$  i wymagającym tej samej kategorii sal.

## 3 Przejścia pomiędzy zajęciami realizowanymi przez różniące się grupy studentów

Problem analizowany w tym rozdziale dotyczy sytuacji, w której w odbywających się kolejno po sobie zajęciach, pomiędzy którymi następuje przepływ studentów, biorą udział różniące się grupy studentów. W takim przypadku zajęcia mogą wymagać sal tych samych kategorii, gdy np. część studentów z wykładu wymagającego sali audytoryjnej przechodzi (razem z innymi studentami) na inny wykład również wymagający sali audytoryjnej. Mozliwa jest również inna sytuacja, w której zajęcia wymagają sal różnych kategorii, gdy np. wszyscy studenci z ćwiczeń wymagających sali o małej pojemności przechodzą (razem z innymi studentami) na wykład wymagający audyto rium. Na wstępie zostaną Wprowadzone pewne pojęcia pomocnicze.

Zbiory zajęć odbywające się w dwóch kolejnych terminach nazywamy stycznymi, jeśli każdy z nich obsługuje dokładnie ten sam podzbiór grup studenckich. Pojedyncze zaję cie moze równocześnie wchodzić <sup>w</sup>skład różnych zbiorów zajęć stycznych. Należy to rozumieć <sup>w</sup>taki sposób, że część grup studenckich tego zajęcia należy do podzbioru grup studenckich obsługiwanych przez pewien zbiór zajęć stycznych, a inna część grup studenckich zajęcia może należeć do podzbioru grup studenckich obsługiwanych przez inny zbiór zajęć stycznych.

Definicja 1. Stykiem zajęć nazywamy dwa zbiory zajęć stycznych.

Zajęcie nazywamy kompletnym w zbiorze grup studenckich, jeśli wszystkie grupy studenckie wymagane przez to zajęcie zawierają się <sup>w</sup>tym zbiorze grup studenckich. Styk zajęć nazywamy zupełnym, jeśli każde z zajęć należące do każdego ze zbiorów zajęć tego styku jest kompletne w podzbiorze grup studenckich obsługiwanych przez ten styk. Styk zajęć nazywamy minimalnym, jeśli jest on zupełny i nie można go podzielić na styki zupełne realizowane w podzbiorach grup studenckich o mniejszej mocy.

Definicja 2. Elementamym stykiem zajęć nazywamy styk, w którym przynajmniej jeden ze zbiorów zajęć składa się z dokładnie jednego zajęcia, kompletnego w zbiorze grup studenckich realizujących to zajęcie.

Sposób podziału zupełnych styków zajęć na styki elementarne jest obecnie przedmiotem badań.

Tak więc w problemie analizowanym w tym rozdziale mozna wyodrębnić wszystkie minimalne styki zajęć pomiędzy dwoma kolejnymi terminami, <sup>a</sup>w ramach każdego minimalnego styku zajęć wszystkie elementarne styki zajęć. W takim przypadku pierwotne zadanie przydziału sal do zajęć, pomiędzy którymi w dwóch kolejnych terminach następuje przepływ studentów, mozna przekształcić do zadania przydziału sal do zajęć należących do elementarnych styków zajęć. Zaletą takiego przekształcenia jest możliwość modelowania problemu w postaci dobrze znanego z literatury zadania programowania sieciowego z przepływem wielotowarowym [1].

Każda sala przydzielona w elementarnym styku do zajęcia musi być wypełniona <sup>w</sup>całości przez studentów uczestniczących dokładnie w jednym zajęciu. Dotyczy to również sal i zajęć, które jednocześnie należą do różnych elementarnych styków zajęć. Powyższe wymagania są określane jako tzw. warunki strukturalne wypełnienia sal.

#### 4 Model matematyczny problemu

Model matematyczny problemu przydziału sal do styków elementarnych (model PSSE) został opracowany w postaci zadania programowania sieciowego z przepływem wielotowarowym.

Wprowadzamy następujące indeksy oraz zbiory indeksów:  $m -$  indeks elementarnego styku zajęć; i, j – indeksy indywidualnych sal;  $k$ ,  $l$  – indeksy zasobów zagregowanych;  $R_k$ ,  $R_l$  – zbiory sal, których reprezentantami są, odpowiednio: k-ty oraz l-ty zasób zagregowany;  $R_{i-}^m$  – zbiór sal, do których może nastąpić przepływ studentów z sali i w styku m;  $R_{-i}^{m}$  – zbiór sal, z których może nastąpić przepływ studentów do sali j w styku m;  $M_{k-}$  - zbiór elementarnych styków zajęć wymagających k-tego zasobu zagregowanego w terminie t;  $M_{-l}$  – zbiór elementarnych styków zajęć wymagających  $l$ -tego zasobu zagregowanego w terminie  $t+1$ . W ogólnym przypadku, w zależności od rodzaju i liczebności zajęć, pomiędzy którymi następuje przepływ studentów, w skład zbiorów  $R_{i-}^{m}$  oraz  $R_{-i}^{m}$  mogą równocześnie wchodzić różne kategorie sal.

Definiujemy następujące zmienne:

- $x_{ii}^{m}$  przepływ studentów z sali i do sali j w elementarnym styku zajęć m (w modułach); \_
- $x_{i-}^m$  odpływ studentów z sali i po terminie t w elementarnym styku zajęć m (w modułach);
- $x_{-i}^m$  dopływ studentów do sali j przed terminem t+1 w elementarnym styku zajęć m (w modułach).

Wprowadzamy następujące parametry:

 $c_{ij}$  – koszt przejścia z sali *i* do sali *j* (dla jednego modułu);

- $p_{k-}^m$  wymaganie na zagregowany zasób k-tego rodzaju w elementarnym styku zajęć  $m$  w terminie  $t$  (w modułach);
- $p_{-l}^m$  wymaganie na zagregowany zasób *l*-tego rodzaju w elementarnym styku zajęć m w terminie  $t+1$  (w modułach);
- $U_k$ ,  $U_l$  pojemności sal, odpowiednio: kategorii k i kategorii l (wyrażone w modu-` łach);
- $U_{ii}$  maksymalna liczba studentów (wyrażona w modułach), którzy mogą przejść z sali i do sali j, związana z pojemnościami tych sal.

Koszty przejść pomiędzy salami mogą być związane z tym, że sale znajdują się w różnych odległościach od siebie lub z tym, że potrzebny jest pewien czas na pokonanie odległości pomiędzy salami. W ogólnym przypadku należy przyjąć, że  $c_{ii}$  jest różne od  $c_{ii}$ , oraz  $c_{ii} = 0$ . Koszty dojścia studentów na pierwsze zajęcie w ciągu dnia oraz koszty wyjścia z ostatniego zajęcia są zerowe. Parametr  $U_{ii}$  jest wyznaczany w następujący sposób:

$$
U_{ij} = \min(U_k, U_l) \quad \forall i, j : i \in R_k, j \in R_l \tag{1}
$$

Postać modelu PSSE jest następująca:

$$
\min \sum_{i,j,m} c_{ij} x_{ij}^m \tag{2}
$$

przy ograniczeniach:

$$
\sum_{k \in \mathbb{R}_+} x_{k-1}^m = p_{k-1}^m \quad \forall k, \forall m \in M_{k-1}
$$

$$
x_{i-}^m = \sum_{j \in R_{i-}^m} x_{ij}^m \quad \forall k, \forall m \in M_{k-} \forall i \in R_k
$$
 (4)

$$
\sum_{i \in R_{-j}^m} x_{ij}^m = x_{-j}^m \quad \forall l, \forall m \in M_{-l} \forall j \in R_l
$$
 (5)

$$
\sum_{i \in R_1} x_{-j}^m = p_{-l}^m \quad \forall l, \forall m \in M_{-l} \tag{6}
$$

$$
0 \leq \sum_{m \in M_k} x_{i-}^m \leq U_k \quad \forall k, \forall i \in R_k \tag{7}
$$

$$
0 \le \sum_{m \in M_{-l}} x_{-j}^m \le U_l \quad \forall l, \forall j \in R_l \tag{8}
$$

$$
0 \le \sum_{m} x_{ij}^{m} \le U_{ij} \quad \forall i, \forall j \tag{9}
$$

$$
x_{ii}^m, x_{i-1}^m, x_{-i}^m \ge 0 \quad \forall i, \forall j, \forall m
$$
\n
$$
(10)
$$

W funkcji celu jest minimalizowana suma kosztów związanych z przejściami studentów pomiędzy salami. Ograniczenia (3) zapewniają spełnienie wymagań na przydział odpowiedniej liczby modułów do elementarnych styków zajęć w terminie t. Ograniczenia (4) zapewniają, że odpływ studentów z sali przydzielonej do elementarnego styku zajęć w terminie t będzie równy sumie przepływów studentów z tej sali do wszystkich innych sal, do których jest to możliwe. Ograniczenia (5) zapewniają, że dopływ studentów do sali przydzielonej do elementarnego styku zajęć w terminie t+1 będzie równy sumie przepływów studentów do tej sali ze wszystkich innych sal, z których jest to możliwe. Ograniczenia (6) zapewniają spełnienie wymagań na przydział odpowiedniej liczby modułów do elementarnych styków zajęć w terminie  $t+1$ .

Ograniczenia (7) zapewniają, że odpływ studentów z każdej sali po terminie  $t$ , we wszystkich elementamych stykach zajęć wymagających tej sali, nie przekroczy jej pojemności. Ograniczenia (8) zapewniają, że dopływ studentów do każdej sali w terminie r+ 1, we wszystkich elementarnych stykach zajęć wymagających tej sali, nie przekroczy jej pojemności. Ograniczenia (9) zapewniają, że przepływ z sali  $i$  do sali  $j$  we wszystkich elementarnych stykach zajęć nie przekroczy pojemności mniejszej z tych dwóch sal.

## 5 Metoda rozwiązywania problemu

W ogólnym przypadku rozwiązanie modelu PSSE może nie być rozwiązaniem dopuszczalnym problemu przydziału sal do elementarnych styków zajęć, ponieważ nie będą spełnione warunki strukturalne Wypełnienia sal. Dokładną analizę tego zagadnienia zawiera praca [6].

W pewnych przypadkach, dla niektórych styków elementarnych, niedopuszczalność rozwiązania problemu pierwotnego można usunąć dokonując przekształcenia rozwiązania modelu PSSE. Przy spełnieniu pewnych warunków takie przekształcenie nie powo duje utraty optymalności rozwiązania. To zagadnienie zostanie omówione poniżej.

Na wstępie zostaną wprowadzone pojęcia pomocnicze. Mówimy, że wymagania zasobowe dwóch styków elementarnych częściowo pokrywają się dla pary zasobów zagregowanych  $(k, l)$ , jeśli w terminie  $t$  oba styki wymagają zasobu zagregowanego kategorii  $k$ , a w terminie  $t+1$  zasobu zagregowanego kategorii l.

Lemat 2. Dowolna kombinacja modułów przydzielonych po rozwiązaniu modelu PSSE do dwóch styków elementarnych w odpowiedzi na ich wymagania zasobowe częściowo pokrywające się, nie zmienia wartości funkcji celu modelu PSSE.

Dowód. Zamiana modułów pomiędzy stykami elementamymi, których dotyczy powyzszy lemat nie zmienia wielkości przepływów po łukach łączących sale indywidualne przydzielone do zajęć w terminach  $t$  i  $t+1$  w rozwiązaniu zadania *PSSE*, ponieważ moduły można zestawiać w kombinacje tylko spośród tych z nich, które zostały przydzielone do rozważanych styków elementarnych w odpowiedzi na ich wymagania zasobowe częściowo pokrywające się. Tak więc wartość funkcji celu również nie ulega zmianie,

gdyż koszty przepływów  $c_{ii}$  po łukach łączących sale indywidualne przydzielone do

zajęć w terminach  $t$  i  $t+1$  nie zależą od tego, do których styków elementarnych te sale zostały przydzielone.

Z powyższego lematu wynika, że dokonując cyklicznych zamian pomiędzy modułami indywidualnych sal przydzielonych równocześnie do różnych styków elementarnych można doprowadzić do sytuacji, w której każda z tych sal będzie przydzielona do do kładnie jednego styku elementarnego. Sale pomiędzy którymi są dokonywane cykliczne zamiany przepływów, zarówno przed, jak i po dokonaniu zamian, są <sup>w</sup>całości wykorzystywane przez dokładnie jeden styk elementarny. Szerszy opis tego zagadnienia można znaleźć w pracy [6].

Wystąpienie opisanej powyżej sytuacji zależy od rodzaju rozwiązania modelu PSSE. Cykliczne zamiany przepływów są możliwe jedynie pomiędzy łukami łączącymi indywidualne sale przydzielone do różnych styków elementarnych w odpowiedzi na ich wymagania zasobowe częściowo pokrywające się. Dla danej sali można doprowadzić

do spełnienia warunków strukturalnych jej wypełnienia, jeśli wystarczająca liczba modułów tej sali została przydzielona do styków elementarnych pomiędzy którymi są możliwe cykliczne zamiany przepływów, w odpowiedzi na ich wymagania zasobowe częściowo pokrywające się. Przez wystarczającą liczbę modułów należy rozumieć taką ich liczbę, która umożliwia spełnienie wymagań zasobowych zajęcia, do którego sala została przydzielona.

<sup>W</sup>ogólnym przypadku rozwiązanie zadania PSSE może być niedopuszczalne nawet po dokonaniu opisanych powyżej przekształceń. Zawsze dostarcza ono jednak informacji o dolnym oszacowaniu wartości funkcji celu całego problemu. W celu znalezienia rozwiązania dopuszczalnego, w wyniku strukturalnej analizy problemu przydziału sal do styków elementarnych, został opracowany algorytm przybliżony bazujący na rozwiąza niu zadania PSSE. Algorytm ten jest obecnie przedmiotem badań. Jego szczegółowy opis znajduje się <sup>w</sup>pracy [7].

Przeprowadzone dotychczas eksperymenty obliczeniowe dotyczyły oceny możliwości rozwiązywania modelu PSSE. Przyjęto założenie, że w 5 budynkach znajduje się <sup>50</sup>sal o różnych, wyrażonych w modułach, pojemnościach. Pojemności sal były zmieniane <sup>w</sup>taki sposób, aby łączna liczba modułów w kolejnych eksperymentach zmieniała się od 100 do 200. W każdym zadaniu testowym harmonogram zajęć oraz koszty przejść studentów pomiędzy salami położonymi w różnych budynkach były generowane losowo. Obliczenia wykonano przy pomocy komercyjnego pakietu CPLEX. Łącznie prze prowadzono 30 eksperymentów. W każdym przypadku udało się uzyskać rozwiązanie "optymalne. Czas obliczeń zmieniał się od kilkunastu sekund w przypadku 100 modułów do ok. 3 min. w przypadku 200 modułów.

## 6 Podsumowanie

 $\label{eq:2.1} \frac{d\phi}{d\phi} = -\frac{1}{2} \phi^2 \qquad \qquad \frac{d\phi}{d\phi} = -\frac{1}{2} \phi^2 \qquad \qquad \frac{d\phi}{d\phi} = -\frac{1}{2} \phi^2 \qquad \qquad \frac{d\phi}{d\phi} = -\frac{1}{2} \phi^2 \qquad \qquad \frac{d\phi}{d\phi} = -\frac{1}{2} \phi^2 \qquad \qquad \frac{d\phi}{d\phi} = -\frac{1}{2} \phi^2 \qquad \qquad \frac{d\phi}{d\phi} = -\frac{1}{2} \phi^2 \qquad \qquad \$ 

<sup>W</sup>referacie podjęto próbę rozwiązania problemu przydziału sal do zajęć, z uwzględnie niem przejść studentów pomiędzy salami. Jest to jeden z trudniejszych problemów pojawiających się <sup>w</sup>kontekście harmonogramowania zajęć. W wyniku przeprowadzonych badań zaproponowano model matematyczny problemu dla przypadku przejść studentów pomiędzy zajęciami realizowanymi w dokładnie dwóch kolejnych terminach.

Opracowano efektywny model optymal'izacyjny będący relaksacją problemu pełnego. <sup>W</sup>pewnych przypadkach można usunąć przyczyny niedopuszczalności rozwiązań modelu zrelaksowanego bez utraty optymalności wyników. Jednak w ogólnym przypadku nie zawsze jest to możliwe. W związku z tym, w celu znajdowania rozwiązań dopuszczalnych został opracowany algorytm przybliżony, przyjmujący za punkt startu rozwiązanie zrelaksowane. Obecnie algorytm ten znajduje się w fazie badań. Prowadzone są również prace dotyczące uogólnienia zaproponowanego podejścia na przypadek przejść pomiędzy zajęciami realizowanymi w więcej niż dwóch kolejnych terminach.

Sformułowanie problemu oraz wyniki uzyskane w referacie dotyczą zagadnień o charakterze nowatorskim i umożliwiają uwzględnienie ważnych aspektów problemu przydziału sal do zajęć związanych z lokalizacją sal w różnych odległościach od siebie, np. <sup>w</sup>wielu budynkach. Rezultaty pracy mogą być wykorzystywane zarówno w ramach hierarchicznego schematu rozwiązywania złożonych problemów planowania zajęć, jak też dla innych praktycznych problemów decyzyjnych dotyczących układania rozkładów zajęć.

#### Literatura

- 1. Ahuja R.K., Magnanti T.L., Orlin J.B.: Network Flows. Theory, Algorithms and. Applications. Prentice Hall, New Jersey, 1993 r.
- 2. Burke E., Varley D.: Space Allocation: An Analysis of Higher Education Requirements. Lecture Notes in Computer Science 1408, 1998 r., s. 20-33.
- 3. Gosselin K., Truchon M.: Allocation of Classrooms by Linear Programming. Journal of the Operational Research Society 37, 1986 r., s. 561-569.
- 4. McDiarmid C.J.H.: The Solution of a Timetabling Problem. Journal Institute Mathematics Applications 9, 1972 r., s. 23-34.
- 5. Mulvey J.A.: A classroom/time assignment model. European Journal of Operational Research 9, 1982 r., North Holland, s. 64-70.
- 6. Szwed C.: Metody dezagregacji zasobów w harmonogramowaniu zajęć elastycznego studiowania. Rozprawa doktorska, Wydział Elektroniki i Technik Informacyjnych Politechniki Warszawskiej, 1999 r.
- 7. Szwed C., Toczyłowski E.: Analiza problemu przydziału sal do zajęć z uwzględnieniem przejść studentów pomiędzy salami. Raport Instytutu Automatyki i Informaty ki Stosowanej Politechniki Warszawskiej nr 99-23, 1999 r.
- 8. Szwed C., Toczyłowski E.: Dezagregacja zasobów lokalowych w harmonogramowaniu zajęć. T. Trzaskalik (red.) "Metody i zastosowania badań operacyjnych", Wyd. AE w Katowicach, 1998 r., s. 211-220.
- 9. Toczyłowski E.: Analiza strukturalna problemów harmonogramowania zajęć elastycznego studiowania. Raport Instytutu Automatyki i Informatyki Stosowanej Politechniki Warszawskiej nr 94—18, 1994 r.

#### Streszczenie

W referacie opisano problem alokacji sal do zajęć w kontekście, opisanego w literaturze, strukturalnego hierarchicznego schematu układania zajęć elastycznego studiowania. Analizy problemu dokonano dla przypadku, w którym uwzględnia się przejścia studentów pomiędzy salami (czasy lub koszty przejść). W pracy przedstawiono model matematyczny problemu, metodę jego rozwiązywania oraz wyniki eksperymentów obliczeniowych. '

## OPTIMIZATION OF SPACE ALLOCATION IN THE COURSE TIMETABLING PROBLEM

#### Summary

In this contribution, the problem of allocation rooms to lectures, in the context of solving difficult timetabling problems via structural hierarchical approach, is described. We consider an optimization problem, in which the costs of student transfer between rooms are taken into account. Mathematical formulation and the solution method proposed for this problem are given. The results of the experiments are also described.

Referat recenzowany

## POMIAR ZMIENNEJ WYJŚCIOWEJ W UKŁADACH REGULACJI Z OBIEKTAMI CIĄGŁYMI

### 1. Postawienie problemu

W automatyce przemysłowej<sup>1</sup> obiekty sterowania są najczęściej układami dynamicznymi ciągłymi w przestrzeni (często nazywane są układami 0 stałych rozłożonych), to znaczy takimi, że chwilowe wartości zmiennych stanu zależą od miejsca pomiaru. Przykładem może być regulacja temperatury powietrza w pomieszczeniu (natomiast wyjątkiem może być regulacja poziomu cieczy w zbiorniku). Obiekt regulacji jest więc układem dynamicznym o nieskończenie wielu stopniach swobody.

Od układu regulacji automatycznej (ОКА) żąda się, aby zadanie regulacji było realizowane w każdym punkcie przestrzeni<sup>2</sup>. Wymagałoby to nieskończenie wielkiej liczby czujników pomiarowych i nieskończenie wielkiej liczby urządzeń wykonawczych. <sup>W</sup>rzeczywistych układach przestrzeńmusi być zdyskretyzowana. Jeśli — ze względu na koszty aparatury – ograniczymy się do układu SISO $3$ , powstają następujące problemy:

- 1. Jaka wielkość ma być wielkością regulowaną: czy największa chwilowa wartość wielkości regulowanej w całej przestrzeni, czy najmniejsza, czy średnia po przestrzeni, średnia po czasie i po przestrzeni itp.; jest to więc problem definicji wielkości regulowanej;
- 2. Jak modelować mierzoną wielkość, tzn. jaka jest zależność ym $(t) = f(y(t), t)$ , gdzie  $ym(t)$  jest sygnałem wejściowym czujnika pomiarowego a  $y(t)$  jest wielkością regulowaną;
- 3. W którym miejscu przestrzeni należy ulokować czujnik, np. termometr;
- 4. W którym miejscu przestrzeni należy ulokować urządzenie wykonawcze, np. grzejnik.

Ta czwarta kwestia nie będzie tu dyskutowana, choć z punktu widzenia projektowania URA jest równie ważna.

Problem pomiaru w URA jest dlatego tak ważny, ponieważ sprzężenie zwrotne nie powoduje zmniejszenia błędów oraz opóźnień wprowadzonych przez tor pomiarowy, który zatem musi być starannie zaprojektowany i zrealizowany.

Celem artykułu jest pokazanie wagi definiowania i realizacji toru pomiarowego <sup>w</sup>przemysłowych URA z obiektami ciągłymi w przestrzeni.

## 2. Zadanie układu regulacjl

Z punktu widzenia teorii sterowania można wyróżnić zadanie przestawiania i zadanie śledzenia. W obszarze przemysłowych URA, w pierwszym przypadku oznacza to, że ma być dobrze realizowany program sterowania wejście – wyjście, zaś w drugim, że

<sup>\*</sup> Politechnika Koszalińska, Wydział Mechaniczny, Katedra Systemów Sterowania

<sup>&</sup>lt;sup>1</sup> w odróżnieniu na przykład od serwomechanizmów

<sup>&</sup>lt;sup>2</sup> technolog procesu zazwyczaj żąda, aby w każdej chwili 1) wartość średnia była blisko wartości zadanej, oraz 2) aby rozstęp skrajnych wartości wielkości regulowanej w obiekcie był ograniczony

<sup>&</sup>lt;sup>3</sup> Single Input Single Output

mają być skutecznie tłumione zakłócenia. Zatem w przemysłowych układach sterowania obydwa zadania muszą być dobrze realizowane. Na ogół istnieje miedzy nimi sprzeczność i konieczny jest kompromis projektowy.

#### 3. Możliwe rozwiązania układu

W przypadku układu ciągłego możliwe są następujące rozwiązania układowe.

- 1. Dyskretyzacja przestrzeni na m podobszarów, w każdym osobny czujnik i osobne urządzenie wykonawcze, czyli układ MIMO<sup>4</sup>;
- 2. Kilka czujników i jedno urządzenie wykonawcze, na przykład w układzie z kompensacjąlub w układzie kaskadowym: układ SIMD;
- 3. Jeden czujnik pomiarowy i jedno urządzenie wykonawcze: układ 8180.

Układ pierwszy jest najskuteczniejszy ale bardzo drogi; układ drugi – gdy preferowane. jest zadanie śledzenia (za zakłóceniami, czyli skuteczne ich tłumienie). Natomiast układ trzeci jest najprostszy i najtańszy, i jest skuteczny dla realizacji zadania przestawiania.\_

Lokalizacja czujników zależy od ich przeznaczenia. W przypadku śledzenia za zmiennymi zakłóceniami, czujnik powinien być "jak najbliżej" <sup>5</sup> głównego zakłócenia.

#### Przykład

 $\mathbf{t}$ 

Ograniczymy się tu do przestrzeni 2D, ze względu na mniejszązłożoność obliczeniową °.

Jest dana płyta 0 jednostkowej grubości (Rys. l), z prostokątnym otworem, ogrzewana niemal punktowo przez łukową krawędź nr 9 z dolnego prawego rogu czynnikiem grzewczym o temperaturze Tst(t). Pozostałe krawędzie są izolowane termicznie, z wyjątkiem lewej krawędzi nr 8, przez którą ciepło może być wymieniane z otoczeniem o temperamrze Tz(t), i ta temperatura jest zakłóceniem. Zakładamy, że nie ma wymiany ciepła <sup>w</sup>kierunku prostopadłym do płaszczyzny rysunku, problem jest więc dwu—wymiarowy. Wymiary płyty i własności termiczne materiału są dane.

Pierwotnym zadaniem regulacji jest utrzymanie całej płyty w zadanej temperaturze Tzad(t), w obecności zakłóceń.

Jako wielkość sterującą przyjęto temperaturę Tst(t).

Zadanie 1. Zdefiniowanie wielkości regulowanej

Zadanie regulacji utrzymania całej płyty w zadanej temperaturze jest nierealizowalne, imusi być przeformułowane: jako wielkość regulowaną można przyjąć na przykład wartość średnią dla wybranych kilku punktów, albo różnicę między chwilowa wartościa maksymalnąi minimalną, wariancję odchylenia od wartości zadanej itp. Tu przyjmiemy temperaturę pewnego jednego wybranego punktu płyty, którą uznamy jako reprezentatywną dla całej płyty. Załóżmy, że to będzie taki punkt w którym temperatura jest w każdej chwili czasu równa temperaturze średniej zdyskretyzowanej płyty. Tam zostanie umieszczony czujnik temperatury. Zadaniem regulacji będzie utrzymanie najmniejszej wartości odchyłki regulacji.

Multi Input Multi Output

<sup>&#</sup>x27; w sensie szybkości reakcji

<sup>&</sup>lt;sup>6</sup> i możliwość wykorzystania narzędzia Matlab/PDE Toolbox; dla układów 3D konieczny byłby inny pakiet, np. FLUENT

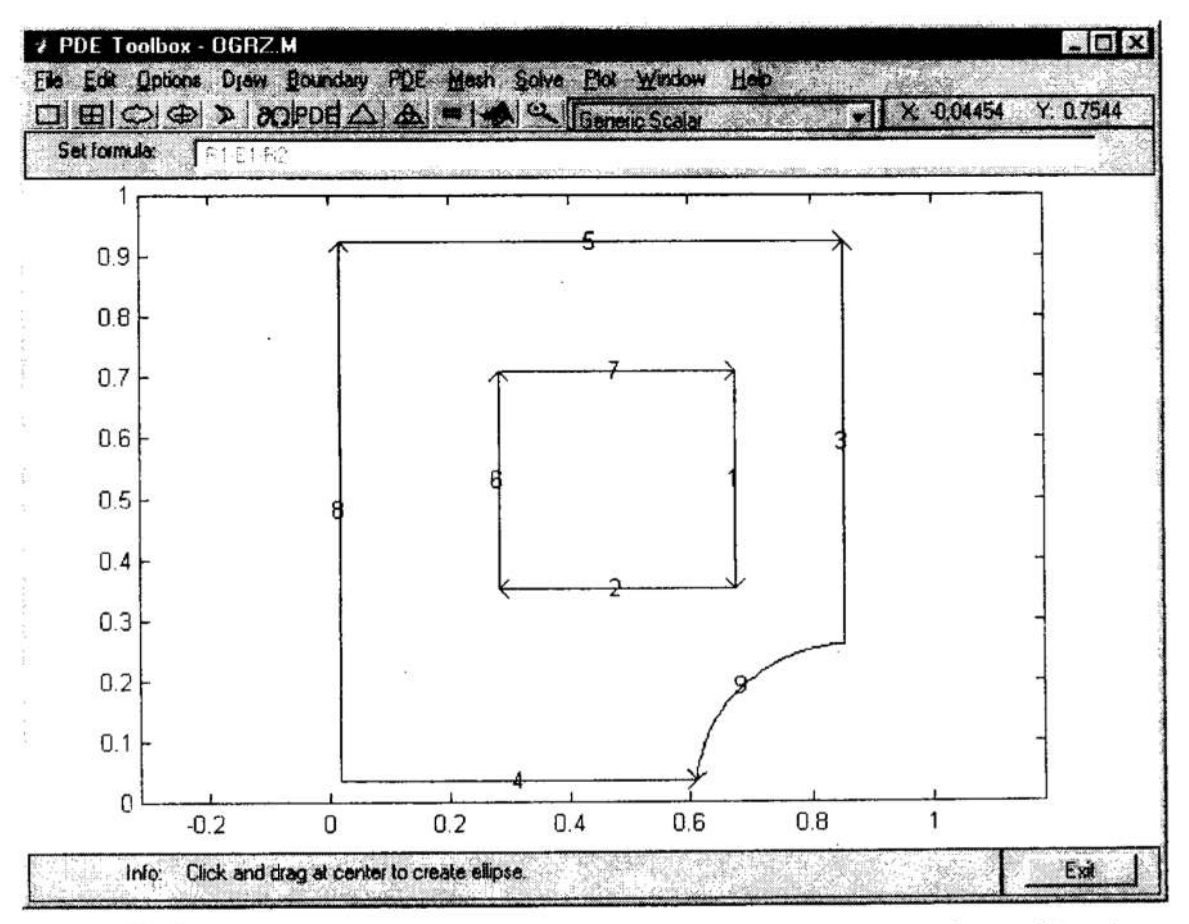

Rvs. 1. Obiekt w przykładzie: dwuwymiarowa płyta (z ponumerowanymi krawędziami) - edytor Matlab/PDE Tool

Fig. 1. Object in the example: two-dimensional plate (with numbered edges) --Matlab/PDE Tool Editor

#### Zadanie 2. Znalezienie punktu pomiarowego

Można by to zrobić analitycznie, gdyby istniał model matematyczny procesu wymiany ciepła w rozpatrywanej płycie. To jest możliwe, jeśli są to równania różniczkowe (tutaj cząstkowe), liniowe. Określenie punktu "średniego" można także uzyskać w drodze żmudnych pomiarów i identyfikacji, tym liczniejszych im bardziej układ jest nieliniowy.

Formalnie jest to zadanie optymalizacji: na dyskretnym zbiorze punktów należy znaleźć taki punkt C, którego temperatura Tc(t) jest najmniej różna od temperatury średniej Tsr(t) dla wszystkich punktów, dla określonego przedziału czasu [0, t].

$$
C = i : \left\{ \int_{0}^{t} (T_{i} - T_{sr}) \, dt \to \min_{i} \right\} \quad i = 1, ..., m - \text{numery punktów}
$$

Tu wykorzystamy symulację komputerową, oraz oszacowanie.

Do symulacji wykorzystamy Matlab/PDE Toolbox [3]. Korzystając z możliwości tego pakietu:

- 1) rysujemy objekt (zapisany w plik *ogrz.m*), jak na rysunku 1;
- 2) definiujemy zadanie: Options: Heat Transfer;
- 3) określamy ograniczenia na krawędziach<sup>7</sup> (opcja Boundary);
- 4) deklarujemy własności materiałowe w PDE Specification: Parabolic (analiza stanów nieustalonych)  ${}^{8}$  z parametrami: c = 1; a = 0; f = 10; d = 18;
- 5) dyskretyzacja przestrzeni: Mesh, Initialize Mesh;
- 6) Wprowadzamy parametry symulacji: Solve Parameters: czas symulacji 15, wartości początkowe temperatury  $u(t0) = 40^{\circ}$ C; dopuszczalne błędy obliczeń symulacyjnych  $0.001$ °C:
- 7) Uruchomienie symulacji: Solve PDE.

Otrzymany rozkład temperatury pokazuje rysunek 2. Dla rysunku zadeklarowano 16 poziomów wartości temperatury (opcja Plot – Parameters – Contour plot levels), zatem izotermy na rysunku są co 5°C, od 20 do 100°C.

8) Wyniki symulacji zapisujemy do Workspace (Solve — Export Solution) w postaci macierzy o nazwie a: wiersze odpowiadaja, numerom węzłów siatki, kolumny odpowiadająkolejnym chwilom czasu.

Dla przykładu, polecenie size (11) ujawnia, że jest 151 węzłów i 101 chwil.

- 9) Polecenie sum (u (:, 101) ) / 151 wylicza wartość średnią temperatury w całej płycie dla chwili 101; wynosi ona 46.3794°C. Z rysunku widać, że jest to izoterma piąta licząc od najniższej, odpowiadającej 20°C (w tym przypadku piąta izotema o wartości temperatury 45°C przebiega przez prawy górny róg płyty). Zatem na tej izotermie powinien być zlokalizowany czujnik temperatury, wytwarzający sygnał wyjściowy układu".
- 10) Określenie własności dynamicznych: dla układu liniowego to może być transmitancja (od sterowania do wyjścia: tutaj: od Tst do Tsr. Obieramy jakiś punkt (węzeł siatki) na izotermie "średniej", np. węzeł nr 123 (patrz rysunek 3).

Polecenie Matlaba plot (u (123, : ) ) rysuje odpowiedź czasową w wybranym punkcie płyty (Rys. 4).

$$
d \cdot \frac{d1}{dt} = div(c \cdot grad(T)) - a \cdot T + f
$$

gdzie: d jest iloczynem ciepła właściwego m<sup>2</sup>/s<sup>2</sup>deg i gęstości kg/m<sup>3</sup>; c jest współczynnikiem przewodzenia ciepła kg.  $m/s<sup>3</sup>$ deg; a jest współczynnikiem konwekcyjnego wnikania ciepła na 1 metr długości

wymuszenia temperaturowe definiuje się jako ograniczenia Dirichleta, z parametrami h = 1 oraz r = Temp; zaś izolację jako ograniczenie Neumanna z parametrami  $g = 0$ ,  $q = 0$ 

<sup>&#</sup>x27;cząstkowe równanie różniczkowe paraboliczne przepływu ciepła w stanach nieustalonych jest:

 $kg/s<sup>3</sup>$ mdeg; oraz f jest strumieniem ciepła wydzielanego wewnątrz ciała na 1 m<sup>3</sup> jego objętości kg/s<sup>3</sup>m jeśli układ dynamiczny jest liniowy (jak w tym przykładzie), położenie izotermy odpowiadającej średniej temperaturze nie zmienia sie w czasie gdy uklad jest w stanach nieustalonych, zatem czujnik umieszczony na tej izotermie będzie zawsze pokazywał temperaturę średnią całej płyty

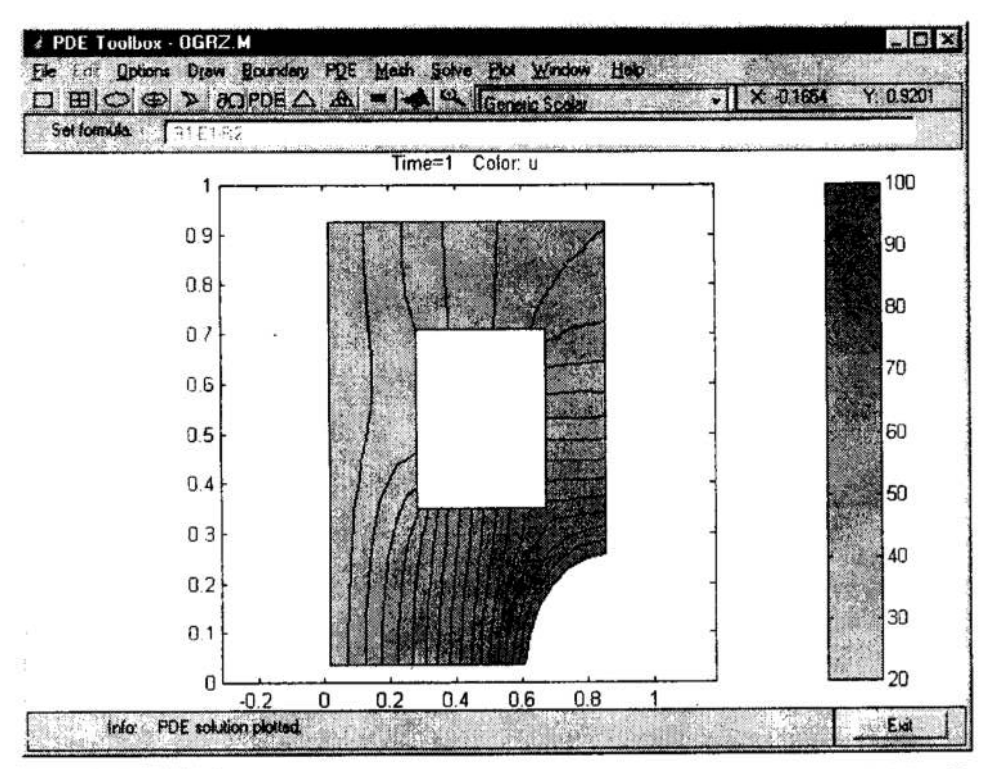

- Rys. 2. Rozkład temperatury po czasie 1s, dla temp. początkowej 40°C, dla wymuszeń  $Tst = 100$  °K  $Tz = 20$  °K
- Fig. 2. Temperature distribution after 1 sec, for starting temperature 40 deg, for  $T<sub>st</sub>=100$  deg and  $T<sub>z</sub>=20$  deg

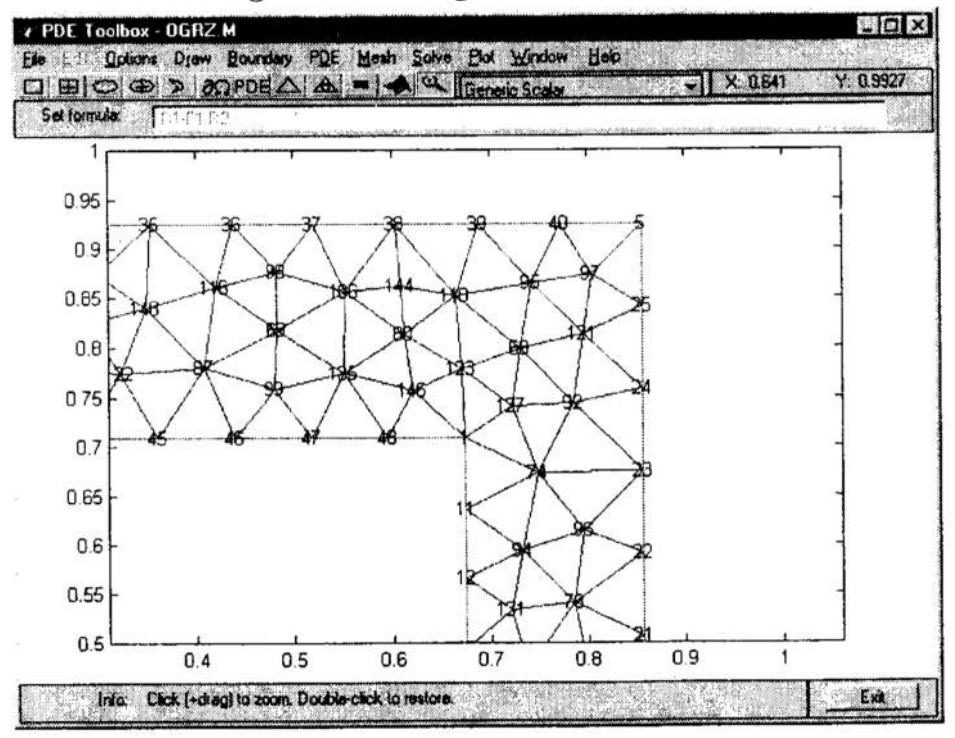

Rys. 3. Powiększony fragment płyty pokazujący siatkę elementów skończonych Fig. 3. Magnified part of the plate, with the mesh of finite elements

Widać, że nie został osiągnięty stan ustalony. Trzeba powtórzyć symulację dla znacznie dłuższego czasu; okazuje się że wystarczający jest czas 15s (Rys. 5).

Można teraz, na podstawie przebiegu czasowego możemy zaproponować model matematyczny wielkości mierzonej, czyli zależność:

$$
T_{123}(t) = f(T_{st}(t), t)
$$

w postaci pewnej aproksymacji. Z rysunków widać, że w tym przypadku niezłym przybliżeniem może być liniowy człon drugiego rzędu z opóźnieniem, o transmitancji:

$$
\frac{T_{123}(s)}{T_{s}} = \frac{k}{(T_1s+1)\cdot(T_2s+1)}\cdot e^{-T_0s}
$$

Na podstawie rysunku 4 i 5 można określić przybliżone wartości parametrów:  $T_0 = 0.2$ s, T1 = 0,1s i T<sub>2</sub> = 6,0-2,5-0,3 = 3,2s oraz k = 57/40 = 1,4250, gdzie 40°C jest temperatura wymuszenia, a 57 wartością ustaloną dla punktu (węzła siatki)  $i = 123$ .

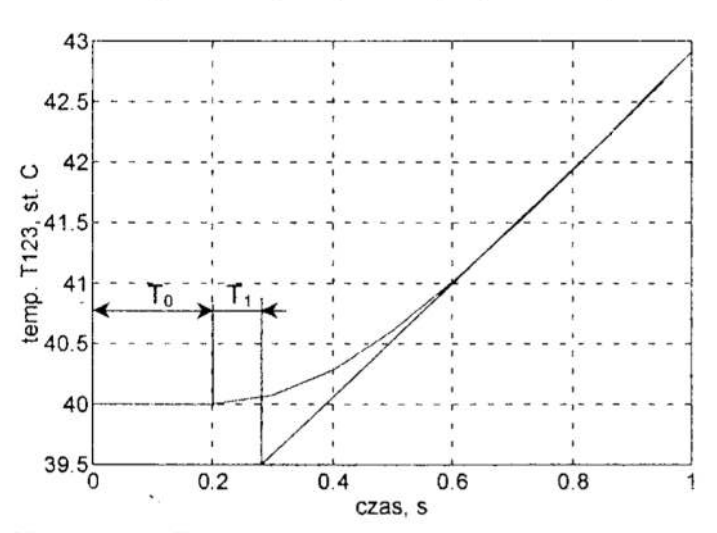

Rys. 4. Odpowiedź czasowa dla węzła nr 123 (początkowy fragment) Fig. 4. Step response for the nod nr 123 (a starting phase)

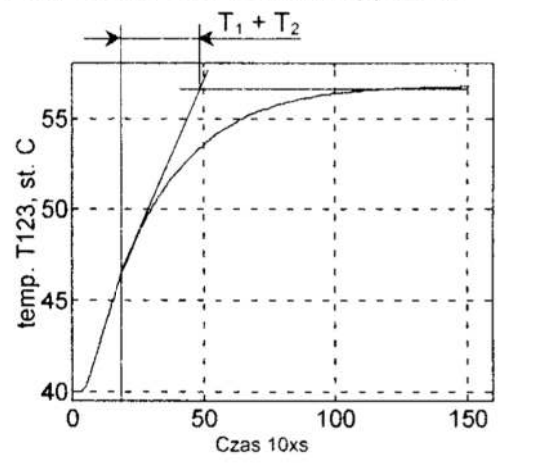

Rys. 5. Odpowiedź czasowa dla węzła nr123 Fig. 5. Step response for the nod nr 123

#### 4. Tłumienie zakłóceń przez ich pomiar

<sup>W</sup>jednopętlowym URA zakłócenia przechodzą przez obiekt i ich wpływ manifestuje się przez odchyłki wielkości regulowanej, czyli dopiero na wyjściu z obiektu. Są tłumione dzięki Sprzężeniu zwromemu od wielkości wyjściowej. Jeśli to jest niewystarczające, są dwie możliwości zwiększenia skuteczności tłumienia: l) przez pomiar zakłócenia i kompensację (struktura feed—forward), lub 2) jeśli nie można zmierzyć zakłócenia lub jest to bardzo trudne i kosztowne (np. jest to wartość opałowa gazu, wilgotność ziarna czy stężenie mieszanki gazowej itp.) możemy zmierzyć wpływ tego zakłócenia na proces w obiekcie nie na wyjściu z obiektu lecz po przejściu sygnału zakłócenia przez część obiektu, i wykorzystanie tego sygnału pomiarowego  $v(t)$ w układzie kaskadowym [I] jak na rysunku 6. Ten dodatkowy czujnik pomiarowy powinien być umieszczony jak najbliżej sygnału zakłócenia, w sensie opóźnienia ale ibłędu statycznego.

W tym przypadku — dla poprawnej syntezy regulatora kaskadowego — potrzebna jest znajomość charakterystyki przepływu sygnału w tej części obiektu:  $x_n(t) = f(u(t), z(t))$ , gdzie  $x_p(t)$ ,  $u(t)$  i  $z(t)$  są odpowiednio: pośrednim sygnałem pomiarowym, sygnałem sterującym i zakłóceniem. Z reguły będziemy tę zależność linearyzować i wówczas zadaniem będzie określenie transmitancji czyli stosunku transformat sygnałów: V(s)/U(s) oraz  $X_p(s)/Z(s)$ , gdzie s jest operatorem *Laplace'a*. Jest to trudne dla obiektów ciągłych, ale może być wykonane za pomocą symulacji komputerowej, analogicznie jak wyżej pokazano. W naszym przykładzie byłaby to transmitancja  $X_p(s)/Tz(s)$ , gdzie  $Tz(s)$ jest temperaturą otoczenia na lewej krawędzi, które jest tu zakłóceniem.

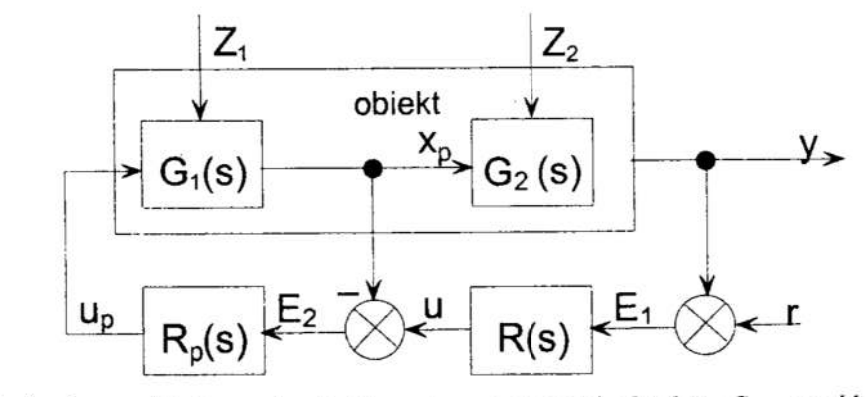

Rys. 6. Kaskadowy układ regulacji:  $G_l$  – pierwsza część obiektu,  $G_2$  – część obiektu w której występuje znaczne opóźnienie,  $x_p$  – pomocnicza wielkość pomiarowa,  $z_1$ ,  $z_2$  – zakłócenia, u – wielkość sterująca,  $R_p$  – regulator pomocniczy

Fig. 6. Cascade control system:  $G_1$  – the first segment of the object,  $G_2$  – part of an object with a substantial delay,  $x_n$  – aid measured variable,  $z_1$ ,  $z_2$  – perturbations,  $u$  – control variable,  $R_p$  –aid regulator

#### 5. Uwagi końcowe

Jeśli zakłócenia są niemierzalne, to warto zbadać jak można wykorzystać ideę regulatora zmiennych stanu od wybranych zmiennych mierzalnych w obiekcie ciągłym: jak dobierać te wielkości, jakie nastawiać wzmocnienia regulatora. To prowadzi do regulatora neuronowego, w którym wagi odpowiadają tym wzmocnieniom. Wagi można dobierać analitycznie – jeśli znany będzie algorytm – lub metodą uczenia sieci, jeśli będą znane wzorce zachowań regulatora. Te wzorce można uzyskać przez symulację komputerową.

Proponowana symulacja procesów przejściowych wymaga skutecznych modeli matematycznych oraz efektywnych narzędzi komputerowych, bez których modele nie mają praktycznego znaczenia. Sąone odmienne dla ciał stałych, dla płynów i dla ciał sypkich.

#### Literatura

Į.

- 1. Kurman K. J.: Teoria regulacji: podstawy, analiza, projektowanie. WNT Warszawa 1975.
- 2. Staniszewski B.: Termodynamika. PWN, Warszawa 1986.
- 3. Tarnowski W., Bartkiewicz S.: Modelowanie matematyczne i symulacja komputerowa dynamicznych procesów ciągłych. Wydawn. Politechniki Koszalińskiej, Koszalin 1998.

#### **Streszczenie**

Sformułowano problem definiowania reprezentatywnej wielkości mierzonej w przemy-(tzw. układ o stałych rozłożonych). W szczególności przedyskutowano sposób określania lokalizacji czujnika pomiarowego. Rozważano wpływ zakłóceń. Dla zakłóceń niemierzalnych wskazano na możliwość wykorzystania regulatora neuronowego.

#### OUTCOME VARIABLE MEASUREMENT PROBLEM IN INDUSTRIAL CONTROL SYSTEMS WITH THE SPACE CONTINUOUS OBJECTS

#### Summary

<sup>A</sup>problem of an adequate definition of a representative measured variable is discussed, in the case of continuous dynamic systems (with distributed parameters). First, <sup>a</sup>way of how to specify the localisation of a sensor is proposed. Secondly, the influence of perturbations is discussed, and a neural controller is proposed for instances where non measurable perturbations are present.

Referat recenzowany
# ERGONOMICZNE WSPOMAGANIE PROCESÓW PROJEKTOWANIA

#### 1. Decyzje podejmowane w procesie projektowania

Podejmowanie decyzji jest jednym z najważniejszych zagadnień procesu projektowania. Znane są obecnie różnorodne podejścia mające na celu wyjaśnienie mechanizmów sterujących procesami podejmowania decyzji. W tym celu wykorzystuje się teorie <sup>z</sup>obszarów. psychologii (teoria decyzji racjonalnych oraz teoria uwzględniająca psychiczne cechy decydenta), cybernetyki, prakseologii i ekonomiki. Wiele problemów dotyczących procesów podejmowania decyzji nie zostało jeszcze w pełni rozpoznanych i nie znalazło naukowego wyjaśnienia, np. niejednoznaczność przyporządkowywania określonych decyzji do określonych danych wejściowych, kształtowanie się preferencji wyborów ipojęcia użyteczności, sprzeczności logiczne i brak konsekwencji przy dokonywaniu wyborów. '

Wewnętrzna struktura procesów podejmowania decyzji jest przedmiotem intensywnych badań. H.A.Simon twierdzi, że .....procesy myślowe człowieka łączące się z rozwiązywaniem problemów są sterowane przez program który powoduje, iż niezliczone proste procesy informacyjne — lub jak kto woli - procesy realizujące działania na symbolach, zostają uporządkowane w pewien złożony ciąg. Struktura tego ciągu ulega zmianom, gdyż adaptuje sie ona zarówno do otoczenia, w którym dany proces zachodzi, jak i do wskazań wynikających z analizy tego otoczenia prowadzonej w trakcie rozwiązywania zadania" [6, s.106]. Technologia obróbki informacji w umyśle człowieka, zgodnie z ta teorią, nie różni się zasadniczo od działania komputera. Konsekwencją tego spostrzeżenia jest przewidywanie możliwości stworzenia takich programów komputerowych itakich maszyn, które mogłyby wspomagać lub nawet symulować procesy myślowe człowieka.

W procesie projektowania koncepcje nowych rozwiązań pojawiają się w wyniku realizacji określonych ciągów decyzji projektowych. Decyzje te dotyczą problemów <sup>o</sup>różnym stopniu ogólności i złożoności oraz o różnym znaczeniu dla ostatecznego wyniku projektowania. Podjęcie decyzji projektowej oznacza dokonanie wyboru określonej koncepcji rozwiązania problemu, na podstawie intuicyjnego lub logicznie czy nrręcz matematycznie uzasadnionego przekonania o wyższości tej koncepcji nad innymi. Każda poprzednia decyzja wpływa na wynik następnej i w ten sposób decyzje ogólne (o znaczeniu strategicznym dla rozwiązywanego problemu), podejmowane na początku procesu twórczego, mają zasadniczy wpływ na ostateczne rozwiązanie. Mechanizm ten ilustruje rysunek 1, gdzie dla przejrzystości przedstawiono sytuacje decyzyjne wyłącznie jako dwuwariantowe (aitematywne).

<sup>.</sup> Politechnika Poznańska, Instytut Inżynierii Zarządzenia. 60-965 Poznań, ul. Strzelecka 11, E-mail: Edwin. Tytyk@put.poznan.pl

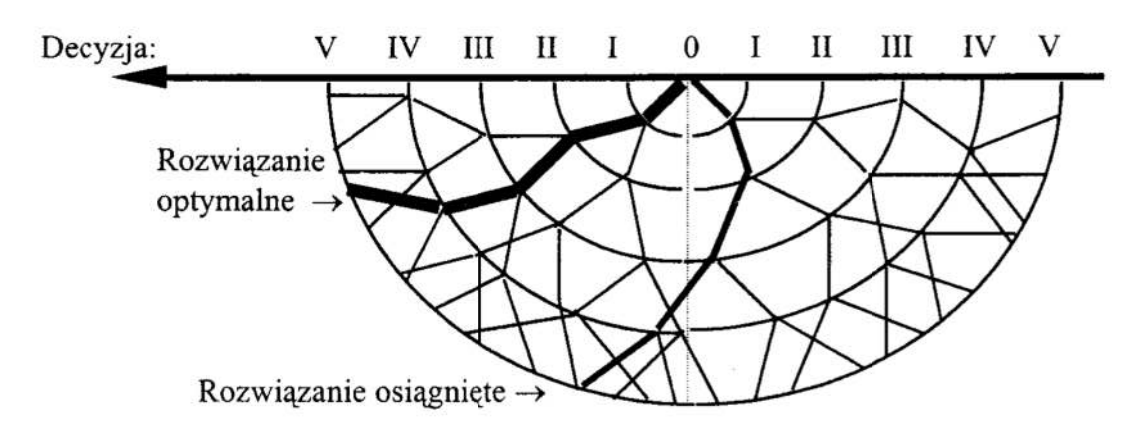

Rys. 1. Ilustracja mechanizmu konsekwencji w podejmowaniu decyzji alternatywnych Fig. ]. Illustration of mechanism of consequence in alternative decision making

Każda decyzja jest podejmowana na podstawie pewnego zbioru informacji wejściowych imoże być traktowana jako określony sposób ich transformacji. W ten sposób wejściowe informacje  $W_{e_i}$  podlegają przetworzeniu w akcie decyzyjnym  $D_i$  i uzyskują postać wynikowa  $W_{v_i}$ , która z kolei (w całości lub części) może być informacją wejściową  $We_{i+1}$  w następnym akcie decyzyjnym (rys. 2).

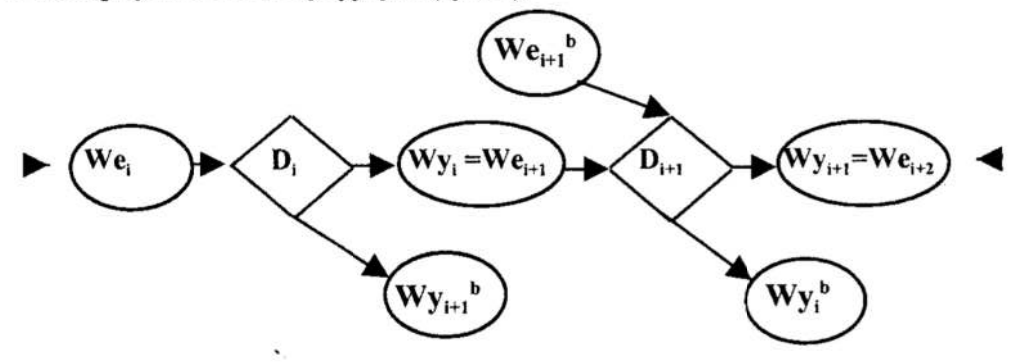

Rys. 2. Schemat procesu decyzyjnego: \_

 $D$  - decyzja; We - informacje wejściowe; Wy - informacje wyjściowe (wynikowe) Fig. 2. The scheme of decision making process:

 $D$  - decision; We - input informations; Wy - output informations

Decyzje w procesie projektowania podejmowane są najczęściej przy niepełnej iniepewnej informacji. Z tego powodu projektant musi brakującą część informacji uzupełnić własnym doświadczeniem i intuicją. W literaturze [4, 55.103-116] można znależć oszacowanie, że co najmniej 75% ilości potrzebnych informacji projektant musi wytworzyć bądź wyszukać samodzielnie, ekstrapolując i przetwarzając dostępne dane oraz przyjmując odpowiednie założenia. W związku z tym procesy decyzyjne <sup>w</sup>projektowaniu obarczone są zawsze pewnym ryzykiem. Rozterki człowieka podejmującego decyzje opisywał już przed wiekami Arystoteles (384–322 p.n.e.): "Niejednokrotnie trudno jest rozstrzygnąć, co kosztem czego wybrać należy'i co w imię czego wytrzymać, a jeszcze trudniej jest wytrwać w przekonaniu, do którego się doszło" [2, 3.75].

## 2. Ergonomiczne kryteria projektowe

Decyzje projektowe podejmowane są na podstawie określonego zbioru informacji wej- ściowych. Ten zasób informacji można nazwać zbiorem kryteriów decyzyjnych, lub dokładniej — kryteriów projektowych. Można przyjąć za T. Pszczołowskim, że kryterium jest to: "znak wyróżniający coś od czegoś innego, miernik, sprawdzian, wzgląd brany pod uwagę przy wyborze, hierarchizacji, ocenianiu, szacowaniu i tym podobnych działaniach opierających się na pewnych założeniach narzuconych Sprawcy lub przyjętych dowolnie przez sprawcę" [5]. Kryteria są zatem merytoryczną i metodologiczną podstawą podejmowanych decyzji. Dostarczają one projektantowi niezbędnych informacji i kierunkują jego myśli w stronę rozwiązań <sup>o</sup>pożądanych cechach. Ergonomiczne kryteria projektowe będą się zatem przyczyniać do powstawania projektów o wysokiej ergonomicznej jakości.

Przytoczone wyżej definicja wskazuje, że kryteria są podstawą podejmowania określonych decyzji związanych z ocenianiem, klasyfikacją, wyborem i podobnymi działaniami dokonywanymi na pewnych obiektach. Jeśli działania te dotyczą obiektów ńzycznie istniejących, adekwatność tego rozumienia kryteriów nie budzi wątpliwości, gdyż zazwyczaj możliwe jest zebranie wielu potrzebnych informacji o tym. obiekcie. Decydują one <sup>o</sup>poprawności, rzetelności i wiarygodności działań oceniających.

<sup>W</sup>procesach projektowania taka komfortowa sytuacja nie występuje nigdy. Obiekt oceniany znajduje się "in statu nascendi" ("w chwili poczęcia") i wiele istotnych informacji <sup>o</sup>nim po prostu nie istnieje. Pomimo, że podejmowanie decyzji projektowych jest również związane z procesami oceny i klasyfikacji, to jednak procesy te dotyczą obiektów innego rodzaju: utworów myślowych nie do końca sprecyzowanych, niepełnych i takich, których skutki działania nie mogą być dokładnie przewidziane. Stąd wynikają formalne imerytoryczne różnice między kryteriami decyzyjnymi o charakterach: diagnostycznym <sup>i</sup>projektowym (lub prognostycznym). Różnice to dobrze ilustruje następujący przykład.

Dopuszczalny równoważny poziom ciśnienia akustycznego na stanowisku roboczym wynosi 85 dB<sub>A</sub> (wg PN-94/N-01307) – tak brzmi kryterium diagnostyczne. Jak tę informację mógłby wykorzystać inżynier projekmjący np. przekładnię zębatą obrabiarki? Z pewnościa nie w sposób bezpośredni. Wiadomo jednak, że podczas pracy przekładnia hałasuje i że poziom tego hałasu oraz jego częstotliwość zależą od określonych parametrów konstrukcyjnych i eksploatacyjnych: prędkości obrotowej kół oraz ich średnic, kształtu zębów i modułu zazębienie, warunków smarowania i chłodzenia, jakości wykonania, rodzaju zastosowanych materiałów itp. Projektant potrzebuje informacji, że przy prędkości obrotowej "n", module "m", liczbach zębów "z<sub>1</sub>" i "z<sub>2</sub>", dokładności wykonania "d", stalowe koła zębate z zębami prostymi, pracujące na półsucho, obciążone momentem obrotowym "M<sub>o</sub>"emitują hałas o poziomie"L". Dobierając odpowiednio parametry konstrukcyjne, z których tylko część jest zdeterminowana przez wcześniej ustalone wymagania eksploatacyjne, projektant może unikać "zakazanych" (z uwagi na nadmierny hałas) kombinacji parametrów.

Z powyższego przykładu wynika wniosek, że kryteria ergonomiczne o charakterze diagnostycznym znajdują się na innej płaszczyznie niż tok rozumowania projektanta ikonieczne jest np. związanie tych kryteriów z parametrami konstrukcyjnymi, aby możliwe było wykorzystanie w procesie projektowania zawartych w nich informacji. Faktem wspierającym powyższą tezę są olbrzymie trudności, jakie towarzyszą próbom wykorzystania znanych ergonomicznych list kontrolnych do wspomagania i usprawniania procesów decyzyjnych w projektowaniu systemów człowiek ~ obiekt techniczny. Dla potrzeb projektowania opracowano odrębne "listy pytań naprowadzających", mające służyć jako pomoc przy ergonomicznej ocenie i wyborze wariantów rozwiązań projektowych oraz weryfikowania gotowej dokumentacji technicznej i badaniach prototypów lub modeli. Prace te nie zyskały jednak szerokiego poparcia i popularności, być może dlatego, że w ślad za nimi nie dokonano istotnych zmian metodologicznych w strukturach procesów projektowania.

Przeznaczenie kryteriów ergonomicznych do wepomagania działań projektotwórczych powoduje, że ich forma, treść i kolejność występowania muszą być odpowiednie do spe cytiki, treści i kolejności decyzji podejmowanych w procesie projektowania. Ze względu na dominację procesów heurystycznych, szczególną wagę ma możliwość ukierunkowania myśli projektanta w stronę rozwiązań ergonomicznie poprawnych poprzez zastosowanie kryteriów decyzyjnych mających postać reguł heurystycznych. W projektowaniu szcze gółowym, konstrukcyjnym - w przypadku, gdy zadanie projektowe da się sformalizować (co umożliwia zastosowanie procedur komputerowych) — kryteria ergonomiczne mogą mieć charakter imperatywny: "zrób tak a tak". Dobrym przykładem są tu komputerowe programy projektowania parametrów przestrzeni pracy człowieka, choć głównym przeznaczeniem tych procedur jest raczcj symulacja przestrzennych relacji w systemie człowiek - maszyna. Przede wszystkim jednak kryteria ergonomiczne dostarczają projek tantowi wiedzy z zakresu humanizacji techniki, wiedzy potrzebnej dla podjęcia właściwej decyzji w konkretnym kroku procesu projektowego. Ta cecha decyduje o doniosłości roli kryteriów ergonomicznych w projektowaniu, gdyż wyklucza możliwość pojawienia się błędnej informacji "na wejściu" sytuacji decyzyjnej. Informacja nieprawdziwa zawsze prowadzi do przyjęcia błędnych rozwiązań. Informacja prawdziwa, lecz niepełna w takim stopniu, który uniemożliwia podjęcie decyzji, wywołuje "głód informacji" izmusza projektanta do uzupełnienia braków aż do poziomu uzyskania akceptowalnego ryzyka przy podejmowaniu decyzji.

Kolejność zagadnień rozwiązywanych w projektowaniu ergonomicznym określa jednocześnie strukturę zbioru ergonomicznych kryteriów projektowych. Przedstawiono ją <sup>w</sup>tabeli 1. Jest to struktura uporządkowana i hierarchiczna. Uporządkowanie zbioru dotyczy treści kryteriów projektowych oraz ich kolejności i odzwierciedla kolejność zagadnień rozwiązywanych podczas projektowania systemu człowiek - obiekt techniczny. Uhierarchizowanie kryteriów wyraża się występowaniem kryteriów mających rózne poziomy szczegółowości. Kryteria o charakterze ogólnym (strategicznym) mają zastosowanie podczas formułowania ergonomiczne - techniczno - ekonomicznych założeń do projektu (tzw. faza ZETE) i podczas tworzenia wstępnych koncepcji rozwiązań elementów systemu (projektowanie wstępne). Kryteria szczegółowe przeznaczone są dla fazy projektowania szczegółowego (konstruowania elementów obiektu technicznego) i spełniają rolę "wspomagania ergonomicznego" dla konstruktorów przy podejmowaniu szczegółowych decyzji projektowych.

Od treści kryteriów oraz przyjętego sposobu ich wartościowania zależy decyzja o wyborze określonego, cząstkowego lub ostatecznego rozwiązania, a więc również końcowy efekt procesu projektowania. Podczas analizy sekwencji kroków projektowych zwraca uwagę fakt, że wszędzie występuje ta sama czynność logiczna, polegająca na dokonywaniu oceny poprzedniego działania przy pomocy ustalonego zbioru kryteriów. Różni autorzy nazywają tę czynność różnie, np. "ocena", "wybór", "decyzja".

## Tabela 1. Ergonomiczne kryteria projektowe Table 1. The ergonomic design criteria

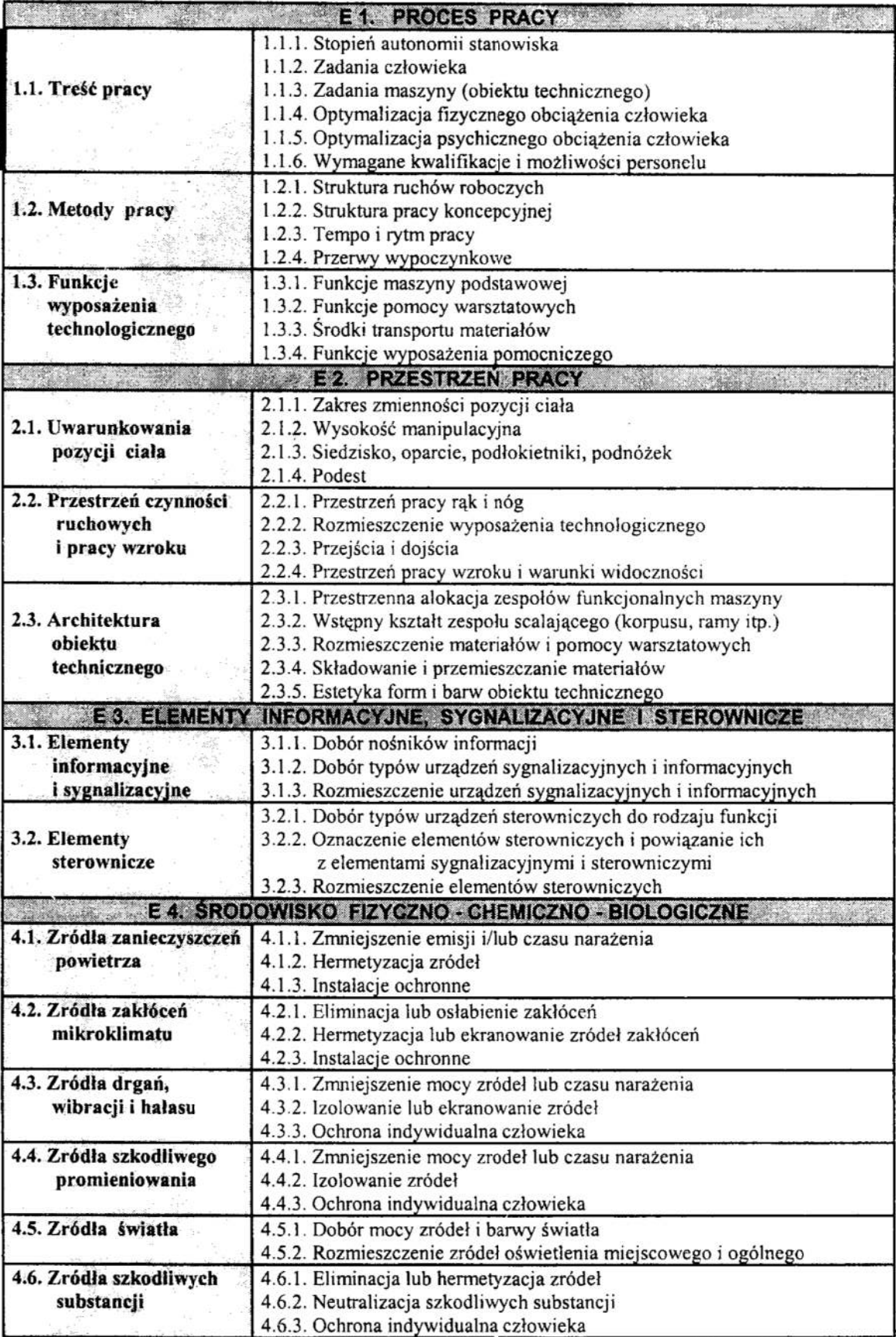

Trudna do przecenienia rola kryteriów decyzyjnych uzasadnia twierdzenie, że "sztuka. projektowania jest sztuką godzenia" [I, 5.7]. Niewiele procedur projektowania technicznego uwzględnia wagę problemu oceny. Autorzy najczęściej nie precyzują kryteriów oceny, jeśli nie dotyczą one parametrów technicznych. Zazwyczaj mówi się <sup>o</sup>koniecznoś ci ustalenia zbioru kryteriów, segregowaniu ich, przypisywaniu rang lub współczynników preferencji, opracowaniu metody oceny wielokryterialnej itp. A. Góralski zauważa ....godny ubolewania fakt przywiązywania większej wagi do sposobów otrzymywania rozwiązań, a mniejszej - do sposobów ich oceny" [3, s.94]. Podkreślając, że jest to zagadnienie o wielkiej doniosłości, autor wyjaśnia, że jest ono spowodowane swoistą specjalizacją: jedni rozwiązują zadania, a inni je oceniają i decydują o ich wykorzystaniu lub odrzuceniu (gdyż dysponują pieniędzmi na inwestycje). W literaturze można spotkać jedynie bardzo ogólnikowe taktowane problemu kryteriów oceny, zazwyczaj <sup>w</sup>kontekście omawiania procedur optymalizacji matematycznej lub w postaci zestawiania rodzajów i typów kryteriów.

#### 3. Struktura procesu projektowania ergonomicznego

Pomiędzy strukturą projektowania technicznego a strukturą procesu projektowania ergonomicznego istnieją znaczne różnice. Proces projektowania technicznego opisywany jest zazwyczaj w postaci sieciowej lub liniowej sekwencji kroków. Charakterystyczne jest tam określenie przedmiotu projektowania jako tworu wyłącznie technicznego. Ma to doniosłe znaczenie dla przebiegu procesu projektowania iokreślone konsekwencje dla jego wyniku. Racje humanocentryczne są tu wyraznie usytuowane na dalszym planie, poza racjami technicznymi oraz ekonomicznymi i mają postać zewnętrznych ograniczeń, w niewielkim stopniu modyfikujących przyjęte wcześniej rozwiązania konstruktorskie.

Jednym z głównych założeń metodologicznych projektowania ergonomicznego jest wbudowanie odpowiednio dobranych kryteriów projektowych do każdego kroku proce su projektowania w taki sposób, aby kryteria te były integralną częścią procedury.

Procedura projektowania ergonomicznego może być przedstawiona w postaci algorytmu będącego typowąhybrydą: obejmującą obszar pomiędzy dwoma skrajnymi procedurami: ściśle deterministyczną i całkowicie heurystyczną (rys. 3).

Jest to sytuacja, gdy projektant może skorzystać z pewnej liczby gotowych (fizycznych lub teoretycznych) wzorców rozwiązań (np. silniki elektryczne, przekładnie, elementy hydrauliki, komputerowe programy obliczeń inżynierskich lub analiz antropometrycz nych), lecz wykorzystuje je do stworzenia nowego podsystemu technicznego. Procedura taka jest często opisywana przez różnych autorów w postaci algorytmów logicznych (stąd jej nazwa), lecz najczęściej dotyczy ona tradycyjnego ujęcia procesu projektowania. Algorytm projektowania ergonomicznego musi być zatem znacznie szerszy ibogatszy niż tradycyjne algorytmy projektowania technicznego, gdyż dotyczy znacznie bardziej skomplikowanego systemu, będącego przedmiotem projektowania.

Charakterystyczna i istotna jest kolejność zagadnień ergonomicznych (kryteriów strategicznych), branych pod uwagę w procesie projektowania systemu:

- 1) proces pracy (El),
- 2) przestrzeń pracy (E2),
- 3) elementy informacyjne, sygnalizacyjne i sterownicze (E3),
- 4) środowisko fizyczne, chemiczne ibiologiczne (E4).

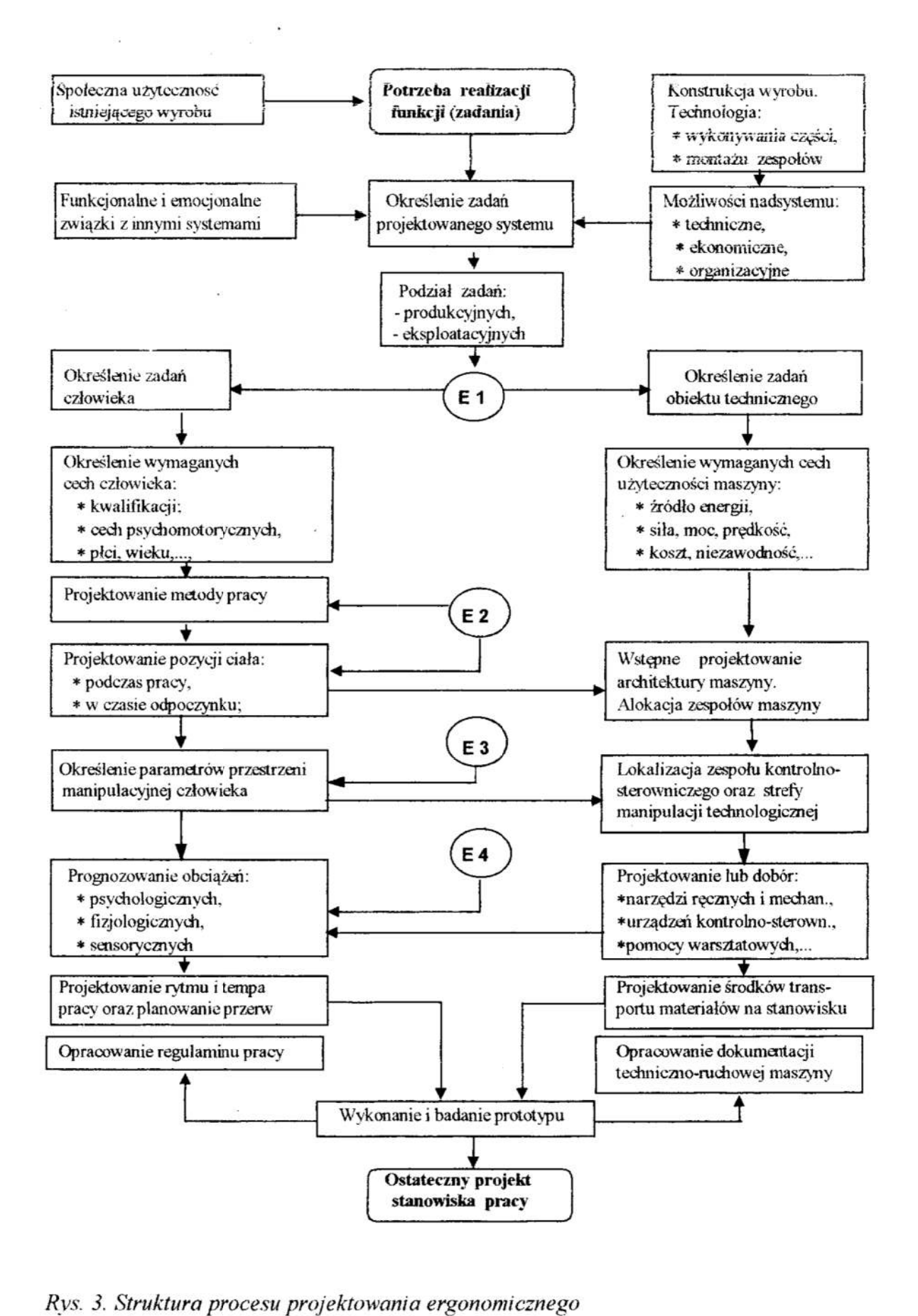

Fig. 3. The structure od ergonomic design process

Powyższe zagadnienia, przetworzone do postaci ergonomicznych kryteriów decyzyjnych, są integralnym składnikiem struktury projektowania ergonomicznego.

#### Literatura

- l. Archer B.L.: Systematyczna metoda projektowania przemysłowego. Wyd. lnstytut Wzornictwa Przemysłowego, seria: Biblioteka Wzornictwa, nr 7, Warszawa, 1987
- 2. Arystoteles: Etyka nikomachejska. PWN, Warszawa, 1982
- 3. Góralski A.: Twórcze rozwiązywanie zadań. PWN, Warszawa, 1980
- 4. Miller D.: Projektowanie metodyczne. WNT, Warszawa, 1987
- 5. Pszczołowski T.: Mała encyklopedia prakseologii i teorii organizacji. Ossolineum, 1978
- 6. Simon H. A.: Podejmowanie decyzji kierowniczych Nowe nurty. PWE, W-wa, I982
- 7. Singleton W. T.: Man— machine systems. Penguin Press, <sup>1974</sup>
- 8. Schmidtke H. (Ed.): Ergonomic data for equipment design. Plenum Press, 1984
- 9. Tytyk E.: Metodologia projektowania ergonomicznego w budowie maszyn. Wyd. Politechniki Poznańskiej, seria: Rozprawy, nr 252, Poznań, 1991

#### Streszczenie

W referacie przedstawiono koncepcję włączenia wymagań ergonomicznych do procesów projektowania systemów: człowiek — obiekt techniczny. Takie ujęcie procesu projektowania na tyle różni się od ujęć tradycyjnych, że usprawiedliwione jest przyjęcie nazwy: projektowanie ergo nomiczne. Ma ono na celu uzyskanie optymalnego dostosowania projektowanego obiektu tech-› nicznego do wymagań człowieka jako użytkownika tego obiektu. Realizacja procesu projektowania ergonomicznego wymaga od projektanta określonej wiedzy z zakresu ergonomii. Wiedzę te, <sup>w</sup>odpowiednio przygotowanej formie, mogą dostarczyć tzw. ergonomiczne kryteria projektowe, wspomagające procesy podejmowania decyzji i kierunkujące myśli projektanta w stronę rozwią zań humanizujących technikę.

# ERGONOMIC AIDING OF DESIGN PROCESSES

#### Summary

In the paper is shown the conception of including of ergonomic demands to design processes of man—machines systems. That approach to design process is differ from traditional approaches so much, if is possible to use of name: ergonomic design. Its aim is the achieving of an optimal fitting of the designing technical object to the human demands of user of the object. Designer has to have the definite knowledge from area ergonomics, making of the ergonomic design process. That knowledge, in adequate prepared form, can deliver so called ergonomic design criteria, aiding making decisions processes and directing a designer thoughts to the solutions which are humanize of technology.

# Artur WALCZAK<sup>\*</sup> Polioptymalizacja i CAD 2000 Eugeniusz TOCZYŁOWSKI<sup>\*</sup>

# WSPOMAGANIE DECYZJI PLANOWANIA DOBOWEGO NA HURTOWYM RYNKU ENERGII ELEKTRYCZNEJ

# 1. Wstęp

Zagadnienia planowania przez operatora systemu pracy jednostek wytwórczych <sup>w</sup>warunkach funkcjonującego rynku energii elektrycznej są szczególnie trudnymi izlożonymi zadaniami optymalizacji wielokryterialnej. Często oprócz minimalizacji kosztów realizacji zapotrzebowania na energię elektryczną wazne jest także uwzględnienie dodatkowych aspektów działania systemu elektroenergetycznego, w tym elektroenergetycznego, zapewnienia odpowiednich poziomów rezerw, realizacji kontraktów długoterminowych, itp.

Systemy ułatwiające proces planowania powinny umożliwiać z jednej strony automatyczne generowanie rozwiązań, ale z drugiej strony muszą pozwalać na realizację celów i zamierzeń operatora systemu. Ze względu na zakres dostarczanych informacji oraz różnice w wymaganiach stawianych operatorowi, narzędzia planowania pracy jednostek wytwórczych można podzielić na trzy klasy: edytory ręcznego ukladania planów pracy jednostek, algorytmy optymalizacyjne wyznaczające gotowe plany pracy jednostek oraz systemy wspomagania decyzji z algorytmami wyznaczania propozycji rozwiązań [7].

W ostatnich latach wraz ze zmieniającymi się wymaganiami dotyczącymi funkcjonowania rynku energii elektrycznej w Polsce pojawiła się konieczność modyfikacji istniejących algorytmów optymalizacji kosztowej [S] i uwzględnienie także innych kryteriów [6]. Specyfika i trudności w pogodzeniu ich z modelem minimalizacji kosztów determinowała potrzebę zaprojektowania izbudowania systemu wspomagania decyzji operatora planowania [8]. System taki z jednej strony pozwala na automatyczne generowanie propozycji rozwiązań w sensie minimalnokosztowym, a z drugiej umożliwia operatorowi zmiany otrzymanego harmonogramu tak, aby rozwiązanie końcowe odpowiadało preferencjom użytkownika ze względu na wszystkie kryteria jakości.

Prezentowany w pracy system wspomagania decyzji operatora został opracowany na potrzeby fazy treningowej wprowadzanego w Polsce rynku energii elektrycznej i jest on obecnie rozwijany irozbudowywany nie tylko o nowe moduly ›algorytmiczne, ale także o nowe moduły analizy i prezentacji danych. W niniejszym referacie oprócz

<sup>\*</sup> Instytut Automatyki i Informatyki Stosowanej Politechniki Warszawskiej ul.Nowowiejska 15/19, 00-665 Warszawa cdr?—trema": № №№ №

krótkiej prezentacji" systemu przedstawione zostaną także kierunki jego dalszego rozwoju.

## 2. System wspomagania decyzji operatora w zakresie planowania pracy jednostek wytwórczych na ofertowym rynku energii elektrycznej

# Charakterystyka potrzeb operatora planowania

Głównymi zadaniami Operatora Krajowego Systemu Elektroenergetycznego jest bilansowanie mocy oraz zapewnienie ciągłości dostaw oraz bezpieczeństwa pracy całego systemu, w tym uwzględnianie szerokiego zbioru ograniczeń systemowych. <sup>W</sup>zależności od modelu rynku, zakres kompetencji i odpowiedzialności Operatora może być bardzo różny. W szczególności może pokrywać także konieczność realizacji zawartych kontraktów oraz uwzględniania nie tylko ograniczeń sieciowych, ale również ograniczeń technicznych jednostek wytwórczych oraz ograniczeń elektrownianych (np. SOREE [1]). Wymaga to podejmowania szeregu złożonych decyzji, a dodatkowe kryteria jakości nie dają się w sposób jednoznaczny zapisać w postaci modelu optymalizacji jednokryterialnej.

Dla potrzeb planowania pracy jednostek wytwórczych zaprojektowano specjalizowany algorytm poszukiwania Optymalnych rozwiązań oraz opracowano system wspomagania decyzji umożliwiający operatorowi zmianę i dostosowanie otrzymywanych rozwiązań do aktualnych wymagań operatora. Dzięki temu zapewniono nie tylko niski koszt harmonogramu, ale również możliwość uwzględnienia innych kryteriów jakości, jak m.in. odpowiedniego poziomu rezerw mocy czy stopnia realizacji kontraktówdługoterminowych.

### System wspomagania decyzji operatora planowania

System wspomagania decyzji operatora planowania zawiera reprezentację wiedzy <sup>o</sup>sytuacji decyzyjnej w postaci modeli analitycznych, odpowiednie algorytmy umożli wiające korzystanie z tych'modeli, moduły umożliwiające korzystanie z bazy danych oraz wygodny interfejs użytkownika. Wspomaga on cały proces dochodzenia do właściwej decyzji i pozwala on na wypracowywanie rozwiązań i ich ocenę za pomocą odpowiednio określonych kilku kryteriów, w tym kryterium kosztowego.

System rozpoczyna działanie od pobrania danych wejściowych dotyczących ofert produkcyjnych i cenowych jednostek wytwórczych, prognozy zapotrzebowania mocy Krajowego Systemu Elektroenergetycznego wraz z określonymi poziomami rezerw oraz poziomów generacji zewmętrznej (np. eksport, import, generacja hydroelektrowni, itp.). Następnie operator uruchamia algorytm optymalizacyjny, który wyznacza propozycję harmonogramu. Mając wiedzę dotyczącą pożądanych warunków pracy jednostek wytwórczych, może on wielokrotnie weryfikować ewentualne wskaźniki dotyczące jakości harmonogramu wyznaczonego przez algorytm. System wspomagania decyzji pozwala na dokonywanie zmian w harmonogramie oraz ich \_ocenę względem określonego jednego kryterium lub grupy kryteriów. Proces ten jest powtarzany iteracyjnie aż do uzyskania satysfakcjonującego rozwiązania. W trakcie tego procesu możliwe jest porównywanie poszczególnych wersji oraz powrót do wybranej wersji harmonogramu. Rozwiązanie końcowe jest zgodne z preferencjami operatora i może być przyjete do realizacji.

#### **Polioptymalizacia**

Automatyczne algorytmy optymalizacyjne stosują zwykle jedno kryterium dotyczące minimalizacji sumarycznych kosztów zakupu energii na rynku w okresie doby. <sup>W</sup>praktyce operator nie zawsze może kierować się tylko kosztami, a przykładem jest potrzeba spełnienia ograniczeń technicznych i systemowych, w tym uwzględnienia od-Uwzględnienie tych wymagań wiąże się ze zwiększeniem kosztów i może być trudne do interpretacji w sensie kryteriów ekonomicznych. Innym przykładem jest wymóg realizacji kontraktów długoterminowych, których uwzględnienie nie daje się w prosty sposób opisać w modelu kosztowym.

System wspomagania decyzji umożliwia uwzględnianie więcej niż jednego kryterium. Do tego niezbędne jest dostarczanie przez operatora dodatkowej informacji <sup>o</sup>preferencjach. Preferencje Operatora są wykorzystywane do generacji propozycji harmonogramu. W kolejnej iteracji operator może zmienić swoje preferencje dotyczące np. zwiększenia kosztów i podwyższenia wymagań <sup>w</sup>zakresie bezpieczeństwa pracy systemu, a następnie stwierdzić, jak to Wpłynie na harmonogram i poszczególne wskaźniki.

Oprócz definicji kryteriów, operator może również dokonać pewnego rodzaju analizy parametrycznej ograniczeń. System automatycznie zapamiętuje historię procesu interakcji. Zastosowanie do oceny harmonogramu większej liczby kryteriów zwiększa elastyczność wyboru harmonogramów a interaktywna praca operatora z systemem zwiększa jego zaufanie do otrzymanego rozwiązania.

Stworzony system wspomagania decyzji pozwala obecnie na ocenę harmonogramu pod kątem kilku zdefiniowanych kryteriów. Są to:

- Koszt całkowity. Jest to całkowity koszt zakupu energii w ciągu doby, uwzględniający dane ofertowe jednostek, w tym koszty rozruchu.
- Zapas rezerwy górnej. Jest to zapas górnej rezerwy mocy w "najgorszej" godzinie harmonogramu. Przez zapas górnej rezerwy mocy rozumieć należy różnicę między sumą mocy maksymalnych, którą mogą generować pracujące jednostki, a prognozą zapotrzebowania powiększoną <sup>o</sup>wymagany górny poziom rezerw.
- Zapas rezerwy dolnej. Jest to zapas dolnej rezerwy mocy w "najgorszej" godzinie harmonogramu. Przez zapas dolnej rezerwy mocy rozumieć należy różnicę między prognozą zapotrzebowania zmniejszoną <sup>o</sup>wymagany dolny poziom rezerw a sumą mocy minimalnych, którą mogą generować pracujące jednostki.
- Energia kontraktowa. Jest to procentowa ilość energii wytwarzanej przez jednostki realizujące zobowiązania kontraktowe w stosunku do energii całkowitej.
- Zmiana elastyczności. Współczynnik ten ma za zadanie oceniać wpływ wyboru pracujących jednostek kontraktowych na poprawę lub pogorszenie się wymagań dotyczących zakresów regulacyjności pozostałych jednostek.

### Model rynku i cechy rozwiązań

Realizacja funkcji bilansowania wymaga złożonych metod planowania i podejmowania złożonych decyzji. Modele matematyczne wykorzystywane na potrzeby planowania dobowego pracy jednostek wytwórczych na rynku energii elektrycznej (np. rynku SOREE) są często modelami <sup>о</sup> dużej liczbie zmiennych, złożonych zależności pomię dzy nimi oraz trudnych do uwzględnienia ograniczeń [3]. Nierzadko charakteryzują się

nieliniową funkcją celu np. uwzględniającą istnienie ceny krańcowej. W trakcie plano wania brany jest pod uwagę szereg ograniczeń, w tym także tych wynikających z potrzeby uwzględnienia wymaganych poziomów zapotrzebowania i rezerw, zmiennych w czasie zakresów regulacyjności jednostek i ich parametrów technicznych oraz kilku charakterystyk rozruchu dla każdej jednostki. Oferta cenowa jednostki składa się <sup>z</sup>zadeklarowanego kosztu rozruchu oraz nawet kilku cen za wytwarzanie energii w po szczególnych przedziałach czasu po uruchomieniu.

Rozmiar pełnego zadania optymalizacji dyskretnej, mierzony liczbą zmiennych i ograniczeń jest bardzo duży [2]. Powoduje to, że rozwiązanie problemu doboru jednostek w sposób gwarantujący całkowitą optymalność w zadowalającym czasie okazało się niemożliwe, mimo wykorzystania jak najlepszych metod i technik optymalizacji dyskretnej, w tym efektywnych pakietów komercyjnych CPLEX iILOG [3]. Możliwe natomiast okazało się uzyskiwanie bardzo dobrych rozwiązań dopuszczalnych w krótkim czasie za pomocą przybliżonego, specjalizowanego algorytmu optymalizacyjnego [6]. .

Przyjęcie proponowanego modelu matematycznego [5] z kosztowa funkcją celu, wymaganiami dotyczącymi zakresów rezerw mocy, ograniczeniami dotyczącymi zakresów regulacyjności jednostek i czasów rozruchów powoduje, że nie zawsze jednostka, która zadeklarowała cenę niższą od ceny krańcowej w danej godzinie będzie przyjęta do pracy. W szczególnych przypadkach tańsza jednostka o niewielkim zakresie przedziału generacji może zostać wypchnięta z planu przez nieco droższą jednostkę <sup>o</sup>szerszym zakresie regulacyjności, jeżeli jest to wymagane dla zapewnienia pożądanego poziomu rezerw o tej godzinie {4]. Konieczność uwzględnienia nawet tylko jednego z warunków chwilowych w danej godzinie, np. wymuszonego przez ofertę odstawienia jednej <sup>z</sup>pracujących jednostek, może w pewnych warunkach spowodować cały łańcuch zależ ności, w wyniku których może nastąpić uruchomienie iodstawienie wielu jednostek <sup>w</sup>dłuższym czasie.

Ze względu na postać pioblemu, w algorytmie podczas planowania uruchamiania jednostek są preferowane te jednostki, które nie tylko zgłaszają niską cenę ofertowa, ale również niskie koszty rozruchu, duży zakres oferowanej generacji i stałe w czasie parametry pracy. Negatywne cechy poszczególnych rozwiązań cząstkowych mogą zostać złagodzone lub nawet wyeliminowane poprzez umożliwienie operatorowi modyńkacji harmonogramów dzięki zastosowaniu systemu wspomagania decyzji.

#### Algorytm wyznaczania propozycji rozwiązań

Propozycje planów pracy jednostek są wyznaczane przez zaprojektowany na potrzebytego rynku specjalizowany, przybliżony algorytm optymalizacyjny [S]. Algorytm ten ma na celu szybkie znalezienie dopuszczalnych i bliskich optymalnemu rozwiązań pro blemu. Są one generowane automatycznie przy uwzględnieniu preferencji operatora i przy ustalonych przez niego parametrach. Stanowią one podstawe kolejnej iteracji modyfikacji rozwiązań i poszukiwania rozwiązania akceptowanego przez operatora.

Algorytm rozpoczyna działanie od przeprowadzenia analizy kształtu krzywej prognozy popytu na moc. Na tej podstawie horyzont planowania jest dzielony na etapy, w których krzywa prognozy popytu zachowuje cechy monotoniczności. Działanie procedury poszukiwań rozwiązań jest dalej zróżnicowane w zależności od rodzaju etapów.

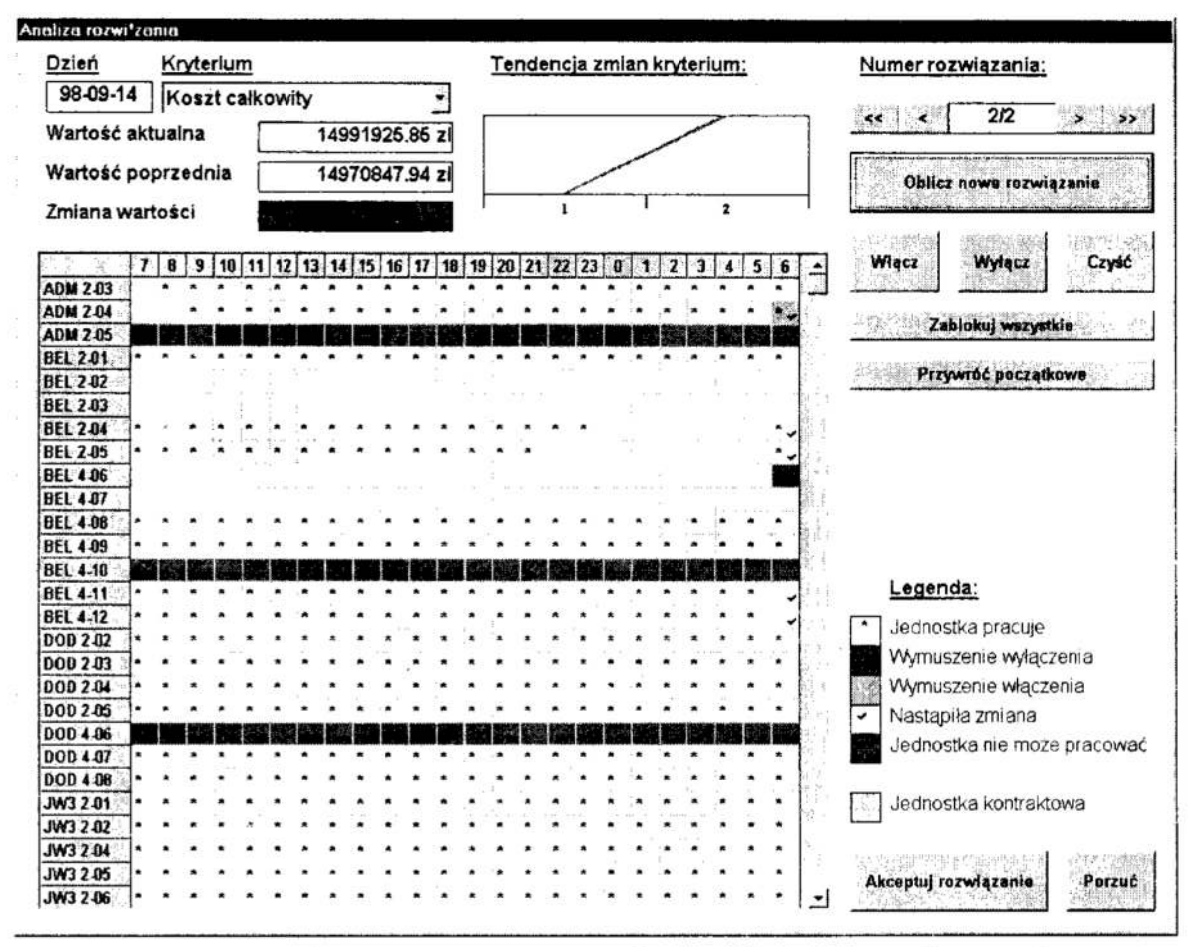

Rys. 1. Przykładowe okno systemu wspomagania decyzji operatora planowania jednostek wytwórczych

Fig. 2. Example window of the unit commitment decision support system

W dalszej części algorytmu jest realizowana tzw. *regularyzacja* parametrów problemu, a następnie jest wykonywany złożony, dynamiczny algorytm poszukiwań zestawu jednostek aktualnie uruchamianych przy narastającej krzywej popytu oraz algorytm odstawiania jednostek przy malejącej krzywej popytu. Wynikowy algorytm jest stosunkowo złożony i realizuje niejawny przegląd mozliwych rozwiązań na horyzoncie złożonym z wielu godzin. Jego celem jest otrzymanie harmonogramu jak najtańszego z punktu . widzenia sumarycznego kosztu w całym okresie planowania i związanego zarówno z kosztem uruchamiania jednostek jak i bezpośrednim kosztem zakupu energii dostarczanej przez jednostki juz uruchomione.

# 3. Wykorzystanie systemu wspomagania decyzji operatora planowania

# Narzędzie budowy harmonogramów

Systemy wepomagania decyzji łącząc proste edytory planów pracy i złożone algorytmy optymalizacji skupiają zalety i funkcjonalność obu rozwiązań. Możliwe jest zdefiniowanie lub zmiana kryteriów wymaczania rozwiązań oraz iteracyjne poszukiwanie najlepszego możliwego rozwiązania końcowego. Ciężar znajdowania rozwiązania jest podzielony pomiędzy operatora i algorytmy systemu. Operator ma możliwość zmiany automatycznie wyznaczanych rozwiązań, przy czym jest

informowany o ewentualnych konsekwencjach tych działań. W celu znalezienia rozwiązania najbardziej satysfakcjonującego operatora pomocne mogą być narzędzia przeszukiwania przestrzeni rozwiązań, porównywania rozwiązań cząstkowych oraz informacje dotyczące wskaźników jakości wyliczane na bieżąco w trakcie Wprowadzania zmian [8]. Dzięki tym cechom system wspomagania operatora planowania zapewnia z jednej strony automatyczne znalezienie rozwiązania zbliżonego do optymalnego, <sup>a</sup>z drugiej pozwala na modyfikacje tak malezionego rozwiązania, aby ostatecznie w pełni odpowiadało ono preferencjom operatora.

#### Analiza wielokryterialna .

Istotnym aspektem wykorzystania systemów wspomagania decyzji jest także analiza wielokryterialna otrzymywanych rozwiązań. Możliwe jest bowiem określenie wartości kilku kryteriów dla znalezionych rozwiązań i wybór takiego, które najbardziej odpowiada preferencjom operatora.

Zdefiniowanie dodatkowych kryteriów i wskaźników, w tym także tych istotnych dla określania dopuszczalności rozwiązania ze względu na niektóre ograniczenia sieciowe i elektrowniane, jest dla operatora zobligowanego do ich uwzględnienia szczególnie istotne i potrzebne. Możliwe jest przecież wykorzystanie zalet i możliwości systemu wspomagania decyzji, w tym jego możliwości prezentacyjnych, do przygotowania harmonogramów pracy jednostek wytwórczych najlepiej odpowiadających znanym ograniczeniom sieciowym i elektrownianym oraz zapewniających nale żyty poziom bezpieczeństwa dostaw oraz bezpieczeństwa samego systemu elektroener getycznego. `

Oprócz wymienionych wyżej podstawowych kryteriów oceny harmonogramów interesujące dla operatora są także wskaźniki dodatkowe, takie jak np. liczba uruchomień iodstawień jednostek w poszczególnych godzinach, moc wynikająca <sup>z</sup>uruchomień <sup>w</sup>poszczególnych godzinach, czasy nieprzerwanej pracy, czasy odstawienia poszczególnych jednostek, procentowo określony dla każdej jednostki punkt pracy w stosunku do jej zakresu regulacyjności, itp. Każde z powyższych kryteriów może być określone poprzez wartość minimalną, średniąi maksymalną.

#### Ograniczenie przestrzeni rozwiązań \_

Przy tak złożonych zadaniach optymalizacji dyskretnej rozmiar przestrzeni rozwiązań jest jednym z najistotniejszych czynników warunkujących nie tylko czas poszukiwania rozwiązania optymalnego, ale nawet możliwość znalezienia w dostępnym czasie takiego rozwiązania w ogóle. Fakt ten nabiera szczególnego znaczenia, jeśli wziąć pod uwagę, że dla celów pełnej analizy wielokryterialnej konieczne może być przeprowadzenie kil ku lub kilkunastu serii obliczeń <sup>w</sup>ograniczonym czasie.

Systemy wspomagania decyzji dają operatorowi możliwość ograniczenia przestrzeni rozwiązań, tak zakresu jednostek, jak i horyzontu planowania. Przykładowo w przypadku zaimplementowanego specjalizowanego algorytmu harmonogramowania redukcja liczby jednostek o połowę zmniejsza czas potrzebny na malezienie rozwiązań <sup>o</sup>50% (większa część tego czasu przypada na wczytanie i zapis danych). Jednakże przy porównaniu czasów działania samego algorytmu optymalizacyjnego różnice te są znacznie większe.

Dotychczasowe doświadczenia z badaniem możliwości wykorzystania pakietu optymalizacyjnego CPLEX dowiodły, że ograniczenie rozmiaru zadania powoduje znaczne skrócenie czasu obliczeń [3]. Dzięki temu dla ograniczonego zadania planowania (zmniejszonego zestawu jednostek lub zmniejszonego horyzontu planowania) możliwe staje się rozwiązanie go w sposób optymalny.

## Algorytmy generowania propozycji rozwiązań

Rozwiązania generowane automatycznie przez specjalizowane algorytmy stanowią dla operatora propozycje i punkt wyjścia do znalezienia rozwiązania docelowego. Zdecydowanie korzystnym jest umożliwienie operatorowi przeglądu kilku takich propozycji rozwiązań. Mogą to być rozwiązania znalezione róznymi metodami, za pomocą różnych algorytmów heurystycznych, metod przybliżonych oraz dzięki rozwiązaniu niektórych zadań i podproblemów optymalizacji.

Operator jest zainteresowany znajomością kilku "konkurencyjnych" rozwiązań o jak najmniejszym koszcie całkowitym, ale także rozwiązań optymalnych z punktu widzenia poszczególnych kryteriów. Jeśli pozwalają na to postać <sup>i</sup>rozmiar wykorzystywanych zadań programowania całkowitoliczbowego mieszanego, rozwiązania optymalizujące poszczególne wskaźniki jakości mogą być znalezione w sposób dokładny (np. po wykorzystaniu wspomnianych już pakietów). Stosowane są również metody przybliżone (np. wymieniony wcześniej algorytm), czy też inne "alternatywne" metody poszukiwania rozwiązań jak np. algorytm symulowanego wyżarzania dla poprawy rozwiązań.

## 4. Podsumowanie

Przedstawiony w referacie system potwierdził swoje zalety, łącząc szybkość i dokładność rozwiązań algorytmów optymalizacyjnych z elastycznością ręcznie uzyskiwanych harmonogramów. Dodatkowo wielokryterialna analiza problemu pozwoliła na dostoso-Wanie wyników do bieżących potrzeb operatora, np. umożliwiła zwiększenie udziału energii kontraktowej wymuszone wolniejszym niż się spodziewano tempem realizacji kontraktów długoterminowych.

Ważną zaletą tego systemu jest także możliwość jego użycia do wyznaczania planów pracy uwzględniających nie tylko ograniczenia techniczne jednostek, ale także niektóre ograniczenia elektrowniane i sieciowe. Jest to ogromnie ważne w aspekcie ciągłości dostaw oraz bezpieczeństwa pracy systemu elektroenergetycznego. Zmniejszenie prze-<br>strzeni rozwiązań umożliwia także wykorzystanie komercyjnych pakietów strzeni rozwiązań umożliwia także wykorzystanie do rozwiązania podproblemów optymalizacji.

# **Literatura**

- [1] Energoprojekt Consulting S.A.: Podstawowe zasady systemowego rynku ofertowego (poolu) - część I i II - wersja 5.0 przyjęta dla celów fazy treningowej przez Zespół Negocjacyjny Umowy SOREE. PSE Warszawa 1997.
- [2] Sikorski T., Toczyłowski E.: Badania symulacyjne właściwości rozwiązań problemu doboru jednostek wytwórczych na rynku ofertowym - wyniki badań iwnioski. Raport IAiIS PW nr: 98-3, Warszawa 1998.
- [3] Toczyłowski E., Ogryczak W., Pieńkosz K., Sikorski T., Szwed C., Walczak A., Zadora K., Nowak W.: Analiza przydatności oprogramowania komercyjnego CPLEX i ILOG do rozwiązywania problemów optymalizacji dyskretnej dla modeli planowania pracy jednostek wytwórczych bez ograniczeń i z ograniczeniami systemowymi (ROPLAN). Centrum Badawcze Energetyki i Ochrony Środowiska PW, Warszawa 1998.
- [4] Toczyłowski E., Walczak A.: Analiza zagadnień planowania generacji w scentralizowanych formach rynku energii. Raport IAiIS PW nr: 99-18, Warszawa 1999.
- [5] Toczyłowski E., Walczak A.: Algorytm harmonogramowania pracy jednostek wytwórczych dla modelu rynku energii elektrycznej. Materiały konferencyjne XIII Krajowej Konferencji Automatyki 1999.
- [6] Toczyłowski E., Walczak A., Kaleta M.: Algorytm harmonogramowania pracy jednostek wytwórczych w systemie elektroenergetycznym. Rocznik Zeszyty Naukowe Politechniki Śląskiej 2000 (materiały konferencyjne XII Krajowej Konferencji Automatyzacji Procesów Dyskretnych, Zakopane 2000) — w druku.
- [7] Walczak A., Toczyłowski E., Granat J., Fleszar K.: Wspomaganie decyzji dobowego planowania pracy jednostek wytwórczych na rynku energii elektrycznej. Materiały konferencji "Optymalizacja w Energetyce", Jachranka k/o W-wy 1999.
- [8] Walczak A. i inni: *Instrukcja obsługi programu RO-KCO+ v.5.0.* Uczelniane Centrum Badawcze Energetyki i Ochrony Środowiska PW, Warszawa 1999.

#### Streszczenie

W referacie omówiono system wspomagania decyzji operatora przy dobowym planowaniu pracy jednostek wytwórczych na rynku energii elektrycznej. System wspomaga operatora w procesie wyznaczania dopuszczalnego harmonogramu pracy jednostek spełniającego niektóre ograniczenia techniczne i systemowe. Celem systemu jest również analiza rozwiązań zadań optymalizacji wielokryterialnej, aby ostateczna postać rozwiązania jak najlepiej odzwierciedlała preferencje operatora. W referacie przedstawiono zastosowanie systemu wspomagania decyzji z wbudowanym algorytmem wyznaczania prepozycji rozwiązań zaimplementowane dla fazy treningowej Systemowego Ofertowego Rynku Energii Elektrycznej w Polsce (SOREE).

# UNIT — COMMITMENT DECISION SUPPORT SYSTEM ON ENERGY WHOLESALE MARKET

#### Summary

The paper presents unit-commitment Decision Support System with optimization algorithms for the energy wholesale market. DSS combines advantages of advanced optimization algorithms and multictiteria analysis methods. DSS can be also used for constraint analysis of the optimization problems. By reducing the problem size it gives <sup>a</sup>possibility of using some optimization tools and methods. The system was implemented for training phase of SOREE in Poland.

Referat recenzowany

 $\overline{\mathcal{O}}$ 

# Jarosław WARCZYŃSKI<sup>\*</sup> Polioptymalizacia i CAD 2000 Marcin JANISZEWSKI\*

# AUT OMATYZACJA PASTERYZACJI I STERYLIZACJI KONSERW W AUTOKLAWACH POZIOMYCH

## 1. Wprowadzenie

Wydaje się, ze warunkiem zachowania konkurencyjności wyrobów przemysłu spożywczego, w szczególności przetwórczego, w wamnkach otwarcia rynku krajowego dla producentów z Unii Europejskiej, jak również <sup>w</sup>kontekście niezbędnej ekspansji poza rynek krajowy, jest nie tylko samo osiąganie wysokiej jakości przetworów, lecz również zdolność do wyczerpującego udokumentowania tej jakości i to w sposób nie budzący wątpliwości, a więc najlepiej taki, jaki przewidują wymagania norm serii ISO 9000. Pośród wspomnianych wymagań można wyróżnić takie, które odnoszą się do szeroko rozumianej sfery organizacyjnej oraz takie, które dotyczą działań stanowiących poszczególne części procesu wytwarzania. Te ostatnie obejmują m.in. takie operacje, jak sterowanie i nadzór nad pracą maszyn i urządzeń, rejestrowanie historii procesu oraz raportowanie produkcji.

Spełnienie tych wymagań nie jest praktycznie możliwe bez automatyzacji ikomputeryzacji procesów wytwarzania. Aby funkcje dokumentowania procesu mogły być realizowane przez systemy komputerowe niezbędne jest jednak zintegrowanie środków produkcji, a więc maszyn, urządzeń, czujników pomiarowych itp. z systemem komputerowym, co sprowadza się do konieczności zautomatyzowanie procesu wytwarzania.

W pracy przedstawiono automatyzację procesu pasteryzacji i sterylizacji konserw <sup>w</sup>naczyniach hermetycznych, mającą na celu sprostanie, przedstawionym powyżej, wymaganiom "procesowym" ujętym w normach serii ISO 9000.

### 2. Technologia pasteryzacji i sterylizacji żywności w autoklawach poziomych nieobrotowych

Jak wiadomo, konserwowanie żywności, mające na celu umożliwienie jej długotrwałego przechowywania, wymaga zabiegów zmierzających do jej utrwalenia. Utrwalanie to polega na eliminacji drobnoustrojów, które, gdyby nie zostały usunięte, mogłyby doprowadzić do szybkiego zepsucia się zakonserwowanej partii żywności. Proces utrwalania musi być przeprowadzony w taki sposób, aby można było zagwarantować bezpieczeństwo produktu dla konsumentów w całym okresie gwarancyjnym.

Podstawowym, i jednocześnie najszerzej stosowanym, sposobem utrwalania żywności, zwłaszcza przetworów mięsnych, drobiowych oraz owocowo—warzywnych, jest sterylizacja termiczna przeprowadzana w naczyniach hermetycznych, polegająca na podgrzaniu zanurzonych w wodzie konserw do odpowiedniej temperatury (w przypadku pasteryzacji nieco poniżej 100°C, a w przypadku sterylizacji w granicach 115–121°C)

<sup>\*</sup> Politechnika Poznańska, Katedra Automatyki, Robotyki i Informatyki, ul. Piotrowo 3A 60-965 Poznań. E-Mail: :jw@ar-kari.put.poznan.pl.

<sup>i</sup>przetrzymaniu ich w tej temperaturze przez określony czas, tak aby uzyskały one technologicznie właściwądla nich wartość sterylizacyjną.

Najczęściej stosowanymi w Polsce urządzeniami do pasteryzacji bądż sterylizacji konserw są autoklawy poziome, nieobrotowe, takie jak przedstawiony na rysunku l autoklaw WAA—06, znajdujący się <sup>w</sup>zakładach przetwórstwa spożywczego w Pudliszkach. Autoklawy tego typu są obsługiwane w sposób ręczny — nieautomatyczny. Wyposażone sterylizacji lub pasteryzacji przeprowadzany jest w oparciu o te dwa mierniki, których wskazania są wykorzystywane przez obsługę techniczną w trakcie nadzorowania i obsługi wspomnianych procesów. '

Przeprowadzanie procesu sterylizacji w sposób nieautomatyczny nie gwarantuje otrzy-<br>mania prawidłowo utrwalonych konserw. Z licznych pomiarów i badań, dokonywanych <sup>w</sup>praktyce przemysłowej wynika, iż prowadzenie obróbki termicznej przetworów w taki Sposób nie uwzględnia szeregu czynników, które mogą wpłynąć na niejednakowe, niepeł ne, a więc niedostateczne utrwalenie lub zbyt mocne ogrzanie iniepotrzebne, nadmierne wyjałowienie konserw. Trudno też w tych warunkach zapewnić pełne udokumentowanie danych procesowych, niezbędnych dla nadzoru zachowania jakości.

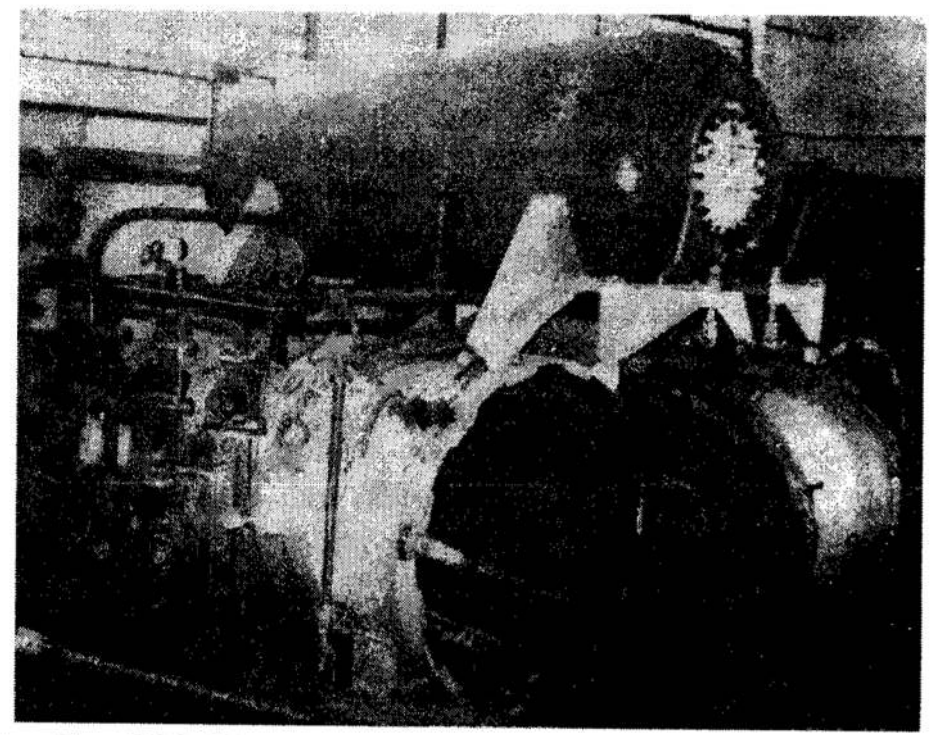

Rys. 1. Autoklaw WAA-06  $Fig. 1. The WAA-06 autoclave$ 

Ponieważ większość używanych autoklawów nie jest autoklawami obrotowymi, w ich wnętrzu, w trakcie podgrzewania wody, występuje nierównomierny przestrzenny rozkład temperatur, wynikający z różnego oddalenia od podgrzewacza: różnice pomiędzy

temperaturą górnej i dolnej warstwy wody sięgają 5°C. Ponadto, do nierównomiemego - ogrzania poszczególnych partii przetworów może przyczyniać się:

- . niejednakowa temperatura początkowa wody użytej w procesie sterylizacji, co jest zrozmniałe, wziąwszy pod uwagę, że niezbędna objętość wody wynosi 3000 l.;
- niejednakowa temperatura początkową poszczególnych partii przetworów; zauważmy, że zróżnicowanie tej temperatury w kolejnych cyklach pasteryzacyjnych lub sterylizacyjnych może sięgać nawet 30°C, co wynika, m.in. ze zróżnicowanego składu surowcowego tych samych przetworów, <sup>a</sup>co za tym idzie 2 ich zróżnicowanej pojemności cieplnej;
- zakłócenia w dostawie energii cieplnej do autoklawu i brak informacji, jak dalece wpływająone na stopień dogrzania konserw.

Innymi przyczynami nieudanego procesu mogą być też:

- ' zróżnicowanie w zakażeniu początkowym surowca;
- II subiektywne prowadzenie procesów ogrzewania i chłodzenia; niewłaściwy proces chłodzenia może być przyczyną powstawania bombażu technicznego, prowadzącego do odkształceń wieczek słoików i całych puszek, w wyniku czego może następować nadwerężanie zakładek puszek — jeśli zakładka zostanie uszkodzona to produkt nie nadaje się już do sprzedaży;
- . nierównomierny stopień schłodzenia konserw w poszczególnych częściach autoklawn lub pasteryzatora.

Wszystkie te czynniki mogą powodować określone straty finansowe, surowcowe, energetyczne, straty wody pitnej, a także mogąnieść zagrożenia dla zdrowia konsumentów, jeśliby budząca zastrzeżenia partia przetworów znalazła się na rynku. Ażeby zredukować prawdopodobicństwo tego ostatniego, w obliczu ograniczonej możliwości zagwarantowania 100%—owej pewności poprawności procesów sterylizacji bądż pasteryzacji, przeprowadzone są bardzo kosztowne, pracochłonne i długotrwałe oceny trwałościowe, bakteriologiczne, oraz fizyko—chemiczne zakonserwowanej żywności. Nadmieńmy, że kontrola skuteczności utrwalenia dokonywana jest poprzez przeprowadzenie tzw. testu inkubacyjnego. Polega on na przetrzymaniu utrwalonej partii żywności przez 7 dni <sup>w</sup>temperaturze 37° С i sprawdzeniu czy w okresie tym nie rozwinęły się drobnoustroje. Kontrole tego typu nie wystarczają jednak do uzyskania certyfikatu jakości 1809000. Potrzebna jest do tego automatyzacja procesu, która zapewni dokładne spełnienie warunków technologicznych oraz pozwoli na rejestrowanie parametrów procesu, a tym samym na ich dostępność w każdej chwili procesu.

# 3. Automatyzacja procesu

Dokładne spełnienie wymagań technologicznych procesu sterylizacji lub pasteryzacji możliwe jest tylko w oparciu o sterowanie automatyczne. Zauważmy, że proces taki musi być prowadzony z zachowaniem określonego programu zmian temperatury oraz ciśnienia, co jest bardzo trudne do wykonania w warunkach sterowania ręcznego, gdyż trzeba uwzględnić tutaj cały szereg warunków mających wpływ na proces, które zostały omówione w poprzednim punkcie. Wymaga to od personelu obsługującego proces dużego doświadczenia i praktyki.

Automatyzację procesu postanowiliśmy oprzeć o wykorzystanie sterownika swobodnie programowalnego PLC Medicon Micro 612 00 oraz systemu oprogramowania typu MMI/SCADA (ang. Man—Machine Interface/Supervisory Control and Data Acquisition) o nazwie InTouch z pakietu Factory Suite 2000 firmy Wonderware, służącego do tworzenia aplikacji sterowania nadrzędnego i akwizycji danych z graficznym interfejsem operatora.

Wykorzystanie sterownika PLC umożliwia zastosowanie regulacji programowej, zgodnie z wymogami technologii: Bardzo ważnym wymaganiem technologicznym automatyzowanego procesu jest stopniowe i równomierne podnoszenie temperatury wody w zbiomikn, zanim osiągnie ona temperature procesu właściwego. Czas podgrzewania jest określony przez technologa i nie powinien być ani krótszy ani dłuższy. Jednocześnie należy zagwarantować równomierny wzrost temperatury oraz stałe ciśnienie, również określone przez technologa. Ażeby zdać sobie sprawę, jak trudne jest to zadanie <sup>w</sup>warunkach sterowania ręcznego zwróćmy uwagę, że temperatura początkowa wody jest na ogół różna, różne są pojemności cieplne sterylizowanych przetworów oraz ich temperatura początkowa, ciśnienie w zbiorniku jest zależne od temperatury, wreszcie mogą występować zakłócenia w dopływie energii cieplnej do autoklawu.

Po zalaniu zbiornika i rozpoczęciu fazy podgrzewania procesu sterownik będzie wyli czał wartość zadaną temperatury według następującej zależności:

$$
T_z(t) = T_0 + \frac{T_p - T_0}{t_p}t
$$
 (1)

gdzie:  $T_z(t)$  – wartość zadana temperatury wody w zbiorniku w chwili t;

 $T_0$  - wartość początkowa temperatury wody po zalaniu zbiornika;

 $T_p$  — temperatura wody określona dla procesu właściwego;

 $t_p$  - wymagany czas podgrzewania do temperatury procesu właściwego;

 $t -$  czas (bieżąca chwila czasu).

<sup>W</sup>każdej chwili próbkowania sterownik porównuje temperaturę wody w zbiorniku z wartością wyliczoną według zależności (1). W przypadku gdy rzeczywista temperatura jest mniejsza od temperatury zadanej sterownik otwiera zawór parowy mały lZPMl (porównaj schemat z rysunku 2), dopuszczając parę do autoklawu, co powoduje wzrost temperatury. Jeśli w ciągu 10 sekund od tej operacji temperatura nie przekroczy tempe ratury zadanej, zostaje otwarty zawór parowy duży (lZPDl). Zawory parowe mały <sup>i</sup>duży zostają otwarte do momentu osiągnięcia przez autoklaw temperatury zadanej.

Przez cały czas podgrzewania ciśnienie jest utrzymywane na stałym poziomie i jest stabilizowane przez dwa zawory. W przypadku kiedy ciśnienie spada o 2 kPa poniżej wartości zadanej otwiera się zawór powietrza lZPl, natomiast gdy ciśnienie przekroczy. wartość zadaną, sterownik otwiera zawór upustowy lZU 1. Warunkiem zakończenia podgrzewania jest osiągnięcie zadanej temperatury i upłynięcie czasu przeznaczonego na grzanie.

Po osiągnięciu temperatury  $T_p$  w zadanym czasie t<sub>p</sub>, rozpoczyna się etap procesu właściwego (sterylizacji lub pasteryzacji). W tej fazie procesu temperatura utrzymywana jest na stałym poziomie  $T_p$  (temperatura zadana procesu właściwego) poprzez dopuszczanie pary do autoklawu. Ciśnienie w trakcie procesu właściwego utrzymywane jest na poziomie wartości zadanej, identycznie jak podczas podgrzewania.

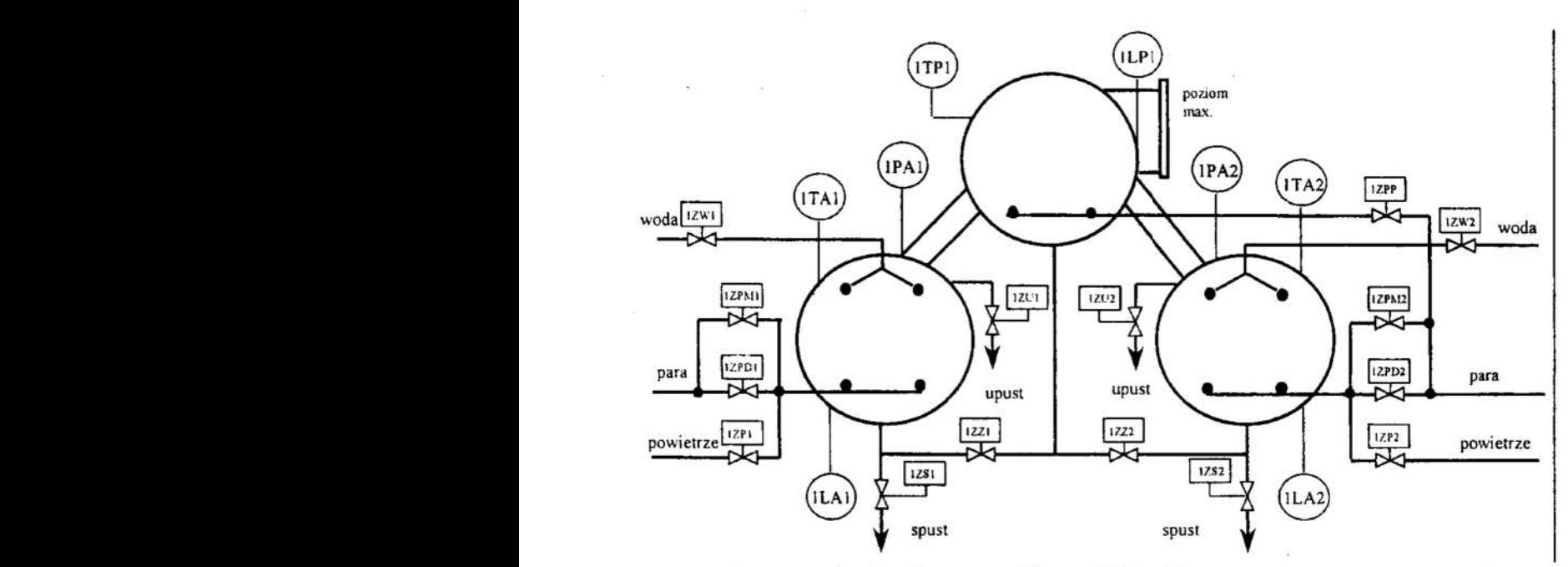

Rys. 2. Schemat technologiczny autoklawu WAA—06 Fig. 2. The technological scheme of the WAA—06 autoclave

Etap ten kończy się w momencie kiedy upływa czas zadany procesu właściwego. Po zakończeniu fazy procesu właściwego następuje faza chłodzenia. Podobnie, jak w fazie podgrzewania, temperatura musi znneniać się <sup>w</sup>tym etapie w sposób równomierny przez czas określony przez technologa. W związku z powyższym w etapie chłodzenia temperatura zadana wyliczana jest w sterowniku w oparciu o następującą zależność:

$$
T_z(t) = T_p - \frac{T_p - T_k}{t_{ch}}t
$$
 (2)

gdzie:  $T_k$  — zadana temperatura końcowa po zakończeniu procesu chłodzenia;  $t_{ch}$  – czas chłodzenia określony technologią procesu;  $T_z(t)$ ,  $T_p$  oraz  $t -$  jak we wzorze (1).

Gdy temperatura wody w autoklawie jest wyższa od wartości zadanej, sterownik wysterowuje otwarcie zaworu wody zimnej lZWZl. Woda gorąca z autoklawu upuszczana jest do podgrzewacza pod warunkiem, że poziom wody w podgrzewaczu jest niższy niż poziom elektrody sygnalizującej poziom maksymalny. W przeciwnym razie woda upuszczana jest do kanału. Spust wody do kanału oraz do podgrzewacza uzależniony jest od poziomu wody w autoklawie. Gdy poziom wody spadnie poniżej wartości zadanej sterownik zamyka zawory spustowe.

Wartość zadana ciśnienia w okresie chłodzenia przyjmuje cztery wartości. W momencie rozpoczęcia chłodzenia zostaje podniesiona o 20% w stosunku do wartości zadanej ciśnienia w procesie właściwym i w podgrzewaniu. Następnie, po każdym z czterech równych odstępach czasu, jest obniżana o wartość progową równą 20%. Utrzymywanie ciśnienia odbywa się identycznie jak w fazie podgrzewania oraz procesie właściwym: sterowane są odpowiednio zawory upustowy bądż dopuszczający sprężone powietrze.. Warunkiem zakończenia procesu właściwego jest uzyskanie w autoklawie odpowiedniej temperatury (zadanej w programie) oraz upłynięcie zadanego czasu chłodzenia. Po etapie chłodzenia następuje spust końcowy trwający 5 min. W etapie tym otwarte są zawór spustowy wody do kanału oraz zawór upustowy. Po zakończeniu czasu Spustu końcowego następuje zakończenie procesu. Przykładowe przebiegi zmian temperatury oraz ciśnienia w trakcie trwania procesu zostały przedstawione na Rys. 4, na którym można łatwo zauważyć, że układ sterowania dokładnie odtwarza programy zadane zmienności temperatury i ciśnienia w autoklawie.

# 4. Wizualizacja procesu

Jak zaznaczono w poprzednim punkcie, do wizualizacji procesu użyto oprogramowania !nTouch, działającego pod kontrolą systemu operacyjnego Windows '95 . Wspomniany system In Touch firmy Wonderware jest w pełni 32-bitowym, obiektowo zorientowanym, zintegrowanym środowiskiem programowym do tworzenia i użytkowania aplikacji sterowania nadrzędnego i akwizycji danych obejmującym:

- szybką i niezawodną komunikację ze sprzętem automatyki, w tym ze sterownikami PLC, co jest możliwe dzięki obszernej bibliotece driverów z wbudowanymi funkcjami diagnostyki komunikacji;
- zbieranie danych oraz wizualizowanie procesu w czasie rzeczywistym; funkcje wizualizacyjne oparte są <sup>o</sup>wykorzystanie kolorowej, animowanej grafiki;
- <sup>I</sup>bezpośrednią obserwację <sup>i</sup>analizę trendów bieżących i historycznych przebiegu procesu oraz obsługę receptur, wartości zadanych i parametrów procesu, w tym rówrneż (np. w przypadku dużych obiektów) z centralnej sterowni;
- . generowanie komunikatów informacyjnych i alarmowych, w tym sygnalizację i rejestrację alarmów;
- rejestrację zmiennych procesowych i generowanie raportów, w tym wykonywanie obliczeń i analiz wraz z możliwością wymiany danych z arkuszami kalkulacyjnymi i relacyjnymi bazami danych, jak również współpracę <sup>z</sup>systemami bilansowania i rozliczania produkcji.

Tworzenie aplikacji o pożądanej funkcjonalności polega w systemie InTouch na osadzaniu wymaganych obiektów na poszczególnych warstwach aplikacji. Obiekty te zapewniają dostęp do danych procesowych, tworzą graficzny interfejs operatora i definiują wszystkie niezbędne procesy systemu. <sup>~</sup>

Aplikacja wizualizacyjna stworzona dla wizualizacji rozpatrywanego gniazda autoklawowego składa się z siedmiu następujących tablic synoptycznych:

- <sup>I</sup>główna tablica synoptyczna, prezentująca gniazdo autoklawowe (została przedstawiona rysunku. З.);
- tablice parametrów autoklawu 1 oraz parametrów autoklawu 2;
- wykresy temperatury odpowiednio autoklawu 1 i autoklawu 2 oraz.
- wykresy ciśnienia odpowiednio autoklawu 1 i autoklawu 2;
- podgrzewacz;
- alarmy;
- symulatory autoklawów 1 i 2 symulatory te służą do testowania programu sterownika w trybie off—line, zanim zostanie on uruchomiony na obiekcie w trybie on—line.

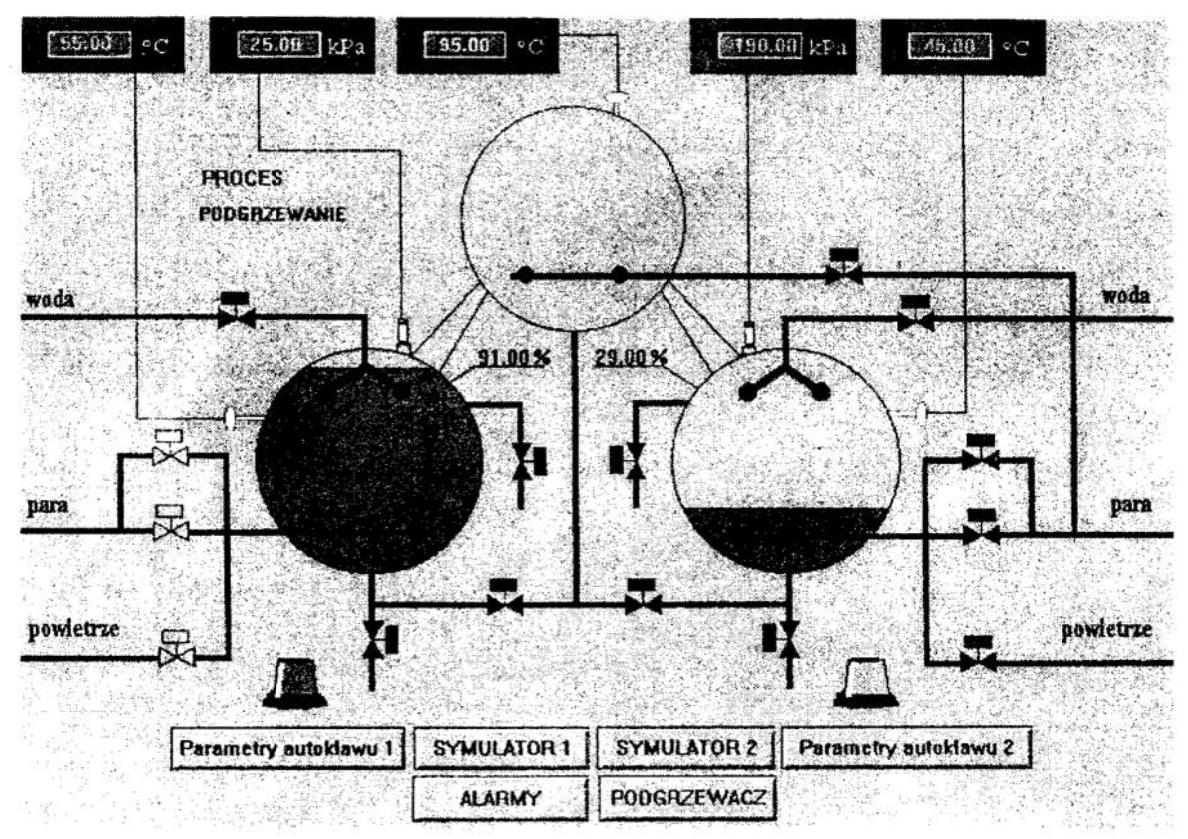

Rys. 3. Ekran synoptyczny gniazda autoklawów Fig. 3. The synoptic screen of the autoclave cell

Tablica główna (rys. 3.) umchamiana jest automatycznie po uruchomieniu programu. Tablica ta umożliwia wejście do sześciu pozostałych ekranów.

Na głównym ekranie synoptycznym możemy obserwować schemat technologiczny gniazda autoklawów ze stanami zaworów autoklawów pierwszego i drugiego. Zawór otwarty sygnalizowany jest kolorem zielonym natomiast zawór zamknięty ma kolor czerwony. Równiez kolory rurociągów zmieniają się, np. rurociąg parowy w momencie gdy przepływa przez niego para ma kolor czerwony, natomiast gdy zawór parowy jest zamknięty ma kolor czarny. Poziom wody w autoklawie sygnalizowany jest poprzez wypełnienie konturu autoklawu barwą, oraz w sposób cyfrowy, w górnej części autoklawu, gdzie wyświetlana jest jego wartość. W górnej części okna znajdują się również wskaźniki temperatury i ciśnienia w obu autoklawach oraz w podgrzewaczu. Kliknięcie myszą na wskażnik powoduje wyświetlenie wykresu wskazanej wielkości. Przykłady wykresów ciśnienia i temperatury przedstawione są na. rysunku 4. Wykresy te są archiwizowane, co pozwala w każdej chwili na sprawdzenie warunków, w jakich dokonywana była sterylizacja danej partii przetworów. Dotyczy to również wszelkich zdarzeń oraz sytuacji alannowych.

W dolnej części ekranu głównego znajdują się przyciski, który otwierają okna symulatorów, pozwalających na testowanie programu sterownika w trybie off-line.

Pogram wizualizacyjny komunikuje się ze sterownikiem Medicon Mikro poprzez łącze RS-232 za pomocą protokołu komunikacyjnego MODBUS.

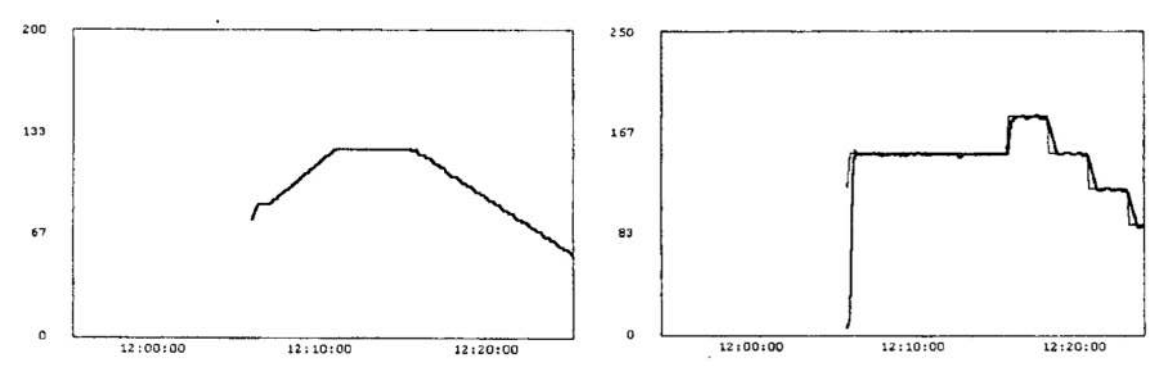

Rys. 4. Przebiegi temperatury w sC (po lewej) i ciśnienia w kPa (po prawej) w czasie Fig. 4. The time trends of the temperature in  ${}_{5}C$  (left) and pressure in kPa (right)

#### 5. Wnioski końcowe

Przedstawiony sposób automatyzacji procesów sterylizacji żywności daje możliwość dokładnego spełnienia wymaganych warunków technologicznych. Ponadto zastosowanie systemu MMI/SCADA umożliwia pełne monitorowanie i archiwizowanie przebiegu procesu dla każdej partii sterylizowanych przetworów, pozwalając na pełne odtworzenie tego przebiegu, a tym samym pełną identyfikowalność wyrobów. Obydwa te czynniki stanowią podstawę spełnienia wymagań norm jakościowych serii ISO 9000.

#### Literatura

- 1. Janiszewski M.: Sterowanie procesem pasteryzacji i sterylizacji żywności w autoklawach poziomych. Praca dyplomowa (niepublikowana) 1999.
- 2. Warczyński J.: Zautomatyzowane systemy wytwarzania. Raport z badań (praca niepublikowane), 1998.

#### Streszczenie

W pracy przedstawiono sposób automatyzacji procesu pasteryzacji i sterylizacji przetworów spożywczych w autoklawach poziomych nieobrotowych, które są najczęściej używane w Polsce. Automatyzacja ta oparta jest o wykorzystanie sterownika PLC oraz systemu zintegrowanego oprogramowania typu MMI/SCADA. Przedstawiony sposób automatyzacji gniazda autoklawowego pozwala na Spełnienie wymagan procesowych norm jakościowych serii ISO 9000.

# ON AUTOMATING THE PASTEURIZATION AND STERILIZATION PROCESSES IN HORIZONTAL AUTOCLAVES

#### Summary

The paper describes an automating solution for the processes of pasteurization and sterilization of the canned food in horizontal not rotating autoclaves which are commonly used in Poland. For this purpose a PLC controller and a MMUSCADA system of integrated programs has been used. The presented automation solution for the concerned autoclave cell allows to comply with process demands of the quality norms of the ISO 9000 series.

Referat recenzowany

# Dorota WITKOWSKA<sup>\*</sup> Polioptymalizacia i CAD 2000 iwona STANIEC"

# DYCHOTOMICZNA KLASYFIKACJA KREDYTOBIORCÖW ZA POMOCĄ WYBRANYCH METOD KLASYFIKACJI

### 1 Wprowadzenie

Każda działalność gospodarcza obarczona jest pewnym ryzykiem rozumianym jako prawdopodobieństwo wystąpienia negatywnego lub chociażby niezgodnego z oczekiwaniami zjawiska (sytuacji). Dążenie do minimalizacji ryzyka powoduje, że przed podjęciem decyzji przeprowadza się różnego rodzaju analizy, których celem jest zarówno ocena bieżącej sytuacji, jak i przewidywanie przyszłych zdarzeń, które będą miały istotny wpływ na Spodziewane efekty podejmowanych działań gospodarczych.

Szybki rozwój rynków finansowych itransformacja polskiej gospodarki spowodowały, że problematyka ta nie jest już tylko domeną wąskiego grona specjalistów (menedżerów, bankowców, finansistów, czy. księgowych), ale dotyczy praktycznie każdego.

Wzrost znaczenia pojęcia ryzyka w finansach powoduje stosowanie nowoczesnych, często bardzo zaawansowanych metod ilościowych. Należą do nich statystyczne metody klasyfikacji (tj. metody taksonomiczne ianaliza dyskryminacyjne), metody prognozowania (modele ekonometryczne i szeregów czasowych) oraz sztuczne sieci neuronowe.

Celem niniejszego opracowania jest przedstawienie wyników eksperymentów przeprowadzonych za pomocą wybranych metod statystycznych i sztucznych sieci neuronowych, których celem jest ocena wiarygodności kredytowej przedsiębiorstw, mierzonych decyzjami dotyczącymi przyznania (lub nie) kredytu.

Przeprowadzone badania nie są reprezentatywne, bowiem z uwagi na problemy z pozyskaniem danych w badaniach zastosowano próbę wybraną metodą łatwości dostępu<sup>1</sup>.

Wyniki przeprowadzonych badań zostały porównane z rzeczywistymi decyzjami kredytowymi, podjętymi przez ekspertów bankowych ocen zdolności kredytowej. Oznacza to, że w pracy przyjęto założenie, iż decyzje podjęte przez bank są decyzjami poprawnymi-wzorcowymi. Przyjęcie tego założenia spowodowane było brakiem informacji na temat spłat kredytów inie zostało zweryfikowane empirycznie. Stąd błędy klasyfikacji wyznaczone zostały w stosunku do decyzji ekspertów kredytowych, a nie odzwierciedlają stanu faktycznego<sup>2</sup>.

### 2 Charakterystyka danych

<sup>W</sup>badaniach wykorzystano dane pochodzące z wniosków kredytowych 115 przedsię biorstw ubiegających się <sup>O</sup>przyznanie kredytu w dwóch bankach łódzkich (75 pierwszych <sup>z</sup>jednego banku i40 z drugiego). Na podstawie oceny przeprowadzonej przez inspekto rów kredytowych wszystkie rozpatrywane wnioski kredytowe podzielono na dwie klasy tj.

Zaklad Metod Ilościowych Instytutu Zarządzania Politechniki Łódzkiej, dwitkowska.pkl.oiz@oiz.p.lodz.pl.

Zakład Metod Ilościowych Instytutu Zarządzania Politechniki Łódzkiej, istan@ck-sg.p.lodz.pl.

<sup>&</sup>lt;sup>1</sup> Dane pochodziły z różnych filii tego samego banku (regionu Łodzi) i dotyczyły tego samego rodzaju kredytu.<br>2. Znamy jest fekt, je część tych decyzji jest nietrafna. Banki posiądają pewien procent trudnych kredytów

Znany jest fakt, iż część tych decyzji jest nietrafna. Banki posiadają pewien procent trudnych kredytóww Polskim sektorze bankowym było to w roku 1998 około 9,5% akcji kredytowej. Potwierdza to również analiza przeprowadzona w pracy D. Witkowska [1999].

takie, na podstawie których udzielono kredytu (89 firm) itakie, na podstawie których odmówiono przyznania kredytu (26 firm). Wykorzystując dane pochodzących z wniosków kredytowych skonstruowano mierniki opisujące każde z analizowanych przedsię biorstw za pomocądziewięciu charakterystyk liczbowych, którymi są:

- a) zysk brutto za okres sprawozdawczy,
- b) zysk netto za okres sprawozdawczy,
- c) średni miesięczny zysk netto,
- d) miesięczna rata spłaty wnioskowanego kredytu,
- e) wielkość maksymalnych miesięcznych odsetek od wnioskowanego kredytu,
- f) rata spłaty wraz z odsetkami.
- g) inne obciążenia miesięczne (np. spłata innych zobowiązań), .
- h) pozostały średni zysk miesięczny po odliczeniu rat i odsetek,
- i) decyzja banku odnośnie do przyznania kredytu: udzielenie kredytu -l, odmowa przyznania kredytu - О.

Wyniki klasyńkacji generowano w oparciu o B—elementowy zbiór charakterystyk dla każdego z obiektów (przedsiębiorstw), ponieważ większego nie udało się autorkom wyznaczyć na podstawie posiadanej informacji.

### 3 Metody klasyfikacji

Zadanie oceny wypłacalności klienta instytucji finansowej można sformułować w postaci zadania klasyfikacji, przez które rozumie się określenie reguły decyzyjnej, umożliwiającej rozpoznanie klienta jako należącego do określonej klasy ryzyka kredytowego. Zadania klasyfikacji można rozwiązać za pomocą wielu metod, z których dla potrzeb naszych badań wybraliśmy:

- . metody bezwzorcowe, takie jak: metoda Warda, metodęk—średnich, sieć Kohonena;
- metody wzorcowe, tj. perceptron wielowarstwowy.

Metoda Warda należy do metod aglomeracyjnych w których wstępnym założeniem jest przypuszczenie, że każdy obiekt badania  $O_i$ , tworzy początkowo jedną klasę K. gdzie  $i=1,2,...,n$ .

Algorytm tej procedury klasyfikacji jest przedstawiony poniżej.

- 1. Tworzy się n–skupień, czyli każdy obiekt badania stanowi jedną klasę.
- 2. W macierzy odległości szuka się pary klas najbardziej podobnych (najmniej odległych od siebie). Załóżmy, że będą to klasy  $K_i$  oraz  $K_i$ .
- 3. Redukuje się liczbę klas o jeden, łącząc klasy  $K_i$  oraz  $K_i$  w nową klasę.
- 4. Przekształca się odległości stosownie do metody między połączonymi klasami K i  $K_i$  oraz pozostałymi klasami.
- 5. Powtarza się kroki 1-3 do chwili, gdy wszystkie obiekty znajdą się w jednej klasie. <sup>W</sup>przypadku metod aglomeracyjnych gdy liczba klas jest znana i wynosi 1, należy proces grupowania przerwać po n-l etapach?

Idea metody  $k$  średnich<sup>4</sup> została stworzona przez T. Daleniusa, który przedstawił iteracyjną procedurę podziału populacji na l grup, tak aby zminimalizować wielkość wewnątrzgrupowej wariancji.

 $\frac{1}{3}$  Metody te znalazły szerokie odzwierciedlenie w wielu pakietach statystycznych m.in. w Statistice (porów- naj Statistica<sup>TM</sup> PL [1997], s. 3171).

<sup>&</sup>quot; Z reguły przyjmuje się, że iiczba grup w populacji jest równa k istąd nazwa tej metody. Bliższe szczegóły. dotyczące metody k średnich można znaleźć <sup>w</sup>pracy C. F. Баллада H.. C'. Вахта[197?].

Sztuczne sieci neuronowe są pojęciem ogólnym obejmującym różne rodzaje sieci trenowane<sup>5</sup> przy użyciu różnych algorytmów. Sieci neuronowe pełnią różnorodne funkcje і maja rozmaite formy. Idea sieci neuronowych jest'bardzo uniwersalna i można ją wykorzystywać do rozważań różnego typu problemów, ale oczywiście różne wtedy będzie podejście do rozwiązywania zadania.

Literatura sieci neuronowych rozróżnia pomiedzy nadzorowanym inienadzorowanym uczeniem. W nadzorowanym uczeniu, celem jest przewidzenie jednej lub więcej. zmiennych wyjściowych spośród jednej lub więcej zmiennych wejściowych. Nadzór polega na wprowadzeniu wartości wzorcowych w treningu. Nadzorowane uczenie porównuje się zazwyczaj do funkcji regresji lub analizy dyskryminacyjnej.

Najczęściej stosowanym typem sztucznej sieci neuronowej jest perceptron wielowarstwowy poddany procesowi nauczania nadzorowanego przy pomocy algorytmu propagacji wstecznej. Topologia powierzchni funkcji błędu perceptronu jest multimodalna i nie została najlepiej poznana. Proces uczenia często "utyka" w minimum lokalnym i wobec braku zmian wartości błędu, jest przerywany. Algorytm propagacji wstecznej i inne stosowane algorytmy uczenia sieci neuronowych są oparte na klasycznych metodach optymalizacji<sup>6</sup>. Metody te bazują na zasadzie twardej selekcji, zakładającej tworzenie nowych punktów bazowych do dalszych poszukiwań wyłącznie na bazie najlepszych z dotychczasowych.

Samoorganizująca sie sieć Kohonen została opracowana w latach 1979—1982 <sup>i</sup>wykorzystuje proces nienadzorowanego uczenia. Struktura sieci jest prosta. Sieć składa sie z dwu warstw — jednowymiarowej warstwy wejściowej, oraz z dwuwymiarowej (zorganizowanej jako siatka neuronów) tzw. warstwy współzawodnictwa (ang. compe titive layer). Każdy neuron warstwy wejściowej jest połączony z każdym neuronem warstwy wyjściowej.

Na początku procesu uczenia wagi neuronów w warstwie Kohonena zostają losowo wybrane, przy czym długość wektora wag jest znormalizowana do jedynki. Wielkość sygnału wyjściowego zależy głównie od kąta pomiędzy wektorem wejściowym, <sup>a</sup>wektorem wag. Jeżeli kąt między wektorem wejściowy, a wektorem wag jest mały to wagi neuronu i jego sąsiadów podlegają uczeniu. Jeśli kąt między wektorem wejściowy, a wektorem wag jest duży to wagi neuronu sązerowane.

Istotą sieci Kohonena jest podział obserwacji na klasy reprezentowane przez poszczególne elementy przetwarzające. Wartości wag neuronów reprezentują uśrednione wektory wejściowe, które sieć przypisała do jednej klasy.

#### 4 Mierniki jakości klasyfikacji

Ogólny błąd klasyfikacji zdefiniowany jest w postaci:

$$
E = \frac{N}{n} = \frac{\sum_{s=1}^{l} N_s}{n} \tag{1}
$$

<sup>&</sup>lt;sup>5</sup> Nie wszystkie sieci neuronowe muszą podlegać procesowi uczenia, przykładem może tu być sieć Hopfielda i sieci o radialnych funkcjach bazowych.

<sup>&</sup>lt;sup>6</sup> Porównaj prace: W. Findeisen, W. Szymanowski, A. Wierzbicki [1977].

gdzie:

 $N_s$  – jest liczbą błędnie zaklasyfikowanych obiektów do grupy typologicznej  $K_s$ ,

a więc rozpoznanych jako elementy klasy  $K_S$ , podczas gdy w rzeczywistości należą one do grupy  $K_a$  (q=1,2,..,l, s $\neq q$ );

 $N = \sum N_s$  oznacza liczbę wszystkich niepoprawnie zakwalifikowanych obiek $s=1$ 

tów; \*

z

 $n-$  jest liczbą wszystkich obiektów objętych klasyfikacją.

Ogólny błąd klasyfikacji ( 1) określa jaka część rozpatrywanych w procedurze klasyfikacyjnej obiektów została niepoprawnie rozpoznana.

Dokonując klasyfikacji dychotomicznej wyróżnia się dodatkowo błędy pierwszego <sup>i</sup>drugiego rodzaju. Z błędem pierwszego rodzaju mamy do czynienia wtedy, gdy odrzucony przez bank klient zostanie zaklasyfikowany jako wiarygodny. Opierając się wówczas wyłącznie na takiej decyzji bank narażony zostałby na ryzyko nieterminowej splaty udzielonego kredytu wraz z odsetkami.

$$
E_1 = \frac{N_1}{Z} \times 100\%
$$
 (2)

gdzie:

- $N_1$  jest liczbą negatywnie rozpatrzonych przez bank wniosków kredytowych zaklasyfikowanych za pomocą metody grupowania jako wnioski, na podstawie których należy udzielić kredytu;
- Z jest liczbą wszystkich negatywnie rozpatrzonych przez bank wniosków kredytowych znajdujących się <sup>w</sup>zbiorze uczącym (testującym).

Błąd drugiego rodzaju powstaje wówczas, gdy zaakceptowany przez bank kredyt zostanie rozpoznany jako niewiarygodny. Nie przydzielenie kredytu, w przypadku posiadania zdolności kredytowej przez wnioskodawcę powoduje utratę korzyści dla banku z tytułu możliwych do uzyskania dochodów w postaci odsetek od kredytu.

$$
E_2 = \frac{N_2}{D} \times 100\% \tag{3}
$$

gdzie:

- $N_2$  jest liczbą pozytywnie rozpatrzonych przez bank wniosków kredytowych zaklasyfikowanych przez niego jako wnioski odrzucone;
- D jest liczbą wszystkich pozytywnie rozpatrzonych przez bank wniosków kredytowych w zbiorze uczącym (testującym).

## 5 Wyniki eksperymentów

<sup>W</sup>przypadku klasyfikacji bezwzorcowej następuje klasyfikacja do założonej liczby klas, które nie sąjednak precyzyjnie zdefiniowane. Przyjęto założenie, że rozkład utworzonych grup odpowiada strukturze próby. Zatem bardziej liczna grupa odpowiada przedsiębiorstwom, którym przyznano kredyt, a mniej liczna tym, którym nie przyznano kredytu.

Wykorzystując metodę Warda do klasyfikacji określono jako miarę odległości pomiędzy skupieniami odległość Euklidesa. Wyniki klasyfikacji przedstawiono na rysunku 1.

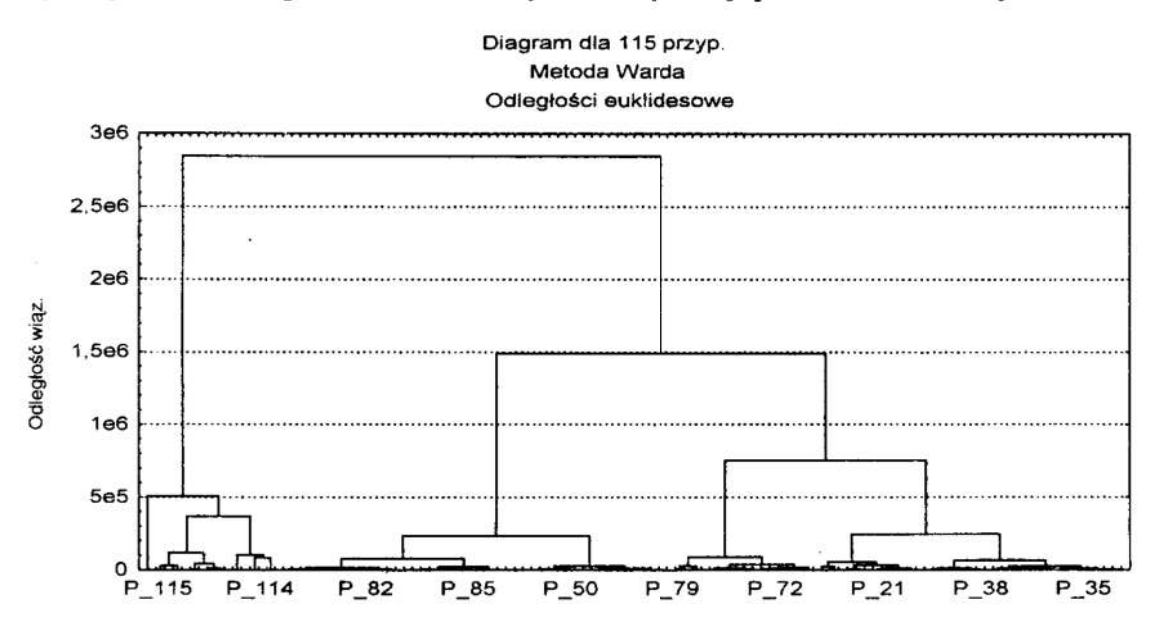

Rys. 1. Wyniki klasyfikacji obiektów przy użyciu metody Warda Fig. 1. Result classification object by use Ward method

W tabeli I przedstawiono numery przedsiębiorstw, które zostały zakwalifikowane przez metodęWarda do dwu klas. Oznaczenia w główce tabeli: klasa 1 obejmuje przedsiębiorstwa, którym można przyznać kredyt, a klasa 2, którym kredytu nie można przyznać. Natomiast oznaczenia w boczku tablicy oznaczają stan faktyczny.

Tablica 1. Obiekty zakwalifikowane do klas otrzymanych metodą Warda-Table 1. Object to classify by select class obtain Ward method

| Rzeczywiste<br>zakwalifikowanie | Obiekty skupienia 1 {klasa 1}                                                                                                    | Obiekty skupienia 2 {klasa 2}                                                           |
|---------------------------------|----------------------------------------------------------------------------------------------------|-----------------------------------------------------------------------------------------|
|                                 | $2 - 5$ , $7 - 8$ , $11 - 16$ , $18$ , $19$ , $22$ , $25$ , $27$ , $31$ , $33 - 36$ ,<br>38, 42, 44, 48, 49, 51, 53, 55, 57, 59 - 62, 64 -<br>66, 68, 70 -72, 74 -76, 78 -81, 82, 85 -91, 93 -97,<br>100, 101, 106, 108 - 111, 113 | 9, 20, 24, 26, 29, 39, 46, 56,<br>58, 63, 69, 77, 81, 83, 84, 99,<br>102, 104, 114, 115 |
|                                 | 1, 6, 10, 17; 21, 23, 28, 30, 32, 37, 40, 41, 43,<br>45, 47, 50, 52, 54, 67, 73, 92, 98, 103, 105, 107,                                                                                                    |                                                                                         |

Żródło: Obliczenia własne.

Klasyfikując metodą Warda otrzymaliśmy w pierwszej grupie 95 obiektów, a w drugiej 20. Z tego wynika, że ogólny błąd decyzji dla całej, populacji tzn. próbytreningowej i testowej wynosi  $E = \frac{240}{\pi} = 40\%$ . Błąd I–ego rodzaju wynosi 26  $E_1 = \frac{1}{2} = 100\%$ . Błąd II–ego rodzaju wynosi  $E_2 = \frac{1}{2} = 22.5\%$ .

$$
E_1 = \frac{100\%}{26}
$$
. Bład II-ego rodzaju wynosi  $E_2 = \frac{100\%}{89} = 22.5\%$ .  
W tabeli 2 przedstawiono wyniki klesvfikacji przy użyciu metody

W tabeli 2 przedstawiono wyniki klasyfikacji przy użyciu metody k–średnich do każdej z dwu grup. W klasie 1 znalazło się 99 obiektów, a w klasie  $2 - 16$ .

Tablica 2. Obiekty zakwalifikowane do poszczególnych klas otrzymanych metodą k—średm'ch

| Rzeczywistość | Obiekty skupienia 1 {klasa 1}                                                       | Obiekty skupienia 2 {klasa 2} |
|---------------|-------------------------------------------------------------------------------------|-------------------------------|
|               | $3 - 5$ , $7 - 8$ , $11 - 16$ , $18$ , $19$ , $22$ , $25 - 27$ , $31$ , $33 - 36$ , | 2, 9, 20, 24, 29, 39, 46, 58, |
|               | 38, 42, 44, 48, 49, 51, 53, 55 - 57, 59 - 66, 68, 70 -                              | 69, 77, 83, 84, 99, 104, 114, |
|               | 72, 74 - 76, 78 - 82, 85 - 91, 93 - 97, 100 - 102, 106,                             | 115                           |
|               | $108 - 111, 113$                                                                    |                               |
| $\bf{0}$      | 1, 6, 10, 17; 21, 23, 28, 30, 32, 37, 40, 41, 43, 45,                               |                               |
|               | 47, 50, 52, 54, 67, 73, 92, 98, 103, 105, 107, 112                                  |                               |
|               | Zródło: Obliczenia własne.                                                          |                               |

Table 2. Object to classify by select class obtain k—means method

Klasyńkując obserwacje przy użyciu metody k—średnich tak grupowane obserwacje do poszczególnej grupy, aby zmaksymalizować odległość pomiędzy nimi. Ogólny błąd decyzji dla całej populacji tzn. próby treningowej i testowej w tym przypadku wynosi  $E = \frac{16+26}{115} = 36,5\%$ . Błąd I–ego rodzaju wynosi  $E_1 = \frac{26}{26} = 100\%$ , a błąd II–ego rodzaju –  $E_2 = \frac{16}{80} = 18\%$ .

W wielu pracach z zakresu sztucznych sieci neuronowych eksperymentalnie uzasadniono, iż najlepsze rezultaty otrzymuje się <sup>w</sup>przypadku perceptronu wielowarstwowego jeżeli funkcja aktywacji pomiędzy warstwą wejściową, a ukrytą jest funkcją sigmoidalna<sup>7</sup>.

W eksperymentach numerycznych wykorzystano różne topologie perceptrona wielowarstwowego. Dokonując klasyfikacji, zbiór wektorów charakteryzujących poszczególne przedsiębiorstwa ponumerowane za pomocą generatora liczb pscudolosowych, <sup>a</sup>cały zbiór podzielono na dwa rozłączne podzbiory tj. trenujący, zawierający 75 lub <sup>85</sup> elementów oraz zbiór testujący, w którym znalazło się 40 lub 30 firm. W próbie testowej znalazły się dane pochodzące z drugiego banku.

Wyniki klasyfikacji dychotomicznej przy użyciu różnych topologii perceptronu wielowarstwowego przedstawiono w tabeli 3.

Najniższy ogólny błąd decyzji dla całej populacji tzn. próby treningowej i testowej jaki udało się uzyskać dla perceptronu wielowarstwowego wynosi  $E = \frac{3}{115} = 2,6\%$ .

Dla niego błąd I–ego rodzaju wynosi  $E_1 = \frac{0}{26} = 0\%$ , abłąd II–ego rodzaju –

 $E_2 = \frac{3}{80} = 3,4\%$ .

<sup>&</sup>lt;sup>7</sup> Porównaj Rehkugler H., Poddig Th. [1992]. s. 419.

Tablica 3. Eksperymenty dla ośmiu neuronów wejściowych przy użyciu MLP (wartości błędów podano w %)

| Topologia         | Liczba<br>Błędy decyzji |       |              |     | Błędy dla zb. trenującego |              |                      | Błedy dla zb. testującego |                |                           |
|-------------------|-------------------------|-------|--------------|-----|---------------------------|--------------|----------------------|---------------------------|----------------|---------------------------|
| iteracji<br>sieci | E                       | $E_1$ | $E_{2}$      | Ε   | $E_1$                     | E,           | E                    | E,                        | E <sub>2</sub> |                           |
| $8 - 3 - 1$       | 10 tys.                 | 4,4   | $\mathbf{0}$ | 5,6 | 1,33                      | $\mathbf{0}$ | 1,82<br>(57)         | 10,0                      | 0              | 11,76<br>(76, 82, 87, 96) |
| $8 - 5 - 1$       | 10 tys.                 | 2,6   | $\theta$     | 3,4 | $\theta$                  | $\mathbf{0}$ | $\mathbf{0}$         | 7,50                      | 0              | 8,82<br>(76, 87, 96)      |
| $8 - 5 - 1$       | 15 tys.                 | 2,6   | $\mathbf{0}$ | 3,4 | $\bf{0}$                  | $\bf{0}$     | $\mathbf{0}$         | 7,50                      | 0              | 8,82<br>(76, 87, 96)      |
| $8 - 5 - 1$       | 25 tys.                 | 2,6   | $\mathbf{0}$ | 3,4 | 0                         | $\bf{0}$     | 0                    | 7,50                      | 0              | 8,82<br>(76, 87, 96)      |
| $8 - 3 - 1$       | 10 tys.                 | 5,2   | 3,8          | 5,6 | 4,71                      | 5,00<br>(43) | 4,62<br>(57, 76, 82) | 6,67                      | 0              | 8,33<br>(87,96)           |

Table 3. Experiment for eight input neuron by use MLP-

Żródło: Obliczenia własne.

Najwyższy ogólny błąd decyzji dla całej populacji tzn. próby treningowej itestowej uzyskano dla perceptronu wielowarstwowego o topologii 8-3-1 (trenowanego w oparciu <sup>o</sup>większą próbę treningową — włączono do niej dodatkowo 10 przedsiębiorstw ubiegają cych się o kredyt w drugim banku) i wynosi on  $E = \frac{6}{115} = 5,2\%$ . Dla niego błąd I–ego rodzaju wynosi  $E_1 = \frac{1}{26} = 3,8\%$ , a błąd II–ego rodzaju –  $E_2 = \frac{5}{80} = 5,6\%$ . Wyniki klasyfikacji przy użyciu sieci Kohonena przedstawiono w tabeli 4.

Tablica 4. Obiekty zakwalifikowane do klas otrzymanych przy użyciu sieci Kohonena Table 4. Object to classify by obtain class Kohonen network

| Rzeczywi-<br>stość | Obiekty skupienia 1 {klasa 1}                                                                                                    | Obiekty skupienia 2 {klasa 2}    |
|--------------------|----------------------------------------------------------------------------------------------------|----------------------------------|
|                    | $3 - 5$ , $7 - 9$ , $11 - 16$ , $18$ , $-20$ , $22$ , $24 - 27$ , $31$ , $33 - 36$ ,<br>38, 42, 44, 48, 49, 51, 53, 55 - 66, 68 - 72, 74 - 76,<br>78-91, 93-97, 99-102, 106, 108 - 111, 113 | 2, 29, 39, 46, 77, 104, 114, 115 |
|                    | 1, 6, 10, 17; 21, 23, 28, 30, 32, 37, 40, 41, 43, 45,<br>47, 50, 52, 54, 67, 73, 92, 98, 103, 105, 107, 112                                                                                 |                                  |

Z wyników klasyfikacji wynika, że ogólny błąd decyzji dla całej populacji tzn. pró by treningowej itestowej wynosi  $E = \frac{26+8}{115} = 29,6\%$ . Błąd I–ego rodzaju wynosi

$$
E_1 = \frac{26}{26} = 100\%
$$
, a bład II–ego rodzaju wynosi  $E_2 = \frac{8}{89} = 9\%$ .

### 6 Podsumowanie

Metody klasyfikacji bez wzorca takie jak metoda k–średnich, metoda Warda i sieć Kohonena dużo gorzej rozpoznają elementy obu klas niz metody klasyftkacji wzorcowej takie jak perceptron wielowarstwowy. Jak widać z powyższych analiz empirycznych ogólny błąd decyzji może wynosić:

- ' dla perceptronu wielowarstwowego 2,6%,
- dla metody Warda 40%,
- ' dla metody k—średnich 36,5%,
- dla sieci Kohonena 29,6%.

Należy również zauważyć, że dla wszystkich metod bezwzorcowych błąd II-ego rodzaju wynosi 100%.

Wyniki analiz empirycznych przemawiają na niekorzyść metod bezwzorcowych. Jest to zgodnie z panującą w literaturze opinią, że metody bezwzorcowe powinny być wykorzystywane wyłącznie w przypadku klasyfikacji do więcej niż dwie klasy.

#### Literatura

- l. Banfielda C. F. i Bassila L. C: a Transfer Algorithm for Non—hierarchical Classification Algorithm AS113, "Applied Statistics". 1977,t. 26.
- 2. Findeisen W, Szymanowski W. Wierzbicki A.: Teoria imetody obliczeniowe. optymalizacji. PWN, Warszawa 1977.
- 3. Rehkugler H., Poddig Th.: Neuronale Netze im Bankbetrieb. Die Bank 7/92, s. 413—419.
- 4. Statistica<sup>™</sup> PL: tom 3, StatSoft 1997.
- 5. Witkowska D.: Sztuczne sieci neuronowe w analizach ekonomicznych. KBN Łódź 1999.

#### Streszczenie

Celem referatu jest porównanie wyników dychotomicznej klasyfikacji wniosków kredytowych przy użyciu metod statystycznych isztucznych sieci neuronowych. W zaprezentowanych eksperymentach numerycznych wykorzystano dane pochodzące z dwu róznych banków łódzkich. w analizach zastosowano metody takie jak: Warda, k—średnich, sieć Kohonena iperceptron wielowarstwowy. W wyniku klasyfikacji dychotomicznej otrzymano lepsze wyniki dla metod wzorcowych.

# DICHOTOMOUS CLASSIFICATION OF BORROWERS USING SELECTED METHODS

#### Summary

In the paper we compare the results of borrower classification obtained by statistical methods and neural networks. In our experiments data from two regional banks re garding 115 enterprises were used. Among statistical methods we chose Ward and k-means methods. Feedforward neural networks were trained applying supervised training (back propagation algorithm) and unsupervised learning—Kohonen method. Our experiments show that in case of dichotomous classification pattern recognition methods gives much better results.

Referat recenzowany

#### ZASTOSOWANIE MATROIDÓW w WYBRANYCH ZAGADNIENIACH MODELOWANIA UKŁADÓW MECHANICZNYCH I OPTYMALIZAOJI

## 1 Wstęp

Teoria matroidów jest dziedziną matematyki w której rozważa się zagadnienia z algebry, teorii grafów, teorii algorytmów i optymalizacji [3], [4], [5], [10], [11], [12]. Matroidy były stosowanie w wielu zagadnieniach inżynierskich takich jak modelowanie, analiza  $i$  synteza układów elektrycznych [1], [2], [13], [14], [15], analiza układów mechanicznych [17], [18] oraz analizy sztywności struktur pretowych, kratownic [7], [8] 1 innych. Matroid jest zbiorem z określoną na nim strukturą algebraiczną np. niezależności. Istnieje kilka wzajemnie równoważnych definicji opartych na ideach elementów niezależnych, baz lub cykli. Istnieją matroidy ściśle związane z przestrzeniami liniowymi i grafami. Dzięki temu można przy ich pomocy wygodnie przechodzić od jednych struktur algebraicznych do drugich wykorzystując wiele intuicyjnie spodziewanych własności, które <sup>w</sup>sposób ścisły zostały sformułowane i udowodnione w wybranych monografiach.

Korzyścią <sup>z</sup>zastosowania matroidów jest: uzyskanie wzorów analitycznych, w których występują macierze grafu będącego modelem układu oraz algorytmizacja zagadnienia, <sup>a</sup>zatem i komputeryzacja. W literaturze w jezyku polskim podstawy teorii zostały omówione skrótowo tylko w kilku pracach [l], [10], [18] oraz w nowym wydaniu pracy Wilsona [19].

#### 2 Wybrane problemy optymalizacyjne rozwiązane za pomocą algorytmów opartych na teorii matroidów

Poniżej sformułowanych bedzie kilka znanych problemów w teorii optymalizacji, które rozwiązano za pomocą algorytmów opartych na teorii matroidów.

### Drzewo grafu o minimalnej wadze

Rozważmy graf obciążony X ( $_1X$ ,  $_2X$ ,  $_3X$ , f) gdzie:  $_1X$  – zbiór wierzchołków grafu X,  $_2X$ – zbiór krawędzi, a "X relacja incydencji, f:  $X \rightarrow R$ ; funkcja przyporządko wująca wagi krawędziom grafu [6,16]. Przyjmuje się, następujące oznaczenia:  $n = |X|$ ,  $m = |_2X|$ , Drzewem grafu nazywamy jego podgraf spójny zawierający n – 1 krawędzi. Wagą drzewa nazywamy sume wag wszystkich krawędzi dane drzewa.

Problem: znaleźć drzewo o minimalnej lub maksymalnej wadze.

#### Zbiór elementów macierzy

Rozważmy macierz symetryczną A (k x k) o różnych elementach dodatnich, rzeczywistych, przy czym  $a_{ii} = 0$ .

Problem: znaleźć ciąg elementów macierzy, który każdy należy do innego wiersza i innej kolumny o minimalnej lub maksymalnej sumie.

Politechnika Śląska w Gliwicach, Katedra Mechaniki Robotów i Maszyn, ul.Konarskiego 18a, 44-100 Gliwice, E-mail: wojnarowski@rmt7.mt.polsl.gliwice.pl

Politechnika Łódzka Filia w Bielsku-Białej. Katedra Podstaw Budowy Maszyn, ul. Willowa 2, 43-316 Bielsko-B., E—mail: szawislak@arisio.pb.bielskapl  $...$ 

Rozwiązanie pierwszego podał Kruskal (1956), a drugiego Boruvka (1926) (za pracą [7]). Poniżej podane będąmatroidowe ujęcia obu problemów.

#### 3 Wprowadzenie do teorii matroidów

W literaturze wykazano [2], [7], że następujące definicje matroidu są równoważne. Zakładamy, że matroidy określone sąna zbiorze Е, który jest skończony i niepusty.

Definicja 1. Matroidem M nazywamy parę (E, J), gdzie J jest niepustą rodziną podzbiorów zbioru E, nazywanych zbiorami niezależnymi, spelniającą warunki:

(J1) Zbiór pusty należy do J.

(12) Dowolny podzbiór zbioru niezależnego jest zbiorem niezależnym

(J3) Jeżeli I<sub>1</sub>, I<sub>2</sub> są zbiorami niezależnymi (I<sub>1</sub>, I<sub>2</sub> e J) i zawierają odpowiednio k

oraz  $k+1$  elementów – to istnieje element e należący do I<sub>2</sub> oraz nie należący

do I<sub>1</sub> taki, że I<sub>1</sub>  $\cup$  {e} jest zbiorem niezależnym.

Przykład. Niech A będzie macierzą. Jako zbiór E przyjmujemy zbiór kolumn macierzy A traktowanych jako wektory. Określany zbiór J jako rodzinę wszystkich liniowo niezależnych podzbiorów kolumn macierzy A. Ta para (EJ) spełnia aksjomaty definicji ], wiec jest matroidem.

Ogólnie jest tu wykorzystana własność przestrzeni liniowej, że dowolny podzbiór niczależnego liniowo podzbioru przestrzeni liniowej jest liniowo niezależny.

Definicja 2. Matroidem M nazywamy parę (E, r), gdzie r jest funkcją rzędu (lub funkcją rangową), która przyjmuje wartości całkowite nieujemne, jest określona na rodzinie podzbiorów Е oraz spełnia następujące warunki:

 $(R1)$  r  $(\emptyset) = 0$ .

(R2) Dla każdego  $S \subseteq E$  oraz e  $\notin S$ , r ( $S \cup \{e\}$ ) = r (S) + k, gdzie k = 0 lub

 $k = 1$ .

(R3) Dla każdego S  $\subseteq$  E oraz e<sub>1</sub>, e<sub>2</sub>  $\notin$  S jeżeli

 $r(S \cup \{e_1\}) = r(S \cup \{e_2\}) = r(S),$  to  $r(S \cup \{e_1, e_2\}) = r(S)$ 

Przykład. Rozważamy parę (E,J) jako matroid określony za pomocą definicji 1. Dla każdego podzbioru  $A \subset E$  określamy funkcję rzędu w następujący sposób: r(A) = moc największego zbioru niezależnego zawartego w zbiorze A. Para (Е, r) spelnia aksjomaty (Rl), (R2) oraz (R3) więc jest matroidem.

Definicja 3. Matroidem nazywamy parę (E,B), gdzie B jest niepustą rodziną podzbiorów zbioru E, nazywanych bazami, która spełnia następujące warunki:

(Bl) żadna baza nie zawiera w charakterze swojego podzbioru właściwego innej bazy;

(B2) jeśli B<sub>1</sub> oraz B<sub>2</sub> są bazami oraz e  $\in$  B<sub>1</sub>, to istnieje element  $f \in B_2$ 

posiadający własność, że  $(B_1 - \{e\}) \cup \{f\}$  też jest bazą.

Przykład. Niech  $X = (X, X, X)$  będzie dowolnym grafem skończonym. Określamy parę  $({}_2X, X_o)$ , gdzie  $X_o$  jest zbiorem drzew napinających grafu X. Zbiór  $X_o$  spełnia aksjomaty (B1) oraz (B2), więc para  $(X, X_o)$  jest matroidem.

№ Rozważmy Е jako skończony podzbiór wektorów z przestrzeni wektorowej V. Jako elementy zbioru B przyjmujemy wszystkie możliwe liniowo niezależne podzbiory zbioru E generujące w przestrzeni V tę samą podprzestrzeń.

Taka para (E, B) tworzy matroid.

Definicja 4. Matroidem nazywamy parę (E, C), gdzie jest rodziną podzbiorów zbioru E, . zwanych cyklami, która spełnia poniższe aksjomaty:

(Cl) żaden element z rodziny C nie jest właściwym podzbiorem innego elementu,

(C2) niech  $e_1$  oraz  $e_2$  będą różnymi elementami zbioru E, niech  $C_1$ , C, będą takimi elementami rodziny C, że  $e_1 \in C_1 \cap C_2$  oraz  $e_2 \in C_1 - C_2$ , wtedy

istnieje  $C_3 \in C$  taki, że  $e_2 \in C_3 \subseteq (C_1 \cup C_2) - \{e_1\}.$ 

Przykład. Rozpatrzmy graf X przedstawiony na rysunku 1. Przez P(X) oznaczmy klasę cykli (konturów) grafu X. Para  $(X, P(X))$  jest matroidem.

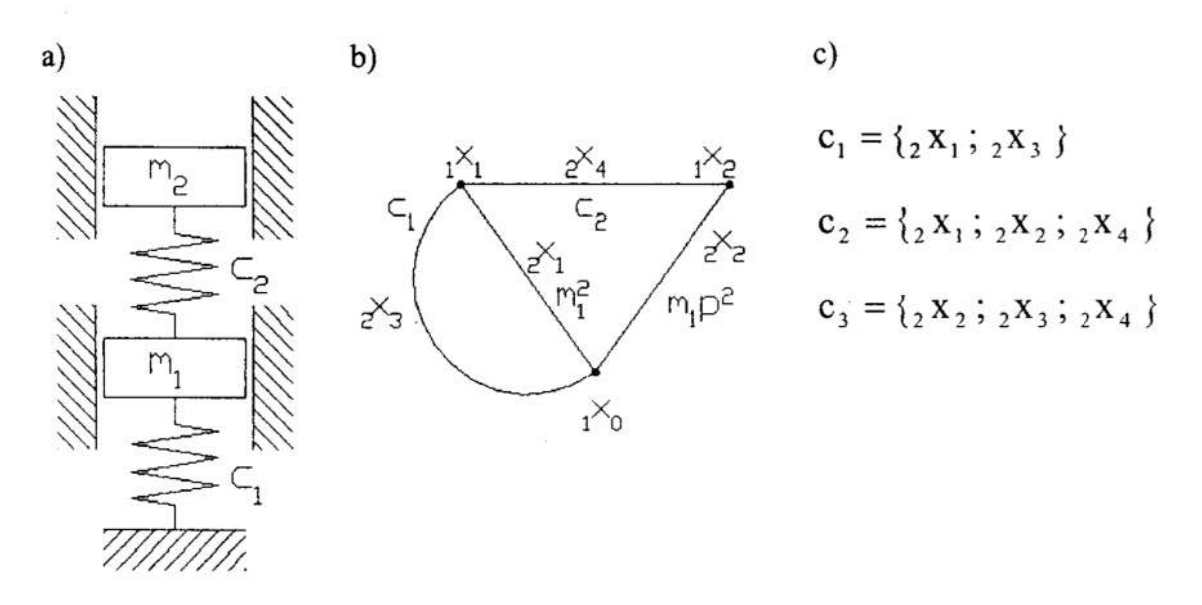

- $Rys.$  1. Graf X: (a)Schemat układu mechanicznego U, (b)Graf X przyporządkowany układowi U,  $(c)$  Rodzina cykli  $P(X)$
- Fig. 1. Graph X: (a) Scheme of mechanical system U, (b) Graph X assigned to system U,  $(c)$  Collection of cycles (polygons)  $P(X)$

Definicja 5. Dwa zbiory S oraz T są ortogonalne jeśli  $|S \cap T| \neq 1$ .

Definicia 6. Niech  $M = (E.C)$  bedzie matroidem na skończonym zbiorze E oraz O klasą podzbiorów E, które sąortogonalne do wszystkich elementów klasy C

Matroid  $M^* = (E, C^*)$  gdzie C' jest klasą minimalnych elementów klasy Q, nazywany matroidem dualnym do matroidu M. Dowód faktu iż C<sup>\*</sup> spełnia warunki (C1) i (C2) w pracy [2].

Udowodniono następujące własności matroidów dualnych:

 $(W1) (M')^* = M$ ,

(W2) Bazy matroidu M są dopełnieniami w zbiorze E baz matroidu M.

(W3) Niech  $X = (X, X, X)$  będzie dowolnym grafem skończonym, wtedy

 $(X, P(X))$ <sup>\*</sup> = (,X, B(X)), czyli matroidem dualnym do matroidu

cyklicznego  $(X, P(X))$  /ang. polygon matroid/ jest matroid odcięć grafu.

 $(X, B(X))$  /ang. bond matroid.

Wyciągając wnioski z powyższych definicji i przykładów można stwierdzić, że pojęcie matroidu uogólnia pojęcia niezależności, bazy w przestrzeniach liniowych i cyklu oraz odcięcia w grafach. W nowy sposób pokazuje związki między tymi pojęciami. Wpro wadza nowe pojęcie dualności w grafach — przeniesione z matroidów dzięki własności (WZ). Nie jest ono związane z planarnością grafy, co poprzednio było ograniczeniem - bo nie wszystkie grafy majągraf dualny.

#### 4 Matroidy jako modele układów mechanicznych

Matroidy można przyporządkowywać grafom, a grafami modeluje się (Rys. 1) dyskretne układy mechaniczne [16], [17], [18]. W dwu ostatnich wymienionych pracach przedstawiono sposoby analizy dyskretnych układów'mechanicznych w oparciu o pojęcie uogólnionej sieci [2]. Uzyskano nowąmacierzowąmetodę analizy tychże układów.

Sposób przyporządkowania grafu strukturze prętowej [7], [8], [9] przedstawiono na rysunku 2.

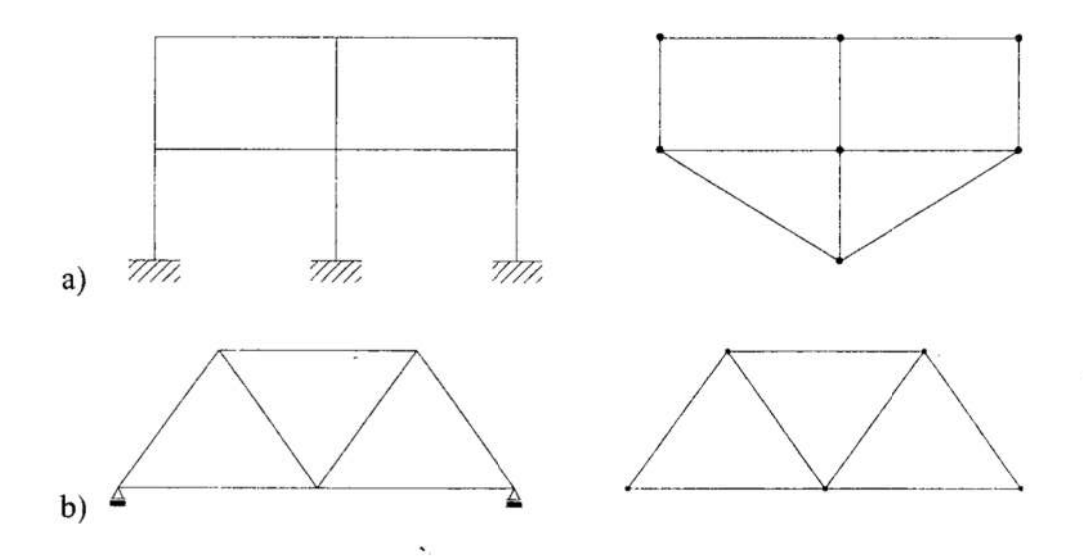

Rys. 2. Sposób przyporządkowywania grafu strukturze pretowej: (a) Rama, (b) Kratownica Fig. 2. Method of assgning of graph to a structure (a) Plane frame, (b) Plane truss

Zdefiniowano wielkość określającą stopień statycznej niewyznaczalności dla danej struktury prętowej następującym wzorem [8]:

$$
\gamma(X) = a |E(X)| + b |N(X)| + c \gamma_0(X),
$$
\n(1)   
\ngdzie:

 $|E(X)|$  – liczna krawędzi grafu X,  $|N(X)|$  – liczba wierzchołków, a  $\gamma_0(X)$  liczba składowych spójności, która zwykle wynosi 1. Wybrane wartości współczynników a, b, <sup>c</sup> podano w Tabeli I.
Tabela.]. Wartości współczynników w 7 (X) dla wybranych struktur Table 1.  $\gamma$ (X) coefficiets for selected truss structures

| Rodzaj                  |  |  |
|-------------------------|--|--|
| Ramy Płaskie            |  |  |
| Ramy Przestrzenne       |  |  |
| Kratownice Płaskie      |  |  |
| Kratownice Przestrzenne |  |  |

Publikacje w których przedstawiono metody analizy sztywności struktur prętowych za pomocą teorii matroidów omówiono w pracy [7].

Określa się matroid sztywności dla grafu w następujący sposób. Niech X będzie gra fem, definiujemy podstawę N(F<sub>i</sub>) (ang. support) podzbioru F<sub>i</sub>  $\subset$  E(X), czyli krawędzi grafu X; – jako zbiór wierzchołków krawędzi należących do F.

Definicja 7. Mówimy, że podzbiór F jest niezależny w  $E(X)$  jeśli warunek:

$$
|M(F_i)| \le 2 |N(F_i)| - 3 \tag{2}
$$

spełniony jest dla wszystkich podzbiorów F<sub>i</sub> zbioru F<sub>i</sub>. Te zbiory niezależne tworzą zbiór F, a zatem para ( $E(X)$ , F) tworzy matroid oznaczany przez R  $(X)$ , a nazywany matroidem sztywności.

Definicja 8. Graf X nazywamy sztywnym jeśli

$$
r(E(X)) = 2 |N(X)|
$$
—3. (3)

Cykl w matroidzie R (X) jest minimalnym podzbiorem zależnym w E (X).

Zatem za pomocąmatroidćw można sprawdzać sztywność struktur prętowych — szersze rozważania z tego zakresu będą przedmiotem kolejnych publikacji autorów międzyinnymi do czego służy algorytm zachłanny w analizie tychże struktur.

### 5 Algorytm zachłanny

Algorytm zachłanny można sformułować w sposób ogólny w sposób opisany poniżej. Rozważmy zbiór E (  $|E| = n$ ), funkcję wagową w:  $E \rightarrow R_{+}$ , gdzie R, – liczby rzeczywiste dodatnie, oraz H rodzinę podzbiorów E. Wagą elementu e nazywamy wartość w(e). Wagę podzbioru  $A \subseteq E$  określamy następująco

$$
w(A) = \sum w(e). \tag{4}
$$

eeA

Tworzymy pewien zbiór S według zasad:

Krok l. Uporządkować Е według niemalejąeych (lub nierosnących) wag. tzn.  $E = \{e_1, e_2, ..., e_n\}$  przy czym  $w(e_1) \geq w(e_2) \geq ... \geq w(e_n)$ ;

Krok 2.  $S := \emptyset$ ;

Krok 3. Powtarzaj <sup>n</sup>razy

Krok 4. Jeśli S  $\cup$  {e<sub>i</sub>}  $\in$  H to przyjmuje się, że S:= S  $\cup$  {e<sub>i</sub>}.

Wykazano ( $[7]$ ) następującą własność: jeśli M = (E, H) jest matroidem, to zbiór S znaleziony przez algorytm zachłanny jest zbiorem niezależnym o największej wadze (lub. najmniejszej wadze). Zbiór ten jest równocześnie bazą, gdyż baza w matroidach jest. maksymalnym zbiorem niezależnym.

Przykład. Rozpatrzmy graf X, przedstawiony na rysunku 3, którego krawędziom przyporządkowano wagi nieujemne. Baza o minimalnej wadze dla matroidu cyklicznego  $M = (X, P(X))$ , która jest drzewo napinające grafu X o minimalnej wadze – została znaleziona stosując powyższy algorytm Schematycznie kolejne kroki przedstawiono na rysunku 3.

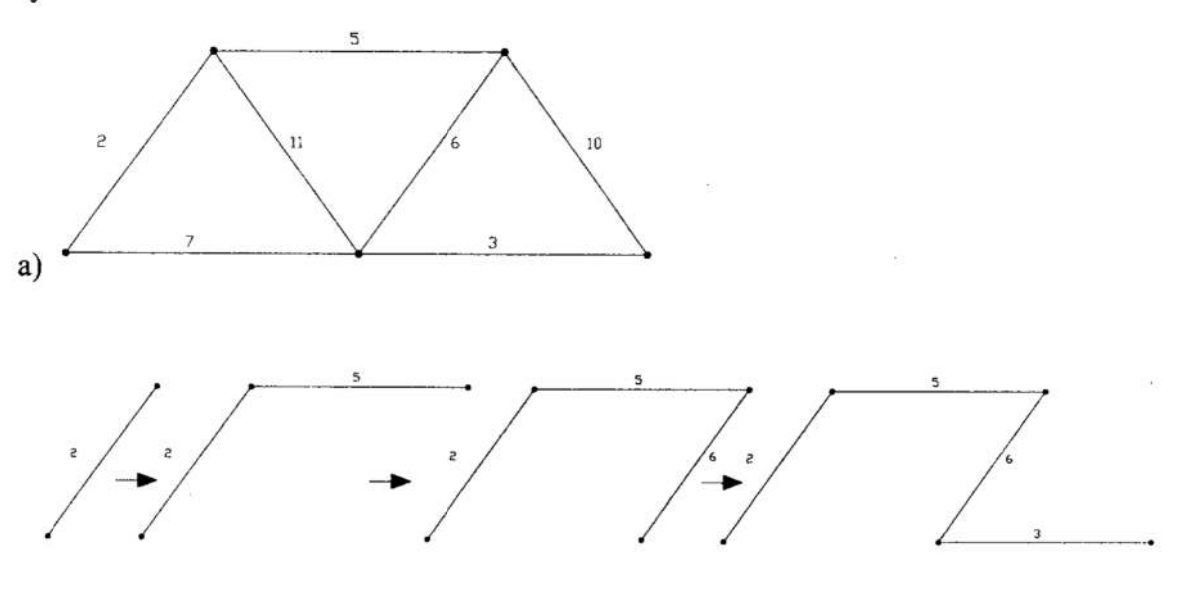

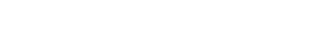

 $b)$ 

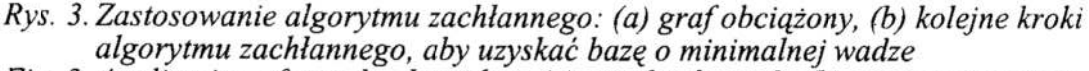

Fig. 3. Application of greedy algorithm. (a) weighted graph, (b) consequtive steps of greedy algorithm aiming for obtaining the base of minimal weight

Powyższe rozważania stanowią ilustrację do pierwszego ze sformułowanych na początku problemów. Aby rozwiązać drugi z postawionych na początku problemów trzeba przyporządkować matroid macierzy A (m x n). Oznaczmy jej kolumny przez e<sub>1</sub>, e<sub>2</sub>, ...., e<sub>n</sub> i rozważamy je jako wektory. Macierzy przyporządkowujemy matroid M(A) = (E, **B**), gdzie E jest zbiorem kolumn, a pewien zbiór kolumn  $B \in B$  wtedy i tylko wtedy gdy kolumny B można rozważać jako zbiór wektorów liniowo niezależnych. Matroid M(A) nazywamy matroidem macierzowym. W macierzy A przestawiamy teraz kolumny we dług nierosnących wag. Należy znależć niezależny zbiór kolumn o maksymalnej sumie wag. Algorytmy opisano w pracach [10], [12].

Znajdowanie minimalnej bazy cykli ma istotne znaczenie w badaniu sztywności struktur, <sup>a</sup>omówiona metoda jest szczególnie odpowiednia, co będzie omówione w kolejnych publikacjach autorów.

### 6 Podsumowanie

Teoria matroidów może być stosowana do opisu różnorodnych problemów inżynier-<br>skich. W sensie matematycznym daje eleganckie uogólnienia pojęć z algebry i teorii grafów. Modelowanie układów mechanicznych za pomocą grafów jest powszechnie uznane. Matroidy jako modele układów mechanicznych pozwalają między innymi na kuje się znane wyniki innym sposobem – co pogłebia zrozumienie problemów. Uzyskano również nowe wyniki -— dla których metody grafowe są niewystarczające. Algorytm zachłanny sformułowany został bardzo ogólnie, a jego zmodyfikowane, szczegółowe wersje umożliwiają Opracowanie przejrzystych algorytmów wielu problemów kombinatoryki imajązastosowanie w analizie sztywności struktur prętowych.

### Literatura

 $\mathbb{R}^n \times \mathbb{R}^n$ 

- 1. Borowiecki M., Zmyślony В.: Matroidy i ich zastosowanie do opisu obwodów elektrycznych. Materiały VIII Ogólnopolskiego Sympozjonu "Metody matematyczne w elektrotechnice", Pokrzywna k. Głuchołazy, (1979).
- 2.<br>3.<br>4.<br>5.<br>6.<br>7.<br>8. Bruno J., Weinberg L.: Generalized Networks: Networks Embedded on a Matroid,  $2.$ Part I, Part II, Networks 6 (1976) ss. 53—94, 231—272.
	- Bruno J., Weinberg L.: The principal minors of of a matroid. Linear Algebra and  $3.$ App]. 4 (1971), 17 — 54.
	- Edmonts J.: Minimum portition of a matroid into independent subset. Journal of  $4.$ Research NBS, Vol. 69B (1965), 67-72.
	- Iri M., Fujishige S.: Use of Matroid Theory in Operations Research, Circuits and 5. Systems Theory. Int. J. System Sci., 12, No 1 (1981), ss. 27—54.
	- Jankowski B.: Grafy. Algorytmys w PASCAL-u. MIKOM, Warszawa 1998. 6.
	- Kaveh A.: Matroids in Structural Mechanics, Computers& Structures, 47, No '1, 7.  $(1993)$ , ss.  $169-174$ .
	- Kavch A.: Graphs, Matroids and Structures. Proceedings of the First International 8. Conference GRAPHS & MECHANICS, Politechnika Sląska w Gliwicach, Wydział Mechaniczny, Gliwice, (1993), s.91.
	- Kaveh A.: Optimizing the conditioning of structural flexibility matrices. Computers 9. and Structures, Vol. 41, No 6 str. 1217—1223 (1991).
	- 10. Lipski W.: Kombinatoryka dla programistów. WN—T, Warszawa (1982)
	- 11. Murota K.: Systems Analysis by Graphs and Matroids. p. 281, Springer-Verlag, New York (1987).
	- 12. Oxley J.G.: Matroid Theory. Oxford (1992)
	- 13. Petersen B.: Topological Investigation of Linear Active Networks, Departament of Mathematics, Technical University of Denmark, 1980.
	- 14. Recski A.: Sufficient Conditions for the Unique Solvability of Linear Networks Containing Memoryless 2—Ports. Circuit Theory and Applications, 8 (1980), ss. 95-103. '
	- 15. Weinberg L.: Matroids. Generalized Netwoks and Electric Network Synthesis. J. Comb. Theory, Ser. B, 23, (1977), ss. 106—126.
	- 16. Wojnarowski J.: Zastosoawanie grafów w analizie drgań układów mechanicznych. PWN, Wrocław— Warszawa (1981).
	- 17. Wojnarowski J., Zawiślak S.: Modelling of Mechanical System by Means of Matroids. Proc. Sec. Inter. Conf. GRAPHS & MECHANICS, Silesian Technical University, Gliwice (1999).
	- 18. Wojnarowski J., Zawiślak S.: Układ mechaniczny jako uogólniona sieć. Zeszyty Naukowe Politechniki Śląskiej, Z 53, No 1001 (1989), ss. 87-97.
	- 19. Wilson R. J.: Wprowadzenie do teorii grafów. s. 224. PWN, Warszawa, (1998).

#### **Streszczenie**

<sup>W</sup>artykule przedstawiono zastosowanie teorii matroidów do sfonnułowania wybranych zagadnień optymalizacji i opracowania dla nich algorytmów znajdowania rozwiązaprzykład podano, że można sformułować problem sztywności struktur kratowych w ujęciu matroidów.

### AN APPLICATION OF MATROIDS TO SOME OPTIMIZATION PROBLEMS AND TO MODELLING OF MECHANICAL SYSTEMS

#### Summary

An application of matroid theory to formulation of selected optimization problems has been presented in the paper. Some basic definitions and properties are enclosed in the paper. The greedy algorithm was described. The exemplary application was mentioned i.e. problem of stiffness of trusses can be formulated in terms of matroids.

Referat recenzowany

# PODEJŚCIE GRAFOWE DO UNIKANIA BLOKAD <sup>w</sup>SYSTEMACH PROCESÓW WSPÓŁBIEŻNYCH

### 1 Wprowadzenie

Współbieżna realizacja zadań jest podstawą działania wielu praktycznie spotykanych systemów czasu rzeczywistego [3]. W pakietowych sieciach komunikacyjnych [4], [5], [9] występują procesy polegające na przesyłaniu danych pomiędzy węzłami sieci. W rozproszonych systemach komputerowych istnieje możliwość realizacji wielu zadań w oparciu 0 różne komputery [10], [11]. Podobnie w elastycznych systemach produkcyjnych (ESP) możliwa jest współbieżna obróbka elementów zgodnie z zadanymi marszrutami technologicznymi [1], [6], [7], [8]. Przetwarzanie równoległe z wykorzystaniem wspólnych zasobów (maszyn, urządzeń) prowadzi do zwiększenia efektywności funkcjonowania systemu wymaga jednak rozwiązania wielu problemów sterowania., do których zaliczyć należy przede wszystkim problem blokad (impasów) [l], [9], [1 l].

Stan blokady systemu procesów charakteryzuje się istnieniem zamkniętego łańcucha żądań zasobowych, z których żadne nie może być zrealizowane. W praktyce oznacza to, że żaden proces nie może wykonać kolejnej operacji. Unikanie blokad polega na odrzucaniu tych przydziałów zasobowych, które prowadzą do blokady [] l].

<sup>W</sup>ogólnym przypadku odpowiedź na pytanieczy dany stan rozdziału zasobów jest bezpieczny [l l], tzn. czy nie prowadzi do blokady, jest problemem NP—zupełnym [5]. <sup>W</sup>związku z tym większość znanych w literaturze algorytmów unikania impasów to rozwiązania heurystyczne, oparte na warunkach wystarczających do bezbiokadowej realizacji zadań. Mogą one odrzucać niektóre, bezpieczne stany rozdziału zasobów i w konsekwencji prowadzić do zmniejszenia efektywności funkcjonowania systemu. Dla określonego systemu procesów rozwiązanie jest tym lepsze im mniej odrzuca poprawnych stanów rozdziału zasobów.

Najbardziej znane algorytmy unikania blokad można podzielić na następujące grupy: rozwiązania wykorzystujące metodę bankiera [11], [13], algorytmy oparte na koncepcji stref Operacji (synchronizacji) [l], [14], metody oparte na analizie struktury grafu żądań zasobowych [2], [6], [7], oraz rozwiązania wykorzystujące numerację zasobów [8], [12]. W niniejszej pracy przedstawiono ulepszoną wersję algorytmu opartego na koncepcji minimalnego cyklu w grafie żądań zasobowych. W wyniku uwzględnienia informacji o strukturze cykli elementarnych w grańe żądań opracowano oryginalny algorytm pozwalający zwiększyć rozmiar przestrzeni stanów bezpiecznych w stosunku do rozwiązania klasycznego.

Rozdział drugi zawiera sformułowanie problemu. W rozdziale trzecim przedstawiono algorytm oparty na koncepcji minimalnego cyklu w grafie żądań zasobowych procesów, natomiast w rozdziale czwartym algorytm ulepszony, wykorzystujący informację o strukturze wszystkich cykli grafu. Wnioski końcowe zawarto w rozdziale piątym.

### 2 Sformułowanie problemu

### Przykład ilustracyjny

\_ W celu ilustracji problemu rozpatrzmy następujący system procesów.

<sup>\*</sup> Politechnika Wrocławska, Instytut Cybernetyki Technicznej, ul. Janiszewskiego 11/17, 50-372 Wrocław. Tel. (071) 320-29-06. E-Mail: wojcik@S104C3S2.ict.pwr.wroc.pl.

*Przykład 1*. Niech P={p<sub>i</sub>| i=1,...,m} oznacza zbiór procesów, R={ $r_1, r_2, r_3, r_4$ } zbiór zasobów. Każdy zasób składa się z jednej jednostki. Procesy o numerach nieparzystych realizują program  $T_n=(0_1,0_2,0_3,0_4)$ , natomiast procesy o numerach parzystych program  $T_p=(0_5,0_6,0_7,0_8)$ , gdzie  $0_k$  (k=1,...,8) jest k-tą operacją. Do wykonania każdej operacji niezbędna jest jednostka zasobu  $r(0_k) \in R$ , gdzie  $r(0_1)=r_1$ ,  $r(0_2)=r_2$ ,  $r(0_3)=r_3$ ,  $r(0_4)=r_4$ .  $r(\sigma_5)=r_3$ ,  $r(\sigma_6)=r_4$ ,  $r(\sigma_7)=r_2$ ,  $r(\sigma_8)=r_1$ . Procesy korzystają z zasobów zgodnie z zasadą wzajemnego wykluczania. Proces może uwolnić zasób  $r(\sigma_k)$  wtedy i tylko wtedy, gdy dokona rezerwacji zasobu niezbędnego do Załóżmy, że proces p<sub>1</sub> wykonuje operację o<sub>1</sub>, korzystając z zasobu r<sub>1</sub>, natomiast proces p<sub>2</sub> wykonuje operację o<sub>7</sub>, korzystając z zasobu r<sub>2</sub>. W kolejnym kroku pierwszy proces żąda dostępu do zasobu r(o<sub>2</sub>)=r<sub>2</sub>, a d może być zrealizowane (rys. 1). System osiąga stan blokady, w którym nie jest możliwa realizacja zadań. Wynika stąd potrzeba syntezy procedur unikania blokad, gwarantują- cych poprawną realizację programów w rozpatrywanej klasie współbieżnych procesów sekwencyjnych.

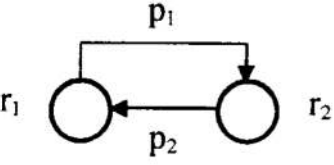

Rys. ]. Stan blokady systemu Fig. 1 . A system 's deadlock state

#### Model systemu

W niniejszej pracy wprowadza się następujące definicje. Każdy proces  $p_i \in P$  realizuje<br>operacje zgodnie z programem  $T_i=(o_1,...,o_k,...,o_w_i)$ , gdzie  $o_k$  jest k-tą operacją. Niech<br>ZT oznacza zbiór różnych programów (niektóre pro jednostek zasobu r $\in$ R. Przyjmuje się, że do wykonania operacji o<sub>k</sub> $\in$ OP niezbędna jest jednostka zasobu r(o<sub>k</sub>) $\in$ R. Procesy korzystają z zasobów zgodnie z zasadą wzajemnego wykluczania. Proces może uwolnić zasób  $r(o_k)$  wtedy i tylko wtedy, gdy dokona rezer-wacji zasobu niezbędnego do wykonania następnej operacji. Przyjmuje się, że proces kończący program przechodzi do wykonania operacji wyjściowej o<sub>e</sub> takiej, że r(o.)=r. & c(r,)=  $\infty$  (zasób r, ma nieskończona pojemność).

Stan systemu procesów określa wektor S=[S(1),...,S(k),...,S(L)], gdzie S(k) jest liczbą procesów realizujących operację o<sub>k</sub> $\in$ OP, natomiast L=|OP| jest liczbą operacji. Stan początkowy definiuje się jako wektor S<sub>0</sub>=[0,...,0]. Każdy przydział zasobu do procesu prowadzi do zmiany stanu. Zbiór stanów osiągalnych ze stanu S<sub>o</sub> nazywa się przestrzenią stanów i oznacza SO. Niech PI $\subseteq$ P oznacza zbiór procesow, które korzystają z zasobów w stanie S $\in$ SO. Stan jest *bezpieczny* wtedy i tylko wtedy, gdy istnieje sekwencja przydziałów zasobowych prowadząca do stanu S<sub>0</sub>. Stan nazywa się stanem *blokady* wtedy i tylko wtedy, gdy żaden proces nych definicji wynika, że SO=SB∪SNB∪SD & SB∩SNB∩SD=Ø, gdzie SB - zbiór stanów bezpiecznych, SNB - zbiór stanów niebezpiecznych, SD - zbiór stanów blokady.

<sup>W</sup>stanie SESB procedura unikania blokad określa, które z możliwych przydziałów zasobowych (żądane zasoby są dostępne) prowadzą do stanów bezpiecznych. Procedura nazywa się maksymalnie dopuszczającą wtedy i tylko wtedy, gdy akceptuje wszystkie stany bezpieczne. Jeżeli niektóre z poprawnych stanów rozdziału zasobów mogą być odrzucone przez procedurę unikania blokad, to mówimy wówczas o rozwiązaniu opartym na wamnkach wystarczających dla unikania blokad. Algorytm zabezpieczania przed blokadami jest tym lepszy, im mniej odrzuca stanów bezpiecznych.

#### 3 Algorytm minimalnego cyklu

Warunkiem koniecznym dla wystąpienia blokady jest istnienie cyklu w grańe przydziału zasobów [ll]. W celu wyeliminowania impasów wystarczy ograniczyć liczbę wspólbieżnie realizowanych procesów w taki Sposéb, aby w grafie przydziału nie pojawił się cykl zawierający zasoby, z których żaden nie posiada wolnej jednostki. Punktem wyjścia dla omawianego algorytmu unikania blokad jest znajomość struktury żądań zasobowych zgłaszanych przez procesy podczas realizacji programów

Struktura żądań zasobowych procesów może być opisana za pomoca grafu żadań zasobowych [2], [6]. Niech  $G_i = (R, K_i)$  oznacza graf skierowany opisujący żądania zasobowe występujące w programie T<sub>i</sub>, gdzie R oznacza zbiór wierzchołków, natomiast K<sub>i</sub> zbiór krawędzi grafu. Krawędź k<sub>ab</sub> = (r<sub>a</sub>, r<sub>b</sub>), skierowana od r<sub>a</sub> do r<sub>b</sub>, należy do  $K_i$ c $RxR$  wtedy i tylko wtedy, gdy  $r_a=r(o_a)$  &  $r_b=r(o_b)$ , oraz operacja o, bezpośrednio poprzedza operację o<sub>b</sub> w programie T<sub>i</sub>. Graf żądań zasobowych G=(R, K), gdzie  $K = \bigcup K_i$ , & i=1,..., $|ZT|$  ( $|ZT|$  – liczba programów). Graf ten opisuje globalne żądania zasobowe występujące w systemie procesów. Chwilowe żądania zasobowe zgłaszane przez procesy w stanie S można opisać za pomocą grafia stanu GS=(R, K(S)), gdzie krawędź  $k_{ab} \in K(S)$  wtedy i tylko wtedy, gdy istnieje proces p $\in P$ , który w stanie S korzysta z zasobu r<sub>a</sub> i do wykonania kolejnej operacji wymaga zasobu r<sub>b</sub> [1], [6]. Wprowadzone definicje ilustruje następujący przyklad.

Przykład 2. Rozpatrzmy system procesów przedstawiony w Przykładzie l. Zbiór zasobów R={ $r_1, r_2, r_3, r_4$ }. Grafy żądań zasobowych związane z programami T<sub>n</sub> i T<sub>p</sub> mają następującą postać:  $G_n = (R, K_n)$  i  $G_p = (R, K_p)$ , gdzie  $K_n = \{(r_1, r_2), (r_2, r_3), (r_3, r_4), (r_4, r_5)\}$ oraz  $K_p = \{(r_3, r_4), (r_4, r_2), (r_2, r_1), (r_1, r_4)\}$ . Wówczas, graf żądań zasobowych systemu G=(R,  $K_n \cup K_p$ ) (rys. 2a). Rozpatrzmy stan S=[1000 0100], w którym proces p<sub>1</sub> realizuje operację o<sub>1</sub>, wykorzystując zasób r<sub>1</sub>, natomiast proces p<sub>2</sub> realizuje operację o<sub>6</sub> w oparciu <sup>o</sup>zasób r,. Graf stanu związany ze stanem S ma następująca postać: GS=(R, K(S)), gdzie K(S)={ $(r_1, r_2)$ ,  $(r_4, r_2)$ } (rys. 2b).

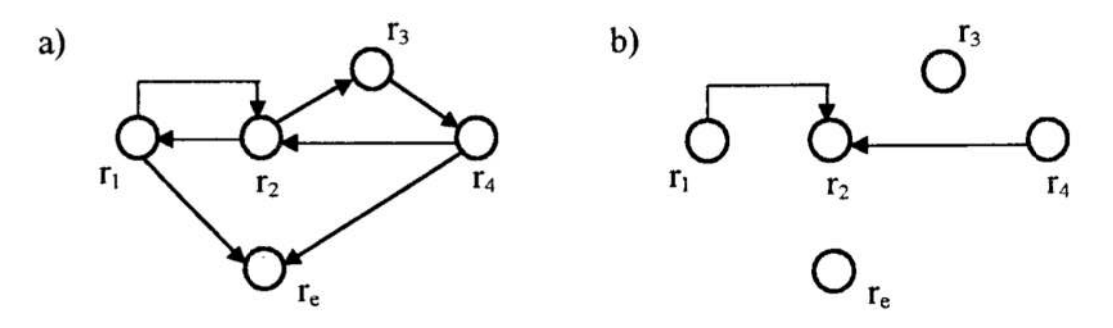

- Rys. 2. Struktura żądań zasobowych: a) graf żądań zasobowych; b) graf stanu związany ze stanem  $S = [1000 0100]$
- Fig. 2. Structure of resource requests: a) resource requests graph; b) state graph associated with state  $S = [100000100]$

Niech ZL oznacza zbiór wszystkich cykli elementarnych (cykle bez powtórzeń) w gra-<br>fie żądań zasobowych [5], [6]. Cykl jest określony za pomocą ciągu wierzchołków<br>grafu, z których tylko pierwszy i ostatni sa równe (np. r<sub>1</sub> pokazanym na rys. 2a). Niech WL, oznacza zbiór wierzchołków grafu należących do cyklu L<sub>i</sub>∈ZL (np. dla L<sub>i</sub>=(r<sub>1</sub>,r<sub>2</sub>,r<sub>1</sub>) jest WL<sub>i</sub>={r<sub>1</sub>,r<sub>2</sub>}). *Pojemność cyklu* L<sub>i</sub> jest sumą pojemności zasobów tworzących cykl, tzn. c(L<sub>i</sub>)= Uc(r) & r∈WL<sub>i</sub>. Niech cmL oznacza minimalną spośród pojemności wszystkich cykli występujących w grafie żądań zasobowych. Warunek wystarczający dla bezblokadowej realizacji zadań można sformułować w postaci następującego twierdzenia [1], [2], [7].

 $Twierdzenie 1. Jeżeli w stanie S<sub>∈</sub>SO spełnionv jest warunek$ 

$$
|\mathbf{PI}| < \mathbf{cmL},\tag{1}
$$

to stan S jest bezpieczny (IPII — liczba współbieżnie realizowanych procesów).

Z twierdzenia 1 wynika następujący wniosek: w celu uniknięcia impasu należy tak przydzielać zasoby do procesów, aby osiągane były tylko stany spełniające wanmek (l), tzn. stany, w których liczba procesów w systemie jest mniejsza niż cmL.

Złożoność obliczeniowa algorytmu zależy od złożoności procedur wyznaczania stałych parametrów rozwiązania, realizowanych w trybie off-line, oraz złożoności testu bezpieczeństwa stanu, realizowanego w trybie on-line (warunek sprawdzany przed rezerwacją zasobu). Minimalną spośród pojemności cykli w grafie żądań zasobowych można wy-znaczyć za pomocą algorytmu poszukiwania ścieżki o najmniejszej wadze w grafie skierowanym. Złożoność obliczeniowa odpowiedniego algorytmu nie przekracza O(|R|<sup>3</sup>) [2], [5], [6], gdzie |R| – liczba wierzchołków grafu (liczba zasobów). Sprawdzenie warunku (1) realizowane jest w jednym kroku, stad złoż blokad jest rzędu O(l). Sposób działania algorytmu ilustruje nastepujący przykład.

*Przykład 3.* W przypadku systemu procesów rozpatrywanego w Przykładzie 1 każdy zasób ma pojemność równą 1. Wówczas, cmL=2 (cykl o najmniejszej pojemności  $L_1 = (r_1, r_2, r_1)$ ) i warunek (1) przyjmuje postać  $|PI| \le 2$ . Alg działa, więc w tym konkretnym przypadku zgodnie z zasadą "wszystko albo nic", zezwalając na realizację tylko jednego procesu w systemie.

### <sup>4</sup>Algorytm przesuwania w cyklach

Efektywność algorytmu minimalnego cyklu (mierzoną liczbą akceptowanych stanów bezpiecznych) można zwiększyć poprzez odpowiednie zarządzanie dostępem procesów do zasobów tworzących cykle w grafie żądań zasobowych.

Niech f(r,S) oznacza liczbę wolnych jednostek zasobu r ∈R w stanie S, natomiast P(r,S) zbiór procesów, które korzystają z zasobu r w stanie S. Liczba wolnych jednostek zasobowych cyklu L ∈ ZL w stanie S jest określona zal  $|P(r,S)|$  – liczba procesów korzystających z zasobu r w stanie S. Przestrzeń stanów SO może być podzielona na trzy parami rozłączne podzbiory SO=SY<sub>2</sub>  $\cup$  SY<sub>1</sub>  $\cup$  SY<sub>0</sub> &  $SY_2 \cap SY_1 \cap SY_0 = \emptyset$ , gdzie poszczególne podprzestrzenie są określone następująco:

- $S \in SY_2 \Leftrightarrow (\forall L \in ZL)[f(L,S) \ge 2]$  zbiór stanów takich, że każdy cykl w grafie żądań zasobowych G posiada co najmniej dwie wolne jednostki zasobowe,
- $S \in SY_1 \Leftrightarrow (\exists L \in ZL)$ [ f(L,S) = 1 ] & ( $\neg \exists L \in ZL$ )[ f(L,S) = 0 ] zbiór stanów takich, że istnieje co najmniej jeden cykl w grafie G, posiadający tylko jedną wolną jednostkę zasobową, i nie istnieje cykl, który nie posiada żadnej wolnej jednostki,
- $\bullet$  $S \in SY_0 \Leftrightarrow (\exists L \in ZL)$ [ f(L,S) = 0 ] - zbiór stanów takich, że istnieje co najmniej jeden cykl w grafie G nie posiadający ani jednej wolnej jednostki zasobowej.

Można zauważyć, że żaden stan  $S \in SY_2 \cup SY_1$  nie jest stanem blokady, gdyż każdy cykl LeZL posiada co najmniej jedną wolną jednostkę <sup>w</sup>stanie S. Zbiór stanów blokady  $SD \subset SY_0$ . Główna idea algorytmu unikania blokad opiera się na takim sterowaniu przydziałami zasobowymi, aby z każdego stanu  $S_n \in SY_2 \cup SY_1$  osiągany był inny stan  $S_{n+1} \in SY_2 \cup SY_1$ . Sposób znajdowania ciągu procesów, dla których należy wykonać przydziały zasobowe w celu przeprowadzenia systemu ze stanu S<sub>n</sub> do S<sub>n+l</sub> określa następująca procedura.

#### Algorytm wyznaczania sekwencji przydziałów (AWSP)

Z definicji  $S_0 \in SY_2$ . Rozpatrzmy stan  $S_n \in SY_2$ . Załóżmy, że w wyniku alokacji zasobu  $r_1$  do procesu peP pojawi się stan  $S_{n+1}$  eSY<sub>1</sub>. Niech RS=( $r_1$ ,  $r_2$ , ...,  $r_{w-1}$ ,  $r_w$ ,  $r_v$ ) będzie dowolną ścieżką w grafie stanu GS prowadzącą od  $r_1$  do  $r_v$ , dla którego f( $r_v, S_{n+1}$ ) > 0 (zasób r., posiada co najmniej jedną wolną jednostkę). \_Rozpatrzmy dowolny ciąg procesów (p<sub>1</sub>, p<sub>2</sub>, ..., p<sub>w-1</sub>, p<sub>w</sub>) takich, że p<sub>i</sub> $\in P(r_i, S_{n+1})$  & i=1,...,w. Można zauważyć, że w wyniku alokacji zasobów zgodnie z sekwencją  $AL=(p_w, p_{w-1}, ..., p_2, p_1)$  otrzymamy stan  $S_{n+2} \in SY_1$  lub  $S_{n+1} \in SY_2$ . Istotnie, proces p<sub>w</sub> żąda dostępu do zasobu r<sub>v</sub>, który posiada wolną jednostkę. W wyniku przydzielenia zasobu do procesu p<sub>w</sub> uwolniona zostanie jednostka zasobu r., która stanie się dostępna dla procesu  $p_{w-1}$ . Podobną analizę można przeprowadzić dla kolejnych procesów należących do sekwencji AL. Po zrealizowaniu wszystkich żądań zasobowych z listy AL pojawi się stan  $S_{n+2}$ , w którym liczba wolnych jednostek zasobów  $r_2, ..., r_w$  nie zmieni się, tj.  $f(r_i, S_{n+2}) = f(r_i, S_{n+1})$  dla  $i=2,...,w,$  natomiast  $f(r_1, S_{n+2})=f(r_1, S_{n+1})+1$  oraz  $f(r_1, S_{n+2})=f(r_1, S_{n+1})-1$ . Uwolnienie jednostki zasobu r<sub>1</sub> prowadzi do stanu  $S_x \in SY_2$ , gdyż stan  $S_n$ , który istniał przed zajęciem zasobu r<sub>1</sub> przez proces p należał do zbioru  $SY_2$ . Wynika stąd, że zajęcie jednostki zasobu r, w stanie S<sub>x</sub> może prowadzić, w najgorszym przypadku, do stanu  $S_{n+2}$  należącego do zbioru SY<sub>2</sub> $\cup$ SY<sub>1</sub> (rys. 3). Sposób działania algorytmu ilustruje kolejny przykład

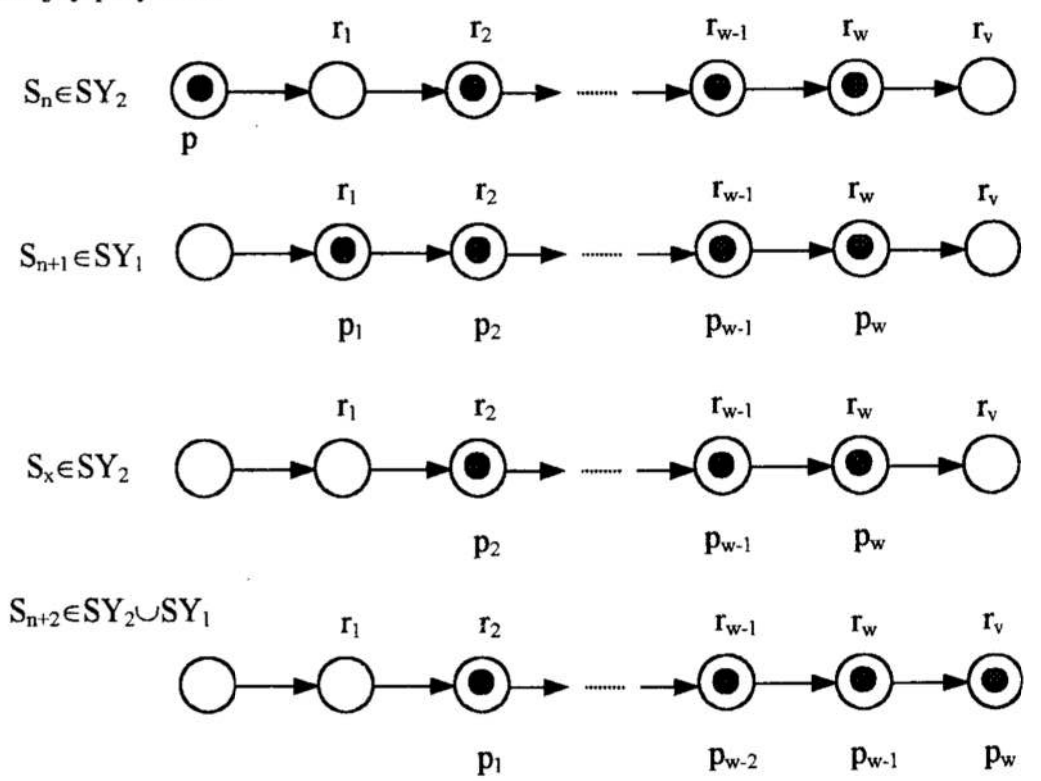

Rys. 3. Wyznaczanie sekwencji przydziałów zasobowych Fig. 3. Finding a sequence of resource allocations

*Przykład 4.* Graf żądań zasobowych systemu rozpatrywanego w Przykładzie 1 poka-zano na rys. 2a. Graf żądań zawiera dwa cykle elementarne:  $L_1 = (r_1, r_2, r_1)$ , o pojemności c(L<sub>1</sub>)=2, oraz L<sub>2</sub>=( $r_2$ , $r_3$ , $r_4$ , $r_2$ ), dla którego c(L<sub>2</sub>)=3. Niech p<sub>1</sub> realizuje program T<sub>n</sub>, natomiast p<sub>2</sub> program T<sub>n</sub>. Przyjmując, że żądania zasobowe procesów są rozpatrywane <sup>w</sup>sposób cykliczny otrzymamy następującą sekwencję przydziałów.

- 1. Wybieramy  $p_1$ . W wyniku zajęcia zasobu r<sub>1</sub> przez  $p_1$  następuje przejście ze stanu S<sub>0</sub> do stanu S<sub>a</sub>=[1000 0000]. Zmianę stanu zapisujemy w postaci S<sub>0</sub>( $p_1$ ,  $r_1$ )S<sub>a</sub>. Stan  $S_a \in SY_1$ , gdyż f (L<sub>1</sub>,S<sub>a</sub>)=1. Sekwencja przydziałów AL=(p<sub>1</sub>), a więc należy przydzielić zasób dla p.
- 2.  $S_a(p_1, r_2)S_b$ , gdzie  $S_b = [0100 0000] \& S_b \in SY_1$  (gdyż f(L<sub>1</sub>, S<sub>b</sub>)=1). Stąd, AL=(p<sub>1</sub>).<br>3.  $S_b(p_1, r_3)S_c$ , gdzie  $S_c = [0010 0000] \& S_c \in SY_2$  (gdyż f(L<sub>1</sub>, S<sub>c</sub>)=2 & f(L<sub>2</sub>, S<sub>c</sub>)=2).
- 
- 4. Wybieramy p<sub>2</sub>. Przydział nie jest możliwy, gdyż zasób r<sub>3</sub> jest zajęty przez p<sub>1</sub>.<br>Wybieramy p<sub>1</sub>. Wówczas, S<sub>c</sub>(p<sub>1</sub>, r<sub>4</sub>)S<sub>d</sub>, gdzie S<sub>d</sub>=[0001 0000] & S<sub>d</sub>∈SY<sub>2</sub>.<br>5. Wybieramy p<sub>2</sub>. S<sub>d</sub>(p<sub>2</sub>, r<sub>3</sub>)S<sub>e</sub>, gdzie S<sub>e</sub>
- 
- 6. Przydzielamy zasoby dla p<sub>1</sub> i p<sub>2</sub>. S<sub>e</sub>(p<sub>1</sub>,r<sub>e</sub>)S<sub>f</sub>(p<sub>2</sub>,r<sub>4</sub>)S<sub>g</sub>, gdzie S<sub>f</sub>=[0000 1000] & S<sub>s</sub>=[0000 0100] &

Kolejne przydziały zasobowe są wykonywane dla procesu  $p_2$  w sposób analogiczny.

Twierdzenie 2. Jeżeli przydziały zasobowe realizowane są zgodnie z algorytmem AWSP, to osiągane stany są bezpieczne.

Dowód twierdzenia wynika bezpośrednio z zasady działania AWSP, który określa sposób przydzielania zasobów do procesów gwarantujący przeprowadzenie systemu ze stanu  $S_n \in SY_2 \cup SY_1$  do stanu  $S_{n+1} \in SY_2 \cup SY_1$ . Ponieważ zbiór  $SY_2 \cup SY_1$  nie zawiera stanów blokady jest to warunek wystarczający globalnej żywotności systemu.

Złożoność obliczeniowa procedury wyznaczania cykli w grafie żądań zasobowych jest rzędu O{(|R|+|K|)(w+1)} [6], gdzie |R| - liczba wierzchołków grafu, |K| - liczba krawędzi grafu, w – liczba cykli w grafie. W ogólnym przypa w trybie off-line. Zarządzanie dostępem do zasobów, realizowane w trybie on-line. wymaga sprawdzania stanu zapełnienia cykli oraz poszukiwania sekwencji przydziałów zasobowych. Złożoność obliczeniowa odpowiednich procedur nie przekracza O(w+|P|), gdzie w— liczba cykli, |P]— liczba procesów.

### 5 Podsumowanie

W pracy przedstawiono algorytmy unikania blokad przeznaczone dla klasy współbieżnych procesów sekwencyjnych z wzajemnym wykluczaniem w dostępie do wspólnych zasobów. Klasyczny algorytm oparty na koncepcji minimalnego cyklu zasobowych [2], [5], [6] prowadzi do rozwiązania czasowo efektywnego, które gwarantuje unikanie blokad w systemach procesów o dowolnej strukturze programów. W wyniku uwzględnienia informacji o strukturze wszystkich cykli w grafie żądań można opracować rozwiązanie, pozwalające zwiększyć liczbę akceptowanych stanów bezpiecznych. Przedstawiony algorytm wymaga jednak wyznaczenia wszystkich cykli w grafie w trybie off-line oraz odpowiedniej procedury sterowania zajętością zasobów, tworzących cykle, realizowanej w trybie on-line. 3. S. (kph, 15)S., gdzie S<sub>1</sub>=10010 00001 & S, e-SY (gdyž f(1,, S,-)-2 & f(1, S, S)-2).<br>
4. Wybieramy p<sub>2</sub>. Przydział nie jest możliwy, gdyż zasób r<sub>3</sub> jest zajęty przez p<sub>1</sub>.<br>
Wybieramy p<sub>2</sub>. Nyokoczas, S,(p<sub>1</sub>,r<sub>1</sub>)S<sub>6</sub>

 $SO_4$ ={S<sub>6</sub>=[0010 0000], S<sub>7</sub>=[1100 0000], S<sub>8</sub>=[0100 1000], S<sub>9</sub>=[1000 0100], S<sub>10</sub>=[0000] 1100],  $S_{11}$ =[0000 0010]},  $SO_5$ ={S<sub>12</sub>=[0001 0000], S<sub>13</sub>=[1010 0000], S<sub>14</sub>=[1100 1000],  $S_{15}=[0100 \ 0100]$ ,  $S_{16}=[1000 \ 0010]$ ,  $S_{17}=[1000 \ 1100]$ ,  $S_{18}=[0000 \ 1010]$ ,  $S_{19}=[0000$ 0001]},  $SO_6 = \{S_{20} = [0001 \ 1000], S_{21} = [1001 \ 0000], S_{22} = [0110 \ 0000], S_{23} = [1100 \ 0100],$  $S_{24}=[0010 \ 0100]$ ,  $S_{25}=[0100 \ 1100]$ ,  $S_{26}=[1000 \ 1010]$ ,  $S_{27}=[0000 \ 0110]$ ,  $S_{28}=[0000$  $1001$ ]},  $SO_7$ ={S<sub>29</sub>=[1001 1000], S<sub>30</sub>=[0101 0000], S<sub>31</sub>=[1110 0000], S<sub>32</sub>=[1100 1100],  $S_{33}$ =[1010 0100],  $S_{34}$ =[0010 0010],  $S_{35}$ =[1000 0110],  $S_{36}$ =[0000 1110],  $S_{37}$ =[0000 0101]},  $SO_8$ ={S<sub>38</sub>=[0101 1000], S<sub>39</sub>=[0011 0000], S<sub>40</sub>=[1101 0000], S<sub>41</sub>=[0110 0100],  $S_{42}$ =[1010 0010],  $S_{43}$ =[0001 0010],  $S_{44}$ =[0010 0001],  $S_{45}$ =[1000 1110],  $S_{46}$ =[0000 1101],  $S_{47}$ =[0000 0011]},  $SO_9$ ={ $S_{48}$ =[1101 1000],  $S_{49}$ =[1011 0000],  $S_{50}$ =[1110 0100],  $S_{51}$ =[1001 0010],  $S_{52}$ =[0001 0001],  $S_{53}$ =[0000 1011]},  $SO_{10}$ ={ $S_{54}$ =[0111 0000],  $S_{55}=[0001 \; 1001]$ ,  $S_{56}=[0000 \; 0111]$ ,  $SO_{II}=[S_{57}=[1111 \; 0000]$ ,  $S_{58}=[0000 \; 1111]$ . Przejścia pomiędzy stanami można zapisać za pomocą listy incydencji drzewa stanów, która określa wszystkie stany osiągane ze stanu o numerze i, gdzie  $i=0,1,...,58$ . W szczególności, zapis  $0|\rightarrow 1\rightarrow 2$  oznacza, że ze stanu S<sub>o</sub> można przejść (w wyniku alokacji określonych zasobów) do stanu S<sub>1</sub> lub S<sub>2</sub>, natomiast zapis 16 $\rightarrow$ d oznacza, że stan  $S_{16}$  jest stanem blokady. Lista incydencji drzewa stanów ma następującą postać:  $0|\rightarrow 1\rightarrow 2$ ,  $1|\rightarrow 3\rightarrow 4$ ,  $2|\rightarrow 4\rightarrow 5$ ,  $3|\rightarrow 6\rightarrow 7\rightarrow 8$ ,  $4|\rightarrow 8\rightarrow 9$ ,  $5|\rightarrow 9\rightarrow 10\rightarrow 11$ ,  $6|\rightarrow 12\rightarrow 13$ ,<br> $7|\rightarrow 13\rightarrow 14$ ,  $8|\rightarrow 14\rightarrow 15$ ,  $9|\rightarrow 15\rightarrow 16\rightarrow 17$ ,  $10|\rightarrow 17\rightarrow 18$ ,  $11|\rightarrow 16\rightarrow 18\rightarrow 19$ ,  $7|\rightarrow 13\rightarrow 14$ ,  $8|\rightarrow 14\rightarrow 15$ ,  $9|\rightarrow 15\rightarrow 16\rightarrow 17$ ,  $10|\rightarrow 17\rightarrow 18$ ,  $11|\rightarrow 16\rightarrow 18\rightarrow 19$ ,  $12|\rightarrow 0\rightarrow 20\rightarrow 21$ ,  $13|\rightarrow 21\rightarrow 22$ ,  $14|\rightarrow 23$ ,  $15|\rightarrow 23\rightarrow 24\rightarrow 25$ ,  $16|\rightarrow d$ ,  $17|\rightarrow 25$ ,  $18 \rightarrow 26 \rightarrow 27 \rightarrow 28$ ,  $19 \rightarrow 0 \rightarrow 28$ ,  $20 \rightarrow 2 \rightarrow 29$ ,  $21 \rightarrow 1 \rightarrow 29 \rightarrow 30$ ,  $22 \rightarrow 30 \rightarrow 31$ ,<br> $23 \rightarrow 32 \rightarrow 33$ ,  $24 \rightarrow 33 \rightarrow 34$ ,  $25 \rightarrow d$ ,  $26 \rightarrow 35$ ,  $27 \rightarrow 35 \rightarrow 36 \rightarrow 37$ ,  $28 \rightarrow 2 \rightarrow 37$ ,  $23|\rightarrow 32\rightarrow 33$ ,  $24|\rightarrow 33\rightarrow 34$ ,  $25|\rightarrow d$ ,  $26|\rightarrow 35$ ,  $29 \rightarrow 4 \rightarrow 38$ ,  $30 \rightarrow 38 \rightarrow 39 \rightarrow 40$ ,  $31 \rightarrow 40$ ,  $32 \rightarrow d$ ,  $33 \rightarrow 41 \rightarrow 42$ ,  $34 \rightarrow 42 \rightarrow 43 \rightarrow 44$ ,  $35 \rightarrow d$ ,  $36 \rightarrow 45 \rightarrow 46$ ,  $37 \rightarrow 5 \rightarrow 46 \rightarrow 47$ ,  $38 \rightarrow 8 \rightarrow 48$ ,  $39 \rightarrow 6$ ,  $40 \rightarrow 7 \rightarrow 48 \rightarrow 49$ ,  $41 \rightarrow 50$ ,  $42|\rightarrow 51, 43|\rightarrow 11\rightarrow 51\rightarrow 52, 44|\rightarrow 6\rightarrow 52, 45|\rightarrow d, 46|\rightarrow 10\rightarrow 53, 47|\rightarrow 11\rightarrow 53, 48|\rightarrow 14,$  $49|\rightarrow 13\rightarrow 54$ ,  $50|\rightarrow d$ ,  $51|\rightarrow 16$ ,  $52|\rightarrow 12\rightarrow 19\rightarrow 55$ ,  $53|\rightarrow 18\rightarrow 56$ ,  $54|\rightarrow 57$ ,  $55|\rightarrow 20\rightarrow 28$ ,  $56|\rightarrow 27 \rightarrow 58, 57|\rightarrow 31, 58|\rightarrow 36$ . Zbiór stanów blokady SD={S<sub>16</sub>, S<sub>25</sub>, S<sub>32</sub>, S<sub>35</sub>, S<sub>45</sub>, S<sub>50</sub>}, zbiór stanów niebezpiecznych  $SN = \{S_{17}, S_{26}, S_{33}, S_{41}, S_{42}, S_{51}\}\$ , natomiast zbiór stanów bezpiecznych SB=SO \ (SD $\cup$ SNB). Wynika stąd, że  $|SD|=6$  &  $|SNB|=6$  &  $|SB|=|SO|-$ |SD1-1SNB1=47. Algorytm minimalnego cyklu akceptuje stany o numerach 0,1,2,3,5, 6,11,12,19, natomiast algorytm przesuwania w cyklach akceptuje stany o numerach 0,1,2,3,4,5,6,8,9,10,1l,12,13,18,19,202l,22,24,27,30,34,37,39,43,52. Wynika stąd, że <sup>w</sup>przypadku analizowanego systemu procesów algorytm minimalnego cyklu akceptuje 9 stanów, natomiast algorytm ulepszony 26 stanów Spośród calkowitej liczby 47 stanów bezpiecznych, należących do przestrzeni 59 stanów osiągalnych ze stanu początkowego. Przedstawione rozwiązania oparte są na warunkach wystarczających dla bezblokadowej realizacji zadań i dlatego mogą odrzucać niektóre z poprawnych stanów rozdziału zasobów. Interesujące może być pytanie o średnią liczbę stanów akceptowanych przez algorytmy w przypadku systemów o dowolnej strukturze programów. Odpowiednia analiza może być przedmiotem dalszych prac.

### Literatura

- l. Banaszak Z., Krogh B.: Deadlock Avoidance in Flexible Manufacturing Systems with Concurrently Competing Process Flows. IEEE Trans. Robot. and Automation, 1990, Vol. 6, No. 6, S. 724-734.
- 2. Banaszak Z., Wójcik R: A Certain Solution of Resource Allocation Problem in Pipeline Concurrent Processes. Proc. of Int. Conf. System Modelling Control 7, Zakopane, Poland, 1993, Vol. 1, S. 55-60.
- 3. Ben-Ari M.: Podstawy programowania współbieżnego. WNT Warszawa 1989.
- 4. Błażewicz I., Brzezinski J., Gambosi G.: Time-Stamp Approach to Store-and- .g'orward Deadlock Prevention. IEEE Trans Commun., 1987, СОМ-35, No. 5, . 490-495.
- 5. Błażewicz J.: Złożoność obliczeniowa problemów kombinatorycznych. WNT, Warszawa, 1988.
- 6. Fanti M. P., Maione B., Mascolo S., Turchiano B.: Event-Based Feedback Control for Deadlock Avoidance in Flexible Production Systems. IEEE Trans. Robot. and Automation, 1997, Vol. 13, No. 3, S. 347-363.
- 7. Hasegawa K., Wójcik R., Sugisawa M., Banaszak Z.: Graphical Synthesis of Deadlock Avoidance Procedures for Flexible Manufacturing Systems. Proc. of the  $1<sup>st</sup>$  Int. Conf. on Engineering design and Automation – Advances in Eng. Design and Automation Research I, Bangkok, Thailand, 1997, S. 358-365.
- 8. Lawley M. A., Reveliotis S. A., Ferreira P. M.: A Correct and Scalable Deadlock Avoidance Policy for Flexible Manufacturing systems. [BEE Trans. Robot. and Automatation, 1998, Vol. 14, No. 5, S. 796-809.
- 9. Merlin P. M., Schweitzer P. J.: Deadlock Avoidance in Store-and-Forward Networks - I: Store-and-Forward Deadlock. IEEE Trans. Commun. 1980, COM-28, No. 3, S. 345-356.
- 10. Raynal M.: Algorithms for Mutual Exclusion. MIT Press, Massachusetts, 1986.
- 11. Silberschatz A., Peterson L.: Operating Systems Concepts. Addison-Wesley, Amsterdam, 1983.
- 12. Wójcik R.: Podejście scentralizowane do unikania blokad w pewnej klasie elastycznych systemów produkcyjnych. Prace Naukowe Instytutu Cybernetyki Technicznej Politechniki Wrocławskiej, Nr 95, Seria: Konferencje, Nr 42, V KKR, Tom l, Wrocław 1996, S. 148-155.
- 13. Wójcik R.: Wyznaczanie przestrzeni stanów bezpiecznych w systemach procesów współbieżnych. Zeszyty Naukowe Wydziału Mechanicznego Politechniki Koszalińskiej, Materiały XVII Ogólnopolskiej Konferencji Polioptymalizaqia i Komputerowe Wspomaganie Projektowania, Nr 26, Mielno 1999, S. 325-332.
- 14. Wójcik R., Banaszak Z., Muszyński W.: Deadlock-Free Workflow Control. Proc. of Int. DAAAM Symposium, Intelligent Manufacturing & Automation: Past-Present-Future, Vienna Univ. of Tech., Vienna, Austria, 1999, S. 607-609.

#### **Streszczenie**

W pracy przedstawiono algorytmy unikania blokad (wyznaczania przestrzeni stanów bezpiecznych) dla klasy współbieżnych procesów sekwencyjnych dzielących wspólne zasoby. Rozwiązania oparto na wykorzystaniu grafu żądań zasobowych procesów. W wyniku uwzględnienia informacji o strukturze cykli grafu opracowano algorytm pozwalający zwiększyć rozmiar przestrzeni stanów bezpiecznych w stosunku do klasycznego algorytmu opartego na koncepcji minimalnego cyklu. Przedstawiono przykłady ilustrujące sposób działania algorytmów. '

## GRAPH BASED APPROACH TO DEADLOCK AVOIDANCE IN SYSTEMS OF CONCURRENT PROCESSES

#### Summary

This paper presents algorithms for deadlocks avoidance (for determining a space of safe states) for a class of concurrent sequential processes sharing common resources. The solutions are based on the approach using processes' resource requests graph. As a result of using an information about a structure of cycles of the graph an algorithm accepting more safe states than the classical algorithm based on a concept of the minimal cycle has been designed. Examples illustrating the algorithms are presented.

Referat recenzowany

# Tomasz WÓJCIK\* Polioptymalizacja i CAD 2000 Tomasz KUCHARSKI\*\*

# OPTYMALIZACJA PARAMETRÓW OKRETOWYCH UKŁADÓW NAPĘDOWYCH W CELU ROZPRZEŻENIA DRGAŃ SKRETNYCH I WZDŁUŻNYCH

### 1. Wprowadzenie

Problematyka drgań sprzężonych skrętne-wzdłużnych w okrętowych układach napędowych (OUN) o sztywno łączonej linii wałów, z wolnoobrotowymi dwusuwowymi silnikami diesla, mimo kilkudziesięciu lat prowadzonych badań, jest tematem ciągle aktualnym. O ważności zagadnienia świadczyć może fakt, iż w ciągu ostatnich lat wielu badaczy [l], [2], [7] podkreślało potrzebę przeprowadzania obliczeń sprawdzających dynamiczne własności OUN już na etapie projektowania statku, dzięki czemu można uniknąć kosztownych zmian w konstrukcji zbudowanej już jednostki pływającej. Naturalna konsekwencją takiego postulatu jest wprowadzenie w procesie projektowania statku metody optymalizacji, której jednym z celów jest zmniejszenie drgań sumarycznych skrętnych i wzdłużnych, <sup>a</sup>w szczególności zminimalizowanie oddziaływania pomiędzy tymi postaciami drgań.

Jedną z cech charakterystycznych efektu sprzęgania się drgań skrętnych i wzdłużnych jest jego silna zależność od relacji pomiędzy wartościami częstości drgań własnych skrętnych i wzdłużnych [6]. Im wartości własne obu postaci drgań są do siebie bardziej zbliżone tym zjawisko sprzężenia jest silniejsze. Własność ta wynika z faktu, iż <sup>w</sup> przypadku zbliżonych wartości własnych drgań skrętnych i wzdłużnych, przekazanie strumienia energii z jednej postaci drgań do drugiej wskutek sprzężenia wystarcza, aby spowodować istotne drgania drugiej (sprzężonej) postaci. W związku z powyższym, optymalizację mającą na celu rozprzężenie drgań skrętnych i wzdłużnych można zdefiniować jako proces, którego celem jest "odsunięcie od siebie" częstości drgań własnych odpowiadających postaci drgań skrętnych i wzdłużnych oraz zmniejszenie sumarycznych drgań wzdłużnych i skrętnych.

Proces optymalizacji w celu zmiany wlasności dynamicznych OUN prowadzącej do osłabienia sprzężeń drgań skrętnych i wzdłużnych można podzielić na trzy następujące etapy:

- <sup>с</sup> Etap I opracowanie modelu obliczeniowego okrętowego układu napędowego wraz z konstrukcją nośną linii wałów, przy uwzględnieniu [3], [5], [11]:
	- a. współczynników sprzęgających drgania skrętne i wzdłużne wału korbowego,
	- b. współczynników "skośnych" konstrukcji łożyskująco-nośnej linii wałów (współczynników opisujących niezachowawcze własności filmu olejowego,
	- c. tłumienie filmu olejowego oraz oddziaływanie pomiędzy podporami łożyskowymi)
	- d. współczynników sprzęgających drgania skrętne i wzdłużne śruby napędowej,

\*Rafineria Gdańska. \*\*Politechnika Gdańska Wydział Mechaniczny, 80-952 Gdańsk.

- Etap II matematyczne sformułowanie problemu optymalizacji, polegające na ustaleniu zmiennych decyzyjnych x, funkcji celu F(x) oraz warunków ograniczających g.
- Etap III rozwiązanie problemu sformułowanego w poprzednim podpunkcie, polegające na znalezieniu takiego wektora zmiennych decyzyjnych 1, który zapewnia wystarczające "odsunięcie od siebie" częstości postaci drgań własnych skrętnych i wzdłużnych (dla co najmniej trzech najniższych częstości drgań), przy równoczesnym spełnieniu wszystkich nałożonych warunków ograniczających.

### 2. Zmienne decyzyjna

<sup>W</sup>zagadnienie optymalizacji parametrów OUN w celu rozprzężenia drgań skrętnych <sup>i</sup>wzdłużnych można stosować wszystkie rodzaje zmiennych decyzyjnych, tzn. zarówno zmiennych wymiarowych, jak i ńzycznych oraz konfiguracyjnych. Jako zmienne wymiarowe z powodzeniem można zastosować średnice wałów pośrednich i śrubowego, średnice i szerokości sprzęgieł sztywnych, średnice i szerokość koła zamachowego czy też obudowy tłumika drgań skrętnych. Zmiennyrni fizycznymi, które w praktyce mogą być wykorzystane, są sztywności podpór łożyskowych i podwójnego dna statku oraz masa i masowy moment bezwładności śruby napędowej. Natomiast jako zmienne konfiguracyjne wygodnie jest przyjąć położenie podpór łożyskowych, liczbę łopatek śruby napędowej <sup>і</sup> rozkład mas występujących w OUN.

Z powyższego opisu wyraźnie wynika, iż proponowany w niniejszej pracy sposób optymalizacji własności dynamicznych OUN bazuje na modyfikacjach parametrów układu niezwiązanych z konstrukcją silnika spalinowego.

### 3. Warunki ograniczające

Optymalizacja wymaga wielu warunków ograniczających, dotyczących zarówno bezpośrednio zmiennych decyzyjnych oraz takich, które odnoszą się do własności mechanicznych układu. Warunki ograniczające nałożone na własności mechaniczne OUN dotyczą:

- a) stosunku częstości drgań własnych skrętnych do wzdłużnych,
- b) maksymalnych wartości amplitud drgań sumarycznych' skrętnych i wzdłużnych,
- c) maksymalnych wartości amplitud naprężeń <sup>w</sup>elementach składowych modelu dyskretnego OUN.

Jednym z najistotniejszych warunków optymalizacji w celu rozprzężenia drgań skrętnych i wzdłużnych jest to, aby "odsuwając" od siebie najniższe częstości drgań własnych skrętnych i wzdłużnych nie zbliżyć się z tymi częstościami do kolejnych wyższych częstości.

### 4. Funkcja calu

<sup>W</sup>celu przeprowadzenia modyfikacji OUN, której rezultatem ma być zmniejszenie oddziaływania pomiędzy drganiami skrętnymi i wzdłużnymi, słuszne jest przyjęcie funkcji celu będącej sumą mas i masowych momentów bezwładności elementów wirujących OUN oraz masy konstrukcji nośnej linii wałów. Zasadność zastosowania tak sformułowanej funkcji celu jest oczywista, jeśli weźmie się pod uwagę fakt, iż dażymy do odpowiedniego przesunięcia częstości drgań własnych OUN. ] ak wiadomo, taką operację można przeprowadzić albo poprzez modyfikację macierzy mas albo poprzez modyfikację macierzy sztywności modelu matematycznego układu, ewentualnie równolegle zmieniając parametry masowe i sztywnościowe OUN.

Funkcie celu najogólniej można zapisać w postaci

$$
F(\mathbf{x}) = J_{sum} + m_{sum} + a_1 \cdot (x_1^2 \cdot H_1 + x_1^4 \cdot H_1) + a_2 \cdot (x_2^2 \cdot H_2 + x_2^4 \cdot H_2) + ...
$$
  
\n
$$
a_j \cdot (x_j^2 \cdot H_j + x_j^4 \cdot H_j) + b_1 \cdot (y_1^2 \cdot I_1 + y_1^4 \cdot I_1) + b_2 \cdot (y_2^2 \cdot I_2 + y_2^4 \cdot I_2) + ...
$$
  
\n
$$
b_k \cdot (I_k^2 \cdot h_k + I_k^4 \cdot h_k) + m_{st1} + m_{st2} + ... + m_{stv} + m_{KL-N} + m_{sr} + J_{sr}
$$

gdzie:

 $J_{sum}$   $m_{sum}$  - odpowiednio suma masowych momentów bezwładności i mas elementów wimjąeych oraz mas konstrukcji łożyskująco—nośnej linii wałów OUN,

PARAMETRY SES MODELU DYSKRETNEGO

 $x_1, x_2, \ldots, x_n$  - promienie powierzchni walcowych sztywnych elementów skończonych występujących w modelu dyskretnym OUN,

 $H<sub>b</sub>H<sub>2</sub>$  ,.., $H<sub>i</sub>$  – długości tworzących powierzchni walcowych sztywnych elementów skończonych występujących w modelu dyskretnym OUN,

 $a_1, a_2, \ldots, a_i$  - współczynniki, j – liczba SES, których parametry są modyfikowane. PARAMETRY EB MODELU DYSKRETNEGO

 $y_1, y_3, \ldots, y_p$  - promienie przekroju elementów belkowych występujących w modelu dyskretnym OUN,

 $y_2, y_4, \ldots, y_n$  - długości elementów belkowych występujących w modelu dyskretnym OUN,

 $b_1, b_2, \ldots, b_k$  - współczynniki,  $k$  – liczba EB, których parametry są modyfikowane.<br>PARAMTERY KONSTRUKCJI ŁOŻYSKUJĄCO - NOŚNEJ

 $m_{stb}$ ,  $m_{st2}$ , ...,  $m_{stv}$  – masa stojaków łożyskowych,  $v$  – liczba stojaków, których parametry są modyfikowane.

 $m_{KZ-N}$  – masa podwójnego dna statku.

<sup>W</sup>praktyce z przedstawionej funkcji należy wybrać kilka parametrów, które są łatwe do modyfikacji w budowanym OUN mając na uwadze wrażliwość układu na te parametry.

Drugą istomą kwestię stanowi fakt, iż zmieniających długość EB sąsiadujących z elementami sprężysto-tłumiącymi (EST), które modelują łożyska linii wałów, zmieniamy położenie podpór łożyskowych.

Matematyczne sformułowanie problemu optymalizacji sprowadza się do Zadania optymalizacji wybranych parametrów okrętowego układu napędowego mającej na celu rozprzężenie drgań skrętnych i wzdłużnych, można sfonnułować następująco: znaleźć taki wektor zmiennych decyzyjnych

 $x=col \{x_i\}$  i=1,2..n,

dla którego funkcja celu  $F(x)$  dąży do minimum, przy warunkach ograniczających  $g_i(x)$ nałożonych na:

1. zmienne wymiarowe – średnice i grubości walcowych SES oraz średnice przekroju i długości EB,

 $x_i^d \leq x_i \leq x_i^g \quad (i=1,2...m)$ 

gdzie:  $x_i^d$  - dolna wartość średnicy lub grubości / długości SES i EB,

 $x_i^8$  - górna wartość średnicy lub grubości / długości SES i EB,

częstości własne drgań skrętnych i wzdłużnych  $\omega_{is}$  i  $\omega_{iw}$  $2.$ 

$$
\Delta \omega_j^{\,d} \leq = (\omega_{js} - \omega_{jw}) \leq = \Delta \omega_j^{\,g} \quad (j=1,2..k)
$$

gdzie:  $\Delta \omega_j^d$  , $\Delta \omega_j^g$  - dolna i górna wartość różnicy częstości własnych drgań skrętnych i drgań wzdłużnych,

 $3.$ amplitudy sumarycznych drgań skrętnych  $A_{\text{drag}}$  i wzdłużnych  $A_{\text{drag}}$  wzd

 $A_{\text{drag skr}} \leq A_{\text{drag skr}}$  dopuszcz

 $A_{\text{drag wed}} \leq A_{\text{drag wed dopuszcz}}$ 

amplitudy naprężeń stycznych i normalnych w elementach składowych modelu  $4.$ dyskretnego

 $\tau$  <= $\tau_{\rm dop}$ ;  $\sigma$  <= $\sigma_{\rm dop}$ 

### 5. Rozwiązanie problemu optymalizacji

Do rozwiązania sformułowanego problemu optymalizacji można zastosować dowolną metodę optymalizacji. W badaniach zaprezentowanych w niniejszej pracy wykorzystano metodę rozszerzonej wewnętrznej fimkcji kary, co było podyktowane prostotą metody oraz jej skutecznością działania [10].

Metoda funkcji kary polega na powiększeniu funkcji celu <sup>о</sup> człon, który stanowi "karę" za wyjście poza dopuszczalny obszar rozwiązań. Nowoutworzona funkcja celu ma postać:

$$
\Phi\left(\mathbf{x}, r_k\right) = F\left(\mathbf{x}\right) + r_k \cdot \sum_{i=1}^{m} G_i\left(\mathbf{x}\right)
$$

gdzie.:

 $F(x)$  – funkcja celu zagadnienia z ograniczeniami,

 $\sum G_i(\mathbf{x})$  – funkcja kary,  $i = 1$ 

 $r_k$  — wspołczynnik kary,

 $m$  – liczba warunków ograniczających,

$$
G_{i}(\mathbf{x}) = \begin{cases} \frac{1}{g_{i}(\mathbf{x})} & \text{dla} \quad g_{i}(\mathbf{x}) \ge \varepsilon \\ \frac{2\varepsilon - g_{i}(\mathbf{x})}{\varepsilon^{2}} & \text{dla} \quad g_{i}(\mathbf{x}) < \varepsilon \end{cases}
$$
  
przy czym:  
 $\varepsilon$ - parameter przejścia.

przy czym:

 $\varepsilon$ - parametr przejścia.

### 6. Analiza wrażliwości OUN na zmiane parametrów

Przed przystąpieniem do procesu optymalizacji odnoszącego się do wybranego OUN należy określić w jaki sposób zmieniają się jego częstości drgań własnych i postacie przy małych zmianach wybranych parametrów masowych lub sztywnościowych uldadu. Do tego celu można wykorzystać np. metodę perturbacji.

Zakładając, że znana jest macierz spektralna  $\Omega^2$  i macierz modalna V układu mechanicznego, przy czym

$$
K V = M V \Omega^2.
$$

M» globalna macierz bezwładności układu mechanicznego,

K- giobalna macierz sztywności układu mechanicznego,

oraz wprowadzając zależność

$$
K_{\star} V_{\star} = M_{\star} V_{\star} \Omega_{\star}^2
$$

w której:

$$
K_{\star} = K + dK \qquad M_{\star} = M + dM
$$
  

$$
V_{\star} = V + dV \qquad \Omega_{\star}^{2} = \Omega^{2} + d\Omega^{2},
$$

można uzyskać wyrażenie reprezentujące zmianę częstości drgań własnych w funkcji małych zmian współczynników macierzy mas M i sztywności <sup>K</sup>

$$
d\omega_r^2 = \frac{\mathbf{v}_r^T d\mathbf{K} \mathbf{v}_r - \omega_r^2 \mathbf{v}_r^T d\mathbf{M} \mathbf{v}_r}{\mathbf{v}_r^T \mathbf{M} \mathbf{v}_r}
$$

W celu wyznaczenia zmian postaci własnych układu w zależności od zmian jego parametrów masowych i sztywnościowych, należy przeprowadzić obliczenia szacunkowe wg poniższego schematu:

Ietap

$$
\mathbf{F} = \mathbf{V}^{\mathrm{T}} d\mathbf{K} \mathbf{V} - \mathbf{V}^{\mathrm{T}} d\mathbf{M} \mathbf{V} \mathbf{\Omega}^{2}
$$

$$
\mathbf{L} = \mathbf{V}^{\mathrm{T}} \mathbf{M} \mathbf{V}
$$

II etap

$$
\mathbf{G} = \mathbf{L}^{-1} \mathbf{F} = \begin{bmatrix} g_{jk} \end{bmatrix}
$$

$$
h_{jk} = \begin{cases} 0 & \omega_j^2 = \omega_k^2 \\ \frac{g_{jk}}{\omega_k^2 - \omega_j^2} & \omega_j^2 \neq \omega_k^2 \end{cases}
$$

Korzystając z powyższych zalezności anime macierzy modalnej V w funkcji niewielkich zmian pamnetrów masowych i sztywnościowych można wyrazić zależnością:

$$
d\mathbf{V} = \mathbf{V} \mathbf{H}
$$

### 7. Przykład optymalizacji parametrów OUN pod kątem rozprzężenia drgań skrętnych i wzdłużnych

Optymalizację własności dynamicznych przeprowadzono dla OUN o następujących, podstawowych danych technicznych:

silnik główny SULZER 6 RTA 76 (moc 11500 kW, nominalna prędkość obrotowa 86 obr/min)

długość sumaryczna wałów pośrednich i śrubowego - 22,5m

śrubę napędowa z pięcioma skrzydłami (masa SOL biegunowy moment bezwładności  $93280$ kgm<sup>2</sup>)

liczba łożysk wałów pośrednich — 2; liczba łożysk wału śrubowego — l.

Ponieważ wykorzystany w przykładowych obliczeniach OUN jest układem dobrze pracującym na statku, w którym sprzężenia byly słabo eksponowane, przed przystąpieniem do optymalizacji przeprowadzone zostały modyfikacje jego parametrów masowo—sztywnościowych, w celu zestrojenia częstości własnych drgań skrętnych i wzdłużnych. W tak przygotowanym układzie, po przyłożeniu skrętnych wymuszeń harmonicznych stwierdzono silny efekt sprzęgania się drgań skrętnych i wzdłużnych <sup>w</sup>obszarze 78-100 rad/s (rys.2e-h). Rozwiązanie zagadnienia własnego dla układu sprzężonego wykazało, że 78 rad/s, 90 rad/s i 100 rad/s, są to wartości własne, dla których postacie własne drgań skrętnych i wzdłużnych są ze sobą sprzężone. Po rozprzęz'eniu układu otrzymano częstość własną drgań wzdłużnych 94 rad/s i częstość własną drgań skrętnych 96 rad/s. Obie częstości przyjęto jako parametry początkowe <sup>w</sup>optymalizacji parametrów dla rozprzężonego OUN. Wartości własne uzyskane w wyniku optymalizacji wyniosły odpowiednio 91 rad/s i 98 rad/s.

Na rysunku l przedstawiono amplitudy drgań skrętnych i wzdłużnych swobodnego końca wału korbowego i śruby napędowej wymuszanych momentami skręcającymi; po optymalizacji a),b),c),d) i przed optymalizacją e),f),g),h) parametrów masowych OUNZmniejszenie amplitud w widmie drgań skrętnych i drgań wzdłużnych było rezultatem zmniejszenia másy tarczy sprzegła sztywnego oraz zmniejszenia masowego momentu bezwładności obudowy tłumika. drgań skrętnych.

### 8. Wnioski

Zaprezentowana metodyka mająca na celu istotne osłabienie zjawiska sprzęgania się drgań skrętnych i wzdłużnych została zastosowana w odniesieniu do pracującego OUN. W procedurze optymalizacji w przyjętej funkcji celu uwzględniono zmienne decyzyjne, które wyznaczały masę sztywnego sprzęgła kołnierzowego i masowy moment bezwładności obudowy tłumika Należy podkreślić tu fakt, że funkcję dobrano tak, aby wdrożenie zmian konstrukcji w rzeczywistym OUN w oparciu o wyznaczone parametry, nie stwarzało trudności realizacyjnych. Uzyskane z procesu optymalizacji rezultaty potwierdziły skuteczność proponowanej metody i uzasadniają prowadzenie dalszych szczegółowych badań w tym kierunku. Bardzo istotna jest analiza wrażliwości OUN na zmianę parametrów, której wyniki mogą znacznie ułatwić zastosowanie metody na etapie projektowania.

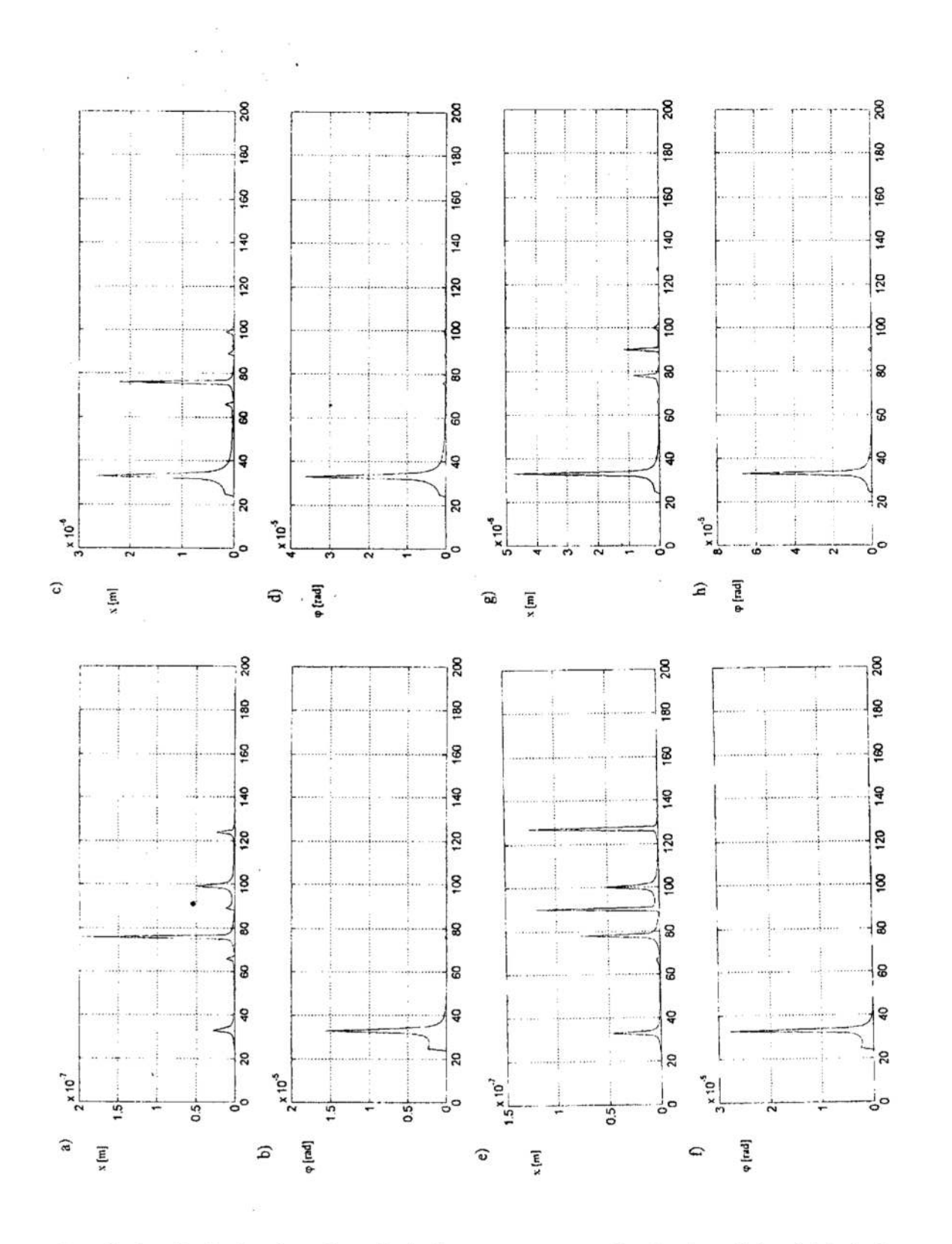

- Rys. 1. Amplitudy drgań czoła wału korbowego po optymalizacji a) wzdłużne i b) skrętne oraz odpowiednio przed optymalizacją e), f). Amplitudy drgań śruby po optymalizacji c) wzdłużne i d) skrętne i odpowiednio przed optymalizacją g), h)
- Fig. 1. Vibration amplitudes of the free end of crankshaft after optimising a) axial and b) torsional and appropriate before optimising e), f). Vibration amplitudes of the propeller after optimising c) axial and d) torsional and appropriate before optimising g), hf)

### Literatura

- Camisetti C., Molinari R.: Vertical and axial vibration of a ship propulsion system.  $1$ CETENA. Ouaderno no 49, pp. 16-28. Genowa 1982.
- 2. Jenzer J.: Some vibration aspects of modern ship installation. New Sulzer Diesel Ltd. Switzerland. July 1996.
- 3. Jenzer J., Welte, Y.: Coupling effect between torsional and axial vibrations in installations with two-stroke diesel engines. NSD, May 1991.
- 4. Kleiber M.: Komputerowe metody mechaniki ciał stałych. Praca zbiorowa, Wydawnictwo Naukowe PWN, Warszawa 1995.
- 5. Kucharski T., Wittbrodt E., Wójcik T.: A superelement for analyzing the coupling between crankshaft torsinal and axial vibration. Polish Maritime Research, December 1997
- 6. van der Linden C. A. M., Hart H. H. Dolfin E. R.: Torsional-axial vibrations of a ship's propulsion system. International Shipbuilding Progress, vol. 16, no 173, pp. 16=26. January 1969.
- 7. Murawski L.: Drgania wzdłużne układu mechanicznego, linia wałów napedowych wał korbowy silnika spalinowego. Praca doktorska, Gdańsk 1996
- 8. Schiffer W. Dr.: Calculation of coupled vibrations. New Sulzer Diesel Ltd. Switzerland, September 1996.
- 9. Tsuda K., Teon H.: Theoretical analysis of coupled torsional axial forced vibration of marine shafting. Japan Shipb. & Marine Eng., vol. 4, no 5, pp. 15-, 30, 1969.
- 10. Wilczyński B.: Optymalizacja okrętowych układów napędowych. Praca doktorska, Gdańsk 1977.
- 11. Kucharski T., Wójcik T.: Analiza wpływu parametrów konstrukcyjnych na sprzeganie się drgań skrętnych i wzdłużnych okrętowych układów napędowych. Materiały Konferencji "Drgania i Fale", Błażejewko 1996.

#### **Streszczenie**

Zaprezentowano metode optymalizacji okretowego układu napedowego w zakresie rozprzegania drgań skretnych i wzdłużnych. Podano wektor zmiennych decyzyjnych i funkcję celu. Do rozwiązania problemu optymalizacji zastosowano metode rozszerzonej wewnętrznej funkcji kary. Przykład obliczeniowy wykonano dla pracującego na statku układu napedowego.

### OPTIMUM DESIGN OF THE SHIP PROPULSION SYSTEM TO UNCOUPLE TORSIONAL **AND AXIAL VIBRATION**

### **Summary**

Optimum Design of the ship propulsion system to uncouple torsional and axial vibration is given. The design variable vector and cost function is established. The penalty function method is used. To test the realism of the method the real ship propulsion system design problem is treated.

Referat recenzowany

# Katarzyna WRÓBLEWSKA\*

### APLIKACJA WSPOMAGAJACA DOBÓR GENERATORÓW **DLA SIŁOWNI OKRETOWEJ**

### 1 Wprowadzenie

Systemy ekspertowe znajdują coraz szersze zastosowanie w rozwiązywaniu różnorodnych zadań praktycznych. Z analizy procesu projektowania maszynowni statku [1] wynika, że jest to proces, który można wspomóc poprzez system ekspercki z baza wiedzy. Proces ten charakteryzuje się dużą złożonością wynikającą z następujących powodów:

- duża różnorodność rozwiazań systemu energetycznego.
- układy automatyki spełniają różnorakie funkcje.
- wymaga się od systemu wysokiej niezawodności,
- układy automatyki oferowane przez poszczególne firmy ulegają poważnym zmianom, z powodu rosnących wymagań i szybkiego rozwoju techniki w tym zakresie,
- proces projektowania automatyki jest ściśle powiazany z procesem projektowania całego statku.
- proces projektowania musi uwzgledniać wymagania: armatora, towarzystw klasyfikacyjnych i międzynarodowych konwencji oraz możliwości stoczni.

Decyzje podejmowane w trakcie realizacji projektów i przyjmowane rozwiązania bazują na niesformalizowanej wiedzy wynikającej z intuicji i doświadczenia projektantów (ekspertów). Bardzo często proces projektowania sprowadza się do adaptacji istniejących już rozwiązań przy uwzględnieniu wymagań klienta. Stworzenie systemu ekspertowego [2], [3], [4], [5], [6] z bazą wiedzy umożliwiającego tworzenie nowych projektów na podstawie już istniejących, oraz zawierającego informacje na temat możliwych do zastosowania układów automatyki wydaje się być rozwiązaniem umożliwiającym skrócenie czasu wykonywania projektu.

W referacie przedstawiono przebieg procesu projektowania układów automatyki dla siłowni statku. Przedstawiono także ogólne założenia i wymagania dla systemu ekspertowego z bazą wiedzy. Efektem prowadzonych prac ma być stworzenie programu komputerowego wspomagającego projektowanie systemów automatyki siłowni okretowej. Pierwszym elementem projektowanego systemu jest aplikacja wspomagająca obliczenie bilansu energetycznego statku.

### 2 Proces projektowania układów automatyki maszynowni statku

Proces projektowania [1], [2], [3] układów automatyki maszynowni okretowej można podzielić na następujące etapy (rys. 1):

- Projekt ofertowy. W ramach tego projektu zostaje wykonana dokumentacja ofertowa zgodna z wymaganiami klienta (ogólna koncepcja i zakres automatyki siłowni okrętowej).
- Projekt kontraktowy. W ramach tego projektu nastepuje dokładna specyfikacja urzadzeń i systemów. Określa się między innymi: zakres automatyzacji (z klasą automatyki uzgodnioną z towarzystwem klasyfikacyjnym), możliwe do zastosowania urządzenia i preferowanych producentów.
- Projekt techniczny. W ramach tego projektu opracowywana jest następująca dokumentacja: schematy AKPiA (aparatura kontrolno pomiarowa i automatyka), wykazy AKPiA, rozmieszczenie stanowisk kontrolnych, schematy zasilania urządzeń AKPiA, listy sygnałów WE/WY do sterowników, regulatorów itp., schematy systemów siłowni, schematy obwodów iskrobezpiecznych. Przygotowywane są zapytania ofertowe dla poddostawców. Dokonuje się w nich specyfikacji wymagań odnośnie

Politechnika Gdańska, Wydział Elektrotechniki i Automatyki, Katedra Automatyki, ul. Narutowicza 11/12, 80-952 Gdańsk, E-mail: kasiaw@pg.gda.pl

zamawianych u firm trzecich systemów i urządzeń. Opracowywane są wykazy 'mechanizmów, urządzeń i elementów automatyki dla działu logistyki. Projekt techniczny podlega akceptacji w towarzystwie klasyfikacyjnym jak i u klienta.

- I Projekt roboczy. W ramach tego projektu wykonuje się szczegółową dokumentację układów automatyki. Podstawą do wykonania niniejszej dokumentacji są uwagi towarzystwa klasyfikacyjnego, dodatkowe wymagania klienta, dokumentacja techniczna pochodząca od wybranych poddostawców.
- I Dokumentacja zdawcza. Po zakończeniu budowy i odbiorze statku przez klienta nastepuje faza przygotowania dokumentacji techniczo—ruehowej. Dokumentacja ta przedstawia rzeczywistą sytuacje na statku. Przekazywana jest ona do klienta oraz do towarzystwa klasyfikacyjnego. .

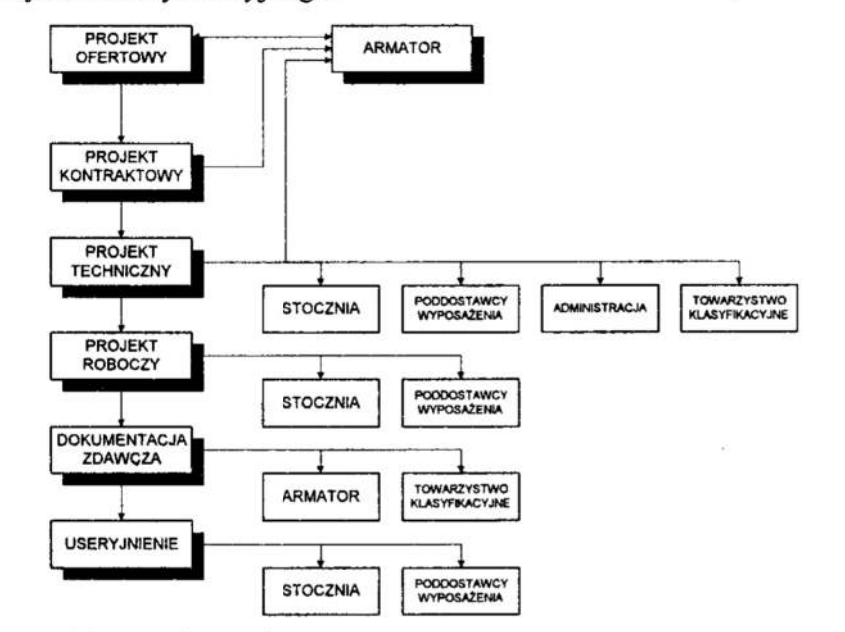

Rys. !. Fazy projektowaniastotku Fig. 1. The phases of the ship design

Bilans energetyczny statku jest obliczany na poziomie projektu ofertowego. Wszystkie urządzenia elektryczne znajdujące się na statku dzielone są na grupy. W każdej grupie znajdują się odbiory, dla których podawane są następujące dane:

- $\bullet$  ilość,
- moc znamionowa,
- moc pobrana.

Dla tych danych obliczana jest sumaryczna moc. pobrana dla-następujących warunków pracy statku:

- jazda w morzu,
- postój w porcie,
- przeładunek w porcie,
- manewry.
- awaria.

Ilość wanmków pracy zależy od rodzaju statku i może ulegać zmianie. Następnie dla tak obliczonych mocy dla poszczególnych grup odbiorów i dla poszczególnych warunków pracy statku tworzony jest bilans energetyczny statku, który jest podstawą do doboru ilości i mocy zainstalowanych prądnic.

### З Tworzenie systemu eksportowego

' Opracowanie systemu ekspertowego z bazą wiedzy, przeznaczonego do zastosowania praktycznego, jest procesem żmudnym i pracochłonnym Właściwa jego realizacja Wymaga wykonania następujących zadań:

- 0 określenie zadania,
- opracowanie prototypu systemu,
- . testowanie systemu,
- ' wdrożenie systemu.

Określenie zadania obejmuje między innymi analizę dziedziny, w której tworzony system ma być zastosowany, w tym przypadku wiąże się to z możliwością zdobycia wiedzy w rozważanej dziedzinie oraz co w dzisiejszych czasach jest najważniejsze istnienia zapotrzebowania na dany produkt.

Opracowanie prototypu systemu zawiera w sobie tak naprawdę fizyczną realizację systemu. Należy, więc przede wszystkim zaprojektować interfejs użytkownika (łatwość obsługi systemu i sposobu prezentacji wyników). Zastanowić się nad sposobem zapisywania i przechowywania danych. Należy też podjąć decyzję, co do samego systemu ekspertowego. Należy, więc ustalić sposób uzyskiwania i przedstawiania wiedzy eksperta, metody reprezentacji wiedzy w systemie ekspertowym (reguły, ramy, obiekty,

Opracowanie i testowanie prototypu dają podstawę do rozpoczęcia realizacji systemu docelowego. Przebieg postępowania jest taki sam jak w przypadku realizacji prototypu.

Wdrożenie systemu ekspertowego w środowisku użytkownika wiąże się z wieloma<br>problemami (udział użytkownika w pracach wydatnie umożliwia zmniejszenie liczby pro-

blemów). Należy, więc przede wszystkim przetestować i przebadać system na tym etapie.<br>W oparciu o szczegółową analizę zakresów czynności realizowanych na poszczególnych etapach projektowania założono, że w pierwszym etapie siłowni okrętowej. W ramach realizacji pierwszej fazy należało:

- zebrać informację na temat procesu doboru ilości generatorów w siłowi okretowej,
- <sup>с</sup> przeszukać bazy danych dotyczące projektów już wykonanych.
- Założono, że system powinien realizować następujące funkcje.
- I w przypadku braku pewnych rozwiązań wśród zgromadzonych projektów system powinien sugerować rozwiązanie,
- ' w przypadkach wystąpienia dalszych braków uniemożliwiających podjęcie decyzji lub wystąpienia rozwiązań wariantowych system powinien zwracać się <sup>o</sup>rozstrzy— gnięcie do użytkownika,
- . system powinien prezentować rozwiązania częściowe na przykład dla aktualnej grupy odbiorów,
- ' w trakcie wnioskowania (szukania rozwiązania) system powinien uwzględniać wy- magania towarzystwa klasyfikacyjnego,
- ' generowanie wynikowej dokumentacji projektowej w postaci: zestawień i innych dokumentów tekstowych oraz danych (baz danych) do wykorzystania przez inne systemy.

Przeprowadzona wstępna selekcja najbardziej rozpowszechnionych systemów ekspertowych wytypowała spośród wielu dostępnych aplikacji, dwa programy: EXSYS Professional firmy MultiLogic [7] i KAPPA—PC firmy IntelliCorp [8]. Obydwa te systemy pracują w systemie Windows. Po analizie obydwóch systemów wydaje się, że system KAPPA-PC [8] będzie lepiej odpowiadał stawianym wymaganiom. System KAPPA-PC oparty jest o podejście obiektowe, dające bardzo bogate możliwości prezentacji wiedzy. Posiada także różnorodne metody wnioskowania oraz ję <sup>z</sup>oprogramowaniem baz danych. Istnieje możliwość realizacji połączenia pomiędzy aplikacjami Windows poprzez wykorzystanie DDE.

### 4 Propozycja realizacji systemu

### Ogólna struktura systemu

Realizacja wyżej wymienionych funkcji wymagać będzie złożoncj struktury systemu eksperckiego z baząwiedzy (rys. 2).

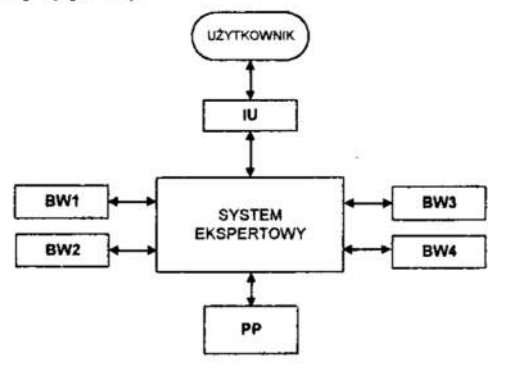

### Rys. 2. Struktura systemu ekspertowego z bazą wiedzy Fig. 2. The structure of the expert's system with knowledge base

Przyjęto następujące oznaczenia:

- IU interfejs użytkownika, pełniący rolę modułu sterującego,
- BWI baza wiedzy zawierająca dane z poprzednich projektow,
- BWZ- baza wiedzy zawierająca przepisy towarzystw klasyfikacyjnych i inne wymagania,
- I BW3—baza danych zawierająca informacje o urządzeniach i układach automatyki,
- BW4– baza wiedzy powstająca na podstawie schematów AKPiA
- PP programy pomocnicze.

### Realizacja problemu

Opracowanie i implementacja eksportowego systemu wspomagającego dobór ilości generatorów w siłowni okretowej wymagała przeprowadzenia szeregu prac.

W pierwszej kolejności należało zapoznać się z procesem. Zidentyfikowano specyficzne cechy procesu doboru liczby generatorów. Zdecydowano się na następujące określenie danych: każdy projekt to osobna baza Accessow'a, w której poszczególne tabele odpowiadają poszczególnym grupom odbiorów. Każda tabela zawiera jednakową liczbę pól. Przyjęto, że jeżeli jakiś tryb pracy statku nie występuje to wpisujemy w odpowiadające mu komorki zera. Dodatkowo tworzona jest tabela 2 bilansem energetycznym. Caly interfejs użytkownika został napisany przy użyciu programu Microsoft Visual Basic 6.0. Przykładowy wygląd ekranu użytkownika jest przedstawiony na rysunku 3. Napisana aplikacja umożliwia:

- edycję utworzonych już projektów, o ile są one zgodne z przyjętymi założeniami,
- tworzenie nowych projektów.

Aby ułatwić jak najbardziej pracę przyszlym użytkownikom, wprowadzono możliwość kopiowania całych projektów, wybranych grup z poszczególnych projektów, czy też pojedynczych odbiorów. W programie dodano procedury sprawdzające poprawność wprowadzanych danych tak, aby ograniczyć do minimum możliwość popełnienia błędu przez użytkownika. Po wpisaniu danych możliwe jest uruchomienie procedury oblicza- jącej bilans energetyczny statku. Istnieje także możliwość wydrukowania interesującego nas projektu. Przykładową stronę gotową do wydruku przedstawiono na rysunku 4. Następnym działaniem będzie dodanie systemu eksportowego umożliwiającego dobór ilości generatorów. W tym celu konieczne jest stworzenie bazy danych uwzgledniającej oferty firm produkujących generatory.

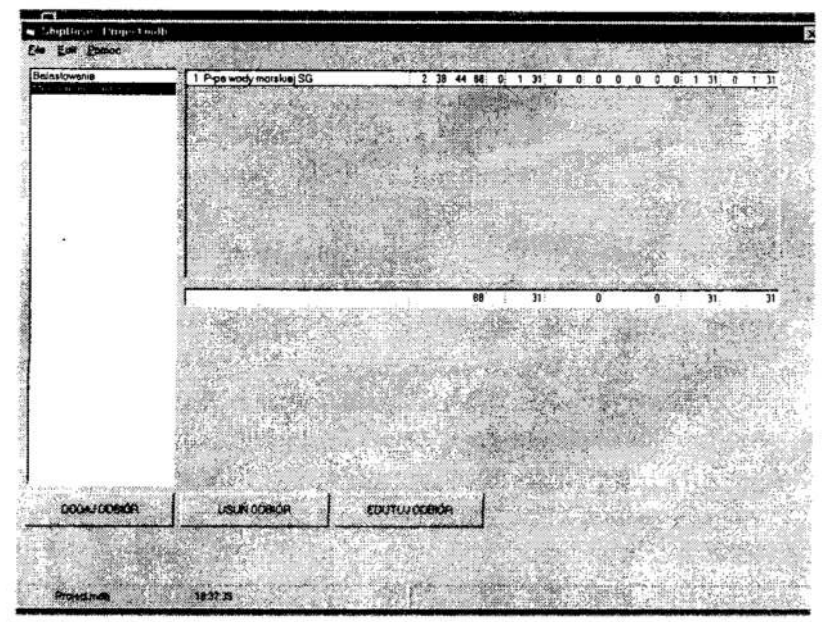

Rys. 3. Program ShipBase Fig. 3. ShipBase application

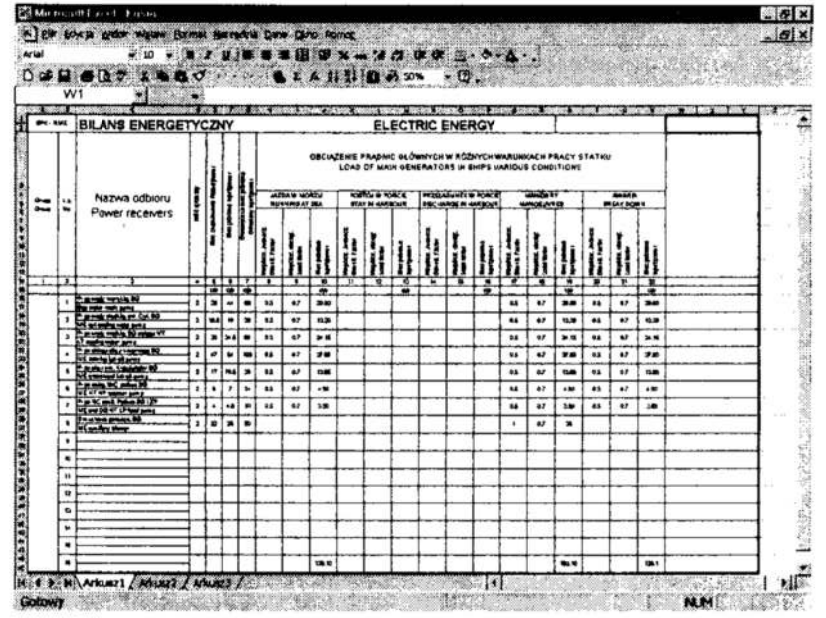

Rys. 4 Bilans energetyczny Fig. 4 Electric energy balance

### 5 Zakończenie

Realizacja przedstawionej koncepcji systemu wspomagającego dobór liczby generatorów dla siłowni okrętowej umożliwi znaczne przyspieszenie prac. Utworzenie bazy danych ułatwi gromadzenie doświadczeń, systematyzowanie i porównywanie informacji o już wykonanych projektach. Napisana aplikacja nie wprowadza żadnych ograniczeń, co do dalszej rozbudowy.

#### Literatura

- 1. Piotrowski J., Dziworski J., Kozłowska A.: Analiza procesu projektowania układów automatyki statku, założenia dla systemu z bazą wiedzy. Politechnika Gdańska, Wydział Elektrotechniki i Automatyki. Gdańsk, 1997.
- 2. Kowalski Z., Arendt R., Zieliński S., Koleśnikow A.: Koncepcja systemu z bazą wiedzy wspomagania projektowania układów automatyki okrętowej. Materiały III Krajowej Konferencji Naukowej "Inżynieria wiedzy i systemy ekspertowe". Wrocław. 10—12 Czerwca 1997. Oficyna Wydawnicza PW. Wroclaw 1997.
- 3. Kowalski Z., Arendt R., Zieliński S., Koleśnikow A.: Systemy z bazą wiedzy dla wspomagania projektowania układów automatyki statków. Materiały Konferencji Naukowo–Technicznej "Automatyzacja – nowości i perspektywy". Warszawa 1998.
- 4. Traczyk W.: Systemy eksperckie zasady działania i możliwości. Referat wygłoszony na seminarium naukowym. 28-30.07.1997. Wydział Elektrotechniki i Automatyki PG.
- 5. Majewski W.: Kierunki rozwoju systemów komputerowego wspomagania projektowania statków. XVII sesja Naukowa Okrętowców. Jurata. Maj 1996.
- 6. Żyłkowski.: Zintegrowany system komputerowego wspomagania projektowania i produkcji statków. XVII sesia Naukowa Okretowców. Jurata, maj 1996.
- 7. Zielinski S.: Analiza możliwości systemu EXSYS Professional. Politechnika Gdań ska. Wydział Elektrotechniki i Automatyki. Gdańsk. Listopad 1997.
- 8. Kosmowski K.: Analiza możliwości oprogramowania KAPPA-PC w tworzeniu systemów ekspertowych. Politechnika Gdańska. Wydział Elektrotechniki i Automatyki. Gdańsk. Grudzień 1997.

#### Streszczenie

Projektowanie układów automatyki siłowni statku należy zaliczyć do zadań bardzo złożonych. Rozwiązywanie tego typu zadań można znacznie uprościć poprzez wykorzystanie systemu ekspertowego z bazą wiedzy. W pracy przedstawiono etapy projektowania układńw automatyki siłowni statku oraz przedstawiono pierwsze wyniki realizowanego projektu. Zaprezentowano ogólną koncepcję systemu oraz omówiono plano wany sposób jej realizacji. `-

# APPLICATION FOR SUPPORTING SHIP ELECTRIC ENERGY BALANCE

#### Summary

A design of the automation for ship power system belongs to very complicated problems. Solution of such problems can be much easier when the Expert's system with knowledge–based system is used. The process of ship power system automation design is presented. The results obtained by using the presented system are discussed. The general concept of the expert's system with knowledge-based system is presented and discussed.

Referat recenzowany

# ESTYMACJA OPTYMALNYCH PARAMETRÓW ALGORYTMU KOREKCJI OBRAZU <sup>w</sup>OPARCIU o ODEBRANY SYGNAŁ

### 1. Wprowadzenie

Przetwarzanie i transmisja sygnałów cyfrowych znajduje coraz powszechniejsze zasto sowanie. Podstawowym powodem wykorzystywania tej postaci danych jest swoboda, z jaką można je przekształcać oraz ich duża podatność na kompresję. Jednak dane <sup>w</sup>postaci skompresowanej, jakie najczęściej poddaje się transmisji, są szczególnie czułe zakłócenia. Konieczne jest zatem stosowanie technik korekcyjnych, pośród któproblemem przy tego rodzaju korekcji jest dobór parametrów algorytmu maskowania błędów, tak by uzyskać możliwie największą skuteczność operacji.

### 2. Hybrydowy algorytm'maskowania błędów transmisji

Omawiany hybrydowy algorytm maskowania błędów transmisji [4], [5] stanowi efekt prac nad poprawieniem jakości procesu detekcji i maskowania błędów. Zastosowanie techniki hybrydowej Wpływa na istotne podniesienie skuteczności operacji.

Hybrydowy algorytm maskowania błędów podzielony jest na pięć etapów:<br>• wstepna filtracia danych

- wstępna filtracja danych,
- $\bullet$ detekcja wzorców błędów,
- $\bullet$ detekcja nietypowych współczynników,
- $\bullet$ korekcja danych,
- końcowa filtracja danych.  $\bullet$

Pierwszym etapem przetwarzania jest ńltrowam'e, usuwające współczynniki DCT, nie niosące informacji, natomiast mogące być poddane działaniu błędów transmisji. W toku przetwarzania sygnału obrazu, obejmującym dwuwymiarową transformatę DCT oraz kwantyzację w5półczynników, otrzymuje się kilka do kilkunastu znaczących wartości współczynników DCT, pozostała ich część w praktyce może być przyrównana do zera. Liczba niezerowych współczynników transformaty zależna jest od przyjętego rozmiaru bloku DCT oraz dynamiki danego fragmentu obrazu.

Kolejne dwa etapy mają za zadanie wykrycie prawdopodobnego położenia błędów. Pierwszy z nich bada kolejne fragmenty (bloki) obrazu, wstępnie odtworzonego do postaci przestrzennej, w poszukiwaniu wyróżnialnych wzorców błędów, charakterystycznych dla zastosowanej transformaty. Błąd obecny w danym" bloku 8x8 współczynników DCT, po odtworzeniu obrazu (przez dokonanie odwrotnej transformaty współ czynników) do postaci bloku SxS punktów zakłóca cały blok odtworzonego obrazu. Ponieważ wzorce błędów są niepowtarzalne, detekcja określonego wzorca daje jednoznaczną informacje o tym, który ze wepółczynników transformaty prawdopodobnie

<sup>7</sup> Politechnika Zielonogórskalnstytut Informatyki i Elektroniki 65-246 Zielona Góra, ul. Podgórna 50, e-mail: W.Zajac@pz.zgora.pl

został przetransmitowany z błędem. Współrzędne tego współczynnika zaznaczane są <sup>w</sup>macierzy błędów.

Detekcja wzorców błędów opiera się na analizie przebiegu funkcji danych w wektorach danych na obrzeżach analizowanego bloku. Ponieważ dane obrazu praktycznie nigdy nie posiadają przebiegu dokładnie pokrywającego się z wzorcem uzyskanym na drodze matematycznej, konieczne jest kwantowanie tych danych w celu przybliżenia ich prze biegu do funkcji wzorca.

Współczynnik kwantyzacji oznaczono Q. Jest to jeden z dwóch parametrów, których wartości są dobierane tak, by uzyskać najlepszy efekt korekcyjny. Drugi z nich, 8, określa czułość analizy na etapie progowania współczynników.

Kolejny etap algorytmu dokonuje detekcji nieprawidłowych wartości danych obrazu <sup>w</sup>postaci współczynników DCT . Dokonuje się tego na drodze porównania różnicy między wartością badanego współczynnika a średnia wartością odpowiednich współ czynników z sąsiednich bloków. Dla każdego z 64 współczynników został ustalony próg różnicy, powyżej którego dana uznawana jest za zakłócona.

Analiza skuteczności algorytmu wykazała, iż przy korekcji obrazów silnie zakłóconych (BER>3%) lepszy efekt korekcyjny osiąga się przy zaostrzeniu kryterium porównawczego. Przyczyną jest fakt, iż algorytm wykrywa błędy na drodze porównywania danych z pewnego otoczenia badanego bloku. W przypadku gdy znaczna ilość danych jest uszkodzona, traci się poprawną informację odniesienia i skuteczność detekcji spada Korzystne jest wobec tego zmniejszenie dopuszczalnego progu wspomnianej różnicy, co powoduje co prawda możliwość uszkodzenia danych poprawnych, jednak daje znaczną korzyść dzięki znacznemu zwiększeniu wykrywalności rzeczywistych błędów.

Czwartym etapem algorytmu jest korekcja, oparta na macierzy błędów, uzyskanej <sup>w</sup>poprzednich krokach. Operacja korekcji dokonywana jest na wapółczynnikach DCT, przez odtworzenie najbardziej prawdopodobnej wartości błędnego współczynnika <sup>w</sup>operacji uśrednienia wartości odpowiednich współczynników z sąsiednich bloków (na krawędziach obrazu dane są kopiowane w sposób lustrzany). Po odtworzeniu danych uznanych za błędne, dokonywana jest ostateczna odwrotna transformata obrazu.

Ostatni etap obejmuje filtrowanie obrazu w poszukiwaniu bloków o wyróżnialnie dużej różnicy w poziomie jasności względem otoczenia. Koryguje on błędy zakłócające pierwszy współczynnik DCT, tj. składową stałą sygnału, których to błędów nie da się wykryć przez analizę wzorców błędów.

### 3. Dobór parametrów korekcji

Podstawą do podjęcia decyzji o wartościach omawianych parametrów jest estymacja jakości odebranego obrazu. Do jej określenia proponuje się wykorzystanie powszechnie stosowanej miary jakości sygnału, współczynnika PSNR. Ze względu na niedostępność obrazu wzorcowego w odbiorniku przyjęto, iż jakość badanego obrazu odniesiona będzie do jakości tego samego obrazu, ale poddanego korekcji. Wynikiem operacji będzie informacja o korekcji, jaką dało zastosowanie algorytmu przy nieoptymalnych, lecz znanych parametrach. Pomierzona w ten sposób różnica daje estymatę ilości zakłóceń, jakie uszkodziły badany sygnał. Różnica zerowa oznacza brak poprawy jakości sygnału po zastosowaniu korekcji, co implikuje brak zakłóceń, zaś jej wzrost oznacza wzrost liczby błędów transmisji i pogorszenie jakości obrazu.

Do określenia "poprawności" obrazu stosuje się powszechnie różnicowy współczynnik PSNR, którego formuła ma postać określoną równaniem (1).

$$
PSNR = 10 \log_{10} \frac{x^2 \max N^2}{\sum_{obrazu} (x - x)^2} dB \tag{1}
$$

gdzie mamy  $N^2$  elementów obrazu, x i x są odpowiednio oryginalnymi i odtworzonymi elementami obrazu.

Określenie wartości współczynnika wymaga dostępu do danych obrazu oryginalnego. Ze wzgledu na brak możliwości dokonania takiego porównania, do estymacji jakości obrazu zastosowano porównanie jakości odebranego obrazu przed i po korekcji przez analizowany algorytm, dokonanej przy parametrach nieoptymalizowanych. Uzyskane wyniki pozwalają na określenie zależności poprawy jakości obrazu, jaką daje zastosowanie omawianego algorytmu od współczynnika błędów bitowych BER. Jej graficzna postać pokazano na rysunku 1.

PSNR=f(BER)

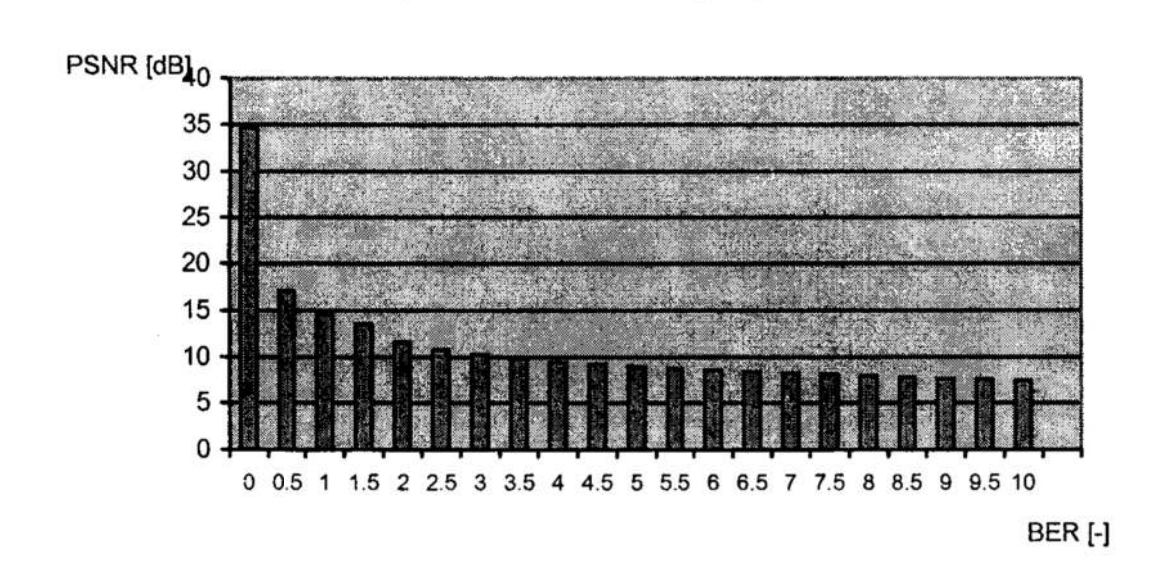

### Rys. 1. Zależność współczynnika poprawy jakość obrazu PSNR od współczynnika ilości błędów BER

### Fig. 1. Relation of image quality improvment coefficient PSNR to BER ratio

Określenie parametrów Q i S, dających najlepsze wyniki korekcji dokonany został na drodze eksperymentu. Przebadano szereg obrazów testowych, symulując różną liczbę błędów transmisji. Tak przetworzone dane poddano korekcji hybrydowym algorytmem, ustalając różne wartości parametrów wewnętrznych  $O$  i S oraz analizując jakość uzyskanego w taki sposób obrazu korygowanego. Uzyskana w ten sposób "tabela poprawek" wykorzystywana jest przez człon decyzyjny algorytmu korekcyjnego, który dla określonego poziomu współczynnika PSNR (stosowanego jako pośrednia miara poziomu zakłóceń sygnału) wybiera wartości parametrów, optymalne z punktu widzenia skuteczności korekcji. Graficzna postać wartości parametrów optymalnych przedstawiona została na rysunku 2.

#### Q.S=f(PSNR)

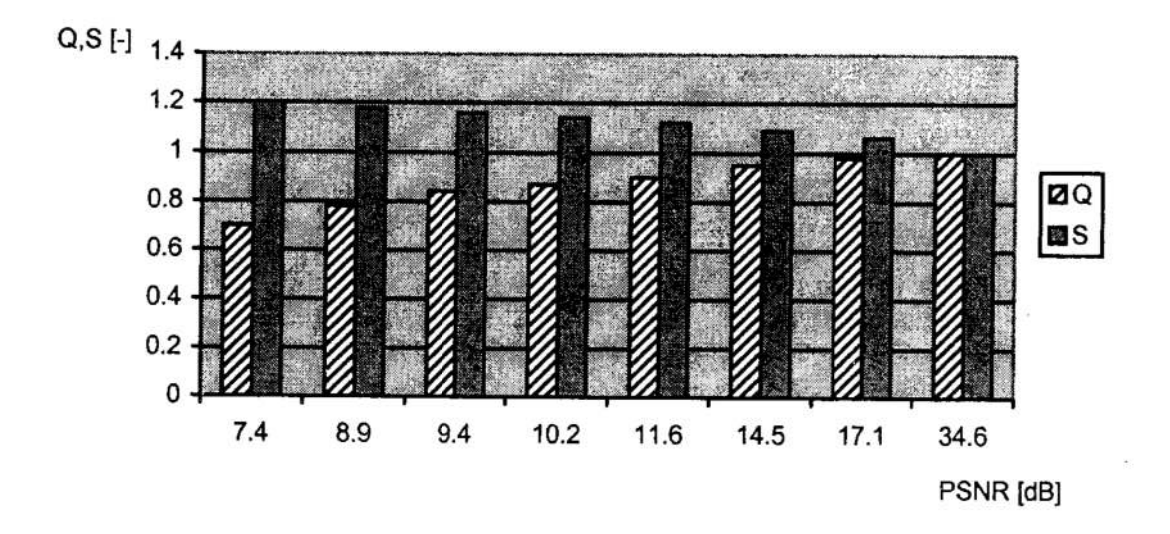

Rys. 2. Wykres zależności aptymalnych wartości parametrów wewnętrznych algorytmu ko rekcyjnego w funkcji wyniku korekcji wstępnej, mierzonego współczynnikiem PSNR

Fig. 2. Relation of optimal parameters of error concealment algorithm as a function of pre-correction coefficient PSNR

### Bibliografia

- 1. Woźnicki J.: Podstawowe techniki przetwarzania obrazu. Wydawnictwo Komunikacji i Łączności, Warszawa 1996
- 2. Skarbek W.: Metody reprezentacji obrazów cyfrowych. AOW PLJ, Warszawa 1998
	- Clarke R. J.: Digital Compression of Still Images and Video. Academic Press London 1995
	- Lynn Р.А., Fuerst W.: Introductory Digital Signal Processing with Computer Appli- cations. John Wiley and Sons, Chichester <sup>1989</sup>
	- 5. Zając W.: A Hybrid Method of Error Elimination in Digital Image Transmission w Mixed Design of Integrated Circuits and Systems. Procedings of the 5<sup>th</sup> International Conference, Łódź 1998
	- 6. Kisilewicz J., Zając W.: An improved method of error concealment in digital image transmission. Proceedings of the  $33<sup>rd</sup>$  International Conference Modelling and Simulation MOSIS'99, April 99, Volume I, pp. 39-44

#### **Streszczenie**

' W artykule przedstawiono propozycję rozwiązania problemu doboru parametrów wewnętrznych autorskiego algorytmu zwalczania błędów powstałych w procesie transmisji cyfrowego monochromatycznego obrazu stałego, transfonnowanego z wykorzystaniem dyskretnej transformaty cosinusowej (ang. Discrete Cosine Transform — DCT). W proponowanym rozwiązaniu wykorzystano estymację poziomu zaloceń w odebranym sygnale na drodze pośredniej, z wykorzystaniem pomiaru różnicy jakości obrazu przed i po korekcji hybrydowym algorytmem korekcyjnym, uruchomionym z parametrami nieoptymalnymi. Tak określona jakość sygnału jest podstawą do doboru parametrów optymalnych właściwej korekcji sygnału. Ustalenie tych parametrów dokonane zostało eksperymentalnie dla założonej klasy obrazów testowych.

### DEFINITION OF THE OPTIMAL PARAMETERS OF AN ALGORITHM FOR CORRECTION OF IMAGES ON THE RECEIVED SIGNAL

#### Summary

In the paper there is presented a solution to solve a problem of optimisation of error concealment algorithm parameters. The method uses estimation of image quality by evaluation of PSNR ratio in the way of compairing the temporarily corrected image data and non-corrected data received. Estimated image quality is used to select the predefined optimal values of the algorithm internal parameters. Value of the parameters were derermined in experimental way as described.

Referat recenzowany

# WPROWADZENIE OGRANICZEN DO FUNKCJI BŁĘDU SIECI NEURONOWEJ NA PRZYKŁADZIE SYNTEZY REGULATORA NEURONOWEGO WEDŁG SCHEMATU WIDROW'A - NGUYEN'A

### 1 Wstęp

Rozważmy proces optymalizacji dynamicznej procesu mający na celu syntezę optymal nego regulatora ze względu na przyjęte kryteria oceny jakości regulacji. Jeśli dopuścimy optymaliza cję funkcji sterowania to rozwiązanie tak postawionego problemu wymaga zastosowania zaawansowanych metod analizy funkcjonalnej, podlega silnym ograniczeniom co do modelu procesu i z reguły jest bardzo pracochłonne [1]. Jeżeli jednak rozpatrywany proces możemy opisać na jednoelementowym zbiorze zmiennych niezależnych oraz dopuścimy dyskretyzację tej zmiennej (czasu), to jako narzędzia do syntezy regulatora możemy użyć procedury uczenia sieci neuronowej znanej w literaturze pod nazwą schematu Widrow'a — Nguyen'a [2, 3, 5, 7]. Zadanie sprowadza się zatem do znalezienia optymalnych wag sieci neuronowej realizującej regulator. Niestety metody optymalizacji stosowane do uczenia sieci nakładają specyficzne wymagania na funkcję błędu i nie pozwalają na wprowadzenie ograniczeń w jawnej postaci [4–6]. W tej pracy autor podejmuje próbę zdefiniowania funkcji błędu pozwalającej ominąć ten problem.

### 2 Definicja problemu

Na początek przypomnijmy krótko wspomnianą wyżej procedurę uczenia regulatora neuronowego [3]. Jest to procedura dwuctapowa. Pierwszy etap, wstępny, polega na syntezie neuronowego emulatora (modelu) procesu. Mając model procesu możemy przystqiić do właściwej syntezy regulatora. Dzielimy przedział czasu, w którym regulator ma wykonać zadanie, na k równych części  $t = \{t_1, \ldots, t_k\}$ , następnie wykonujemy symulację procesu z regulatorem, z zainicjowanymi losowo wagami, oraz przygotowanym wczesniej emulatorem procesu dla zbioru wybranych P wartości zadanych  $y_z = \{y_{z1},...,y_{zP}\}\$ . Obliczamy sumaryczny błąd kwadratowy dla k-tej chwili czasu:

SSE = 
$$
\sum_{i=1}^{P} (y_{z_i} - y_k)^2
$$
 (1)

a następnie obliczamy błąd dla chwil  $t_{k-1},...,t_1$  wykorzystując własność sieci jednokierunkowych pozwalającą na propagację błędu do warstw poprzednich. Tak wyznaczony błąd służy do korekcji wag sieci. Cały proces powtarzamy tak długo jak długo błąd SSE jest większy od zadanej wartości granicznej.

Jak łatwo zauważyć mamy do czynienia z zadaniem programowania nieliniowego bez ograniczeń, w którym zmiennymi decyzyjnymi są wagi sieci pełniącej funkcję regulatora. Funkcja celu (1) jest miarą statystyczna, ijedyne czego przy takiej definicji możemy być pewni to to, że średni uchyb sterowania dla wszystkich realizacji w chwili czasu  $t_k$ , będzie mniejszy niż pewna wartość graniczna. Nic natomiast nie wiemy o przebiegu funkcji sterowania i odpowiedzi emulatora obiektu dla poszczególnych realizacji, podczas, gdy wymagania jakościowe, np. dla zadania przestawiania, definiujemy zazwyczaj jako graniczne (maksymalne lub minimalne) dopuszczalne wartości kilku wskaźników

Katedra Systemów Sterowania, Politechnika Koszalińska, E-mail: ciebielm@lew.tu.koszalin.pl.

jakości, będących funkcjonałami określonymi na zbiorze wartości zmiennych stanu  $\mathbf{x} = \{x_1, \ldots, x_k\}$ i wartości sterowań  $\mathbf{u} = \{u_1, \ldots, u_k\}$ :

$$
f_i(x, u) \le g_i, i = 1 : m_m
$$
  
\n $f_i(x, u) \ge g_i, i = m_{m+1} : m$  (2)

Żądamy ponadto, aby pewna funkcja skałarna, określona na tychże funkcjonałach, a wiec pośrednio na zbiorze wag W sieci realizującej funkcje regulatora, będąca miarą jakości procesu przyjęła wartość ekstremalną (minimalna) w obszarze dopuszczonym ograniczeniami:

$$
\min_{\mathbf{w}} \mathbf{F}(\mathbf{f}_1, \dots, \mathbf{f}_m) \tag{3}
$$

Tak sformułowana miara jakości maz z ograniczeniami jest oczywiście detenninistyczaa.

Jeśli udałoby się zbudować taką funkcjęF, ktora spełniałaby wymagania stawiane przez algorytmy optymalizacyjne stosowane do uczenia sieci neuronowych jednokierunkowych, tzn. ciągłą <sup>i</sup>posiadającą łatwo wyznaczalną wartość pochodnej, najlepiej z wartości samej funkcji, oraz zawierającą <sup>w</sup>sobie ograniczenia (2), to po zastosowaniu jej zamiast standar dowej funkcji celu w procedurze Widrow'a—Nguyen'a, moglibyśmy mówić <sup>o</sup>regulatorze quasi -- optymalnym ze wzgledu na przyj cte kryteria oceny jakości regulatora.

#### 3 Propozycja rozwiązania

Rozważmy funkcję sigmoidalną (nazywaną też funkcją logistyczna):

$$
S_1(x) = \frac{1}{1 + e^{-\beta x}},
$$
 (4)

która oczywiście spełnia warunki postawione wyzej:

$$
[S_1(x)]' = \frac{-\beta e^{-\beta x}}{(1 + e^{-\beta x})^2} = \beta S_1(x)(1 - S_1(x)).
$$
 (5)

Niech  $\Omega$ :  $[x_1, x_2, ..., x_{k-1}, x_k]$  będzie zbiorem wartości, które mają spełniać warunek zapisany w jednej z trzech przedstawionych poniżej postaci:

$$
\forall x > a \rightarrow C_1(\Omega, a, \beta, \gamma) = \sum_{i=1}^k \left[ S_1(x_i - a) + \gamma^3 (x_i - a)^3 \right] > \frac{1}{2}
$$
(6)

$$
\forall x \lt a \to C_{II}(\Omega, a, \beta, \gamma) = \sum_{i=1}^{k} \left[ S_1(a - x_i) + \gamma^3 (a - x_i)^3 \right] > \frac{1}{2}
$$
 (7)

$$
\forall b < x < a \rightarrow C_{III}(\Omega, a, b, \beta, \gamma) =
$$
  
= 
$$
\sum_{i=1}^{k} \left[ S_{i}(x_{i} - a) + S_{i}(b - x_{i}) + \gamma^{2} \left( x_{i} - \frac{a + b}{2} \right)^{2} \right] > \frac{1}{2}
$$
 (8)

Gdzie  $\gamma$  jest współczynnikiem z przedziału (10<sup>-3</sup>,2·10<sup>-2</sup>).

Funkcje C<sub>i</sub> (6) i C<sub>III</sub> (8) oraz ich pochodne w  $\mathbb{R}^l$ są pokazane na rysunkach 1 i 2. Funkcja- C<sub>II</sub> (7) jest lustrzanym odbiciem funkcji C<sub>I</sub>.

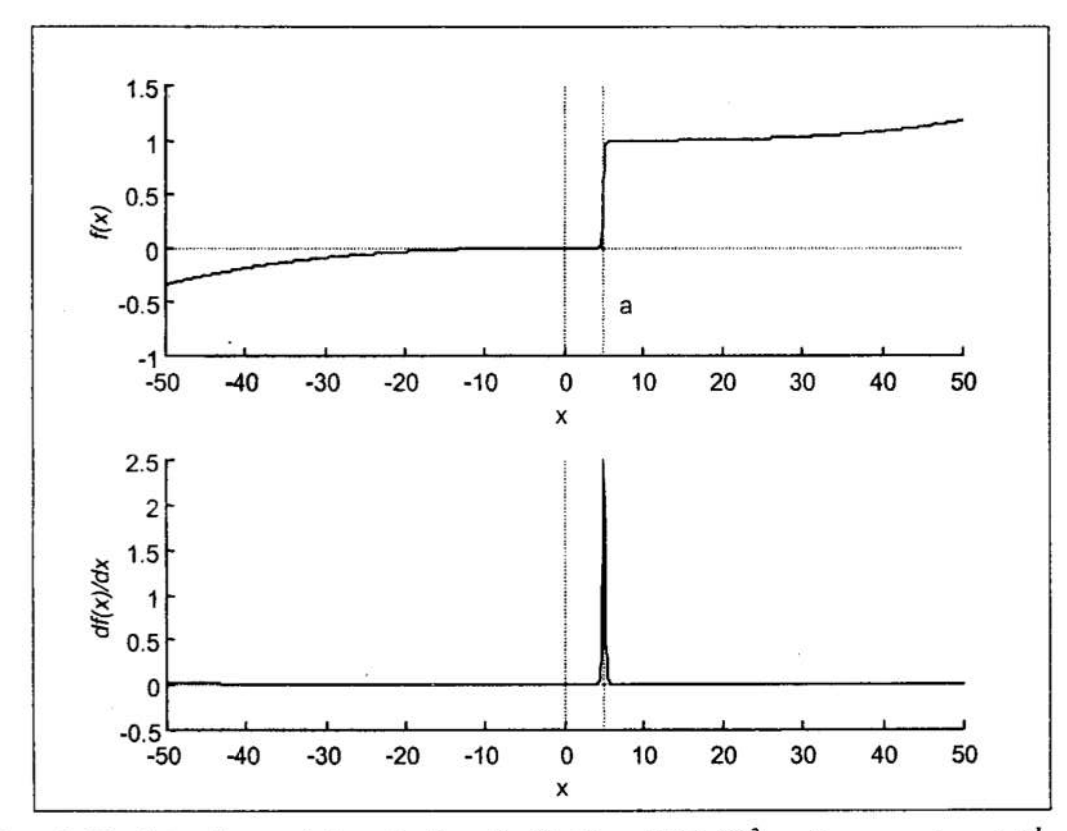

Rys. 1. Funkcja C<sub>l</sub> oraz jej pochodna dla  $\beta=10$ ,  $\gamma=1.26 \cdot 10^{-2}$ ,  $a=5$  w przestrzeni **R<sup>1</sup>** Fig. 1. Function C<sub>l</sub> and it's derivative for  $\beta=10$ ,  $\gamma=1.26 \cdot 10^{-2}$ ,  $a=5$  in **R<sup>1</sup>** 

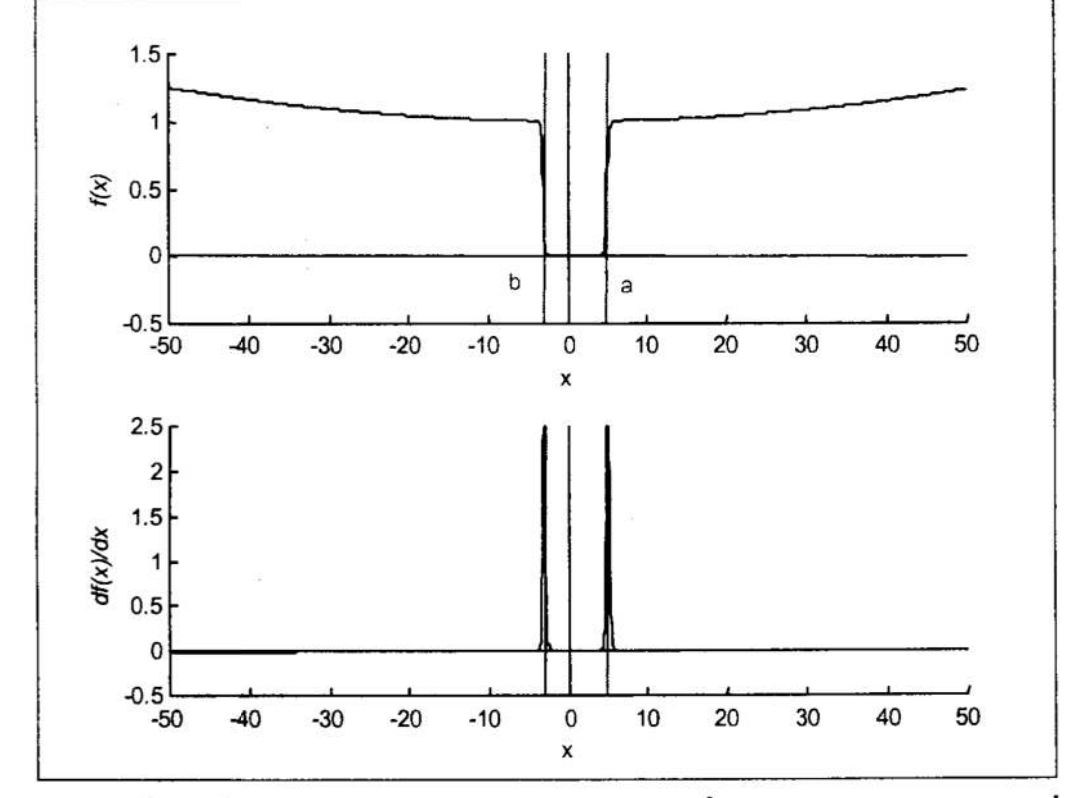

Rys. 2. Funkcja C<sub>III</sub> oraz jej pochodna dla  $\beta=10$ ,  $\gamma=10^{-2}$ ,  $a=5$ ,  $b=3$  w przestrzeni **R<sup>1</sup>** Fig. 2. Function C<sub>III</sub> and it's derivative for  $\beta=10$ ,  $\gamma=10^{-2}$ ,  $a=5$ ,  $b=3$  in **R<sup>1</sup>** 

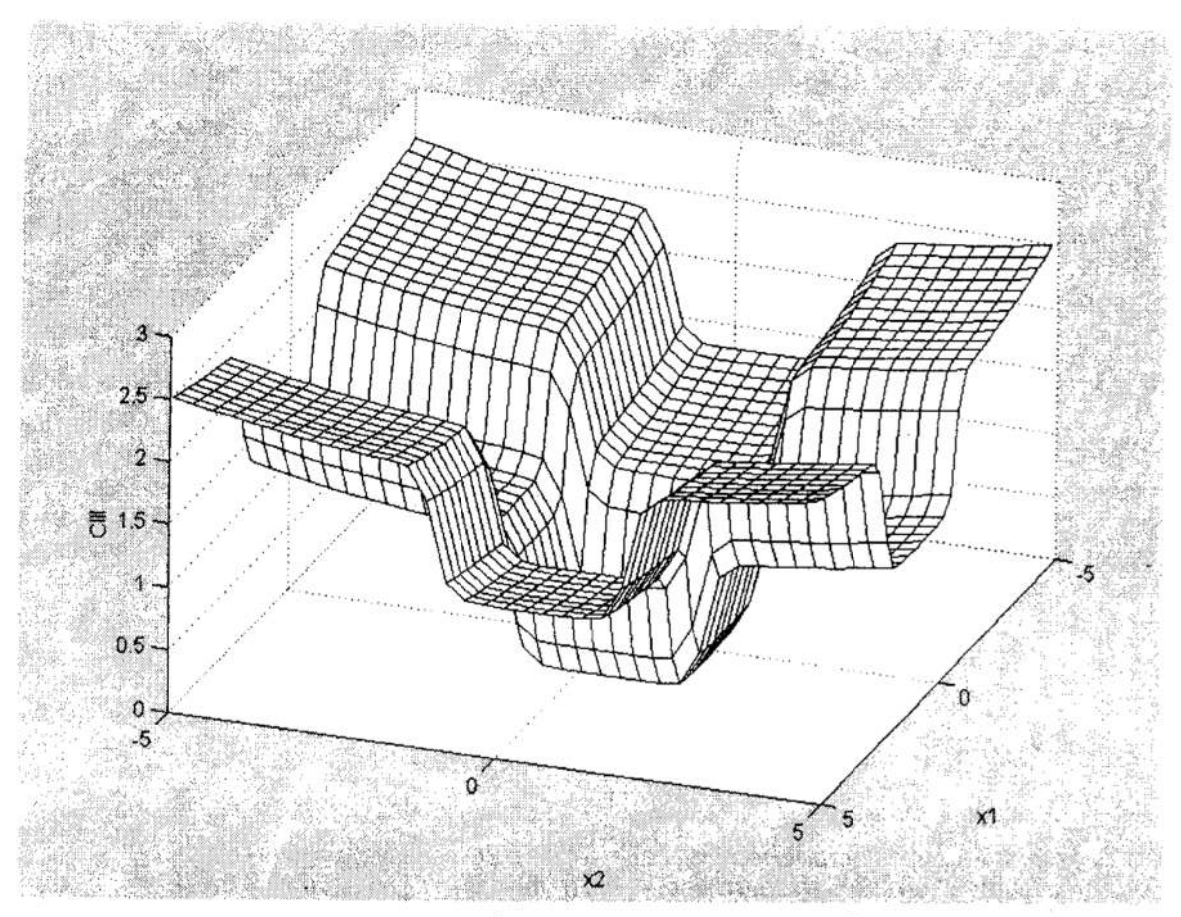

Rys. 3. Funkcja C<sub>III</sub> dla  $\beta=10$ ,  $\gamma=10^{-1}$ ,  $a=2$ ,  $b=-1$  w przestrzeni **R**<sup>2</sup> Fig. 3. Function C<sub>III</sub> for  $\beta=10$ ,  $\gamma=10^{-1}$ ,  $a=2$ ,  $b=-1$  in **R**<sup>2</sup>

Spełnienie warunku (7) oznacza, że każda z wartości ze zbioru  $\Omega$  jest mniejsza od wartości granicznej a, z dokładnością zależną od wartości współczynnika β.

Jeśli wyznaczymy wartość średnią wyrażenia pod znakiem sumy:

$$
S_1(x-a) + \gamma(x-a)^3 = \frac{1}{2k},
$$
\n(9)

to rozwiązanie ze względu na x dane jest zależnością:

$$
x = a - \frac{1}{\beta} \ln \left[ \frac{2m(1 + \gamma (x - a)^3) - 1}{1 - 2m\gamma (x - a)^3} \right] = a - \delta
$$
 (10)

gdzie  $\delta$  jest dokładnością odwzorowania zbioru wartości dopuszczalnych. Załóżmy ponadto, że:

$$
\gamma \to 0^+ \text{ oraz } \eta = \frac{\delta}{a},\tag{11}
$$

gdzie n jest dokładnością względną odwzorowania zbioru wartości dopuszczalnych. Otrzymamy wtedy:

$$
\beta = \eta \cdot a \ln(2k - 1). \tag{12}
$$

Zależność ta jest ważna również dla funkcji (8,9).

rrzykładowa interpretacja geometryczna funkcji C<sub>III</sub> jest pokazana na rysunku 3. . Tworzy ona w przestrzeni argumentów R" rodzaj studni odpowiadający zbiorowi rozwiązań dopuszczalnych Stromość zboczy funkcji błędu powoduje, że algorytmy uczące "chętnie wpadają" do wewnątrz studni i równie niechętnie ją opuszczają.

Jeśli zapiszemy warunki nałożone na funkcjonały w postaci funkcji (7—9), a następnie ponownie zastosujemy funkcję postaci (7) do zbioru  $\Omega_{\text{war}}$  przetworzonych wartości funkcjonałów, to uzyskamy poszukiwaną postać funkcji celu:

$$
F_{\text{war}} = C_1 \left( \Omega_{\text{war}}, \frac{1}{2}, \beta, \gamma \right)
$$
 (13)

gdzie  $\Omega_{\text{war}}$ :  $[q_1C_{X1}(\Omega_1, a_1, \langle b_1 \rangle, \beta_1, \gamma_1), ..., q_mC_{Xm}(\Omega_m, a_m, \langle b_m \rangle, \beta_m, \gamma_m)].$ 

Współczynniki q<sub>i</sub> są wagami definiującymi istotność funkcjonałów składowych,  $C_X$  oznacza dowolną z trzech przedstawionych postaci warunku (7-9) zapisaną dla zbioru wartości funkcji  $\Omega_i$ , określonej na dowolnym podzbiorze sumy zbiorów sterowań u i zmiennych stanu x. Współczynniki  $\beta_i$  określamy dla każdego warunku niezależnie z zależności (12).

Jeżeli w wyniku uczenia sieci uzyskamy wartość tak zdefiniowanej funkcji błędu mniejszą niż 0.5 to możemy być pewni, że wszystkie warunki nałożone na funkcjonały składowe są spełnione, poniżej tej wartości funkcji błędu wszystkie składowe są minimalizowane proporcjonalnie do wartości współczynników q,

Wyznaczenie wartości pochodnej funkcji celu bezpośrednio z wartości funkcji nie jest możliwe, możemy jednak wyznaczyć wartości pochodnych dla składowych funkcji celu z zależności (2), a następnie zsumować je z odpowiednimi wagami q,.

Możliwe jest oczywiście zbudowanie fimkcji celu o większej liczbie poziomów, na przykład wtedy, gdy grupujemy funkcjonały w podgrupy stanowiące o pewnych odrębnych własnościach rozpatrywanego procesu. Należy jednak pamiętać <sup>o</sup>tym, ze dołożenie każdego nowego poziomu ogranicza dokładność odwzorowania obszaru rozwiązań dopuszczalnych, ponieważ iloczyn wartości dokładności bezwzględnych ö nie może być mniejszy niż dokładność reprezentacji liczb zmiennopozycyjnych stosowanych w implementacji algorytmu.

### **Podsumowanie**

Przedstawiona w pracy propozycja zapisu funkcji błędu pozwala rozwiązać postawiony na wstępie problem kosztem stosunkowo niewielkiego zwiększenia ilości obliczeń, w porównaniu z algorytmem propagacji wstecznej dla fimkcji SSE i jej podobnych Wydaje się, że można stosować ją również dla innych zagadnień, gdyż zapisanie ograniczeń w funkcji celu pozwala zastosować prostszą metodę optymalizacji bez ograniczeń w porównaniu do optymalizacji wielokryterialnej z ograniczeniami. Może też być — zdaniem autora —użyta do sprawdzania, czy przyjęte ograniczenia generują niepusty zbiór rozwiązań dopuszczalnych— wystarczy bowiem sprawdzić czy funkcja celu w zaproponowanej postaci osiąga wartości mniejsze niż 0.5 dla przyjętych przedziałów zmienności zmiennych decyzyjnych.

### Literatura

- 1. Tarnowski W.: Optymalizacja statyczna procesów nieliniowych. Materiały XV Ogólnopolskiej Konferencji Polioptymalizacja i CAD, Mielno <sup>1997</sup>
- 2. Nguyen D.H., Widrow B.: The Truck Backer-Upper: An example of Self-Learning in Neural Networks. w: International Joint Conference on Neural Networks, Washington D.C. 1989, pp. II-357 - II-365
- 3. Nguyen D.H., Widrow B.: Neural Networks for Self-Learning Control Systems.<br>Special Issue of Neural Networks in Control Systems vol. 10, no. 3, April 1990 pp. 18-23.
- 4. Hertz J., Krogh A., Palmer К.О.: Introduction to the Theory of Neural Computation. Addison -Wesley Publishing Co. Redwood City 1991.
- 5. Korbicz J., Uciński D., Obuchowicz A.: Sztuczne sieci neuronowe Podstawy i zastosowania. Akademicka Oficyna Wydawnicza PLJ, Warszawa 1994
- 6. Osowski S.: Sieci Neuronowe w ujęciu algorytmicznym. WNT, Warszawa 1996
- 7. Kaźmierczak T.: Neuronowe układy sterowania obiektami technicznymi. Praca dyplomowa, Politechnika Zielonogórska, lnstytut Robotyki i Inżynierii Oprogramowania, Zielona Góra 1994

#### Streszczenie

W artykule autor proponuje definicję funkcji celu pozwalającą sprowadzić zadanie opty-malizacji wielokryterialnej z ograniczeniami do zadania programowania nieliniowego<br>bez ograniczeń. Poszukiwanej postaci funkcji celu pos co do różniczkowalności, wynikające z pierwotnego zastosowania poszukiwanej funkcji jako definicji funkcji błedu dla sieci neuronowej realizującej regulator w schemacie zdaniem autora-stosowana do dowolnych zadań optymalizacji wielokryterialnej, zarówno jako funkcja celu, jak i jako funkcja sprawdzająca realizowalność ograniczeń.

## THE CONSTRAINTS INSERTING INTO A NEURAL NETWORK ERROR FUNCTION ON THE EXAMPLE OF NEURAL CONTROLLER SYNTHESIS IN THE WIDROW - NGUYEN SCHEME

#### Summary

In this paper the author presents some non-linear function that permits to transform a multicriteria optimisation with constraints into the optimisation without any constraints. The demanded function has to comply with any additional conditions, because of primary intends to train a neural controller on the Widrow—Nguyen scheme. Presented function may be used both as an aim function with a build in constraints, and as a test function for constraints.

Referat recenzowany

# KOMUNIKATY

## Jarosław WARCZYŃSKI<sup>\*</sup> Polioptymalizacja i CAD 2000 Robert PUROL'

## AUTOMATYZACJA STEROWANIA MAGAZYNEM ZBOŻOWYM ZAKŁADU MŁYNARSKIEGO

## 1. Wprowadzenie

Nowe warunki rynkowe, jakie wyłoniły się <sup>w</sup>ostatnim czasie, będące skutkiem gwałtownego nasilenia się konkurencji, nabierającej zasięgu ogólnoświatowego, zmuszają przedsiębiorstwa, które chcą sprostać tym warunkom do zastosowania nowych strategii, metod i środków technicznych, pozwalających na obniżanie kosztów wytwarzania oraz osiąganie wysokiej jakości produkcji. Wysoka jakość produkcji powinna być udokumentowana w sposób nie budzący wątpliwości, a więc najlepiej taki, jaki przewidują wymagania norm serii ISO 9000. Posiadanie certyfikatu jakości wg norm serii ISO <sup>9000</sup>staje się coraz częstszym wymogiem w eksporcie, kooperacji z firmami zachod nimi lub przetargach. Ponadto firmy posiadające zaawansowane systemy zapewnienia jakości preferują dostawców z certyfikatami.

<sup>W</sup>pracy przedstawiono automatyzację podstawowych funkcji magazynu zbożowego zakładu młynarskiego, która ma na celu podniesienie jakości produktu finalnego - mąki, obniżenie kosztów działania magazynu oraz sprostanie tzw. procesowym wymaganiom norm serii ISO 9000 w zakresie pracy magazynu, tzn. takim, które obejmują takie operacje, jak sterowanie i nadzór nad pracą maszyn i urządzeń, rejestrowanie historii procesu oraz raportowanie produkcji.

Wyprodukowanie dobrej mąki wymaga starannego przygotowania surowca, którym jest zboże. Głównymi cechami zbóż chlebowych, decydującymi o ich ocenie technologicznej są: wartość wymiałowa ziarna i wartość wypiekowa mąki otrzymanej z tych ziaren [2].

Wysoka wartość wymiałowa ziarna zapewnia uzyskanie dobrej wydajności surowca (tzw. wysoki wyciąg mąki), przy równoczesnych niskich kosztach przemiału. Dobre ' właściwości przemiałowe ziarna zależą od takich czynników, jak: wilgotność ziarna, jego struktura, wykształcenie, czystość oraz niska zawartość popiołu [2]. Natomiast, wartość wypiekowa mąki zależy od właściwości fizycznych i chemicznych ziarna inależy rozumieć przez nią zespół tych właściwości, które pozwalają otrzymać ciasto zdolne do dobrego wyrośnięcia oraz maksymalną wydajność gotowego pieczywa.

<sup>W</sup>makach pszennych właściwość ta zależy głównie od jakości i ilości zawartego w mące glutenu, odgrywającego najważniejszą rolę w procesie tworzenia się ciasta. Gluten jest substancją białkową (ok. 80% białka), składającą się głównie z gliadyny igluteniny, która - dzięki charakterystycznej właściwość pęcznienia w wodzie podczas zarabiania mąki z wodą - tworzy w cieście kleistą <sup>i</sup>elastyczną masę, zatrzymującą pę cherzyki dwutlenku węgla, powstającego w procesie fermentacji ciasta, co zapewnia mu porowatą, elastyczną iciągliwą strukturę, umożliwiającą dobre jego wyrośnięcie <sup>w</sup>procesie wypieku [2].

Politechnika Poznańska, Katedra Automatyki, Robotyki i Informatyki, ul. Piotrowo 3A 60-965 Poznań, E-mail: jaroslaw.warczynski@ar-kari.put.poznan.pl., robertpurol@poczta.onet.pl

## 2. Zadania magazynu zbożowego zakładu młynarskiago

Istnieją trzy główne zadania magazynu: Pierwszym zadaniem, które nie wynaga szerszego komentarza, jest gromadzenie zboża w silosach.

Zadaniem drugim jest właściwa segregacja zboża, co jest niezbędne do wykonania zadania trzeciego, którym jest dostarczanie zboża do działu produkcji mąki. Dostarczanie to odbywa się za pośrednictwem transportera, który napełnia specjalny zbiornik produkcyjny, z którego zboże trafia bezpośrednio do przemiału.

Wyprodukowanie mąki o wysokich parametrach jakościowych wymaga, aby średnia zawartość glutenu w zbożu kierowanym do zbiornika produkcyjnego była zgodna <sup>z</sup>zapotrzebowaniem działu produkcyjnego oraz, żeby była stała wzdłuż przekroju zbiornika. Oznacza to, że zboże powinno być mieszane w taki sposób, aby w każdej warstwie zboża średnia zawartość glutenu nie odbiegała od pożądanej wartości niezbędnej dla procesu produkcyjnego. Zauważmy, że sprostanie temu zadaniu wymaga takiego gromadzenie zapasów zboża, aby umożliwiało ono ciągłe otrzymywanie mieszanki zboża o zadanej średniej zawartości glutenu. A zatem, drugim ważnym zadaniem magazynu zbożowego, obok gromadzenia zapasów do produkcji, jest segregowanie zboża w sposób, który jest dogodny z punktu widzenia zadania mieszania zboża wysyłanego do zbiornika produkcyjnego.

Należy podkreślić, że skupowanie zboża 0 tylko określonej zawartości glutenu jest <sup>w</sup>praktyce niemożliwe, na co składa się szereg przyczyn, takich jak: rozdrobnienie rolnictwa pociągające za sobą odmienne sposoby uprawy, różnice w jakości gleby, zróżnicowanie parku maszynowego dostawców itp.

Wywiązanie się z opisanych zadań spada na obsługę magazynu. Opisywany zakład młynarski, znajdujący się <sup>w</sup>miejscowości Poniec, należy do grupy zakładów o średniej wielkości: Jego magazyn składa się z sześciu silosów, a rozpiętość magazynu wynosi kilkadziesiąt metrów. W związku z powyższym, obsługa magazynu musi liczyć 5-6 osób, gdyż wszystkie niemal czynności związane ze wspomnianymi zadaniami wykonywane są ręcznie - w sposób niezautomatyzowany: Przede wszystkim, po ustaleniu przez laboratorium, zawartości glutenu w partii zboża z dostawy należy zanotować wagę oraz gluten danej partii i zdecydować, do którego silosu powirma ona być wsypana. Operator sam musi otworzyć zasuwę wlotową wybranego silosu. Na podstawie notatek operatora przyjmującego zboże do magazynu sporządza się mieszankę zboża, która jest tansportowana do zbiornika produkcyjnego. Powinna ona charakteryzować się określoną średnią zawartością glutenu. Ponieważ zboże nie może zbyt długo zalegać w silosie magazynowym, technologicznie wskazane jest sporządzanie mieszanki ze zboża wysypywanego z możliwie największej liczby silosów. Przy sporządzaniu mieszanki należy notować ubytki zboża z poszczególnych silosów, jak również uwzględniać wcześniejsze notatki o rozchodzie ziarna z silosów. Wszystko to musi być dokonywane na bieżąco tak, aby zbiornik produkcyjny, z którego zboże trafia do przemiału był stale napełniony. Oznacza to, że operatorzy magazynu muszą też śledzić prędkość ubywania ziarna z tego zbiornika, żeby – z jednej strony – nie dopuścić do przestoju młynów, <sup>a</sup>z drugiej strony, aby nie przepełnić zbiornika, w przypadku spowolnienia odbioru mieszanki przez dział produkcyjny. Komplikuje to ,oczywiście jeszcze bardziej pracę operatorów magazynu, gdyż nie wystarcza tutaj obliczenie proporcji mieszania zboża z poszczególnych silosów -- trzeba jeszcze ustalić prędkość zsypu ziarna. Przyjmuje się,

że prędkość zsypu ziarna jest proporcjonalna do stopnia uchylenia zasuwy epustowej. Ponieważ prędkość ta zależy od wilgotności ziarna, konieczne jest, co pewien czas, sprawdzanie wilgotności zboża i korygowanie stepnia otwarcia zasuwy.

Biorąc pod uwagę wszystkie omówione czynniki, które trzeba uwzględniać w trakcie kierowania pracą magazynu, łatwo możemy sobie wyobrazić, że przy ręcznym sposobie obsługi nawet tylko zgrubne Sprostanie stawianym zadaniom jest niezwykle trudne i nie do utrzymania w sposób ciągły, co ma oczywiście negatywny bezpośredni i pośredni wpływ na jakość produkowanej mąki oraz wydajność zakładu.

## 3. Automatyzacja pracy magazynu

Aby sprostać wymaganiom dostarczania do zbiornika produkcyjnego mieszanki zboża <sup>o</sup>zadanej, ustabilizowanej średniej zawartości glutenu, przyjęto, że mieszanie zboża będzie dokonywane w sposób ciągły na transporterze przenoszącym zboże do zbiornika produkcyjnego. Mieszanie to polega na zasypywaniu transportera z silosów we właściwym stosunku ilościowym, tak aby w warstwie zboża pokrywającej transporter po przejściu pod spustami wszystkich silosów, średnia zawartość glutenu była zgodna <sup>z</sup>zadaną. Wymaga to, oczywiście zapewnienia możliwości dozowania zboża z poszczególnych silosów z określoną wydajnością, która musi podlegać sterowaniu.

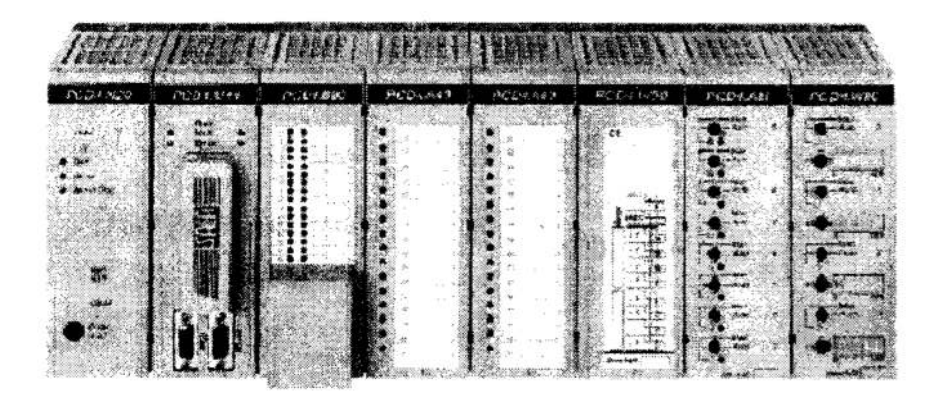

## Rys. ]. Sterownik PLC SAIA PCD4 Fig. 1. SAIA PCD4 PLC controller

Przyjęta koncepcja automatyzacji opiera się o wykorzystanie sterownika przemysłowego SAIA PCD4 (rys. 1.) oraz systemu sterowania nadrzędnego i wizualizacji typu MMI/SCADA о nazwie TelWin, со pozwala na skomputeryzowanie stanowiska operatora. W kluczowych punktach magazynu zostaną wprowadzone napędy ze sterowaniem automatycznym: Zasuwy górne silosów byłyby otwierane oraz zamykane poprzez si łowniki elektromagnetyczne, natomiast w miejsce zasuw dolnych zaproponowano układ wirnika z łopatkami zabierającymi, napędzanego poprzez falownik. W takim rozwiązaniu ilość zboża wysypującego się ze zbiornika jest proporcjonalna do obrotów wirnika inie zależy od wilgotności zboża. Odpada więc konieczność korygowania nastaw, jak miało to miejsce przy ręcznej obsłudze zsypu. Prędkość obrotowa wirnika jest sterowana poprzez falownik. Rozwiązanie takie zapewnia dokładną regulację w szerokim zakresie.

Sterownik wykorzystany w systemie spełnia następujące funkcje:

- Steruje otwieraniem i zamykaniem zasuw wlotowych poszczególnych silosów.
- Steruje falownikami, napędzającymi wimiki z łopatkami zabierającymi.
- Oblicza proporcje mieszania zboża z sześciu zbiorników jednocześnie wg spe cjalnego algorytmu mieszania.
- Załącza cały system dozowania zboża na sygnał minimalnego poziomu zboża, przychodzący od czujnika ilości zboża w zbiorniku produkcyjnym i wyłącza go" na sygnał poziomu maksymalnego, pochodzący z tego samego zbiornika.

Stanowisko operatora zawiera komputer klasy PC 'wraz z zainstalowanym systemem wizualizacji Tel Win (rys. 2.), który udostępnia operatorowi następujące usługi:

- Informuje o ilości i jakości zboża w zbiornikach.
- Informuje o stanach zasuw w silosach ( otwarte zamknięte).
- ' Wykrywa i sygnalizuje stany alarmowe wynikające z różnych powodów np.: uszkodzeń sprzętu, błędów programowych, błędów transmisji, przekroczeń po ziomów niektórych parametrów.
- Generuje raporty o operacjach wykonywanych na obiekcie.
- Pozwala operatorowi na sterowanie nadrzędne, nadzorowanie i monitorowanie procesu z jednego miejsca - za pomocą wygodnego interfejsu MMI.

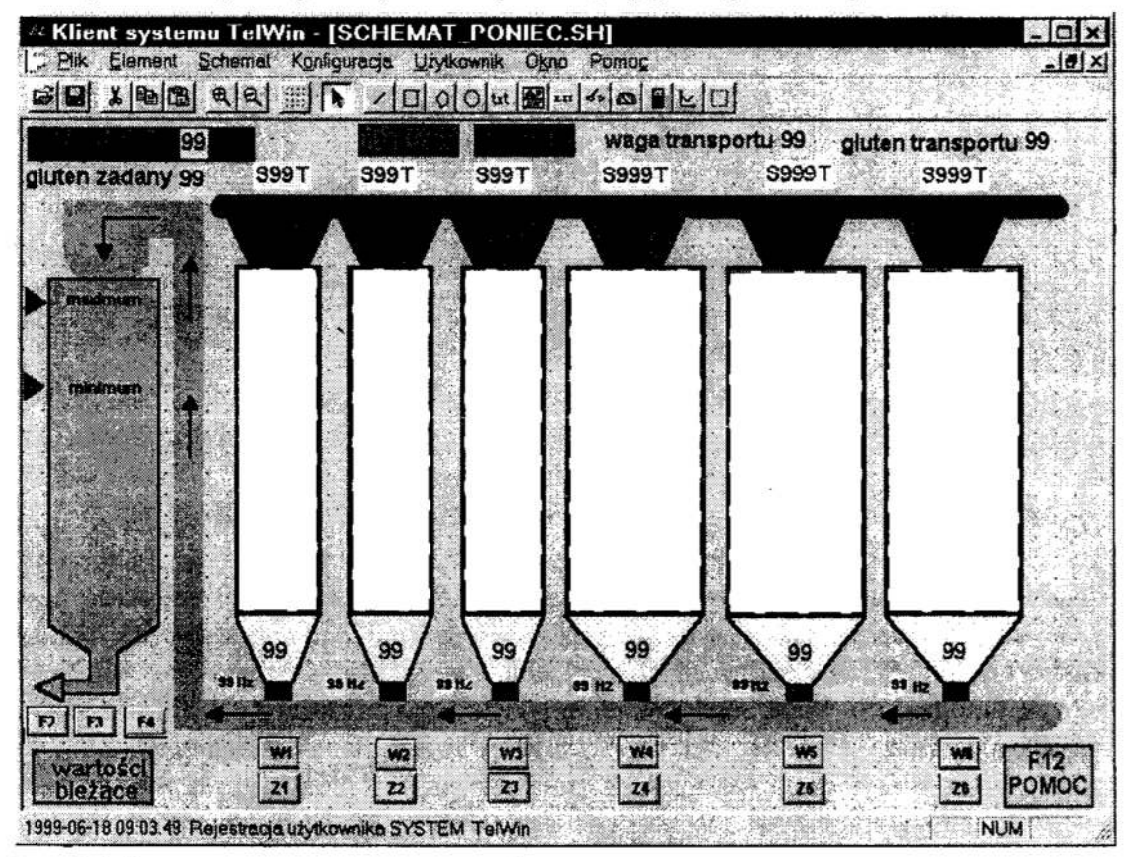

Rys. 2. Ekran synoptyczny magazynu zbożowego Fig. 2. The synoptic screen of the grain storehouse

Cały układ pozwala na w pelni automatyczną pracę magazynu od przyjęcia zboża do . wysłania mieszanki do działu produkcji. Proces przyjęcia zboża do magazynu będzie teraz wyglądał następująco: Operator po otrzymaniu informacji z laboratorium o parametrach próbki dostawy wpisze je, za pośrednictwem komputera, do systemu. System dokona wyboru silosu, do którego należy wsypać zboże i otworzy odpowiednią zasuwę. Następnie, system obliczy proporcje mieszania zboża wg odpowiedniego algorytmu i na sygnał operatora rozpocznie zsyp. Gdy operator wybierze tryb automatyczny pracy systemu, mieszanie i zsyp będzie odbywał się w trybie ciągłym, a jego załączanie iwyłączanie będzie realizowane na podstawie sygnałów informujących o minimalnej bądź maksymalnie dopuszczalnej ilości ziarna w zbiorniku produkcyjnym.

Centralnym zadaniem systemu jest właściwe mieszanie zboża z poszczególnych silosów. W tym zakresie chcielibyśmy przedstawić dwa algorytmy.

Algorytm pierwszy, którego pierwsza wersja została podana w [l], umożliwia automatyczne wyznaczanie proporcji dozowania zboża z sześciu silosów magazynu, zapewniające otrzymanie mieszanki o zadanej średniej zawartości glutenu. W tym celu przyjęto, że każdy z silosów będzie gromadził zboże o trzech kolejnych zawartościach glutenu. Oznacza to, że po oznaczeniu przez laboratorium zawartości glutenu w zbożu <sup>z</sup>bieżącej dostawy operator wpisuje tę zawartość oraz wagę dostawy w odpowiednie miejsce formularza dostaw w systemie TelWin, a system powiadamia operatora, do którego silosu powinno zostać ono wsypane oraz sam otwiera zasuwę wlotową tego silosu, który przeznaczony jest do przechowywania ziarna o danej zawartości glutenu. System oblicza też średnią ważoną zawartość glutenu w zbożu poszczególnych silosów wg następującej zależności:

$$
\overline{g}_i = \frac{\sum_j m_j g_j}{\sum_j m_j} \tag{1}
$$

 $\overline{g}_i$ . - średnia zawartość glutenu w zbożu znajdującym się w silosie *i*;

 $g_i$  – zawartość glutenu w zbożu dostawy j skierowanej do silosu i;

 $m_j$  – waga dostawy j, o zawartości glutenu g j, skierowanej do silosu i.

Następnie, do pięciu - spośród sześciu silosów magazynu - przypisuje się wagi, które będą uwzględnione w procesie mieszania ziarna. Najczęściej jest tak, że w magazynie znajduje się najmniej zboża o wysokiej zawartości glutenu, w związku z czym silos zawierający to zboże otrzyma najniższą wagę, np. równą l. Będzie to oznaczało, że do sporządzenia mieszanki zboże to będzie wykorzystywane w małych ilościach. Silos <sup>o</sup>kolejnej, niższej już zawartości glutenu otrzymuje wyższą wagę itd. Silos z piątą kolejną zawartością glutenu otrzyma więc wagę najwyższą, np. równą 5. Waga szóstego silosu — <sup>w</sup>malejącej kolejności zawartości glutenu - zostaje obliczona zgodnie z (2):

$$
w_6 = \frac{g_z(w_1 + w_2 + w_3 + w_4 + w_5) - (w_1\overline{g}_1 + w_2\overline{g}_2 + w_3\overline{g}_3 + w_4\overline{g}_4 + w_5\overline{g}_5)}{\overline{g}_6 - g_z}
$$
(2)

gdzie:

 $\overline{g}_i$  – średnia zawartość glutenu w zbożu znajdującym się w silosie *i*;

- $g<sub>z</sub>$  zadana zawartość glutenu sporządzanej miesznki;
- $w_6 w$ aga obliczana;
- $w_i$  waga *p*rzypisana do silosu *i*, *i*  $\neq$  6.

Po obliczeniu wagi szóstego silosu oraz zatwierdzeniu zestawu wag przez operatora, następuje przeliczenie wag wszystkich silosów na wartości sygnałów sterujących dla falowników, które sterują silnikami wirników z łopatkami zabierającymi zboże z poszczególnych silosów. W ten sposób, zboże wysypywane jest z silosów w stosunku gwarantującym uzyskanie mieszanki o zadanej zawartości glutenu oraz zagwarantowa ne jest uwzględnienie preferencji w wykorzystaniu silosów, jak np. takiej, aby w największwn stopniu wykorzystywać zboże, którego jest najwięcej w magazynie.

Jeśli waga szóstego zbiornika okaże się ujemna to oznacza to, że wybrany zestaw wag nie może zrealizować zdanej zawartości glutenu w mieszance. W takim przypadku operator powinien zmienić wagi przydzielone poszczególnym silosom i ponownie zainicjować obliczanie nowych wag.

Drugi z algorytmów jest ogólniejszy, tzn. pozwala na automatyzację złożonego procesu decyzyjnego, w którym możliwe jest nie tylko wyznaczenie proporcji mieszania zboża zapewniającej uzyskanie mieszanki o zadanej średniej zawartości glutenu, lecz również na uwzględnienie przy mieszaniu zboża innych jego parametrów, w szczególności tych które mają wpływ na wartość wymiałową ziarna w sporządzanej mieszance, a więc np. wilgotności ziarna. Tego typu problem jest złożonym problemem decyzyjnym, gdyż przyjęta decyzja powinna uwzględniać więcej niż jedną przesłankę.

Jak wiadomo, każdy problem decyzyjny może być sprowadzony do problemu optymalizacyjnego, co stanowi podstawe automatyzacji jego rozwiązania, przy założeniu, że istnieje odpowiedni algorytm rozwiązania danego problemu optymalizacyjnego. Złożony problem decyzyjny sprowadza się bowiem w ogólności do zagadnienia optymalizacji wektorowej lub inaczej optymalizacji wielokryterialnej. Trudność tego zagadnienia polega na teoretycznej nierozstrzygalności problemu wyboru "naj lepszego" rozwiązania ze względu na zbiór funkcji — kryteriów, co wynika z niemożliwości uporządkowania wektorów w przestrzeni ponadjednowymiarowej. Klasycznym warunkiem optymalności rozwiązania w problemach optymalizacji wektorowej jest optimum w sensie Pareta (porównaj np.  $[1, 2, 5]$ ). Definicja tego pojęcia zakłada rezygnację z jednoczesnej ekstremalizacji wszystkich kryteriów w ramach zbioru rozwiązań dopuszczalnych, (tzn. takich, które spełniają ograniczenia zadania), na rzecz możliwie jak najlepszej realizacji każdego z celów. Jest to równoznaczne z poszukiwaniem rozwiązania kompromisowego, dla którego wartości poszczególnych funkcji celu—— kryteriów możliwie jak najmniej różnią się od swoich optimów.

Wspomniany algorytm redukuje problem wielokryterialnego mieszania do następującego zagadnienia programowania liniowego:

## Zminimalizować:

$$
F(\mathbf{x}) = \mathbf{v}^{\mathrm{T}} \Delta \mathbf{K}^{-} + \mathbf{v}^{\mathrm{T}} \Delta \mathbf{K}^{+}
$$
 (3)

przy ograniczeniach:

i Kam = Zara. \_..ssK; + AK; = <sup>w</sup>............. (4) K"(z) = Zac, \_AK; +AK; = c, i x; \_ЦЗ, ""Ах;- <sup>=</sup> <sup>х</sup> <sup>д</sup>

$$
\Delta K_i^- \ge 0, \ \Delta K_i^+ \ge 0, \ \Delta x_i^- \ge 0, \ \Delta x_i^+ \ge 0
$$
  

$$
x_i \ge 0, \quad v_i \ge 0
$$
  

$$
\sum_i x_i = 1, \ \sum_k v_k = 1
$$
  

$$
i = 1, 2, ..., N \quad (N - \text{liczba silosów})
$$
  
(5)

gdzie:

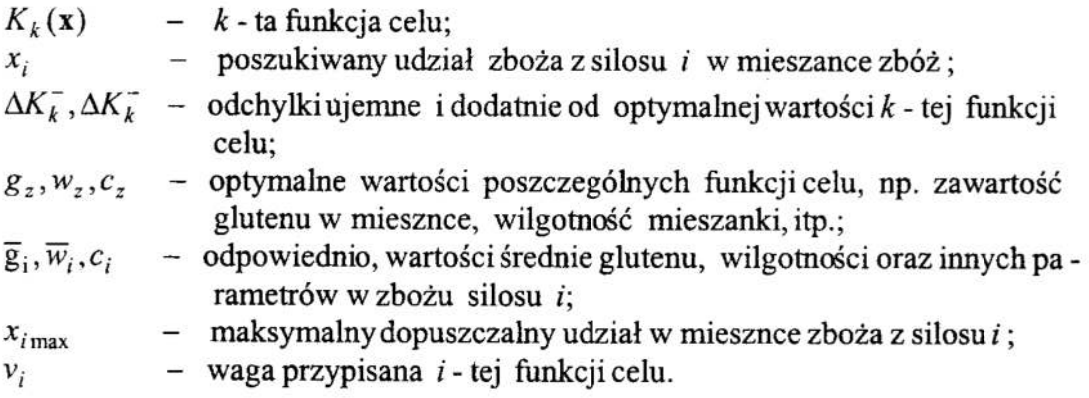

Przedstawiony powyżej problem programowania liniowego może być rozwiązany <sup>w</sup>oparciu <sup>o</sup>znane algorytmy, np. metodę sympleksów. Zwróćmy uwagę, że minimali zowana jest tutaj suma ważona odchyłek od optymalnych wartości poszczególnych funkcji celu. Wektor wag v pozwala hierarchizować kryteria. W ten sposób, możemy np. spowodować, aby w pierwszym rzędzie minimalizowana była odchyłka średniej zawartości glutenu w mieszance zboża, gdyż jest to najważniejszy parametr, dopiero niejako w dmgiej kolejności — minimalizowana byłaby odchyłka od pożądanej średniej wilgotności mieszanego ziarna oraz odchyłki innych jeszcze parametrów, w szczególności mogąto być np. pożądane udziały zboża z poszczególnych silosów.

Po wyznaczeniu preporcji w mieszance zboża, analogicznie jak poprzednio, są one zamieniane na sterowania dla falowników napędzających łopatki zabierające zboże z silosów.

## 4. Podsumowanie

Przedstawiony Sposób automatyzacji pracy magazynu zbożowego umożliwia właściwe dozowanie zboża z poszczególnych silosów w procesie sporządzenia mieszanki o pożą danej średniej zawartości glutenu, przeznaczonej dla działu produkcyjnego. Zastosowanie drugiego spośród przedstawionych algorytmów mieszania, oprócz zapewnienia pożądanej średniej zawartości glutenu w mieszance, która jest najważniejszym parametrem zapewniającym właściwą wartość wypiekowąmąki, pozwala uwzględniać również

oraz

kryteria odnoszące się do wartości wymiałowej, co umożliwia osiąganie wysokiego wyciągu mąki przy niskich kosztach przemiału. Reasumując, daje to możliwość dokładnego spełnienia wymaganych wanmków technologicznych. Ponadto zastosowanie systemu MMI/SCADA umożliwia pełne monitorowanie i archiwizowanie przebiegu

procesów w magazynie, pozwalając na pełne odtworzenie tego przebiegu, a tym samym stwarza warunki dla pełnej identyńkowalności wyrobów. Obydwa te czynniki stanowią podstawę spełnienia wymagań norm jakościowych serii ISO 9000.

Warto też zauważyć, że automatyzacja pracy magazynu pozwoli zredukować liczność jego obsługi, <sup>a</sup>co za tym idzie obniżyć koszty jego działania.

## Literatura

- !. Chames A., Cooper W.W.: Management models and industrial applications of linear programming. J. Wiley &Sons, New York 1961.
- 2. Dłużewski M., Nowotny F., Pałasiński M. i in.: Chemia i technologia przemysłów rolnych. PAN, PWRiL, Warszawa 1961.
- 3. Kulikowski R.: Sterowanie w wielkich systemach. WNT, Warszawa 1974.
- 4. Purol R.: Sterowanie magazynem zbożowym w miejscowości Poniec z wykorzysta niem sterownika SAIA PCD4. Praca dyplomowa (niepublikowana) 1999.
- 5. Warczyński J.: Wiekokryterialna optymalizacja rozdziału zasobów w systemach дури kompleks operacji. Praca doktorska , Poznań 1983. (praca niepublikowane).
- 6. Warczyński J.: Zautomatyzowane systemy wytwarzania. Raport z badań (praca niepublikowane), 1998.

## Streszczenie

W pracy przedstawiono sposób automatyzacji podstawowych funkcji magazynu zbożowego zakładu młynarskiego. Chodzi tutaj o takie funkcje jak: odbiór zboża z dostawy, sporządzanie mieszanki ziarna o zdanej średniej zawartości glutenu, oraz zapewnienie ciągłości transportu zboża do działu produkcyjnego. Sterowanie wymienionymi funkcjami powierzono sterownikowi PLC. Zastosowano również system MMI/SCADA do nadzoru i sterowania nadrzędnego oraz wizualizacji procesów zachodzących <sup>w</sup>ramach wspomnianych funkcji.

## ON AUTOMATIC CONTROL OF A GRAIN STOREHOUSE OF A FLOUR—MILL WORKSHOP

## Summary

An automation solution for a grain storehouse of a flour-mill workshop has been presented in the paper. The solution includes automating main ńmctions of a storehouse such as grain receiving, preparing the grain mixture of the desired mean value of the gluten content, and the assurance of its transportation continuity to the mill workshop. For the purpose of automated controlling the above mentioned functions a PLC controller has been used. Also a MMI/SCADA system of integrated programs for supervising and monitoring of the automated processes has been applied.

Referat recenzowany

## Mirosław ZABOROWSKI\* Polioptymalizacja i CAD '2000<br>Andrzej PUSIEWICZ\*\*

## DYDAKTYCZNY MODEL SYMULACYJNY PROCESU MONTAŻU SAMOCHODÓW

## 1 Wprowadzenie

Wydział Montażu samochodów, którego model symulacyjny przedstawiono

w niniejszej pracy, jest jednym z wydziałów utworzonego dla celów dydaktycznych modelu fabryki samochodów osobowych. Model ten powstał і nadal jest rozwijany <sup>w</sup> Zakładzie Robotyki і Automatyzacji Procesów Dyskretnych Instytutu Automatyki Politechniki Śląskiej.

Wydział Montażu składa się <sup>z</sup>3 komórek produkcyjnych, które łącznie zawierają 28 centrów roboczych i 38 stanowisk roboczych. Na każdym stanowisku wykonywana jest jedna operacja, która może składać się z jednej lub kilku czynności. Do każdego stanowiska zostali przydzieleni pracownicy (monterzy, kontrolerzy oraz kierowcy) <sup>w</sup> liczbie równej liczbie czynności, które na danym stanowisku mogą być wykonywane współbieżnie.

## 2 Opis procesu montażu

Przed Wydziałem Montażu, za Lakiernia, znajduje się bufor, z którego pobierane są pomalowane nadwozia (Rys.1). W przypadku krótkotrwałych awarii linii montażowej w buforze tym gromadzone są nadwozia, dzięki czemu w lakierni nie ma przestojów. Podobnie w przypadku awarii lakierni z bufora tego pobierane są zmagazynowane tam nadwozia, co zabezpiecza linię montażową przed przestojem.

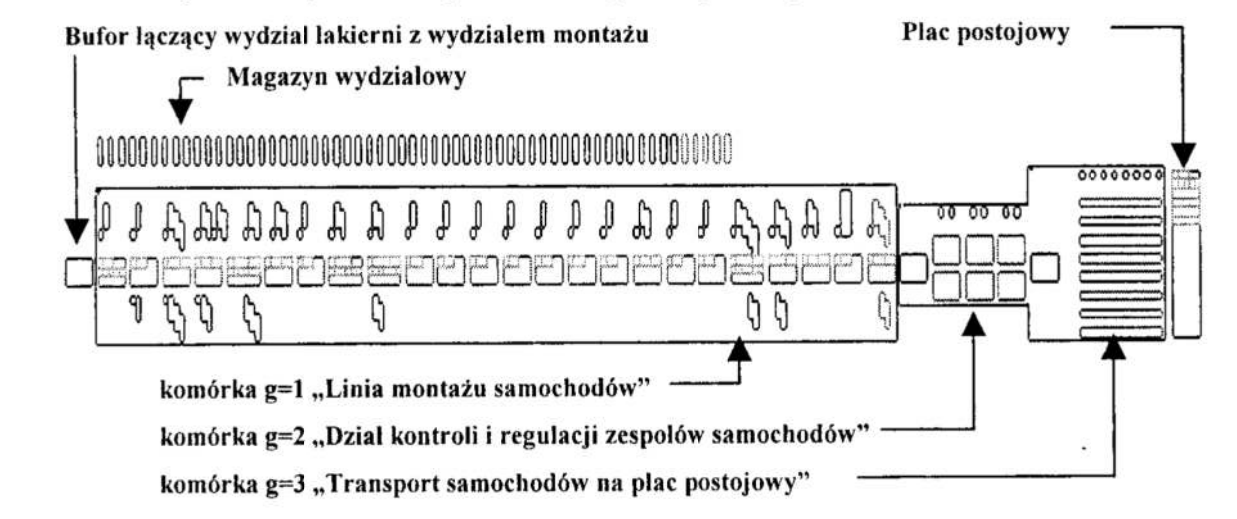

- Rys. 1. Rozmieszczenie elementów modelu symulacyjnego Wydziału Montażu Samochodów w systemie Taylor II
- Fig. 1. Layout of the Car Assembly Department in Taylor II System

Pierwszą komórką na wydziale montażu jest linia montażu samochodów poruszająca się z taktem 2 min. Na linii montażowej znajdują się 24 stanowiska montażu obsługiwane przez 28 monterów (Rys.2). Komponenty montowane w samochodzie są

<sup>\*</sup>Zakład Robotyki i Automatyzacji Procesów Dyskretnych Instytut Automatyki Politechniki Śląskiej

e-mail: mzaborowski@zeus.polsl.gliwice.pl

<sup>\*\*</sup> e-mail: a.pusiewicz@kato.apexim.com.pl

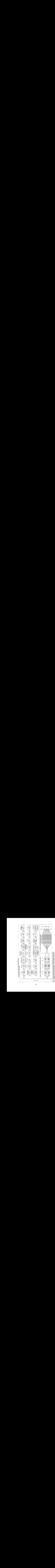

410

pobierane z odpowiednich buforów znajdujących się przy stanowiskach. Bufory te na schemacie oznaczono numerami indeksu materiałowego pozycji, która się w nim znajduje. Są one zasilane z magazynu wydziałowego. Na schemacie przednie).

Komórką drugą jest dział kontroli i regulacji zespołów samochodów (Rys. 2). W dziale tym znajdują się 3 centra robocze. W skład każdego z nich wchodzą po dwa stanowiska, przy czym jest obojętne, na którym stanowisku będzie dokonywać kontroli na dowolnym stanowisku wchodzącym w skład danego centrum. Z<br>działu kontroli samochody trafiają do komórki transport samochodów na plac<br>postojowy (Rys.2). Komórka ta formalnie zawiera jedno centrum robocz kierowców będzie dokonywał tego transportu.

## 3 Symulacja w systemie Taylor II

Model Wydziału Montażu utworzono wykorzystując jedynie cztery (machine, buffer, reservoir, aid) z dostępnych dziewięciu elementów. Zdecydowano się na takie posunięcie, aby maksymalnie uprościć i ujednolicić budowę modelu. budowy wszystkich stanowisk użyto elementów typu machine, do budowy buforów <sup>i</sup> pracownicy reprezentowani są przez elementy typu aid. Do zgrupowania elementów należących do tych samych komórek produkcyjnych wykorzystano klastry (Rys. 1).

Magazyn wydziałowy zbudowano z 54 elementów typu buffer oraz 5 elementów typu reservoir, oraz napełniono je (stan początkowy symulacji) taką ilością komponentów, aby wystarczyła na 24 godziny symulacji. Uniknięto w ten sposób<br>konieczności użycia elementów typu ln/Out. Magazyn ten zasila bufory znajdujące się przy stanowiskach linii montażowej. Bufory te także zapełniono, aby przyspieszyć rozruch symulacji (gdyby tego nie uczyniono, przy każdym starcie bufory te byłyby napełniane z buforów magazynu wydziałowego). Napełnianie buforów napełniane z buforów magazynu wydziałowego). Napełnianie buforów przystanowiskowych odbywa się partiami, w momencie gdy zapas spadnie w nich poniżej połowy ich pojemności nominalnej. Bufory oznaczono numerami indeksu

Na linię montażową (Rys. 2) pomalowane nadwozia pobierane są z bufora 401. Przy opuszczaniu tego bufora nadwoziom nadawane są atrybuty, w których zapisane są opcje cech fakultatywnych montowanego samochodu. Dzięki temu na zainstalowano ikony dynamiczne (typu "tekst. wartość") które na bieżąco monitorują przebieg symulacji wyświetlając: nr zamówienia klienta, nr wersji, nr aktualnie wykonywanej czynności w ramach Operacji oraz oznaczenia opcji cech fakultatywnych aktualnie montowanego samochodu.

Na linii montażowej czasy trwania czynności zdefiniowano wykorzystując rozkłady dyskretne. Do wyznaczenia taktu linii wykorzystano cyklicznie wywoływane zdarzenia użytkownika (user events). Przed przemieszczeniem się samoc stanowisko sprawdzana jest zmienna mówiąca, czy na choć jednym stanowisku występuje awaria, dzięki czemu wystąpienie awarii na choć jednym stanowisku zatrzymuje calą linię montażową.

<sup>W</sup>czasie budowy modelu w bardzo szerokim zakresie wykorzystywano będący silną stroną systemu język TLI (Taylor Language Interface). Wykorzystano go także do napisania uruchamianego okresowo (co 1 min) programu zapisującego aktualne wyniki symulacji do tabeli czasowej, co umożliwi np. zapisanie tej tabeli w pliku i następnie importowanie jej do Excela w celu dalszej analizy.

#### 4 Eksperymenty symulacyjne

Przedstawiony w niniejszej pracy model zaimplementowano w systemie Taylor II i przyjego wykorzystaniu przeprowadzono szereg eksperymentów symulacyjnych. Poprzez odpowiednią definicję średnich czasów międzyawaryjnych stanowisk (MTBF) oraz średnich czasów trwania awarii (MTTR) wprowadzono do symulacji losowo pojawiające się awarie linii montażowej zmniejszające średnią wydajność produkcji <sup>z</sup> 30 samochodów/godz (takt linii = 2 min) na ok. 24 samochody/godz,. Badano reakcje procesu montażu na występowanie tych awarii oraz na nieobecność pracowników (monterów, kontrolerów i kierowców).

Badano między innymi: długości kolejek, czasy oczekiwania na obsługę, stopień wykorzystania stanowisk i buforów. W badaniach tych wykorzystano w szerokim zakresie możliwości systemu Taylor w zakresie wyświetlania różnego typu wykresów, diagramów, histogramów, przebiegów czasowych oraz generowania własnych raportów.

Przewiduje się wykorzystanie modelu w zajęciach dydaktycznych dla studentów specjalności Robotyka na Wydziale Automatyki, Elektroniki i Informatyki Politechniki Śląskiej.

#### Literatura

- 1. Pusiewicz A.: Sterowanie produkcją na wydziale montażu przykładowej fabryki samochodów. Praca dyplomowa, Instytut Automatyki Politechniki Sląskiej, Gliwice, 1999.
- 2. Taylor II for Windows Simulation software for personal computers, F&H Simulations B.V., Utrecht, The Netherlands, 1996
- 3. Zaborowski M.: Struktura danych o technologii w systemach zarządzania <sup>i</sup> sterowania produkcją. Materiały II Ogólnopolskiej Konferencji "Komputerowo Zintegrowane Zarządzanie", Zakopane 1999, str. 481-490
- 4. Zaborowski M., Zmuda Z.: Modele struktur produktów wielowersyjnych, Materiały II Ogólnopolskiej Konferencji "Komputerowo Zintegrowane Zarządzanie", Zakopane 1999, str. 499-508

#### **Streszczenie**

<sup>W</sup>pracy przedstawiono dydaktyczny model symulacyjny procesu montażu samochodów osobowych i jego implementację w systemie Taylor II. Modelowany Wydział Montażu obejmuje 38 stanowisk roboczych, a jego produkt – samochód osobowy – może być wytwarzany w 24 wersjach. Przedstawiono także przykładowe eksperymenty symulacyjne.

## EDUCATIONAL SYMULATION MODEL OF THE CAR ASSEMBLY PROCESS

#### Summary .

The educational simulation model of the car assembly process and its implementation in Taylor Il system are presented in the paper. Modelled Assembly Department includes 38 work stations. The car, which is its product, can be manufactured in 24 versions. The sample simulation experiments are presented too.